О.Г. Корченко, С.В. Казмірчук, Б.Б. Ахметов

## **ПРИКЛАДНІ СИСТЕМИ ОЦІНЮВАННЯ РИЗИКІВ ІНФОРМАЦІЙНОЇ БЕЗПЕКИ**

**Монографія**

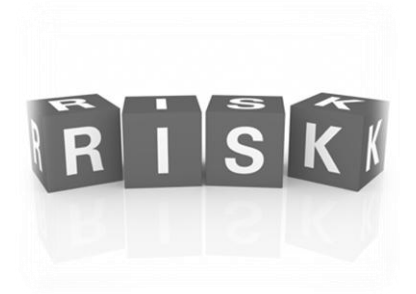

Київ 2017

## **УДК 004.056(02) ББК З973.20-018.4 К 703**

#### **Рецензенти:**

**Архіпов А.Є.** – д.т.н., проф., професор кафедри інформаційної безпеки, НТУУ «КПІ ім. Ігоря Сікорського».

**Лахно В.А.** – д.т.н., проф., завідувач кафедри кібербезпеки та управління захистом інформаційних систем, Європейський університет.

Рекомендовано до друку Вченою радою Національної академії СБ України (протокол № 11 від 26.10.2017 р.)

**К 703** О.Г. Корченко, С.В. Казмірчук, Б.Б. Ахметов, *Прикладні системи оцінювання ризиків інформаційної безпеки. Монографія*, Київ, ЦП «Компринт», 2017 – 435 с. **ISBN** 

Монографія присвячена теоретико-методологічним і практичним аспектам оцінювання ризиків інформаційної безпеки. У роботі проведено аналіз базових понять, методів, моделей, засобів та міжнародних нормативних документів, повязаних з оцінюванням і управлінням ризиками. Значну увагу приділено розробленню методів модифікації порядку лінгвістичної змінної при перевизначенні еталонів параметрів, а також оцінювання ризиків безпеки ресурсів інформаційних систем в реальному часі з використанням CVSS метрик, які містяться у відкритих базах даних уразливостей. Докладно розглянуті питання практичного оцінювання ризиків без залучення експертів відповідної предметної галузі при нечітких і детермінованих умовах оцінювання з використанням параметрів, які можуть бути представлені як в числовій, так і лінгвістичній формі з урахуванням періоду часу, галузі промисловості, економічної та управлінської специфіки підприємства.

Книга призначена для науковців, інженерів, аспірантів і студентів вищих навчальних закладів відповідного профілю.

**УДК 004.056(02)**

**© О.Г. Корченко, 2017 © С.В. Казмірчук, 2017 © Б.Б. Ахметов, 2017**

**ISBN**

## **ЗМІСТ**

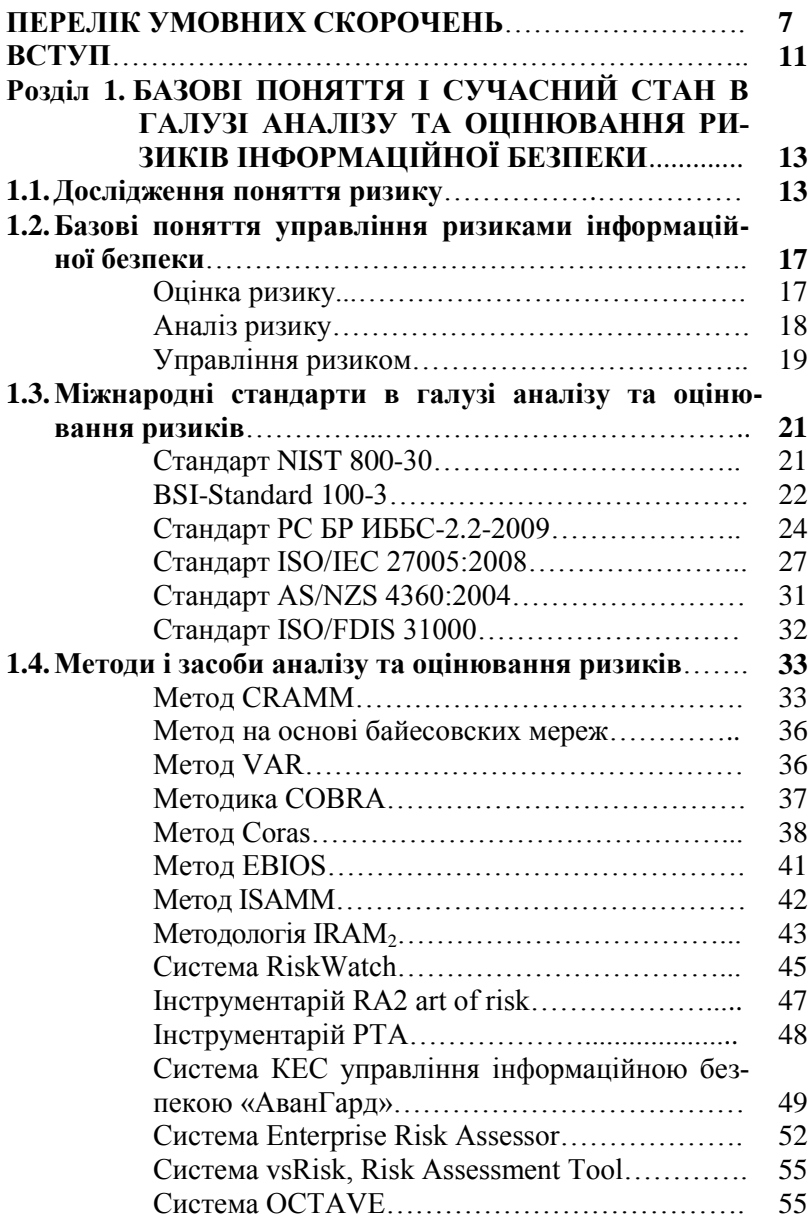

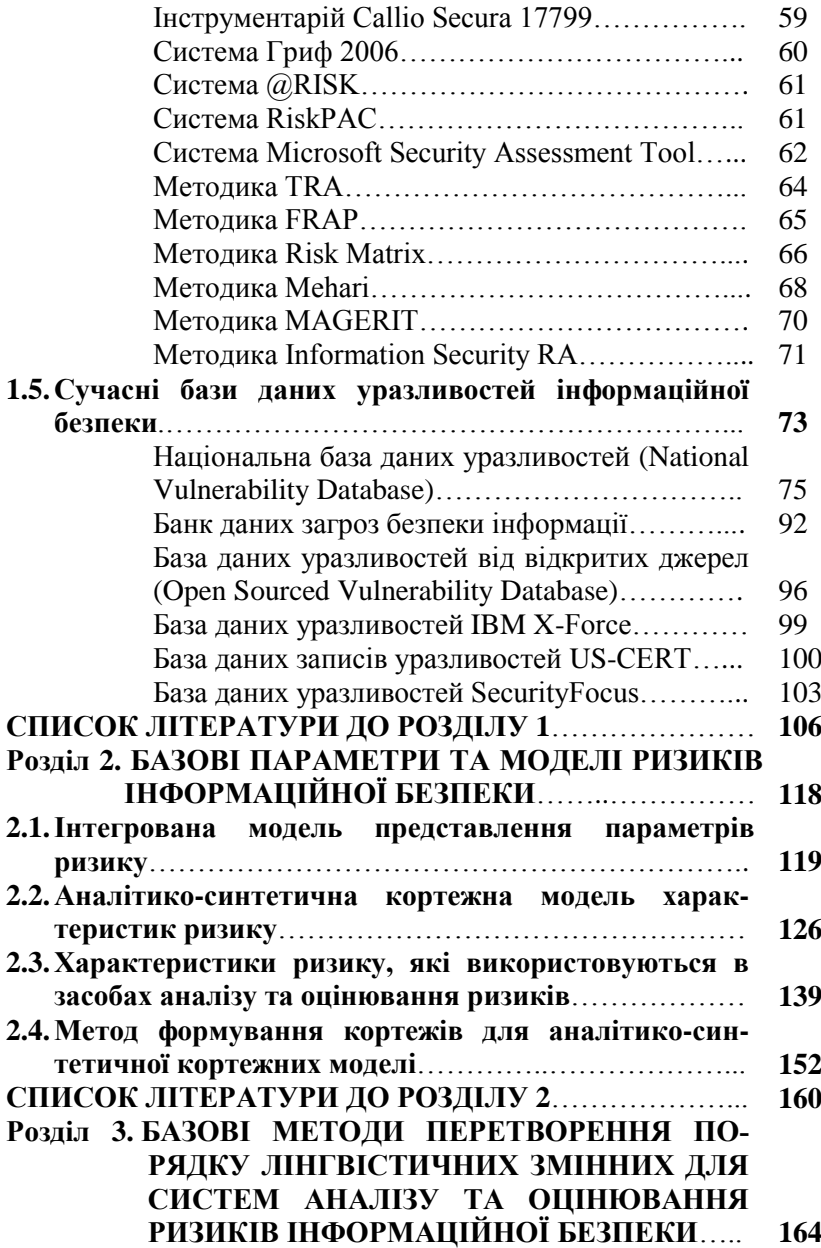

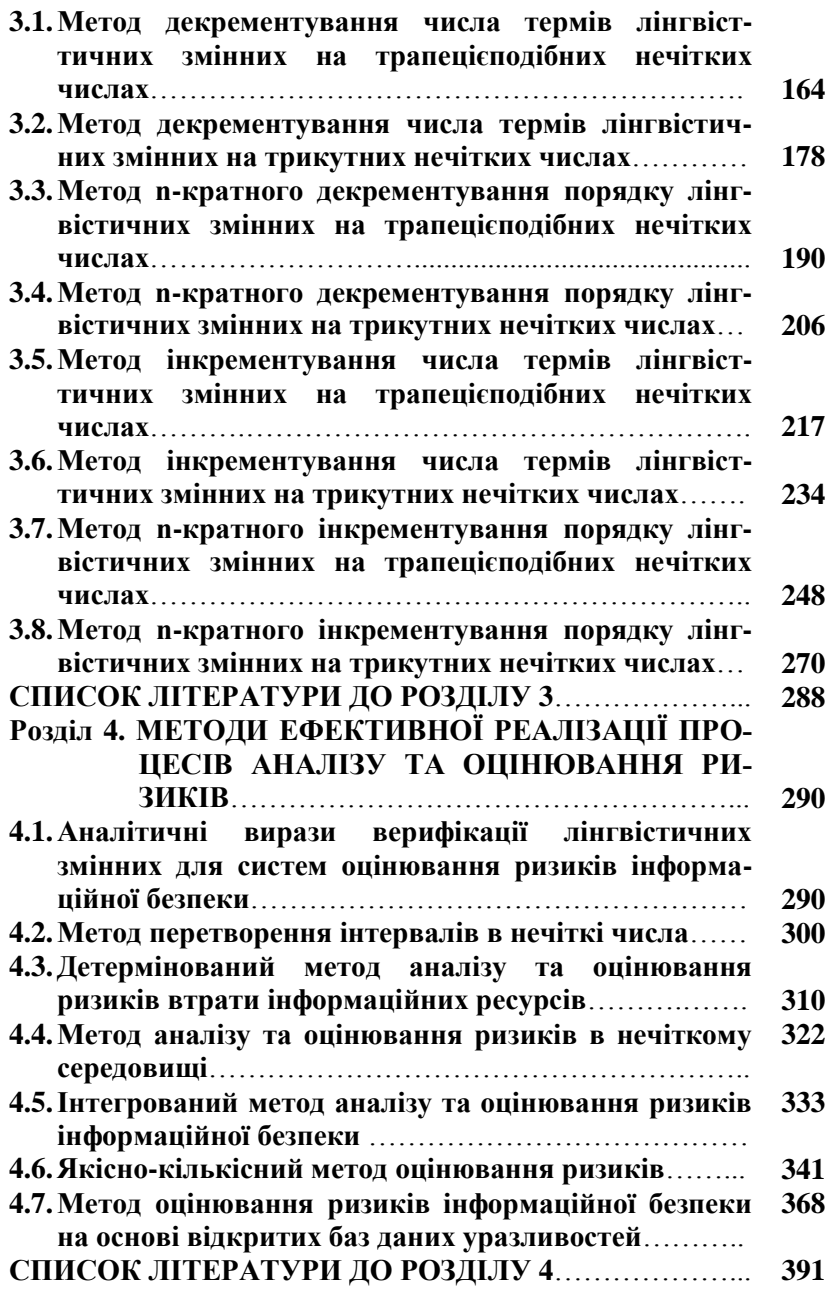

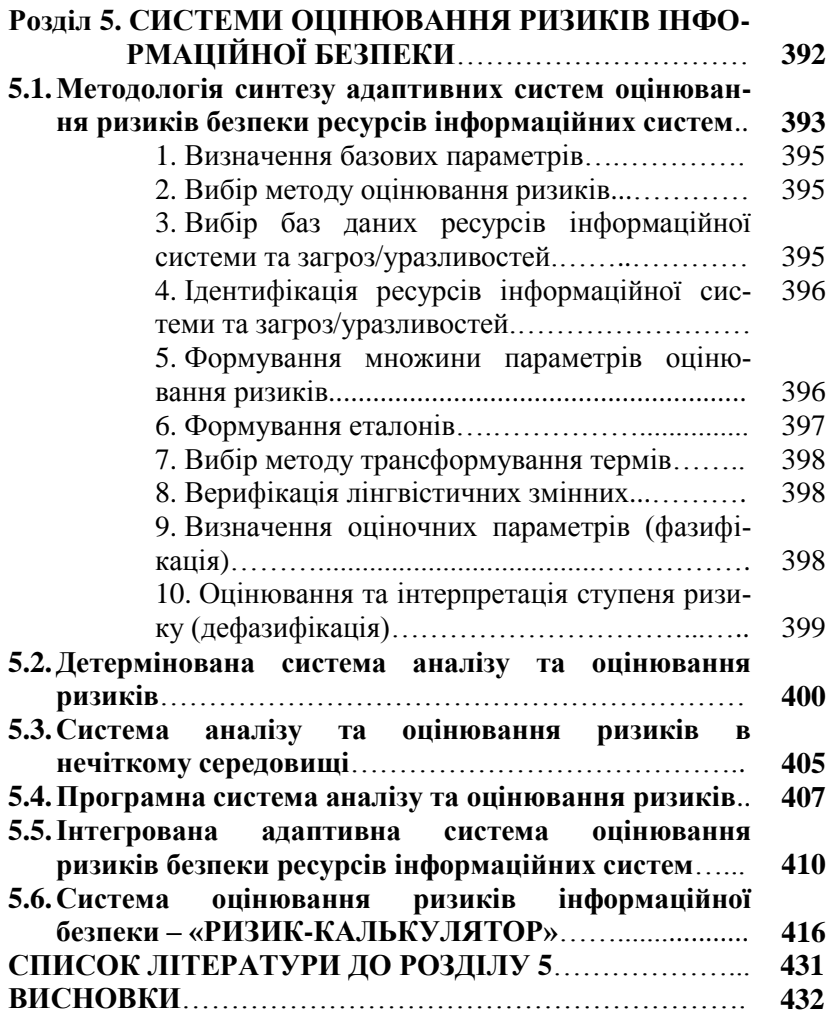

# **ПЕРЕЛІК УМОВНИХ СКОРОЧЕНЬ**

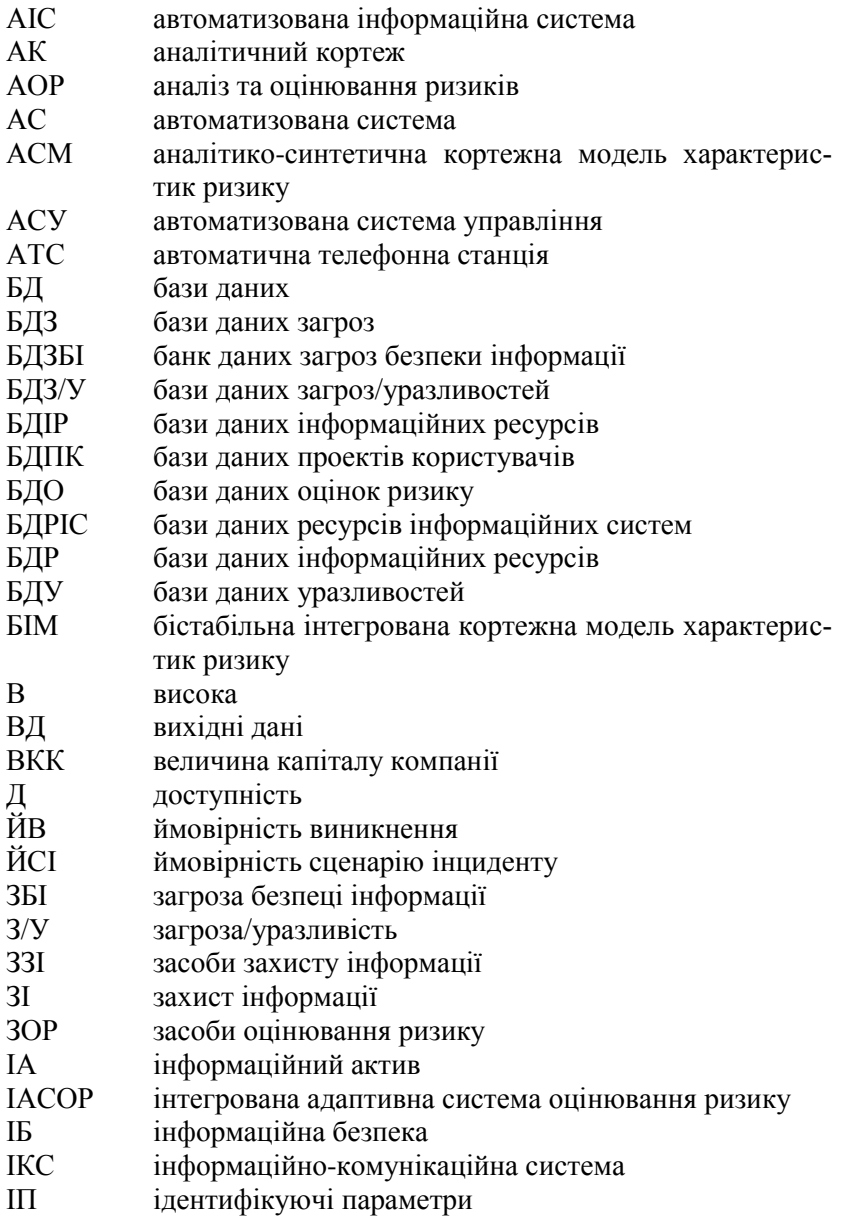

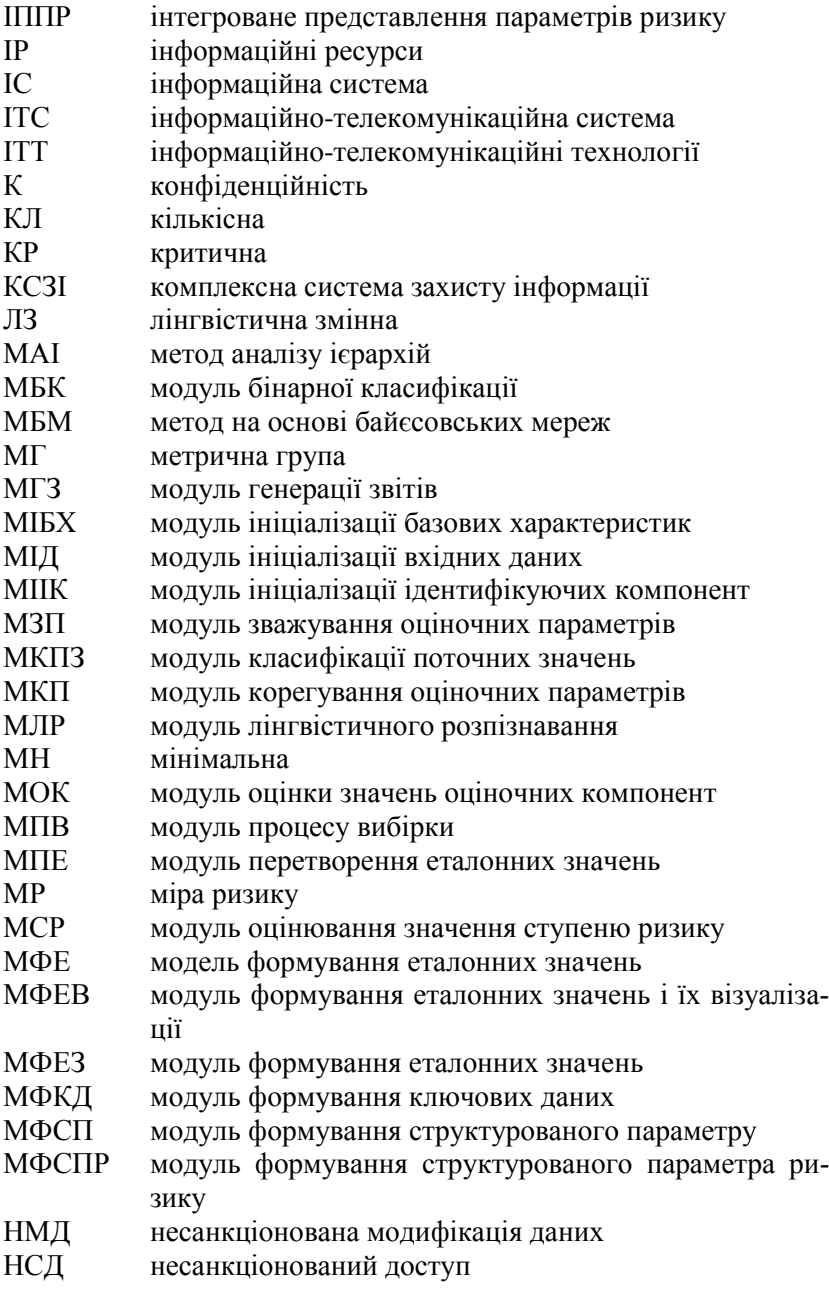

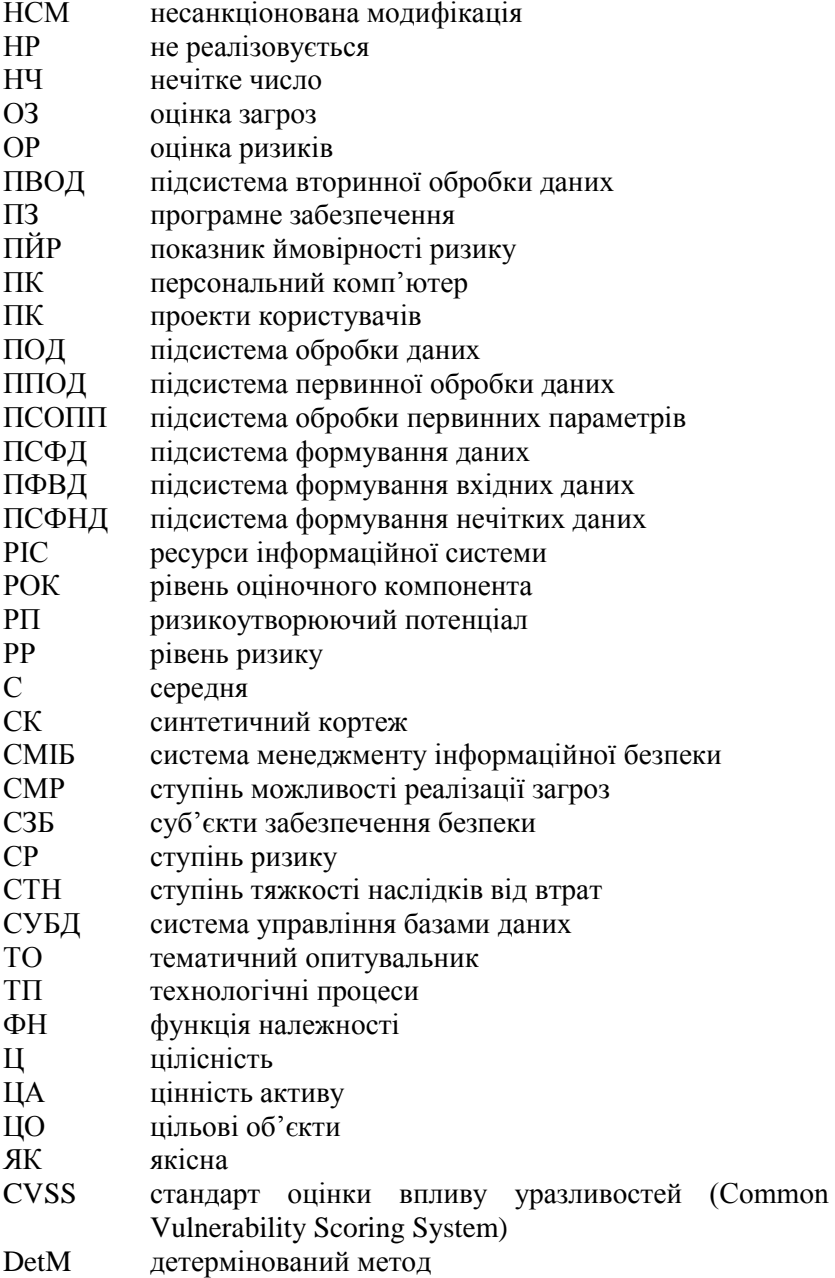

- Det-AOP детермінована система аналізу і оцінювання ризиків<br>DoS вілмова в обслуговуванні (Denial of Service)
- DoS відмова в обслуговуванні (Denial of Service)
- Національна база даних уразливостей (National Vulnerability Database)

FuzM нечіткий метод<br>Fuz-AOP система аналізу

система аналізу та оцінювання ризиків в нечіткому середовищі

#### **ВСТУП**

Стрімкий розвиток ІТ-інфраструктури підприємств незмінно тягне за собою неконтрольоване зростання кількості загроз і уразливостей інформаційних ресурсів (ІР). У цих умовах оцінювання інформаційних ризиків дозволяє визначити необхідний рівень захисту інформації (ЗІ), здійснити його підтримку і розробити стратегію розвитку інформаційної структури об'єкта захисту. Аналіз та оцінювання ризиків (АОР) є необхідною умовою при створенні системи управління ризиками [1] і плану робіт щодо забезпечення інформаційної безпеки (ІБ).

Згідно із вимогами Закону України «Про захист інформації в інформаційно-телекомунікаційних системах», для забезпечення безпеки ІР, оброблюваних в автоматизованій системі (АС), необхідно розробляти комплексну систему захисту інформації (КСЗІ). Базовим етапом її побудови, є створення політики безпеки [2], методологія якої включає в себе:

− розробку концепції ІБ в АС;

− аналіз ризиків;

− визначення вимог до заходів, методів і засобів захисту;

− вибір основних рішень щодо забезпечення ІБ;

− організацію виконання відновлювальних робіт та забезпечення безперервного функціонування АС;

− документальне оформлення політики безпеки.

В свою чергу, для аналізу ризиків необхідно:

− визначити базові складові АС і скласти реєстр її ресурсів, які визначаються при аналізі;

− ідентифікувати загрози об'єктам захисту;

− оцінити ризики і величину можливих збитків, пов'язаних з реалізацією загроз;

− визначити варіанти і витрати на побудову КСЗІ [3].

Сьогодні існує безліч засобів, які використовуються для АОР, що представлені в досить широкому спектрі, починаючи нормативними документами (стандартами) і закінчуючи конкретними програмними додатками. При виборі останніх для їх використання в практичній діяльності експерт стикається з безліччю питань, наприклад: які використовувати параметри, який математичний апарат застосовувати в ході проведення АОР, як оцінити параметри ризиків при відсутності статистичних даних, як провести АОР в умовах нечіткості і т.д. Ці та інші чинники створюють низку труднощів при виборі відповідних засобів оцінювання. Слід зазначити, що в основному для АОР передбачається використання статистичних даних щодо інцидентів та загроз ІБ. Однак, у багатьох країнах (в тому числі і в Україні) немає відповідної державної політики щодо реєстрації та застосування подібної статистики [4], що обмежує можливості застосування існуючих методик та інструментальних засобів для виконання АОР. Ще одним чинником, який ускладнює експерту можливість використання при АОР більш широкого спектру параметрів, є наявність певних обмежень (на використовуваний набір параметрів) в подібних засобах, що, в свою чергу, знижує їх гнучкість.

## **Розділ 1. БАЗОВІ ПОНЯТТЯ І СУЧАСНИЙ СТАН В ГАЛУЗІ АНАЛІЗУ ТА ОЦІНЮВАННЯ РИЗИКІВ ІНФОРМАЦІЙНОЇ БЕЗПЕКИ**

### **1.1. Дослідження поняття ризику**

Часто перед фахівцями компаній для підвищення ефективності вирішення завдань ЗІ виникає питання про вибір відповідної методики, яка буде задовольняти адекватним вимогам. Перш ніж здійснювати такий вибір, необхідно мати досить повне відображення поняття ризику в аспекті ІБ. У різних публікаціях існує безліч визначень ризику [5, 6, 7, 8, 9, 10, 11, 12, 13, 14, 15, 16, 17, 18, 19, 20, 21, 22, 23, 24, 25, 26, 27, 28, 29, 30, 115, 32, 33, 34, 35, 36, 37, 38, 39, 40, 40, 42, 43, 44, 45, 46, 47, 48, 49, 50, 51, 52], що несуть досить широке його трактування. Тільки в Інтернет-словниках міститься понад 1500 тлумачень ризику в багатьох сферах людської діяльності [15]. Внаслідок цього виникають різні неоднозначності, пов'язані з розкриттям сутності самого ризику і пов'язаних з ним понять. Відповідно такий стан характерний і для сфери ІБ. У зв'язку з цим, аналіз і розкриття поняття ризику для його подальшої інтерпретації в області ІБ розширить можливості щодо підвищення ефективності рішень задач ЗІ. З огляду на те, що ризики зачіпають різні предметні області, то це поняття слід розглянути з точки зору безпеки, психології, економіки, страхування, медицини, геології і т.д., яке розкривається як в монографіях, статтях, підручниках, словниках, так і різних нормативних, національних і міжнародних документах.

У більшості зазначених джерел ризик часто відображається ймовірністю або пов'язаними з нею поняттями, наприклад як такими, **що вимірюється або розраховується ймовірністю:** 

− втрат [15, 31, 49];

− появи несприятливого результату [31, 42] або події, наприклад, в результаті якої можливі непередбачені втрати [17, 40];

− можливості небезпеки, невдачі [24], отримання результату від прийнятого рішення [15, 31], недосягнення мети [15], появи обставин, що обумовлюють невпевненість або неможливість отримання очікуваних результатів від реалізації поставленої мети [35];

− зазнання збитків або втрати вигоди (кількісно вимірювана невпевненість в отриманні відповідного доходу або збитку) [35, 37];

− реалізації певної загрози, виду і величини завданих збитків [10, 31, 38, 45];

− заподіяння шкоди майну, навколишньому середовищу або життю (здоров'ю) громадян, тварин, рослин [36];

− виникнення заданої загрози і потенційно несприятливих наслідків виникнення цієї загрози [14];

− що припускає потенційну можливість порушення безпеки [18];

− даної загрози, за допомогою якої будуть використовуватися уразливості активу або групи активів, щоб привести до втрати і/або пошкодження майна [41];

− поєднання або комбінації ймовірності події та її наслідків [12, 21, 27, 33, 40, 43, 46].

Відомо, що ймовірність пов'язана з настанням певної події [14, 19, 32], а, відповідно, з нею тут пов'язаний і ризик, що також видно з вище проведеного аналізу публікацій.

Так само в літературі зустрічається визначення ризику як **дія або діяльність**:

− реалізація якої ставить під загрозу задоволення будь-якої досить важливої потреби [34];

− яка складається в невизначеності її результату та можливості несприятливих наслідків у разі неуспіху для суб'єкта [16, 23];

− яка в тому чи іншому відношенні загрожує суб'єкту втратою (програшем, травмою, шкодою) [23, 25];

− в умовах невизначеності і діяльність суб'єкта, пов'язана з подоланням невизначеності [15]; навмання, в надії на щасливий результат [24].

Як відомо, **дія або діяльність** [14], також як і ймовірність (яка вимірюється або розраховується) пов'язані з виникненням будьяких характерних для них подій. Також відомо, що будь-які дії призводять до подій і наслідків, які можуть бути як потенційні «позитивні» можливості, так і «небезпеки» [15]. Виходячи зі сказаного, в цьому контексті простежується спільність зазначених понять.

В окремих джерелах ризик трактується як **міра**:

− очікуваного неблагополуччя при неуспіху в діяльності, що визначається поєднанням ймовірності неуспіху і ступеня несприятливих наслідків в цьому випадку [23];

− невизначеності і конфліктності в підприємницькій діяльності [15];

− відмінності між різними можливими результатами прийняття певних стратегій (рішеннями завдання) [19];

− небезпеки, що характеризує ймовірність її появи і розміри пов'язаної з нею шкоди [28, 30];

− можливості реалізації небезпеки у вигляді певного збитку в штучно створеній діями суб'єкта ситуації [9];

− виникнення в будь-якій системі небажаної події з певними в часі і просторі наслідками [29].

Тут видно, що трактування ризику також пов'язано з настанням певної події, а міра виступає в якості вторинного чинника і безпосередньо пов'язана з кількісним або якісним оцінюванням.

Слід зауважити, що в аналогічній якості міра має місце і **для ймовірності, яка вимірюється або розраховується**, а також **дії або діяльності**. Міра зазвичай інтерпретується кількісними і якісними показниками, а так само їх поєднанням. З філософської точки зору [8, 50] міра розглядається як взаємозв'язок і взаємозалежність кількісних і якісних змін, а в метрології [14] як засіб вимірювання, призначений для відтворення і зберігання фізичної величини. Тому, інтерпретація поняття міри щодо визначення ризику спрямована на його відображення (у чому він вимірюється) в поєднанні «міра ризику». Ризик пов'язаний також з невизначеністю, необхідністю суб'єкта використовувати аналітичні методи і інтуїцію, а також можливістю отримання як позитивних, так і негативних результатів [15].

Ризик визначається як **невизначеність**:

− наприклад, передбачає можливість збитку стану захищеності інтересів (цілей) організації банківської системи країни в умовах загроз в інформаційній сфері [39];

− в аспекті контролю і прогнозу майбутньої людської діяльності [44].

Зустрічаються і визначення ризику, які відображають його як небезпеку, ситуацію вибору з двох або **n**-варіантів дії.

#### Як **небезпека**:

− передбачувана (відома);

− невідома на даний момент, але яка може з'явитися [5, 37];

− нанесення шкоди за допомогою атаки (реалізації певної загрози з використанням уразливості активу або групи активів [12]).

**Ситуація вибору** з двох або з **n**-варіантів дії (поведінки):

− пов'язаної з можливою невдачею, з одного боку, і яка передбачає хоча б мінімальне збереження вже досягнутого, з іншого [34];

− менш привабливої (проте більш надійної) і більш привабливої (менш надійної, результат якої проблематичний і пов'язаний з можливими несприятливими наслідками) [23].

Також видно, що розглянуті поняття ризику, які трактуються як **небезпека** (можливість появи будь-якого небажаного події [32]), **ситуація вибору** з двох або з **n**-варіантів дії (поведінки) і **невизначеність**, як і в попередніх випадках, пов'язаною з настанням, в песній мірі, певної події. Відомі поняття ризику, які визначають його як «частоту», «величину», «характеристику ситуації» і т.д., які безпосередньо пов'язані з виникненням тієї чи іншої події.

Наведемо деякі з них, наприклад, ризик як:

**частота** реалізації «небезпеки» [20];

добуток величини **події** на **міру** її можливості [22];

 **характеристика ситуації** з невизначеністю результату при наявності несприятливих наслідків;

 припущення **невпевненості** (неможливості отримання достовірного знання) про успішний результат в заданих обставинах [31, 51];

 **подія**, яка може відбутися, або не відбутися [15], або очікування її настання (потенційно небажаних впливів на актив або його характеристики, які можуть бути наслідком деякої минулої, теперішньої або майбутньої події [6, 31]);

 **витрати або втрати** економічного ефекту, пов'язані з реалізацією певного рішення (наприклад, планового варіанту) в умовах інших, в порівнянні з тими, при яких рішення було б оптимальним [19, 52].

Також ризик в будь-якому контексті розглядається як сумарна величина загрози (тобто події, які завдають шкоди), уразливості (відкритість підприємства до загроз) і вартості майна (вартість активу при небезпеки) [47, 53, 54, 54].

### **1.2. Базові поняття управління ризиками інформаційної безпеки**

У п. 1.1 було проведено аналіз поняття ризику в різних предметних областях для подальшої його інтерпретації у сфері ІБ. З метою ефективного здійснення оцінювання існуючих засобів, актуальним є визначення таких базових понять, які пов'язані з управлінням ризиками, такими як АОР, загроза і уразливість. У зв'язку з цим, проведено аналіз і розкриття понять, пов'язаних з управлінням ризиками, з подальшою інтерпретацією в області ІБ і їх використанням для аналізу існуючих методик з метою їх ефективного вибору.

Поняття АОР в науковій літературі і нормативно-правових документах мають досить широкий спектр трактувань і практично часто перетинаються, що видно з нижченаведеного аналізу понять [56].

### *Оцінка ризику*

**Оцінка ризику** (risk assessment) (ОР) в низці джерел розглядається як процес:

 ідентифікації ІР системи і загроз цим ресурсам, а також можливих втрат (тобто потенціал втрати), заснований на оцінці частоти виникнення подій і розмір збитку;

 який включає ідентифікацію та аналіз ризиків [13, 21, 27, 43, 57];

виявлення ризиків і визначення їх впливу [33, 45];

 визначення ступеню потенційної загрози і ризику, пов'язаного з системою ІТ всюди щодо її розвитку та життєвого циклу, що включає в себе 9 кроків (характеристика системи, ідентифікація загрози, ідентифікація уразливості, аналіз контролю, визначення ймовірності, аналіз впливу, визначення ризику, рекомендації контролю, документування результатів) [43];

 складання списку ризиків, які ранжированні за ціною і критичністю;

 вивчення уразливостей, загроз, ймовірності можливих втрат і теоретичної ефективності контрзаходів;

 оцінки загроз, впливу на уразливості ІР і процесів, а також ймовірності їх виникнення [10, 27];

 визначення кількісними або якісними параметрами величини (ступеня) ризиків [6].

Зустрічаються і інші визначення:

 оцінка на постійній основі ймовірності і наслідки всіх виявлених ризиків, з використанням методів, заснованих на якісних і кількісних оцінках (risk evaluation) [41];

 дійсний і вартісний аналіз всіх ризикових обставин, які характеризують параметри ризику [7];

оцінка наслідків небажаних подій [58].

#### *Аналіз ризику*

**Аналіз ризику** (risk analysis) так само як і оцінка, в деяких джерелах, розкривається як процес:

 ідентифікації ризиків, визначення їх величини і виділення областей, які потребують захисту (частина управління ризиками);

оцінки величини ризиків [59];

 систематичного використання інформації для виявлення джерел оцінки ступеня ризику [45];

визначення джерел і кількісної ОР [13, 45];

 докладного розслідування з метою виявлення небажаних подій [58];

 визначення відносної вартості ризику (заснованої на наслідку) і ефективності системи захисту [47, 60];

 визначення загроз безпеки інформації та їх характеристик, слабких сторін комплексної системи захисту інформації (відомих і допустимих);

 оцінки потенційних збитків від реалізації загроз і ступеня їх прийнятності для експлуатації АС [38].

Після проведення аналізу вищевикладених понять проглядається певна невизначеність щодо точного тлумачення категорій АОР і чим ці поняття одне від одного відрізняються. З визначень видно, що як оцінка, так і аналіз пов'язані процесом ідентифікації ризику.

З базових позицій у ІБ ОР можна визначити як процес встановлення значимості ризику після проведення його аналізу. У свою чергу, для визначення аналізу ризику ІБ найбільш вдалим буде використання поняття аналізу як процесу ідентифікації ризику в сфері ІБ.

Таким чином, визначивши, що АОР є послідовними взаємопов'язаними процедурами, розглянемо поняття управління ризиком в сфері ІБ.

### *Управління ризиком*

У науковій літературі та нормативних документах, що стосуються питань, в яких розглядаються і зустрічаються визначення поняття **менеджменту або управління ризиком** (risk management), як скоординовані дії або діяльність:

 із керівництва та управління організацією щодо ризиків (зазвичай менеджмент ризику включає його оцінку, обробку, прийняття та комунікацію) [ 13, 14, 43];

 зі скорочення можливих втрат, пов'язаних з ризиком (в тому числі: диверсифікація ризику, маркетингові дослідження, страхування ризику) [61].

Так само, як і поняття АОР, в окремих джерелах під його управлінням розуміють **процес**:

 ідентифікації, управління, усунення або зменшення ймовірності подій, здатних негативно впливати на ресурси ІС, зменшення ризиків безпеки, які потенційно мають можливість впливати на ІС, за умови прийнятної вартості засобів захисту (цей процес містить аналіз ризику, аналіз параметра «вартість-ефективність», вибір, побудову та випробування підсистеми безпеки, а також дослідження всіх аспектів безпеки. Мета процедури управління ризиками полягає в тому, щоб зменшити ризики до рівнів, схвалених DAA (Designated Approving Authority – особа, уповноважена обирати рівні ризиків) [27, 62]); виявлення ризиків, ОР і застосування кроків щодо його зниження до прийнятного рівня (включає три етапи – ОР, його зниження і аналіз) [45];

 визначення прийнятного рівня ризику, оцінки його поточного рівня, а також виконання операцій щодо його зниження до прийнятного значення і підтримці останнього [33];

 зважування політики альтернатив, з урахуванням ОР та інших чинників, вибору відповідних профілактик і контролю параметрів [57];

 усвідомлення ризиків керівництвом підприємства, визначення ризиків підприємства і покладання відповідальності за управління ними в організації [41];

 який включає в себе набір рішень для управління ризиками (передача ризику, наприклад, через страхування, прийняття або зменшення його за допомогою вибору відповідних гарантій) [58];

 усвідомлення причин і меж небажаних подій, визначення прийнятного рівня ризику, а також зниження його поточного значення до рівня прийнятного [10].

Базова мета управління ризиками полягає в забезпеченні економічного балансу між рівнем ризиків на підприємстві та вартістю захисних заходів [57].

На основі проведеного аналізу зазначених визначень найбільш оптимальним для відображення поняття управління ризиком в сфері ІБ буде наступне – узгоджені види діяльності з керівництва та управління організацією щодо ризиків.

При цьому управління ризиками включає в себе всі операції, які можна проводити над ризиком ІБ:

 мінімізація (risk reduction) – вибір і впровадження контрзаходів щодо закриття порушень базових характеристик безпеки ресурсів (процес мінімізації ризику відбувається після його оцінки);

 нейтралізація – пом'якшення ризику шляхом виконання операцій, спрямованих на протистояння загрозам [33, 45];

 у сфері ІБ не можна повністю виключити ризики через те, що деякі з них знаходяться в недосяжності компанії, наприклад, стихійні лиха, тому їх приймають (risk retention) – це проводиться, наприклад, з ризиками, які мають малу ймовірність або значущість і приведуть до низьких витрат;

 залишковий ризик або той, який не можна повністю перекрити, зазвичай відповідальність за нього передають третій особі, передача ризику або страхування (risk transfer) – це система заходів щодо захисту інтересів фізичних і юридичних осіб за рахунок грошових фондів, що формуються шляхом сплати ними страхових внесків  $\int$  63, 64].

За аналізом операцій, які здійснюються над ризиками, можна зробити висновок, що всі вони об'єднуються таким поняттям як управління ризиком [54, 56].

### **1.3. Міжнародні стандарти в галузі аналізу та оцінювання ризиків**

Для визначення типів вхідних, внутрішніх і вихідних параметрів, які використовуються для АОР, здійснимо дослідження відповідної сучасної нормативної бази.

### *Стандарт NIST 800-30*

Стандарт NIST 800-30 [65] (Risk Management Guide for Information Technology Systems, розробник – NIST, США) охоплює дев'ять первинних кроків:

- характеристика системи;
- ідентифікація загроз (табл. 1.1) [65];
- ідентифікація уразливостей (табл. 1.2) [65];
- аналіз управління;
- визначення ймовірності;
- аналіз впливу;
- визначення ризику;
- рекомендації з управління;
- документування результатів.

#### **Таблиця 1.1. Приклад ідентифікації загроз**

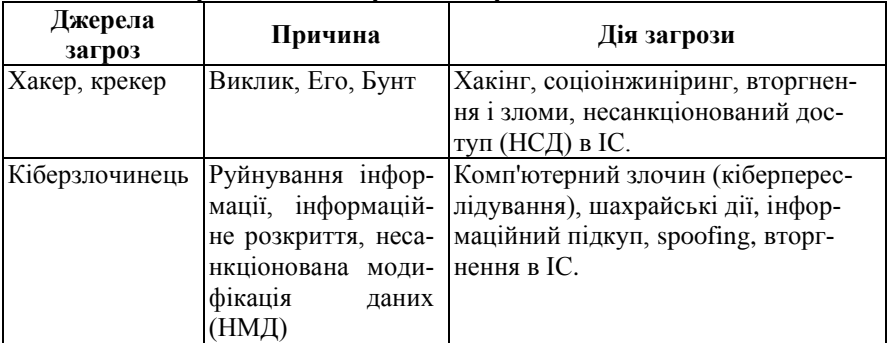

У процесі аналізу ризику проводиться збір інформації, ідентифікація загроз (визначення джерела, причини і дії загрози). Для оцінки використовуються такі рівні ймовірності:

- високий «В»;
- середній «С»;
- низький «Н».

| Уразливість                                                      | Джерело загрози   | Дія загрози             |  |  |
|------------------------------------------------------------------|-------------------|-------------------------|--|--|
| ID звільнених службовців Звільнені службовці Проникнення в IC на |                   |                         |  |  |
| не видалені з ІС                                                 |                   | основі особистих даних  |  |  |
| Брандмауер компанії доз- Несанкціоновані                         |                   | Використання telnet для |  |  |
| воляє вхідні з'єднання                                           | користувачі (нап- | доступу до сервера XYZ  |  |  |
| telnet і на сервері XYZ риклад, хакери, зві-                     |                   | системних<br>читання    |  |  |
| включений ID гостя                                               | льнені службовці) | файлів за ID гостя      |  |  |

**Таблиця 1.2. Приклад ідентифікації пари уразливість-загроза**

При аналізі впливу визначаються події, пов'язані з втратою К, Ц і Д. Величина впливу визначається за шкалою:

- $-$  висока (B);
- середня  $(C)$ ;
- низька (Н).

Для визначення ризику використовується матриця РР: «В»; «С»; «Н» (табл. 1.3) [65].

### *BSI-Standard 100-3*

BSI-Standard 100-3 [44] (Risk Analysis based on IT-Grundschutz – аналіз ризиків на основі IT-Grundschutz, розроблена Federal Office for Information Security – BSI, Німеччина) ґрунтується на процесі АОР IT-безпеки, запропонованого в BSI-Standard 100-3, включає сім етапів.

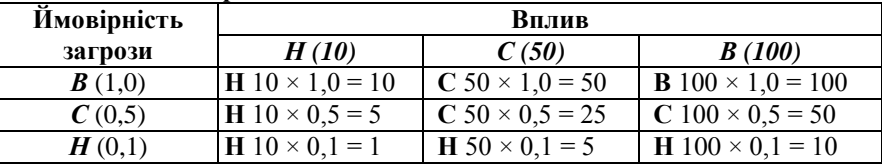

#### **Таблиця 1.3. Матриця РР**

Етап 1 – Попередня підготовка. На цьому етапі визначається область ІБ, вимоги до неї (нормальні, високі і дуже високі), які розглядаються з точки зору забезпечення К, Ц і Д.

Етап 2 – Підготовка опису загрози. За допомогою запропонованого в методиці списку загроз здійснюється їх аналіз для конкретного підприємства. Ідентифікуються модулі та цільові об'єкти (ЦО) захисту, які заносяться в таблицю (табл. 1.4) [44]. Кожен модуль ЗІ пов'язаний зі списком загроз, а номер і їх назва відповідає конкретному ЦО. Результатом проходження етапу є список загроз конкретного об'єкта (табл. 1.5) [44]. Далі, в узагальненій таблиці загрози упорядковуються відповідно до кожного ЦО.

| No             | Назва модуля            | ПО                       |
|----------------|-------------------------|--------------------------|
| <b>B</b> 2.4   | Серверна кімната        | Ka <sub>6</sub> . M. 723 |
| <b>B</b> 2.6   | Виробнича кімната       | Каб. М. 811              |
| <b>B</b> 3.101 | Сервер                  | S3                       |
| <b>B</b> 3.207 | Головний клієнт         | C <sub>4</sub>           |
| <b>B</b> 3.301 | Шлюз безпеки (Firewall) | N <sub>3</sub>           |

**Таблиця 1.4. Приклад ідентифікації**

Етап 3 – Визначення додаткових загроз.

**Таблиця 1.5. Приклад опису загрози**

| Cepbep S3                                                               |
|-------------------------------------------------------------------------|
| К: нормальна; Ц: висока; Д: висока                                      |
| Т 1.2 Відмова ІТ-системи, Т 3.2 Ненавмисне знищення активу, Т 4.1 Пе-   |
| ребій в живлені, Т 5.57 Мережеве сканування, Т 5.85 Втрата Ц інформації |
| 1 Т.Д.                                                                  |

Етап 4 – Оцінка загрози (ОЗ). Тут проводиться тематичне опитування фахівців на основі базових запитів. Результати фіксуються в таблиці із зазначенням Y (якщо заходи ІБ (здійснені або передбачені) забезпечують належний захист від відповідної загрози або, що загроза не важлива для поточного аналізу ступеня ризику) або N (якщо заходи ІБ (здійснені або передбачені) не забезпечують належний захист від відповідної загрози) для кожної окремої загрози (табл. 1.6)) [44].

**Таблиця 1.6. Приклад ОЗ**

| Сервер S3                                                        |  |
|------------------------------------------------------------------|--|
| К: нормальна; Ц: висока; Д: висока                               |  |
| Т 1.2 Відмова ІТ системи                                         |  |
| Заходи IБ для сервера S3 не запобігають реалізації загрози.      |  |
| IT - заходи за Каталогом Grundschutz не відповідають             |  |
| Т 5.85 Втрата Ц інформації                                       |  |
| Інформація клієнта про замовлення не повинна піддаватися несанк- |  |
| ціонованій модифікації (НСМ).                                    |  |

Етап 5 – Обробка ризиків. Тут використовується шкала: «A» – зниження ризику за допомогою додаткових заходів; «B» – запобігання ризику за допомогою реструктурування; «C» – прийняття ризику; «D» – передача ризику; (Табл. 1.7) [44].

Етап 6 – Консолідація концепції ІБ.

Етап 7 – Зворотній зв'язок [44].

#### **Таблиця 1.7. Приклад таблиці обробки ризику Сервер S3**

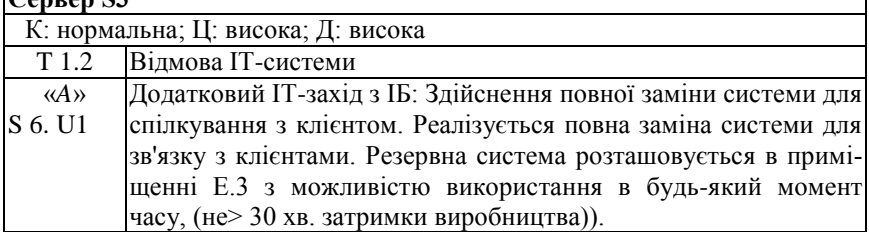

## *Стандарт РС БР ІББС-2.2-2009*

Стандарт РС БР ІББС-2.2-2009 (Рекомендації в галузі стандартизації Банку Росії, забезпечення ІБ організацій банківської системи, Російська Федерація) АОР порушення ІБ використовується для типів інформаційних активів (ІА), що входять в заздалегідь задану область оцінки. На початковому етапі визначаються:

 повний перелік типів ІА, що входять в область оцінки (на основі результатів їх класифікації);

 повний перелік типів об'єктів середовища, відповідних кожному з типів ІА області оцінки;

 модель загроз ІБ, заснованої на всіх виділених типах об'єктів середовища всіх рівнів ієрархії інформаційної інфраструктури. Процес ОР порушення ІБ здійснюється на підставі якісних (ЯК) оцінок ймовірності реалізації загрози (в оригіналі СМР – ступінь можливості реалізації загроз ІБ) і потенційного збитку від її реалізації (в оригіналі СТН – ступінь тяжкості наслідків від втрати властивостей ІБ для розглянутих типів ІА). Оцінка визначається на основі експертних суджень фахівців служби ІБ із залученням професіоналів в області ІТ. Для проведення ОР порушення ІБ виконується 6 процедур:

1. Визначення переліку типів ІА, для яких виконується оцінка (тобто області ОР). Для кожного типу ІА слід визначити, які для нього властивості ІБ (К, Ц, Д і, при необхідності, інше) повинні бути забезпечені;

2. Визначення переліку типів об'єктів середовища (поділяються за рівнями інформаційної інфраструктури) відповідних кожному з типів ІА;

3. Визначення переліку актуальних джерел загроз (формується на основі моделі загроз компанії) для кожного із зазначених типів;

4. Визначення СМР загроз щодо типів об'єктів середовища. На основі п'ятиступеневої ЯК шкали («не реалізовується» (НР), «мінімальна» (МН), «середня» (С), «висока» (В), «критична» (КР)) проводиться аналіз можливості втрати властивостей ІБ для кожного з типів ІА в результаті впливу загроз. Основними чинниками для оцінки СМР загроз ІБ є:

 інформація від відповідних моделей загроз (дані про розташування джерела загрози, його мотивації і припущення про кваліфікацію (ресурси) джерела), статистичні дані про частоту реалізації загрози її джерела в минулому, інформація про способи реалізації загроз і складності їх виявлення, а також дані про наявність у розглянутих типів об'єктів середовища організаційних, технічних та інших апріорних захисних заходів;

5. Визначення СТН для типів ІА на основі аналізу наслідків втрати кожного із значущих властивостей ІБ для кожного з типів ІА в результаті впливу на відповідні їм типи об'єктів середовища виділених джерел загроз. Використовується чотирьохступенева ЯК шкала («МН», «С», «В», «КР»).

Основними чинниками для оцінювання є:

 ступінь впливу на безперервність і репутацію діяльності компанії;

 обсяг фінансових (матеріальних) втрат і витрат на відновлення властивостей ІБ ІА (ліквідації наслідків порушення ІБ – фінансових, матеріальних, тимчасових і людських ресурсів);

 ступінь порушення законодавчих вимог (договірних зобов'язань компанії), а також вимог регулюючих і контролюючих органів в області ІБ;

 обсяг інформації, яка зберігається, передається, обробляється і знищується, що відповідає розглянутому типу об'єкта середовища;

 дані про наявність у розглянутих типах об'єктів середовища організаційних, технічних та інших захисних заходів, які знижують тяжкість наслідків (апостеріорних);

6. Оцінювання ризиків порушення ІБ проводиться на підставі зіставлення СМР загроз і СТН порушення ІБ внаслідок реалізації відповідних загроз. Оцінка проводиться для всіх значущих властивостей ІБ виділених типів ІА, всіх відповідних їм комбінацій типів об'єктів середовища і джерел загроз, які на них впливають. Використовується така ЯК шкала ризиків: допустимий (Д), недопустимий (НД). Для зіставлення СМР загроз і СТН заповнюється таблиця Д і ДП ризиків порушення ІБ (табл. 1.8) [66].

| <b>CMP</b>       | СТН порушення ІБ |  |  |  |  |  |
|------------------|------------------|--|--|--|--|--|
| загроз ІБ        | MН               |  |  |  |  |  |
| HР               |                  |  |  |  |  |  |
| MН               |                  |  |  |  |  |  |
|                  |                  |  |  |  |  |  |
|                  |                  |  |  |  |  |  |
| $n_{\mathbf{n}}$ |                  |  |  |  |  |  |

**Таблиця 1.8. Д і НД ризики**

Ризики порушення ІБ можуть бути оцінені в кількісній (КЛ) (грошовій) формі на підставі оцінок СМР загроз ІБ (наприклад, в%) і СТН (наприклад, в грошовому вигляді від величини капіталу компанії (ВКК)). Кількісні оцінки також здійснюються експертними метолами.

При необхідності можуть використовуватися шкали (табл. 1.9) [66] відповідності ЯК і КЛ оцінок СМР загроз і СТН.

|                                                             | СМР загрози                               | СТН порушення ІБ                                                      |                      |  |
|-------------------------------------------------------------|-------------------------------------------|-----------------------------------------------------------------------|----------------------|--|
| $(\mathbf{M}_{\scriptscriptstyle{\mathcal{B}}\mathcal{K}})$ | $(\underline{M}_{\kappa l}), \frac{0}{2}$ | $(\mathbf{M}_{\scriptscriptstyle{\mathcal{B}}\scriptscriptstyle{K}})$ | $(M_{\kappa l}), \%$ |  |
| HP                                                          |                                           | MН                                                                    | [0; 0, 5]            |  |
| MН                                                          | ]0;20[                                    | CΡ                                                                    | [0,5; 1,5]           |  |
|                                                             | [20; 50]                                  | ВC                                                                    | [1,5;3,0[            |  |
|                                                             | 50;100                                    | КP                                                                    | [3,0;100]            |  |
| КP                                                          | 100                                       |                                                                       | (від ВВК)            |  |

**Таблиця 1.9. Шкали відповідності**

Кількісні ОР порушення ІБ є добутком оцінок СМР загроз і СТН для кожного із значущих властивостей ІБ виділених типів ІА і

всіх відповідних їм комбінацій об'єктів середовища та джерел загроз, які на них впливають. Сумарна ОР компанії обчислюється як сума КЛ оцінок за окремими ризиками порушення ІБ. Також в методиці є переліки рекомендованих класів і джерел загроз ІБ [66].

### *Стандарт ISO/IEC 27005:2008*

Стандарт ISO/IEC 27005: 2008 [67, 68] (Information technology – Security techniques – Information security risk management (Інформаційна технологія – Методи захисту – Менеджмент ризиків ІБ) є технічним переглядом стандартів, скасуванням і заміною ISO/IEC TR 13335-3: 1998 та ISO/IEC TR 13335-4: 2000, Швейцарія) надає рекомендації для менеджменту ризиками ІБ організації, особливо підтримуючи вимоги «Системи менеджменту інформаційної безпеки» (ISMS) згідно ISO/IEC 27001. Процес менеджменту реалізується за шість етапів [69, 70].

Етап 1 – Створення контексту. Здійснюється загальний аналіз всієї інформації про організацію, яка відноситься до створення контексту, а також проводиться встановлення основних критеріїв, необхідних для управління ризиками ІБ та визначення для нього області застосування і меж здійснення.

Етап 2 – ОР. Тут здійснюється ідентифікація (активів, загроз, існуючих вимог, уразливостей і наслідків), оцінка та опис (ЯК, КЛ або їх комбінація), розташування за пріоритетами ризиків, які відносяться до організації. Якісна оцінка використовує шкалу кваліфікації атрибутів, щоб описати величину потенційних наслідків (наприклад: низькі, середні або високі) та ймовірність, реалізації цих наслідків. Кількісна оцінка використовує масштаб з числовими значеннями як для наслідків, так і ймовірності. Така оцінка в більшості випадків використовує статистику інцидентів. Результатами проходження даного етапу будуть оцінки наслідків, ймовірності інциденту і РР.

Етап 3 – Обробка ризиків. Включає загальний опис обробки, а також зниження, збереження, запобігання і перенесення ризику.

Етап 4 – Прийняття ризику.

Етап 5 – Комунікації ризику.

Етап 6 – Моніторинг та перегляд ризику ІБ.

Тут здійснюється моніторинг та перегляд чинників ризику, а також поліпшення його менеджменту. У стандарті присутні рекомендації та приклади:

 визначення області застосування і меж процесу менеджменту ризиків (Додаток А);

 ідентифікації та визначення цінності активів, вартості впливу (Додаток В);

 типових загроз (Додаток С, табл. 1.10 [68], де мітки мають таке значення: D – навмисний (навмисні акції, націлені на ІА), А – випадковий (ненавмисні дії людини на ІА) і E – екологічний (інциденти, що не засновані на діях людини));

**Таблиця 1.10. Приклади типових загроз**

| Гип | Загрози                                       | Мітки |
|-----|-----------------------------------------------|-------|
| НСД | Несанкціоноване використання обладнання       |       |
|     | Шахрайське копіювання програмного засобу (ПЗ) |       |
|     | Використання підроблених або скопійованих ПЗ  |       |
|     | Спотворення даних                             |       |
|     | Незаконна обробка даних                       |       |

 уразливостей та методів їх оцінювання (Додаток D, див. приклад уразливостей для апаратних засобів в табл. 1.11 [68]);

**Таблиця 1.11. Приклади уразливостей і загроз**

| Уразливості                       | Загрози                        |  |
|-----------------------------------|--------------------------------|--|
| Недостатнє обслуговування (дефек- | Прогалина в можливості ремон-  |  |
| тна інсталяція)                   | tv IC                          |  |
| Вади схем для періодичних замін   | Руйнування обладнання (носіїв) |  |
| Вади ефективного контролю вне-    | Помилка у використанні         |  |
| сення змін конфігурації           |                                |  |
| Сприйнятливість до перепадів жив- | Втрата джерела живлення        |  |
| лення                             |                                |  |

підходів до ОР (Додаток Е, табл. 1.12 – 13 [68]);

обмеження щодо зниження ризику (Додаток F).

Стандарт має реалізації в ПЗ, наприклад, Meycor KP (Knowledge Provider). В ISO/IEC 27005:2008 запропонована високорівнева і детальна ОР ІБ. Для останньої може використовуватися матриця з зумовленими значеннями (див. табл. 1.12 [68]). Для кожного активу розглядаються відповідні уразливості і загрози, наприклад, якщо цінність активу – (ЦА) = 3, ймовірність виникнення (ЙВ) загрози – (ЙВЗ) = «В» і простота використання уразливості – (ПВУ) = «Н», то міра ризику –  $(MP) = 5$ .

|     | ЙВЗ |   |   |   |   |   |  |  |
|-----|-----|---|---|---|---|---|--|--|
| ПВУ |     | Н | B | Н | B | Н |  |  |
|     |     |   |   |   |   |   |  |  |
|     |     |   |   |   |   |   |  |  |
| ЦА  |     |   |   |   |   |   |  |  |
|     |     |   |   |   |   |   |  |  |
|     |     |   |   |   |   |   |  |  |

**Таблиця 1.12. Матриця оцінки ЗР**

Також запропонована матриця визначення ймовірності сценарію інциденту (ЙСІ) (див. табл. 1.13 [68], де «ДН» (дуже низька), «Н» (низька), «С» (середня), «В» (висока), «ДВ» (дуже висока)), що відповідно означає (дуже малоймовірно), (малоймовірно), (можливо), (ймовірно), (часто).

**Таблиця 1.13. Матриця визначення ЙСІ**

|              | ЙСІ | ŢН |  |  |
|--------------|-----|----|--|--|
|              | ΟH  |    |  |  |
| <b>Вплив</b> |     |    |  |  |
| на           |     |    |  |  |
| бізнес       |     |    |  |  |
|              | ΩB  |    |  |  |

Отримане результуюче значення ризику вимірюється за шкалою від 0 до 8 (наприклад, «Н» (0-2); «С» (3-5); «В» (6-8)) і може бути оцінене відповідно до критеріїв прийняття ризику. У додатку стандарту розглянуто приклад ранжирування загроз за допомогою МР (див. табл. 1.14 [68]).

Матриця може використовуватися для зв'язку чинників наслідків ЦА з ЙВЗ (беручи до уваги аспекти уразливості). Спочатку за певною шкалою (наприклад, 1 ÷ 5) проводиться оцінка ЦА для кожного активу, який знаходиться під загрозою (колонка (b)).

Далі, наприклад, за тією ж шкалою оцінюється ЙВЗ, для кожної загрози (колонка (c)) і за отриманими результатами обчислюється міра ризику (колонка (d)) шляхом множення  $d = b \times c$ . Далі проводиться ранжування загроз (колонка (е)) в порядку відповідної міри ризику (в табл. 1.14 [68] 1 – найнижчий наслідок і найнижча ЙВЗ. У колонці (а) відображені ідентифікатори загроз).

| . | .<br>. . | --- |        |  |
|---|----------|-----|--------|--|
|   |          |     |        |  |
|   |          |     | $\sim$ |  |
|   |          |     |        |  |
|   |          |     |        |  |
|   |          |     |        |  |
|   |          |     |        |  |
|   |          |     |        |  |

**Таблиця 1.14. Приклад ранжування загроз**

Розглянемо приклад, в якому особлива увага приділяється наслідкам інцидентів ІБ та визначенню того, яким системам слід віддавати перевагу.

Це виконується шляхом оцінки двох значень для кожного активу і загрози, комбінація яких буде визначати бали (Б*ij*), де *i* і *j* – відповідно номер активу і загрози.

Підсумовування всіх балів активів дає можливість визначити МР. Спочатку кожному активу присвоюється ЦА для кожного випадку виникнення відповідної загрози. Далі визначається показник ймовірності ризику (ПЙР). Він оцінюється виходячи з комбінації ЙВЗ і ПВУ (див. табл. 1.15 [68]).

### **Таблиця 1.15. Приклад оцінки**

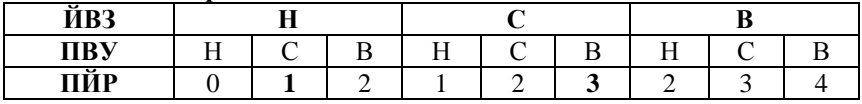

На наступному кроці за перетином ліній значень ЦА і ПЙР в табл. 1.16 [68] присвоюються відповідні бали, після чого вони підраховуються для отримання підсумкових значень з кожного активу.

#### **Таблиця 1.16. Бальник**

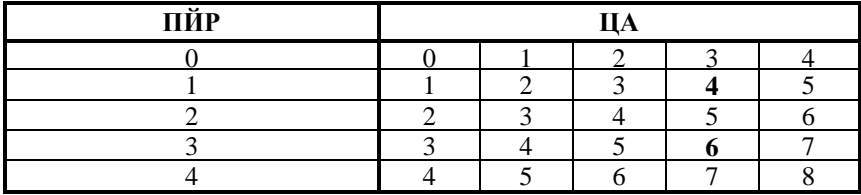

Далі припустимо, що система С має три активи  $A_1$ ,  $A_2$ ,  $A_3$  і існують дві загрози  $3<sub>1</sub>$ ,  $3<sub>2</sub>$  цій системі. Нехай ЦА<sub>1</sub> = 3, ЦА<sub>2</sub> = 2 та ЦА<sub>3</sub> = 4. Якщо для  $A_1$  і  $3_1$  ЙВ $3_{11}$  = «H» та ПВУ<sub>11</sub> = «С», то значення ПЙР<sub>11</sub> = 1 (див. табл. 1.15 [68]).

Бали для  $A_1$  і  $B_1$  можуть бути визначені з табл. 1.16 [68] на перетині ліній ЦА<sub>1</sub> = 3 та ПЙР<sub>11</sub> = 1, тобто Б<sub>11</sub> = 4. Аналогічним чином, нехай для  $A_1$  і  $3$ ,  $\text{MB3}_{12} = \text{\textdegree}(\text{C})$ , а  $\text{HB3}_{12} = \text{\textdegree}(\text{B})$ , то  $\text{THIP}_{12} = 3$ , тобто Б<sup>12</sup> = 6. Тепер можна обчислити сумарні бали (БІ*і*) активу щодо всіх загроз  $LI_1 = B_{11} + B_{12} = 10$ . Обчислення підсумкових балів до всієї системи (БІС) проводиться шляхом підсумовування всіх балів за кожним активом щодо всіх загроз БІС =  $\overline{b}I_1 + \overline{b}I_2 + \overline{b}I_3$  [68]. У стандартах ISO/IEC 27001 та 27002 на етапі ОР ІБ дається посилання на документ ISO/IEC TR 13335-3, який тепер представлений як ISO/IEC 27005.

#### *Стандарт AS/NZS 4360:2004*

Стандарт AS/NZS 4360: 2004 [71] (Австралія і Нова Зеландія) надає рекомендації з АОР, які проводиться за 7 етапів.

1. Визначення контексту оцінки ступеня ризику.

2. Ідентифікація ризику, що ґрунтується на ініціалізації табл. 1.17 [71].

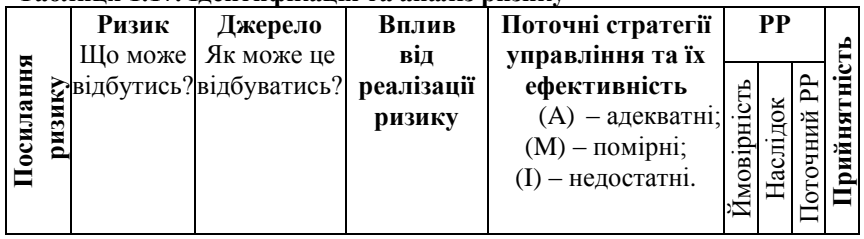

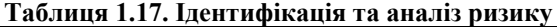

3. Аналіз ступеня ризику. Визначаються наслідки (L), ймовірність (P) і РР за допомогою матриці ризику (табл. 1.18 [71]).

4. ОР. Порівнюються оцінені РР за попередньо встановленими критеріями.

5. Обробка ризику.

6. Контроль.

7. Консультації [71].

#### **Таблиця 1.18. Приклад матриці ризику**

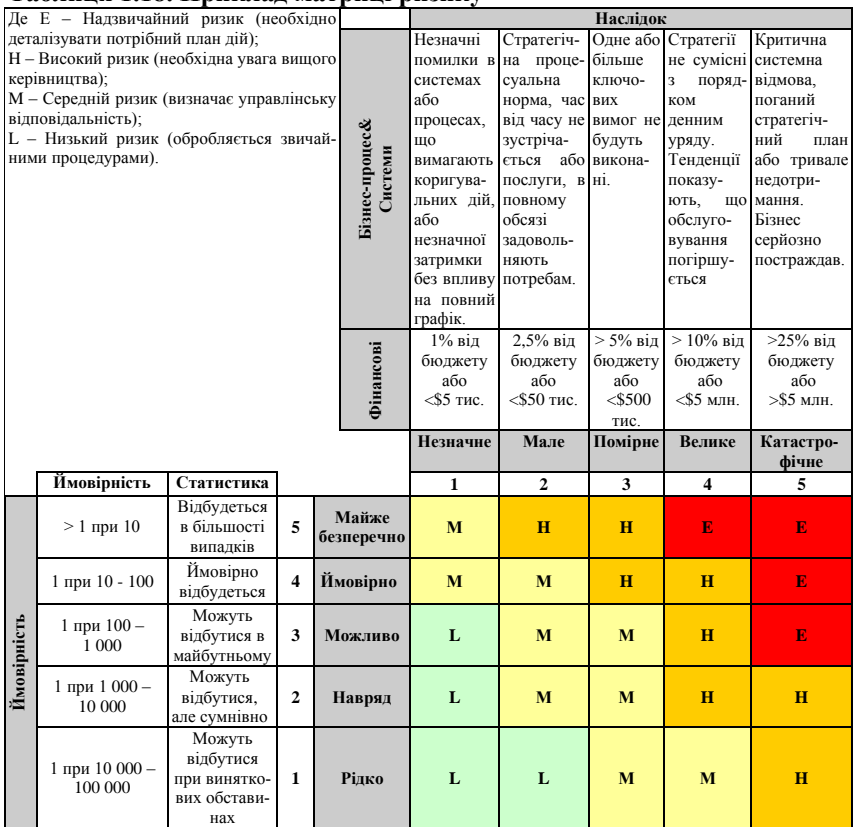

### *Стандарт ISO/FDIS 31000*

Стандарт ISO/FDIS 31000 [57] (Risk management – Principles and guidelines (Управління ризиками – керівні принципи), Швейцарія) описує основні принципи АОР. У ньому визначено 7 основних етапів управління ризиками:

1. Опис структури організації та її контексту;

2. Визначення політики ризик-менеджменту. Політика повинна чітко відображати цілі організації;

- 3. Визначення відповідальності;
- 4. Інтеграція в організаційні процеси;
- 5. Ідентифікація ресурсів;

6. Створення внутрішніх зв'язків і механізмів звітності;

7. Створення зовнішніх зв'язків і механізмів звітності організації.

Для проведення АОР встановлюються критерії ризику, які повинні відобразити цілі та ресурси організації, бути сумісними з її політикою ризик-менеджменту, визначеною на початку будь-якого процесу ризик-менеджменту і постійно переглядатись.

Далі переходять до процесу оцінки ступеня ризику – повний процес його ідентифікації, аналізу та оцінки.

На етапі аналізу визначаються наслідки, ймовірність та інші ознаки ризику [57, 70, 72, 73].

### **1.4. Методи і засоби аналізу та оцінювання ризиків**

За аналогією з п. 1.3 здійснимо аналіз вхідних, внутрішніх і вихідних параметрів, які використовуються для АОР в подібних методах і засобах.

### *Метод CRAMM*

Метод CRAMM (CCTA Risk Analysis and Management Method, розробник – ССТА, Великобританія) реалізований фірмою Insight Consulting Limited в однойменному програмному продукті [74]. Тут оцінювання здійснюється в три етапи.

На першому – проводиться ідентифікація фізичних, програмних і інформаційних ресурсів, які містяться всередині кордонів системи. Цінність фізичних ресурсів в CRAMM визначається вартістю їх відновлення в разі руйнування. Для даних і ПЗ вибираються критерії, які застосовуються до даної ІС, дається оцінка збитку за шкалою зі значеннями від 1 до 10. Наприклад, шкала оцінки за критерієм «Фінансові втрати, пов'язані з відновленням ресурсів» відображається через такі значення [74 , 75]:

- 2 бали менш \$ 1000;
- 6 балів від \$ 1000 до \$ 10 000;
- 10 балів понад \$ 100 000 тощо.

На другому етапі розглядається все, що відноситься до ідентифікації і оцінки рівнів загроз для груп ресурсів та їх уразливостей.

Програмний засіб CRAMM для кожної групи ресурсів (і кожного з 36 типів загроз) генерує список запитів, для яких після ініціалізації даних оцінка рівнів здійснюється, наприклад, як – дуже високий, високий, середній, низький, дуже низький (для загрози), і як –

високий, середній та низький (для уразливості). Загрози та уразливості об'єднуються в матриці ризику, а для створення шкал, наприклад, використовуються дані з табл. 1.19.

| Шкали                   | Опис                                                     | Значення |
|-------------------------|----------------------------------------------------------|----------|
|                         | Шкала оцінки Інцидент відбувається в середньому не час-  | дуже     |
|                         | рівнів загрози тіше, ніж кожні 10 років                  | низький  |
| (частота                | ви-Пнцидент відбувається в середньому один раз           | низький  |
| никнення)               | на 3 роки                                                |          |
|                         | Інцидент відбувається в середньому раз на                | середній |
|                         | pik                                                      |          |
|                         | Інцидент відбувається в середньому раз на                | високий  |
|                         | чотири місяці                                            |          |
|                         | Інцидент відбувається в середньому раз на                | дуже     |
|                         | місяць                                                   | високий  |
|                         | Шкала оцінки У разі виникнення інциденту ймовірність     | низький  |
|                         | рівня уразли- розвитку подій за найгіршим сценарієм мен- |          |
| (ймові-ше 0,33<br>вості |                                                          |          |
|                         | рність успіш- У разі виникнення інциденту ймовірність    | середній |
|                         | ної реалізації розвитку подій за найгіршим сценарієм в   |          |
| загрози)                | межах від 0,33 до 0,66                                   |          |
|                         | У разі виникнення інциденту ймовірність                  | високий  |
|                         | розвитку подій за найгіршим сценарієм вище               |          |
|                         | 0,66                                                     |          |

**Таблиця 1.19. Шкали для рівнів загроз та уразливостей**

Аналіз ризику проводиться на першому та другому етапах, після чого здійснюється його оцінка. Під час аналізу пропонується виставити коефіцієнти для кожного ресурсу з точки зору частоти виникнення загрози та ймовірності її реалізації. Виходячи з оцінок вартості ресурсів ІС, що захищається, загроз та уразливостей, визначаються «очікувані річні втрати».

Розглянемо приклад матриці оцінки очікуваних втрат [75] (рис. 1.11, *а*), де друга колонка зліва містить значення вартості ресурсу при цьому використовується грошова шкала (рис. 1.11, *б*), верхній рядок заголовку таблиці – оцінку частоти виникнення загрози протягом року (рівня загрози), а нижній рядок заголовку – оцінку ймовірності успіху реалізації загрози (рівня уразливості).

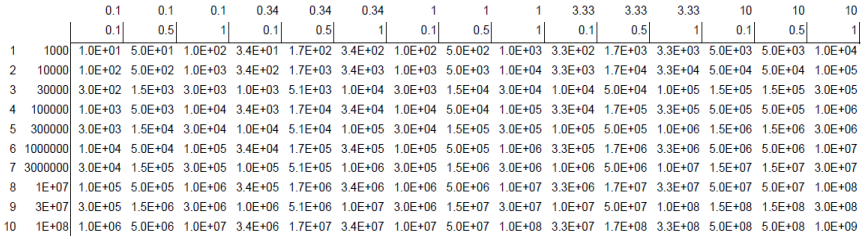

 $\Omega$ 

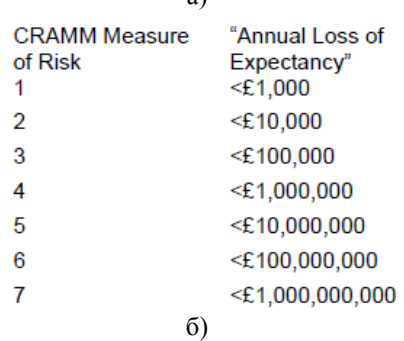

Рис. 1.11. Приклад роботи систем:

а) матриця очікуваних річних втрат; б) шкала оцінки

Значення очікуваних річних втрат (Annual Loss of Expectancy) переводяться в бали, що показують РР згідно шкали, представленої на рис. 1.11, б) (в цьому прикладі розмір втрат наводиться в фунтах стерлінгах) та далі відповідно до матриці (рис. 1.12), виводиться ОР.

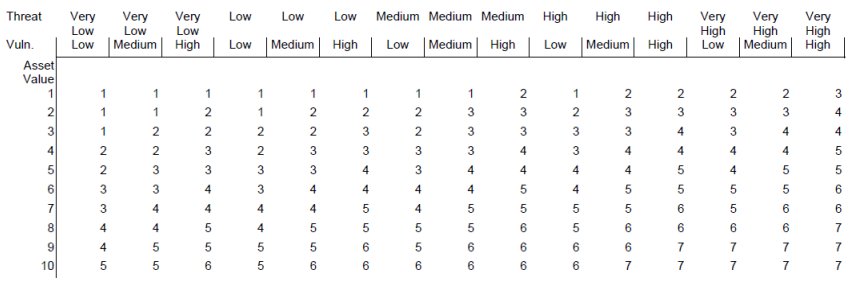

Рис. 1.12. Матриця ОР

Третій етап реалізує пошук адекватних контрзаходів. Тут CRAMM генерує кілька варіантів заходів протидії, адекватних виявленим ризикам та їх рівням. ОЗ і уразливостей здійснюється на основі ОР за двома чинниками – ризик розглядається як комбінація ймовірності реалізації загрози та уразливості, а також шкоди [70, 74, 75, 76].

#### *Метод на основі байєсовских мереж (МБМ)*

Метод МБМ [77] розроблений для побудови каузальних моделей оцінки операційних ризиків. В його основі лежить теорема Байєса, цінність якої стосовно оцінки таких ризиків полягає в її здатності комбінувати дані про ймовірність подій, одержаних експертним і статистичними шляхом. Кожній пов'язаній з ризиком події (наприклад «Хакерська атака», «НСД», «НСМ» та ін.) проводиться оцінка ймовірності її реалізації та (за ланцюжком) операційних втрат, що з нею пов'язані. Імовірність реалізації події може бути вказана у вигляді безперервної функції розподілу або у вигляді таблиці ймовірностей (дискретних ймовірностей). Приклад експертного відображення умовної ймовірності показаний в табл. 1.20 [77]. Визначається абсолютна ймовірність та величина витрат. Розглядаються три категорії наслідків: порушення конфіденційності (К), цілісності (Ц) та доступності (Д). Для матеріальних активів збиток визначається за шкалою – від повної втрати активу до збою (зупинки, неполадки) за несуттєвий проміжок часу [76, 77].

|                                                                | Результати - умови |      |      |      |
|----------------------------------------------------------------|--------------------|------|------|------|
| Хакерська атака                                                | TAK                |      |      |      |
| Зараження вірусом                                              | Так                | Hi   | Так  |      |
| Ймовірність результату події «Зупинка сервера» для різних умов |                    |      |      |      |
| Відбудеться                                                    | 0.3                | 0.15 | 0.10 | 0,02 |
| Не відбудеться                                                 | 0.7                | 0.85 | 0.90 | 0.98 |

**Таблиця 1.20. Формування ймовірності**

#### *Метод VAR*

Метод VAR [78] (Value at Risk) заснований на статистичному підході та дозволяє оцінити ризик в термінах можливих втрат співвіднесених з їх ймовірностями виникнення [78]. Тут описується квантиль прогнозованого розподілу втрат протягом певного періоду часу.
Процес оцінювання включає наступні етапи: ідентифікація загроз, оцінка їх ймовірності, обчислення цінності з урахуванням небезпеки та зменшення ризику. Спочатку реалізується класифікація загроз, таких як, наприклад, шахрайство, зловмисні дії, жарти, спроби отримати доступ до приватної інформації, стихійні лиха, саботаж, помилки користувачів та ін. Коли загрози були ідентифіковані, їх ймовірність (розподіл ймовірності) оцінена, можливі сценарії описані, то визначається небезпека для фірми при реалізації загроз [70, 78].

## *Методика COBRA*

Методика COBRA (Consultative Objective and Bi-Functional Risk Analysis, розробник – С & A Systems Security Ltd, Великобританія) орієнтована на підтримку вимог стандарту ISO 17799 за допомогою тематичних опитувальників (check list's) [79]. У комплект ПЗ входять модулі COBRA ISO 17799 Security Consultant, COBRA Policy Compliance Analyst і COBRA Data Protection Consultant, а також менеджер модуля COBRA, який використовується для налагодження та зміни бази знань.

На основі ініціалізації тематичного опитувальника (ТО) здійснюється АОР за наступними категоріями: високорівнева; ІТ безпеки; оперативна ІТ та бізнесу; інфраструктура електронної комерції. Модулі ТО інформаційно підтримують окремі застосунки, наприклад:

 APP-MAN (Application level security management) – управління безпекою;

APPAUDIT (Application level Auditing) – аудит;

- APPCNTRL (Application Staff control) контроль штату;
- APPDEPND (Application Staff dependency) залежність штату;
- AUDIT (System Audit) перевірка системи та ін.

Після обробки ініціалізованих даних система генерує звіт, в якому описана детальна оцінка (Detailed Risk Assessment (continued)) за такими характеристиками ризику:

- категорія (RISK CATEGORY);
- $-$  рівень (RISK LEVEL);
- оцінка (RISK ASSESSMENT).

Відзначимо, що в аналізованій методиці ризик відображається трьома характеристиками, перша та остання з яких несуть в собі ідентифікуючу складову (назва категорії та коментарі до неї), а решта – оціночну складову, якій відповідає «РІВЕНЬ РИЗИКУ», представлений у відсотках (ймовірність настання ризику). Аналіз та ОР відбувається під час обробки даних, ініційованих через ТО. Всі розглянуті дії, які відображаються в запитах, інтегровані в категорії ризику, наприклад, дія розглянута в прикладі запиту входить в категорію ризику «Непередбачувана ситуація в бізнесі (НСБ)». Після опису всіх категорій та ранжирування рівнів ризику (з найвищого до нульового) в методиці наводяться рекомендовані заходи щодо їх зниження.

#### *Метод Coras*

Метод Coras (розроблений в рамках програми Information Society Technologies Європейського союзу (SINTEF ICT, Норвегія) використовується для аналізу ризиків безпеки критично важливих систем та реалізується за допомогою технології UML (Unifiеd Modеling Languagе – уніфікована мова моделювання). Метод орієнтований на підтримку вимог стандартів AS/NZS 4360: 1999 (Risk Management) та ISO/IEC 17799-1: 2000 (Code of Practice for Information Security Management). Засіб оцінювання (метод) ґрунтується на восьми етапах [80] (див. рис. 1.13).

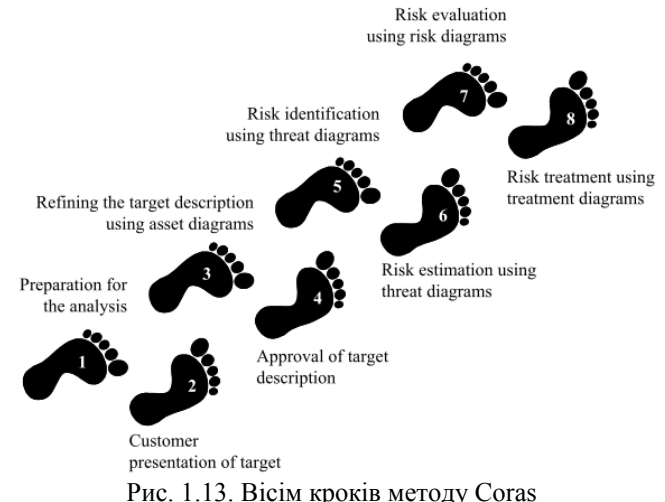

Крок 1 – збір загальної інформації про об'єкт аналізу.

Крок 2 – визначення мети, напрямків та масштабу аналізу.

Крок 3 – деталізація завдань аналізу (див. рис. 1.14).

Крок 4 – аналіз та вивчення отриманої документації.

Крок 5 – визначення ризиків на основі методу «мозкового штурму».

Крок 6 – визначення рівня ризиків, оцінювання ймовірностей щодо загроз (сценаріїв загроз) та наслідків інцидентів ІБ (див. рис. 1.15).

Крок 7 – визначення прийнятних і неприйнятних ризиків.

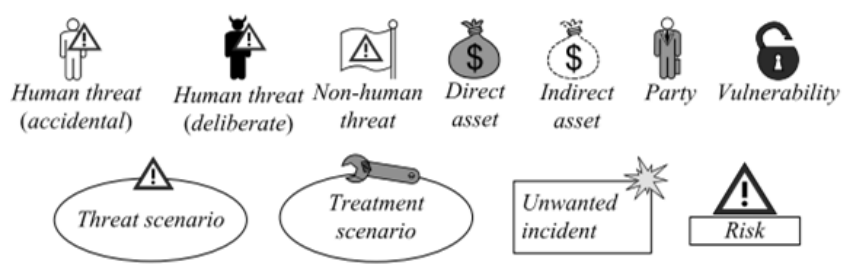

Рис.1.14. Приклади символів для моделювання ризику

Крок 8 – визначення процедур для усунення загроз з метою зменшення можливої ймовірності (наслідків інцидентів) в області ІБ.

Кроки 1-4 є підготовчими, оскільки тут аналітики збирають інформацію про об'єкт аналізу, формують його цілі та шкали для визначення величини ймовірності і наслідків (див. табл. 1.21 і 1.22), а також критерії оцінювання ризиків (див. табл. 1.23). Далі це буде використовуватися для ідентифікації останніх.

| Значення<br>ймовірності | Опис                         | Визначення                                                           |
|-------------------------|------------------------------|----------------------------------------------------------------------|
| Точно                   | П'ять та більше разів на рік | [50; $\infty$ > : 10 років = [5; $\infty$ > : 1 рік                  |
| Ймовірно                | Від 2 до 5 разів на рік      | [20; 50 \ : 10 pokin = [2; 5 \ : 1 pik                               |
| Можливо                 | Менше 2 разів на рік         | [5; 20 \ : 10 pokis = [0,5; 2 \ : 1 pik                              |
| Навряд                  | Менше ніж 1 раз на 2 роки    | $\vert 1; 5 \rangle$ : 10 років = $\vert 0, 1; 0, 5 \rangle$ : 1 рік |
| Рідко                   | Менше ніж 1 раз на 10 років  | [0; 1 $\rangle$ : 10 років = [0; 0,1 $\rangle$ : 1 рік               |

**Таблиця 1.21. Приклад ймовірнісної шкали**

Кроки 5-8 призначені для аналізу і безпосереднього визначення ризиків, їх рівнів (див. табл. 1.23), виявлення та оцінювання потенційних можливостей зменшення неприйнятних ризиків [80].

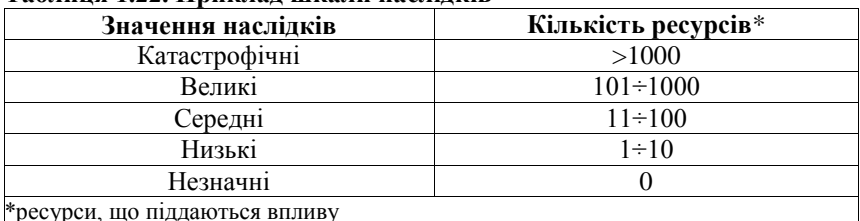

#### **Таблиця 1.22. Приклад шкали наслідків**

#### **Таблиця 1.23. Приклад матриці оцінки ризику**

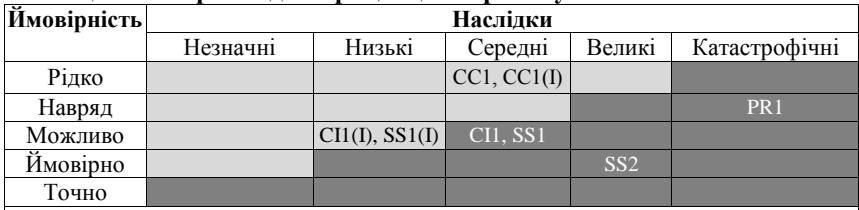

CC1, CC1 (I) – компрометація конфіденційності, а (I) показує, що ресурс непрямий;

CI1, CI1 (I) – компрометація цілісності; SS1, SS1 (I) – уповільнення системи;

SS2 – неможливість працювати через зависання системи; PR1 – отримання неправильних даних.

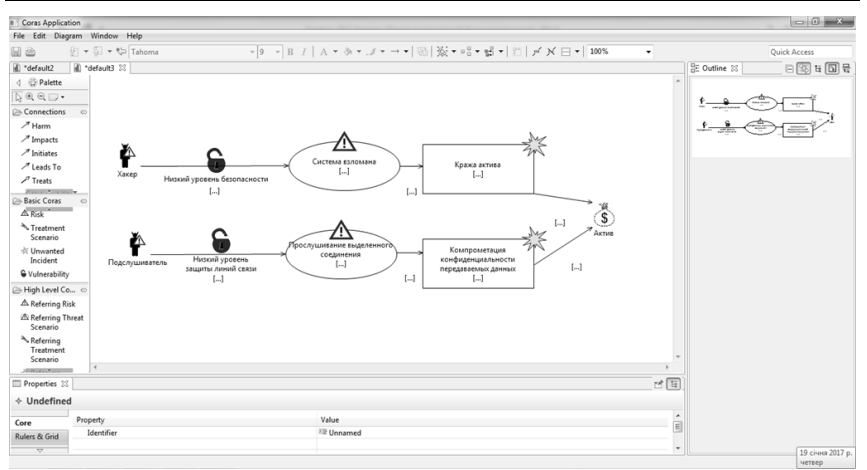

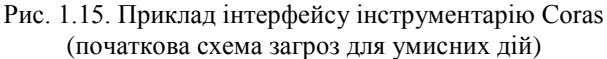

# *Метод EBIOS*

Метод EBIOS (Expression des Besoins et Identification des Objectifs de Sécurité, розробник Національне агентство комп'ютерної безпеки (ANSSI), Центральне управління безпеки інформаційних систем (DCSSI), Франція) відображає вимоги стандартів ISO/IEC 27001 [1, 81], ISO 31000 [57] та ISO/IEC 27005 [67]. Процес аналізу та оцінювання ризику реалізується за допомогою п'яти модулів.

Модуль 1 – дослідження контексту. Тут реалізується збір інформації про об'єкт оцінювання за допомогою трьох заходів. Захід 1 – визначення сфери управління ризиками. Захід 2 – підготовка метрик (критерії безпеки (табл. 1.24), рівні небезпеки (табл. 1.25) і ймовірності (табл. 1.26) та критерії управління ризиками).

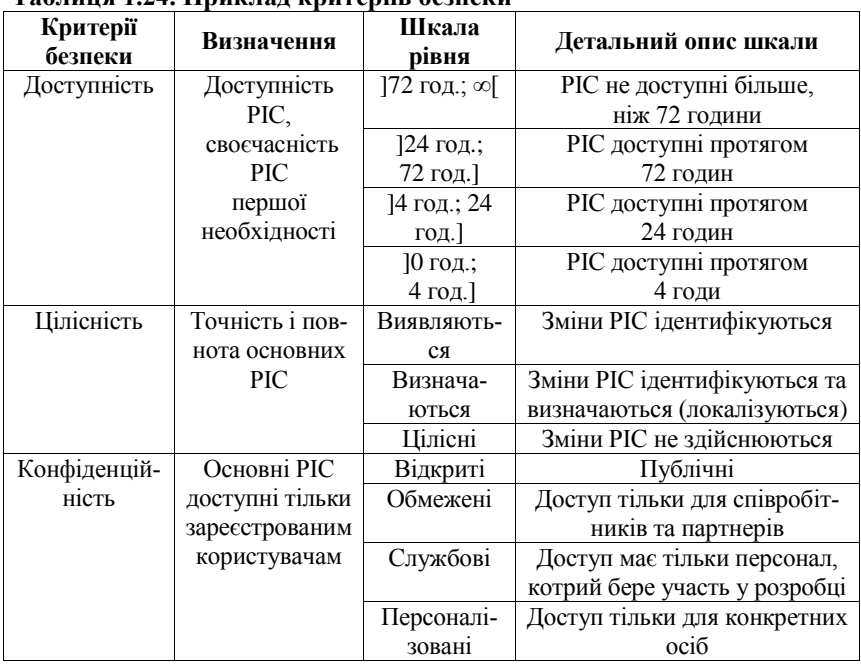

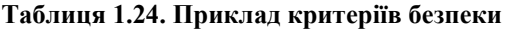

Захід 3 – ідентифікація РІС [82].

Модуль 2 – дослідження небажаних подій. Тут реалізується визначення важливих РІС (з точки зору доступності, цілісності, конфіденційності) та всіх загроз, які можуть призвести до порушення безпеки (їх джерела і ймовірності).

|               | тиолиця терсе прилогид шлили поосонок             |
|---------------|---------------------------------------------------|
| Шкала рівня   | Опис                                              |
| 1. Незначна   | Подолання наслідків без будь-яких труднощів       |
| $ 2.$ Середня | Подолання наслідків незважаючи на низку труднощів |
| 13. Висока    | Подолання наслідків з серйозними труднощами       |
| 4. Критична   | Непереборні наслідки                              |

**Таблиця 1.25. Приклад шкали небезпек**

Модуль 3 – дослідження сценаріїв загроз, яке орієнтоване на виявлення та оцінку сценаріїв, що можуть викликати описані події, які відображають ризики. З цією метою досліджуються джерела загроз та уразливості.

Модуль 4 – дослідження ризиків. Тут безпосередньо оцінюються ризики реалізації сценаріїв загроз, які були досліджені у модулі 3.

Модуль 5 – дослідження заходів безпеки. Модуль орієнтований на визначення заходів безпеки та реалізацію їх тестування [82].

**Таблиця 1.26. Приклад ймовірнісної шкали реалізації сценаріїв загроз**

| Шкала рівня    | Опис                                         |
|----------------|----------------------------------------------|
| 1. Мінімальна  | Не має відбутись                             |
| 2. Середня     | Може відбутись                               |
| 3. Висока      | Можливо або точно відбудеться через день-два |
| 4. Максимальна | Відбудеться в найближчий час                 |

# *Метод ISAMM*

Метод ISAMM (Information Security Assessment & Monitoring Method, розробник Telindus SA (Security, Audit and Governance Services, Бельгія) заснований на вимогах стандарту ISO/IEC 27002. Він ґрунтується на трьох базових компонентах: аналіз об'єкта, оцінка ризику, звітність. Цей кількісний метод оцінювання ризиків ІБ безпосередньо відображає їх через щорічні очікувані збитки в грошових одиницях (Annual Loss Expectancy (ALE)). На перших етапах роботи з методом визначаються загрози ІБ (див. табл. 1.27) [83].

При ОР для кожної загрози (*Т*) оцінюється ймовірність її появи —  $p_T$  та очікувані наслідки —  $I_T$ .

Щорічні очікувані збитки *ALE<sup>T</sup>* для конкретної загрози *T* визначаються добутком ймовірності виникнення та впливу загрози (див. табл. 1.28):

$$
ALE_T=p_T \cdot I_T.
$$

**Таблиця 1.27. Приклад ідентифікованих загроз**

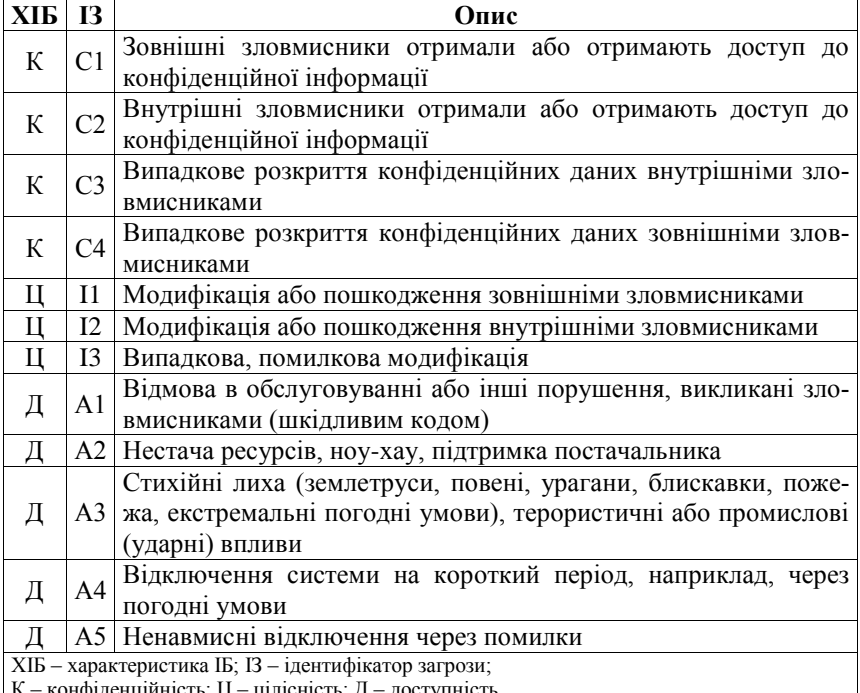

К – конфіденційність; Ц – цілісність; Д – доступність.

Також визначається сумарне значення

$$
ALE = \sum_{T} ALE_T
$$

для об'єкта оцінювання [83].

#### *Методологія IRAM<sup>2</sup>*

**Методологія IRAM<sub>2</sub>** (Information Risk Assessment Methodology<sub>2</sub>, розробник Форум інформаційної безпеки (Information Security Forum), США) реалізується за допомогою шести етапів.

Етап 1 – огляд (пов'язаний з реалізацією аналізу ризиків).

Етап 2 – оцінка впливу (визначення та оцінка різних категорій впливів на бізнес).

| Загроза        | Ймовірність<br>(в рік) | Вплив<br>$(\epsilon)$ | Поточні $ALE_{\tau}$<br>$(\epsilon)$ |
|----------------|------------------------|-----------------------|--------------------------------------|
| C1             |                        | 2000                  | 2000                                 |
| C <sub>2</sub> | 0,2                    | 2000                  | 400                                  |
| C <sub>3</sub> | 0,5                    | 400                   | 200                                  |
| C <sub>4</sub> | 0,5                    | 2000                  | 1000                                 |
| $_{\rm II}$    | 0,2                    | 50000                 | 10000                                |
| 12             | 0,04                   | 50000                 | 2000                                 |
| I <sub>3</sub> | 0,5                    | 400                   | 200                                  |
| A <sub>1</sub> | 0,2                    | 10000                 | 2000                                 |
| A <sub>2</sub> | 0,2                    | 400                   | 80                                   |
| A <sub>3</sub> | 0,1                    | 10000                 | 1000                                 |
| A <sup>4</sup> | 2                      | 400                   | 800                                  |
| A5             | 0,5                    | 2000                  | 1000                                 |
|                | Всього                 | 129600                | 20680                                |

**Таблиця 1.28. Приклад оцінювання ризиків**

Етап 3 – профіль загрози (розробляється модель загроз).

Етап 4 – оцінка уразливостей (виявлення можливостей середовища/системи наскільки добре вона може протистояти загрозам).

Етап 5 – оцінювання ризику (визначається співвідношення ймовірності реалізації загрози та величини її впливу (рис. 1.16)).

Етап 6 – обробка ризику (реалізується розробка планів обробки ризиків) [84].

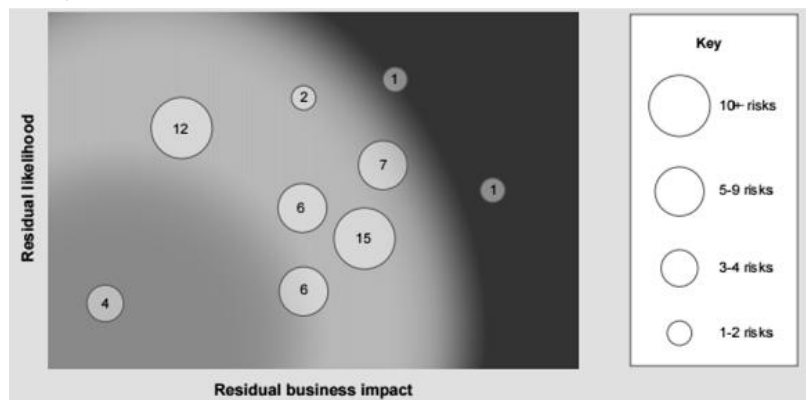

Рис. 1.16. Приклад відображення ризику

#### *Система RiskWatch*

Система RiskWatch (розробник – компанія RiskWatch, США) відображає вимоги стандартів ISO/IEC 27001 та ISO/IEC 27002, NIST а також COBIT IV. Процес АОР проводиться за чотири фази [85].

Фаза 1 – опис ІС організації з точки зору ІБ (визначення предмета дослідження). Тут описуються такі параметри підприємства, як тип організації, склад досліджуваної системи, базові вимоги в області ІБ.

Фаза 2 – введення даних. Для виявлення уразливостей ініціалізується ТО. Задається частота виникнення кожної з виділених загроз, ступінь уразливості та цінність ресурсів (активів) (рис. 1.17), на підставі чого розраховується ефективність впровадження засобів ЗІ (ЗЗІ) [74].

| Phase II - Threat Frequencies                                                                                                    |                       |  |                      |  |  | $?$   $\times$ |  |  |  |
|----------------------------------------------------------------------------------------------------|-----------------------|--|----------------------|--|--|----------------|--|--|--|
| Listed below are the Threats and their corresponding Standard Annual Frequency Estimate (SAFE). The<br>Local Annual Frequency Estimate (LAFE) reflects this case's estimate and is the value that will be used<br>in the calculations. Initially, the SAFE and LAFE are the same value. |                       |  |                      |  |  |                |  |  |  |
| Selected Threats:                                                                                                    | LAFE                  |  | <b>SAFE</b>          |  |  |                |  |  |  |
| Air Conditioning Failure<br>Blackmail<br><b>Budget Loss</b>                                                                                                    | 3.00 <br>0.05<br>5.00 |  | 3.00<br>0.05<br>0.50 |  |  |                |  |  |  |

Рис. 1.17. Вікно ініціалізації параметрів

За аналогією з ПЗ COBRA в RiskWatch (для спрощення введення та обробки даних) множини запитів ТО ініціюються за допомогою вибору даних з набору варіантів, наприклад, конкретні числові значення (0, 1 – «ніколи», 2, 3 – «рідко», 4, 5, 6 – «іноді»; 7, 8 – «звичайно»; 9, 10 – «завжди») або «ні», «не знаю». За допомогою запитів відображаються та оцінюються поточні правила ІБ відповідно до існуючих стандартів. Запитом до RiskWatch, наприклад, може бути – «Чи є розмежування доступу до внутрішньої та зовнішньої мережі, точки доступу, окремих комп'ютерів і файлових серверів?» [86].

Фаза 3 – ОР. Розраховується профіль ризиків та вибираються заходи забезпечення ІБ. Для цього встановлюються зв'язки між раніше визначеними ресурсами, втратами, загрозами та уразливостями, а ризик оцінюється за допомогою очікуваних втрат за рік. Наприклад, якщо вартість сервера  $v = 150000$  \$, а ймовірність його знищення під час пожежі протягом року *р* = 0,01, то очікувані втра-

ти складуть  $m = 1500$  \$, тобто  $m = p \cdot v$ , де  $p -$ ймовірність виникнення загрози, а  $\nu$  – вартість ресурсу. Зазначимо, що RiskWatch базується на таких даних NIST, як LAFE (Local Annual Frequency Estimate) і SAFE (Standard Annual Frequency Estimate), відповідно відображають річну частоту реалізації загроз у локалізованій (наприклад, в місті) та глобалізованій (наприклад, в Північній Америці) областях. Використовується також поправочний коефіцієнт, який враховує часткове знищення ресурсу. Отримання оцінок LAFE та SAFE, наприклад, для України є проблематичним, оскільки відсутня необхідна статистика. Наприклад, в США існує національна програма зі збору даних про інциденти (The Uniform Crime Reporting), що дозволяє сформувати відповідну статистичну інформацію про інциденти ІБ в загальнодержавній базі.

Фаза 4 – генерація звіту (рис. 1.18). Формуються діаграми і таблиці детального відображення відповідності та невідповідності (щодо запитів) вимогам стандарту, а також діаграма втрат.

| Theft - Company Property - AFE: 2.00                                                       |           |              |                |
|--------------------------------------------------------------------------------------------|-----------|--------------|----------------|
| The various incident classes associated with this threat are shown in the following table: |           |              |                |
| Incident Class                                                                             | SLE       | ALE          | % of total ALE |
| Delays/Denials, Communications Equipment                                                   | \$26,401. | \$52,801.    | 68.0%          |
| Delays/Denials, Data/Information                                                           | \$4,400.  | \$8,800.     | 11.3%          |
| Delays/Denials, Physical Inventory/Product                                                 | \$2,750.  | \$5,500.     | 7.1%           |
| Direct Loss, Cash                                                                          | \$2,200.  | \$4,400.     | 5.7%           |
| Delays/Denials, Production Resources                                                       | \$1.100.  | \$2,200.     | 2.8%           |
| Direct Loss, Physical Inventory/Product                                                    | \$1,100.  | \$2,200.     | 2.8%           |
| Direct Loss, Data/Information                                                              | \$550.    | \$1,100.     | 1.4%           |
| Direct Loss, Production Resources                                                          | \$275.    | \$550.       | 0.7%           |
| Direct Loss, Communications Equipment                                                      | \$39.     | <i>S</i> 77. | 0.1%           |

Рис. 1.18. Фрагмент звіту в RiskWatch

З урахуванням вартості ресурсу здійснюється оцінка очікуваних втрат (за конкретним активом) від реалізації однієї загрози (*ALE*) [74, 87]

$$
ALE = A \cdot EF \cdot F,
$$

де:

− *А* – вартість ресурсу (дані, програми, апаратура та ін.);

− *EF* – коефіцієнт впливу (відсоткова частина від вартості активу, який піддається ризику);

− *F* – частота виникнення небажаної події.

Наприклад, нехай апаратний засіб коштує *А* = 10 000 \$, коефіцієнт впливу на нього *EF* = 0,5, а частота *F* = 0,2, то очікувані втрати складуть *AEL* = 1000\$. Після ідентифікації активів та впливів оцінюється загальний ризик для ІС (сума всіх окремих значень). Додатково використовуються показники ARO – очікувана річна частота події та SLE – очікуваний одиничний збиток (різниця початкової та залишкової (після події) вартості активу).

Для оцінювання окремо взятої пари «загроза-ресурс» використовується формула  $ALE = ARO \cdot SLE$ . Також застосовуються сценарії «що, якщо», що дозволяють описати аналогічні ситуації за умови впровадження засобів захисту.

Порівнюючи очікувані втрати за умови впровадження захисних заходів та без них, можна оцінити ефект від таких заходів. Для цього в RiskWatch містяться не тільки бази даних LAFE та SAFE, але і бази різних СЗІ. Ефект від впровадження засобів безпеки визначається параметром *ROI* – повернення інвестицій, що складає віддачу від вкладень за період часу

## *Інструментарій RA2 art of risk*

Інструментарій RA2 art of risk (RA Software Tool, розробник – компанії AEXIS Security Consultants та XiSEC Consultants Ltd., Великобританія) є ПЗ для реалізації системи менеджменту інформаційної безпеки (СМІБ), відповідно до вимог ISO/IEC 27001: 2005.

Складається з восьми модулів:

- область СМІБ та масштаби ОР;
- ідентифікація активів;
- оцінка активів;
- ОЗ/уразливостей;
- ідентифікація та ОР;
- рішення з обробки ризику;
- затвердження застосованих заходів;
- виконання заходів та відбір засобів управління.

В процесі виконання кожного модуля проводиться ініціалізація запитів за допомогою вибору фіксованих значень в бінарнолінгвістичній формі («так», «ні»). Для ОР використовуються вісім рівнів: 1 – тривіальний; 2, 3 – мінорний; 4, 5 – значний; 6, 7 – великий; 8 – катастрофічний, а матриця ризику будується на основі рівнів небезпеки підприємства та ймовірності ризику в лінгвістичних шкалах. Значення ризику формується у вигляді рівнів за кожною поданою категорією в лінгвістичному та цифровому вигляді, наприклад, значенню «великий рівень» відповідає число 7 [27].

#### *Інструментарій PTA*

Інструментарій PTA (Practical Threat Analysis, розробник PTA Technologies, Ізраїль) заснований на вимогах стандарту ISO/IEC 27001 та PCI DSS 1.1 і є програмною системою для розробки моделі загроз, оцінювання ризиків ІБ та складання планів щодо їх зниження. Всі перераховані процеси реалізуються за допомогою чотирьох кроків. Крок 1 – визначення РІС. Тут реалізується ідентифікація РІС із зазначенням їх вартості, пов'язаних з ними загроз, відсоткове співвідношення від загальної вартості всіх РІС системи. Також кожному ресурсу присвоюється ідентифікатор, наприклад, А003 (див. рис. 1.19) [88].

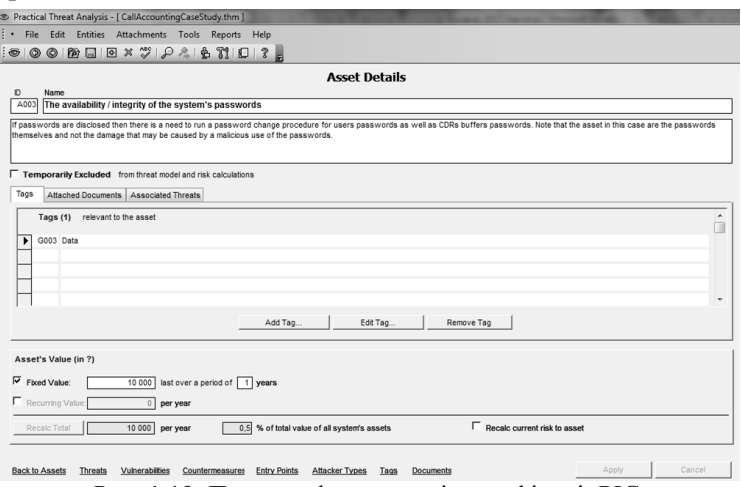

Рис. 1.19. Приклад форми для ідентифікації РІС

Крок 2 – виявлення уразливостей. На цьому кроці аналізуються і фіксуються всі уразливості (рис. 1.20) та загрози, до яких вони можуть призвести.

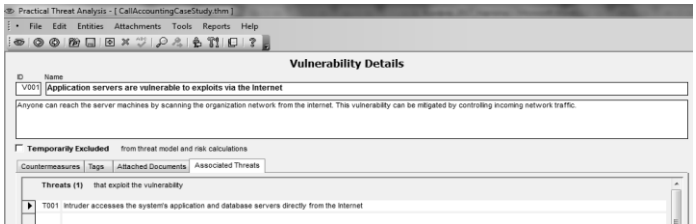

Рис. 1.20. Приклад форми для фіксування уразливостей

Крок 3 – визначення контрзаходів. Цей крок передбачає вибір контрзаходів для перекриття уразливості і запобігання реалізації загроз (див. рис. 1.21 та 1.22). Також реалізується ОР як співвідношення ймовірності реалізації загрози та шкоди від її реалізації (рис. 1.21) [88].

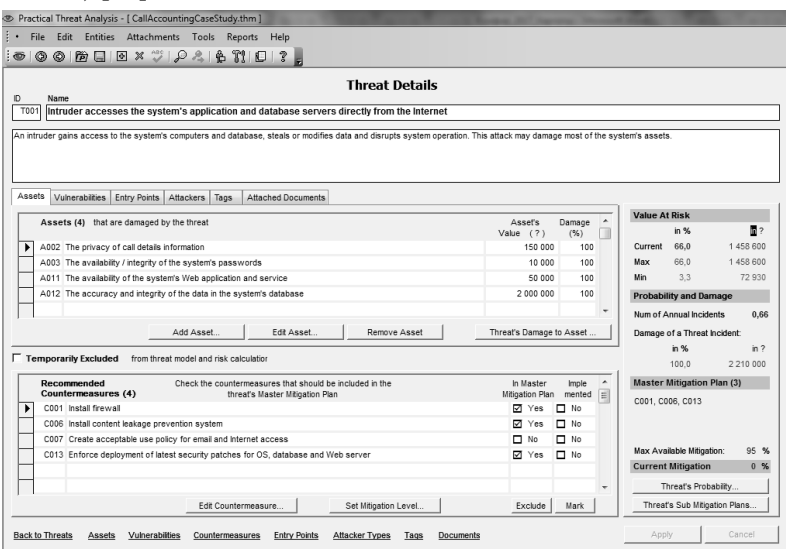

Рис. 1.21. Приклад форми для фіксування загроз та оцінювання ризику

Крок 4 – розробка планів нейтралізації сценаріїв загроз (рис. 1.23) [88].

#### *Система КЕС управління ІБ «АванГард»*

Система КЕС управління ІБ «Авангард» (Комплексна експертна система «Авангард», розробник – Лабораторія системного аналізу проблем інформатизації Інституту системного аналізу РАН, Росія) включає комплекс методик:

− ідентифікації критично важливих сегментів та об'єктів інформаційної інфраструктури на основі АОР порушення ІБ автоматизованих ІС (АІС);

− управління ризиками порушення ІБ великих комп'ютеризованих організаційних систем;

− побудови системи вимог ІБ критично важливих сегментів та об'єктів АІС;

− моніторингового контролю над станом критично важливих сегментів та об'єктів АІС.

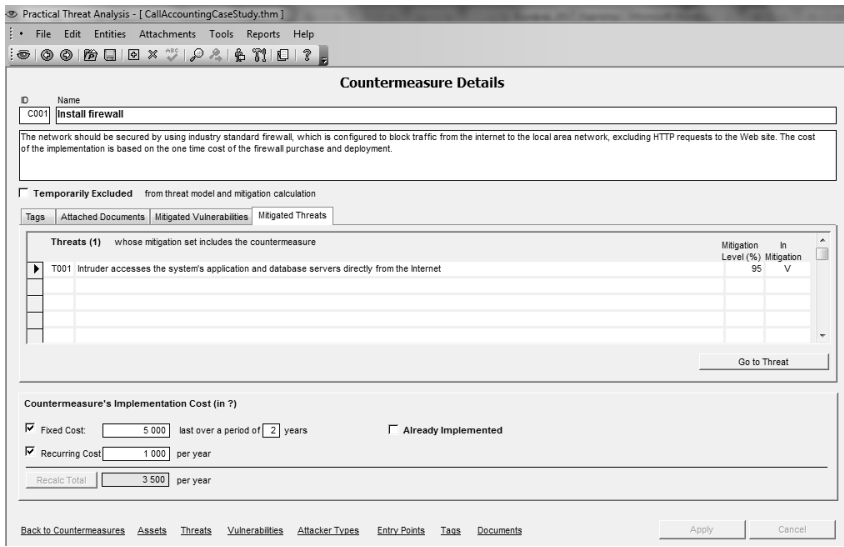

Рис. 1.22. Приклад форми для фіксування контрзаходів

Засновується система на двох програмних комплексах – «Авангард-Аналіз» і «Авангард-Контроль» [89].

Спочатку проводиться аналіз подій ризику через побудову їх моделей за допомогою інтерфейсу головної форми (рис. 1.24), де у верхньому секторі міститься таблиця зі списком моделей подій ризиків, за кожною з яких в заданих графах зазначаються експертні оцінки ціни ризику (в умовних одиницях) та ймовірності (у відсотках) його подій. При матеріальній шкоді умовної одиниці рекомендується привласнювати певний ціновий еквівалент, наприклад, 1000 руб.

При події ризику, збиток від якого складно оцінити в грошовому відображенні, використовуються бальні оцінки, за якими ранжуються події ризику відповідно до ступеню їх небезпеки. У графі «Збиток» ідентифікується розрахункове значення ризику за добутком його ціни на ймовірність.

У наступному секторі представлена таблиця загроз, реалізація яких пов'язана з певним ризиком.

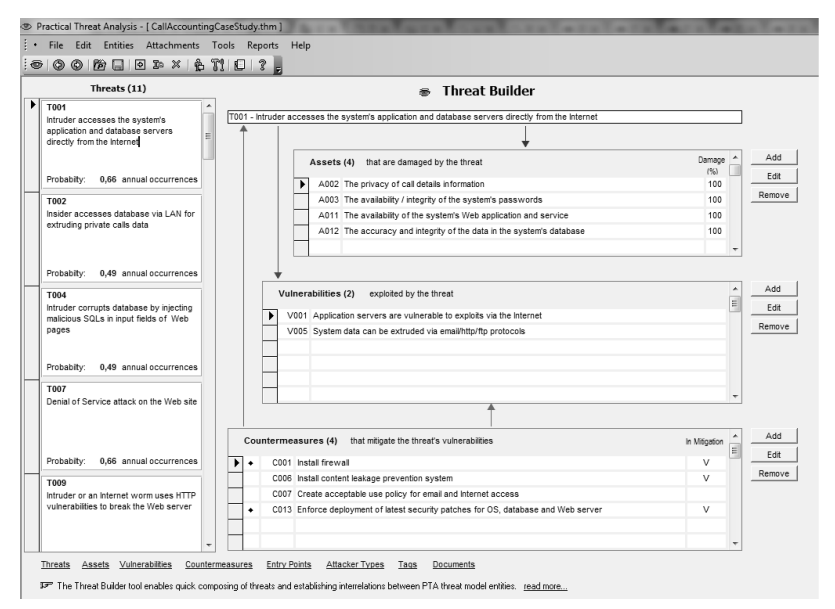

#### Рис. 1.23. Приклад взаємозв'язку РІС, уразливостей, загроз та контрзаходів

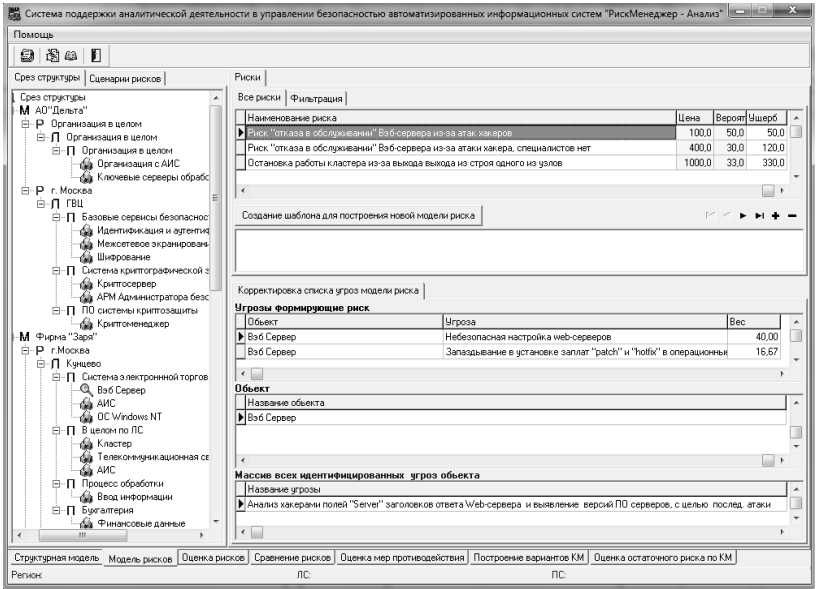

Рис. 1.24. Інтерфейс побудови моделей подій ризику

Для кожної із загроз зазначається вага заданої події (ризикоутворюючий потенціал (РП) загрози за подією ризику). Для оцінки необхідно:

− вибрати клас об'єкта з описом дії, яка призводить до ризику (визначити його ідентифікатор);

− для кожного ризику встановити грошовий еквівалент;

− розглянути події ризику, які можуть виникнути в результаті реалізації цих загроз (для визначення значущості загроз, які входять до складу нормативної моделі) [89].

## *Система Enterprise Risk Assessor*

Система Enterprise Risk Assessor (Risk Advisor, розробник – компанія Methodware, Нова Зеландія) відповідає вимогам австралійського стандарту Australian/New Zealand Risk Management Standard (AS/NZS 4360: 1999) та ISO/IEC 17799.

Представлена в трьох продуктах: CobiT Advisor 3rd Edition (Audit); PRo Audit Advisor; Planning Advisor. Процес AOP проводиться за три кроки, що дозволяє структурувати оцінку, зробити її більш точною.

Крок 1: Додаток The Builder Tool – інструмент для створення структури ОР і аудиту (збір інформації). Воно дозволяє побудувати структуру ІС, включаючи здатність додавати або приховувати будь-яку частину функціональних можливостей. Основні етапи роботи в цьому додатку складаються з опису ІС, ризиків, загроз, втрат та аналізу результатів.

На етапі «Опис ризику» створюється матриця (рис. 1.25), яка дозволяє описати ризики відповідно до визначеного шаблону та сформувати їх зв'язку з іншими елементами моделі. Оцінка відбувається на основі якісної шкали, а ризики поділяються на прийнятні та неприйнятні. Далі вибираються управляючі впливи (контрзаходи) з урахуванням зафіксованої раніше системи критеріїв, ефективності контрзаходів та їх вартості. Вартість і ефективність також оцінюються в якісних шкалах.

На етапі «Опис загроз» спочатку визначається список загроз, здійснюється їх класифікація та формується зв'язка з ризиками. Опис також робиться на якісному рівні, що дозволяє зафіксувати їх взаємозв'язки.

На етапі «Опис втрат» описуються події (наслідки), пов'язані з порушенням режиму ІБ. Втрати оцінюються в обраній системі критеріїв. Для спрощення збору даних експерти можуть використовувати ТО, який складається вручну. Після збору інформації переходимо до ОР.

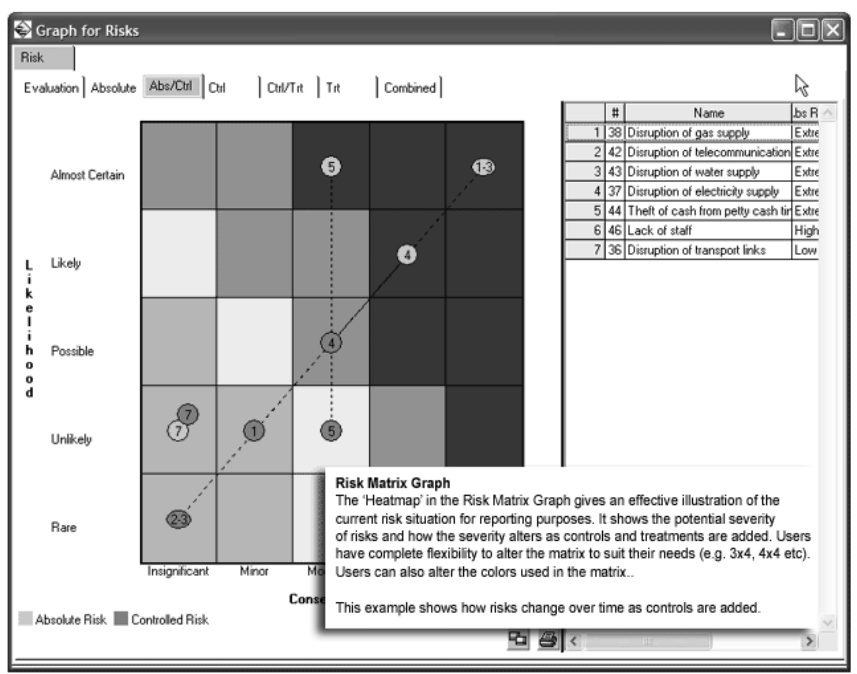

Рис. 1.25. Матриця ризику

Крок 2: The Assessor – експертна оцінка (аналіз зібраної інформації).

Крок 3: The Consolidation Tool – інструмент консолідації (інтегрує всі індивідуальні ОР). Після побудови моделі формується звіт (близько 100 розділів) та агрегований опис у вигляді графа ризиків [27, 90].

У звіті (рис. 1.26) з ймовірносно-лінгвістичною шкалою ризик представлений у вигляді матриці з такими градаціями: майже напевно, ймовірно, можливо, малоймовірно, рідко. На рис. 1.27 представлено приклад опису та ОР.

#### **CONSOLIDATED RISK DETAILS** Risk Ignorant of compliance requirements Treated Risk Inherent Risk 10.00 Control Risk ┑ 4.00 2.00 Fliename Inherent Risk Control Ris **Treated RIS** Thename<br>Tondon Office<br>Sydney Office तत **Moderati**  $400$ Risk Ignore compliance requirements Control Risk Inherent Risk 6.00 ┑ 5.00 Treated RISK Filename<br>London Office **Inherent Risk** Control Risk Treated Risk Sydney Office Risk HR unaware of record retention requirements **Inha The Consolidation Tool** Risk assessments from across the company can be rolled up and combined into one corporate risk assessment. Reports can be generated on any aspect of the assessment. This example shows a word report, with the results of two business unit assessments being compared to the company wide assessment.

Рис. 1.26. Фрагмент звіту

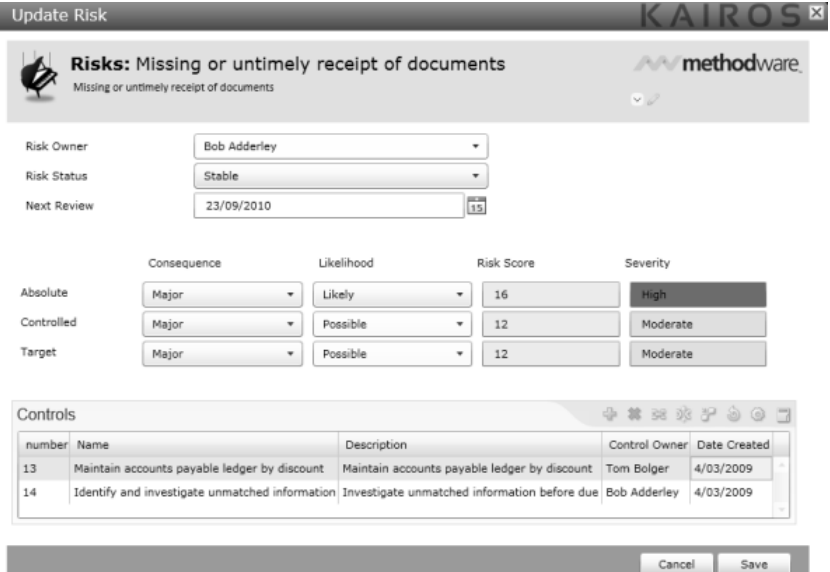

Рис. 1.27. Приклад опису ризику

#### *Система vsRisk, Risk Assessment Tool*

Система vsRisk, Risk Assessment Tool (розробник – компанія Vigilant Software Ltd., Великобританія) призначена для ОР ІБ відповідно до вимог ISO/IEC 27001 та BS 7799-3. Для спрощення процедури АОР використовуються форми, для яких вибираються шкали (встановлюються рівні) ймовірності та впливу. Далі, для кожної дії визначається ймовірність за обраною шкалою (рис. 1.28, а). Система надає засоби для оцінки всіх чинників ризиків, включаючи загрози, уразливості, активи та механізми контролю, і не містить засобів для кількісної оцінки величини ризику, обмежуючись лише якісними шкалами.

Відзначимо, що для оцінки задаються масштаби ймовірності та впливу розглянутих загроз. Всі зміни, що вносяться до бази даних продукту в ході роботи, докладним чином фіксуються в журналі аудиту. Після аналізу ризиків формується оцінка у вигляді обраного балу для ймовірності, наприклад, 2. За результатами оцінки генеруються «Декларації про можливість застосування механізмів контролю» та «План обробки ризиків» відповідно до вимог стандарту ISO/IEC 27001. Надалі ця інформація використовується при виведенні рекомендацій на відповідність цьому стандарту. У vsRisk немає детальної ОР з описом подальших дій, що рекомендуються (рис. 1.28, б) [91].

## *Система OCTAVE*

Система OCTAVE (розробник – інститут Carnegie Mellon Software Engineering Institute і Центр навчання, досліджень і технологій (CERT), реалізований в лінійці продуктів: метод OCTAVE, OCTAVE-S та OCTAVE Allegro – для великих, середніх і малих організацій відповідно, США) використовує трьохетапний підхід для вивчення організаційних та технічних питань.

Етап 1 – «Ідентифікація активів та уразливостей». Складається з чотирьох процесів:

− «Ідентифікація ресурсів управління» (збирається інформація про важливі активи, вимоги ІБ, загрози та уразливості від представників компанії);

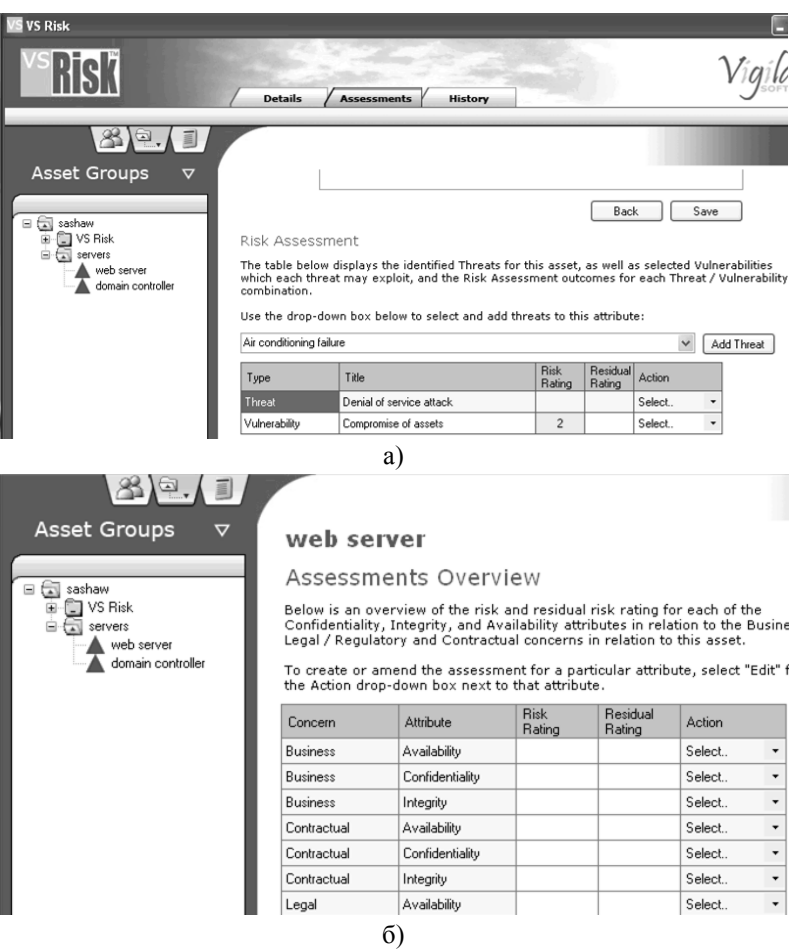

Рис. 1.28. Приклад роботи системи:

а) фрагмент інтерфейсу ОР; б) короткий огляд оцінок

− «Ідентифікація експлуатаційних ресурсів» (збирається інформація, як в попередньому процесі, з відібраних експлуатаційних областей);

− «Ідентифікація ресурсів штату» (збирається інформація аналогічно з попередніми процесами від загального штату відібраних експлуатаційних областей);

− «Створення профілів загроз» (вибирається 3 ÷ 5 критичних ресурсів, для яких і визначаються профілі загроз).

Для проходження цього етапу в системі пропонується ініціювати ТО (рис. 1.29, *а*).

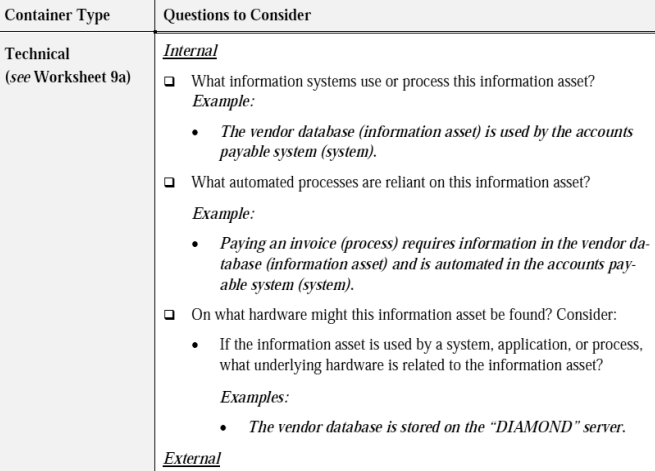

а)

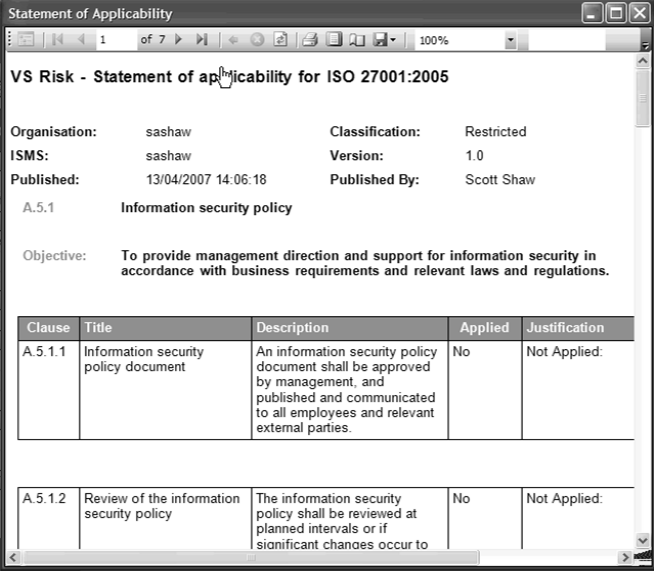

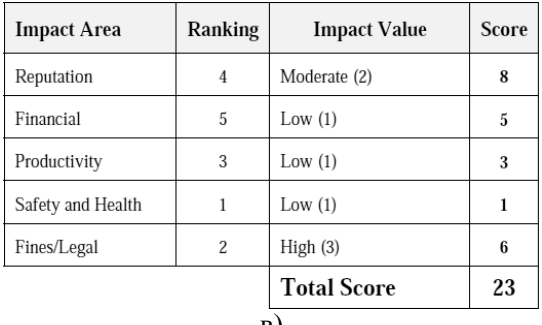

в)

Рис. 1.29. Приклад роботи системи:

а) фрагмент запитів для етапу 1; б) звіт відповідності; в) результат оцінки загального ризику

Етап 2 – «Ідентифікація загроз та уразливостей інфраструктури». Містить два процеси:

− «Ідентифікація ключових компонент» (складається представницький набір ключових компонент системи, які підтримують або обробляють критичні інформаційно-пов'язані активи);

− «Оцінка відібраних компонент» (проводиться оцінка відібраних компонент та аналіз результатів (рис. 1.29, б)).

Загрози поділяють на такі категорії:

− за участю людини і використанням технічних засобів; за участю людини і використанням фізичного доступу;

− технічні проблеми; інші проблеми.

В процесі проходження етапу 2 ризик визначається як функція  $R(T, I)$ , де  $T$  – загроза (threat)/умова (condition), а  $I$  – вплив (impact)/наслідок (consequence). Також детально описується збиток, який буде завдано компанії в разі настання ситуації ризику.

Етап 3 – «Розвиток стратегії та планів безпеки» (ідентифікуються ризики до критичних активів організації та приймаються рішення з їх обробки). Складається з двох процесів:

− «АОР» (визначається рівень впливу (високий, середній, низький) загроз критичним активам);

− «Розвиток стратегії захисту» (команда розвиває стратегію захисту всієї організації, зосереджуючись на поліпшенні методів забезпечення її ІБ [92]).

Приклад процесу оцінки (при цьому використовується шкала – середній, низький, високий) щодо заданої сфери дії ризику розглянуто в табл. 1.29. Надалі при загальній оцінці для кожної сфери присвоюється коефіцієнт рівня ризику:

високий – 3,

 $-$  середній – 2,

низький – 1.

Отримані бали щодо кожної загрози в процесі АОР підсумовуються (рис. 1.29, в).

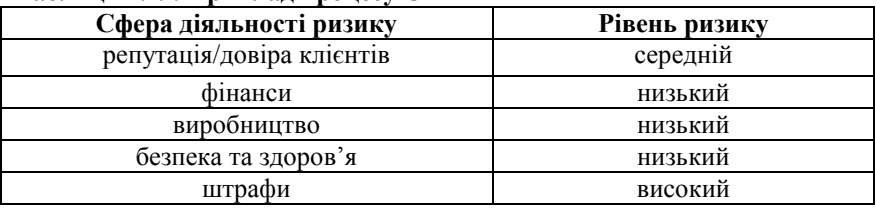

#### **Таблиця 1.29. Приклад процесу ОР**

## *Інструментарій Callio Secura 17799*

Інструментарій Callio Secura 17799 (розробник – компанія Callio Technologies, Канада) є Web-додатком, який включає все необхідне для менеджера при розробці, впровадженні, управлінні та сертифікації СМІБ згідно ISO/IEC 17799 / BS7799 [93]. Система містить чотири секції:

 «Методологія» – помічник, який пояснює кроки правильного здійснення впровадження ISO/IEC 17799 та просування до сертифікації BS 7799-2;

 «Адміністрування» – інструментарій для правильного визначення структури управління СМІБ;

 «Інструменти» – набір інструментів для реалізації правильного виконання вимог ISO/IEC 17799;

 «Управління ІБ» – модулі, що дозволяють ефективно управляти ризиками організації та підготуватися до аудиту СМІБ. Для ОР ІБ необхідно ініціалізувати ТО, складений відповідно до вимог стандарту [94].

Процес АОР здійснюється за два етапи. На першому – реалізується ідентифікація активів, загроз, уразливостей та вимог ІБ, оцінюється величина уразливостей, ймовірність загроз та цінність активів, яка визначається збитком в результаті порушення конфіденційності, цілісності, доступності (рис. 1.30). З використанням цих даних обчислюється значення ризику [94].

На другому етапі приймається рішення щодо способів обробки ризиків та прийнятного рівня залишкових ризиків, створюється план обробки ризиків, проводиться впровадження механізмів контролю і розробки політики ІБ та інших організаційно-розпорядчих документів.

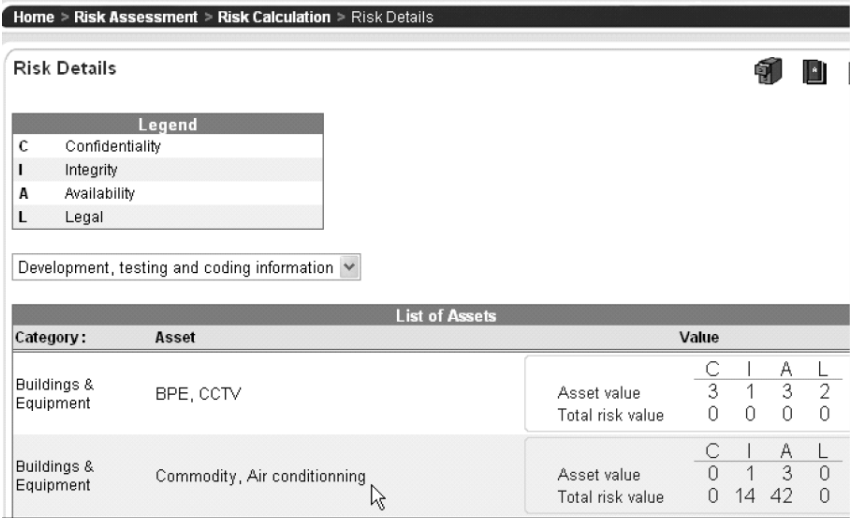

Рис. 1.30. Приклад ОР

В ході опису необхідно поставити дані щодо критеріїв «високий» – (3), «середній» – 2), «низький» – (1) [95]. Базуючись на інформації про цінності активів і ймовірності загроз, автоматично обчислюються значення ризиків та проводиться їх упорядкування за пріоритетами (ризик щодо конфіденційності, цілісності, доступності та законності).

# *Система Гриф 2006*

Система Гриф 2006 (розробник – компанія Digital Security, Росія) спрямований на забезпечення самостійної роботи ІТменеджера (без залучення сторонніх експертів) щодо оцінки РР в ІС та ефективності існуючої практики із забезпечення безпеки компанії, а також надання можливості доказово (в цифрах) переконати керівництво в необхідності інвестицій в сферу ІБ. Процес АОР в системі Гриф 2006 складається з 3 етапів.

Етап 1 – складання моделі аналізу інформаційних потоків (опис активів компанії та всіх бізнес-процесів).

Етап 2 – створення моделі аналізу загроз та уразливостей. Для оцінки використовується розроблена Digital Security класифікація загроз, в якій описані всі дії, що розглядаються під час оцінки, здатні призвести до порушення базових характеристик ІБ, тобто до подій порушення ІБ.

Етап 3 – зазначення шкоди для кожної групи цінних ресурсів, за всіма видами загроз. На цьому етапі необхідно ініціалізувати ТО з політики ІБ, реалізованої в системі, що дозволить оцінити реальний рівень її захищеності та деталізувати ОР. Аналіз ризиків ІБ здійснюється за допомогою побудови моделі ІС організації [74].

Ризик оцінюється окремо за кожною зв'язкою «група користувачів – інформація», тобто модель розглядає взаємозв'язок «суб'єкт – об'єкт» з урахуванням всіх їх характеристик.

Розраховуються ймовірність реалізації загрози, її рівень щодо уразливості на основі критичності та ймовірності реалізації через дану уразливість і можливі збитки. В системі використовується шкала від 0 до 100%.

#### *Система @RISK*

Система @RISK (розробник – компанія Palisade, США) призначена для АОР за допомогою методу Монте-Карло [96], що реалізується на основі Microsoft Excel. Система дозволяє простежити можливість прийняття та уникнення ризиків, а також приймати найкращі рішення в умовах невизначеності. Для ОР також використовується метод Value at Risk (VAR) [78].

На початковому етапі роботи проводиться створення моделі оцінки (аналіз ризику) за допомогою заповнення таблиці (див. приклад табл. 1.30). Далі відбувається розрахунок витрат при настанні ситуації порушення ІБ.

## *Система RiskPAC*

Система RiskPAC (розробник – компанія CSCI, Нідерланди) призначена для виявлення та надання допомоги при усуненні уразливостей в ІС. Конструктор анкет дозволяє автоматизувати будь-яку ручну методику ОР для аналізу якого необхідно ініціалізувати (за допомогою фіксованих варіантів) запити в ТО, представлених у вигляді реляційних баз даних (БД). Під час ОР для підрахунку ймовірності загроз використовується наступна шкала: малоймовірно, ймовірно та цілком ймовірно. Також підраховується вплив за шкалою: мінімальний, значний, серйозний та катастрофічний. Додатково в системі є калькулятор очікуваних середньорічних втрат [90, 97].

| Експлуатаційні ризики                      | Имовір-<br>ність<br>(річна) % | Вплив (\$) | Середній<br>вплив (\$) |  |
|--------------------------------------------|-------------------------------|------------|------------------------|--|
| Відмова ІТ системи                         | 0,1                           | 1000       | 5                      |  |
| Проблема з виробничим процесом             | 0,05                          | 50         | 3                      |  |
| Тяжке захворювання члена правління         | 0,05                          | 100        | 5                      |  |
| Службовець виграє судовий процес           | 0,08                          | 250        | 20                     |  |
| Поява нового конкурента                    | 0,25                          | 400        | 100                    |  |
| Відмова випуску нового товару              | 0,15                          | 300        | 45                     |  |
| Закріплення ставки \$                      | 0,35                          | 100        | 35                     |  |
| Пожежа в головному офісі                   | 0,02                          | 250        | 5                      |  |
| Шахрайство                                 | 0,005                         | 500        | 3                      |  |
| Втрата конфіденційних даних                | 0,01                          | 300        | 3                      |  |
| Банкротство головного клієнта-<br>боржника | 0,02                          | 150        | 3                      |  |
| Загальна кількість                         |                               | 3400       | 227                    |  |

**Таблиця 1.30. Приклад таблиці експлуатаційних ризиків**

# *Система Microsoft Security Assessment Tool*

Система Microsoft Security Assessment Tool (MSAT, розробник – компанія Microsoft, США) базується на матеріалах «Керівництва з управління ризиками» [33]) та виконує наступні функції:

1) ОР;

2) підтримка прийняття рішень;

3) реалізація контролю;

4) оцінка ефективності програми.

Застосунок орієнтований на організації з числом співробітників менше 1000 чоловік для сприяння кращому розумінню потенційних проблем у сфері ІБ. В ході роботи користувач, який виконує роль

аналітика відповідального за питання ІБ, працює з двома групами запитів.

Перша з них присвячена ОР для бізнесу, з яким компанія стикається в даній галузі та в умовах обраної бізнес-моделі. Створюється так званий профіль ризику для бізнесу. Запити цієї групи розбиті на 6 етапів:

Етап 1 – «Параметри компанії» (назва, число комп'ютерів та серверів і т.д.);

Етап 2 – «Безпека інфраструктури»;

Етап 3 – «Безпека застосунків»;

Етап 4 – «Безпека операцій»;

Етап 5 – «Безпека персоналу»;

Етап 6 – «Середовище».

Після реалізації етапів цієї групи здійснюється обробка (за допомогою підключення до інтернет) отриманої інформації та перехід до другої групи запитів, які організовані відповідно до концепції багаторівневого (ешелонованого) ЗІ. Багато в чому ТО відповідає розділам стандартів ISO/IEC 17799 та ISO/IEC 27001.

Після ініціалізації запитів клієнтська частина програмної системи знову звертається до віддаленого сервера та генерує звіти. Найбільший інтерес представляє «Повний звіт», що містить пропонований список пріоритетних дій. На етапі аналізу ризику проводиться ідентифікація активів, пропонується їх якісна класифікація (високий, середній та низький вплив на бізнес), а також визначається перелік загроз та уразливостей. На етапі ОР визначається потенційний збиток за трирівневою шкалою (висока, середня та низька схильність до впливу).

При оцінці частоти виникнення загроз використовуються градації:

 висока (ймовірне виникнення одного або декількох подій в межах року);

середня (вплив може виникнути в межах двох-трьох років);

 низька (виникнення впливу в межах трьох років малоймовірно).

#### *Методика TRA*

Методика TRA [48, 98] (Threat and Risk Assessment, розробник – компанія Government (Communications Security Establishment), Канада) розроблена на основі трьох посібників для IT-систем з:

- сертифікації та акредитації (MG-01);
- управління ризиком безпеки (MG-02);
- ОР і вибору гарантій (MG-03 [98]).

Для ОР аналітик повинен розглянути опис ІТ-системи, ідентифікувати істотні сценарії загроз, оцінити вплив та їх ЙВ (рис. 1.31).

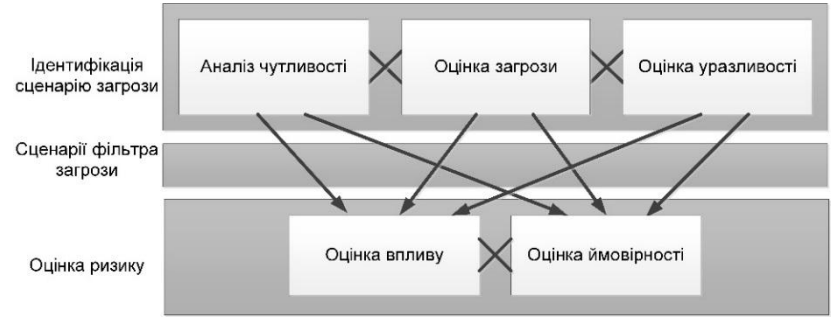

Рис. 1.31. Процес ОР

В процесі ОР для кожного сценарію загрози розраховуються її вплив та ймовірність. Такий підхід відображає середні очікувані втрати за певний період часу [48]. По суті, ризик (*R*) описується як функціональний зв'язок між вартістю активів (*AVal*), загрозою (*Т*) та уразливістю (V):  $R = f(A_{val}, T, V)$ .

Процес ОЗ (наприклад, «Хакерська атака») для такої підгрупи активів як корпоративні дані (КД) здійснюється на основі табл. 1.31 [48], де рівень порушення таких характеристик ІБ, як К, Ц та Д відображається трирівневою КЛ шкалою («В», «С», «Н»).

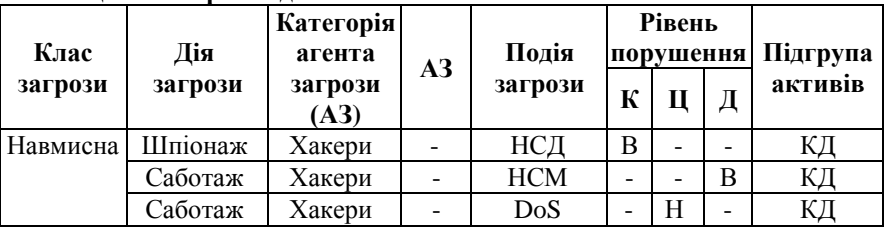

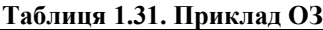

#### *Методика FRAP*

Методика FRAP [99] (Facilitated Risk Analysis Process, розробник – компанія Peltier and Associates, США) орієнтована на забезпечення ІБ ІС, яка розглядається в рамках процесу управління ризиками та складається з п'яти етапів:

Етап 1 – Визначення активів, які захищаються (проводиться на основі ТО, вивчення документації на систему, використання інструментів автоматизованого аналізу (сканування) мереж).

Етап 2 – Ідентифікація загроз. При складанні списку загроз можуть використовуватися різні підходи, наприклад:

− вибір актуальних для даної ІС загроз із заздалегідь підготовлених експертами переліків (checklists);

− аналізується статистика інцидентів ІБ, пов'язаних з даною ІС;

− оцінюється середньорічна частота інцидентів (за низкою загроз, наприклад, виникнення пожежі, дані можна отримати у відповідних державних організаціях);

− фахівці компанії вирішують завдання за допомогою «мозкового штурму» та ін.

Етап 3 – ОР. Кожній загрозі зі складеного списку зіставляють її ЙВ, далі оцінюють збиток, який може бути нанесений даною загрозою та за отриманими значеннями оцінюється її рівень. При проведенні аналізу ризику, як правило, приймають, що на початковому етапі в системі відсутні засоби та механізми захисту. Таким чином оцінюється РР для незахищеної ІС, що надалі дозволяє показати ефект від впровадження засобів ЗІ. Оцінка проводиться за ЙВ загрози та шкоди від її реалізації протягом року з використанням наступних шкал. Для ймовірності (Probability):

висока (High Probability) – ймовірно;

середня (Medium Probability) – можливо;

низька (Low Probability) – малоймовірно.

Для збитку (Impact – міра величини втрат або шкоди, що завдається активу):

 «В» (High Impact) – зупинка критично важливих бізнеспідрозділів, яка призводить до істотного збитку для бізнесу, втрати іміджу або неотримання істотного прибутку;

 «С» (Medium Impact) – короткочасне переривання роботи критичних процесів або систем, що призводить до обмежених фінансових втрат в одному бізнес-підрозділі;

 «Н» (Low Impact) – перерва в роботі, що не викликає відчутних фінансових втрат.

Оцінка здійснюється у відповідності з правилом, яке задається матрицею ризиків (рис. 1.32) і може інтерпретуватися наступним чином:

 рівень A – пов'язані з ризиком заходи (наприклад, впровадження засобів ЗІ) повинні бути виконані негайно і в обов'язковому порядку;

рівень B – пов'язані з ризиком заходи мають бути вжиті;

 рівень C – потрібний моніторинг ситуації (але безпосередніх заходів з протидії загрозі приймати, можливо, не треба);

 рівень D – ніяких заходів в даний момент робити не треба [99].

Етап 4 – Визначення контрзаходів. Після ідентифікації загроз та ОР визначаються контрзаходи, які дозволяють усунути ризик або звести його до прийнятного рівня.

Етап 5 – Документування. Після АОР результати детально документуються в стандартизованому форматі. Отриманий звіт може бути використаний при визначенні політик, процедур, бюджету ІБ тощо. **IMPACT**

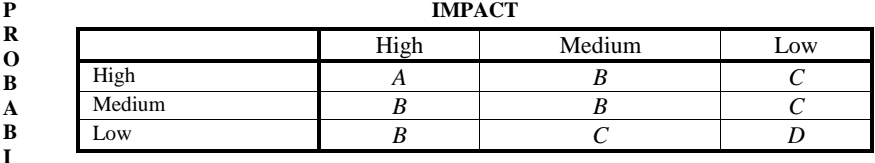

**L** *A* – Corrective action must be implemented

**I** *B* – Corrective action should be implemented

**T Y** *C* – Requires monitor

*D* – No action required at this time

Рис. 1.32. Матриця ризиків FRAP

#### *Методика Risk Matrix*

Методика Risk Matrix [100] (розробник компанія Mitre Corporation, США) орієнтована на АОР і згодом була реалізована додатком для Microsoft Excel. Основний процес включає: плану-

вання оцінки ступеня ризику; ідентифікацію завдань або вимог; визначення; ранжування; складання рейтингу ризиків; управління планами дій; безперервну оцінку ризиків.

Оцінка ризику полягає в плануванні діяльності. Спочатку проводиться ідентифікація ризику за допомогою застосування експертами «Мозкового штурму».

Далі присвоюються різні атрибути кожному ризику, такі як, наприклад, період часу (дати початку і закінчення можливої реалізації) та ЙВ.

За допомогою сценарію «Якщо ризик ..., то наслідки ...» складається матриця ризику.

Для визначення впливів використовується шкала:

- С (критичні);
- S (серйозні);
- $-M<sub>o</sub>$  (середні);
- $M_i$  (низькі);
- N (незначні).
- А для ймовірності (Р):
- 0-10% (дуже низька);
- 11-40% (низька);
- $-41-60\%$  (середня);
- 61-90% (вище середнього);
- 91-100% (висока).

На етапі ранжування використовується метод Borda і далі складається рейтинг ризику з визначенням його ступеня – «Н», «С» або «В» табл. 1.33 [100]. Для визначення найбільш пріоритетних ризиків використовується діаграма частот (рис. 1.33). Приклад матриці ризику представлений на рис. 1.34 [100].

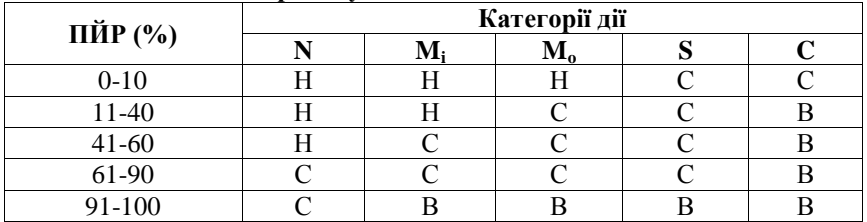

#### **Таблиця 1.33. Шкала ризику**

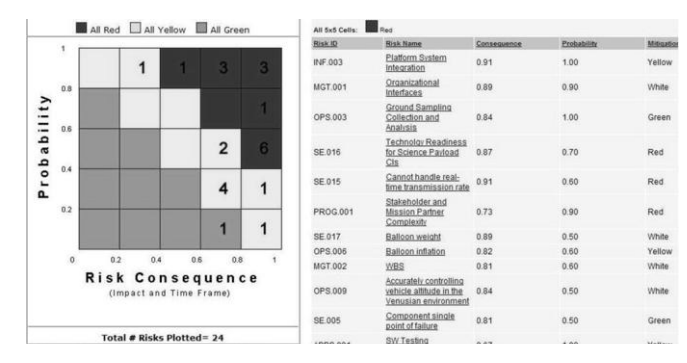

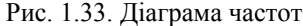

|                | А              | в                   |                                                                                                    | G                       | H                       |   | Κ              | Ω           |                                                                                                    |
|----------------|----------------|---------------------|----------------------------------------------------------------------------------------------------|-------------------------|-------------------------|---|----------------|-------------|----------------------------------------------------------------------------------------------------|
|                | <b>Risk</b>    | <b>Related RISK</b> |                                                                                                    | <b>Timeframe</b>        | <b>Timeframe</b>        | п |                |             | Po (%) Borda R Manage Mitigate                                                                                                  |
|                | No.            | <b>Risk</b>         |                                                                                                    | <b>Start</b>            | End                     |   |                | <b>Rank</b> |                                                                                                    |
| $\overline{2}$ | $\mathbf{1}$   |                     | IF contract is not awarded<br>before 30 Sep, THEN<br>program loses \$8M in<br>expiring funds.                               | 30 Jan 1999             | 30 Sep 1999             | C | 60%            | n           | H Use existing Task Order<br>contract to assure award before<br>30 Sep.                                                         |
| 3              | $\overline{2}$ | IN/A                | IF unmodified commercial<br>laptops are used, THEN<br>operational availability<br>cannot be met in intended<br>environment. |                         | 28 Feb 1999 28 Feb 2000 | S | 100%           | n           | H Limit buy for first release and<br>plan technology insertion for<br>improved environmental<br>performance for second release. |
| 4              | З              |                     | IF DII COE V1.5 is more<br>than 1 mo. late, THEN<br>first release will slip day<br>for day.                                 |                         | 30 Jan 1999 30 Oct 1999 | S | 90%            | З           | M Use DII COE V1.4 for first<br>release and modify<br>requirements.                                                             |
| 5              | $\overline{4}$ | 1,3                 | IF first release is not<br>demonstrated in EFX,<br>THEN program will be<br>assigned to Navy.                                | 15 Feb 1999 15 Apr 2000 |                         | C | 60%            | n           | H Integrate only those capabilities<br>available at contract award for<br>lfirst release.                                       |
|                | 5              |                     | IF all KPPs must be<br>satisfied by second<br>release, THEN program.<br>funding is insufficient.                            | 30 Jan 1999             | 30 Jul 2001             | S | 40%            | 4           | M Use CAIV to prioritize release<br>content subject to budget and<br>plan for third and fourth release.                         |
| $\frac{5}{1}$  |                |                     | H RiskEntries ChartI (ChartPo /                                                                                             |                         |                         |   | $\blacksquare$ |             | <u>saa aan ah samaan ah samaan ah san ah sa</u>                                                                                 |

Рис. 1.34. Приклад матриці ризику

#### *Методика Mehari*

Методика Mehari (називають методологією) [101] (розробник Clusif, Франція) замінила систему Clarion і є структурованим підходом до ОР. Вона дає можливість ЯК і КЛ оцінити чинники ризику та РР. При цьому, Мehari інтегрує інструменти (наприклад, критерії оцінки, формули та ін.) і бази знань (зокрема, заходи для діагностики ІБ), що є важливим доповненням до мінімальних методів запропонованих в ISO/IEC 27005: 2008.

Для того, щоб відповісти на питання «Які ризики є високими для організації та прийнятні вони чи ні?» застосовується структурований підхід для виявлення всіх можливих подій ризику, аналіз індивідуально найбільш важливі з них, а потім визначити дії щодо зниження ризику до прийнятного рівня.

Для оцінки пропонуються два основні варіанти – використання баз знань (які інтегруються в Microsoft Excel, Open Office) або ПЗ (наприклад, Risicare, яке забезпечує більш багатий користувальницький інтерфейс, а також дозволяє моделювати, візуалізувати та оптимізувати отримані результати).

Для оцінки використовується структурована модель ризику, яка враховує «чинники зниження ризику» [102]. Процес АОР реалізується в 9 етапів:

1. Ідентифікація ризику. Пропонуються два підходи – прямий (передбачає ідентифікацію несправностей або подій, які можуть призвести до порушення ІБ, в результаті будуть описані можливі типи несправностей) та системний (полягає у використанні великих баз знань для ведення автоматизованої оцінки).

2. Оцінка впливу. Тут використовується ЯК шкала, де:

 1 – дуже низька експозиція (незалежно від будь-яких заходів ІБ, ймовірність того, що такий сценарій буде відбуватися – дуже низька);

 2 – низький вплив (ймовірність того, що такий сценарій відбудеться в короткостроковий або середньостроковий період – низька);

 3 – середня експозиція (якщо нічого не робити, то такий сценарій повинен відбутися в більш-менш короткий термін);

 4 – високий рівень впливу (якщо нічого не буде зроблено, то такий сценарій неминучий в дуже короткий термін).

3. Оцінка стримуючих чинників. Проводиться аудит стримуючих та профілактичних чинників, які можуть запобігти виникненню ризику.

4. Оцінка захисних, паліативних та рекуперативних чинників.

5. Оцінка потенційності. Оцінюються потенційні ризики (які повинні відбутися) на підставі п'ятибальної шкали:

 $- 0 - \text{BiacvTHS}$ ;

 $-1 -$  дуже малоймовірно;

 $-2 - \text{малоймовірно};$ 

 $-3$  – швидше за все;

 $-4 -$ дуже ймовірно.

6. Оцінка впливу. Проводяться оцінки наслідків настання ризику незалежно від будь-яких заходів ІБ.

7. Оцінка впливу після вжиття заходів щодо зниження ризику та показників скорочень впливу.

8. Глобальна ОР. Визначаються глобальні ризики для організації.

9. Прийняття рішення про прийнятність або неприйнятність ризику [101].

## *Методика MAGERIT*

Методика MAGERIT [103] (Methodology for Information Systems Risk Analysis and Management, розробник Ministerio De Administraciones Públicas, Іспанія) призначена для реалізації процесу АОР, який здійснюється в 3 етапи:

Етап 0 – Планування.

Етап 1 – Аналіз ризику. Складається з 5 кроків:

1. Ідентифікація та оцінка активів, які є елементами ІС (або тісно пов'язаних з нею), цінними для організації. Активи пропонується розділяти на 5 груп (навколишнє середовище, ІС, інформація, функції організації, інші активи) для визначення залежності між ними. Після ранжування активів проводиться їх оцінка щодо вартості. Далі визначаються вимоги до К, Ц і Д та автентичності активу;

2. Аналіз і ОЗ ІБ. За допомогою категорії загроз, яка наведена в даній методиці, проводиться їх ідентифікація, реалізується оцінка частоти (використовується шкала: 100 – дуже часто (щодня); 10 – часто (щомісяця); 1 – зазвичай (щорічно); 1/10 – рідко (раз в декілька років)) та збитків;

3. Визначення превентивних заходів для запобігання загрози;

4. Оцінка впливу. Вимірювання пошкодження активів, пов'язаних з загрозою;

5. Визначення ризику. Ризик відображається ймовірністю пошкодження ІС та збільшується зі зростанням впливу і частоти (табл. 1.34 [103]).

Етап 2 – Управління ризиками. Вибираються та реалізуються захисні заходи (технічні, фізичні [104], організаційні, робочого середовища для людей і устаткування та кадрова політика), а також здійснюється інтерпретація значення для впливу і залишкових ризиків, проводиться аналіз прибутку та збитків [103].

|                                   |             | Вимірювання IБ (%) |       |    |            |                           |    |                                |
|-----------------------------------|-------------|--------------------|-------|----|------------|---------------------------|----|--------------------------------|
| актив/загроза                     |             |                    |       |    | C AS AD TS |                           | TD |                                |
| [D exp] Поточні файли             |             |                    |       |    |            | 50 50 100 100 100 100 100 |    |                                |
| <b>[E.1] Помилки користувачів</b> | 10          |                    | 10 10 |    |            |                           |    |                                |
| [E.2] Помилки адміністратора      |             | 20 20              |       | 10 | 10         | 10                        | 20 | 20                             |
| <b>[E.3] Помилки моніторингу</b>  |             |                    |       |    |            |                           | 50 | 50                             |
| <b>[E.4]</b> Помилки конфігурації | $0.5$ 50 10 |                    |       | 10 | 50         | 50                        | 50 | 50                             |
| [А.4] Зміни конфігурації          |             |                    |       |    |            |                           |    | $0.1$ 50 10 50 100 100 100 100 |
| [А.11] Несанкціонований доступ    | 100         |                    | 10    | 50 | 50         |                           |    |                                |

**Таблиця 1.34. Приклад потенційних загроз файлам даних** 

Приклади оцінок показані в ПЗ «Techniques Guide» на рис. 1.35 а-б, де:

− D, I та C – відповідно К, Ц та Д даних;

− AS і AD – відповідно справжність користувача послуг та походження даних;

− TS і TD – відповідно підзвітність використання послуг і доступу до даних [58, 103].

# *Методика Information Security RA*

Методика Information Security RA [105] (Risk Assessment, розробник Centers for Medicare & Medicaid Services (CMS), США) надає можливість реалізації АОР у сфері ІБ. Методика складається з 3 фаз:

Фаза 1. Документування системи. Фаза реалізується декількома процесами – ідентифікація системної документації та активів, а також визначення поточного рівня ІБ (з використанням шкали: «В», «С» та «Н», табл. 1.35 [105]);

Фаза 2. Визначення ризику. Розрахунок РР для кожної пари загрози і уразливості, на основі ймовірності того, що загроза з використанням уразливості буде здійснена. Також визначається ступінь впливу, який загроза матиме на ІС (її дані і бізнес-функції) з точки зору втрати К, Ц і Д.

Фаза 2 складається з 6 кроків:

1. Виявлення загрози;

2. Визначення уразливості;

3. Виявлення існуючих елементів управління для зниження ризику реалізації даної загрози (з використання уразливості).

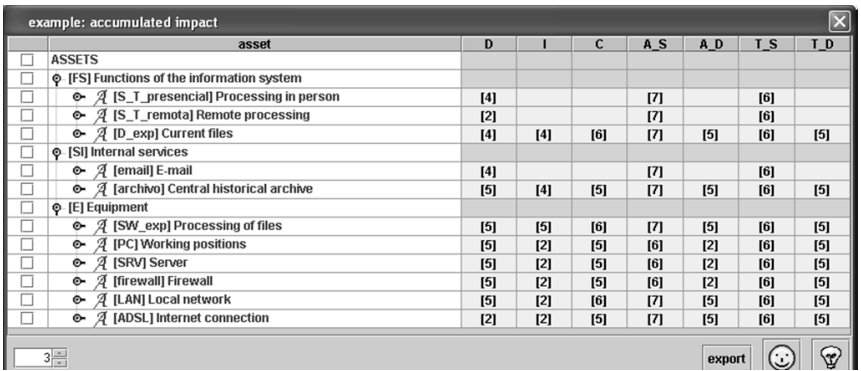

а)

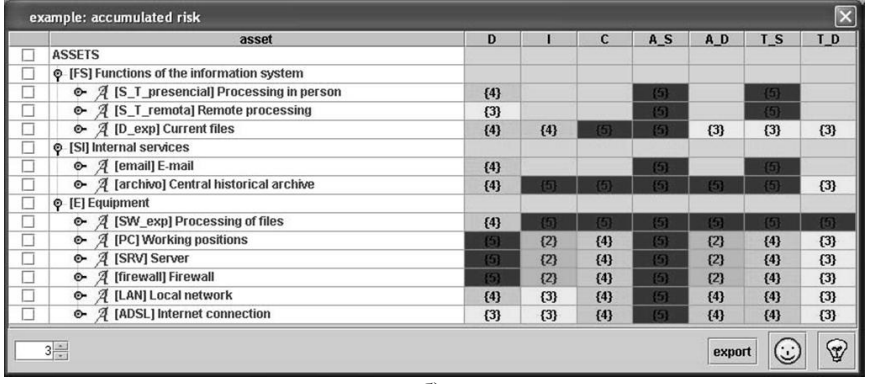

 $\sigma$ 

Рис. 1.35. Приклад оцінки: а) впливу; б) ризику

4. Визначення її ймовірності виникнення з урахуванням існуючих елементів управління, для чого використовується семирівнева шкала:

НЗ – незначна (малоймовірно);

ДН – дуже низька (ймовірно два/три рази в п'ять років);

– Н – низька (відбудеться один раз на рік або менше);

 С – середня (може статися один раз в шість місяців або менше);

В – висока (відбудеться один раз на місяць або менше);

ДВ – дуже висока ймовірність (кілька разів на місяць);

ЕЙ – екстремально ймовірно (кілька разів на день).
5. Оцінювання ступенів впливу на систему здійснюється за шестирівневою шкалою:

- НЗ незначний;
- $-$  МЛ $-$ малий:
- ЗН значний;
- ПШ пошкоджуючий;
- СЗ серйозний;
- КР критичний.

6. Визначення РР для даної пари загроза – уразливість існуючих елементів управління. РР визначаються згідно табл. 1.35 [69, 70, 73, 105, 106, 107].

| ЙВ        | Вплив |    |    |    |    |    |  |  |  |
|-----------|-------|----|----|----|----|----|--|--|--|
|           | H3    | MЛ | 3H | ПШ | C3 | КP |  |  |  |
| <b>H3</b> | Н     | Н  | Н  | Н  | Н  | Н  |  |  |  |
| ДΗ        | Н     | Н  | Н  | Н  |    |    |  |  |  |
| HК        | Н     | Н  |    |    | B  |    |  |  |  |
| $\bf CP$  | Н     | Н  |    | B  | В  | R  |  |  |  |
| BC        | H     |    | ח  | B  | В  | R  |  |  |  |
| ТB        | H     |    | D  | B  | В  |    |  |  |  |
| 하면        |       |    |    |    |    |    |  |  |  |

**Таблиця 1.35. Рівні ризику** 

### **1.5. Сучасні бази даних уразливостей інформаційної безпеки**

При побудові різних систем ЗІ (наприклад, СМІБ [1] або КСЗІ [2]) виникає необхідність здійснювати оцінювання стану ІБ з урахуванням відомих уразливостей РІС. Тому, перед фахівцями, які займаються дослідженням стану безпеки ІС, виникає питання про ефективність використання відповідних БД уразливостей, які відповідають певним критеріям [2, 108-112], таким, наприклад, як наявність ідентифікаторів CVE, оцінок CVSS, CWE категорій, CVSS-калькулятора, ризик-калькулятора тощо. Використання зазначених критеріїв дозволить здійснити раціональний вибір таких БД. У зв'язку з цим, актуальною є задача дослідження відповідних БД для визначення набору критеріїв, згідно яких можна ефективно використовувати такі бази.

На сьогодні існує широка множина загальнодоступних БД уразливостей РІС, які піддавалися аналізу в різних джерелах. Так, в роботі [110] проводилося дослідження відкритих БД уразливостей, де авторами були визначені основні поля записів уразливостей, переваги та недоліки розглянутих баз, але не визначені узагальнені критерії, за якими можна здійснювати такий аналіз. Також в роботах [111-113] розглянуті БД з точки зору наявності посилань на інші бази, можливості отримання інформації в форматі XML, а також форматі представлення уразливостей в БД. Слід зазначити, що в [111, 113] не визначені чіткі критерії, за якими можна здійснити відповідний аналіз. Авторами роботи [112] при обґрунтуванні вибору БД за основу були прийняті наступні критерії:

− повнота (ємність, кількість уразливостей);

− доступність даних (безкоштовна база);

− зручність отримання даних (інтерфейси);

− підтримка оцінки уразливостей за системою CVSS, але здебільшого робився акцент на уразливості, які впливають на доступність.

Також слід зазначити, що в роботах [108-113] не були чітко виділені критерії, за якими можна порівняти БД уразливостей і здійснити їх вибір для побудови різних систем оцінювання в області ІБ, наприклад, таких як системи АОР.

У зв'язку з цим, проведемо дослідження широкого спектру існуючих БД уразливостей для визначення критеріїв, за якими можна здійснити порівняльний аналіз вищезгаданих баз і використовувати їх при АОР ІБ.

Для проведення такого дослідження скористаємося найбільш відомими і загальнодоступними БД уразливостей:

 національна БД уразливостей – National Vulnerability Database (NVD), (США) [114];

 банк даних загроз безпеки інформації (Російська Федерація) [115];

 відкрита БД уразливостей – Open Sourced Vulnerability Database (OSVDB), (США) [116];

БД уразливостей IBM X-Force, (США) [117];

 БД записів уразливостей US-CERT – Vulnerability Notes Database US-CERT (VND), (США) [118];

БД уразливостей SecurityFocus, (США) [119].

Розглянемо кожну з них.

### *National Vulnerability Database*

База National Vulnerability Database розроблена National Institute of Standards and Technology (NIST) Computer Security Division, Information Technology Laboratory за підтримки Department of Homeland Security's National Cyber Security Division. Вона є державним сховищем даних США, яке засноване на стандартах управління уразливостями. Такі дані дозволяють автоматизувати процеси управління уразливостями, вимірювати стан ІБ і визначати його відповідність. База NVD включає в себе БД контрольних списків безпеки, недоліків РІС, неправильних конфігурацій, РІС і показників впливу.

БД є репозитарієм основних стандартів управління даними уразливостей, розроблений на основі протоколу автоматизації контенту безпеки – Security Content Automation Protocol (SCAP) [114].

Існують наступні компоненти SCAP:

 БД уразливостей безпеки – Common Vulnerabilities and Exposures (CVE);

 БД уразливих конфігурацій РІС – Common Configuration Enumeration (CCE);

 стандартна номенклатура та база імен РІС – Common Platform Enumeration (CPE);

БД слабких місць – Common Weakness Enumeration (CWE);

 стандарт оцінки впливу уразливостей – Common Vulnerability Scoring System (CVSS);

 стандарт XML-специфікації контрольних листів – Extensible Configuration Checklist Description Format (XCCDF);

 стандарт XML-специфікації контролю станів процесів – Open Vulnerability and Assessment Language (OVAL) [114].

Крім цього застосовується наступний набір інших протоколів.

Threat Analysis Automation Protocol (TAAP) – протокол документування та спільного використання структурної інформації про загрози. Він містить такі компоненти:

 БД атрибутів шкідливого ПЗ – Malware Attribute Enumeration & Characterization (MAEC);

 БД шаблонів атак – Common Attack Pattern Enumeration & Classification (CAPEC);

- $-$  CPE:
- CWE;
- OVAL;
- CCE:
- $-$  CVE.

Event Management Automation Protocol (EMAP) – протокол для звітів про події безпеки. Він має такі складові:

 $-$  БД записів подій – Event Expression (CEE);

- $-MAEC<sup>+</sup>$
- $-CAPEC$ .

Incident Tracking and Assessment Protocol (ITAP) – протокол для відстеження, документування, управління та спільного використання інформації про інциденти. Він містить наступні компоненти:

- OVAL:
- CPE;
- CCE:
- $-$  CVE:
- CVSS:
- MAEC;
- CAPEC;
- CWE:
- $-$  CEE:

 формат обміну описом інциденту – Incident Object Description Exchange Format (IODEF);

 національна модель обміну інформацією – National Information Exchange Model (NIEM);

 формат обміну інформацією з кібербезпеки – Cybersecurity Information Exchange Format (CYBEX) [114].

Розглянуті протоколи, стандарти і БД NVD на практиці, наприклад, можна використовувати в наступних цілях:

CPE – визначення ІС підприємства;

CVE – ідентифікація уразливостей;

CVSS – визначення критичних уразливостей;

CCE – формування найбільш захищеної конфігурації ІС;

XCCDF – визначення політики захищеної конфігурації;

OVAL – оцінка відповідності системи політиці захищеної конфігурації;

CWE – визначення слабких місць РІС;

CAPEC – визначення атак відносно слабких місць РІС;

CEE – визначення подій для реєстрації та параметрів реєстрації;

ARF – об'єднання результатів оцінки;

MAEC – визначення шкідливого ПЗ.

Слід зазначити, що в NVD обчислюється індекс робочого навантаження на інформацію  $I_{\mathrm{w}}$ , який показує кількість критичних уразливостей. Чим вище число, тим більше навантаження на систему безпеки. Індекс навантаження NVD розраховується за формулою

$$
I_{w} = (N_{h} + (N_{m} / 5) + (N_{l} / 20)) / 30,
$$

де *Nh* , *N<sup>m</sup>* та *Nl* – кількість уразливостей з високим, середнім і низьким ступенем тяжкості відповідно, які були опубліковані протягом останніх 30 днів. Як видно з формули, одна уразливість високого ступеня тяжкості прирівнюється до п'яти уразливостей із середнім і двадцяти з низьким ступенем тяжкості [114]. На сайті NVD доступний повний список уразливостей, які містяться в базі та упорядковані за роками та місяцями (див. рис. 1.36).

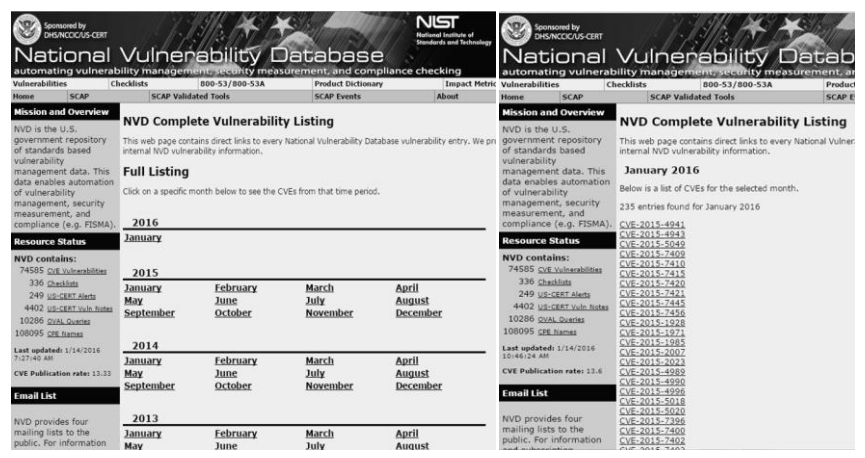

Рис. 1.36. Список уразливостей на сайті NVD

Кожна уразливість, яка вноситься в БД, описується наступними параметрами (рис. 1.37):

- унікальний CVE-ідентифікатор;
- дата внесення в БД;
- дата останньої редакції;
- джерело уразливості (інформації);
- короткий опис (огляд);

 результати оцінок з кожної метричної групи (МГ) CVSS (див. рис. 1.37, 1.38 і табл. 1.36) – базової (Base Score), часової (Temporal

Score) та контекстної (Environmental Score) (в БД CVSS доступний в двох версіях – v2.0 [120] та v3.0 [121]);

уразливі версії ПЗ;

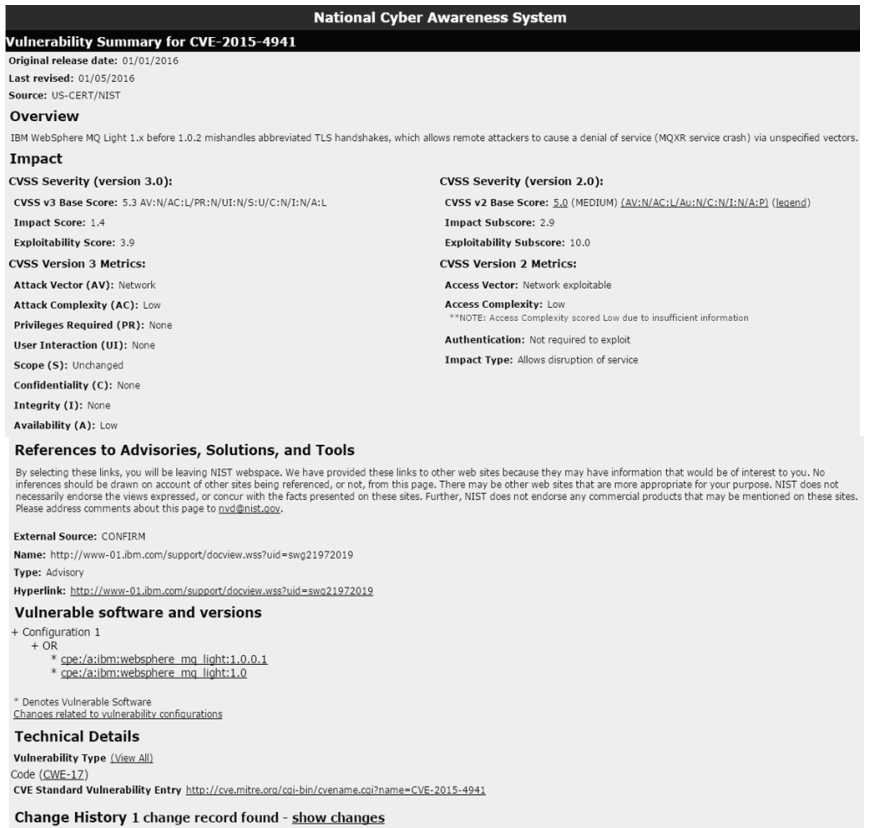

### Рис. 1.37. Приклад представлення уразливостей в NVD

| MГ         | Множина<br>показників | Набори<br>символьних<br>значень<br>показників | Числові значення<br>відповідних<br>показників |
|------------|-----------------------|-----------------------------------------------|-----------------------------------------------|
|            | AV                    | L: A: N                                       | 0,395; 0,646; 1                               |
| Базова     | AC                    | H: M: L                                       | 0.35: 0.61: 0.71                              |
|            | Au                    | M: S: N                                       | 0.45: 0.56: 0.704                             |
|            | C; I; A               | N: P: C                                       | 0: 0.275: 0.66                                |
|            | E                     | ND; U; POC; F; H                              | 1; 0,85; 0,9; 0,95; 1                         |
| Часова     | RL                    | ND: OF: TF: W: U                              | 1; 0.87; 0.9; 0.95; 1                         |
|            | RC                    | $ND$ ; UC; UR; C                              | 1; 0.90; 0.95; 1                              |
|            | CDP                   | ND; N; L; LM; MH; H                           | 0; 0; 0, 1; 0, 3; 0, 4; 0, 5                  |
| Середовище | <b>TD</b>             | ND; N; L; M; H                                | 1; 0; 0,25; 0,75; 1                           |
| оточення   | CR; IR; AR            | ND: L: M: H                                   | 1; 0.5; 1; 1.51                               |

**Таблиця 1.36. Значення показників оцінок CVSS v2.0**

CWE категорія;

додаткові посилання;

– інші відомості [114].

Відзначимо, що умова існування уразливості зберігається у вигляді диз'юнктивної нормальної форми. Розглянемо більш детально кожну з версій CVSS та визначимо їх відмінності.

**CVSS v2.0.** Метрики та їх параметри, що входять в стандарт CVSS v2.0 [120] показані на рис. 1.38. У цій версії здійснюється стандартизоване оцінювання уразливостей, система є відкритою і орієнтована на визначення пріоритетних ризиків. Кожна МГ визначає характеристики уразливості. Наведемо ці групи (див. рис. 1.38).

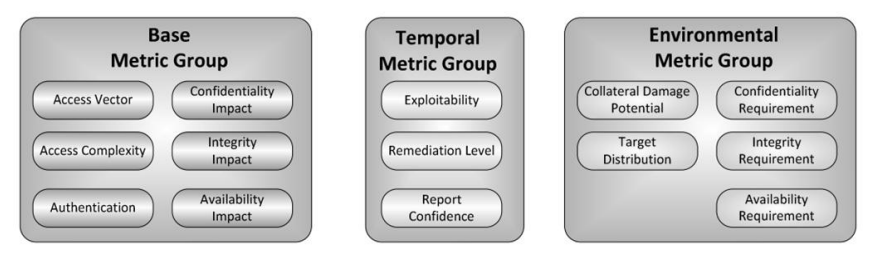

Рис. 1.38. МГ CVSS v2.0

**Base Score Metrics** (метрики базових оцінок) – характеристики уразливостей, які є постійними протягом великого періоду часу у користувацьких середовищах і не залежать від них. Також вони

описують складність експлуатації уразливості і потенційний збиток для конфіденційності, цілісності та доступності. МГ, що використовуються, складаються з наступних показників:

- вектор доступу (Access Vector (**AV**));
- складність доступу (Access Complexity (**AC**));
- аутентифікація (Authentication (**Au**));
- вплив на конфіденційність (Confidentiality Impact (**C**));
- вплив на цілісність (Integrity Impact (**I**));
- вплив на доступність (Availability Impact (**A**)).

**Temporal Score Metrics** (метрики часових оцінок) – характеристики уразливості, які змінюються з плином часу в позакористувальницьких середовищах. Вони вносять в загальну оцінку поправки на повноту наявної інформації про уразливість, зрілість експлуатованого коду (при його наявності) та доступність виправлень. Її показники:

- можливість використання (Exploitability (**E**));
- рівень виправлення (Remediation Level (**RL**));
- достовірність звіту (Report Confidence (**RC**)).

**Environmental Score Metrics** (метрики контекстних оцінок) – характеристики уразливості, які актуальні та унікальні для середовища конкретного користувача. За допомогою цих метрик експерти з безпеки можуть внести в результуючу оцінку поправки з урахуванням характеристик інформаційного середовища. Група МГ складається з показників загальних модифікаторів (General Modifiers):

 можливості непрямого збитку (Collateral Damage Potential (**CDP**));

цільовий розподіл (Target Distribution (**TD**)),

а також модифікатори впливаючих показників (Impact Subscore Modifiers):

- вимога конфіденційності (Confidentiality Requirement (**CR**));
- вимога цілісності (Integrity Requirement (**IR**));
- вимога доступності (Availability Requirement (**AR**)).

У таблиці 1.36 для кожної МГ (метрик оцінок) до кожної множини показників наведені низки символьних значень та відповідні їм числові показники. Також кожному символьному значенню визначена відповідна йому лінгвістична інтерпретація:

- для **AV** (Access Vector вектор доступу):
	- $-L \langle \sqrt{J}\right]$ окальний доступ»;
	- A «Сполучена мережа»;
	- $N \kappa$ Мережа»,
- для **AC** (Access Complexity складність доступу):
	- $H \kappa$ Висока»:
	- M «Середня»;
	- $-L \kappa$ Низька».
- для **Au** (Authentication аутентифікація):
	- M «Багаторазова»;
	- S «Одноразова»;
	- N «Відсутня»,

 для **C** (Confidentiality Impact – вплив на конфіденційність), **I** (Integrity Impact – вплив на цілісність) та **A** (Availability Impact – вплив на доступність):

- N «Відсутній»;
- P «Частковий»;
- $-$  С «Повний»,
- для **E** (Exploitability можливість використання):
	- ND «Не визначена»;
	- U «Теоретична (немає доказів)»;
	- POC «Експериментальна»;
	- F «Функціональна»;
	- $H \langle \text{Bucokay} \rangle$ .
- для **RL** (Remediation Level рівень виправлення):
	- ND «Не визначено»;
	- OF «Офіційний патч»;
	- TF «Тимчасове рішення»;
	- W «Рішення на основі порад та рекомендацій»;
	- U «Відсутні»,
- для **RC** (Report Confidence достовірність звіту):
	- ND «Не визначена»;
	- UC «Носить гіпотетичний характер»;
	- UR «Не опрацьована»;
	- C «Підтверджена»,

 для **CDP** (Collateral Damage Potential – можливість непрямого збитку):

- ND «Не визначена»;
- N «Відсутня»;
- $L \langle H_{\text{H3bka}} \rangle$ ;
- LM «Низько середня»;
- MH «Може бути висока»;
- $H \kappa$ Висока».
- для **TD** (Target Distribution цільовий розподіл):
	- ND «Не визначений»;
	- N «Відсутній»;
	- L «Низький»;
	- M «Середній»;
	- H «Високий»,

 для **CR** (Confidentiality Requirement – вимога конфіденційності), **IR** (Integrity Requirement – вимога цілісності) та **AR** (Availability Requirement – вимога доступності):

- ND «Не визначена»;
- $H \kappa$ Висока»:
- M «Середня»;
- L «Низька» (також див. рис. 1.38 і 1.39).

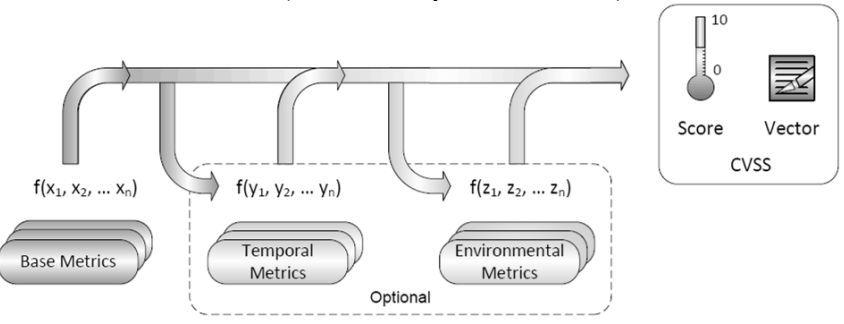

| <b>Metric Group</b> | <b>Vector</b>                                                    |
|---------------------|------------------------------------------------------------------|
| <b>Base</b>         | $AV:[L,A,N]/AC:[H,M,L]/Au:[M,S,N]/C:[N,P,C]/I:[N,P,C]/A:[N,P,C]$ |
| Temporal            | E: [U,POC,F,H,ND]/RL: [OF,TF,W,U,ND]/RC: [UC,UR,C,ND]            |
| Environmental       | CDP: [N,L,LM,MH,H,ND]/TD: [N,L,M,H,ND]/CR: [L,M,H,ND]/           |
|                     | IR:[L,M,H,ND]/AR:[L,M,H,ND]                                      |

Рис. 1.39. CVSS v2.0 – МГ і вектора

Після присвоєння символьних значень конкретних чисел здійснюється обчислення рейтингу (в межах [0; 10]) та створення вектора (як показано на рис. 1.37) AV: N / AC: L / Au: N / C: N / I: N / A: P, який відображає «відкритість» структури. Фактично, це текстовий рядок, який містить значення, присвоєні кожній метриці і використовується для взаємодії оцінок. Відзначимо, що таким чином вектор повинен відображатися з урахуванням уразливості [120].

Тимчасові та контекстні МГ опційні і застосовуються для більш точної оцінки небезпеки, яку представляє дана уразливість для конкретної інфраструктури. Значення МГ відображається у вигляді пари (див. рис. 1.39) з вектора (конкретні значення окремих показників) і числового значення, розрахованого на основі всіх показників за допомогою формул стандарту [120].

Використання Temporal дозволяє об'єднати тимчасові і базові показники, які відображаються на шкалу з межами [0; 10]. При цьому, часова оцінка буде не вище базової, але не менше її на 33% [120]. На рис. 1.40 показаний вбудований калькулятор показників CVSS v2.0 в Веб-інтерфейс NVD [114].

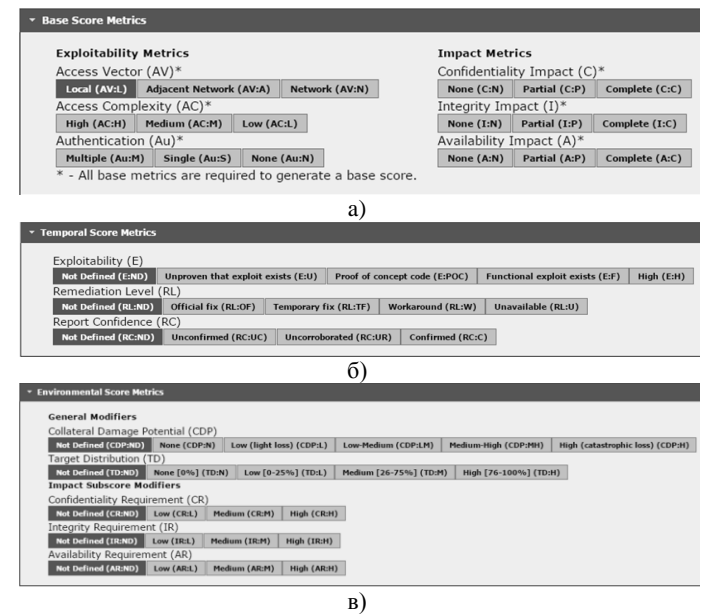

Рис. 1.40. Інтерфейс вмонтованого калькулятора CVSS v2.0 в Вебінтерфейс NVD МГ: a) Базова, б) Часова, в) Контекстна

**CVSS v3.0.** Калькулятор CVSS v3.0 є розвитком CVSS v2.0. На рис. 1.41 схематично показані зміни внесені в третю версію. Для прикладу розглянемо уразливість у віртуальній машині, яка наражає на небезпеку основну операційну систему (ОС). Тут уразливим компонентом є віртуальна машина, а впливовим компонентом – ОС хоста. Це пов'язано з тим, що ці два компоненти незалежно управляють правами на обчислювальні ресурси. Віртуальна машина (як показано на рис. 1.41) управляється «Адміністратором А», в той час як ОС хоста управляється «Адміністратором В». Коли два адміністратора одночасно експлуатують компоненти, то це може ініціювати створення уразливості. В цьому випадку CVSS вважає, що зміни вже відбулися. Ця умова тепер відбивається в нових МГ [121].

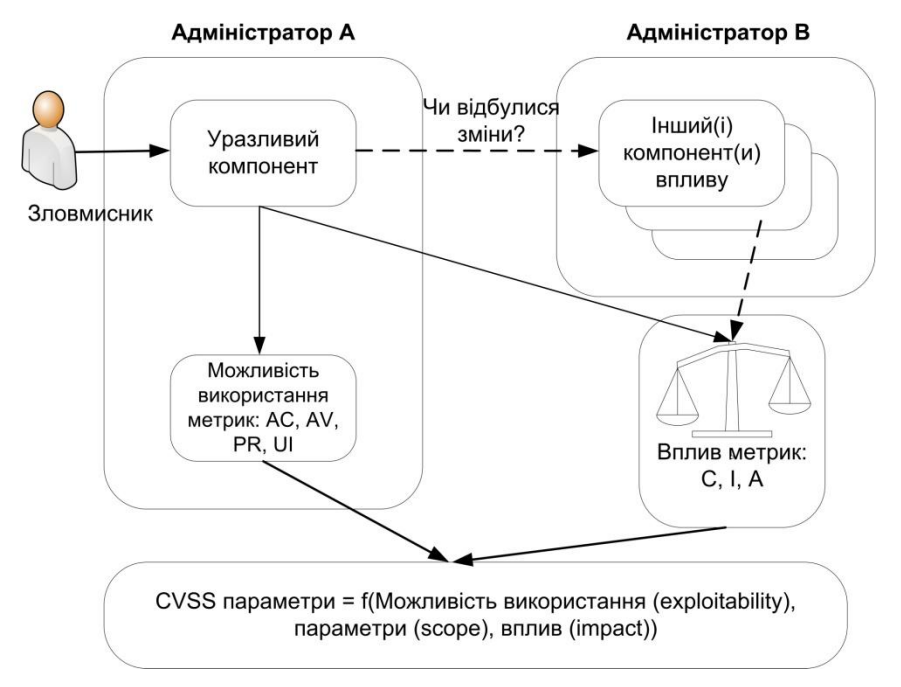

Рис. 1.41. Зміни в CVSS v3.0

В межах стандарту вводяться два наступних базових поняття:

− уразливий компонент (vulnerable component) – компонент ІС, що містить уразливість і бере участь в процесі експлуатації;

− атакуючий компонент (impacted component) – компонент ІС, базові характеристики безпеки якого (конфіденційність, цілісність, доступність) можуть бути порушені при успішній реалізації атаки.

Як правило, уразливий та атакуючий компоненти збігаються, але існують класи уразливостей, для яких це правило не працює, наприклад:

вихід за межі «пісочниці» додатка;

 отримання доступу до призначених для користувача даних, збережених в браузері, через уразливість у Веб-додатку (XSS);

вихід за межі гостьової віртуальної машини та ін.

У цій версії метрики експлуатації розраховуються для уразливого компонента, а метрики впливу для атакуючого. Версія CVSS v2 не дозволяла відображати ситуацію, при якій уразливий компонент і той, який атакується, розрізняються [121, 122].

У CVSS v3.0 вектор доступу (Access Vector в v2.0) був перейменований в вектор атаки, але, як і раніше, відображає «віддаленість» зловмисника по відношенню до уразливих компонентів. Іншими словами, чим більш віддаленим зловмисник є відносно уразливого компонента (з точки зору логічної та фізичної віддаленості мережі), тим більше буде базова оцінка. Крім того, цей показник розрізняє локальні атаки, які вимагають локального доступу до системи (наприклад, атака на програмний застосунок) і фізичні, які вимагають фізичного доступу до платформи для використання уразливості (наприклад, з FireWire, USB або jailbreaking атака) [120].

Зміни торкнулися поняття значення показника «Local», яке раніше описувало будь-які дії, що не торкаються мережі. У новому стандарті вводиться наступний розподіл значень цього показника:

− Local (для експлуатації атакуючому потрібна локальна сесія або певні дії з боку легітимного користувача).

− Physical (атакуючому необхідний фізичний доступ до уразливої підсистеми [122]).

Також зміни торкнулися і показника **АС**, тобто складність експлуатації уразливості, що є якісною оцінкою складності проведення атаки. Чим більше умов має бути дотримано для експлуатації уразливості, тим вище складність [122]. Тут були об'єднані два значення показника «Low» та «Medium». Таким чином, складність доступу була представлена в двох параметрах – складність атаки і

взаємодія користувача [121]. Поняття «складність» саме по собі суб'єктивне, а тому цей параметр, завжди трактувався експертами по-різному. Наприклад, для уразливостей, що дозволяють реалізувати атаку «Людина посередині» (активна атака [120]), в базі NVD можна зустріти різні варіанти оцінки **АС**.

Тепер для полегшення тлумачення даного параметру пропонуються тільки два ступеня складності «High» та «Low», а також більш чітко прописані критерії віднесення до них уразливостей. Зокрема, уразливість, що дозволяє реалізувати активну атаку, запропоновано відносити до значення показника «High». Чинники, що враховуються в CVSS v2 параметром **AС**, в новому стандарті розкривається двома показниками – Attack Complexity та User Interaction [122].

У CVSS v3.0 з'явився новий показник – «необхідні привілегії» (Privileges Required), який замінює показник «аутентифікації» в v2.0 (аутентифікація/необхідний рівень привілеїв – чи потрібна аутентифікація для проведення атаки, і якщо потрібна, то яка саме [122]). Необхідні привілеї, відображають рівень доступу, необхідний для успішної атаки. Зокрема, значення показників «High», «Low» та «None» відображають привілеї, необхідні зловмисникові для того, щоб скористатися уразливістю. Підхід до розрахунку показника заснований на кількості незалежних процесів аутентифікації, які потрібно пройти атакуючому [122]. Всі інші зміни в CVSS v3.0 відображені в таблиці 1.37 [121]. Тут, за аналогією з табл. 1.36, для кожної МГ по кожній множині показників наведені низки символьних значень і відповідні їм числові показники.

Крім цього, кожному символьному значенню визначена відповідна йому лінгвістична інтерпретація

- для **AV** (Attack Vector вектор атаки):
	- $N \langle M\rangle$ ережа»;
	- A «Сполучена мережу»;
	- L «Локальний доступ»;
	- P «Фізичний доступ»,
- для **AC** (Attack Complexity складність атаки):
	- $H \langle \text{Bucokay} \rangle$ :
	- $-L \langle Cepegh, R \rangle$
- для **PR** (Privileges Required необхідні повноваження):
- $H \langle \text{Buccon} \rangle$ ;
- $-L \langle Cepegu \rangle$ ;
- N «Відсутні»,

### **Таблиця 1.37. Значення показників оцінок CVSS v3.0**

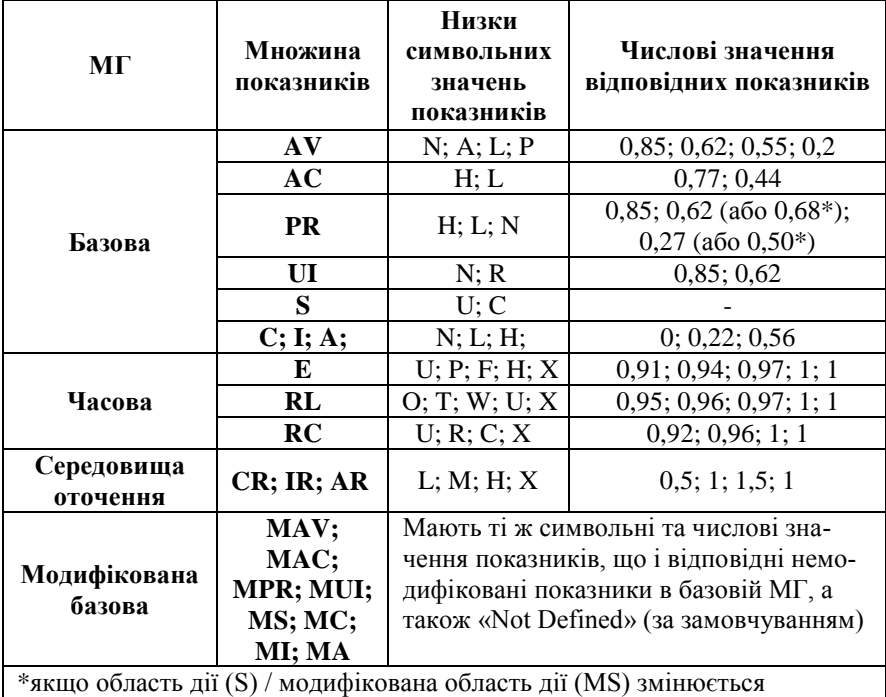

 для **C** (Confidentiality Impact – вплив на конфіденційність), **I** (Integrity Impact – вплив на цілісність) та **A** (Availability Impact – вплив на доступність):

- H «Високий»;
- L «Середній»;
- N «Відсутній»,

для **UI** (User Interaction – взаємодія з користувачем):

- N «Відсутня»;
- R «Потрібна»,
- для **S** (Scope область дії):
	- $-U -$  «Без змін»;
- $-$  С «Змінена»,
- для **E** (Exploitability можливість використання):
	- U «Теоретична (немає доказів)»;
	- P «Експериментальна»;
	- F «Функціональна»;
	- $H \kappa$ Висока»:
	- $X \alpha$ Не визначена».
- для **RL** (Remediation Level рівень виправлення):
	- O «Офіційний патч»;
	- T «Тимчасове рішення»;
	- W «Рішення на основі порад та рекомендацій»;
	- U «Відсутні»;
	- $X \kappa$ Не визначені».
- для **RC** (Report Confidence достовірність звіту):
	- $U \langle B_i \rangle$ дсутня»;
	- R «Обґрунтована»;
	- C «Підтверджена»;
	- $X \alpha$ Не визначена».

 для **CR** (Confidentiality Requirement – вимога конфіденційності), **IR** (Integrity Requirement – вимога цілісності) та **AR** (Availability Requirement – вимога доступності):

- $-L \kappa$ Низькі»:
- M «Середні»;
- $H \langle$ **B**исокі»:
- $X \alpha$ Не визначені»

Модифікована базова група метрик описується показниками **MAV** (Modified Attack Vector – модифікований вектор атаки), **MAC** (Modified Attack Complexity – модифікована складність атаки), **MPR** (Modified Privileges Required – модифіковані необхідні повноваження), **MUI** (Modified User Interaction – модифікована взаємодія з користувачем), **MS** (Modified Scope – модифікована область дії), **MC** (Modified Confidentiality – модифікована конфіденційність), **MI** (Modified Integrity – модифікована цілісність) та **MA** (Modified Availability – модифікована доступність) (також див. рис. 1.41 і 1.42). На рис. 1.42 показаний вбудований калькулятор показників CVSS v3.0 у Веб-інтерфейс.

# **CSS**

Common Vulnerability Scoring System Version 3.0 Calculator

Hover over metric group names, metric names and metric values for a summary of the information in the official CVSS v3.0 Specification Document. The<br>Specification is available in the lat of links on the left, along with a

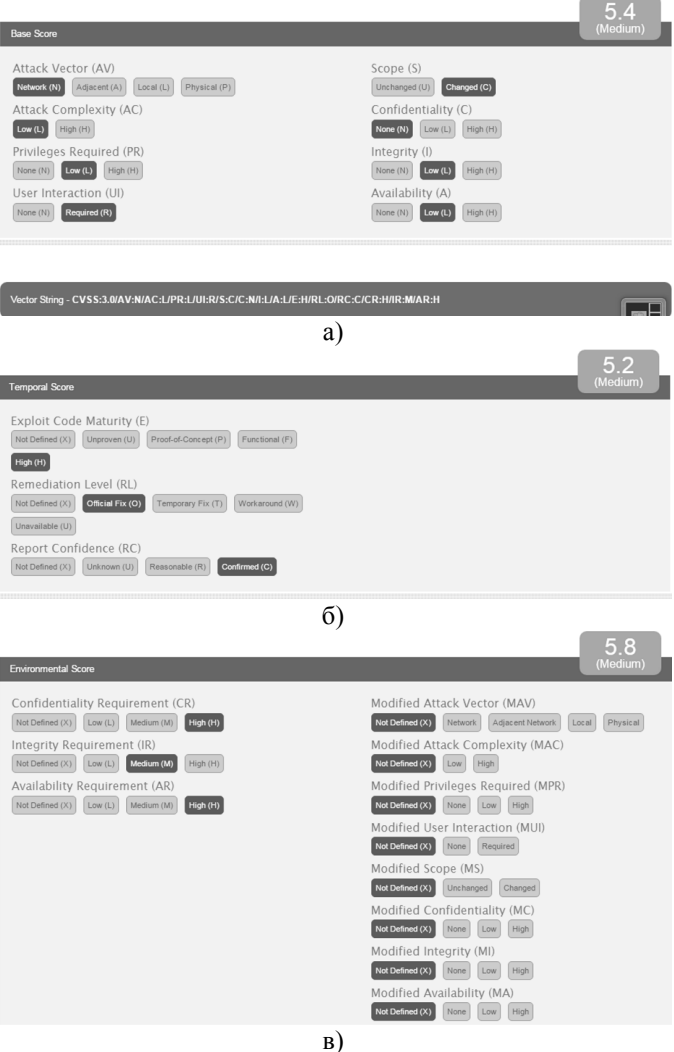

Рис. 1.42. Інтерфейс вбудованого калькулятора CVSS v3.0 МГ: a) Базова; б) Часова; в) Середовище оточення

Згідно зі встановленими правилами, для кожної уразливості присвоюється CWE категорія, у відповідність з якою здійснюється їх групування за певними категоріями, що відображає так звані слабкі місця РІС. Наприклад, як показано на рис. 1.37, розглянутій уразливості присвоєна категорія CWE-17, а на рис. 1.43 відображено опис цього коду. Відповідно до представленого на сайті CWE™ звіту на 07.12.2015 р., зафіксовано 1004 CWE категорій слабких місць [123].

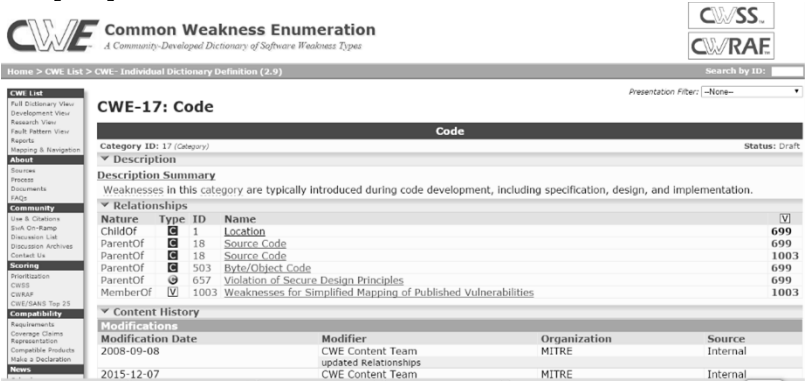

Рис. 1.43. Опис категорії CWE-17

Розглянемо приклади отримання значень з уразливості CVE-2015-1098 (Apple і Work Denial of Service Vulnerability) за допомогою CVSS v2.0 та CVSS v3.0 (див. табл. 1.38) [121].

### **Таблиця 1.38. Приклад обчислення CVSS**

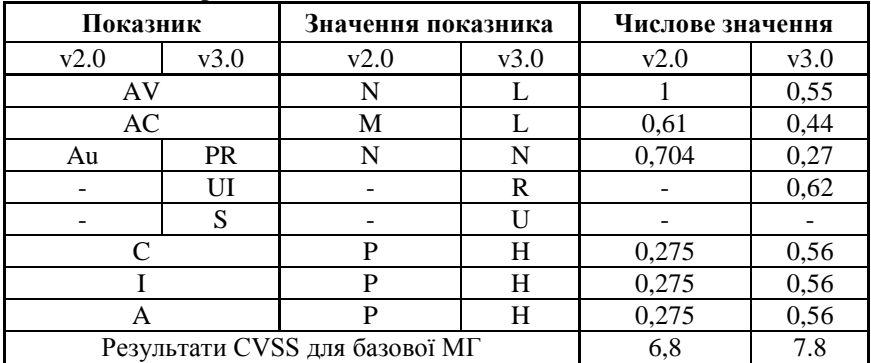

Приклад опису уразливостей, доступних для скачування в БД NVD, показаний в таблиці 1.39. Тут відображено уразливості з ідентифікаторами CVE-2015-0001 – «Windows Error Report-ing Security Feature Bypass Vulnerability ra CVE-2015-0032 – «VBScript Memory Corruption Vulnerability».

У представленій таблиці кожному стовпцю присвоєно номер, який відображає, наприклад, наступну інформацію про уразливість в БД:

1 – версія бази даних;

2 – дата публікації;

3 – ідентифікатор загрози;

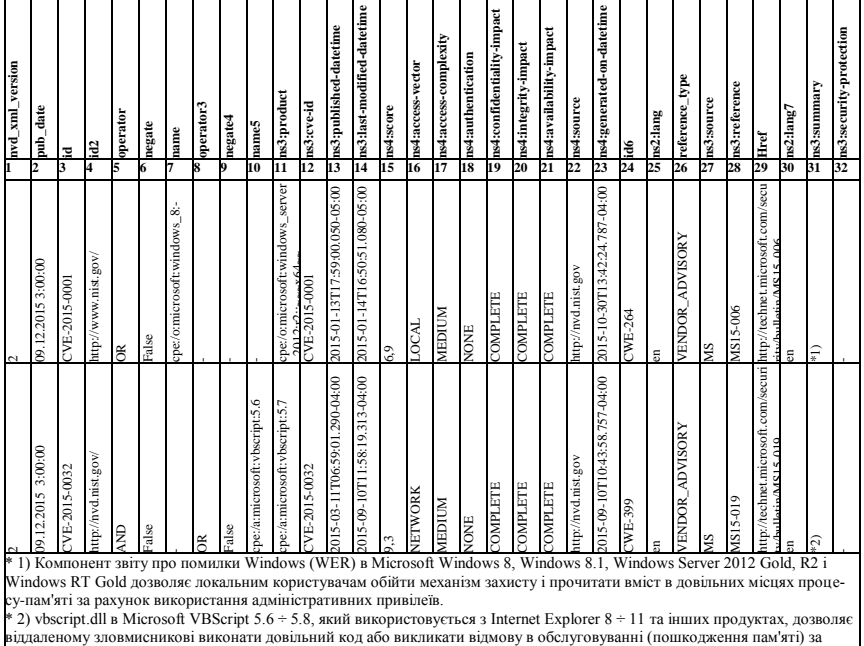

### **Таблиця 1.39. Приклад опису уразливості**

11 – назва продукту;

допомогою створеного Веб-сайту.

- 12 CVE-ідентифікатор загрози;
- 14 дата останньої зміни;
- 15 оцінка CVSS (див. рис. 1.44);
- 16 вектор доступу;

17 – складність доступу;

18 – аутентифікація;

19, 20, 21 – відповідно вплив на конфіденційність, цілісність та доступність;

22 – джерело;

- 23 час появи;
- 24 CWE категорія;

25 – мова;

26 – тип посилання;

30 – мова (опис щодо заданої адреси);

31 – резюме та ін. (див. табл. 1.39).

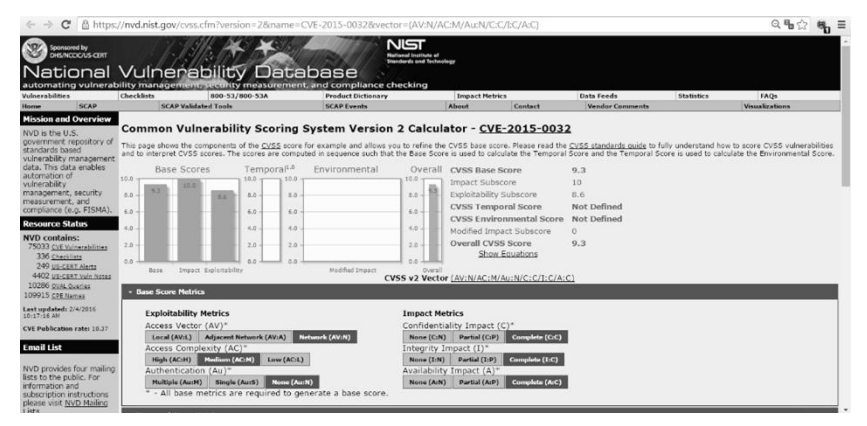

Рис. 1.44. Оцінка CVSS для CVE-2015-0032

Під час дослідження бази NVD було встановлено, що 82,77% уразливостей належать додаткам, 12,28% – ОС, а 3,59% – апаратному забезпеченню [110].

### *Банк даних загроз безпеки інформації*

Банк даних загроз безпеки інформації (БДЗБІ) розроблений Федеральною службою з технічного та експортного контролю Росії та Державним науково-дослідним випробувальним інститутом проблем технічного ЗІ Росії.

Банк містить відомості про основні загрози та уразливості ІБ, у першу чергу, характерних для державних ІС та АС управління виробничими та технологічними процесами об'єктів критичних інфраструктур.

Відомості про загрози ІБ та уразливості ПЗ, що містяться в БДЗБІ, не є вичерпними і можуть бути доповнені за результатами аналізу відповідних загроз та уразливостей в конкретній ІС з урахуванням особливостей її експлуатації. Дані, що містяться в БДЗБІ, не є елементами ієрархічної класифікаційної системи, а є узагальненим переліком основних загроз та уразливостей ІБ (див. рис. 1.45) потенційно небезпечних для ІС. Останнє оновлення БДЗБІ від 11.07.16 р містило 186 загроз та 14395 уразливостей [115].

| bdu.fstec.ru/threat<br>$\epsilon$                                             |                                                              |                                                                         |                                                                                        |                            |
|-------------------------------------------------------------------------------|--------------------------------------------------------------|-------------------------------------------------------------------------|----------------------------------------------------------------------------------------|----------------------------|
|                                                                               | Банк данных угроз безопасности информации                    |                                                                         |                                                                                        |                            |
| ФСТЭК России                                                                  | Федеральная служба по техническому и<br>экспортному контролю | зашиты информации                                                       | Государственный научно-исследовательский<br>испытательный институт проблем технической |                            |
|                                                                               |                                                              | ФАУ «ГНИИИ ПТЗИ ФСТЗК России»                                           |                                                                                        |                            |
| Уязвимости<br>Документы<br><b>VIDO3N</b>                                      | Новости сайта<br>Обратная связь                              | ФСТЭК России                                                            | Поиск                                                                                  | Q                          |
| Главная / Список угроз                                                        |                                                              |                                                                         |                                                                                        |                            |
| <b>ФИЛЬТРАЦИЯ</b>                                                             | Выводить по: 10, 20, 50, 100                                 |                                                                         | Элементы с 1 по 10 из 182<br>А Угрозы                                                  |                            |
| Контекстный поиск по названию угрозы<br>Q<br>Введите слово или словосочетание | УБИ, 001                                                     | Угроза автоматического распространения вредоносного кода в грид-системе | • Уязвимости                                                                           |                            |
| Источник угрозы <sup>©</sup>                                                  | УБИ, 002                                                     | Угроза агрегирования данных, передаваемых в грид-системе                |                                                                                        |                            |
| Доступен множественный выбор                                                  |                                                              |                                                                         | <b>NE Термины</b>                                                                      |                            |
| Последствия реализации угрозы:                                                | УБИ, 003                                                     | Угроза анализа криптографических алгоритмов и их реализации             |                                                                                        | CINCOK KAHADOB (RSS, Alom) |
| Нарушение конфиденциальности                                                  | УБИ, 004                                                     | Угроза аппаратного сброса пароля BIOS                                   | <b>Пе Инфографика</b>                                                                  |                            |
| Нарушение целостности                                                         | УБИ, 005                                                     | Угроза внедрения вредоносного кода в BIOS                               | <b>Калькулятор CVSS</b>                                                                |                            |
| Нарушение доступности                                                         |                                                              |                                                                         |                                                                                        |                            |
| Применить<br>Cőpoc                                                            | УБИ, 006                                                     | Угроза внедрения кода или данных                                        | 29.01.2016                                                                             | <b>ИЗМЕНЕНИЯ</b>           |

Рис. 1.45. Вікно сторінки опису загроз в БДЗБІ

Кожна загроза, яка вноситься до БДЗБІ, може бути описана наступними параметрами (рис. 1.45):

унікальний ідентифікатор ЗБІ (загроза безпеці інформації);

- найменування загрози;
- опис загрози;

 джерело загрози (тип порушника та його мінімально необхідний функціонал (потенціал)) (див. рис. 1.46);

- об'єкт впливу;
- наслідки реалізації загрози [115].

У процесі внесення в БДЗБІ інформації про уразливість використовується наступний набір параметрів (див. рис. 1.47):

ідентифікатор (складається з року та номеру за порядком);

- найменування уразливості;
- опис уразливості;

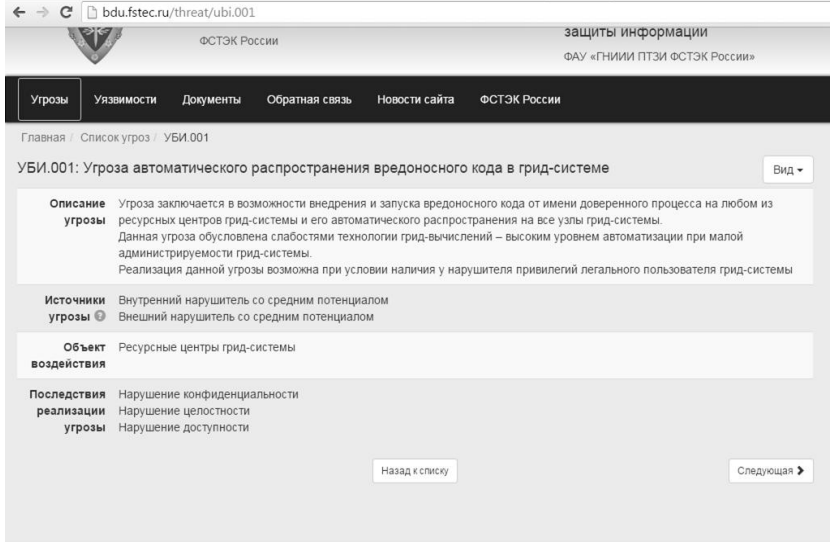

Рис. 1.46. Приклад опису ЗБІ: 001

 вендор (компанія – виробник ПЗ, в якому виявлена уразливість);

- $-$  назва ПЗ:
- $-$  версія ПЗ;
- $-$  тип  $\Pi$ 3;
- ОС і апаратні платформи;
- тип помилки;

 ідентифікатор типу помилки (ідентифікатор, встановлений відповідно до загального переліку помилок CWE);

- клас уразливості;
- дата виявлення;
- вектор уразливості базової МГ (за CVSS v2.0);
- рівень небезпеки уразливості (за CVSS v2.0);
- можливі заходи щодо усунення уразливості;
- статус уразливості;
- наявність експлойта;
- інформація про усунення;
- посилання на джерела;

 ідентифікатори інших систем описів уразливостей (наприклад, CVE);

## інша інформація [115] (див. табл. 1.40).

Главная / Список уязвимостей / 2016-00227

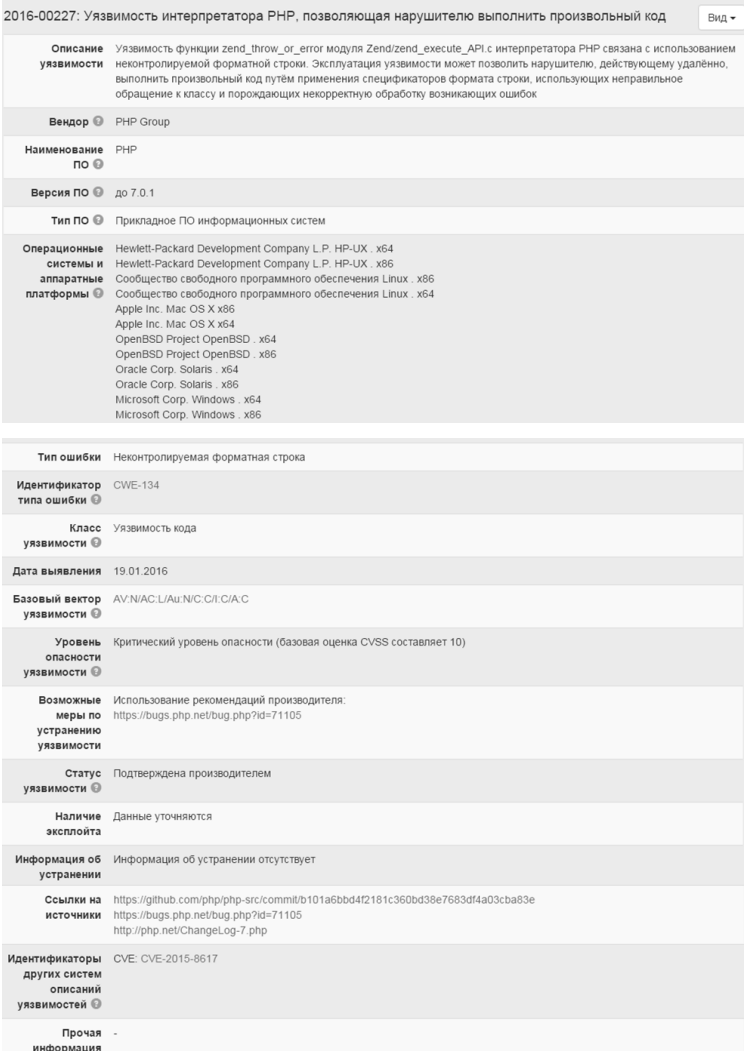

Рис. 1.47. Фрагмент прикладу опису уразливості 2016-00227 в БДЗБІ

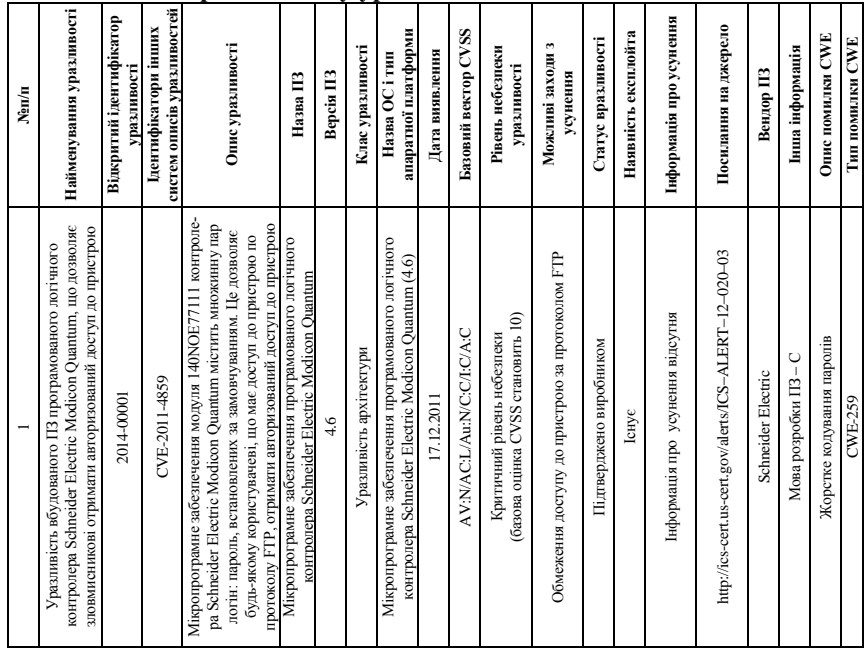

**Таблиця 1.40. Приклад звіту уразливостей**

Також на сайті БДЗБІ міститься калькулятор CVSS v2.0 (див. рис. 1.48), що є русифікованою версією аналогічного калькулятора NVD. Тут представлена і інфографіка, на якій відображені зведені дані за різними параметрами (рис. 1.49).

### *Open Sourced Vulnerability Database*

Open Sourced Vulnerability Database (OSVDB). База створена OSVDB в 2002 році як незалежна та відкрита БД уразливостей для фахівців в області ІБ. Мета проекту полягала в тому, щоб забезпечити точну, деталізовану та актуальну інформацію про уразливості для систем забезпечення ІБ [110]. Станом на 5 травня 2014 року дана база містила 105413 уразливостей. Веб-інтерфейс OSVDB (див. рис. 1.50) не надто відрізняється від бази NVD.

Кожна уразливість, що заноситься в OSVDB, описується наступним чином:

- ідентифікатор OSVDB;
- дата виявлення;

ім'я виробника;

ім'я продукту;

 версія продукту (символьне значення), що має дану уразливість;

 посилання, яке вказує на пряму адресу інтернет-ресурсу іншої бази або бази виробника, в якій описується дана уразливість;

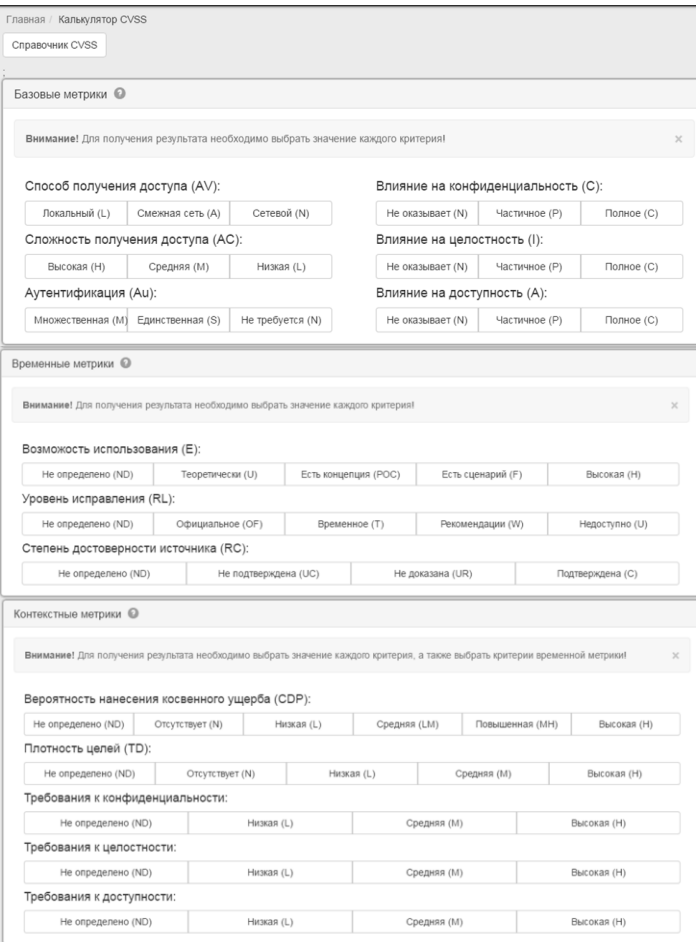

Рис. 1.48. Інтерфейс калькулятора CVSS v2.0 на сайті БДЗБІ

рішення, яке має опис «виправлення» уразливості;

 метрики уразливості, що містять критерії оцінки уразливостей в форматі CVSS v2.0 (не є обов'язковими з огляду на те, що поле є присутнім при наявності посилання на базу NVD) [110, 116].

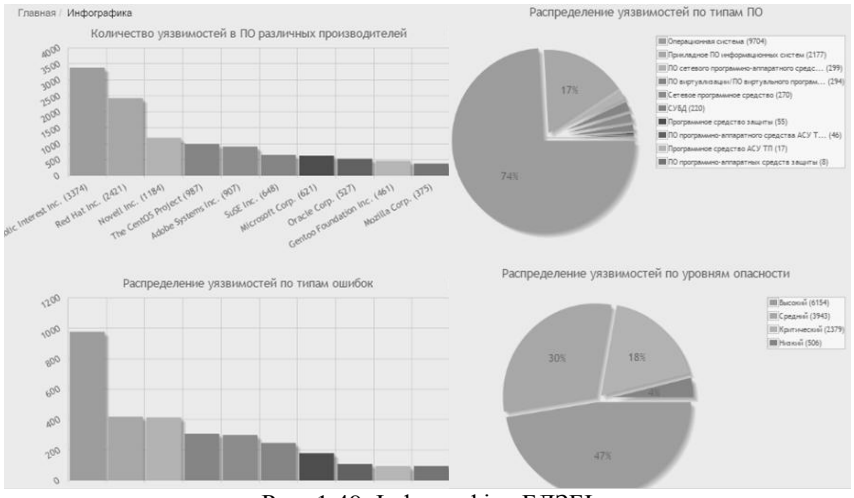

Рис. 1.49. Інфографіка БДЗБІ

Варто відзначити, що OSVDB з 2016 року стала умовно відкритою БД і тепер надаються платні послуги за інформацією про уразливості. При цьому, її розробники уклали співпрацю з компанією Risk Based Security, яка продає клієнтам ліцензії на отримання доступу до даних.

| $\mathbf{q}_0 \leq 1$<br>C csvdb.org/show/osvdb/122046<br>$\leftarrow$ $\rightarrow$<br>$\mathbf{q}_0$<br>Ξ         |                                                                                                    |  |  |  |  |  |  |  |
|----------------------------------------------------------------------------------------------------|----------------------------------------------------------------------------------------------------|--|--|--|--|--|--|--|
| 122046 : HP SDN VAN Controller Unspecified Remote DDoS<br>http://osvdb.org/122046   Email This   Edit Vulnerability |                                                                                                    |  |  |  |  |  |  |  |
|                                                                                                    | Modified (since 2008)<br>Views This Week<br>Views All Time<br>Added to OSVDB<br>Last Modified<br>Percent Complete<br>12<br>2 times<br>9 months ago<br>9 months ago<br>100%                                                                                                    |  |  |  |  |  |  |  |
| <b>Timeline</b>                                                                                                    | Disclosure Date<br>2015-05-11                                                                                                    |  |  |  |  |  |  |  |
|                                                                                                    | Description HP SDN VAN Controller contains an unspecified flaw that may allow a remote attacker to cause a Distributed Denial of Service (DDoS). No further details have been provided by the vendor.                                                                                                    |  |  |  |  |  |  |  |
|                                                                                                    | Solution Currently, there are no known upgrades or patches to correct this vulnerability. It is possible to temporarily mitigate the flaw by implementing the workaround in the references.                                                                                                    |  |  |  |  |  |  |  |
| <b>References</b>                                                                                                   | - CVE ID: 2015-2122 (see also: NVD)<br>. Vendor URL: http://www.hp.com/                                                                                                    |  |  |  |  |  |  |  |
| Credit                                                                                                    | . Not Available                                                                                                    |  |  |  |  |  |  |  |
| <b>CVSSv2 Score</b>                                                                                                 | $CVSSv2$ Base Score = $7.8$<br>Source: nivd nist goy   Generated: 2015-05-26   Disagree?   There are 1 more: View All<br><b>Access Vector</b><br><b>Access Complexity</b><br>Availability<br><b>Confidentiality</b><br>Authentication<br>Integrity<br>None<br>None.<br>m<br><b>WHE Mark</b><br>Partial<br><b>Partis</b><br>Partial<br>Remote<br>None<br>Complete<br>Long<br>0.0<br>0.71<br>1,0<br>0.704<br>0.0<br>0.660 |  |  |  |  |  |  |  |
| <b>Comments</b><br><b>Add Comment</b>                                                                               | No Comments.                                                                                                    |  |  |  |  |  |  |  |

Рис. 1.50. Інтерфейс OSVDB

### *База даних уразливостей IBM X-Force*

База БД уразливостей IBM ISS (Internet Security Services) X-Force, створена фахівцями підрозділу IBM Internet Security Systems X-Force, є однією з найбільших та авторитетних БД в галузі. Вона містить понад 30000 записів і детальний аналіз кожної відомої уразливості, виявленої з 1994 року.

Більш того, фахівці підрозділу X-Force співпрацюють з тисячами найбільших в світі компаній та державних установ, центрами аналізу і вертикального обміну інформацією (ISAC), глобальними координаційними центрами та іншими постачальниками рішень [124]. Для доступу до БД уразливостей необхідно пройти реєстрацію на сайті IBM X-Force Exchange. Після реєстрації в рядку пошуку необхідно задати потрібну інформацію про уразливість (див. рис. 1.51).

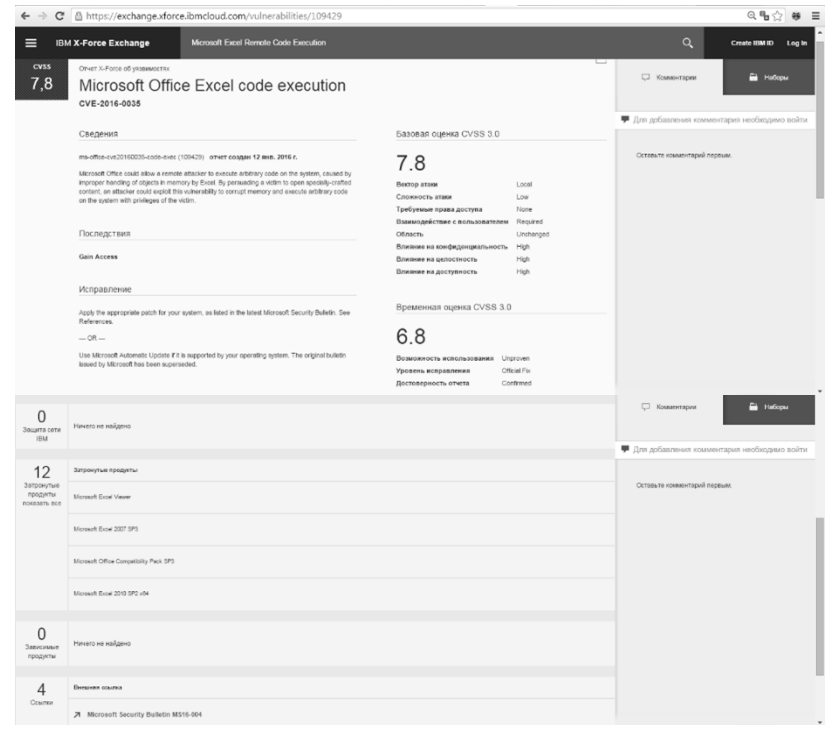

Рис. 1.51. Приклад опису уразливості Microsoft Excel Remote Code Execution

Як видно з опису уразливості на рис. 1.51, використовуються за аналогією з попередніми базами оцінки CVSS (до 2016 року використовувалася v2.0, після – v3.0), ідентифікатор CVE, короткий опис, дата створення звіту про уразливість, заторкнутих продуктів, в яких є ця уразливість і зовнішні посилання.

Але, на відміну від інших БД, тут присутнє поле «Наслідки», що виражає в формалізованому вигляді можливий результат експлуатації уразливості, наприклад, «Gain Access» (отримання доступу) та «Виправлення», де наведені варіанти контрзаходів [110, 117].

### *База даних записів уразливостей US-CERT*

База БД VND (див. рис. 1.52) записів уразливостей US-CERT належить United States Computer Emergency Readiness Team (US-CERT). Вона розроблена спільно з Office of Cybersecurity and Communications (Управління кібербезпеки і комунікацій), Department of Homeland Security (Департамент внутрішньої безпеки), Software Engineering Institute (інженерний інститут ПЗ) та Carnegie Mellon University (інститут Карнегі-Мелоуна).

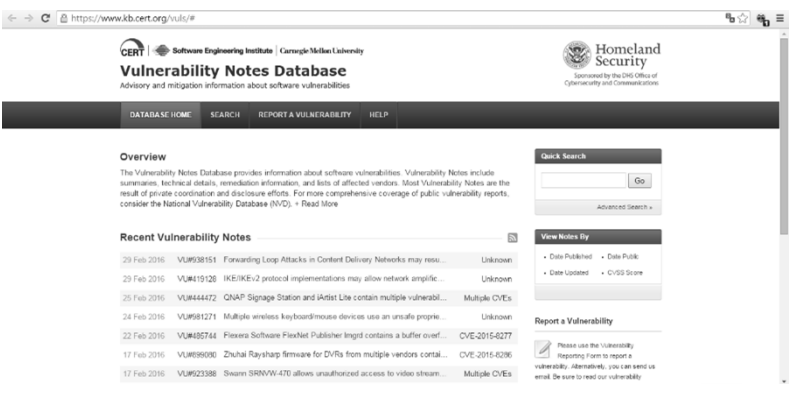

Рис. 1.52. Основна сторінка VND

Кожній уразливості в БД присвоюється свій ідентифікатор «VU #», як показано на рис. 1.53 (VU # 485744).

За аналогією з розглянутими вище БД, в VND присутні наступні основні пункти опису уразливості:

огляд;

- короткий опис;
- вплив;

w.kb.cert.org/vuls/id/485744

 $\blacktriangleright$  Software Engineering Institute  $\mid$  Carnegie Mellon University

### **Vulnerability Notes Database**

Advisory and mitigation information about software vulnerabilities

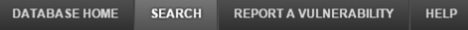

#### Vulnerability Note VU#485744

Flexera Software FlexNet Publisher Imgrd contains a buffer overflow vulnerability

Original Release date: 22 фев 2016 | Last revised: 23 фев 2016

Print Where **B** Share

#### Overview

Flexera Software FlexNet Publisher, version 11.13.1.0 and earlier, Imgrd and custom vendor daemon servers contain a buffer overflow vulnerability that may be leveraged to gain code execution.

#### Description

Flexera Software FlexNet Publisher is a software license manager that provides licensing models and solutions for software vendors. A buffer overflow vulnerability in a string copying function of Imgrd and custom vendor daemon servers may enable a remote attacker to execute arbitrary code in affected server hosts.

For more information, refer to the researchers' blog post and advisory.

#### Impact A remote, unauthenticated attacker may be able to execute arbitrary code in affected server hosts.

#### Solution

#### Apply an update

Software vendors that distribute vulnerable Imgrd or vendor daemon components should obtain FlexNet Publisher 2015 (11.13.1.2) Security Update 1 or later from Flexera Software's Product and License Center. Users of affected software should contact product vendors for update information.

#### Vendor Information (Learn More)

Note that any vendor that distributes Imgrd or a customized version with their products may be affected. As the CERT/CC becomes aware of specific vendors and products, we will add them to the list below.

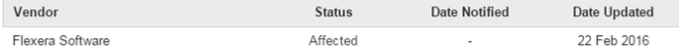

If you are a vendor and your product is affected, let us know

#### **CVSS Metrics (Learn More)**

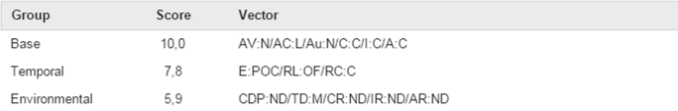

#### References

. http://learn.flexerasoftware.com/content/ECM-EVAL-FlexNet-Publisher

- https://flexerasoftware.flexnetoperations.com/control/inst/index
- http://securitymumblings.blogspot.com/2016/02/cye-2015-8277.html
- https://www.securifera.com/advisories/cve-2015-8277

#### Credit

Thanks to Matthew Benton, Ryan Wincey, and Richard Kelley for reporting this vulnerability.

This document was written by Joel Land.

#### Other Information

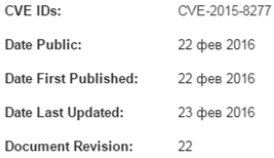

#### Feedback

If you have feedback, comments, or additional information about this vulnerability, please send us email.

### Рис. 1.53. Приклад опису уразливості

### рекомендації про усунення;

- оцінки CVSS;

 в додатковій інформації вказується (якщо є) ідентифікатор CVE;

дата першої публікації та оновлення (див. рис. 1.54).

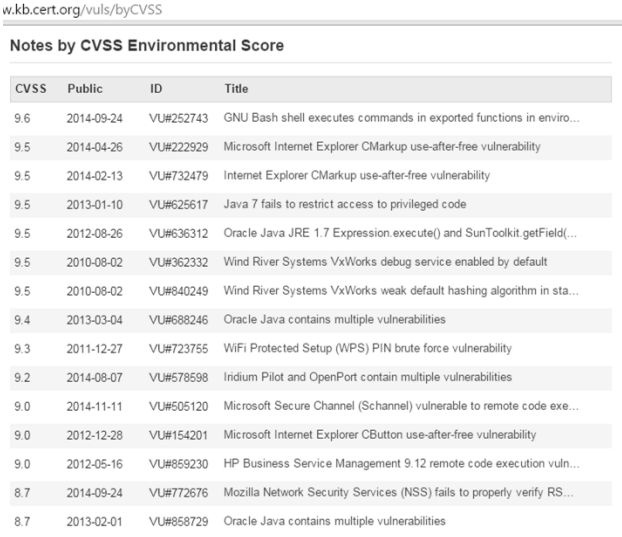

### Рис. 1.54. Вільні дані оцінок CVSS

102

На відміну від інших БД, уразливості фіксуються із зазначенням постраждалої сторони та інформації про продавця. Також на сайті БД VND присутня можливість отримання зведених даних оцінок CVSS уразливостей (див. рис. 1.54) [118].

### *База даних уразливостей SecurityFocus*

База БД уразливостей SecurityFocus розроблена в 1999 та належить компанії Symantec (рис. 1.55) [119]. У SecurityFocus при додаванні уразливості останній присвоюється Bugtraq ID і визначається клас (рис. 1.56).

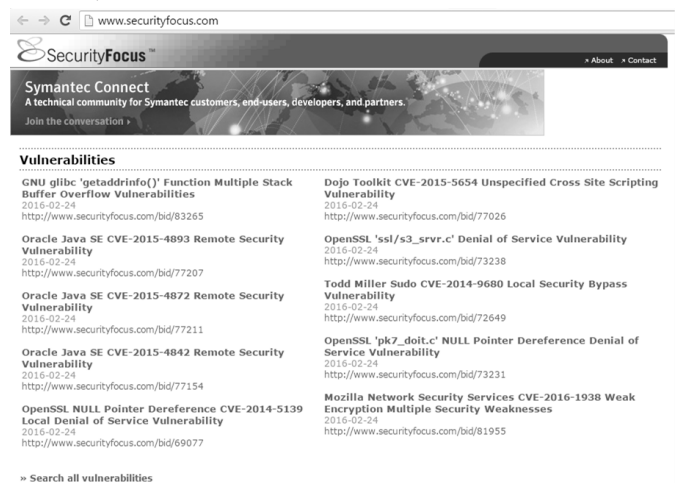

Рис. 1.55. Основна сторінка БД SecurityFocus

За аналогією з іншими відкритими БД уразливість також має:

- свій ідентифікатор CVE;
- − дату опублікування і оновлення;
- − інформацію про віддаленість або локальність;
- − інформацію про уразливі продукти;
- − обговорення (опис);
- − інформація про використання;
- − рішення про контрзаходи та рекомендації (див. рис. 1.56).

В результаті проведеного дослідження БД можна зробити висновки, що практично кожній уразливості, яка вноситься в ту чи іншу базу, присвоюється ідентифікатор CVE і визначається оцінка CVSS. Також під час дослідження було визначено критерії (див. таблицю 1.41), за якими можна реалізовувати порівняння подібних БД.

До таких критеріїв належить наявність:

- оцінки CVSS за v2.0 і/або v3.0;
- калькулятора CVSS;
- ідентифікатора CVE;
- CWE категорії;
- можливості розширення;
- виведення критичних загроз/уразливостей;
- можливості інтеграції;
- оцінки ризику/ризик-калькулятора.

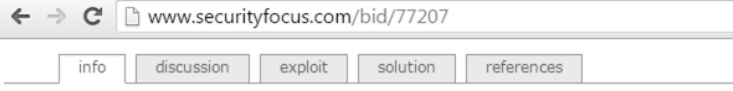

Oracle Java SE CVE-2015-4893 Remote Security Vulnerability

| Bugtrag ID: | 77207                                                                                                    |
|-------------|----------------------------------------------------------------------------------------------------|
| Class:      | Unknown                                                                                                    |
| CVF:        | CVE-2015-4893                                                                                                    |
| Remote:     | Yes                                                                                                    |
| Local:      | No                                                                                                    |
| Published:  | Oct 20 2015 12:00AM                                                                                                    |
| Updated:    | Feb 24 2016 12:37PM                                                                                                    |
| Credit:     | Oracle                                                                                                    |
| Vulnerable: | Ubuntu Ubuntu Linux 12.04 LTS i386<br>Ubuntu Ubuntu Linux 12.04 LTS amd64<br>Red Hat Enterprise Linux Workstation Supplementary 6<br>Red Hat Enterprise Linux Supplementary 5 server<br>Red Hat Enterprise Linux Server Supplementary 6<br>Red Hat Enterprise Linux HPC Node Supplementary 6<br>Red Hat Enterprise Linux Desktop Supplementary 6<br>Red Hat Enterprise Linux Desktop Supplementary 5 client<br>Red Hat Enterprise Linux Desktop 5 client<br>Red Hat Enterprise Linux 5 Server<br>Oracle Linux 0<br>Oracle Enterprise Linux 6.2<br>Oracle Enterprise Linux 6<br>Oracle Enterprise Linux 5<br>IBM Tivoli Directory Server 6.3<br>IBM Tivoli Directory Server 6.2<br>IBM Tivoli Directory Server 6.1<br>IBM Tivoli Access Manager for e-business 6.1.1 |

Рис. 1.56. Фрагмент вікна з прикладом опису уразливості Bugtraq 77270

|                   | Критерії  |             |        |                          |                          |             |            |            |            |            |
|-------------------|-----------|-------------|--------|--------------------------|--------------------------|-------------|------------|------------|------------|------------|
| БД                | Оцінка    | Bepciï      |        | Калькуля-                |                          |             |            |            | Вивід      |            |
|                   | ризику/   | <b>CVSS</b> |        | TOP CVSS                 |                          | <b>CVE</b>  | <b>CWE</b> | Можли-     | критичних  | Можли-     |
|                   | ризик-    |             |        |                          |                          | ідентифіка- | катего-    | вість      | загроз/    | вість      |
|                   | калькуля- | v2.0        | v3.0   | v2.0                     | v3.0                     | TOD         | piя        | розширення | уразливос- | інтеграції |
|                   | TOD       |             |        |                          |                          |             |            |            | тей        |            |
| <b>NVD</b>        | ۰         | $+$         | $^{+}$ | $+$                      | $^{+}$                   | $^{+}$      | $+$        | $^{+}$     | ۰          | $^{+}$     |
| БДЗБІ             | ۰         | $+$         | ۰      | $+$                      | $\overline{\phantom{a}}$ | $+$         | $+$        | $+$        | ۰          | ٠          |
| <b>OSVDB</b>      |           | $+$         | ۰      | $\overline{\phantom{a}}$ | $\overline{\phantom{a}}$ | $^{+}$      | ٠          | ٠          |            | $^{+}$     |
| IBM               |           | $+$         | $^{+}$ |                          | ۰                        | $^{+}$      | $^{+}$     | $^{+}$     |            | $^{+}$     |
| X-Force           |           |             |        |                          |                          |             |            |            |            |            |
| <b>VND</b>        |           | $+$         | $+$    | ۰                        | $\overline{\phantom{a}}$ | $+$         | $+$        | $+$        | $^{+}$     | $+$        |
| Security<br>Focus |           |             |        |                          | ۰                        | $+$         |            | $^{+}$     | ۰          | $^{+}$     |

**Таблиця 1.41. Зведені дані дослідження БД уразливостей**

Наведені критерії можуть бути корисними розробникам систем оцінювання ІБ. Також варто відзначити, що процедура оцінювання ризику не передбачена ні в одній із представлених БД.

Таким чином, визначено набір критеріїв для БД уразливостей РІС, за якими можна здійснити порівняльний аналіз таких баз і вибрати найбільш вдалі для побудови різних засобів оцінювання стану ІБ, наприклад, систем оцінювання ризиків або ризиккалькуляторів.

### **СПИСОК ЛІТЕРАТУРИ ДО РОЗДІЛУ 1**

1. «Information technology. Security techniques. Information security management systems. Requirements», ISO/IEC 27001:2013, International Organization for Standardization (ISO) and the International Electrotechnical Commission (IEC), 2013, р. 34.

2. «Порядок проведення робіт із створення комплексної системи захисту інформації в інформаційно-телекомунікаційній системі [Текст]», НД ТЗІ 3.7-003-2005. Чин. 2005.11.08, К: ДСТСЗІ СБ України, 2005, с. 12.

3. «Типове положення про службу захисту інформації в автоматизованій системі [Текст]», НД ТЗІ 1.4-001-2000, Чин. 2000.12.04, К: ДСТСЗІ СБ України, 2000, с. 32.

4. М. Луцкий, А. Корченко, Е. Иванченко, С. Казмирчук, «Исследование программных средств анализа и оценки риска информационной безопасности», Захист інформації, №3, С. 97–108, 2011.

5. А. Качинський, «Аналіз ризику – методологічна основа для розв'язання проблем безпеки людини та довкілля», Серія «Екологічна безпека». Екологічна безпека України. Системний аналіз перспектив покращення. Розділ 3, К.: Національний інститут стратегічних досліджень, 2001. [Online]. Режим доступа: http://www.niss.gov.ua/book/Kachin/1-3.htm. [переглянуто 15 березня 2010].

6. В. Ахундов, А. Соболь, Финансовый риск, М.: Изд-во МСХА, 2000, с.128.

7. «Глоссарий» [Электронный ресурс]: Служба тематических толковых словарей, руководитель проекта С. Соловьев, редактор баз знаний Н. Казеннова, мастер семантической сети Г. Гинкул, [Online], Режим доступа: http://www.glossary.ru/. [просмотрено 25 апреля 2010].

8. А. Грицанов, «Новейший философский словарь» [Электронный ресурс], Национальная философская энциклопедия, Мн.: Национальная энциклопедическая служба, 1998, [Online], Режим доступа: http://terme.ru/dictionary/. [просмотрено 25 апреля 2010].

9. Е. Дзекцер, «Геологическая опасность и риск (методологическое исследование)», Инженерная геология, № 6, C. 3–10, 1992.

10. А. Захаров, «Информационные системы: оценка рисков», Information Security (Информационная безопасность), №6, С. 18–19, 2005.

11. «Информационная технология. Методы и средства обеспечения безопасности. Часть 1. Концепция и модели менеджмента безопасности информационных и телекоммуникационных технологий», ГОСТ Р ИСО/МЭК 13335-1, 2006, Введ. 2007.05.31, М.: ИПК «Издательство стандартов», 2007, с. 23.

12. «Информационная технология. Методы и средства обеспечения безопасности. Методология оценки безопасности информационных технологий = Information technology. Security techniques. Methodology for IT security evaluation», ГОСТ Р ИСО/МЭК 18045, 2008, Введ. 2008.12.18, М.: ИПК «Издательство стандартов», 2008, с. 234 .

13. «Информационная технология. Уровни целостности систем и программных средств», ГОСТ Р ИСО/МЭК 15026, 2002, Введ. 2003.06.30, М.: ИПК «Издательство стандартов», 2003, с. 15.

14. «Информационные технологии. Свод правил по управлению защитой информации», ISO/IEC 27002:2005(E), М.: Компания «Технорматив», 2007, с.117.

15. В. Индеева, «К вопросу об определении понятия «риск» [Электронный ресурс], заочных электронных конференций, М.: Российская Академия Естествознания, 2009, [Online]. Режим доступа: http://www.rae.ru/zk/arj/2007/02/Indeeva.pdf. [просмотрено 20 апреля 2010].

16. М. Кондратьев, В. Ильин, Азбука социального психологапрактика: Справочно-энциклопедическое издание, М.: ПЕР СЭ, 2007, с.464.

17. В. Коноплицкий, А. Филина, Это – бизнес. Толковый словарь экономических терминов, К.: Издательство «Альтерпресс», 1996, с.184.

18. А. Корченко, Построение систем защиты информации на нечетких множествах. Теория и практические решения, К.: МК-Пресс, 2006, с.320.

19. Л. Лопатников, Экономико-математический словарь, Словарь современной экономической науки, 5-е изд., перераб. и доп., М.: Дело, 2003, с. 520.

20. В. Маршалл, Основные опасности химических производств, М.: Мир, 1989, с. 672.

21. «Менеджмент риска. Термины и определения», ГОСТ Р 51897–2002, Введ. 2001.05.31., М.: ИПК «Издательство стандартов2, 2002, с. 8.

22. Э. Мушик, П. Мюллер, Методы принятия технических решений, М.: Мир, 1990, с. 208.

23. «Обеспечение информационной безопасности организаций банковской системы Российской Федерации. Общие положения», СТО БР ИББС 1.0, 2006, Введ. 2006.01.01, М.: ИПК «Издательство стандартов», 2006, с. 27.

24. С. Ожегов, Н. Шведова, Толковый словарь русского языка: 80 000 слов и фразеологических выражений, 4-е изд., дополненное, М.: Азбуковник, 1999, с. 944. (Российская академия наук. Институт русского языка им. В.В. Виноградова).

25. «Оксфордский толковый словарь по психологии» [под. Ред. А. Ребера], Oxford: Penguin Non-Classic, 2002, с. 864.

26. «Охорона праці. Терміни та визначення основних понять», ДСТУ 2293-99, Чинний з 2000.01.01, К.: Держстандарт України, 1999, с. 22.

27. С. Петренко, С. Симонов, Управление информационными рисками. Экономически оправданная безопасность, М.: Компания АйТи, ДМК Пресс, 2004, с. 384.

28. «Про основні засади державного нагляду (контролю) у сфері господарської діяльності [Текст]» Закон України №877-V від 5 квітня 2007 р., Верховна Рада України, Відомості Верховної Ради України, 2007, №36, Ст. 389.

29. Ф. Рагозин, «Оценка и картографирование опасности и риска от природных и техногенных процессов (теория и методология)», Проблемы безопасности при чрезвычайных ситуациях, №5, С. 16–41, 1993.

30. Б. Райзберг, Л. Лозовский, Е. Стародубцева, Современный экономический словарь, 5-е изд., перераб. и доп., М.: Инфра-М, 2006, с.494.

31. «Риск» [Электронный ресурс], [Авторы Википедии], Версия 44986537, Википедия, Свободная энциклопедия, Сан-Франциско : Фонд Викимедиа, 2012. [Online]. Режим доступа:
http://ru.wikipedia.org/?oldid=44986537. Описание на основе версии, датированной 3 июня 2012 08:54 UTC.

32. «Российская энциклопедия по охране труда», [В 3 т.], 2-е изд., перераб. и доп., М.: Изд-во НЦ ЭНАС, 2007, Т. 2, Л, Р, с. 408.

33. «Руководство по управлению рисками безопасности» [Электронный ресурс], Группа разработки решений Майкрософт по безопасности и соответствию, регулятивным нормам; Центр Microsoft security center of excellence, TechNet, Редмонд, США: Корпорация Майкрософт, 2006, [Online]. Режим доступа: http://technet.microsoft.com/ru-ru/library/cc163143.aspx. – [просмотрено 29 декабря 2011].

34. «Словарь по экономике и финансам. Глоссарий. Ру» [Электронный ресурс], Яндекс: [интернет-портал], М.: Публичная компания «Яндекс», 2010, [Online]. Режим доступа: http://slovari.yandex.ru/dict/glossary. [просмотрено 19 декабря 2010].

35. «Социальная психология», под общей ред. Петровского А., редактор-составитель Карпенко Л., под ред. Венгер А., М.: ПЕР СЭ, 2005, c. 176.

36. «Стандартизация в Российской Федерации. Термины и определения = Standardization in the Russian Federation. terms and definitions», ГОСТ Р 1.12 – 2004, Введ. 2005.07.01, М.: ИПК «Издательство стандартов», 2004, c. 17.

37. «Страховой бизнес: словарь-справочник» [Электронный ресурс], Международный Институт Исследования Риска, М.: Международный Институт Исследования Риска, 2010, [Online]. Режим доступа: http://www.miir.ru. [просмотрено 20 мая 2010].

38. «Термінологія в галузі захисту інформації в комп'ютерних системах від несанкціонованого доступу [Текст]», НД ТЗІ 1.1-003 – 1999, Чин. 1999. 04.28, К.: ДСТСЗІ СБ України, 1999, с. 12.

39. «Технологии анализа рисков» [Электронный ресурс], Группа компаний «Компьюлинк», Электрон. дан, М.: Группа компаний «Компьюлинк», 2003, [Online]. Режим доступа: http://www.glossary.ru/. [просмотрено 25 марта 2010].

40. «Управление надежностью. Анализ риска технологиче-ских систем», ГОСТ Р 51901 – 2002, Введ. 2003.09.01., М. : ИПК «Издательство стандартов», 2002, с. 21.

41. J. Fiksel, «Quantitative risk analysis for toxic chemicals in the environment», of hazard materials, 10, № 2-3, P. 227–240, 1987.

42. S. Hill, M. Smith, «Risk Management & Corporate Security», Computers & Security, Р. 199–204, 1995.

43. S. Lichtensteir, «Factors in the Selection of a Risk Assessment Method», Information Management & Computer Security, Vol. 4 Iss: 4, Р. 20–25, 1993.

44. «Risk analysis based on IT-Grundschutz», BSI-Standard 100-3, Boon: Bundesamt für Sicherheit in der Informationstechnik, 2008, p. 23.

45. «Risk Management Tools. Program Risk Management Tools» [Electronic resource], The MITRE Corporation. All rights reserved, New York: Solutions That Make a Difference, 2012, [Online]. Access mode: http://mitre.org/work/systems engineering/guide/ risk management\_tools.html.

46. «Risk management. Vocabulary», ISO Guide 73:2009, International Organization for Standardization (ISO) and the International Electrotechnical Commission (IEC), 2002, р. 15.

47. M. Smith, Commonsense Computer Security, your practical guide to information security, London: McGraw, Hill, 1993, р. 105.

48. A. Syalim, Y. Hori, K. Sakurai, «Comparison of Risk Analysis Methods: Mehari, Magerit, NIST800-30 and Microsoft's Security Management Guide», International Conference on Issue, Fukuoka: Grad. Sch. of Inf. Sci. & Electr. Eng, Р. 726–731.

49. «U. S. Geological Survey: Proposed procedures for dedealing with warning and preparedness for geologic-related hazard», United States Federal Register, 42, №70, P. 14292–14296, 1977.

50. В. Кохановский, В. Яковлев, История философии: Учебник для высших учебных заведений, Ростов-на-Дону: Феникс, 2002, с. 576.

51. A. Taha, Hamdy, Operations Research. An Introduction, New York: MacMillan Publishing Company, 1987, р. 123.

52. В. Гранатуров, Экономический риск: сущность, методы измерения, пути снижения, М. : изд-во «Дело и Сервис», 1999, с. 112.

53. А. Корченко, Е. Иванченко, С. Казмирчук, «Определение понятия риска для сферы информационной безопасности», Проблеми та перспективи розвитку транспортних систем в умовах реформування залізничного транспорту: управління, економіка і технології: V міжнар. наук.-практ. конф. : тези доп., К.: ДЕТУТ, 2011, С. 255–256.

54. А. Корченко, Е. Иванченко, С. Казмирчук, «Анализ и определение понятия риска для его интерпретации в области информационной безопасности», Захист інформації, №3, С. 5–10, 2010.

55. О. Корченко, С. Казмірчук, Т. Сирота, «Визначення поняття ризику у сфері інформаційної безпеки», Актуальні проблеми забезпечення інформаційної безпеки держави: наук.-практ. конф. : тези доп., К.: Вид-во НА СБУ, 2011, С. 96–99.

56. М. Луцкий, Е. Иванченко, С. Казмирчук, «Базовые понятия управления риском в сфере информационной безопасности», Захист інформації, № 2, С. 86–94, 2011.

57. «International standard Risk management. Principles and guidelines», ISO/FDIS 31000:2009(E), International Organization for Standardization, JISC, 2009, р. 24.

58. «MAGERIT – version 2. Methodology for Information Systems Risk Analysis and Management. II», Catalogue of Elements, [version 2], Madrid : MINISTERIO DE ADMINISTRACIONES PÚBLICAS, 2006, р. 87.

59. О. Ботвінкін, В. Шлапаченко, В. Ворожко, А. Пашков, Історія охорони державної таємниці в Україні: монографія, К.: Наук. вид. відділ НА СБ України, 2008, с. 155.

60. Cal Jaeger, «Security Risk Assessment Methodology for Communities (RAM-C)», Security Technology, International Carnahan Conference on : onference Publications, New Mexico : Security Systems and Technology Center Sandia National Laboratories Albuquerque, P. 106–110, 2004.

61. «Словарь бизнес-терминов» [Электронный ресурс], dic.academic, Академик: М.: Академик, 2010. [Online]. Режим доступа: http://dic.academic.ru/dic.nsf/business/13134. [просмотрено 15 марта 2010].

62. W. Caelli, D. Longley, M. Shain, Information Security for Managers. Information Security Handbook, UK.: Stockton Press, 1989, р. 26.

63. А. Астахов, Искусство управления информационными рисками. М.: ДМК Пресс, 2010, с. 314.

64. Т. Бартон, У. Шенкир, П. Уокер, Риск-менеджмент; пер. с англ., М.: Издательский дом «Вильямс», 2008, с. 208. (Практика ведущих компаний).

65. «Risk Management Guide for Information Technology Systems. Recommendations of the National Institute of Standards and Technology [Gary Stoneburner, Alice Goguen, Alexis Feringa]», National Institute of Standards and Technology Special Publication 800- 30, Falls Church: Natl. Inst. Stand. Technol, 2002, р. 54.

66. «Рекомендации в области стандартизации банка России. Обеспечение информационной безопасности организаций банковской системы Российской Федерации. Методика оценки рисков нарушения информационной безопасности», [Электронный ресурс], РС БР ИББС-2.2-2009, Введ. 2010.01.01, Банк России: Официальный сайт, М.: Банк России. [Online]. Режим доступа: http://www.cbr.ru/credit/gubzi\_docs/st22\_09.pdf. [просмотрено 29 декабря 2011].

67. «Information Technology – Security techniques – Information security risk management (ISO/IEC 27005:2008)», ISO/IEC JTC 1/SC 27, 2008, р. 62.

68. «Информационная технология. Методы защиты. Менеджмент рисков информационной безопасности», BS ISO/IEC 27005:2008, К.: 2011, с. 70.

69. М. Луцкий, Е. Иванченко, А. Корченко, С. Казмирчук, А. Охрименко, «Современные средства управления информационными рисками», Захист інформації, №1, С. 5–16, 2012.

70. А. Корченко, А. Архипов, С. Казмирчук, Анализ и оценивание рисков информационной безопасности. Монография, Киев: ООО «Лазурит-Полиграф», 2013, с. 275.

71. «Risk management», Standard AS/NZS 4360:2004, Nundah : ISO working group – risk management Terminology, 2004, р. 65.

72. В. Галатенко, Стандарты информационной безопасно-сти, М.: Интернет-Университет Информационных технологий, 2004, с. 328.

73. С. Казмірчук, В. Волянська, «Дослідження методик оцінки ризиків», Сучасні проблеми захисту інформації з обмеженим доступом: міжвідомча науково-практ. конф., тези доп., К., 2008, С. 67– 69.

74. И. Медведовский, «Современные методы и средства анализа и контроля рисков информационных систем компаний CRAMM, RiskWatch и ГРИФ» [Электронный ресурс], SecurityLab, Мн.: SecurityLab, 2004, [Online]. Режим доступа: <http://www.ixbt.com/> cm/informationsystem-risks012004.shtml. [просмотрено 18 декабря 2011].

75. А. Алексеев «Управление рисками. Метод CRAMM», IT Expert, М.: ЗАО «ИТ Эксперт», 2010. [Online]. Режим доступа: http://www.itexpert.ru/rus/ITEMS/ITEMS\_CRAMM.pdf. [просмотрено 19 декабря 2010].

76. О. Потій, А. Лєншин, «Дослідження методів оцінки ризиків безпеці інформації та розробка пропозицій з їх вдосконалення на основі системного підходу», Збірник наукових праць Харківського університету Повітряних Сил, № 2(24), С. 85–91, 2010.

77. А. Частиков, И. Леднева, «Использование байесовской сети при разработке экспертных систем с нечеткими знаниями», [Электронный ресурс], Краснодар Кубанский государственный технологический университет, 2005, [Online]. Режим доступа: http://ito.su/2000/II/5/5152.html.

78. Jeevan Jaising, Jackie Rees Krannert, «Value at Risk: A methodology for Information Security Risk Assessment», Proceedings of The 6th INFORMS Conference on Information Systems and Technology (CIST-2001), Miami Beach, Florida, November 2001, р. 15.

79. «Security Risk Analysis & Assessment, and ISO 17799 / BS7799 Compliance: COBRA» [Electronic resource], Security Risk Analysis & Assessment, and ISO 27000 Compliance, Macclesfield: The Leading Security Risk, 2010, [Online]. Access mode: http://www.riskworld.net/.

80. Mass Soldal Lund, Bjørnar Solhaug, Ketil Stølen, «Model-Driven Risk Analysis. Chapter: A Guided Tour of the CORAS Method», 2011, SINTEF ICT, Oslo, Norway, pp 23-43.

81. «Information technology. Security techniques. Information security management systems. Requirements», ISO/IEC 27001:2005, International Organization for Standardization (ISO) and the International Electrotechnical Commission (IEC), 2005, р. 34.

82. «Expression des Besoins et Identification des Objectifs de Sécurité EBIOS», Méthode de gestion des risques, ANSSI/ACE/BAC, Paris, Version du 25 janvier 2010, 95 р.

83. C. Harpes, A. Adelsbach, S. Zatti, N. Peccia, «Quantitative Risk Assessment with ISAMM on ESA's Operations Data System», Itrust consulting, 2007. [Online]. Available: https://www.itrust.lu/ wpcontent/uploads/ 2007/ 09/publications\_ TTC\_ 2007\_abstract\_ risk\_ assessment\_with\_ISAMM.pdf. [Accessed: 19- Jan- 2017].

84. «IRAM2 Managing information risk is a business essential», Information Security Forum Limited, 2017. [Online]. Available: https://www.securityforum.org/ upl-oads/2015/03/ISF-IRAM2-ES.pdf. [Accessed: 20- Jan- 2017].

85. «Control Objectives for IT and reated Technology Framework Control Objectives Management Guidelines Maturity Models», COBIT 4.1., Rolling Meadows: IT Governance Institute, 2007, р. 196.

86. В. Олифер, Н. Олифер, Компьютерные сети. Принципы, технологии, протоколы: Учебник для вузов, [3-е изд.], СПб: Питер, 2006, с. 958.

87. С. Нестеров, Анализ и управление рисками в информационных системах на базе операционных систем Microsoft, [Учебный курс.], Санкт-Петербург: Издательство «INTUIT», 2009, с. 136.

88. «Practical Threat Analysis in-depth», PTA Technologies, 2013. [Online]. Available: <http://www.ptatechnologies.com/> default.htm. [Accessed: 20- Jan- 2017].

89. Д. Костров, «Анализ рисков и управление ими», Byte Россия, №10 (62), С. 15–20, 2003.

90. С. Симонов, «Анализ рисков в информационных систе-мах. Практические аспекты. Защита информации», Конфидент. Безопасность компьютерных систем, №2, C. 48-53, 2001.

91. «Compliant Information Security Risk Assessment Tool: vsRisk», [Electronic resource], IT Governance Ltd., Boise : IT Governance Ltd, 2011. [Online]. Access mode:<http://www.27001.com/> products/31.

92. C. Alberts, S. Behrens, R. Pethia, W. Wilson, OC-TAVE (Operationally Critical Threat, Asset, and Vulnerability EvaluationSM), Hanscom : SEI Joint Program Office, 1999, p. 72.

93. «Information technology. Security techniques. Code of practice for information security management. International standard», ISO/IEC 17799:2005, International Organization for Standardization (ISO) and the International Electrotechnical Commission (IEC), 2005, р. 115.

94. «Callio Technologies: программный комплекс управления политикой информационной безопасности компании (международный стандарт BS7799 ISO 17799)» [Электронный ресурс], Callio Technologies, М.: Представительство Callio Technologies, 2012,

[Online]. Режим доступа: http://businesssoft.ru. – Загл. с экрана [просмотрено 18 марта 2011].

95. «Consultative Committee for Space Data Systems. Guide for secure system interconnection informational report», CCSDS 350.4-G-1, Washington: Green book November, 2007, р. 51.

96. А. Лукашов, «Монте-Карло для аналитиков. Как грамотно моделировать и измерять риски», Риск-менеджмент, №3, С. 73–77, 2007.

97. «Inventory of risk assessment and risk management methods», [Reference document], Paris: Securing Europe's Information Society Regulation, 2004, р. 460.

98. «A Guide to risk assessment and safeguard selection for Information Technology Systems», MG-3 K1G 3Z4, Ontario: Government of Canada, Communications Security Establishment (CSE) P.O., 1996, р. 65.

99. T. Peltier, Information security risk analysis, London, Auerbach Publications, 2001, р. 281.

100. W. Rowe, An anatomy of risk, NY: John Wiley, 1997, р. 488.

101. Anderson, Alison Shain, Michael Shain, «Anderson Risk Management», Information Security Handbook, New York: Stockton Press, Р. 75–127, 1991.

102. «MEHARI – Overview», Club de la Securit ´ e de l'Information Franc ais, Paris: CLUSIF, 2010, p. 50.

103. «MAGERIT – version 2. Methodology for Information Systems Risk Analysis and Management. Book I», The Method, [version 2], Madrid : MINISTERIO DE ADMINISTRACIONES PÚBLICAS, 2006, р. 140.

104. М. Гарсия, Проектирование и оценка систем физической защиты, М., Мир, 2002, с. 386.

105. «CMS Information Security Risk Assessment (RA) Methodology», [CENTERS FOR MEDICARE & MEDICAID SERVICES (CMS)] Baltimore : Centers for Medicare & Medicaid Services, 2002, р. 21.

106. Е. Скулыш, А. Корченко, Ю. Горбенко, С. Казмирчук, «Средства анализа и оценки риска информационной безопасности», Інформаційна безпека. Людина, суспільство, держава, №3 (7), С. 31-48, 2011.

107. С. Казмирчук, А. Охрименко, «Анализ и оценка риска потер государственных информационных ресурсов», Інтегровані інтелектуальні робототехнічні комплекси (IIRTC 2012) = Integrated Intellectual Robotechnical Complexes (IIRTC 2012), П'ята міжнар. наук.-практ. конф. : тези доп., К.: НАУ, 2012, С. 325–326.

108. А. Малюк, А. Царегородцев, Е. Макаренко, «Один из подходов к оценке рисков информационной безопасности в облачных средах», Безопасность информационных технологий, № 4, С. 68-74, 2014.

109. А. Урзов, С. Варлатая, «Модель защищенной информационной системы на основе автоматизации процессов управления и мониторинга угроз безопасности», Доклады ТУСУРа, № 2 (28), С. 142-146, 2013.

110. А. Федорченко, А. Чечулин, И. Котенко, «Исследование открытых баз уязвимостей и оценка возможности их применения в системах анализа защищенности компьютерных сетей», Информационно-управляющие системы, №5 (72), С. 72-79, 2014.

111. А. Федорченко, А. Чечулин, И. Котенко, «Построение интегрированной базы уязвимостей», Известия высших учебных заведений. Приборостроение, Т.57, №11, С. 62-67, 2014.

112. В. Харченко, Алаа Мохаммед Абдул-Хади, Ю. Поночовный, «Формирование подмножеств уязвимостей доступности коммерческих Веб-сервисов», Системи обробки інформації, випуск 7 (114), C. 112-115, 2013.

113. А. Белобородов, А. Горбенко, «Применение баз данных уязвимостей в задачах исследования безопасности программных средств», Вісник Харківського національного технічного університету сільського господарства імені Петра Василенка, Вип. 165, С. 83-85, 2015.

114. «National Vulnerability Database» [Electronic resource], National Institute of Standards and Technology, Gaithersburg, 2016, [Online]. Access mode: https://nvd.nist.gov/home.cfm.

115. «Банк данных угроз безопасности информации» [Электронный ресурс], Федеральной службой по техническому и экспортному контролю России, Москва, 2016, [Online]. Режим доступа: http://bdu.fstec.ru/.

116. «Open Sourced Vulnerability Database» [Electronic resource], Open Security Foundation, Lafayette, 2016, [Online]. Access mode: https:// http://osvdb.org/

117. «IBM X-Force Exchange» [Electronic resource], IBM Corporation, New York, 2016, [Online]. Access mode: https:// exchange. xforce. ibmcloud.com/ vulnerabilities/109429.

118. «Vulnerability Notes Database» [Electronic resource], United States Computer Emergency Readiness Team, Murray Lane, 2016, [Online]. Access mode: https://www.kb.cert.org/vuls/#

119. «Vulnerabilities» [Electronic resource], SecurityFocus, Mountain View, 2016 [Online]. Access mode: <http://www.securityfocus.com/> -53r4 – Falls Church: Natl. Inst. Stand. Technol, 2013, р. 462.

120. «A Complete Guide to the Common Vulnerability Scoring System. Version 2.0», [Electronic resource], Forum of Incident Response and Security Teams, Morrisville, 2016, [Online]. Access mode: http://www.first.org/cvss/v2/guide.

121. «Common Vulnerability Scoring System v3.0: User Guide» [Electronic resource], Forum of Incident Response and Security Teams, Morrisville, 2016, [Online]. Access mode: <http://www.first.org/cvss> /user-guide.

122. «Компания Positive Technologies: Оценка уязвимостей CVSS 3.0», [Электронный ресурс], HABRAHABR Сообщество ITспециалистов, Москва, 2016, [Online]. Режим доступа: https://habrahabr.ru/ company/ pt/blog / 266485/.

123. «CWE™ International in scope and free for public use», [Electronic resource], MITRE, Bedford, 2016, [Online]. Access mode: http://cwe.mitre.org/index.html.

124. «X-Force – команда исследователей и разработчиков IBM Internet Security Systems (ISS)», [Электронный ресурс], IBM Corporation, New York, 2016, [Online]. Режим доступа: https://www.ibm.com/ru/services/iss/research.html

### **Розділ 2. БАЗОВІ ПАРАМЕТРИ І МОДЕЛІ РИЗИКІВ ІНФОРМАЦІЙНОЇ БЕЗПЕКИ**

У п. 1.1 проведено аналіз тлумачень ризику у багатьох галузях людської діяльності з метою його відображення у сфері ІБ, а також виділено базові характеристики ризику, які можна інтерпретувати як його параметри.

Для досліджуваної множини тлумачень ризику можна виділити його базові характеристики:

− ризик розглядається як ймовірність, що розраховується або вимірюється;

− ризик пов'язаний з настанням певної події (як правило, несприятливої);

− поняття ризику розкривається через діяльність суб'єкта;

− ризик розкривається через незалежну від діяльності суб'єкта подію;

− акцент робиться на кількісну та якісну оцінку ризику – «міру ризику»;

− поняття ризику розкривається через невизначеність;

− ризик відображається ситуацією вибору з двох або nваріантів дії;

− ризик сприймається як небезпека, частота, витрати і втрати, характеристика ситуації, сумарна величина.

Всі перераховані вище визначення (див. п. 1.1) в різній мірі розкривають поняття ризику і характеризують його з різних сторін.

Після проведеного аналізу цього поняття в різних сферах життєдіяльності людини можна виділити одну його характеристику, яка зустрічається у всіх визначеннях і об'єднує їх – це подія, яка повинна відбутися, яку автори пов'язують з імовірністю, дією чи діяльністю, мірою, частотою, вибором певних рішень і т.д.

В аспекті ІБ ризик можна віднести до події реалізації загрози ресурсів ІС, внаслідок якої здійснене порушення однієї або більше їх базових характеристик безпеки – конфіденційності, цілісності, доступності. Також його можна описати як: ймовірність події, що призвела до порушення характеристик безпеки; подію, яка відбулася за участю або без участі суб'єкта – діяльність або бездіяльність суб'єкта; вибір альтернативного варіанту; міру; подію, яка відбувається з певною частою; характеристику цієї події і т.д.

При розкритті поняття ризику також слід враховувати, що більшість рішень з ІБ приймаються в умовах невизначеності [1].

Проведений аналіз показує, що різні трактування ризику мають загальну множину характеристик, наприклад, зв'язок ризику з ймовірністю і настанням певної події та ін. Для інтерпретації цього поняття в області ІБ необхідно виділити множини його базових характеристик, властивих для цієї сфери.

Існуючі методики АОР ІБ за основу беруть тільки кілька параметрів, наприклад, ймовірність, небезпека і частота. Часто при побудові СМІБ або при проведенні її аудиту виникають випадки, при яких необхідно відобразити ризик через інші параметри, наприклад, витрати і втрати, невизначеність, характеристика ситуації і т.д.

# **2.1. Інтегрована модель представлення параметрів ризику**

Пропонується для інтегрованого представлення параметрів ризику з відображенням у сфері ІБ, описувати його у вигляді десятикомпонентного кортежу **<***E, A, M, C, P, D, S, F, L, V***>,** де:

- $E$  подія,
- *A* дія,
- $M$  міра ризику,
- *C* характеристика ситуації,
- $P$  ймовірність,
- *D* небезпека,
- *S* ситуація вибору,
- $F$  частота.
- *L* затрати і втрати (витрати),
- *V* відхилення від цілей.

Перший наведений в кортежі компонент – **подія (***Е***)**, який можна відображати у вигляді символьної змінної, що приймає одне із значень кінцевої множини ідентифікаторів  $E \in \{E_1, E_2, ..., E_e\}$  (*e* – кількість ідентифікаторів подій). З урахуванням того, що в області ІБ ризик пов'язаний з такими базовими характеристиками безпеки РІС як конфіденційність, цілісність і доступність, то базові події при *e =* 7 можуть ідентифікуватися як:

- *Е*1= «Порушення конфіденційності (ПК)»;
- $E_2$ = «Порушення цілісності (ПЦ)»;
- *Е*3= «Порушення доступності (ПД)»;
- *Е*4= «Порушення цілісності і конфіденційності (ПЦК)»;

– *Е*5= «Порушення цілісності і доступності (ПЦД)»;

– *Е*6= «Порушення конфіденційності і доступності (ПКД)»;

– *Е*7= «Порушення конфіденційності, цілісності і доступності (ПКЦД)».

Наступний компонент кортежу – **дія (***А***)**, яка призвела до події *Е*. З точки зору ІБ, *А* пов'язана з реалізацією потенційних загроз базовим характеристикам безпеки РІС, які призвели до виникнення *Е*, відображуваної одним з ідентифікаторів {*E*1*, E*2*,*…*, E7*}. У зв'язку з цим, за аналогією з *Е*, компонент *А* можна відобразити множиною ідентифікаторів  $A \in \{A_1, A_2, ..., A_a\}$ , де *a* – кількість ідентифікаторів загроз), наприклад,

 $A_1$ = «Комп'ютерний шпіонаж»,

 $A_2$ = «Шпіонаж».

*А*3= «Збій програмного забезпечення» і т.д.

Перш ніж розкрити компонент **міру ризику (***М***)**, відзначимо, що однією з базових процедур, які проводять над ризиком, є його вимір (оцінка) [2]. У [3] за способом отримання значення вимірюваної величини визначені (як основні) прямі і непрямі вимірювання. При прямому вимірі шукане значення величини знаходять безпосередньо з дослідних даних (тобто виміряна величина безпосередньо порівнюється з мірою), а при непрямому – на підставі відомої залежності цієї величини і величин, одержаних прямими вимірами.

У низці випадків, коли немає прямих шкал, використовують або прямі шкали інших властивостей або визначають нові [4]. Прикладом є шкала для вимірювання суб'єктивної властивості «цінність ІР». Вона може вимірюватися в похідних шкалах, наприклад, таких як вартість або час відновлення ресурсу та ін. [5].

Альтернативний варіант – визначити шкалу для отримання експертної оцінки [6], наприклад, яка має три значення: малоцінний ІР (від нього не залежать критично важливі завдання і його відновлення пов'язане з невеликими витратами часу та грошей); ресурс середньої цінності (від нього залежить низка важливих завдань, але в разі його втрати можливе відновлення за некритично допустимий час, а вартість відновлення висока); цінний ресурс (від нього залежать критично важливі завдання і в разі його втрати час відновлення перевищує критично допустимий, або вартість надзвичайно висока) [7].

Для вимірювання ризиків поки не існує природньої – простої шкали, і тому їх оцінюють за об'єктивними або суб'єктивними критеріями [4]. Прикладом об'єктивного критерію є ймовірність виходу з ладу будь-якого обладнання, наприклад, ПК за певний проміжок часу, а суб'єктивного – оцінка (власником ІР) ризику виходу з ладу ПК. Для цього зазвичай розробляється якісна шкала з декількома градаціями, наприклад: низький, середній та високий рівні [4].

Для вимірювання ризику у сфері ІБ зазвичай використовуються якісні і кількісні шкали: імовірнісні, грошові [8], лінгвістичні [9], бінарні [9, 10], а також можливі вимірювання за допомогою коефіцієнтів. У зв'язку з цим, компонент *М*, з урахуванням характеру вимірювань в області ІБ, можна відобразити трикомпонентною множиною

### $M ∈ {M_{\kappa\nu}, M_{\kappa\nu}, M_i},$

де *Mкл* – кількісна (наприклад, що характеризується чисельно), *Mяк* – якісна (наприклад, що характеризується лінгвістично) і *М<sup>і</sup>* інтегрована (наприклад, що характеризується чисельно і лінгвістично) міра.

У [11] поняття ризику у множині його тлумачень розкривається також через невизначеність. З позицій ІБ, базову ознаку ризику «невизначеність» можна інтерпретувати як характеристику ситуації при настанні певної події *Е*. В ІБ може наступити подія *Е*, до якого призвела дія *А*, яка раніше не відбувалася, наприклад, немає статистичних даних про конкретний вид інциденту порушення ІБ. Отже, розглядаючи компонент кортежу **характеристика ситуації (***С***)**, можна відобразити його двокомпонентною множиною  $C \in \{C_{\scriptscriptstyle{\theta}},\,C_{\scriptscriptstyle{\mu}}\},$ де *С<sup>в</sup>* – характеризує ситуацію як визначену, а *Сн* – як нечітку.

Четвертий компонент кортежу – **ймовірність** (*Р*) появи події *Е* (наприклад, з ідентифікатором *Е3*). Ймовірність часто поділяють на «об'єктивну» (іноді називається фізична) і «суб'єктивну» [12]. Під об'єктивною ймовірністю розуміється відносна частота появи якоїнебудь події в загальному обсязі спостережень або відношення числа сприятливих результатів до їх загальної кількості. Вона, наприклад, формується при аналізі результатів великого числа спостережень. Під суб'єктивною ймовірністю розуміється міра впевненості людини або групи людей в тому, що дана подія відбудеться. Вона може бути формально представлена різними способами, наприклад, імовірнісним розподілом або бінарним відношенням до

множини подій, але найбільш часто вона є ймовірнісною мірою, отриманою експертним шляхом [6, 12].

Слід зазначити, що коли виникають складнощі з отриманням статистичних даних, а також для простоти інтерпретації величин експерти, використовуючи логіко-лінгвістичний підхід, відображають цей компонент через лінгвістичну змінну (ЛЗ) [11] «ЙМО-ВІРНІСТЬ» з базовою терм-множиною

$$
\boldsymbol{P} = \bigcup_{i=1}^p P_i
$$

 $(p -$ кількість термів), для членів якого справедливе співвідношення порядку  $P_1 < P_2 < ... < P_n$ .

Наприклад, при  $p=3$  для зазначеної ЛЗ можна сформувати мно-<br>жини термів [13]  $P = \bigcup_{i=1}^{3} P_i = \{\text{«Низька (H)}, \text{«середня (C)}\}$ , «висока

(B)»}, що відображаються нечіткими числами (HЧ), для яких (використовуючи відомі методи [11]) визначаються відповідні функції належності (ФН). Також можуть бути введені й інші значення первинних термів, такі як, наприклад, «дуже низька (ДН)», «вище середнього (ВС)», «нижче середнього (НС)» та ін. Очевидно, що в цьому випадку Р відображається в лінгвістичній формі і при цьому логічно випливає, що  $\overline{M}$  інтерпретується як  $M_{\text{av}}$ .

Компонент ситуація вибору (S) в області ІБ можна інтерпретувати як величину, яка характеризує перевагу настання стану  $E$ . На основі цього компонента зручно приймати рішення з організації заходів, наприклад, щодо зниження ризику, його прийняття, передачі третій особі тощо. Компонент S, аналогічно ймовірності, можемо представити через ЛЗ «СИТУАЦІЯ ВИБОРУ» з базовою терм-множиною

$$
S = \bigcup_{i=1}^{s} S_i \ (S_1 < S_2 < \ldots < S_s),
$$

що дозволяє інтерпретувати вибір за допомогою з варіантів. Наприклад, при s = 2 для зазначеної ЛЗ може бути сформовано

 $S = \bigcup_{i=1}^{n} S_i = \{$ «менш приваблива (МП)», «більш приваблива (БП)»}

або

 $S = \bigcup^2 S_i = \{$ «менш надійна (МН)», «більш надійна (БН)»},

які відповідно відображаються НЧ МП, БП або МН, БН [11, 14].

Компонент кортежу небезпека (D) розглядається як величина, що характеризує небезпеку події, наприклад,  $E_1$  за допомогою  $A_2$ ). За аналогією з  $P$  компонент  $D$  може відображатись чисельно (наприклад, у відсотках) або за допомогою ЛЗ - «НЕБЕЗПЕКА» з базовою терм-множиною

$$
D = \bigcup_{i=1}^{d} D_i \ (D_1 < D_2 < \ldots < D_d).
$$

Наприклад, при d=3 можемо визначити

$$
D = \bigcup_{i=1}^{3} D_i = \{ \text{"снилька (H)}\}, \text{«середня (C)}\}, \text{«висока (B)}\},
$$

а міра буде відображатись  $M_{\rm{av}}$ .

Наступний компонент кортежу - частота (F), який в області ІБ можна пов'язати з частотою реалізації «загрози», що призвела до події Е. Такий компонент можна відображати чисельно або через  $\overline{A} = \alpha \overline{A} + \alpha \overline{A} + \alpha \overline{$ 

$$
F = \bigcup_{i=1}^{f} F_i \ \ (F_1 < F_2 < \ldots < F_f \ )
$$

наприклад, при  $f=3$  –

 $\boldsymbol{F} = \bigcup_{i=1}^{3} F_i = \{$ «низька (H)», «середня (C)», «висока (B)»}.

Компонент витрати та втрати в області ІБ доцільно визначити через термін витрати  $(L)$ , який за аналогією з попереднім компонентом можна представляти чисельно, наприклад,

1)  $$0 - $100;$ 

 $2)$  \$100 - \$1000:

 $3)$  \$1000 - \$10 000;

4) \$10 000 – \$100 000, при цьому мірі відповідає  $M_{\kappa}$ 

Також L можна представити за допомогою ЛЗ «ВИТРАТИ»:

$$
L = \bigcup_{i=1}^{l} L_i \ (L_1 < L_2 < \ldots < L_l),
$$

наприклад, при  $l=5-$ 

5  $\bigcup_{i=1}$   $E_i$ *L* =  $L = \int L_i$  = {«низькі (H)», «нижче середнього (HC)»,

«середні (С)», «вище середнього (ВС)», «високі (В)»}, а *М* відповідає *M*як. На практиці зустрічається і інтегроване представлення *L*, наприклад,

1) *Negligible* (менше \$100);

2) *Minor* (менше \$1000);

3) *Moderate* (менше \$10 000);

4) *Serious* (істотний негативний вплив на бізнес);

5) *Critical* (катастрофічний вплив, можливе припинення діяльності підприємства) [15], при цьому міра буде відображатися параметром *М*<sup>і</sup> .

**Відхилення від мети (норми) (***V***)** – цей компонент як і *Р*, може відображатися чисельно (наприклад, як стандартне (квадратичне), ймовірне або допустиме відхилення [16]), так і за допомогою застосування логіко-лінгвістичного підходу на основі ЛЗ «ВІДХИ-ЛЕННЯ ВІД МЕТИ»:

$$
V = \bigcup_{i=1}^{v} V_{v} \quad (V_{1} < V_{2} < \ldots < V_{v}).
$$

Наприклад, при *v*=3 можна сформувати множину термів

$$
V = \bigcup_{i=1}^{3} V_{v} = \{ \text{ (M)W, (Kc)W, (Kc)W, (Kc)W, (Kc)W, (Kc)W, (Kc)W\}.
$$

що відображається НЧ  $M, C$ ,  $\frac{1}{2}$   $\frac{1}{2}$   $\frac{1}{2}$  $M, C, B$ .

Слід зазначити, що при поданні ризику за допомогою кортежу, можна виділити його ідентифікуючі *E***,** *A***,** *M***,** *С* та оціночні компоненти *P***,** *D***,** *S***,** *F***,** *L* і *V*.

Ідентифікуючі компоненти виступають в якості інтегрованого ідентифікатора ризику і можуть відображатися за допомогою оціночних компонент у вигляді числових або лінгвістичних значень (показників). Наприклад, для ІС компанії необхідно визначити ризик, пов'язаний з настанням події порушення ІБ, яка привела до впливу на цілісність і доступність – ця подія ідентифікується як  $E_5$ =«ПЦД», а дія, що призвела до нього, наприклад,  $A_3$ = «Збій програмного забезпечення».

Тут, для відображення ризику можемо використовувати *M*кл, *M*як або *М*<sup>і</sup> , а для того, щоб показати його значущі параметри, слід скористатися оціночними компонентами кортежу, а саме, наприклад, визначити: ймовірність (*P*) настання такої події, до якої привела ця дія; небезпека (*D*) від настання події; витрати (*L*), які будуть результатом настання події; частоту (*F*) настання даної події (дії); відхилення від мети (*V*) і, нарешті, вибрати варіант прийняття рішень (*S*).

Для наведених оціночних компонент кортежу можуть бути визначені залежності (наприклад, аналітичні) або кореляції (наприклад, на рівні системи лінгвістичного виводу).

Розглянемо приклад з параметрами *P*, *D*, *F* і *L*, що показує взаємозв'язок (на рівні лінгвістичного виводу) оціночних компонент *D*, *P* і *F* за допомогою залежності параметрів для *D* і *L*, заданих в табл. 2.1 і табл. 2.2.

| Ймовірність (P)  | Частота $(F)$   |                  |              |
|------------------|-----------------|------------------|--------------|
|                  | «Висока $(B)$ » | «Середня $(C)$ » | «Низька (Н)» |
| «Висока $(B)$ »  | «B»             | «C»              |              |
| «Середня $(C)$ » | «C»             | «C»              | «H»          |
| «Низька (Н)»     | «H»             | «H»              |              |

**Таблиця 2.1. Залежність параметрів** *P* **та** *F* **для** *D*

Нехай по відношенню до IC виникла дія  $A_3$  = «Збій програмного забезпечення», та визначено (для *D*) відповідні залежності параметрів *Р* і *F* (див. табл. 2.1).

Тоді на основі цих залежностей можна відобразити *D* за допомогою наступних правил:

1) ЯКЩО Ймовірність (*Р*) А3 «Висока» ТА Частота (*F*) реалізації такого  $A_3$  «Висока» ТОДІ Небезпека (D) при  $A_3$ для IC = «Висока»;

2) ЯКЩО Р  $(A_3)$  «B» ТА F  $(A_3)$  «C» ТОДІ D  $(A_3) =$  «C»;

- 3) ЯКЩО Р  $(A_3)$  «B» ТА F  $(A_3)$  «H» ТОДІ D  $(A_3) =$  «H»;
- 4) ЯКЩО Р  $(A_3)$  «C» ТА F  $(A_3)$  «B» ТОДІ D  $(A_3)$  = «C»;
- 5) ЯКЩО Р  $(A_3)$  «C» ТА F  $(A_3)$  «C» ТОДІ D  $(A_3)$  = «C»;
- 6) ЯКЩО Р  $(A_3)$  «C» ТА F  $(A_3)$  «H» ТОДІ D  $(A_3) =$  «H»;
- 7) ЯКЩО Р (A<sub>3</sub>) «H» ТА F (A<sub>3</sub>) «B» ТОДІ D (A<sub>3</sub>) = «H»;

8) ЯКЩО Р  $(A_3)$  «H» ТА F  $(A_3)$  «C» ТОДІ D  $(A_3) =$  «H»;

9) ЯКЩО Р  $(A_3)$  «H» ТА F  $(A_3)$  «H» ТОДІ D  $(A_3)$  = «H».

Аналогічно можемо визначити залежності (див. табл. 2.2) і побудувати можливі взаємозв'язки для компонентів *D*, *F* і *L*.

| Небезпека $(D)$  | Частота $(F)$   |                                      |              |
|------------------|-----------------|--------------------------------------|--------------|
|                  | «Висока $(B)$ » | «Середня $(C)$ »                     | «Низька (Н)» |
| «Висока $(B)$ »  | «B»             | $\langle \langle BC \rangle \rangle$ | «HC»         |
| «Середня $(C)$ » | «BC»            | «C»                                  | «HC»         |
| «Низька (Н)»     | «HC»            | «НС»                                 | «H»          |

**Таблиця 2.2. Залежність параметрів** *D* **та** *F* **для** *L*

1) ЯКЩО Небезпека (D) А<sub>3</sub> «Висока» ТА Частота (F) А<sub>3</sub> «Висока» ТОДІ Витрати ( $L$ ) А<sub>3</sub> = «Високі (В)»;

2) ЯКЩО D  $(A_3)$  «B» TA F  $(A_3)$  «C» TOДI L  $(A_3) =$  «BC»;

3) ЯКЩО D  $(A_3)$  «B» TA F  $(A_3)$  «H» TO II L  $(A_3) =$  «HC»;

4) ЯКЩО D  $(A_3)$  «C» TA F  $(A_3)$  «B» TOДI A L  $(A_3) =$  «BC»;

5) ЯКЩО D  $(A_3)$  «C» TA F  $(A_3)$  «C» TO II L  $(A_3) =$  «C»;

6) ЯКЩО D  $(A_3)$  «C» TA F  $(A_3)$  «H» TO II L  $(A_3) =$  «HC»;

7) ЯКЩО D  $(A_3)$  «H» TA F  $(A_3)$  «B» TO II L  $(A_3) =$  «HC»;

8) ЯКЩО D  $(A_3)$  «H» TA F  $(A_3)$  «C» TO II L  $(A_3) =$  «HC»;

9) ЯКЩО D  $(A_3)$  «H» TA F  $(A_3)$  «H» TOДI L  $(A_3) =$  «H».

Слід зазначити, що багато відомих методик для управління, АОР у сфері ІБ, (наприклад, Cobra, NIST 800-30, CRAMM і т.д.) використовують в як вихідні параметри *Р* і *L*, але, як видно з [14, 17], часто потрібні альтернативні варіанти. Якщо необхідно відобразити ризик через інші параметри, то розширюють відомі методики за рахунок додаткових модулів, якими встановлено відповідні взаємозв'язки між заданими величинами (характеризують ризик) і шуканими. Це дозволить підвищити гнучкість існуючих методик АОР і розширити можливості їх використання.

#### **2.2. Аналітико-синтетична кортежна модель характеристик ризику**

Розвиток ІТ-інфраструктури підприємств тягне за собою стрімке неконтрольоване зростання кількості уразливостей РІС [23, 24]. Для забезпечення необхідного рівня безпеки РІС зазвичай на підприємствах впроваджують відповідні системи ЗІ [23-25]. Одним з основних етапів побудови таких систем є реалізація процесу АОР ІБ. На сьогодні існує безліч інструментальних засобів [25], які об'єднуються в методики АОР. Часто перед фахівцями в області ІБ

виникає питання про ефективний вибір існуючих або розробку нових засобів оцінювання стану безпеки РІС. Для ефективної організації відповідного процесу вибору або розробки необхідно мати досить повне відображення характеристик ризику, пов'язаних з ІБ.

У п. 2.1 була розроблена інтегрована модель представлення параметрів ризику на основі десятикомпонентного кортежу, за допомогою якої здійснювався аналіз подібних засобів.

При практичному використанні презентованої в п. 2.1 моделі з'явилася необхідність у поділі вхідних до неї параметрів на ті, за допомогою яких проводився б аналіз існуючих засобів оцінювання і ті, за допомогою яких у перспективі в певних умовах реалізовувався процес оцінювання, наприклад, у реальному часі або в умовах, що дозволяють адаптувати нечіткі шкали та ін.

У зв'язку з цим, актуальним є завдання визначення характеристик ризику, які використовуються для подальшого вибору відповідних засобів, а також для синтезу нових систем оцінювання ризиків безпеки РІС. Останні, наприклад, можна використовувати для визначення необхідного рівня ЗІ, здійснення його підтримки і розробки стратегії розвитку ІС [23-25] з урахуванням постійного зростання кількості уразливостей ресурсам.

З метою формалізації процесу формування необхідних характеристик пропонується аналітико-синтетична кортежна модель характеристик ризику (АСМ), в якій здійснюється генерування необхідного аналітичного і синтетичного кортежів. В моделі вводиться множина всіх можливих характеристик ризику:

$$
BC = \{ \bigcup_{i=1}^{bc} BC_i \} = \{ BC_1, BC_2, ..., BC_{bc} \},
$$
 (2.1)

де  $\boldsymbol{B}\boldsymbol{C}_i \subseteq \boldsymbol{B}\boldsymbol{C}$  ( $i = 1, bc$ ) – підмножина, що відображає *i*-у характеристику ризику. Цю підмножину можемо представити в наступному вигляді:

$$
BC_i = \{\bigcup_{bo=1}^{n_i} BC_{i,bo}\} = \{BC_{i,1}, BC_{i,2}, ..., BC_{i,n_i}\}\
$$
 (2.2)

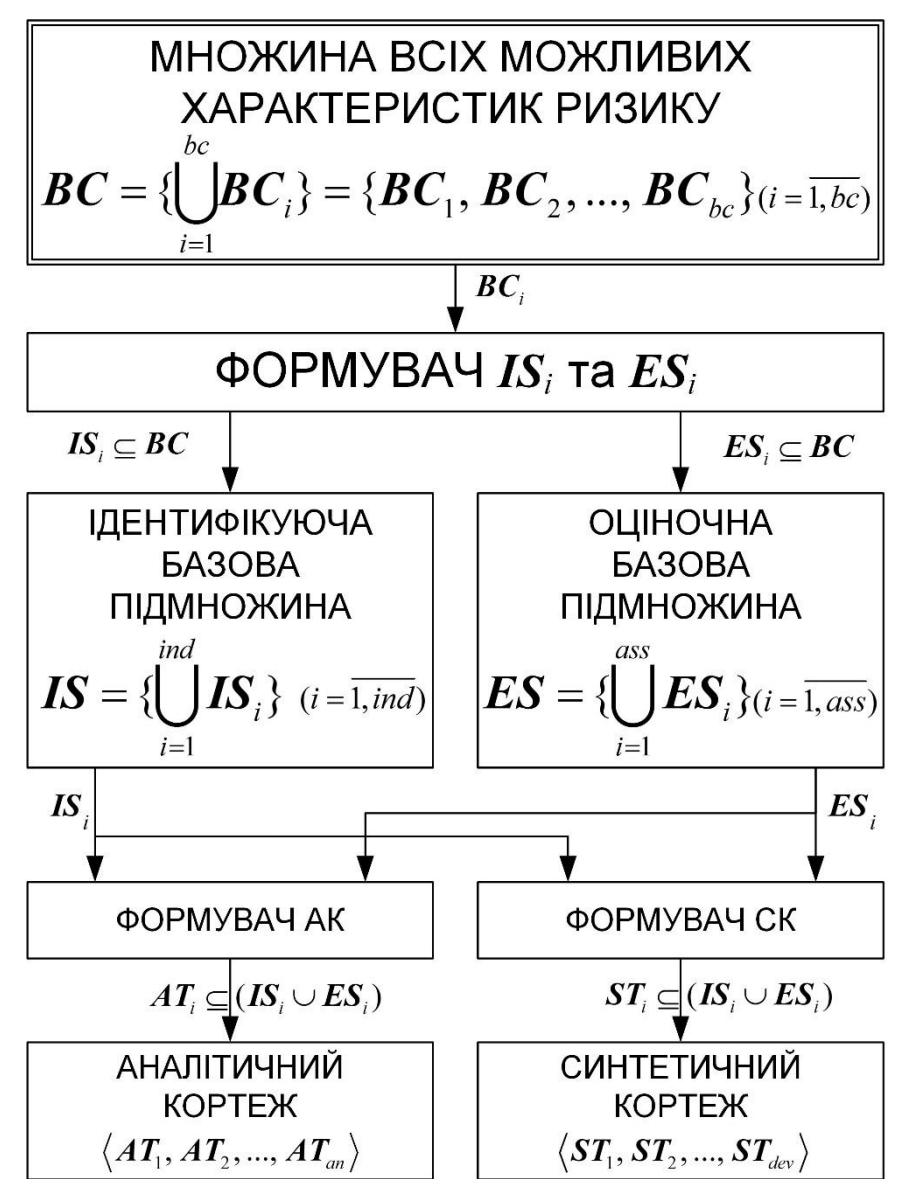

Рис. 2.1. Структурно-аналітичне відображення АСМ Таким чином, (2.1) з урахуванням (2.2) можемо записати як:

$$
\{\bigcup_{i=1}^{bc} BC_i\} = \{\bigcup_{i=1}^{bc} \{\bigcup_{b_o=1}^{n_i} BC_{i,b_o}\}\} = \{\bigcup_{i=1}^{bc} \{BC_{i,1}, BC_{i,2}, ..., BC_{i,n_i}\}\} = \{ \{BC_{1,1}, BC_{1,2}, ..., BC_{1,n_i}\}, \{BC_{2,1}, BC_{2,2}, ..., BC_{2,n_2}\}, ..., \{BC_{bc,1}, BC_{bc,2}, ..., BC_{bc,n_{bc}}\} \},
$$
\n(2.3)

де  $bc$  і  $n_i$  – відповідно кількість членів в  $\boldsymbol{BC}$  і  $\boldsymbol{BC}_i$ ,  $(i=1, bc,$  $bo = 1, n.$ ).

Наприклад, з урахуванням (2.1)-(2.3) при  $bc=13$ ,  $n_1 = aes$  $n_2 = ca = n_3 = cs = n_{11} = sc = n_{13} = va = 2$ ,  $n_4 = d = n_5 = dt = n_7 = f =$  $n_{\rm q} = me = n_{\rm n} = p = n_{\rm p} = n = 3$ ,  $n_{\rm g} = e = 7$  ra  $n_{\rm g} = l = 5$  множина **BC** матиме наступний вигляд:

 $\{\bigcup_{i=1}^{13} BC_i\} = \{\bigcup_{i=1}^{13} \{\bigcup_{b_0=1}^{n_i} BC_{i,b_0}\}\} = \{\{BC_{1,1}, BC_{1,2}\}, \{BC_{2,1}, BC_{2,2}\}, \{BC_{3,1}, \} \}$  $BC_{32}$ , { $BC_{41}$ ,  $BC_{42}$ ,  $BC_{43}$ }, { $BC_{51}$ ,  $BC_{52}$ ,  $BC_{53}$ }, { $BC_{61}$ }  $BC_{6,2}$ ,  $BC_{6,3}$ ,  $BC_{6,4}$ ,  $BC_{6,5}$ ,  $BC_{6,6}$ ,  $BC_{6,7}$ },  $\{BC_{7,1}$ ,  $BC_{7,2}$ ,  $BC_{23}$ , { $BC_{81}$ ,  $BC_{82}$ ,  $BC_{83}$ ,  $BC_{84}$ ,  $BC_{85}$ }, { $BC_{01}$ ,  $BC_{02}$  $BC_{0.3}$ , { $BC_{10.1}$ ,  $BC_{10.2}$ ,  $BC_{10.3}$ }, { $BC_{111}$ ,  $BC_{112}$ }, { $BC_{121}$ ,  $BC_{122}$ ,  $BC_{12,3}$ ,  $\{BC_{12,1}, BC_{12,3}\}\$  = { $\{AES_1, AES_2\}$ ,  $\{CA_1, CA_2\}$ ,  $\{CS_1, BC_2\}$  $CS_2$ ,  $\{D_1, D_2, D_3\}$ ,  $\{DT_1, DT_2, DT_3\}$ ,  $\{E_1, E_2, E_3, E_4, E_5, E_6, E_7\}$  $\{F_1, F_2, F_3\}, \{L_1, L_2, L_3, L_4, L_5\}, \{M_1, M_2, M_3\}, \{P_1, P_2, P_3\},$  $\{SC_1, SC_2\}, \{V_1, V_2, V_2\}, \{VA_1, VA_2\}\}.$ 

Тут, у складі множини є:

- елемент  $AES - \kappa$ Адаптивність нечітких шкал оцінювання»  $(BC<sub>1</sub>=AES)$ , який може бути представлений у вигляді підмножини

$$
\boldsymbol{BC}_1 = \{ \bigcup_{bo=1}^{n_1} BC_{1,bo} \} = \ \boldsymbol{AES} = \{ \bigcup_{bo=1}^{aes} AES_{bo} \} \ \ (\boldsymbol{BC}_1 \subseteq \boldsymbol{BC} \ , \ bo = \overline{1, aes} \ ),
$$

де  $n_1 = a e s$  – кількість варіантів адаптованості нечітких шкал оцінювання, наприклад, при  $aes = 2$ 

$$
\boldsymbol{BC}_1 = \{ \bigcup_{bo=1}^{n_1} BC_{1,bo} \} = \{ BC_{1,1}, BC_{1,2} \} = \boldsymbol{AES} = \{ \bigcup_{bo=1}^{2} AES_{bo} \} =
$$

{*AES*<sub>1</sub>, *AES*<sub>2</sub>} = {«декрементува<br>  ${}_{1} = AES_{1}$ ,  $BC_{1,2} = AES_{2}$  – варіан<br>
овання для параметричних НЧ<br>
утних). Цей елемент відобра:<br>
сформування еталонів параме<br>
умови середовища оцінованн<br>
редметної галузі [26-34];<br>  ${AES_1, AES_2} = {\langle\text{v,RESP}(\text{v, AES})|}$ ( *BC*1,1 = *AES*<sup>1</sup> , *BC*1,2 = *AES*<sup>2</sup> *–* варіанти адаптованості нечітких шкал оцінювання для параметричних НЧ, наприклад, трапецієподібних і трикутних). Цей елемент відображає можливості системи щодо трансформування еталонів параметрів та адаптації системи під різні умови середовища оцінювання без участі експертів відповідної предметної галузі [26-34];

 $-$  елемент *CA* – «Калькулятор» (*BC*<sub>2</sub> = *CA*), який може відображатись у вигляді підмножини

$$
\boldsymbol{BC}_{2} = \{ \bigcup_{bo=1}^{n_{2}} BC_{2,bo} \} = \boldsymbol{CA} = \{ \bigcup_{bo=1}^{ca} CA_{bo} \} \ (\boldsymbol{BC}_{2} \subseteq \boldsymbol{BC} \ , \ bo = \overline{1, ca} \ ),
$$

де <sup>2</sup> *n са –* кількість варіантів калькулятора, наприклад, при *сa*=2

$$
\boldsymbol{BC}_{2} = \{ \bigcup_{bo=1}^{n_{2}} BC_{2,bo} \} = \{ BC_{2,1}, BC_{2,2} \} = \boldsymbol{CA} = \{ \bigcup_{bo=1}^{2} CA_{bo} \} =
$$

 ${CA_1, CA_2}$  = {«CVSS-калькулятор», «Ризик-калькулятор»},

 $(BC_{2,1} = CA_1, BC_{2,2} = CA_2$  — варіанти калькулятора для оцінювання ризику і оцінок CVSS). Цей елемент показує наявність в системі можливості використання калькуляторів для оцінювання ризику, а також оцінок CVSS:

− елемент *СS* – «**Характеристика ситуації**» (*BC*3 = *СS*), який можна визначити як підмножини

$$
\boldsymbol{BC}_{3} = \{ \bigcup_{bo=1}^{n_{3}} BC_{3,bo} \} = \boldsymbol{CS} = \{ \bigcup_{bo=1}^{cs} CS_{bo} \} \ (\boldsymbol{BC}_{3} \subseteq \boldsymbol{BC} \ , \ bo = \overline{1, cs} \ ),
$$

де <sup>3</sup> *n cs* – кількість ідентифікаторів характеристики ситуації. Наприклад, при *cs*=2 підмножина *BC<sup>3</sup>* може представлятись як:

$$
BC_3 = \{ \bigcup_{bo=1}^{2} BC_{3,bo} \} = \{ BC_{3,1}, BC_{3,2} \} =
$$
  

$$
CS = \{ \bigcup_{bo=1}^{2} CS_{bo} \} = \{ CS_1, CS_2 \} = \{ \text{«Визначена», «Нечітка»} \},
$$

де  $BC_{3,1} = CS_1$ ,  $BC_{3,2} = CS_2$  – елементи підмножини CS, що відображають характеристику ситуації у вигляді лінгвістичних значень;

− елемент *D* – «**Небезпека**» (*BC*4 = *D*), який може відображатись за допомогою ЛЗ [\[25\]](#page-161-0)

$$
\boldsymbol{BC}_{4} = \{ \bigcup_{bo=1}^{n_{4}} BC_{4,bo} \} = \boldsymbol{D} = \{ \bigcup_{bo=1}^{d} D_{bo} \} \ (\boldsymbol{BC}_{4} \subseteq \boldsymbol{BC}, \ bo = \overline{1,d} \),
$$

де <sup>4</sup> *n d* – кількість термів ЛЗ «НЕБЕЗПЕКА». Наприклад, при  $d$ =3 підмножина  $BC_4$  може представлятися як:

$$
BC_{4} = \{ \bigcup_{bo=1}^{n_{4}} BC_{4,bo} \} = \{ BC_{4,1}, BC_{4,2}, BC_{4,3} \} =
$$
  

$$
D = \{ \bigcup_{bo=1}^{3} D_{bo} \} = \{ D_{1}, D_{2}, D_{3} \} = \{ H, C, B \},
$$

і відображатись НЧ H, ~<br>~  $H$ ,  $C$  та  $B$ , що мають лінгвістичний еквівалент «низька» (Н), «середня» (С) та «висока» (В) відповідно, де  $BC_{4,1} = D_{1}$ ,  $BC_{4,2} = D_{2}$ ,  $BC_{4,3} = D_{3}$  – елементи базової терм-

множини *D*, що відображають значення небезпеки у вигляді НЧ;

− елемент *DT* – «**Відхилення від мети**» (*BC*5 = *DT*), який є характеристикою, що відображається чисельно (наприклад, як стандартне (квадратичне), ймовірне або допустиме відхилення [14, 25]) або на основі застосування логіко-лінгвістичного підходу за допомогою ЛЗ «ВІДХИЛЕННЯ ВІД МЕТИ», тобто

$$
\boldsymbol{BC}_{5} = \{ \bigcup_{bo=1}^{n_{5}} BC_{5,bo} \} = \boldsymbol{DT} = \{ \bigcup_{bo=1}^{d_{t}} D_{c} \boldsymbol{T}_{bo} \}
$$
\n
$$
(\boldsymbol{BC}_{5} \subseteq \boldsymbol{BC}, \text{ a } D_{c} \boldsymbol{T}_{1} < D_{c} \boldsymbol{T}_{2} < ... < D_{c} \boldsymbol{T}_{dt}, \ \boldsymbol{bo} = \overline{1, dt} \},
$$

де  $n_5 = dt$  – кількість термів ЛЗ «ВІДХИЛЕННЯ ВІД МЕТИ». Наприклад, при *dt* =3 можна сформувати наступну множину термів:

$$
\boldsymbol{BC}_{5} = \{ \bigcup_{bo=1}^{n_{5}} BC_{5,bo} \} = \{ BC_{5,1}, BC_{5,2}, BC_{5,3} \} = \boldsymbol{DT} = \{ \bigcup_{bo=1}^{3} D_{\!}T_{bo} \} =
$$

 $\{DT_1, DT_2, DT_3\} = \{\text{«Мале (M)», «Середне (C)), «Велике (B))},\}$ 

де  $BC_{5,1} = DT_1$ ,  $BC_{5,2} = DT_2$  та  $BC_{5,3} = DT_3$  – елементи базової терммножини DT, що відображають значення відхилення від мети у вигляді НЧ  $\mathop{\rm M}_{\thicksim}$ , $\mathop{\rm C}_{\thicksim}$  і  $\mathop{\rm B}_{\thicksim}$ ;

− елемент *E* – **«Порушення базових характеристик ІБ»** (*BC<sup>6</sup>* = *E*), який можна відобразити у вигляді символьної змінної, що приймає одне із значень кінцевої підмножини ідентифікаторів

$$
\boldsymbol{BC}_{6} = \{ \bigcup_{bo=1}^{n_{6}} BC_{6,bo} \} = \boldsymbol{E} = \{ \bigcup_{bo=1}^{e} E_{bo} \} \ (\boldsymbol{BC}_{6} \subseteq \boldsymbol{BC}, bo = \overline{1, e}),
$$

де  $n_6 = e - \text{kinkic}$ ть ідентифікаторів порушення IБ РІС. Наприклад, при *е*=7 підмножина *BC<sup>6</sup>* може представлятися як:

$$
\boldsymbol{BC}_{6} = \{ \bigcup_{bo=1}^{7} BC_{6,bo} \} = \{ BC_{6,1}, BC_{6,2}, ..., BC_{6,7} \} = \boldsymbol{E} = \{ \bigcup_{bo=1}^{7} E_{bo} \} =
$$

 ${E_1, E_2,..., E_7}$  = {«Порушення конфіденційності (ПК)», «Порушення цілісності (ПЦ)», «Порушення доступності (ПД)»,

«Порушення цілісності та конфіденційності (ПЦК)»,

«Порушення цілісності та доступності (ПЦД)»,

«Порушення конфіденційності та доступності (ПКД)», «Порушення конфіденційності, цілісності і доступності (ПКЦД)»},  $BC_{6,1} = E_1$ ,  $BC_{6,2} = E_2$ , ...,  $BC_{6,7} = E_7$  – елементи підмножини, що відображають можливі варіанти порушення базових характеристик ІБ РІС;

− елемент *F* – «**Частота**» (*BC*7 = *F*), який, аналогічно *D*, може визначатися ЛЗ «ЧАСТОТА», наприклад, при *f*=3 вона має вигляд:

$$
\boldsymbol{BC}_{7} = \{ \bigcup_{bo=1}^{n_7} BC_{7,bo} \} = \{ BC_{7,1}, BC_{7,2}, BC_{7,3} \} = \boldsymbol{F} = \{ \bigcup_{bo=1}^{f} \boldsymbol{F}_{bo} \} = \{ \bigcup_{bo=1}^{3} \boldsymbol{F}_{bo} \} = \{ \boldsymbol{F}_{1}, \ \boldsymbol{F}_{2}, \ \boldsymbol{F}_{3} \} \ (\boldsymbol{BC}_{7} \subseteq \boldsymbol{BC}, \ \boldsymbol{bo} = \overline{1, f}),
$$

де *n*<sub>7</sub> = f – кількість термів ЛЗ «ЧАСТОТА» (  $BC_{7,1} = E_{1}$ ,  $BC_{7,2} = E_{2}$ ,

 $BC_{7,3} = \frac{F}{23}$  – елементи базової терм-множини  $\bm{F}$ , що відображають

частоту у вигляді нечітких значень);

− елемент *L* – «**Витрати**» (*BC*8 = *L*), який може бути представлений чисельно, наприклад, на заданих інтервалах:

- 1)  $$0 $100$ :
- $2)$  \$100 \$1000;
- 3)  $$1000 $10000$ ;
- 4) \$10 000 \$100 000.

Тут (за аналогією з *D*), можна визначити ЛЗ «ВИТРАТИ», наприклад,

$$
\boldsymbol{BC}_{8} = \{ \bigcup_{bo=1}^{n_{8}} BC_{8,bo} \} = \boldsymbol{L} = \{ \bigcup_{bo=1}^{l} L_{bo} \} \ (\boldsymbol{BC}_{8} \subseteq \boldsymbol{BC} \ , \ bo = \overline{1,l} \ ),
$$

де <sup>8</sup> *n l* – кількість термів ЛЗ «ВИТРАТИ». При *l*=5 ЛЗ набуває вигляду:

$$
\boldsymbol{BC}_{8} = \{ \bigcup_{bo=1}^{n_{8}} BC_{8,bo} \} = \{ BC_{8,1}, BC_{8,2}, BC_{8,3}, BC_{8,4}, BC_{8,5} \} =
$$
  

$$
\boldsymbol{L} = \{ \bigcup_{bo=1}^{5} L_{bo} \} = \{ \underline{L}_{1}, \underline{L}_{2}, \underline{L}_{3}, \underline{L}_{4}, \underline{L}_{5} \} = \{ \underline{H}, \underline{HC}, \underline{C}, \underline{BC}, \underline{B} \},
$$

а лінгвістичними еквівалентами використовуваних НЧ будуть відповідно значення термів «Низькі» (Н), «Нижче середнього» (НС), «Середні» (С), «Вище середнього» (ВС) і «Високі» (В). Тут,  $BC_{8,1}$ =

$$
L_1
$$
,  $BC_{8,2} = L_2$ ,  $BC_{8,3} = L_3$ ,  $BC_{8,4} = L_4$ ,  $BC_{8,5} = L_5$  – elementru 6a3oboi

терм-множини *L*, що відображає витрати у вигляді нечітких значень. На практиці зустрічається й інтегроване представлення *L*, наприклад:

- 1) *Negligible* (менше \$100);
- 2) *Minor* (менше \$1000);
- 3) *Moderate* (менше \$10 000);
- 4) *Serious* (істотний негативний вплив на бізнес);

5) *Critical* (катастрофічний вплив, можливе припинення діяльності підприємства) [\[14,](#page-160-1) [25\]](#page-161-0);

− елемент *М* – «**Міра ризику**» (*BC*9 = *М*), який можна представити підмножиною

$$
BC_{9} = \{ \bigcup_{bo=1}^{n_{9}} BC_{9,bo} \} = M = \{ \bigcup_{bo=1}^{me} M_{bo} \}, (BC_{9} \subseteq BC, bo = \overline{1, me}),
$$

де <sup>9</sup> *n me* – кількість можливих ідентифікаторів міри ризику. Наприклад, при *me* =3 підмножина *BC<sup>9</sup>* може мати вигляд:

$$
BC_9 = \{\bigcup_{bo=1}^{n_9} BC_{9,bo}\} = \{BC_{9,1}, BC_{9,2}, BC_{9,3}\} = \mathbf{M} = \{\bigcup_{bo=1}^{3} M_{bo}\} =
$$

 ${M_1, M_2, M_3}$  = {«Кількісна (наприклад, яка характеризується чисельно)», «Якісна (наприклад, яка характеризується лінгвістично)», «Інтегрована (наприклад, яка характеризується чисельно і лінгвістично)»},

де  $BC_{9,1} = M_1$ ,  $BC_{9,2} = M_2$ ,  $BC_{9,3} = M_3$  – елементи підмножини  $M$ , що відображають у вигляді лінгвістичних значень відповідну міру ризику;

− елемент *Р* – «**Ймовірність**» (*BC*10 = *Р*), який може відображатися статистичними даними. При виникненні труднощів з отриманням статистичних даних або для простоти інтерпретації величин, експерти часто використовують логіко-лінгвістичний підхід. З його допомогою здійснюється відображення відповідної характеристики за допомогою ЛЗ [25] «Ймовірність». Вона визначається базовою терм-множиною, наприклад,

$$
\boldsymbol{BC}_{10} = \{ \bigcup_{bo=1}^{n_{10}} BC_{10,bo} \} = \boldsymbol{P} = \{ \bigcup_{bo=1}^{p} P_{bo} \} \ (\boldsymbol{BC}_{10} \subseteq \boldsymbol{BC} \ , \ bo = \overline{1, p} ) \ ,
$$

де <sup>10</sup> *n p* – кількість термів ЛЗ «Ймовірність», для членів якої справедливе співвідношення порядку  $P_1 < P_2 < ... < P_p$ . Наприклад, при  $p$ =3 підмножина  $\bm{B}\bm{C}_{10}^{\dagger}$  може бути представлена як:

$$
\boldsymbol{BC}_{10} = \{ \bigcup_{bo=1}^{n_{10}} BC_{10,bo} \} = \{ BC_{10,1}, BC_{10,2}, BC_{10,3} \} =
$$

$$
P = \{ \bigcup_{bo=1}^{3} P_{bo} \} = \{ P_{1}, P_{2}, P_{3} \} = \{ H, C, B \}
$$

і відображатись НЧ  $H$ ,  $C$  та  $B$ , які мають лінгвістичний еквівалент «низька» (Н), «середня» (С) та «висока» (В) відповідно. Тут,

$$
BC_{10,1} = P_{21}
$$
,  $BC_{10,2} = P_{22}$  i  $BC_{10,3} = P_{3}$  – enementu 6a3oboï repm-

множини Р відображають значення ймовірності в лінгвістичній формі. Як правило, для зазначених НЧ на основі відомих методів [11, 25] формуються необхідні ФН. Також, крім зазначених, можуть бути введені і інші значення первинних термів, наприклад, «дуже низька» (ОН), «вище середнього» (ВС), «нижче середнього» (НС) та ін. Очевидно, що в цьому випадку характеристика Р відображається множиною лінгвістичних значень, але як окремий випадок, вона може приймати чітке або інтервальне значення. У цьому випадку для її відображення будемо використовувати не напівжирний шрифт, наприклад, Р;

- елемент  $SC - \ll$ итуація вибору» ( $BC_{11} = SC$ ), що представляється ЛЗ «СИТУАЦІЯ ВИБОРУ» з базовою терм-множиною

$$
\boldsymbol{BC}_{11} = \{ \bigcup_{bo=1}^{n_{11}} BC_{11,bo} \} = \boldsymbol{SC} = \{ \bigcup_{bo=1}^{sc} \boldsymbol{SC}_{bo} \} \ (\boldsymbol{BC}_{11} \subseteq \boldsymbol{BC}, bo = \overline{1, sc}),
$$

де  $n_{11} = sc$  – кількість термів зазначеної ЛЗ, для якої справедливе відношення порядку  $SC_1 < SC_2 < ... < SC_s$ . За допомогою SC можна

інтерпретувати вибір через  $sc$  варіантів. Наприклад, при  $sc=2$  для вказаної ЛЗ можуть бути сформовані підмножини

$$
BC_{11} = \{ \bigcup_{bo=1}^{n_{11}} BC_{11,bo} \} = \{ BC_{11,1}, BC_{11,2} \} =
$$
  

$$
SC = \{ \bigcup_{bo=1}^{2} SC_{bo} \} = \{ SC_{11}, SC_{2} \} =
$$

{«Менш приваблива (МП)», «Більш приваблива (БП)»} або  $SC = \{ \bigcup_{b=1}^{n} SC_{b} \} = \{ \text{«Менш надійна (MH)), \text{«Більш надійна (БН)»} \},$  котрі відповідно відображаються НЧ МП, БП або МН, БН,  $\frac{H}{\sim}$  БН, де

$$
BC_{11,1} = SC_1, BC_{11,2} = SC_2 -
$$
елементи базової терм-множини SC,

що відображають ситуацію вибору у вигляді нечітких значень;

− елемент *V* – **«Уразливість»** (*BC*12 = *V*), який можна відобразити підмножиною ідентифікаторів уразливостей

$$
\boldsymbol{BC}_{12} = \{ \bigcup_{bo=1}^{n_{12}} BC_{12,bo} \} = \boldsymbol{V} = \{ \bigcup_{bo=1}^{n} V_{bo} \} \ ( \boldsymbol{BC}_{12} \subseteq \boldsymbol{BC}, bo = \overline{1,n} ),
$$

де  $n_{12} = n$  – кількість можливих уразливостей (і відповідно їх ідентифікаторів) РІС. Наприклад, при *n*=3 підмножина

$$
BC_{12} = \{ \bigcup_{bo=1}^{3} BC_{12,bo} \} = \{ BC_{12,1}, BC_{12,2}, BC_{12,3} \} = V
$$

може мати наступний вигляд

$$
\bm{V} = \{\bigcup_{bo=1}^3 V_{bo}\} = \{V_1, V_2, V_3\} =
$$

{«Нульового дня», «Переповнення буферу», «SQL-ін'єкція»}, де *BC*12,1= *V<sup>1</sup>* , *BC*12,2 =*V<sup>2</sup>* , *BC*12,3 =*V<sup>3</sup>* – елементи підмножини ідентифікаторів *V*, що відображають ідентифіковані уразливості РІС, пов'язаних відповідно з загрозами нульового дня, переповненням буферу і реалізацією SQL-ін'єкції;

− елемент *VA* – «**Оцінка CVSS**» (*BC*13 = *VA*), який може відображатись підмножиною

$$
\boldsymbol{BC}_{13} = \{ \bigcup_{bo=1}^{n_{13}} BC_{13,bo} \} = \boldsymbol{VA} = \{ \bigcup_{bo=1}^{va} VA_{bo} \} \ (\boldsymbol{BC}_{13} \subseteq \boldsymbol{BC} \ , \ bo = \overline{1, va} \ ),
$$

де <sup>13</sup> *n va –* кількість ідентифікаторів версії CVSS, наприклад, при *va*=2

$$
BC_{13} = \{ \bigcup_{bo=1}^{n_{13}} BC_{13,bo} \} = \{ BC_{13,1}, BC_{13,2} \} =
$$
  

$$
VA = \{ \bigcup_{bo=1}^{2} VA_{bo} \} = \{ VA_{1}, VA_{2} \} = \{ \text{«CVSS v02», «CVSS v03»} \},
$$

 $(BC_{131} = VA_1, BC_{132} = VA_2$  – ідентифікатори версії CVSS). Цей елемент відображає наявність в системі інформації про версії CVSS оцінки, що використовуються.

На основі множини ВС, а також з урахуванням аналізу проведеного в [14, 25, 28, 35], пропонується формувати дві базові підмножини:

- ідентифікуюча -

$$
IS = \{\bigcup_{i=1}^{ind} IS_i\} = \{\bigcup_{i=1}^{ind} \{\bigcup_{b_{o=1}}^{is_i} IS_{i,b_o}\}\} = \{\bigcup_{i=1}^{ind} \{IS_{i,1}, IS_{i,2}, \dots, IS_{i,s_i}\}\} = \{\{IS_{1,1}, IS_{1,2}, \dots, IS_{1,s_i}\}, \{IS_{2,1}, IS_{2,2}, \dots, IS_{2,s_2}\}, \dots, \{IS_{ind,1}, IS_{ind,2}, \dots, IS_{ind,s_{ind}}\}\} \} \ (IS_i \subseteq BC, i = \overline{1, ind}, bo = \overline{1, is_i});
$$
  
\n
$$
- \text{[OIIIHOVHA]} - \text{[OIIHOVHA]} - \text{[OIIHOVHA]} - \text
$$

де *ind* i ass - кількість ідентифікуючих та оціночних характеристик ризику IБ відповідно.

Так, наприклад, при *ind* =9 з урахуванням [36]  $is_1 = aes$  =  $is_2 = ca = is_2 = cs = is_2 = sc = is_0 = va = 2$ ,  $is_4 = dt = is_6 = me =$  $is_{s} = n = 3$  та  $is_{s} = e = 7$  можна скласти наступну ідентифікуючу базову підмножину характеристик ризику:

$$
IS = \{ \bigcup_{i=1}^{9} IS_i \} = \{ \bigcup_{i=1}^{9} \{ \bigcup_{b_{0}=1}^{is_i} IS_{i,b_0} \} \} = \{ \bigcup_{i=1}^{9} \{ IS_{i,1}, IS_{i,2}, \dots, IS_{i,s_i} \} \} = \newline \{ \{ IS_{1,1}, IS_{1,2} \}, \{ IS_{2,1}, IS_{2,2} \}, \{ IS_{3,1}, IS_{3,2} \}, \{ IS_{4,1}, IS_{4,2}, IS_{4,3} \}, \{ IS_{5,1}, IS_{5,2}, \dots, IS_{5,7} \}, \{ IS_{6,1}, IS_{6,2}, IS_{6,3} \}, \{ IS_{7,1}, IS_{7,2} \}, \{ IS_{8,1}, \dots, IS_{8,2}, IS_{8,3} \}, \{ IS_{9,1}, IS_{9,2} \} \} = \{ AES_1, AES_2 \}, \{ CA_1, CA_2 \},
$$

 $\{CS_1, CS_2\}, \{DT_1, DT_2, DT_3\}, \{E_1, E_2, ..., E_7\}, \{M_1, M_2,$  $M_3$ , {SC<sub>1</sub>, SC<sub>2</sub>}, {V<sub>1</sub>, V<sub>2</sub>, V<sub>3</sub>}, {V<sub>4</sub>, V<sub>4</sub>}},  $\Delta E$ <sub>11</sub> = AES<sub>1</sub>,  $IS_{12} = AES_2$ ,  $IS_{21} = CA_1$ ,  $IS_{22} = CA_2$ ,  $IS_{31} = CS_1$ ,  $IS_{32} =$  $CS_2$ ,  $IS_{41} = DT_1$ ,  $IS_{42} = DT_2$ ,  $IS_{43} = DT_2$ ,  $IS_{51} = E_1$ ,  $IS_{52} = E_2$ , ...  $IS_{5.7} = E_7$ ,  $IS_{6.1} = M_1$ ,  $IS_{6.2} = M_2$ ,  $IS_{6.3} = M_3$ ,  $IS_{7.1} = SC_1$ ,  $IS_{7.2} = SC_2$ ,  $IS_{\circ} = V_1$ ,  $IS_{\circ} = V_2$ ,  $IS_{\circ} = V_3$ ,  $= VA_1$ ,  $IS_{\circ} = VA_2$ , а при  $ass = 4$ ,  $es_1 = d = es_2 = f = es_4 = p = 3$ ,  $es_3 = l = 5$  - оціночну базову підмножину характеристик ризику:  $ES = \{ \bigcup_{i=1}^{4} ES_i \} = IS_{9,1} \{ \bigcup_{i=1}^{4} \{ \bigcup_{i=1}^{e s_i} ES_{i,bo} \} \} = \{ \bigcup_{i=1}^{4} \{ ES_{i,1}, ES_{i,2}, \} \}$ ...,  $ES_{i,e_2}$ } = {{ $ES_{11}$ ,  $ES_{12}$ ,  $ES_{13}$ }, { $ES_{21}$ ,  $ES_{22}$ ,  $ES_{23}$ },  $\{ES_{3,1}, ES_{3,2}, ES_{3,3}, ES_{3,4}, ES_{3,5}\}, \{ES_{4,1}, ES_{4,2}, ES_{4,3}\}\}=$  $\{\{D_1, D_2, D_3\}, \{F_1, F_2, F_3\},\$  $\{L_1, L_2, L_3, L_4, L_5\}, \{P_1, P_2, P_3\}\},$  $\text{Re } ES_{1,1} = D_1, ES_{1,2} = D_2, ES_{1,3} = D_3, ES_{2,1} = F_1, ES_{2,2} = F_2,$  $ES_{2,3} = E_3$ ,  $ES_{4,1} = L_1$ ,  $ES_{4,2} = L_2$ ,  $ES_{4,3} = L_3$ ,  $ES_{4,4} = L_4$ ,  $ES_{4,5} = L_5$ ,

 $ES_{51} = P_1$ ,  $ES_{52} = P_2$ ,  $ES_{53} = P_1$ 

Представлені вище базові підмножини [36] відображаються за допомогою двох кортежів (див. рис. 2.1):

- перший - аналітичний (АК), який використовується для аналізу засобів ОР з метою подальшого їх вибору;

– другий – синтетичний (СК) для допомоги розробникам, які синтезують відповідні засоби оцінювання. За допомогою цих кортежів можна спростити ухвалення рішення при виборі необхідного засобу оцінювання і набору параметрів для ефективної експлуатації відомих і створюваних нових систем ОР.

І так, як видно із структурно-аналітичного представлення АСМ (див. рис. 2.1), основу зазначених кортежів складають підмножини *i IS* , *ES<sup>i</sup>* ідентифікуючих і оціночних компонент відповідно, які відображаються за допомогою двох кортежів – аналітичним (який використовується для дослідження широкого спектру існуючих засобів АОР з позицій формування необхідних для їх функціонування вихідних даних) і синтетичним (який використовується для допомоги розробникам, що синтезують відповідні засоби оцінювання). Це дозволить спростити ухвалення рішення про вибір необхідного засобу оцінювання та вибір необхідного набору параметрів для створення систем ОР.

## **2.3. Характеристики ризику, що використовуються в засобах аналізу та оцінювання ризиків**

Одним з головних етапів комплексного підходу до побудови систем захисту інформації РІС є ОР. На поточний момент існує досить широка низка засобів ОР ІБ, при виборі яких перед фахівцями виникає низка питань пов'язаних, наприклад, з використанням та ініціалізацією вхідних величини, задіяним математичним апаратом, умовами в яких реалізується оцінювання і т.д.

У п. 2.2 була запропонована АСМ, яка заснована на двох кортежах – АК і СК, що дозволяють спростити прийняття рішення при виборі і розробці систем ОР. Вихідним матеріалом дослідження є найбільш відомі і використовувані на практиці засоби – COBRA, CRAMM, RiskWatch, RA2 art of risk (RA Software Tool), КЕС управління ІБ «Авангард» («РискМенеджер»), Risk Advisor, vsRisk, OCTAVE, Callio Secura 17799, Гриф 2006, @RISK, RiskPAC та Microsoft Security Assessment Tool i т.д.

**Методика COBRA**. Щодо характеристик ризику (п. 2.2) для методики COBRA можна сформувати відображення його ідентифікуючих складових: *Е*, *V(А)*, *М* та *CS*. Так, компонент *V(А)*, наприклад, для запиту – «Скільки інцидентів, пов'язаних з крадіжкою

відбулося за останні 2 роки?», відповідає значення *А*1=«Крадіжка». Ця дія призводить до порушення певних характеристик безпеки атакованих ресурсів і може бути пов'язана зі значенням *Е*7=«ПКЦД». Ініціалізація даних здійснюється в числовій формі, що відображається кількісною мірою за допомогою ідентифікуючого параметра *M*1. Очевидно, що визначення *CS* в цьому запиті можна здійснити через параметр *CS*1, оскільки задається точна кількість інцидентів. З урахуванням п. 2.2, тут аналіз (ідентифікація) ризику здійснюється за допомогою ідентифікуючих параметрів під час обробки запитів, а оцінка – за допомогою результатів аналізу з використанням оціночних компонентів.

Всі розглянуті загрози *V(А)*, котрі відображаються в запитах, зібрані в категорії ризику, наприклад, загрози *А*, розглянуті в прикладі запиту, входять в категорію ризику «Непередбачувана ситуація в бізнесі (НСБ)», отже, ідентифікуючий параметр в даній категорії ризику можна представити як

*АНСБ* {*АНСБ1, АНСБ2,…, АНСБа*},

де *АНСБ1*= «Крадіжка» (*a* – кількість ідентифікаторів загроз для категорії НСБ).

Аналіз показав, що прямого використання компонентів *CS* та *E* в системі немає, але простежується з ними логічний зв'язок, тому ці величини є непрямими. Тут і далі для позначення непрямих характеристик в кортежі буде використовуватися символ **\***, наприклад, *CS\**.

Після проведеного аналізу з урахуванням АСМ АК для цієї методики можемо представити у вигляді **<***CS*\*, *Е*\*, *М*, *Р, V(А)***>**, а наприклад, щодо запиту про інциденти крадіжки його ідентифікують параметри (ІП), що приймають конкретні значення – *Е*7, *АНСБ1*,  $CS_1, M_1$ .

**Метод CRAMM**. В процесі аналізу пропонується проставити коефіцієнти для кожного ресурсу з точки зору частоти виникнення загрози та ймовірності її реалізації, в зв'язку з цим, з урахуванням п. 2.2 можна зазначити оціночні компоненти *F* і *P***.**

Щодо АСМ для CRAMM (аналогічно методиці COBRA) можна визначити значення: *Е*\*, *V(А)*, *CS*\*, *М*. Розглянемо приклад запиту для «оцінки загрози»: «Скільки разів за останні три роки співробітники організації намагалися отримати несанкціонований доступ до інформації, яка зберігається в ІС з використанням прав інших користувачів?». Тут компонент *V(А)* відображається дією, яка призвела до порушення характеристик IБ, а саме  $A_2$ =«Несанкціонований доступ» може привести до *Е*1=«Порушення конфіденційності (ПК)». Характеристика ситуації в наведених запитах відповідає *CS*1, а для ініціалізації даних використовується якісна і кількісна шкали, що, в свою чергу, відповідає ідентифікуючому параметру  $M_1$  i  $M_2$ .

Після проведеного аналізу з урахуванням п. 2.2 складемо АК для даного методу: **<***CS*\*, *E*\**, F, L*\*, *M, P, V(А)***>**, а, наприклад, відносно запиту *А*<sub>2</sub>=«Несанкціонований доступ» його III набувають конкретних значень:  $E_1$ ,  $A_2$ ,  $CS_2$ ,  $M_1$ .

**Система RiskWatch**. Щодо АСМ з урахуванням п. 2.2 для RiskWatch визначимо АК. Так, характеристиці *V(А)* (виходячи з прикладу категорій втрат: затримка і відмова в обслуговуванні, розкриття інформації, прямі втрати (наприклад, від знищення обладнання при пожежі), непрямі втрати (наприклад, витрати на відновлення), життя і здоров'я (персоналу, замовників і т.д.), зміна даних, репутація [20] і т.д.) відповідають, наприклад, значення *А*1=«Затримка і відмова в обслуговуванні», *А*2=«Розкриття інформації», *А*3=«Знищення обладнання» і т.д. Ці загрози призводять до порушення певних характеристик ІБ атакованих ресурсів і відповідно пов'язані зі значеннями  $E_3 = \langle \Pi \Pi \rangle$ ,  $E_1 = \langle \Pi \mathbf{K} \rangle$ ,  $E_5 = \langle \Pi \Pi \Pi \rangle$ ). Аналіз показав, що прямого використання параметра *Е* в системі немає, але простежується логічний зв'язок з ним, тому вважаємо його присутність непрямою (*Е*\*).

При оцінюванні ризику можливі випадки, коли респондент не обізнаний про ситуацію, яка ідентифікується в запиті, тоді він використовує варіант «не знаю», що характеризує ситуацію як невизначену, тобто *CS* відповідає значення *CS2*, інакше, – як визначену *CS1*. Ініціалізація даних здійснюється в числовій і лінгвістичній формах, що, в свою чергу, можна відобразити компонентом *М* (*M*<sup>1</sup> та *М*2). Аналіз ризику відбувається в процесі обробки даних ініційованих через ТО, який використовується при проходженні фази 1. Для визначення *ALE* використовується оціночний компонент *F*, а ризиком є очікувані втрати за рік, які також можна інтерпретувати як витрати *L***\***. З урахуванням АСМ АК для цієї методики можна представити у вигляді **<***CS*\*, *Е*\**, F, L, М, V(А)***>**, а наприклад, щодо

запиту про розмежування доступу, то його ІП приймають конкретні значення – *Е*1, *А*2, *CS*1, *М*1.

**Інструментарій RA2 art of risk**. Щодо АСМ визначимо значення *CS*, *Е*, *V(А)* і *М*. Всі уразливості/загрози *V(А)*, які відображаються запитами, представлені у вигляді вимог стандарту, наприклад, «Чи була проведена оцінка для виявлення ризиків, пов'язаних з доступом третіх осіб (ДТО)?», «Чи була схвалена політика ІБ з керівництвом?» і т.д., у зв'язку з цим параметр *V(А)* можна відобразити комплексно –  $A_i$ ,  $i = \overline{1, a}$ , (де  $a$  – кількість ідентифікаторів уразливостей/загроз). Так, наприклад, в запиті про ДТО при невиконанні даної оцінки можуть виникнути дії, що призводять до порушення базових характеристик ІБ, тоді *V(А)* можна представити множиною  $A_{\text{ATJI}} \in \{A_{\text{ATJIi}}\}, i=1, a$ , де, наприклад,  $A_{\text{ATJI}} = \text{K}$ радіжка». Відносно компонента *Е*, слід зазначити, що розглянуті дії (виходячи із прикладу запитів) призводять до порушення певних характеристик ІБ і це може бути побічно пов'язане зі значенням *Е*<sup>7</sup> = «ПКЦД». Аналіз показав, що параметр *Е* в ПЗ присутній опосередковано. Для ініціалізації даних використовуються числові та лінгвістичні значення (*M*1, і *M*2), а характеристика ситуації завжди визначена (*CS*1), оскільки чітко фіксується виконання або невиконання вимоги стандарту. У методиці присутні оціночні компоненти *D* (рівні небезпеки) і *P* (ймовірність ризику), отже, ризик відображається як небезпека (*D*) для організації (при настанні ризикової ситуації). З урахуванням АСМ АК для цієї методики можемо представити у вигляді: **<***CS*\*, *D, Е*\*, *М*, *P*, *V(А)***>,** а наприклад, щодо запиту ДТО, його ІП приймають конкретні значення – *Е*7, *А*дтл, *CS*1, *М*2.

**Система КЕС управління ІБ «Авангард»**. Зазначимо, що відносно АСМ в КЕС подія ризику розглядається, як загроза *V(А)*, яка призводить до порушення ІБ, наприклад, *А*1=«Відмова обслуговування веб-серверу через атаки хакера»,  $A_2$ =«Падіння криптосервера через перевантаження», А<sub>3</sub>=«Перехоплення призначених для користувача паролів» і т.д. В описі дій (найменувань ризику) використовуються статистичні дані, зібрані іноземними компаніями, і які не завжди можуть бути використані для різних регіонів (наприклад, в Україні) через вплив на природу виникнення інцидентів ІБ багатьох специфічних чинників, таких як, наприклад, рівень життя,

освіченість населення, його менталітет і т.д. Розглянуті в прикладі загрози (*V(А)*) можуть бути пов'язані з подіями (*Е*) порушення базових характеристик IБ, наприклад,  $A_1$  з  $E_3$  = «ПД»,  $A_2$  з  $E_7$  = «ПКЦД», а  $A_3$  з  $E_1$  = «ПК» і т.д., отже, параметр *Е* в системі присутній опосередковано. Вхідні дані ґрунтуються на якісних і кількісних шкалах (*M*<sup>1</sup> і *M*2).

Відносно оціночних параметрів, які використовуються в процесі аналізу ризику, присутні ступінь небезпеки *D* і ймовірність події ризику *Р*. Так само використовується показник збитку, який відображається за допомогою *L*. Визначення рівня ризику відносно об'єктів, підсистем (процесів), локальних середовищах, регіонів і для моделі в цілому, проводиться шляхом підсумовування показників значимості загроз (що відносяться в межах структурної ієрархічної моделі до відповідних структур). Отже, РП об'єкта буде відображатися сумою РП загроз з ним пов'язаних, а РП підсистеми (процесу) буде дорівнювати сумі РП включених в неї об'єктів.

Результат обчислень представляється у вигляді діаграми. Оцінкою збитку, за аналогією з RiskWatch (фаза 3 п. 1.4), є добуток ціни ризику та ймовірності його події. У звіті відображається загальний ризик організації у грошовому еквіваленті.

Відзначимо, що він представляється як загальний збиток від всіх подій ризику і може відображатися оціночним компонентом *L*, який в системі присутній опосередковано, а при ОР використовується кількісна шкала (*M*1). Після проведеного аналізу з урахуванням АСМ АК для КЕС буде **<***CS*\*, *D*, *Е*\*, *L\**, *М*, *P*, *V(А)***>.**

**Система Enterprise Risk Assesso**. Відносно АСМ для даного ПЗ також можна отримати відображення ІП *CS*, *Е*, *М*, *V(А)* і оціночних – *Р*, *L*, *D*. У Enterprise Risk Assessor в якості ризику розглядаються загрози, які можуть призвести до порушення IБ, наприклад,  $A_1 =$ «Крадіжка документів» може знаходиться в логічному зв'язку з *Е*<sup>1</sup> = «ПК» і тому параметр *Е* в ПЗ присутній опосередковано, що можна сказати і щодо характеристики ситуації (див. рис. 1.27), де *CS* відповідає *CS*1. Також з рис. 1.26 і рис. 1.27 видно, що для відображення *М* використовуються якісні (*M*1) і кількісні (*M*2) шкали. У процесі аналізу ризику можна додатково ідентифікувати оціночні компоненти в явному вигляді *Р* і непрямому – *L* (consequence – наслідок, який можна представити як *L\**), а під час його оцінки –

встановлюється коефіцієнт значущості і рівень небезпеки *D*, отже, АК має вигляд: **<***CS\**, *D*, *Е*\*, *L*\*, *М, Р, V(А)***>.**

**Система vsRisk, Risk Assessment Tool**. Як ІП на етапі аналізу ризику використовується *V(А)* і, наприклад, згідно з рис. 1.28 *а*, він може приймати значення  $A_3$  = «Відмова в обслуговуванні», що призводить до *Е*<sup>3</sup> = «ПД» (рис. 1.28 *б*). Система надає засоби для оцінки всіх чинників ризиків, включаючи загрози, уразливості, активи і механізми контролю та не містить засобів для кількісної оцінки величини ризику, обмежуючись лише якісними шкалами (*M*1). Для таких оцінок характеристика ситуації відображається через *CS*1. Відзначимо, що для оцінки задаються межі ймовірності *Р* і впливу розглянутих загроз, що можна опосередковано, відобразити через рівні *D\**. Відзначимо, що з урахуванням АСМ АК для цього ПЗ наступний: **<***CS\**, *D*\*, *Е*, *М*, *Р*, *V(А)***>.**

**Система OCTAVE**. Розглянемо приклад сценарію загрози (умова) – неправильна політика розмежування доступу дозволяє співробітнику випадково отримати доступ до медичних записів іншого співробітника; вплив (наслідок) – медичні записи співробітника розкриваються. За поданим ним позовом, організація зобов'язана виплатити штраф у розмірі 50 000\$. Ця загроза робить прямий вплив на репутацію підприємства, що може призвести до потенційних грошових втрат (судові позови, можливі штрафи, пеня тощо). У цьому прикладі загрозу можна представити як параметр  $A_1$  = «Несанкціонований доступ до медичних записів», який може логічно призвести до *Е*<sup>1</sup> = «ПК».

Для оцінювання в OCTAVE використовуються якісні (*М*1) і кількісні (*М*2) шкали, а *CS\** відповідає *CS*1. Ризик розглядається як «Небезпека», наприклад, втрата репутації і т.д., що зв'язується з оціночним компонентом *D*. Як видно, загальний запис АК для OCTAVE: **<***CS\**, *D*, *Е\**, *М*, *V(А)***>**, а, наприклад, щодо розглянутого сценарію загрози його ІП приймають часткові значення – *Е*1, *А*1, *CS*1, *М*2.

**Інструментарій Callio Secura 17799**. Розглянемо приклад запиту в ТО: «Чи існують документовані (затверджені) політики, які опубліковані і доведені до відома всіх співробітників?». Щодо АСМ компонент *V(А)*, виходячи з прикладу запиту, за антологією з RA2 art of risk, можна розглядати як комплексний  $A_i$ ,  $i = \overline{1, a}$  (*a* –
кількість ідентифікаторів загроз). Так, наприклад, в запиті щодо політики безпеки при її відсутності можуть виникнути дії, які призведуть до порушення базових характеристик ІБ. У цьому випадку параметр *V(А)* можна представити як:  $A_{IIB} \in \{A_{IIBi}\}, i=1, a$ , де, наприклад, *А*ПБ1 = «Втрата конфіденційної інформації». У свою чергу, комплекс цих дій, ймовірно, призведе до порушення базових характеристик ІБ і може пов'язуватися зі значенням *Е*<sup>7</sup> = «ПКЦД». Для оцінювання використовується кількісна (*М*1) і якісна (*М*2) міри (рис. 1.30).

Щодо оціночних компонент, можна відзначити наявність *Р* (ймовірність загрози) і *L* (цінність активів – збиток для організації логічно визначається як витрати або втрати). Таким чином, відобразимо кортеж: **<***CS\**, *Е*, *L\**, *М*, *Р*, *V(А)***>**, а, наприклад, щодо вищезазначеного запиту його ІП відповідають значення – *Е*7, *А*пб, *CS*1, *М*<sup>2</sup>.

**Система Гриф 2006**. В системі запити ТО (наприклад: «Чи може розкриття будь-якої інформації принести суттєву вигоду стороннім особам, зацікавленим організаціям та ін.?») ініціалізуються одним з двох фіксованих варіантів – «так» чи «ні». Тут компоненту  $V(A)$  відповідає значення  $A_1$  = «Розкриття інформації». Ця загроза призводить до порушення конфіденційності і пов'язується зі значенням *Е*<sup>1</sup> = «НК». Характеристика ситуації (як видно з прикладу запиту) визначена (*CS*1), а для відображення результатів використовуються  $M_1$  і  $M_2$ .

Оцінювання ризику здійснюється за допомогою компонентів: *Р* – ймовірність реалізації загроз, *L* – збиток від її реалізації та *D* – рівень загрози за уразливістю. Для зазначеного ПЗ складемо АК: **<***CS\****,** *D***\*,** *Е***,** *L\****,** *М***,** *Р***,** *V(А)***>**, а щодо прикладу запиту, то його ІП приймають конкретні значення – *Е*1, *А*1, *CS*1, *М*2.

**Система @RISK**. Щодо АСМ і характеристики ризику, які використовуються в даній системі, відзначимо присутність ІП *Е*, *V(А)*, *CS* і *М*. Параметр *Е* представлений опосередковано, його можна логічно визначити як подію порушення характеристики ІБ що випливає з дії *V(А)*, наприклад, *А*<sup>3</sup> = «Шахрайство» може призвести до *Е*<sup>7</sup> = «НКЦД». При ОР для відображення результатів використовується *М*<sup>1</sup> (табл. 1.30), а також задаються ймовірності *Р* і розраховується вплив, що можна представити як *L* – втрати. Як

видно, АК для цієї системи приймає наступний вигляд: **<***CS\**, *Е*\**, L\**, *М*, *Р*, *V(А)***>**.

**Система RiskPAC**. Кожен запит в системі відображає певну дію (*V(А)*), що призводить до порушення ІБ. Наведемо приклад запиту: «Які будуть добові фінансові втрати при порушенні цілісності клієнтської бази?» (*А*<sup>1</sup> = «Порушення цілісності клієнтської бази»). Розглядаючи дане ПЗ щодо АСМ, відзначимо, що характеристиці *V(А)* (що видно з прикладу запиту) відповідає, наприклад, значення *А*1. Ця загроза призводить до порушення певних характеристик ІБ атакованих ресурсів і може бути пов'язана зі значенням  $E_5$  = «НЦД», а параметр *CS* відображається  $CS_1$ , оскільки підраховуються точні фінансові втрати. Ініціалізація даних здійснюється в числовій і лінгвістичній формах, що відображається *М*<sup>1</sup> і *М*2.

При ОР визначається ймовірність загроз *Р* – вплив, який можна інтерпретувати як рівень небезпеки *D* і втрати *L*. Проведений аналіз показав, що АК для цієї системи має вигляд: **<***CS\**, *D\**, *Е\**, *L*, *М, Р, V(А)***>**, а щодо прикладу запиту, його ІП приймають конкретні значення –  $E_6$ ,  $A_1$ ,  $CS_1$ ,  $M_1$ .

**Система Microsoft Security Assessment Tool**. Параметри щодо АСМ в ПЗ відображені *Е*, *V(А)*, *CS*, *М*. В прикладі запиту – «Чи вплине на прибутковість події, які завдадуть шкоди застосункам або інфраструктурі клієнта, наприклад, бездіяльність вузла, відмова обладнання або збій у застосунку?» події можна представити як характеристики  $A_1$  = «Бездіяльність вузла»,  $A_2$  = «Відмова устаткування» і  $A_3$  = «Збій у застосунку», які можуть призвести до  $E_3$  = «ПД». При ОР можливі варіанти, коли респондент недостатньо обізнаний в ситуації, яка ідентифікується в запиті, при цьому ініціюється варіант «не знаю», що відповідає значенню *CS*2, в іншому випадку –  $CS_1$ .

В системі оцінки використовуються якісна (*М*2) і кількісна (*М*1) шкали, а ризик розглядається як небезпека *D*. Відзначимо, що АК для MSAT наступний: **<***CS\**, *D*, *Е\**, *М*, *V(А)***>**.

# **Метод на основі байєсовських мереж (МБС).**

Щодо АСМ для МБС, з урахуванням п. 2.2, визначимо АК. Як видно з прикладу (п. 1.4), компоненту *V(А)* може відповідати *А*<sup>1</sup> = «Хакерська атака», ця дія призводить до порушення базових характеристик ІБ (розглядаються як категорії наслідків) і може бути пов'язана зі значенням  $E_7 = \langle \text{HKII,J} \rangle$ . Щодо компонента CS, то для

визначення точних характеристик кожної дії (див. табл. 1.20) необхідно мати конкретну ситуацію, отже, це відображається значенням *CS*1. Параметри, які обробляються в даному методі, носять ЯК і КЛ характер, що відповідає *М*<sup>1</sup> і *М*2. Для АОР також використовуються оціночні компоненти: *Р* (ймовірність результату подій і абсолютна ймовірність), *L* (величина витрат), *D* (збиток).

Відзначимо, що параметр *D* безпосередньо в системі не використовується, але простежується з ним логічний зв'язок (є опосередкованим). Після проведеного аналізу з урахуванням АСМ складемо АК для даного методу: **<***CS\**, *D*\*, *Е\**, *L*, *М*, *V(А)***>.**

**Стандарт NIST 800-30**. Щодо АСМ визначимо АК для цього стандарту. Компонент *V(А)* відображається «Дією загрози» (див. табл. 1.1), яка може призвести до порушення характеристик ІБ, так, наприклад,  $A_1$  = «Проникнення в IC на основі особистих даних» може призвести до *Е*<sup>1</sup> = «ПК». Характеристика ситуації в наведених прикладах ідентифікації загроз відповідає *CS*1, а при ініціалізації даних використовуються *М*<sup>2</sup> і *М*1. Для оцінки РР в методології використовуються оціночні компоненти *Р* і опосередковано *D*, який відображає значення параметра «Вплив» (див. табл. 1.3). Отже, АК для методології має вигляд: **<***CS\**, *D*\*, *Е\**, *М*, *Р*, *V(А)***>**.

**Метод VAR (Value at Risk).** Щодо АСМ для VAR можна визначити значення ідентифікуючих і оціночних компонент. Так *V(А)* відображається загрозою, яка може призвести до порушення характеристик ІБ, що видно з прикладу запиту, а саме *А*<sup>1</sup> = «Порушення правил ІБ» може призвести до *Е*<sup>7</sup> = «ПКЦД». Характеристика ситуації для проведення відповідних розрахунків повинна бути визначена (*CS*1), а для ініціалізації результатів оцінки використовується КЛ шкала (*M*1). Також в процесі АОР застосовують оціночні компоненти *Р*, *D* і *L*. З урахуванням АСМ АК для даного методу має вигляд: **<***CS\**, *D*, *Е\**, *L*, *М*, *Р*, *V(А)***>**.

**Методика TRA (Threat and Risk Assessment)**. Відзначимо, що з урахуванням АСМ в TRA компонент *V(А)* відображається загрозою, наприклад, *А*<sup>1</sup> = «Шпигунство» (як видно з табл. 1.31), яка може призвести до *Е*<sup>1</sup> = «ПК». Характеристика ситуації в наведеному прикладі оцінки відповідає *CS*1. Для ініціалізації даних використовується ЯК і КЛ шкали ( $M_2$  і  $M_1$ ), а оцінювання ґрунтується на компонентах *Р* і *D*. Аналіз показав, що АК для даної методики наступний **<***CS\**, *D*\*, *Е*, *М*, *Р*, *V(А)***>**.

**Методика FRAP (Facilitated Risk Analysis Process).** Розглянемо цю методику щодо АСМ. Так, компоненту *V(А)* відповідає множина загроз (наприклад, складених експертами), які можуть призвести до порушення базових характеристик ІБ. У методиці немає прямого використання параметрів *Е* і *CS*, але простежується логічний зв'язок з ними, тому вважаємо їх наявність непрямою. Ініціалізація даних здійснюється в лінгвістичній формі, що відображається *М*2, а ОР заснована на ймовірності загроз (*Р*) і збитку (*L*). Аналіз показав, що АК для цієї методики має вигляд: **<***CS\**, *Е\**, *L*, *М*, *Р*, *V(А)***>**.

**Методика BSI-Standard 100-3**. Відносно АСМ відзначимо, що всі множини дій (*V(А)*), представлені як загрози, які призводять до порушення IБ, наприклад,  $A_1 = \alpha B i$ дмова IT-системи»,  $A_2 = \alpha H e$ навмисне знищення активу»,  $A_3$  = «Втрата цілісності інформації» і т.д. Щодо компонента *Е*, слід зазначити, що розглянуті загрози (виходячи із зазначеного прикладу в табл. 1.5) призводять до порушення певних характеристик ІБ і може бути опосередковано пов'язане зі значенням *Е*<sup>7</sup> = «ПКЦД». Для ініціалізації даних використовуються лінгвістичні значення (*M*2), а характеристика ситуації завжди визначена (*CS*1), оскільки чітко фіксується виконання або невиконання вимог. З урахуванням АСМ АК для цієї методики можемо представити у вигляді: **<***CS\**, *Е*, *М*, *V(А)***>**.

**Методика РС БР ИББСЕ-2.2-2009**. Відзначимо, що в даному стандарті АОР загрози відображаються як (*V(А)*) і призводять до порушення ІБ, наприклад (загрози з рекомендованого переліку в методиці – Додаток 1 [22]), *А*<sup>1</sup> = «Збої і відмови ПЗ», *А*<sup>2</sup> = «Помилки в забезпеченні безпеки ІС на стадіях життєвого циклу», *А*<sup>3</sup> = «Розкрадання» і т.д. Розглянуті в прикладі загрози (*V(А)*) можуть бути пов'язані з подіями (*Е*) порушення базових характеристик ІБ, наприклад,  $A_1$  з  $E_3$  = «ПД»,  $A_2$  з  $E_7$  = «ПКЦД», а  $A_3$  з  $E_1$  = «ПК» і т.д., отже, параметр *Е* в методиці присутній опосередковано. Щодо компонента *СS*, слід зазначити, що при використанні статистичних даних характеристика ситуація завжди *СS*1.

Вхідні дані засновуються на ЯК і КЛ шкалах (*M*<sup>1</sup> і *M*2). Відносно оціночних компонент, то при аналізі ризику використовується ступінь потенційного збитку, який можна в ЯК шкалах опосередковано відобразити за допомогою *D* (при перекладі в КЛ шкали – *L*), а також ймовірність (*Р*) і статистичні дані про частоту реалізації загрози (*F*). Після проведеного аналізу, з урахуванням АСМ, АК для цієї методики наступний: **<***CS\**, *D\**, *DТ\**, *Е*\*, *F*, *L*, *М*, *P*, *V(А)***>**.

**Стандарт ISO/IEC 27005:2008**. Відзначимо, що в ISO/IEC 27005:2008 за ризик приймаються загрози, які можуть призвести до порушення IБ, наприклад,  $A_1$  = «Крадіжка носіїв або документів» може знаходиться в логічному зв'язку з  $E_1 = \langle \Pi K \rangle$  і тому параметр *Е* в стандарті присутній опосередковано, що можна сказати і щодо характеристики ситуації, де *CS* відповідає *СS*1.

Виходячи з табл. 1.14-1.16 видно, що для відображення *М* використовуються ЯК (*M*2) і КЛ (*M*1) шкали або їх комбінація (*M*3). У процесі АОР можна додатково ідентифікувати компонент *Р* і опосередковано – *D* (величина потенційних наслідків), отже, АК має вигляд: **<***CS\**, *D\**, *DТ\**, *Е*\*, *М*, *Р*, *V(А)***>**.

**Методика Risk Matrix**. Розглянемо наявність компонент щодо АСМ на прикладі матриці ризику (див. рис. 1.33 п. 1.4). Тут *V(А)* можна відобразити через параметр *А*<sup>1</sup> = «Не оновлюється ПЗ», який має логічний зв'язок з *Е*<sup>7</sup> = «ПКЦД». В процесі АОР використовуються ЯК (*М*2) і КЛ (*М*1) шкали, *CS* відповідає *CS*1, а ОР засновується на *F*, *P* і опосередковано – *D* (представлений як вплив). Загальний запис АК для Risk Matrix має наступний вигляд: **<***CS\**, *D\**, *DТ\**, *Е*\*, *F*, *М*, *P*, *V(А)***>**.

**Стандарт AS/NZS 4360: 2004**. У стандарті компоненту *V(А)* відповідають загрози, які можуть привести до ризику (що видно з табл. 1.17 п. 1.4). Отже, їх можна представити як, наприклад,  $A_1 =$ «Відмова системи» (приклад взятий виходячи з описаних наслідків в табл. 1.18), що призводить до порушення характеристик ІБ атакованих ресурсів і може бути пов'язано зі значенням  $E_5 = \alpha \Pi \Box \Box \gamma$ , а параметр *CS* відображається *CS*<sup>1</sup> (через наявність статистичної інформації). Ініціалізація даних здійснюється в числовій (*М*1) і лінгвістичній формах (*М*2). При ОР визначається ймовірність загроз *Р* і вплив, який можна інтерпретувати як рівень небезпеки *D*. Проведений аналіз показав, що АК для цього стандарту має вигляд: **<***CS\**, *D\**, *DТ\**, *Е*\*, *М*, *Р*, *V(А)***>**.

**Методологія Mehari**. Щодо АСМ в методології відображені ідентифікуючі і оціночні параметри. У розглянутому прикладі запиту «Чи існує система регулювання електроживлення...» загрози, наприклад, можна представити як параметри *А*<sup>1</sup> = «Відмова устаткування», *А*<sup>2</sup> = «Збій застосунків» і т.д., які можуть призвести до *Е<sup>3</sup>*  $=$  «ПД». Для оцінки використовуються якісна ( $M_2$ ) і кількісна ( $M_1$ ) шкали, а характеристика ситуації завжди визначена (*CS*1), оскільки чітко фіксується виконання або невиконання вимог стандарту. Ризик розглядається як вплив, який можна інтерпретувати рівнем небезпеки *D*. Відзначимо, що АК для Mehari наступний: **<***CS\**, *D\**, *DТ\**, *Е*\*, *М*, *V(А)*\***>**.

**Стандарт ISO/FDIS 31000**. Відносно АСМ в стандарті розглядається подія ризику, яку можна відобразити як загрозу *V(А)*, що призводить до порушення ІБ, наприклад, *А*<sup>1</sup> = «Відмова в обслуговуванні веб-серверу через атаки хакера»,  $A_2 = \alpha \Pi$ адіння криптосервера через перевантаження»,  $A_3 = \alpha \overline{\text{Rep}}$ ехоплення призначених для користувача паролів» і т.д. Ці дії можуть бути відповідно пов'язані з подіями (*Е*) порушення базових характеристик ІБ *Е*3 = «ПД», *Е*<sup>7</sup> = «ПКЦД»,  $E_1 = \overline{X}$ ПК» і т.д., отже, параметри  $V(A)$  і  $E$  в стандарті присутні опосередковано.

Вхідні дані ґрунтуються на якісних і кількісних шкалах (*M*<sup>1</sup> і *M*2), а оціночні компоненти, що використовуються в процесі аналізу ризику, представляються впливом, який можна відобразити через *D* і ймовірністю ризику *Р*. Після проведеного аналізу з урахуванням АСМ АК для стандарту буде < $CS^*$ ,  $D^*$ ,  $DT^*$ ,  $E^*$ ,  $M^*$ ,  $P$ , *V(А)***>**.

**Методика MAGERIT**. Щодо АСМ відзначимо, що в розглянутому прикладі (див. табл. 1.34) загрози можна інтерпретувати як параметр *V(А)*, наприклад, *А*<sup>1</sup> = «Несанкціонований доступ». Ця дія може призвести до події *Е*<sup>1</sup> = «ПК». Для оцінювання використовуються кількісні (*М*1) шкали, а щодо характеристики ситуації (*CS*) то їй відповідає значення *CS*<sup>1</sup> (оскільки застосовуються статистичні дані для визначення *Р*). В процесі оцінки використовуються оціночні компоненти *F*, *L*, *D* і *Р*. Загальний запис АК для MAGERIT: **<***CS\**, *D\**, *DТ\**, *Е*\*, *F*, *L*, *М*, *P*, *V(А)***>**.

**Методика Information Security RA**. Розглянемо цю методику щодо АСМ. Так, компоненту *V(А)* відповідають всі загрози, які визначаються на фазі 2. Вони призводять до порушення базових характеристик ІБ і, отже, можуть бути пов'язані зі значеннями компонента *Е*. Аналіз показав, що його прямого використання в методиці немає, але простежується з ним логічний зв'язок, отже, присутній опосередковано. Ініціалізація даних здійснюється в лінгвістичній формі (*М*2). При ОР визначається ймовірність загроз *Р* і вплив, який можна відобразити параметром  $D$ . Дослідження показали, що АК для цієї системи має вигляд:  $\leq CS^*$ ,  $D^*$ ,  $E^*$ , M, P,  $V(A)$ >.

Метод Coras. Щодо характеристик ризику в п. 2.2 для методу Coras можна отримати відображення компонент P, D і V(A). Елемент  $P$ , виходячи із зазначеного прикладу (див. табл. 1.21-1.23), відображається ймовірністю реалізації загрози  $V(A)$ , а наслідки можна побічно представити у вигляді елемента  $D$ . Також з табл. 1.24 видно, що всі загрози призводять до порушення різних характеристик безпеки і можуть бути пов'язані зі значенням  $E_7$  = «ПКЦД». Всі розрахунки відображаються в ЯК і КЛ шкалах, що можна відобразити через елемент  $M_3$ .

Аналіз показав, що прямого використання компонентів D, E і M в системі немає, але простежується з ними логічний зв'язок, тому ці величини є опосередкованими. Після проведеного аналізу з урахуванням АСМ п. 2.2 АК, що відображає цей метод можна представити у вигляді < $CS^*$ ,  $D^*$ ,  $E^*$ ,  $M^*$ ,  $P$ ,  $V(A)$ >.

Метод EBIOS. Відносно АСМ, з урахуванням п. 2.2, для EBIOS визначимо АК. Так компонентам  $\vec{D}$  i  $\vec{P}$  (виходячи is зазначеного прикладу шкали для небезпеки та ймовірності) відповідають, наприклад, значення для  $D_1$  = «Незначна»,  $D_2$  = «Середня»,  $D_3$  = «Висока», а для  $P_1 = \langle M1$ німальна»,  $P_2 = \langle CepegnHx \rangle, P_3 = \langle Bncorx \rangle$  і т.д.

Також розглядаються уразливості і загрози V(A), які призводять до порушення певних характеристик IБ атакованих РІС і відповідно пов'язуються зі значеннями  $E_3 = \langle A\Pi A \rangle$ ,  $E_1 = \langle A\Pi K \rangle$ ,  $E_2 = \langle A\Pi H \rangle$ ). Аналіз показує, що  $M$  приймає значення  $M_1$ , а з урахуванням АСМ, АК для цього методу можна представити у вигляді <CS\*, D, E, M\*,  $P, V(A)$ .

Метод ISAMM. Відзначимо, що всі загрози V(А) призводять до порушення IБ E (див. табл. 1.28). Щодо ОР в методі використовують елементи L і P, які відображаються щорічними очікуваними збитками та ймовірністю реалізації загроз, а вплив можна опосередковано відобразити як  $\overline{D}$ . Щодо елемента  $\overline{M}$  слід зазначити, що метод використовує кількісні шкали, і цьому відповідає  $M_2$ . З урахуванням вищезазначеного АК, для методу можемо представити у вигляді: < $CS^*$ ,  $D^*$ , E, L, M\*, P,  $V(A)$ >.

Методологія IRAM<sub>2</sub>. Відзначимо, що в даному засобі ОР ідентифікуються як загрози, так і уразливості V(A), які можуть бути пов'язані з подіями (Е) порушення базових характеристик ІБ. Виходячи з цього, характеристика *Е* в методології присутня опосередковано. Відносно інших елементів, то при ОР використовується ймовірність *Р* і вплив, який не прямо можна представити за допомогою *D*. Після проведеного аналізу АК для цієї методології має наступний вигляд: **<***CS\**, *D*\*, *Е*\***,** *М*\*, *Р*, *V(А)***>**.

**Інструментарій PTA (Practical Threat Analysis)**. Щодо АСМ визначимо кортеж для цього інструментарію. Елемент *V(А)* відображається уразливостями та загрозами (див. рис. 1.20 і 1.21), які можуть призвести до порушення характеристик ІБ, так, наприклад,  $V_1$  = «Сервери застосунків уразливі для експлойтів через Інтернет» може призвести до  $E_1 = \alpha \overrightarrow{HK}$ ». Для оцінки ризику в інструментарії використовуються елементи *Р*, *L* і опосередковано *D*, який відображає значення параметра «Пошкодження» (див. рис. 1.21).

Отже, АК для PTA має вигляд: **<***CS\**, *D*\*, *Е*\*, *L*, *М*\*, *Р*, *V(А)***>**.

**Det-АОР і Fuz-АОР системи** [25]. Засновуються на детермінованому (DetM) (заснований на бінарних оцінках) і нечіткому (FuzM) методах оцінювання. У системах ОР DetM і FuzM оцінювання реалізовується за допомогою дев'яти кроків, пов'язаних з визначенням множин, описом оціночних компонент, оцінкою рівня значущості оціночних компонент, визначенням еталонних значень ступеня ризику, визначенням еталонних значень оціночних компонент, оцінкою поточних значень компонент, класифікацією поточних значень, оцінкою ступеня ризику та лінгвістичним розпізнаванням. Відносно проведених досліджень (див. [8, 25]) визначено, що в системах безпосередньо для ОР використовуються оціночні компоненти *Р*, *F*, *L* і *D*. Так, для зазначених систем можна скласти наступний кортеж: **<***CS\**, *D*, *DТ*\*, *Е*, *F*, *L*, *М*, *Р*, *SC\**, *V(А)***>**.

#### **2.4. Метод формування кортежів для аналітико-синтетичної кортежної моделі**

Залежно від поставлених цілей, за допомогою АСМ можна сформувати необхідний кортеж. Побудова кортежів здійснюється через формування АК і СК за допомогою методу, який засновується на двох базових принципах:

– перший – АК формується за результатами аналізу існуючих засобів аналізу і ОР (табл. 2.3);

– другий – СК формується за пріоритетами експертів щодо характеристик ризику, які, на їхню думку, повинні використовуватися в розроблюваній системі ОР.

Розкриємо суть першого принципу, який орієнтований на формування АК —  $\big\langle {\bm{A}} {\bm{T}}_1, \; {\bm{A}} {\bm{T}}_2, ..., {\bm{A}} {\bm{T}}_{an} \big\rangle$  (див. рис. 2.1), де  ${\bm{A}} {\bm{T}}_i$  — компонент АК (*i* = 1, *an*), а *an* – кількість його членів. Зазначений принцип реалізується за допомогою 3-х етапів.

**Формування АК – Етап 1 (Поділ параметрів).** Оскільки в засобах ОР використовується два види параметрів (ідентифікуючі та оціночні), то АК формується у вигляді двох частин. Перша частина кортежу представляється як  $AT_i^{(IS)}$  ( $i = 1, ind$ ), а друга —  $AT_i^{(ES)}$  ( $i =$  $ind + 1, an$ ), де  $an = ind + ass$ . В цьому випадку АК має вигляд –  $\left\langle AT_{1}^{(IS)},\;\,...,AT_{ind}^{(IS)},\;\, AT_{ind+1}^{(ES)},\;\,...,\; AT_{an}^{(ES)}\right\rangle .$ 

**Формування АК – Етап 2 (Визначення вагових коефіцієнтів).** Введемо величину  $W_i$  ( $i = 1, an$ ) – ваговий коефіцієнт *i*-ї характеристики ризику (*an* – кількість всіх використовуваних показників ризику, що збігається з кількістю членів АК), значення якого визначається за виразом  $-1 \, j=1$ *an to*  $i = \sum_{i=1}^{\infty} \sum_{j=1}^{N} w_{ij}$  $W_i = \sum_{i=1}^{n} W_i$  $=\sum_{i=1}\sum_{j=1} W_{ij}$ , де величина  $W_{ij}$   $(i=\overline{1, an},$ 

 $j = 1, to$ ) характеризує рівень використання конкретної характеристики ( *AT<sup>i</sup>* ) у певному засобі ОР ( *RAT<sup>j</sup>* ) і визначається за виразом:  $(AT_i)$  у певному засобі ОР ( $RAT_j$ ) і визначається за виразом:<br>
<sup>[1</sup>, якщо AT<sub>i</sub> безпосередньо використовується в RAT<sub>j</sub>;

1, якщо АТ<sub>і</sub> безпосередньо використовується в RAT<sub>j</sub>;<br>0,5, якщо АТ<sub>і</sub> опосередковано використовується в RAT<sub>j</sub>;  $W_{ij} = \begin{cases} 1, & \text{skup } A T_i \text{ 6esno} \text{cegeqohbo } \text{eusopu} \\ 0, & \text{skup } A T_i \text{ 0no} \text{ceped} \text{kogado } \text{eusopu} \\ 0, & \text{skup } A T_i \text{ 1e} \text{ eusopu} \text{cosopo} \text{cosopso} \text{Re} R A T_j, \end{cases}$ *i j*  $\begin{cases} 1, & \text{if } n \leq n \leq n \leq n \leq n \leq 0, \\ 0, & \text{if } n \leq n \leq n \leq n \end{cases}$  и використовується в RAT<sub>j</sub>,  $=\{$  $\overline{\phantom{a}}$ 

а  $RAT_j$  ( $j = 1, to$ ) – *j*-тий засіб AOP (*to* – кількість відповідних засобів). Всі значення  $W_i$ ,  $W_{ij}$ ,  $RAT_j$  і  $AT_i$  відображаються в узагальненій таблиці зі зведеними даними відповідного аналізу (див. табл. 2.3).

При цьому в якості вмісту таблиці можна використовувати результати досліджень, проведених в розділі 1 і п. 2.3.

| $AT_i$<br>$(i=\overline{1, an})$                         |                |                              | Засоби ОР -<br>RAT <sub>i</sub> ( $j=1, to$ ) |          |                                | W,<br>$(i=1, an)$           |
|----------------------------------------------------------|----------------|------------------------------|-----------------------------------------------|----------|--------------------------------|-----------------------------|
|                                                          | $RAT_1$        | $RAT_2$                      | RAT <sub>3</sub>                              | .        | $RAT_{to}$                     |                             |
| $AT_1$                                                   | $W_{11}$       | $W_{12}$                     | $W_{13}$                                      | $\cdots$ | $W_{_{1to}}$                   | $W_{1}$                     |
| .                                                        | .              | .                            | .                                             | $\cdots$ | .                              | .                           |
| $\boldsymbol{A}\boldsymbol{T}^{(\boldsymbol{IS})}_{ind}$ | $W_{ind1}$     | $W_{ind2}$                   | $W_{ind3}$                                    | .        | $W_{\text{indto}}$             | $W_{ind}$                   |
| $\boldsymbol{A T_{ind+1}^{(ES)}}$                        | $W_{(ind+1)1}$ | $W_{(ind+1)2}$               | $W_{(ind+1)3}$                                | .        | $W_{(ind+1)to}$                | $W_{ind+1}$                 |
| .                                                        | .              | .                            | .                                             | .        | .                              | .                           |
| $AT^{(ES)}$<br>an                                        | $W_{_{an1}}$   | $W_{\scriptscriptstyle an2}$ | $W_{an3}$                                     | .        | $W_{\scriptscriptstyle{anto}}$ | $W_{\scriptscriptstyle an}$ |

**Таблиця 2.3. Зведені дані аналізу**  *RAT<sup>j</sup>*

**Формування АК – Етап 3 (Формування послідовності параметрів**). На основі обчислених коефіцієнтів *Wi* (з урахуванням того, що  $W_1 \ge W_2 \ge ... \ge W_{ind}$  і  $W_{ind+1} \ge W_{ind+2} \ge ... \ge W_{an}$ ) формується послідовність  $\boldsymbol{A}\boldsymbol{T}_{\!\scriptscriptstyle i}$  для кортежу  $\langle \boldsymbol{A}\boldsymbol{T}_{\!\scriptscriptstyle 1},\boldsymbol{A}\boldsymbol{T}_{\!\scriptscriptstyle 2},...,\boldsymbol{A}\boldsymbol{T}_{\!\scriptscriptstyle a n} \rangle$ . В результаті отримаємо *AT<sup>i</sup>* , які впорядковані за спаданням їх *Wi* і алфавіту. Таким чином, відповідно *Wi* , кожне *AT<sup>i</sup>* в результаті їх перенумерації отримує новий індекс. Для зручності сформований таким чином, упорядкований список  $AT_i$  представляється у вигляді узагальненої таблиці (див. табл. 2.4).

**Таблиця 2.4. Упорядковані**  *AT<sup>i</sup>* **для формування АК**

|                          |        | $\cdots$ | ind                             | $ind+1$                                                    | $\cdots$ | an                                                         |
|--------------------------|--------|----------|---------------------------------|------------------------------------------------------------|----------|------------------------------------------------------------|
| $W_{i}$<br>$(i = 1, an)$ | W,     | $\cdots$ | $W_{_{ind}}$                    | $W_{ind+1}$                                                | $\cdots$ | W<br>' an                                                  |
| $AT_i$<br>$(i = 1, an)$  | $AT_1$ | $\cdots$ | $\boldsymbol{A T_{ind}^{(IS)}}$ | $\boldsymbol{A}\boldsymbol{T}^{(\boldsymbol{ES})}_{ind+1}$ | $\cdots$ | $AT_{\scriptscriptstyle \it an}^{\scriptscriptstyle (ES)}$ |

Розглянемо процес формування АК на конкретному прикладі.

**Приклад 1. Формування АК – Етап 1 (Поділ параметрів).** Згідно цього етапу, щодо конкретних базових характеристик ризику безпосередньо здійснимо поділ параметрів. Так, на основі підмножин *IS*, *ES* і положень в п. 2.2 при *ind*=9, *ass*=4 і *an*=13 (тобто,

 $an = ind + ass = 9 + 4 = 13$ ) АК відповідно буде мати наступний вигляд:  $\langle AT_1, AT_2, AT_3, AT_4, AT_5, AT_6, AT_7, AT_8, AT_9, AT_{10}, AT_{10},$  $AT_{11}$ ,  $AT_{12}$ ,  $AT_{13}$  =  $\langle AES, CA, CS, DT, E, M, SC, VA, V(A), D, F,$ L, P), ge  $AT_1 = AES$ ,  $AT_2 = CA$ ,  $AT_3 = CS$ ,  $AT_4 = DT$ ,  $AT_5 =$  $E, AT_6 = M, AT_7 = SC, AT_8 = VA, AT_9 = V(A)$  визначаються за допомогою підмножини IS, а  $AT_{10} = D$ ,  $AT_{11} = F$ ,  $AT_{12} = L$ ,  $AT_{13} = P - 3a$  допомогою підмножини ES.

Приклад 1. Формування АК - Етап 2 (Визначення вагових коефіцієнтів). На цьому етапі можна здійснити визначення  $W_i$  для кожного  $AT_i$ . Нехай при  $to=34$  і  $an=13$  відомий аналіз відповідної кількості RAT, щодо певних характеристик ризику. В цьому випадку узагальнена табл. 2.3 для даного прикладу буде відображатися у вигляді табл. 2.5, де, з урахуванням розділу 1 і п. 2.3 [37], наведені конкретні дані про характеристики ризику, які використовуються у вілповілних аналізованих засобах.

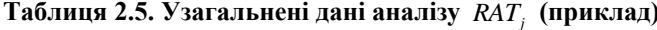

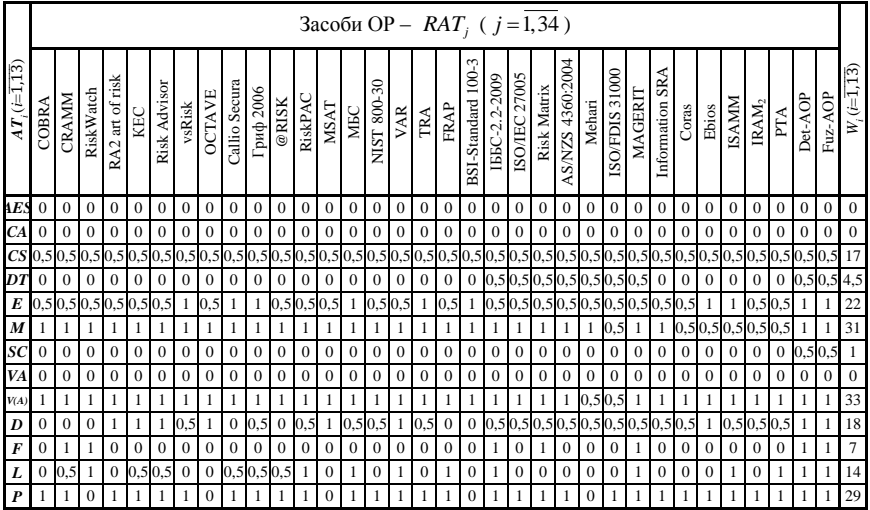

Приклад 1. Формування АК - Етап 3 (Формування послідовності параметрів). Тут створюється послідовність параметрів, яка становить основу для побудови АК. З урахуванням результатів, отриманих на етапах 1 і 2, послідовність *AT<sup>i</sup>* упорядковується за спаданням їх  $W_i$  і алфавіту (див. табл. 2.6). Оскільки  $W_1 \ge W_2 \ge ...$ ≥ *W*<sub>9</sub> i *W*<sub>10</sub> ≥ *W*<sub>11</sub> ≥ ... ≥ *W*<sub>13</sub>, тобто 33 ≥ 31 ≥ ... ≥ 0 i 29 ≥ 17 ≥ ... ≥ 7, то АК буде мати наступний вигляд: <sup>1</sup> *AT* , <sup>2</sup> *AT* , <sup>3</sup> *AT* , <sup>4</sup> *AT* , <sup>5</sup> *AT* ,  $AT_6$ ,  $AT_7$ ,  $AT_8$ ,  $AT_9$ ,  $AT_{10}$ ,  $AT_{11}$ ,  $AT_{12}$ ,  $AT_{13}$  =  $\langle V(A), M, E, A \rangle$ *CS*, *DT*, *SC*, *AES, CA*, *VA*, *P*, *D*, *L*, *F* .

**Таблиця 2.6. Упорядковані** *AT<sup>i</sup>* **для формування АК (приклад)**

|                                                                                                    |  |  |  | 9   10   11   12   13 |  |  |
|----------------------------------------------------------------------------------------------------|--|--|--|-----------------------|--|--|
| 33                                                                                                    |  |  |  |                       |  |  |
| $\mid AT_i \mid V(A) \mid M \mid E \mid CS \mid DT \mid SC \mid AES \mid CA \mid VA \mid P \mid D \mid L \mid F$ |  |  |  |                       |  |  |

Розглянемо суть другого принципу, орієнтованого на формування СК  $-\langle ST_1, ST_2, ..., ST_{dev} \rangle$  (див. рис. 2.1), де  $ST_i$  – компонент  $CK$   $(i=1, dev)$ , а  $dev$  – кількість його членів. Аналогічно першому принципу формування СК здійснюється за допомогою 3-х етапів.

**Формування СК – Етап 1. (Поділ параметрів).** З урахуванням того, що в засобах ОР використовується два види параметрів, то перша частина кортежу представляється як  $ST_i^{(IS)}$   $(i=1, sin,$  $sin \leq ind$ ), а друга –  $ST_i^{(ES)}$  ( $i = 1, sas$ ,  $sas \leq ass$ ), де  $dev = sin + sas$ , *sin* і *sas* – відповідно кількість ідентифікуючих і оціночних характеристик ризику ІБ в СК. З урахуванням цього, СК матиме вигляд –

 $\left\langle \pmb{S}\pmb{T}_{1}^{(IS)},...,\quad \pmb{S}\pmb{T}_{sin}^{(IS)},\ \pmb{S}\pmb{T}_{sin+1}^{(ES)},...,\ \pmb{S}\pmb{T}_{dev}^{(ES)}\right\rangle.$ 

Тут експерт визначає низку параметрів з підмножин *IS* і *ES* для формування СК.

**Формування СК – Етап 2. (Визначення вагових коефіцієнтів).** Вибір  $ST_i$  і присвоєння їм вагових коефіцієнтів в цьому випадку реалізується експертним шляхом, наприклад, за допомогою методів ранжирування [38] з урахуванням результатів аналізу, представленого в табл. 2.5 (за аналогією з АК). У цьому випадку, для кожного *ST<sup>i</sup>* реалізується попарне порівняння з виставленням оціночних коефіцієнтів від 0 до 1. Таким чином, формуються зна-

156

чення  $W_{ij}$ , і далі визначається ваговий коефіцієнт  $W_i$  для  $ST_i^{(IS)}$  за виразом

$$
W_i = \sum_{i=1}^{sin} \sum_{j=1}^{sin} W_{ij} ,
$$

де величина  $W_{ii}$  (*i*, *j* =  $\overline{1, \sin}$ ), а для  $ST_i^{(ES)}$  –

$$
W_i = \sum_{i=1}^{sas} \sum_{j=1}^{sas} W_{ij} , (i, j = 1, sas) .
$$

Таким чином, в загальному виглялі результати ранжування можна представити в табл. 2.7 і 2.8. Величини  $W_{ii}$  і  $W_i$  несуть смислове навантаження аналогічну тій, яка визначена першим принципом.

Таблиця 2.7. Результати ранжування для  $ST_i^{(IS)}$ 

| $\mathbf{C}\mathbf{T}^{(IS)}$<br>IJΙ      | $\mathbf{C}\mathbf{T}^{(IS)}$<br>ມ | $\cdots$ | $crT^{(IS)}$<br>sin | TT)      |
|-------------------------------------------|------------------------------------|----------|---------------------|----------|
| $CT^{(IS)}$<br>IJ.                        |                                    | $\cdots$ | 1sin                | TT)      |
| $\cdots$                                  | $\cdots$                           | $\cdots$ | $\cdots$            | $\cdots$ |
| $\mathbf{C}\mathbf{T}^{(IS)}$<br>ມ<br>sin | sin1                               | $\cdots$ |                     | sin      |

Формування СК - Етап 3. (Формування послідовності пара**метрів).** На основі обчислених коефіцієнтів  $W_i$  (з урахуванням того, що  $W_1 \ge W_2 \ge ... \ge W_{sin}$  і  $W_{sin+1} \ge W_{sin+2} \ge ... \ge W_{dev}$ ) формується послідовність  $ST_i$  для кортежу  $\langle ST_1, ST_2, ..., ST_{av} \rangle$ .

Таблиця 2.8. Результати ранжування для  $ST_i^{(ES)}$ 

| $ST_i^{(ES)}$                       | $\mathbf{C}\mathbf{T}^{(ES)}$ | $\cdots$ | $\mathbf{C}\mathbf{T}^{(ES)}$<br>ມ<br>sas |          |
|-------------------------------------|-------------------------------|----------|-------------------------------------------|----------|
| $ST_1^{(ES)}$                       |                               | $\cdots$ | <i>Isas</i>                               | II       |
| $\cdots$                            | $\cdots$                      | $\cdots$ | $\cdots$                                  | $\cdots$ |
| $ST_{\mathit{sas}}^{(\mathit{ES})}$ | sas1                          | $\cdots$ |                                           | sas      |

В результаті отримаємо  $ST$ , які впорядковані за спаданням їх  $W_i$ та алфавіту. Таким чином, відповідно  $W_i$ , кожне  $ST_i$  отримує в результаті їх перенумерації новий індекс. Для зручності сформований таким чином упорядкований список  $ST_i$  представляється у вигляді узагальненої таблиці (див. табл. 2.9).

|                       |        | $\cdots$ | sin                | $sin+1$             | $\cdots$ | dev                          |
|-----------------------|--------|----------|--------------------|---------------------|----------|------------------------------|
| W,<br>$(i=1,dev)$     | W,     | $\cdots$ | $W_{_{sin}}$       | $W_{\sin+1}$        | $\cdots$ | $W_{\scriptscriptstyle dev}$ |
| $ST_i$<br>$(i=1,dev)$ | $ST_1$ | $\cdots$ | $ST^{(IS)}_{\sin}$ | $ST^{(ES)}_{sin+1}$ | $\cdots$ | $\bm{ST}_{dev}^{(ES)}$       |

**Таблиця 2.9. Упорядковані**  *ST<sup>i</sup>* **для формування СК**

Розглянемо приклад формування СК. В якості безпосереднього інструментального засобу для отримання  $ST_i^{(IS)}$   $(i = 1, sin)$  i  $ST_i^{(ES)}$  $(i = 1, sas)$  використаємо метод попарних порівнянь [\[11,](#page-160-0) [38\]](#page-162-0) (див. табл. 2.7 и 2.8).

**Приклад 2. Формування СК – Етап 1. (Поділ параметрів).** Поділяємо параметри з метою подальшого впорядкування величин для СК, який з урахуванням підмножин *IS* , *ES* при *dev*=8 і  $dev = sin + sas = 4 + 4 = 8$  може мати наступний вигляд:

> $\left\{ \bm{S} \bm{T}_1, \;\; \bm{S} \bm{T}_2, \;\; \bm{S} \bm{T}_3, \;\; \bm{S} \bm{T}_4, \;\; \bm{S} \bm{T}_5, \;\; \bm{S} \bm{T}_6, \;\; \bm{S} \bm{T}_7, \;\; \bm{S} \bm{T}_8 \right\} =$  $\langle AES, CA, E, V(A), D, F, L, P \rangle$

де  $ST_1$ ,  $ST_2$ ,  $ST_3$ ,  $ST_4$  визначаються за допомогою підмножини  $\textbf{I}S$ , а  $ST_5$ ,  $ST_6$ ,  $ST_7$ ,  $ST_8$  – за допомогою підмножини  $\textbf{E}S$ .

**Приклад 2. Формування СК – Етап 2. (Визначення вагових коефіцієнтів).** При *dev* = 8 за допомогою ранжування через методи попарних порівнянь [11, 38] визначимо *Wi* для кожного *ST<sup>i</sup>* . Таким чином, табл. 2.7 і 2.8 для даного прикладу відображаються табл. 2.10 і 2.11, де з урахуванням [11, 38] наведені відповідні результати ранжування.

**Таблиця 2.10. Результати ранжування для**  ( ) *i IS ST* **(приклад)**

| $\mathbf{C} \mathbf{T}$<br>υı | <b>AES</b> | CA  |     | V(A) | TT7 |
|-------------------------------|------------|-----|-----|------|-----|
| AES                           |            |     |     |      |     |
| UА                            |            |     | U.J | ∪.≂  |     |
|                               |            | U,J |     | ັບ   |     |
| $^{\prime}(A)$                |            | ∪,∪ |     |      | ບ.ບ |

|                      |  | $\sim$ $\sim$ |  |
|----------------------|--|---------------|--|
| $\alpha$ $\pi$<br>ົມ |  | m             |  |
|                      |  |               |  |
|                      |  |               |  |
|                      |  |               |  |
|                      |  |               |  |

**Таблиця 2.11. Результати ранжування для**  ( ) *i ES ST* **(приклад)**

**Приклад 2. Формування СК – Етап 3. (Формування послідовності параметрів).** Тут, згідно отриманих *Wi* , формується порядок параметрів, який становить основу CК. З урахуванням результатів, отриманих на етапах 1 і 2, послідовність *ST<sup>i</sup>* упорядковується за спаданням їх  $W_i$  і алфавіту (див. табл. 2.12). Оскільки  $W_1 \geq$  $W_2 \ge ... \ge W_4$  i  $W_5 \ge W_6 \ge ... \ge W_8$ , тобто  $6,5 \ge 6,5 \ge ... \ge 3$  i  $7 \ge 3 \ge ... \ge 3$ 2, то СК буде мати наступний вигляд:

 $\left\{ \bm{S}\bm{T}_{1}, \ \ \bm{S}\bm{T}_{2}, \ \ \bm{S}\bm{T}_{3}, \ \ \bm{S}\bm{T}_{4}, \ \ \bm{S}\bm{T}_{5}, \ \ \bm{S}\bm{T}_{6}, \ \ \bm{S}\bm{T}_{7}, \ \ \bm{S}\bm{T}_{8} \right\} =$ 

 $\langle CA, V(A), E, AES, P, D, L, F \rangle$ .

**Таблиця 2.12. Упорядковані**  *ST<sup>i</sup>* **для формування СК (приклад)**

| W                       | $\overline{\phantom{0}}$<br>6,5 | O,J |   |            |   |  |  |
|-------------------------|---------------------------------|-----|---|------------|---|--|--|
| $\bf CT$<br>$J_{\perp}$ | CA                              | '(A | Ľ | <b>AES</b> | ŋ |  |  |

Розробник, враховуючи оцінки експертів, може при побудові систем АОР виключити з кортежу не критичну частина параметрів, тобто ту, яка не суттєво впливає на ефективність вирішення завдань, покладених на систему, яка розробляється, наприклад, *L* і *F*.

Таким чином, в роботі вперше розроблено метод формування аналітичного і синтетичного кортежів, який за рахунок процедур поділу вихідних характеристик на ідентифікуючі і оціночні компоненти, визначення вагових коефіцієнтів і формування послідовності базових параметрів, дозволяє реалізувати відповідні формувачі в АСМ.

## **СПИСОК ЛІТЕРАТУРИ ДО РОЗДІЛУ 2**

1. Suominen, Arto, *«*Mercurius*»*, Turku, № 5, P. 14–17, 1994.

2. «Information technology. Security techniques. Information security management systems. Requirements», *ISO/IEC 27001:2005*, [International Organization for Standardization](http://en.wikipedia.org/wiki/International_Organization_for_Standardization) (ISO) and the [International Electrotechnical Commission](http://en.wikipedia.org/wiki/International_Electrotechnical_Commission) (IEC), 2005, р. 34.

3. Л. Любимов, И. Формсилова, Е. Шапиро, *Поверка средств электрических измерений: справ. Книга*, Л. : Энергоатомиздат, 1987, с. 296.

4. С. Петренко, С. Симонов, *Управление информационными рисками. Экономически оправданная безопасность*, М.: Компания АйТи, ДМК Пресс, 2004, с. 384.

5. Б. Кормич, *Інформаційна безпека: організаційно-правові основи: Навч. посібник*, К. : Кондор, 2004, с. 384.

6. С. Гладыш, «Организационные и методические аспекты экспертной оценки информационной безопасности информационно-телекоммуникационных систем», *Правове нормативне та метрологічне забезпечення системи захисту інформації в Україні*, № 1(12), С. 178–188, 2006.

7. С. Князєв, «Іноземний досвід захисту важливих інформаційних ресурсів», *Бизнес и безопасность*, № 3, С. 27–29, 2009.

8. М. Луцкий, А. Корченко, Е. Иванченко, С. Казмирчук, «Исследование программных средств анализа и оценки риска информационной безопасности», *Захист інформації*, №3, С. 97– 108, 2011.

9. «Risk Management Guide for Information Technology Systems. Recommendations of the National Institute of Standards and Technology [Gary Stoneburner, Alice Goguen, Alexis Feringa]», *National Institute of Standards and Technology Special Publication 800-30*, Falls Church: Natl. Inst. Stand. Technol, 2002, р. 54.

10. Руководство по управлению рисками безопасности» [Электронный ресурс], *Группа разработки решений Майкрософт по безопасности и соответствию, регулятивным нормам; Центр Microsoft security center of excellence, TechNet*, Редмонд, США: Корпорация Майкрософт, 2006, [Online]. Режим доступа:

[http://technet.microsoft.com/ru-ru/library/cc163143.aspx.](http://technet.microsoft.com/ru-ru/library/cc163143.aspx) – [просмотрено 29 декабря 2011].

<span id="page-160-0"></span>11. А. Корченко, *Построение систем защиты информации на нечетких множествах. Теория и практические решения*, К.: МК-Пресс, 2006, с.320.

12. С. Симонов, «Технологии и инструментарий для управления рисками», *Информационный бюллетень Jet Info*, № 2 (117), С. 3–32, 2003.

13. П. Бергер, Т. Лукман, «Социальное конструирование реальности. Трактат по социологии знания», М.: «Медиум», 1995, с. 323.

14. А. Корченко, Е. Иванченко, С. Казмирчук «Интегрированное представление параметров риска», Захист інформації, №1, С. 96–101, 2011.

15. А. Алексеев «Управление рисками. Метод CRAMM», IT Expert, М.: ЗАО «ИТ Эксперт», 2010. [Online]. Режим доступа: [http://www.itexpert.ru/rus/ITEMS/ITEMS\\_CRAMM.pdf.](http://www.itexpert.ru/rus/ITEMS/ITEMS_CRAMM.pdf) [просмотрено 19 декабря 2010].

16. К. Широков, *Большой советской энциклопедии*, М. : Печь, Польцин, 1955, с. 669.

17. М. Луцкий, Е. Иванченко, С. Казмирчук, «Базовые понятия управления риском в сфере информационной безопасности», *Захист інформації,* № 2, С. 86–94, 2011.

18. Д. Костров, «Анализ рисков и управление ими», *Byte Россия*, №10 (62), С. 15–20, 2003.

19. С. Симонов, «Анализ рисков в информационных системах. Практические аспекты. Защита информации», *Конфидент. Безопасность компьютерных систем*, №2, C. 48-53, 2001.

20. И. Медведовский, «Современные методы и средства анализа и контроля рисков информационных систем компаний CRAMM, RiskWatch и ГРИФ» [Электронный ресурс], *SecurityLab*, Мн.: SecurityLab, 2004, [Online]. Режим доступа: [http://www.ixbt.com/cm/informationsystem-risks012004.shtml.](http://www.ixbt.com/cm/informationsystem-risks012004.shtml) [просмотрено 18 декабря 2011].

21. W. Rowe, *An anatomy of risk*, NY: John Wiley, 1997, р. 488.

22. «Рекомендации в области стандартизации банка России. Обеспечение информационной безопасности организаций банковской системы Российской Федерации. Методика оценки рисков нарушения информационной безопасности», [Электронный ресурс], *РС БР ИББС-2.2-2009*, Введ. 2010.01.01, Банк России: Официальный сайт, М.: Банк России. [Online]. Режим доступа: [http://www.cbr.ru/credit/gubzi\\_docs/st22\\_09.pdf.](http://www.cbr.ru/credit/gubzi_docs/st22_09.pdf) [просмотрено 29 декабря 2011].

23. С. Гнатюк, «Кібертероризм: історія розвитку, сучасні тенденції та контрзаходи», *Безпека інформації*, №2, С. 118-129, 2013.

24. О. Шаховал, І. Лозова, С. Гнатюк, «Рекомендації щодо розробки стратегії забезпечення кібербезпеки України», *Защита информации*, №1, С. 57-65, 2016.

25. А. Корченко, А. Архипов, С. Казмирчук, *Анализ и оценивание рисков информационной безопасности*. *Монография*, Киев: ООО «Лазурит-Полиграф», 2013, с. 275.

26. Б. Ахметов, С. Казмирчук, А. Гололобов, С. Гнатюк, Н. Сейлова, «Метод n-кратного понижения порядка лингвистических переменных на основе частного расширения базы», *Безпека інформації*,Т.20,№3.,С. 306-311, 2014.

27. С. Казмирчук, «Метод трансформирования термов лингвистических переменных в задачах анализа и оценивания рисков информационной безопасности», *Захист інформації*, Т.15, №3, липень-вересень, С. 268-276, 2013.

28. А. Корченко, С. Казмирчук, «Качественно-количественный метод оценивания рисков информационной безопасности», *Захист інформації*, №2, С. 157-170, 2016.

29. А. Корченко, Б. Ахметов, С. Казмирчук, М. Жекамбаева, «Метод n-кратного инкрементирования порядка лингвистических переменных на основе частного расширения базы», *Захист інформації*, №3, С. 231-239, 2015.

30. А. Корченко, С. Казмирчук, Б. Ахметов, М. Жекамбаева, «Метод n-кратного инкрементирования числа термов лингвистических переменных в задачах анализа и оценивания рисков», *Безпека інформації*, Т.21, №2, С. 191-200, 2015.

31. А. Корченко, Б. Ахметов, С. Казмирчук, А. Гололобов, Н. Сейлова, «Метод n-кратного понижения числа термов лингвистических переменных в задачах анализа и оценивания рисков», *Захист інформації*, Т.16, №4, жовтень-грудень, С. 284- 291, 2014.

32. А. Корченко, Б. Ахметов, С. Казмирчук, М. Жекамбаева, «Метод n-кратного инкрементирования порядка лингвистических переменных на основе частного расширения базы», *Захист інформації*, №3, С. 231-239, 2015.

33. А. Корченко, С. Казмирчук, Б. Ахметов, М. Жекамбаева, «Метод n-кратного инкрементирования числа термов лингвистических переменных в задачах анализа и оценивания рисков», *Безпека інформації*, Т.21, №2, С. 191-200, 2015.

34. А. Корченко, Б. Ахметов, С. Казмирчук, А. Гололобов, Н. Сейлова, «Метод n-кратного понижения числа термов лингвистических переменных в задачах анализа и оценивания рисков», *Захист інформації*, Т.16, №4, жовтень-грудень, С. 284- 291, 2014.

35. А. Корченко, С. «Казмирчук Метод оценивания рисков информационной безопасности на основе открытых баз данных уязвимостей», *Безпека інформації*, №2, С. 216-226, 2016.

36. А. Корченко, С. Казмирчук, Ю. Дрейс, А. Гололобов, «Бистабильная интегрированная кортежная модель характеристик риска», Захист інформації, Т. 18, №. 4, С. 314-323, 2016.

37. Ф. Приставка, П. Павленко, С. Казмирчук, М. Коломиец, «Исследование средств оценивания рисков безопасности ресурсов информационных систем», Захист інформації, №1, С. 47-56, 2017.

<span id="page-162-0"></span>38. Д. Горніцька, В. Волянська, А. Корченко «Визначення коефіцієнтів важливості для експертного оцінювання у галузі інформаційної безпеки», Захист інформації, №1, С. 108-121, 2012.

163

# **Розділ 3. БАЗОВІ МЕТОДИ ПЕРЕТВОРЕННЯ ПОРЯДКУ ЛІНГВІСТИЧНИХ ЗМІННИХ ДЛЯ СИСТЕМ АНАЛІЗУ ТА ОЦІНЮВАННЯ РИЗИКІВ ІНФОРМАЦІЙНОЇ БЕЗПЕКИ**

Для реалізації процесу АОР, як одного з етапів при побудові КСЗІ та СМІБ, пропонується використовувати нові програмні рішення відповідних систем оцінювання [1-3], які засновані на логіко-лінгвістичному підході [4, 5], відомих методах [3], методології синтезу систем АОР втрат ІР [3] та моделі ІППР (п. 2.1). Зазначені рішення дають можливість на практиці здійснювати оцінювання при різних вихідних величинах, а також враховувати можливість чіткого детермінувати експертом оціночні параметрів та умови, коли експерт сумнівається в однозначності своїх пріоритетів [4, 5].

У відповідних системах при оцінюванні в нечітких умовах для інтерпретації описів природної мови використовують ЛЗ, наприклад, *DR* = «СТУПІНЬ РИЗИКУ» з певною кількістю термів, які відображаються НЧ щодо інтервалів значень, кількість яких залежить від числа використовуваних термів. У практичному використанні зазначених систем виникають ситуації, при яких зручно для АОР використовувати еталони з іншою кількістю термів. При цьому слід здійснити їх перевизначення, для чого необхідно залучати експертів відповідної предметної галузі, що в реальних умовах є досить проблематичним. У зв'язку з цим, актуальним є завдання еквівалентного перетворення ЛЗ за допомогою створення еталонів параметрів з можливістю варіювання числом термів.

Вирішувати поставлену задачу пропонується за допомогою методів, в основу яких закладена аналітична функція, що дозволяє здійснювати трансформування значень термів ЛЗ за допомогою відповідного еквівалентного перетворення.

# **3.1. Метод декрементування числа термів лінгвістичних змінних на трапецієподібних нечітких числах**

Як вже було зазначено в роботах [1-3], для інтерпретації нечітких описів можна використовувати ЛЗ *DR*= «СТУПІНЬ РИЗИКУ»  $(DR \in \{DR_j\})$ , котра визначається кортежем [4-5]  $\langle DR, T_{DR}, \rangle$ 

*Х* <sup>~</sup> *DR* . Тут базові терм-множини задаються *m*-термами:

$$
\mathcal{I}_{DR}^{(m)} = \bigcup_{j=1}^{m} \mathcal{I}_{DR_j} = \{ \mathcal{I}_{DR_1}, \dots, \mathcal{I}_{DR_j}, \dots, \mathcal{I}_{DR_m} \},
$$

де (*m*) – ідентифікатор, який вказує на загальну кількість термів в *DR*. З цього випливає, що відповідна ЛЗ *DR* відображається *m* термами  $\mathcal{I}_{\scriptscriptstyle{DR}}^{\scriptscriptstyle{(m)}}$ , позначається  $\bm{DR}^{\scriptscriptstyle{(m)}}$ та є *m*-мірною. Так, наприклад, зада-

но 5-мірну (*m*=5) ЛЗ *DR*(5) термами:

$$
\underline{T}_{DR}^{(5)} = \bigcup_{j=1}^{5} \underline{T}_{DR_j} = \{ \alpha \text{Незначний ризик порушення ІБ» (HP), } \}
$$

«Ступінь ризику порушення ІБ низький» (РН), «Ступінь ризику порушення ІБ середній» (РС), «Ступінь ризику порушення ІБ високий»(РВ), «Граничний ризик порушення IБ » $(\Gamma P)$ ), (3.1)

котрі представлено трапецієподібними НЧ з ФН відповідно  $\mu_1(dr)$ , ...,  $\mu_j(dr)$ , ...,  $\mu_m(dr)$ , які обчислюються за наступним виразом [4]

$$
\mu_j(dr) = \begin{cases} L\left(\frac{b_{1j} - dr}{b_{1j} - a_j}\right), & dr \in [a_j, b_{1j}]; \\ 1, & dr \in [b_{1j}, b_{2j}]; \\ R\left(\frac{dr - b_{2j}}{c_j - b_{2j}}\right), & dr \in [b_{2j}, c_j], \end{cases}
$$

де  $a_j$  ≤  $b_{2j}$  ≤  $c_j$ , при *j* = 1,*m*, { $a_l$  *c*<sub>*m*</sub>}={∅}, а *L*(*dr*), *R*(*dr*) – функції (не зростаюча на множині не позитивних чисел), які задовольняють властивостям:

$$
L(-dr) = L(dr), R(-dr) = R(dr), L(0) = R(0) = 1.
$$

Для цілей компактного представлення трапецієподібні ФН *(dr)* зручно описувати НЧ у вигляді:  $\sum_{D R} = (a, b_1, b_2, c)_{LR}$ , де *а* і  $c -$ абсциси нижньої основи, а *b<sup>1</sup>* та *b<sup>2</sup>* – абсциси верхньої основи трапеції (наприклад, див. рис. 3.1, *а*), що задає *(dr)* в області з ненульовою належністю носія *dr* відповідній нечіткій підмножині [5]. Для кож-

ного із термів  $\mathcal{I}_{DR_1}$ , …,  $\mathcal{I}_{DR_j}$ , …,  $\mathcal{I}_{DR_m}$  задається свій інтервал зна-

чень  $[dr_{min}$ ;  $dr_1$ [, ...,  $[dr_j; dr_{j+1}]$ , ...,  $[dr_m; dr_{max}]$  ( $j = 1, m$ ), а кожен терм ЛЗ відображається за допомогою НЧ, для прикладу які наведені в табл. 3.1.

| Тип розподілу         |                                 | H <sup>I</sup> I $T_{DR_i} = (a_i, b_{1i}, b_{2i}, c_i)_{LR}$ ( j = 1,5 ) |                                          |                                                |                                     |  |  |  |  |  |
|-----------------------|---------------------------------|---------------------------------------------------------------------------|------------------------------------------|------------------------------------------------|-------------------------------------|--|--|--|--|--|
| $HT$ <i>HH J13</i> DR | $T_{\scriptscriptstyle DR_1}$   | $\mathcal{I}_{\mathit{DR}_2}$                                             | $\mathcal{I}_{\mathit{DR}_3}$            | $T_{DR_4}$                                     | $T_{DR_5}$                          |  |  |  |  |  |
| Рівномірний           | (0; 0; 11, 11;<br>$22,22)_{IR}$ | (11, 11; 22, 22; 33, 33;<br>$(44, 44)_{IB}$                               | (33,33; 44,44; 55,55;<br>$(66, 66)_{IB}$ | (55.55: 66.66: 77.77)<br>$88,88$ <sub>IR</sub> | (77.77; 88.88; 99.99;<br>$100_{IB}$ |  |  |  |  |  |
| Нерівномірний         | $(0; 0; 0; 20)_{LR}$            | $(30; 30; 50; 50)_{LR}$                                                   | $(60; 60; 65; 65)_{IR}$                  | $(75; 75; 85; 85)_{IR}$                        | $(95; 97; 100; 100)_{LR}$           |  |  |  |  |  |
| Прогресний            | $(0; 0; 3; 8)_{IR}$             | $(3; 8; 15; 24)_{IR}$                                                     | $(15; 24; 35; 48)_{IB}$                  | $(35; 48; 63; 80)_{IR}$                        | $(63; 80; 100; 100)_{LR}$           |  |  |  |  |  |
| Регресний             | $(0; 0; 20; 37)_{IR}$           | $(20; 37; 52; 65)_{LR}$                                                   | $(52, 65, 76, 85)_{IR}$                  | $(76; 85; 92; 97)_{IR}$                        | $(92; 97; 100; 100)_{LR}$           |  |  |  |  |  |

**Таблиця 3.1. Приклад еталонних трапецієподібних НЧ при** *m***=5**

Для еквівалентного перетворення *m*-мірних термів НЧ ЛЗ *DR(m)* в *DR(m-1)* пропонується метод трансформування, який реалізується за 2 етапи.

Етап 1 – Формування бази.

Нехай вихідна ЛЗ має вигляд:

 $\bm{DR}^{(m)}$ {  $\mathcal{\mathcal{\mathcal{\mathcal{I}}}}^{(m)}$  $T_{\sim DR_1}^{(m)} = (a_1^{(m)}; b_{11}^{(m)}; b_{21}^{(m)}; c_1^{(m)})_{LR}, \ldots,$ 

$$
T_{\sum_{i}DR_{j}}^{(m)} = (a_{j}^{(m)}; b_{ij}^{(m)}; b_{ij}^{(m)}; c_{j}^{(m)})_{LR}, \dots,
$$
  

$$
T_{\sum_{i}DR_{m}}^{(m)} = (a_{m}^{(m)}; b_{im}^{(m)}; b_{im}^{(m)}; c_{m}^{(m)})_{LR}\},
$$

а перетворена –

$$
DR^{(m-1)}\left\{\mathcal{I}_{DR_1}^{(m-1)}=(a_1^{(m-1)}; b_{11}^{(m-1)}; b_{21}^{(m-1)}; c^{(m-1)})_{LR}, \dots, \right.\newline
$$

$$
T_{DR_j}^{(m-1)}=(a_j^{(m-1)}; b_{ij}^{(m-1)}; b_{ij}^{(m-1)}; c_j^{(m-1)})_{LR}, \dots, \newline
$$

$$
T_{DR_{m-1}}^{(m-1)}=(a_{m-1}^{(m-1)}; b_{im-1}^{(m-1)}; b_{im-1}^{(m-1)}; c_{m-1}^{(m-1)})_{LR}
$$

 $(j = 1, m, i = 1, 2)$ , тоді функцію трансформування ЛЗ на мінус один порядок позначимо через  $FT^{-1}(J3)$ . Тоді, наприклад, пониження *DR(m)* на один порядок можна представити як:

$$
DR^{(m\text{-}I)} = FT^{-1}(DR^{(m)}). \tag{3.2}
$$

Етап 2 – Розширення бази.

Задана функція реалізується за допомогою наступних аналітичних перетворень:

…

…

для  $\mathcal{I}_{^{DR_1}}^{^{(m-1)}}$  $T_{_{DR_1}}^{_{(m-1)}} -$ 

$$
a_1^{(m-1)} = k_1^{(m-1)} (a_1^{(m)} + a_2^{(m)} - A^{(m-1)}) / 2 ;
$$
  
\n
$$
c_1^{(m-1)} = k_1^{(m-1)} (c_1^{(m)} + c_2^{(m)} - A^{(m-1)}) / 2 ;
$$
  
\n
$$
b_{11}^{(m-1)} = k_2^{(m-1)} (b_{11}^{(m)} + b_{12}^{(m)} - B^{(m)}) / 2 ;
$$
\n(3.3)

для  $\mathcal{I}_{DR_j}^{(m-1)}$  –

$$
a_j^{(m-1)} = k_1^{(m-1)} (a_j^{(m)} + a_{j+1}^{(m)} - A^{(m-1)}) / 2 ;
$$
  
\n
$$
c_j^{(m-1)} = k_1^{(m-1)} (c_j^{(m)} + c_{j+1}^{(m)} - A^{(m-1)}) / 2 ;
$$
  
\n
$$
b_{ij}^{(m-1)} = k_2^{(m-1)} (b_{ij}^{(m)} + b_{ij+1}^{(m)} - B^{(m-1)}) / 2 ;
$$
\n(3.4)

для  $\mathcal{I}_{\scriptscriptstyle{DR_{m-1}}}^{\scriptscriptstyle{(m-1)}}$  $\mathcal{I}_{DR_{m-1}}^{(m-1)}$  $e^{-1}$  –

$$
a_{m-1}^{(m-1)} = k_1^{(m-1)} (a_{m-1}^{(m)} + a_m^{(m)} - A^{(m-1)}) / 2; \nc_{m-1}^{(m-1)} = k_1^{(m-1)} (c_{m-1}^{(m)} + c_m^{(m)} - A^{(m-1)}) / 2; \nb_{m-1}^{(m-1)} = k_2^{(m-1)} (b_{m-1}^{(m)} + b_m^{(m)} - B^{(m-1)}) / 2, \n\text{Re } k_1^{(m-1)} = 2c_{dr} / (c_{m-1}^{(m)} + c_m^{(m)} - A^{(m-1)});
$$
\n(3.5)

 $A^{(m-1)} = a_1^{(m)} + a_2^{(m)}$  ( $c_{dr} = dr_{\text{max}}$ ;  $j = \overline{1,m}$ , *m* – кількість термів; *а* та *с* –  $A^{(n)} = a_1^{n} + a_2^{n}$  ( $c_{dr} = ar_{\text{max}}$ ;  $J = 1, m$ ,  $m = \text{KilbRICIB TepMIB}$ ,<br>aбсциси нижньої основи);  $k_2^{(m-1)} = 2b_{dr} / (b_{2m-1}^{(m)} + b_{2m}^{(m)} - B^{(m-1)})$ ;

 $B^{(m-1)} = b_{11}^{(m)} + b_{12}^{(m)}$  ( $b_{dr} = dr_{\text{max}}$ ; ( $i = \overline{1,2}$ )  $b_{1j}$  та  $b_{2j}$  – абсциси верхньої основи трапеції).

 $DR^{(m)} = P$ <br>
a3M.<br>
yethes 3a )<br>
yethes 3a )<br>  $\sum_{n=1}^{m-1} (a_1^{(m)} + \cdots + (a_{n-1}^{(m-1)} (b_{11}^{(m)} + \cdots + b_{11}^{(m-1)} (b_{ij}^{(m)} + \cdots + b_{ij}^{(m-1)} (b_{ij}^{(m)} + \cdots + b_{ij}^{(m-1)} (b_{ij}^{(m)} + \cdots + b_{ij}^{(m-1)} (b_{ij}^{(m)} + \cdots + b_{ij}^{(m-1)} + b_{ij}^{(m-1)} (b_{ij}^{$ За допомогою цього методу після здійснення процесу трансформування, через функцію <sup>1</sup> *FT (ЛЗ*) отримуємо еквівалентну ЛЗ, що відрізняється від вихідної кількістю та значеннями термів, але при цьому зберігається її смисловий зміст, який відображає вихідні судження експертів.

Покажемо роботу запропонованого методу на конкретних прикладах з різним типом розподілу НЧ за віссю *dr*.

**Приклад 1.** Скористаємося рівномірно розподіленими за віссю *dr* НЧ, тобто для яких буде істинним умова рівномірності

$$
\Omega_{p} = \bigwedge_{j=1}^{m-1} (b_{2j} - b_{1j} = b_{2j+1} - b_{1j+1}) \bigwedge_{j=1}^{m-2} (b_{1j+1} - b_{2j} = b_{1j+2} - b_{2j+1}), \quad (3.6)
$$

де  $\Omega_{_{p}}$  — бінарна функція, що приймає значення 0 або 1 (при  $\Omega_{_{p}}$ =1 – умова істинна, в протилежному випадку Ω<sub>р</sub> =0 – хибна), а вираз зі знаком «=» використовується для виконання перевірки на рівність або приблизну рівність двох різниць. Якщо вона істинна, то вираз еквівалентний логічній одиниці, в іншому випадку – нулю. Рівномірний розподіл НЧ характерний для еталонних значень ЛЗ, всі терми яких відображають однакову перевагу експерта щодо оціночного параметра п. 2.1.

Наприклад, нехай для даної ЛЗ при *m*=5 НЧ приймають наступ-

ні значення:  $\mathcal{I}_{DR_1} = (0; 0; 11, 11; 22, 2)_{LR}$ ;  $\mathcal{I}_{DR_2} = (11, 11; 22, 2; 33, 33;$ 

44,44)*LR* тощо (всі числові дані для рівномірно розподілених НЧ наведені в таблиці 3.1). Перевіримо умову рівномірності:

 $\Omega_p = (b_{21} - b_{11} = b_{22} - b_{12}) \wedge (b_{22} - b_{12} = b_{23} - b_{13}) \wedge (b_{23} - b_{13} = b_{24} - b_{14})$  $b_{14}$ )  $\Lambda$   $(b_{24}-b_{14}=b_{25}-b_{15})$   $\Lambda$   $(b_{12}-b_{21}=b_{13}-b_{22})$   $\Lambda$   $(b_{13}-b_{22}=b_{14}-b_{15})$ *b23*) Λ (*b14* – *b23 = b15* – *b24*) = (11,11 – 0 = 33,33 – 22,22) Λ (33,33 –  $22,22 = 55,55 - 44,44$ )  $\Lambda$  (55,55 – 44,44 = 77,77 – 66,66)  $\Lambda$  (77,77 –  $66,66 = 99,99 - 88,88$ )  $\Lambda$  (22,22 – 11,11 = 44,44 – 33,33)  $\Lambda$  (44,44 –  $33,33 = 66,66 - 55,55$ )  $\Lambda$   $(66,66 - 55,55 = 88,88 - 77,77) = 1 \Lambda$  1  $\Lambda$  1  $\Lambda$  $1 \wedge 1 \wedge 1 \wedge 1 = 1$ .

Як бачимо умова рівномірності істинна, значить НЧ ЛЗ  $DR^{(5)}$ відповідає рівномірному розподілу.

Далі виконаємо, у відповідності з виразами (3.3) – (3.5), перетворення (3.2), тобто  $DR^{(4)} = FT^{-1}(DR^{(5)})$ . У результаті трансформування термів ЛЗ отримаємо, наприклад, для *DR*(4) наступні значення:

 $T_{\text{DR}}^{(4)} = \bigcup_{i=1}^{4} T_{\text{DR}_i} = \{\text{«Ступінь ризику порушення ІБ низький» (PH}),$ 

«Ступінь ризику порушення IБ середній» (РС), «Ступінь ризику порушення IБ високий» (PB), «Граничний ризик порушення IБ» (ГР)}, числові еквіваленти, яких інтерпретуються як:

 $(3.7)$ 

$$
\mu_{11} \mathbf{I} \quad \mu_{12} \quad -
$$
\n
$$
A^{(4)} = a_1^{(5)} + a_2^{(5)} = 0 + 11,11 = 11,11;
$$
\n
$$
k_1^{(4)} = 2 * 100 / (c_4^{(5)} + c_5^{(5)} - A^{(4)}) = 200 / (88,88 + 100 - 11,11) = 1,125;
$$
\n
$$
a_1^{(4)} = k_1^{(4)} (a_1^{(5)} + a_2^{(5)} - A^{(4)}) / 2 = 1,125 (0 + 11,11 - 11,11) / 2 = 0;
$$
\n
$$
c_1^{(4)} = k_1^{(4)} (c_1^{(5)} + c_2^{(5)} - A^{(4)}) / 2 = 1,125 (22,2 + 44,44 - 11,11) / 2 = 31,24;
$$
\n
$$
B^{(4)} = b_1^{(5)} + b_2^{(5)} = 0 + 22,2 = 22,2;
$$
\n
$$
k_2^{(4)} = 2b_{dr} / (b_{24}^{(5)} + b_{25}^{(5)} - B^{(4)}) = 2 * 100 / (177,77 - 22,2) = 1,29;
$$
\n
$$
b_{r_1}^{(4)} = k_2^{(4)} (b_{r_1}^{(5)} + b_{r_2}^{(5)} - B^{(4)}) / 2 = 1,29 (0 + 22,2 - 22,2) / 2 = 0;
$$
\n
$$
b_{r_2}^{(4)} = k_2^{(4)} (b_{r_1}^{(5)} + b_{r_2}^{(5)} - B^{(4)}) / 2 = 1,29 (11,11 + 33,33 - 22,2) / 2 = 14,29;
$$
\n
$$
\mu_{11} \mathbf{I} \quad \mathbf{I} \quad \mathbf{I} \quad \mathbf{I} \quad \mathbf{I} \quad \mathbf{I} \quad \mathbf{I} \quad \mathbf{I} \quad \mathbf{I} \quad \mathbf{I} \quad \mathbf{I} \quad \mathbf{I} \quad \mathbf{I} \quad \mathbf{I} \quad \mathbf{I} \quad
$$

42,86, а для  $T_{DR}$  та  $T_{DR}$  числові еквіваленти наведені в табл. 3.2.

Таким чином, для всіх  $T_{DR}^{(4)}$  отримаємо значення

 $T_{D_{R_1}} = \alpha H P_{\mathcal{P}} = (a_1, b_{11}, b_{12}, c_1)_{LR} = (0; 0; 14, 3; 31, 24)_{LR}; \ldots; T_{D_{R_4}} =$  $\langle A \Gamma P \rangle = (a_4, b_4, b_4, c_4)_{LR} = (68, 75; 85, 71; 100; 100)_{LR}$  (див. табл. 3.2).

*Тип розподілу НЧ ЛЗ DR* НЧ  $\int_{a}^{b} D R_j = (a_j, b_{1j}, b_{2j}, c_j)_{LR}$  (  $j = 1, 4$  )  $\mathcal{I}_{DR_1}$  *T*  $DR_1$  *T*<sub> $\sim$ </sub>  $DR_3$  *I*  $T_{DR.}$ *Рівномірний* (*0; 0; 14,29; 31,24*)*LR* (*18,75; 28,57; 42,86; 56,25*)*LR* (*43,75; 57,14; 71,43; 81,25*)*LR* (*68,75; 85,71; 100; 100*)*LR Нерівномірний* (*0; 0; 12,9; 25,81*)*LR* (*38,71; 38,71; 54,84; 54,84*)*LR* (*67,74; 67,74; 77,42; 77,42*)*LR* (*90,32; 91,61; 100; 100*)*LR Прогресний* (*0; 0; 6,45; 16,38*)*LR* (*8,47; 15,48; 27,1; 38,98*)*LR* (*26,55; 41,29; 58,06; 70,62*)*LR* (*53,67; 77,42; 100; 100*)*LR Регресний* (*0; 0; 22,58; 46,33*)*LR* (*29,38; 41,94; 58,71; 73,45*)*LR* (*61,02; 72,9; 84,52; 91,53*)*LR* (*83,62; 93,55; 100; 100*)*LR*

**Таблиця 3.2. Приклад еталонних трапецієподібних НЧ при** *m***=4**

Відповідна графічна інтерпретація яких представлена на рис. 3.1, *б*.

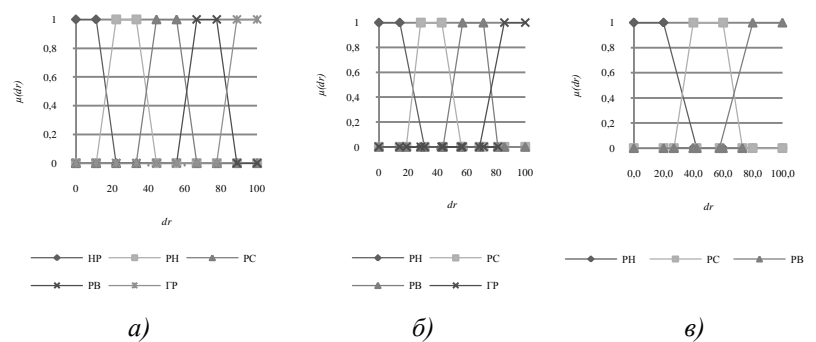

Рис. 3.1. Терми еталонних значень рівномірно розподілених НЧ для ЛЗ **DR**: a)  $T_{DR}^{(5)}$ ; б)  $T_{DR}^{(4)}$ ; в)  $T_{DR}^{(3)}$ 

Teпep обчислимо умову рівномірності для  $\mathcal{I}_{DR}^{(4)}$  (*m*=4):

 $\Omega_p = (14,29 - 0 = 42,86 - 28,57)$  Λ (42,86 – 28,57 = 71,43 – 57,14) Λ  $(71,43 - 57,14 = 100 - 85,71)$   $\Lambda$   $(28,57 - 14,29 = 57,14 - 42,86)$   $\Lambda$  $(57,14 - 42,86 = 85,71 - 71,43) = 1.$ 

Як бачимо, так як і при *m* = 5 вона є істинною, що говорить про еквівалентність виконаних перетворень.

Далі, аналогічним чином, за виразами (3.3) – (3.5) можна здійснити перетворення (3.2) при *m*=4 , тобто *DR*(3) *=*  <sup>1</sup> *FT (DR*(4)*)* з використанням вихідних значень НЧ з табл. 3.2.

У процесі трансформування термів отримуємо такі значення:  $T_{DR}^{(3)} =$ 3  $\bigcup_{j=1}^{I} \mathcal{L}_{DR_j}$ *T* ={«Ступінь ризику порушення ІБ низький»(РН),

«Ступінь ризику порушення ІБ середній» (РС),

«Ступінь ризику порушення ІБ високий» (РВ)}, (3.8) числові еквіваленти яких занесені в табл. 3.3, а приклад обчислень

 $T_{DR_1}$  та  $T_{DR_1}$  представимо нижче.

 $\equiv$ 

| Тип розподілу    |                             | HY $\sum_{i}$ $D_{R_i}$ = (a <sub>j</sub> , b <sub>1j</sub> , b <sub>2j</sub> , c <sub>j</sub> ) <sub>LR</sub> ( $j = 1, 3$ ) |                                       |
|------------------|-----------------------------|----------------------------------------------------------------------------------------------------|---------------------------------------|
| <i>H4 J13 DR</i> | $T_{DR_1}$                  | $\mathcal{I}_{DR_2}$                                                                                                    | $T_{DR_2}$                            |
| Рівномірний      | $(0; 0; 20; 42,30)_{LR}$    | $(26.92; 40; 60; 73.08)_{LR}$                                                                                                 | $(57,69; 80; 100; 100)$ <sub>LR</sub> |
| Нерівномірний    | $(0; 0; 20.93; 30.23)_{LR}$ | $(48, 84, 48, 84, 67, 44, 67, 44)_{IR}$                                                                                       | $(86.05; 86.98; 100; 100)_{IR}$       |
| Прогресний       | $(0; 0; 12,67; 28,92)_{LR}$ | $(16,38; 28,96; 48,87; 62,37)LR$                                                                                              | $(44,25; 72,4; 100; 100)_{LR}$        |
| Регресний        | $(0; 0; 27.6; 55.75)_{LR}$  | $(37.63; 51.13; 71.04; 83.62)_{IR}$                                                                                           | $(71,08; 87,33; 100; 100)_{IR}$       |

**Таблиця 3.3. Приклад еталонних трапецієподібних НЧ при** *m***=3**

Для  $T_{\scriptscriptstyle DR_1}$  :

$$
A^{(3)} = a_1^{(4)} + a_2^{(4)} = 18,75;
$$
  
\n
$$
k_1^{(3)} = 2*100 / (c_3^{(4)} + c_3^{(4)} - A^{(3)}) = 1,23;
$$
  
\n
$$
a_1^{(3)} = k_1^{(3)} (a_1^{(4)} + a_2^{(4)} - A^{(3)}) / 2 = 0;
$$
  
\n
$$
c_1^{(3)} = k_1^{(3)} (c_1^{(4)} + c_2^{(4)} - A^{(3)}) / 2 = 42,30;
$$
  
\n
$$
B^{(3)} = b_{11}^{(4)} + b_{12}^{(4)} = 28,57;
$$
  
\n
$$
k_2^{(3)} = 2b_{dr} / (b_{23}^{(4)} + b_{24}^{(4)} - B^{(3)}) = 1,4;
$$
  
\n
$$
b_{11}^{(3)} = k_2^{(4)} (b_{11}^{(4)} + b_{12}^{(4)} - B^{(3)}) / 2 = 0;
$$
  
\n
$$
b_{21}^{(3)} = k_2^{(3)} (b_{21}^{(4)} + b_{22}^{(4)} - B^{(3)}) / 2 = 20.
$$

Для  $T_{DR_2}$ :

$$
a_2^{(3)} = k_1^{(3)} (a_2^{(4)} + a_3^{(4)} - A^{(3)}) / 2 = 26,92;
$$
  
\n
$$
c_2^{(3)} = k_1^{(3)} (c_2^{(4)} + c_3^{(4)} - A^{(3)}) / 2 = 73,08;
$$
  
\n
$$
b_{12}^{(3)} = k_2^{(3)} (b_{12}^{(4)} + b_{13}^{(4)} - B^{(3)}) / 2 = 40;
$$
  
\n
$$
b_{22}^{(3)} = k_2^{(3)} (b_{22}^{(4)} + b_{23}^{(4)} - B^{(3)}) / 2 = 60.
$$

Графічна інтерпретація отриманих еталонів НЧ навелена на рис. 3.1, в, а умова рівномірності (3.2) при  $m=3$  буде істинною, тоб-TO  $\Omega_n = 1$ .

Відзначимо, що для вихідних і трансформованих значень термів ЛЗ  $DR^{(m)}$  ( $m = 3, 5$ ) умова рівномірності  $\Omega_p$  є істинною, що говорить про адекватність еквівалентних перетворень ЛЗ, реалізованих запропонованим методом (див. рис. 3.1,  $a$ - $\epsilon$ ).

Приклад 2. Розглянемо роботу методу на прикладі нерівномірно розподілених за віссю dr HЧ, тобто для яких буде істинна умова

$$
\Omega_n = \bigvee_{j=1}^{m-1} (b_{2j} - b_{1j} \neq b_{2j+1} - b_{1j+1}) + \bigvee_{j=1}^{m-2} (b_{1j+1} - b_{2j} \neq b_{1j+2} - b_{2j+1}), \quad (3.9)
$$

де  $\Omega_{u}$  – бінарна функція, яка приймає значення 0 або 1 (при  $\Omega_{u}$  = 1 – умова істинна, в протилежному випадку  $\Omega_{n} = 0 - xM\tilde{0}$ на (див. табл. 3.1-3.3 та рис. 3.2,  $a-e$ )).

Нерівномірний розподіл НЧ характерний для еталонних значень ЛЗ, в яких хоча б один терм відображає не однакову перевагу експерта щодо будь-якого іншого терму конкретного оціночного параметра.

Наприклад, нехай для ЛЗ  $DR^{(m)}$  (3.1) при  $m=5$  НЧ приймають значення з табл. 3.1 для нерівномірно розподілених чисел.

Перевіримо умову нерівномірності:

 $\Omega_{u} = (b_{21} - b_{11} \neq b_{22} - b_{12}) \vee (b_{22} - b_{12} \neq b_{23} - b_{13}) \vee (b_{23} - b_{13} \neq b_{24}$  $b_{14}$ )  $\vee$   $(b_{24}-b_{14}\neq b_{25}-b_{15})+(b_{12}-b_{21}\neq b_{13}-b_{22})$   $\vee$   $(b_{13}-b_{22}\neq b_{14}-b_{23})$  $(b_{23})$  V  $(b_{14}-b_{23}\neq b_{15}-b_{24}) = (0-0\neq 50-30)$  V  $(50-30\neq 65-60)$ V  $(65-60 \neq 85-75)$  V  $(85-75 \neq 100-97) + (30-0 \neq 60-50)$  V

 $(60 - 50 = 75 - 65)$  V  $(75 - 65 \neq 97 - 85) = 1$  V  $1$  V  $1$  V  $1 + 1$  V  $0$  $V_1 = 1$ .

Як бачимо, умова нерівномірності істинна, це говорить про відповілність НЧ ЛЗ  $DR^{(5)}$ такому типу розподілу, як нерівномірний.

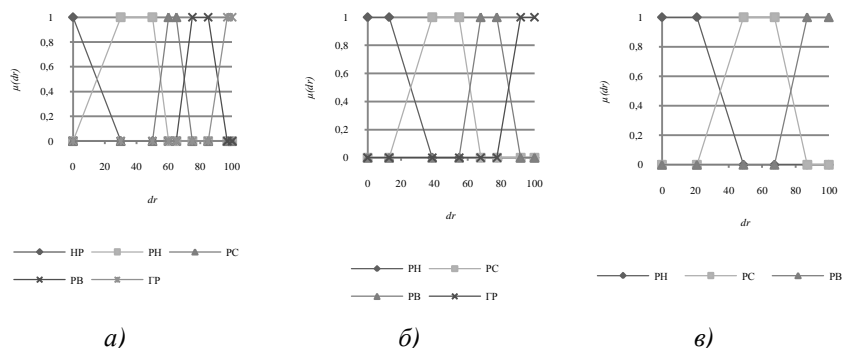

Рис. 3.2. Терми еталонних значень нерівномірно розподілених НЧ для ЛЗ **DR**: *a*)  $T_{DR}^{(5)}$ ; *6*)  $T_{DR}^{(4)}$ ; *e*)  $T_{DR}^{(3)}$ 

Далі виконаємо, у відповідності з виразами (3.3) – (3.5), перетворення (3.2) при т=4 з вихідними значеннями з табл. 3.1 для нерівномірно розподілених НЧ. У результаті трансформування для  $T_{DR}^{(4)}$ 

(див. (3.7)) отримаємо значення термів, числові еквіваленти яких інтерпретуються як:

для  $T_{DR} - A^{(4)} = 30$ ;  $k_{\perp}^{(4)} = 1,29$ ;  $a_{\perp}^{(4)} = 0$ ;  $c_{\perp}^{(4)} = 25,8$ ;  $B^{(4)} = 30$ ;  $k_{\circ}^{(4)} = 1,29$ ;  $b_{\circ}^{(4)} = 0$ ;  $b_{\circ}^{(4)} = 12,9$ ; для  $T_{DR_2} - a_{\nu}^{(4)} = 38,71$ ;  $c_{\nu}^{(4)} = 54,84$ ;  $b_{\nu}^{(4)} = 38,71$ ;  $b_{\nu}^{(4)} = 54,84$ .

Для  $T_{DR}$  та  $T_{DR}$  числові еквіваленти наведені в табл. 3.2.

Після проведених перетворень за виразом (3.9) перевіримо  $\Omega$ для  $T_{DR}^{(4)}$  (m=4):

 $\Omega_{\mu} = (12.9 - 0 \neq 54.84 - 38.71) \vee (54.84 - 38.71 \neq 77.42 - 67.74) \vee$  $(77,42 - 67,74 \neq 100 - 91,61) + \vee (38,71 - 12.9 \neq 67,74 - 54.84) \vee$  $(67,74-54,84 \neq 91,61-77,42) = 1.$ 

Умова нерівномірності так, як і при т=5 є істинною, що говорить про еквівалентність виконаних перетворень.

За аналогією, згідно (3.2), можна здійснити перетворення нерівномірно розподілених НЧ для  $T_{DR}^{(3)}$  (m=3) (див. (3.8)) з вихідними даними з табл. 3.2.

В результаті отримаємо значення термів, числові еквіваленти яких занесемо в табл. 3.3. Приклад обчислень  $T_{DR_1}$  та  $T_{DR_2}$  представимо нижче:

$$
\mathcal{I}_{DR_1} - A^{(3)} = 38,71; k_1^{(3)} = 1,44; a_1^{(3)} = 0; c_1^{(3)} = 30,23; B^{(3)} = 38,71; k_2^{(3)} = 1,44; b_{11}^{(3)} = 0; b_{21}^{(3)} = 20,93;
$$

$$
\mathcal{I}_{DR_2}-a_2^{(3)}=48,84; \ c_2^{(3)}=67,44; \ b_{12}^{(3)}=48,84; \ b_{22}^{(3)}=67,44.
$$

Графічний вид еталонних НЧ представлений на рис. 3.2, в, а умова нерівномірності (3.9) при  $m=3$  істинна, тобто  $\Omega_{m}=1$ .

При трансформації ЛЗ  $DR^{(m)}$ з нерівномірно розподіленими еталонними НЧ, на всіх етапах, простежується виконання умови (3.9), що підтверджує адекватність еквівалентних перетворень ЛЗ, які реалізуються запропонованим методом (див. рис. 3.2, а-в).

Приклад 3. Покажемо роботу представленого методу для НЧ. які мають прогресний тип розподілу за віссю dr, тобто для якого істинною є умова

$$
\Omega_{\epsilon} = \bigwedge_{j=1}^{m-1} (b_{2j} - b_{1j} < b_{2j+1} - b_{1j+1}) \bigwedge_{j=1}^{m-2} (b_{1j+1} - b_{2j} < b_{1j+2} - b_{2j+1}), \quad (3.10)
$$

де  $\Omega_{e}$  – бінарна функція, що приймає значення 0 або 1 (при  $\Omega_{e}$  =1 – умова істинна, у протилежному випадку  $\Omega$ <sub>2</sub> = 0 - хибна).

Нехай для ЛЗ  $DR^{(m)}$  при  $m=5$  НЧ приймають значення з табл. 3.1 та мають прогресний тип розподілу чисел, що підтверджується обчисленнями для перевірки умови (3.10):

 $Q_{1} = (b_{21} - b_{11} < b_{22} - b_{12}) \wedge (b_{22} - b_{12} < b_{23} - b_{13}) \wedge (b_{23} - b_{13} < b_{24} - b_{14})$  $\Lambda (b_{24}-b_{14} < b_{25}-b_{15}) \Lambda (b_{12}-b_{21} < b_{13}-b_{22}) \Lambda (b_{13}-b_{22} < b_{14}-b_{23}) \Lambda$  $(b_{14} - b_{23} < b_{15} - b_{24}) = (3 - 0 < 15 - 8) \land (15 - 8 < 35 - 24) \land (35 - 24)$ *<* 63 – 48) Λ (63 *–* 48 *<* 100 – 80) Λ (8 *–* 3 *<* 24 – 15) Λ (24 – 15 *<* 48  $- 35$ )  $\Lambda$  (48 – 35 < 80 – 63) = 1  $\Lambda$  1  $\Lambda$  1  $\Lambda$  1  $\Lambda$  1  $\Lambda$  1  $\Lambda$  1  $\Lambda$  1 = 1.

Як видно, умова (3.10) істинна, що говорить про відповідність НЧ ЛЗ прогресному типу розподілу.

За аналогією з прикладом для рівномірно розподілених НЧ зробимо, відповідно до виразів (3.3) – (3.5), перетворення (3.2) при *m*=4 та *m*=3. Для цього скористаємося вихідними значеннями НЧ з прогресним типом розподілу в табл. 3.1.

У результаті чого для  $T_{DR}^{(4)}$  та  $T_{DR}^{(3)}$  (див. (3.7) і (3.8)) отримаємо значення термів, числові еквіваленти яких занесені в таблиці 3.2 і 3.3 (див. рис. 3.3, *а-в*) та інтерпретуються для  $T_{DR}^{(4)}$  як:

$$
Ω_θ = (b_{21} - b_{11} < b_{22} - b_{12}) Λ (b_{22} - b_{12} < b_{23} - b_{13}) Λ (b_{23} - b_{14} < b_{25} - b_{15}) Λ (b_{12} - b_{21} < b_{13} - b_{22}) Ω (b_{13} - b_{22} - b_{14} < b_{25} - b_{24}) = (3 - 0 < 15 - 8) Λ (15 - 8 < 35 - 24) < 63 - 48) Λ (63 - 48 < 100 - 80) Λ (8 - 3 < 24 - 15) Λ (48 - 35 < 80 - 63) = 1 Λ 1 Λ 1 Λ 1 Λ 1 Λ 1 Λ 1 Σ 1 = 3π βπρθμεθμα, γμοβα (3.10) істинна, μιο τοβορμτε μρο ΒH4 J3 npopcechnow γμηναροσιλιτήν.3a aanaorice η рικικαριαρικήν.3a aanaorice η μρκαρικήρικο μερμαρικήμε6μμο, βίμαρεμος μερμαρικήμερικήμεραραρικήμεμπ–4 τα m–3. Ππα μερστο εκρμαρική σιση μερμαρία. 3.3 - 3.1.9 peзγιεπατί θτο μερα Πμαραίε θ (3.3) – (3.5), перерτερρεμημπ–4 τα m–3. Ππα μερτος ρραραρίαης Ω, 3.1.19 pe3γιεπατίει το μεραραρίαης θαραρίαης θαραρίαμερτεμαρίαης μεραραρίαης χραραρίαης θαραρίαης θαραρίαμεραραρίαης χραραρίαης χραραρίαης χραραρίαης χ
$$

а для  $T_{DR}^{(3)}$  як:

 $\mathcal{I}_{DR_1} - A^{(3)} = 8,47; k_1^{(3)} = 1,23; a_1^{(3)} = 0; c_1^{(3)} = 28,92;$  $B^{(3)} = 15,71; k_2^{(3)} = 1,4; b_{11}^{(3)} = 0;$ 

 $T_{\text{DR}_2} - a_2^{\text{\tiny (3)}} = 16,38;$   $c_2^{\text{\tiny (3)}} = 62,37;$   $b_{21}^{\text{\tiny (3)}} = 12,67;$   $b_{12}^{\text{\tiny (3)}} = 28,96;$   $b_{22}^{\text{\tiny (3)}} =$ 48,87.

Далі перевіримо умову прогресії  $(3.10)$  для  $T_{DR}^{(4)}$   $(m=4)$ :

*в* = (6,45 – 0 *<* 27,1 – 15,48) Λ (27,1 – 15,48 *<* 58,06 – 41,29) Λ  $(58,06 - 41,29 < 100 - 77,42)$  Λ  $(15,48 - 6,45 < 41,29 - 27,1)$  Λ  $(41,29)$  $-27,1 < 77,42 - 58,06$ ) = 1 і для  $\mathcal{I}_{DR}^{(3)}$  (*m*=3) − Ω<sub>e</sub>=1.

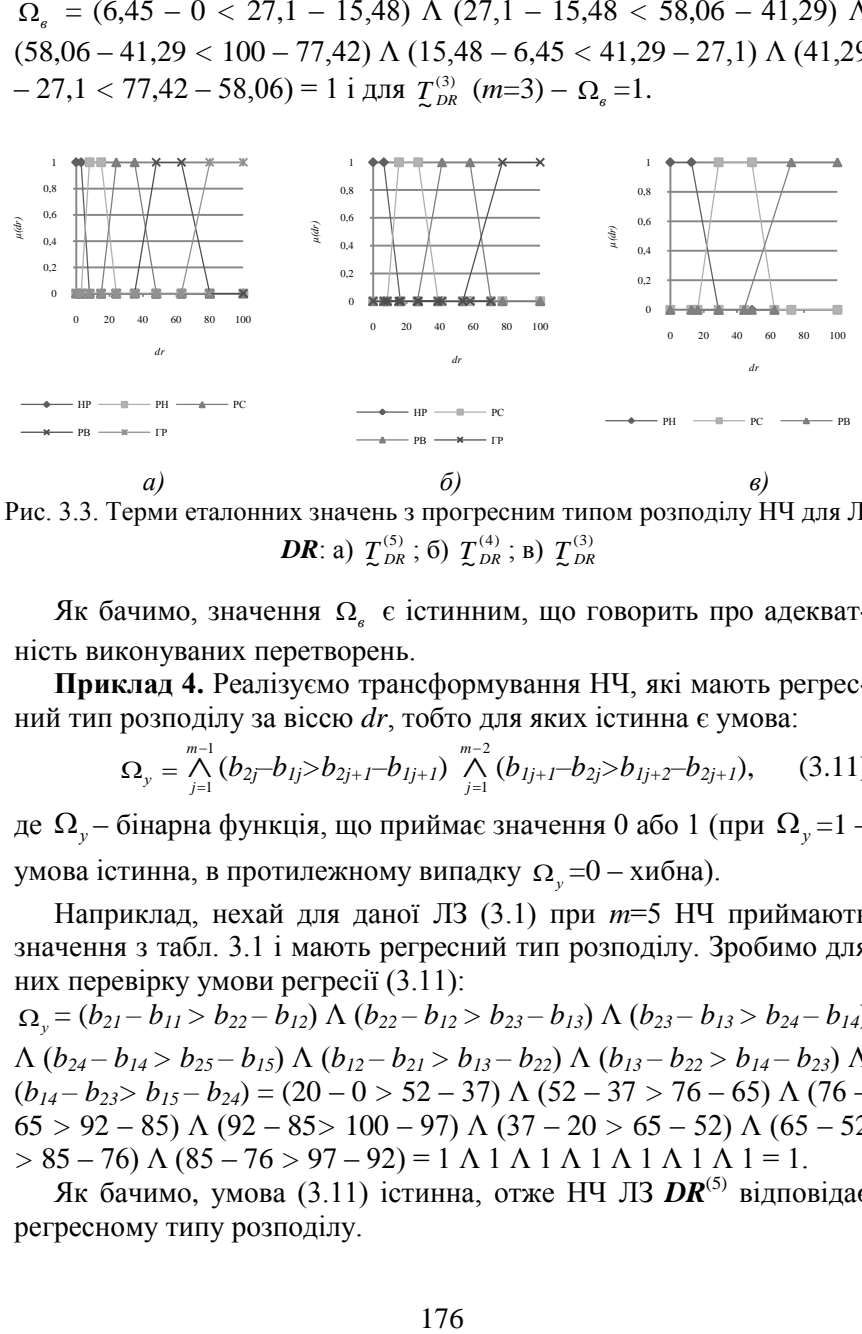

Рис. 3.3. Терми еталонних значень з прогресним типом розподілу НЧ для ЛЗ  $DR:$  a)  $T_{DR}^{(5)}$ ; 6)  $T_{DR}^{(4)}$ ; B)  $T_{DR}^{(3)}$ 

Як бачимо, значення  $\Omega_{\epsilon}$  є істинним, що говорить про адекватність виконуваних перетворень.

**Приклад 4.** Реалізуємо трансформування НЧ, які мають регресний тип розподілу за віссю *dr*, тобто для яких істинна є умова:

$$
\Omega_{y} = \bigwedge_{j=1}^{m-1} (b_{2j} - b_{1j} > b_{2j+1} - b_{1j+1}) \bigwedge_{j=1}^{m-2} (b_{1j+1} - b_{2j} > b_{1j+2} - b_{2j+1}), \qquad (3.11)
$$

де  $\Omega_{_{\cal Y}}$ – бінарна функція, що приймає значення 0 або 1 (при  $\Omega_{_{\cal Y}}$ =1 умова істинна, в протилежному випадку  $\Omega_{y}$ =0 – хибна).

Наприклад, нехай для даної ЛЗ (3.1) при *m*=5 НЧ приймають значення з табл. 3.1 і мають регресний тип розподілу. Зробимо для них перевірку умови регресії (3.11):

 $\Omega_{y} = (b_{21} - b_{11} > b_{22} - b_{12}) \Lambda (b_{22} - b_{12} > b_{23} - b_{13}) \Lambda (b_{23} - b_{13} > b_{24} - b_{14})$  $\Lambda (b_{24}-b_{14}>b_{25}-b_{15}) \Lambda (b_{12}-b_{21}>b_{13}-b_{22}) \Lambda (b_{13}-b_{22}>b_{14}-b_{23}) \Lambda$  $(b_{14} - b_{23} > b_{15} - b_{24}) = (20 - 0 > 52 - 37)$  Λ (52 – 37 > 76 – 65) Λ (76 – 65 *>* 92 – 85) Λ (92 – 85*>* 100 – 97) Λ (37 – 20 *>* 65 – 52) Λ (65 – 52  $> 85 - 76$ )  $\Lambda$  (85 – 76  $> 97 - 92$ ) = 1  $\Lambda$  1  $\Lambda$  1  $\Lambda$  1  $\Lambda$  1  $\Lambda$  1  $\Lambda$  1  $= 1$ .

Як бачимо, умова (3.11) істинна, отже НЧ ЛЗ **DR**<sup>(5)</sup> відповідає регресному типу розподілу.

Реалізуємо у відповідності з виразами (3.3) – (3.5) перетворення (3.2) при *m*=4 та *m*=3 з вихідними значеннями для НЧ з регресним типом розподілу з табл. 3.1, 3.2 (див. рис. 3.4, *а-в*). У процесі трансформування термів отримаємо значення для  $\mathcal{I}_{DR}^{(4)}$  та  $\mathcal{I}_{DR}^{(3)}$  (див. (3.7)

і (3.8)), числові еквіваленти яких представлені в табл. 3.2 і 3.3 відповідно та інтерпретуються для  $\mathcal{I}_{\scriptscriptstyle DR}^{\scriptscriptstyle{(4)}}$  як:

 $\mathcal{I}_{\mathcal{D}R_1} - A^{(4)} = 20; k_1^{\scriptscriptstyle{(4)}} = 1,13; a_1^{\scriptscriptstyle{(4)}} = 0; c_1^{\scriptscriptstyle{(4)}} = 46,33;$  $B^{(4)} = 37; k_2^{(4)} = 1,29; b_{11}^{(4)} = 0; b_{21}^{(4)} = 22,58,$ 

 $T_{\text{DR}_2} - a_2^{\text{\tiny (4)}} = 29,38; \ c_2^{\text{\tiny (4)}} = 73,45; b_{12}^{\text{\tiny (4)}} = 41,94; \ b_{22}^{\text{\tiny (4)}} = 58,71,$ 

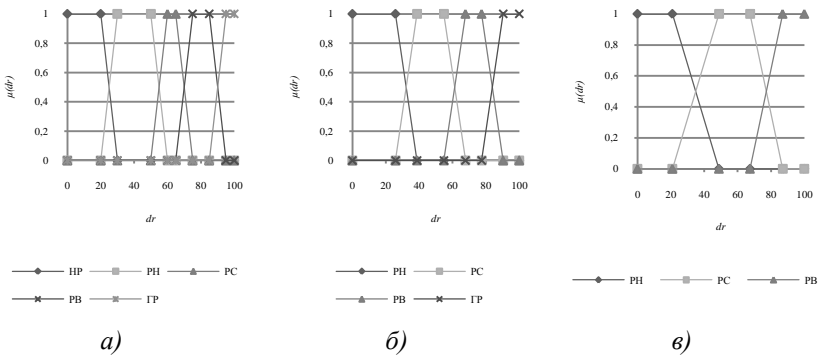

Рис. 3.4. Еталони значень для ЛЗ *DR* з регресним типом розподілу: a)  $T_{DR}^{(5)}$ ; 6)  $T_{DR}^{(4)}$ ; B)  $T_{DR}^{(3)}$ 

 $\alpha$  *DJ***13**  $\sum_{DR_1}^{(3)}$  **AK:**  $\sum_{DR_1}^{(3)} - A^{(3)} = 29,38$ ;  $k_i^{(3)} = 1,23$ ;  $a_i^{(3)} = 0$ ;  $c_i^{(3)} = 55,75$ ;  $B^{(3)} = 41,94; k_2^{(3)} = 1,4; b_{11}^{(3)} = 0; b_{21}^{(3)} = 27,6;$  $\mathcal{I}_{\mathcal{D}R_2} - a_2^{\circ} = 37{,}63; \ c_2^{\circ} = 83{,}62; \ b_{12}^{\circ} = 51{,}13; \ b_{22}^{\circ} = 71{,}04.$ Перевіримо умову регресії  $(3.11)$  для  $\mathcal{I}_{DR}^{(4)}$   $(m=4)$ :

 $\Omega_y = (22,58 - 0 > 58,71 - 41,94)$  Λ (58,71 – 41,94 > 72,9 – 84,52) Λ  $(72.9 - 84.52 > 84.52 - 72.9)$  Λ  $(84.52 - 72.9 > 93.55 - 100)$  Λ  $(41.94)$  $-22.58 > 72.9 - 58.71$ )  $\Lambda$  (72.9 – 58.71 > 100 – 93.55) = 1 і для  $\mathcal{I}_{DR}^{(3)}$   $(m=3) - \Omega_{y} = 1$ . Значення  $\Omega_{y}$  є істинним, що дозволяє зро-

бити висновок про адекватність перетворень.

Представлений метод дозволяє здійснювати еквівалентне перетворення ЛЗ за допомогою створення еталонів параметрів з можливістю варіювання числом термів трапецієподібних НЧ та дозволяє підвищити гнучкість розроблюваних засобів оцінювання, які ґрунтуються на логіко-лінгвістичному підході. Для обробки інших типів функції належності НЧ, наприклад, трикутних, необхідно провести відповідні дослідження.

#### **3.2. Метод декрементування числа термів лінгвістичних змінних на трикутних нечітких числах**

 $\Omega_y = (22,58 - 0 > 58,71 - 41,94)$   $\Lambda$ <br>
(72,9 – 84,52 > 84,52 – 72,9)  $\Lambda$  (84,5<br>
– 22.58 > 72,9 – 58,71)  $\Lambda$  (72,9 – 58,7<br>
– 22.58 > 72,9 – 58,71)  $\Lambda$  (72,9 – 58,7<br>
– 27.58 > 72,9 – 58,71)  $\Lambda$  (72,9 – 58,7<br>
– 50,1 для Для ефективної реалізації процесу аналізу та оцінювання інформаційних ризиків, заснованого на судженнях експертів, як правило, потрібне залучення методів і засобів, які дозволяють обробляти нечіткі вихідні дані [2, 4, 6], наприклад, представлені в лінгвістичній формі. Відома система [2], в якій оцінювання реалізовано на основі ЛЗ, що базуються на еталонних параметричних трапецієподібних НЧ з різною кількістю термів (див. п. 3.1) [4, 6]. Ефективність практичного використання зазначеної системи залежить від її можливостей обробляти інші типи НЧ на основі яких здійснюється визначення ЛЗ і перевизначення числа їх термів. Виходячи з цього, необхідно еквівалентне перетворення ЛЗ за допомогою створення еталонів параметрів трикутних НЧ з можливістю варіювання числом термів. Розширити можливості зазначеної системи [2] можна шляхом використання додаткового типу параметричних НЧ – трикутних.

У зв'язку з цим, розробимо метод перетворення еталонів параметрів для систем аналізу та оцінювання ризиків ІБ. Це сприятиме подальшому розвитку методів трансформування термів та розширить їхні можливості з використання трикутних НЧ.

У роботі [6] та п. 3.1 НЧ описуються (для цілей компактного представлення трапецієподібних ФН  $\mu(dr)$  у вигляді ~ *X DR*

=*(а<sup>j</sup> , b1j, b2j, сj)LR*, де *а* і *с* – абсциси нижньої основи, *b<sup>1</sup>* та *b<sup>2</sup>* – абсциси верхньої основи трапеції, а  $j = 1, m$  (*m* – кількість термів). Якщо прирівняємо *b1j*=*b2j*, то отримаємо інший тип параметричних НЧ – трикутні. Виходячи з цього, вихідну ЛЗ представимо у вигляді:

$$
D\mathbf{R}^{(m)}\{\mathcal{I}_{DR_1}^{(m)}=(a_1^{(m)}; b_1^{(m)}; c_1^{(m)})_{LR}, \ldots,
$$

 $(m)$  $\sim$  DR<sub>j</sub>  $T_{DR_i}^{(m)} = (a_j^{(m)}; \ b_j^{(m)}; \ c_j^{(m)})_{LR}, \ \ldots, \ T_{DR_k}^{(m)}$  $\sim$  DR<sub>m</sub>  $T_{DR_m}^{(m)} = (a_m^{(m)}; b_m^{(m)}; c_m^{(m)})_{LR}$ , (3.12)

а перетворену –

$$
DR^{(m-1)}\{\mathcal{I}_{DR_1}^{(m-1)} = (a_1^{(m-1)}; b_1^{(m-1)}; c^{(m-1)})_{LR}, \ldots,
$$

$$
\mathcal{I}_{DR_j}^{(m-1)} = (a_j^{(m-1)}; b_j^{(m-1)}; c_j^{(m-1)})_{LR}, \ldots,
$$

$$
\mathcal{I}_{DR_{m-1}}^{(m-1)} = (a_{m-1}^{(m-1)}; b_{m-1}^{(m-1)}; c_{m-1}^{(m-1)})_{LR}\} (j = \overline{1,m}).
$$

Тоді функцію трансформування ЛЗ на мінус один порядок позначимо через <sup>1</sup> *FT* (ЛЗ) [6], наприклад, зниження *DR(m)* на один порядок можна представити як:

$$
DR^{(m-1)} = FT^{-1}(DR^{(m)}). \tag{3.13}
$$

Задана функція реалізується за допомогою наступних аналітичних перетворень:

$$
\lim_{n \to \infty} \mathcal{I}_{DR_1}^{(m-1)} -
$$
\n
$$
a_1^{(m-1)} = k_1^{(m-1)} (a_1^{(m)} + a_2^{(m)} - A^{(m-1)}) / 2;
$$
\n
$$
c_1^{(m-1)} = k_1^{(m-1)} (c_1^{(m)} + c_2^{(m)} - A^{(m-1)}) / 2;
$$
\n
$$
b_1^{(m-1)} = k_2^{(m-1)} (b_1^{(m)} + b_2^{(m)} - B^{(m-1)}) / 2;
$$
\n
$$
\dots
$$
\n
$$
\lim_{m \to \infty} \mathcal{I}_{DR_j}^{(m-1)} -
$$
\n
$$
a_j^{(m-1)} = k_1^{(m-1)} (a_j^{(m)} + a_{j+1}^{(m)} - A^{(m-1)}) / 2;
$$
\n
$$
c_j^{(m-1)} = k_1^{(m-1)} (c_j^{(m)} + c_{j+1}^{(m)} - A^{(m-1)}) / 2;
$$
\n(3.15)

$$
b_j^{(m-1)} = k_2^{(m-1)} (b_j^{(m)} + b_{j+1}^{(m)} - B^{(m-1)}) / 2 ;
$$
  
...

для  $T^{(m-1)}_{DR_{m-1}}$  $(m-1)$  $\sim$  DR<sub>m</sub>  $T_{\scriptscriptstyle DR_{m-1}}^{\scriptscriptstyle (m-1)}$  –

$$
a_{m-1}^{(m-1)} = k_1^{(m-1)} (a_{m-1}^{(m)} + a_m^{(m)} - A^{(m-1)}) / 2;
$$
  
\n
$$
c_{m-1}^{(m-1)} = k_1^{(m-1)} (c_{m-1}^{(m)} + c_m^{(m)} - A^{(m-1)}) / 2;
$$
  
\n
$$
b_{m-1}^{(m-1)} = k_2^{(m-1)} (b_{m-1}^{(m)} + b_m^{(m)} - B^{(m-1)}) / 2,
$$
\n(3.16)

 $b_{m-1} = k_2 \t (b_{m-1} + b_m - b)$   $\neq j$   $\neq k_1^{(m-1)} = 2c_{dr} / (c_{m-1}^{(m)} + c_m^{(m)} - A^{(m-1)})$ ;  $A^{(m-1)} = a_1^{(m)} + a_2^{(m)}$   $(c_{dr} = dr_{\text{max}})$ ;  $j = 1, m, m -$ кількість термів; *а* та  $c -$ абсциси нижньої основи);  $k_2^{(m-1)} = 2b_{dr} / (b_{m-1}^{(m)} + b_m^{(m)} - B^{(m-1)})$ ;  $B^{(m-1)} = b_1^{(m)} + b_2^{(m)}$   $(b_{dr} = dr_{\text{max}}$ ;  $b$ абсциса вершини трикутника, а *j* = 1, *m* , *m* – кількість термів).

З урахуванням п. 3.1 для трикутних НЧ введемо умови визначення різних типів розподілу НЧ за віссю *dr*, а саме:

− рівномірний тип розподілу НЧ, тобто для яких буде істинна умова рівномірності

$$
\Omega_p = \bigwedge_{j=1}^{m-1} (b_{j+1} - b_j = b_{j+2} - b_{j+1}), \tag{3.17}
$$

180 ( 1) ( 1) ( ) ( ) ( 1) де  $\Omega_{_{p}}$  — бінарна функція, що приймає значення 0 або 1 (при  $\Omega_{_{p}}$ =1 – умова істинна, у протилежному випадку  $\Omega_p$  =0 – хибна (див. рис. 3.5, *а-в* та табл. 3.4-3.6)), а вираз зі знаком «=» використовується для виконання перевірки на рівність або приблизну рівність двох різниць, і якщо воно істинне, то вираз еквівалентний логічній одиниці, в іншому випадку – нулю. Рівномірний розподіл НЧ характерний для еталонних значень ЛЗ, всі терми яких за віссю *dr* відображають однакову перевагу експерта щодо оціночного параметра [2, 6];

− нерівномірний тип розподілу за віссю *dr* НЧ, тобто для яких буде істинною умова

$$
\Omega_{_{\mu}} = \bigvee_{j=1}^{m-1} (b_{j+1} - b_j \neq b_{j+2} - b_{j+1}), \tag{3.18}
$$

де  $\Omega_{\mu}$  – бінарна функція, що приймає значення 0 або 1 (при  $\Omega_{\mu}$ =1 – умова істинна, інакше  $\Omega_n = 0 - x$ ибна (див. табл. 3.4–3.6 та
рис. 3.6, *а-в*)). Нерівномірний розподіл НЧ характерний для еталонних значень ЛЗ, в яких хоча б один терм відображає не однакову перевагу експерта щодо будь-якого іншого терму на осі *dr* щодо конкретного оціночного параметра;

− прогресний тип розподілу за віссю *dr*, тобто для якого істинна є умова

$$
\Omega_{s} = \bigwedge_{j=1}^{m-1} (b_{j+1} - b_{j} < b_{j+2} - b_{j+1}), \tag{3.19}
$$

де  $\Omega_{\scriptscriptstyle g}$  – бінарна функція, що приймає значення 0 або 1 (при  $\Omega_{\scriptscriptstyle g}$  =1 – умова істинна, інакше  $\Omega_{_e}$  =0 – хибна);

− регресний тип розподілу за віссю *dr*, тобто для якого істинна є умова

$$
\Omega_{y} = \bigwedge_{j=1}^{m-1} (b_{j+1} - b_{j} > b_{j+2} - b_{j+1}), \tag{3.20}
$$

де  $\Omega_{_{\cal Y}}$ – бінарна функція, що приймає значення 0 або 1 (при  $\Omega_{_{\cal Y}}$ =1 умова істинна, інакше  $\Omega_{y}$ =0 – хибна).

Розглянемо властивості запропонованого методу на конкретних прикладах.

**Приклад 1** – **рівномірний тип розподілу.** Продемонструємо роботу методу, що реалізує функцію (3.13), за допомогою аналітичних виразів (3.14) – (3.16) за умови (3.17). Визначимо вищевказану ЛЗ (3.12) при *m=*5 з наступними значеннями рівномірно розподілених НЧ:

$$
\underline{T}_{DR_1} = (0; 0; 22,22)_{LR}; \ \underline{T}_{DR_2} = (11,11; 25; 44,44)_{LR} \text{ to.}
$$

(Всі числові дані для різних типів розподілу трикутних вихідних НЧ наведені в табл. 3.4).

Перевіримо умову рівномірності (3.17):

 $\Omega_p = (b_2 - b_1 = b_3 - b_2) \wedge (b_3 - b_2 = b_4 - b_3) \wedge (b_4 - b_3 = b_5 - b_4) = (25 - 0$  $= 50 - 25$ )  $\Lambda (50 - 25 = 75 - 50)$   $\Lambda (75 - 50 = 100 - 75) = 1$   $\Lambda$   $1 \Lambda$   $1 = 1$ .

Як бачимо, його значення істинне, значить НЧ ЛЗ **DR**<sup>(5)</sup> відповідає рівномірному розподілу.

Далі виконаємо, у відповідності з виразами (3.14) – (3.16), перетворення (3.13), тобто *DR*(4) *=* <sup>1</sup> *FT (DR*(5)*)*.

| Тип розподілу<br>$HT$ J3 DR | HY $T_{DR_j} = (a_i, b_i, c_j)_{LR}$ ( $j = 1.5$ ) |                             |                                    |                             |                           |  |
|-----------------------------|----------------------------------------------------|-----------------------------|------------------------------------|-----------------------------|---------------------------|--|
|                             | $T_{DR_1}$                                         | $T$ DR <sub>2</sub>         | $T_{DR_3}$                         | $T$ dr <sub>4</sub>         | $T_{DR_5}$                |  |
| Рівномірний                 | $(0; 0; 22,22)_{IR}$                               | $(11, 11, 25, 44, 44)_{IR}$ | $(33,33; 50; 66,66)$ <sub>IR</sub> | $(55, 55; 75; 88, 88)_{IR}$ | $(77, 77; 100; 100)_{LR}$ |  |
| Нерівномірний               | $(0; 0; 20)_{IR}$                                  | $(12; 27; 39)_{LR}$         | $(30; 52; 59)_{IR}$                | $(56; 74; 78)_{IR}$         | $(70; 100; 100)_{IR}$     |  |
| Прогресний                  | $(0; 0; 10)_{IR}$                                  | $(5; 10; 25)_{IR}$          | $(20; 30; 45)_{IR}$                | $(40, 60, 70)_{IR}$         | $(65; 100; 100)_{IR}$     |  |
| Регресний                   | $(0; 0; 30)_{IR}$                                  | $(30; 40; 55)_{IR}$         | $(55; 70; 75)_{IR}$                | $(75; 90; 90)_{IR}$         | $(90; 100; 100)_{IR}$     |  |

**Таблиця 3.4. Приклад еталонних трикутних НЧ при** *m* **= 5**

У результаті трансформування термів ЛЗ отримаємо, наприклад, для *DR*(4) наступний вираз:

 $(4)$   $-1$ <sup>4</sup>  $\sum_{j=1}^{I} D_{kj} = \bigcup_{j=1}^{I} D_{kj}$  $T_{DR}^{(4)} = \begin{bmatrix} \end{bmatrix}$  $=$  $=$ [ $\int \sum_{DR_i}$  ={«Ступінь ризику порушення IБ низький»(РН),

«Ступінь ризику порушення ІБ середній» (РС), «Ступінь ризику порушення ІБ високий» (РВ), «Граничний ризик порушення  $\text{I}\text{F}$ » (ГР)}, (3.21)

числові еквіваленти яких інтерпретуються як:

для  $T_{DR_1}$  –

$$
A^{(4)} = a_1^{(5)} + a_2^{(5)} = 0 + 11,11 = 11,11;
$$
  
\n
$$
k_1^{(4)} = 2 * 100 / (c_4^{(5)} + c_5^{(5)} - A^{(4)}) = 200 / (88,88 + 100 - 11,11) = 1,13;
$$
  
\n
$$
a_1^{(4)} = k_1^{(4)} (a_1^{(5)} + a_2^{(5)} - A^{(4)}) / 2 = 1,13 (0 + 11,11 - 11,11) / 2 = 0;
$$
  
\n
$$
c_1^{(4)} = k_1^{(4)} (c_1^{(5)} + c_2^{(5)} - A^{(4)}) / 2 = 1,13 (22,2 + 44,44 - 11,11) / 2 = 31,25;
$$
  
\n
$$
B^{(4)} = b_1^{(5)} + b_2^{(5)} = 0 + 25 = 25;
$$
  
\n
$$
k_2^{(4)} = 2b_{dr} / (b_4^{(5)} + b_5^{(5)} - B^{(4)}) = 2 * 100 / (75 + 100 - 25) = 1,33;
$$
  
\n
$$
b_1^{(4)} = k_2^{(4)} (b_1^{(5)} + b_2^{(5)} - B^{(4)}) / 2 = 1,33 (0 + 25 - 25) = 0;
$$

для  $T_{DR_2}$  –

 $a_2^{^{(4)}} = k_1^{^{(4)}}$  ( $a_2^{^{(5)}} + a_3^{^{(5)}} - A^{(4)})$  / 2 = 1,13 (11,11 + 33,33 – 11,11) / 2 = 18,75;  $c_2^{^{(4)}} = k_1^{^{(4)}} (c_2^{^{(5)}} + c_3^{^{(5)}} - A^{(4)}) / 2 = 1,13 (44,44 + 66,66 - 11,11) / 2 =$ 56.25 $\cdot$  $b_2^{(4)} = k_2^{(4)} (b_2^{(5)} + b_3^{(5)} - B^{(4)}) / 2 = 1,33 (25 + 75 - 25) = 33,33,$ 

а для  $\mathcal{I}_{DR_3}$  та  $\mathcal{I}_{DR_4}$  числові еквіваленти наведені в табл. 3.5.

| Тип розподілу<br>$H4$ .73 DR | HY $T_{DR_i} = (a_i, b_i, c_j)_{LR}$ ( $j = 1, 4$ ) |                                      |                                      |                                                      |  |
|------------------------------|-----------------------------------------------------|--------------------------------------|--------------------------------------|------------------------------------------------------|--|
|                              | $T_{DR_1}$                                          | $T_{DR_2}$                           | $T_{DR_3}$                           | $T_{\scriptscriptstyle D\!R_{\scriptscriptstyle 4}}$ |  |
| Рівномірний                  | $(0; 0; 31,25)_{LR}$                                | $(18, 75, 33, 33, 56, 25)_{LR}$      | $(43,75; 66,66; 81,25)_{IR}$         | $(68,75; 99,99; 100)_{LR}$                           |  |
| Нерівномірний                | $(0; 0; 28,31)_{LR}$                                | $(18.07; 35.37; 51.81)_{LR}$         | $(44,58; 67,35; 75,3)$ <sub>LR</sub> | $(68, 67; 100; 100)$ <sub>LR</sub>                   |  |
| Прогресний                   | $(0; 0; 18.18)_{IR}$                                | $(12, 12, 20, 39, 39)_{IR}$          | $(33,33; 53,33; 66,67)_{IR}$         | $(60, 61; 100; 100)_{IR}$                            |  |
| Регресний                    | $(0; 0; 34,38)_{IR}$                                | $(34,38; 46,67; 62,5)$ <sub>IR</sub> | $(62, 5; 80; 84, 38)_{IR}$           | $(84,38; 100; 100)$ <sub>LR</sub>                    |  |

**Таблиця 3.5. Приклад еталонних трикутних НЧ при** *m* **= 4**

Таким чином, для всіх  $\mathcal{I}_{DR}^{(4)}$  отримаємо значення  $\mathcal{I}_{DR_1} = \alpha P H_{\mathcal{P}} =$ 

$$
(a_1, b_1, c_1)_{LR} = (0; 0; 31,25)_{LR}; \ldots; T_{DR_4} = \alpha \Gamma P_{\mathcal{P}} = (a_4, b_4, c_4)_{LR} = (68,75;
$$

*100; 100*)*LR* (див. табл. 3.5), відповідна графічна інтерпретація яких представлена на рис. 3.5, *б*.

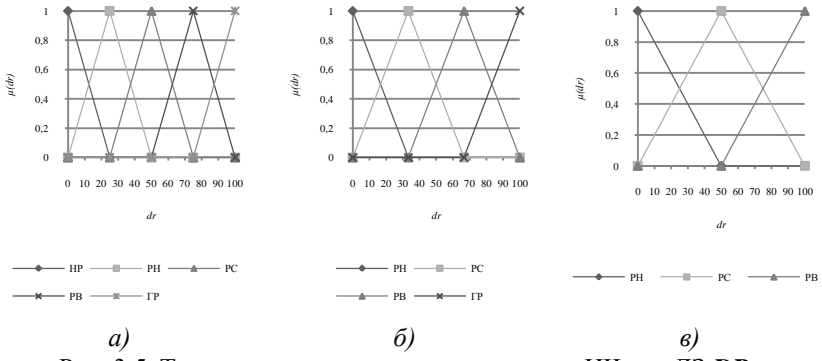

Рис. 3.5. Терми еталонних значень трикутних НЧ для ЛЗ *DR* з рівномірним типом розподілу: a)  $T_{DR}^{(5)}$ ; 6)  $T_{DR}^{(4)}$ ; B)  $T_{DR}^{(3)}$ .

Тепер обчислимо умову рівномірності (3.17) для  $\mathcal{I}_{DR}^{(4)}$  (*m*=4):  $\Omega_p = (33,33 - 0 = 66,66 - 33,33) \wedge (66,66 - 33,33 = 99,99 - 66,66) = 1.$ 

Як бачимо так само, як і при *m=*5 вона є істинна, що говорить про еквівалентність виконаних перетворень.

Далі, подібним чином, за виразами (3.14) – (3.16) здійснимо перетворення (3.13) при *m*=4, тобто *DR*(3) *=* <sup>1</sup> *FT (DR*(4)*)* з використанням вихідних значень НЧ з табл. 3.5. У процесі трансформування термів отримуємо такі значення:

 $(3)$   $-1$ <sup>3</sup>  $\sum_{j=1}^{I} D R_j$  $T_{DR}^{(3)} = \begin{bmatrix} \end{bmatrix}$  $\overline{a}$  $=$ [ $\int_{\mathcal{L}_{DR_i}}$  ={«Ступінь ризику порушення IБ низький» (РН),

«Ступінь ризику порушення ІБ середній» (РС),

«Ступінь ризику порушення ІБ високий» (РВ)}, (3.22) числові еквіваленти яких занесені в табл. 3.6, а приклад обчислень,

 $T_{DR_1}$  та  $T_{DR_2}$  представимо нижче.

**Таблиця 3.6. Приклад еталонних трикутних НЧ при** *m* **= 3**

| Тип розподілу НЧ | HY $T_{DR_i} = (a_i, b_i, c_j)_{LR}$ ( $j = 1, 3$ ) |                           |                          |  |  |
|------------------|-----------------------------------------------------|---------------------------|--------------------------|--|--|
| $J/3$ DR         | $T_{DR_1}$                                          | $T_{DR_2}$                | $T_{DR_3}$               |  |  |
| Рівномірний      | $(0; 0; 42,31)_{IR}$                                | $(26.92; 50; 73.08)_{IR}$ | $(57.69; 100; 100)_{IR}$ |  |  |
| Нерівномірний    | $(0; 0; 39,46)_{IR}$                                | $(28,35; 50; 69,35)_{IR}$ | $(60.54; 100; 100)_{IR}$ |  |  |
| Прогресний       | $(0; 0; 29,41)_{LR}$                                | $(21.57; 40; 60.78)_{IR}$ | $(52.94; 100; 100)_{LR}$ |  |  |
| Регресний        | $(0; 0; 41.67)_{IR}$                                | $(41, 67; 60; 75)_{LR}$   | $(75; 100; 100)_{LR}$    |  |  |

Для  $T_{DR_1}$ :

$$
A^{(3)} = a_1^{(4)} + a_2^{(4)} = 18,75;
$$
  
\n
$$
k_1^{(3)} = 2*100 / (c_3^{(4)} + c_4^{(4)} - A^{(3)}) = 1,23;
$$
  
\n
$$
a_1^{(3)} = k_1^{(3)} (a_1^{(4)} + a_2^{(4)} - A^{(3)}) / 2 = 0;
$$
  
\n
$$
c_1^{(3)} = k_1^{(3)} (c_1^{(4)} + c_2^{(4)} - A^{(3)}) / 2 = 42,31;
$$
  
\n
$$
B^{(3)} = b_1^{(4)} + b_2^{(4)} = 33,33;
$$
  
\n
$$
k_2^{(3)} = 2b_{dr} / (b_3^{(4)} + b_4^{(4)} - B^{(3)}) = 1,5;
$$
  
\n
$$
b_1^{(3)} = k_2^{(4)} (b_1^{(4)} + b_2^{(4)} - B^{(3)}) / 2 = 0.
$$

Для  $T_{DR_2}$ :

$$
a_2^{(3)} = k_1^{(3)} (a_2^{(4)} + a_3^{(4)} - A^{(3)}) / 2 = 26,92;
$$
  
\n
$$
c_2^{(3)} = k_1^{(3)} (c_2^{(4)} + c_3^{(4)} - A^{(3)}) / 2 = 73,08;
$$
  
\n
$$
b_2^{(3)} = k_2^{(3)} (b_2^{(4)} + b_3^{(4)} - B^{(3)}) / 2 = 50.
$$

Графічна інтерпретація отриманих еталонів НЧ приведена на рис. 3.5, *в*, а умова рівномірності (3.17) при *m*=3 буде істинна, тобто  $\Omega_p = 1.$ 

Відзначимо, що для вихідних і трансформованих значень термів ЛЗ  $DR^{(m)}$  (*m* = 3, 5) умова рівномірності  $\Omega_p$  є істинною, що говорить про адекватність еквівалентних перетворень ЛЗ реалізованих запропонованим методом (див. рис. 3.5, *а-в*).

**Приклад 2 – нерівномірний тип розподілу**. Як приклад, розглянемо роботу методу, що реалізує функцію (3.13) за допомогою аналітичних виразів (3.14) – (3.16) за умови (3.18). Для визначення ЛЗ (3.12) при значенні *m=*5 скористаємося нерівномірно розподіленими вихідними НЧ з табл. 3.4. Перевіримо умову нерівномірності (3.18):

 $\Omega_n = (b_2 - b_1 \neq b_3 - b_2) \vee (b_3 - b_2 \neq b_4 - b_3) \vee (b_4 - b_3 \neq b_5 - b_4) =$  $(27 – 0 \neq 50 – 27) \vee (52 – 27 \neq 74 – 52) \vee (74 – 52 \neq 100 – 74) =$  $1 \vee 1 \vee 1 = 1.$ 

Iз перетворень видно, що умова істинна (тобто  $\Omega_{\scriptscriptstyle \mu}$ =1), і це говорить про відповідність НЧ ЛЗ **DR**<sup>(5)</sup> такому типу розподілу, як нерівномірний.

Далі виконаємо, у відповідності з виразами (3.14) – (3.16), перетворення (3.13) при *m=*4 з вихідними значеннями з табл. 3.4 для нерівномірно розподілених НЧ, у результаті чого для  $\mathcal{I}_{\scriptscriptstyle{DR}}^{\scriptscriptstyle{(4)}}$ 

(див. (3.21)) отримаємо значення термів, числові еквіваленти яких інтерпретуються як:

$$
\text{diag } T_{DR_1} - A^{(4)} = 18,07; k_1^{(4)} = 1,2; a_1^{(4)} = 0; c_1^{(4)} = 28,31;
$$

 $B^{(4)} = 35,37; k_2^{(4)} = 1,36; b_1^{(4)} = 0,$ 

$$
\text{AIB } \mathcal{I}_{DR_2} - a_2^{(4)} = 18,07; \ c_2^{(4)} = 51,81; \ b_2^{(4)} = 35,37;
$$

для  $\mathcal{I}_{DR_3}$  і  $\mathcal{I}_{DR_4}$  числові еквіваленти наведені в табл. 3.5, відповідна графічна інтерпретація яких представлена на рис. 3.6, *б*.

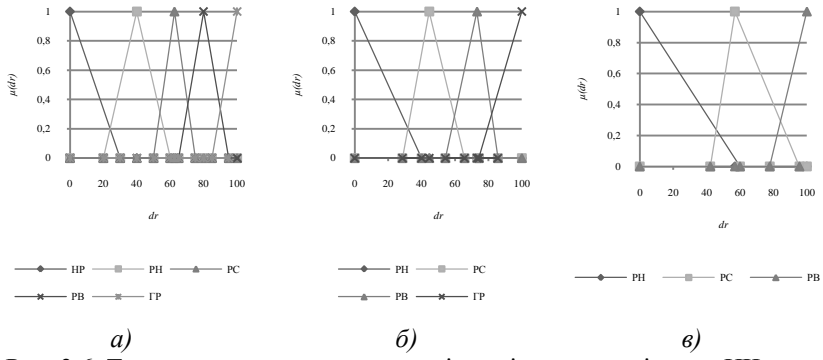

Рис. 3.6. Терми еталонних значень нерівномірно розподілених НЧ для ЛЗ **DR**: а)  $T_{DR}^{(5)}$ ; б)  $T_{DR}^{(4)}$ ; в)  $T_{DR}^{(3)}$ 

Після проведених перетворень за виразом  $(3.18)$  обчислимо  $\Omega_{\mu}$ для  $\mathcal{I}_{DR}^{(4)}$  (*m*=4):

 $\Omega_{\mu} = (35,37 - 0 \neq 67,35 - 35,37) \vee (67,35 - 35,37 \neq 100 - 67,35) = 1.$ 

Умова нерівномірності, також, як і при *m*=5, є істинною, що говорить про еквівалентність виконаних перетворень.

За аналогією, згідно (3.13), здійснимо перетворення нерівномірно розподілених НЧ для  $\mathcal{I}_{DR}^{(3)}$  (*m*=3) (див. (3.22)) з початковими даними з табл. 3.5.

У результаті отримаємо значення термів, числові еквіваленти яких занесемо в табл. 3.6. Приклад обчислень  $\mathcal{I}_{\scriptscriptstyle DR_1}$  та  $\mathcal{I}_{\scriptscriptstyle DR_2}$  представимо нижче:

$$
\mathcal{I}_{DR_1} - A^{(3)} = 28,35; k_1^{(3)} = 1,27; a_1^{(3)} = 0; c_1^{(3)} = 39,46; B^{(3)} = 51,03; k_2^{(3)} = 1,52; b_1^{(3)} = 0;
$$

$$
\mathcal{I}_{DR_2}-a_2^{(3)}=28,35; \; c_2^{(3)}=69,35; \; b_2^{(3)}=51,03.
$$

Графічний вид еталонних НЧ представлений на рис. 3.6*, в,* а умова нерівномірності (3.18) при *m*=3 істинна, тобто дорівнює 1.

При трансформуванні ЛЗ *DR(m)* з нерівномірно розподіленими еталонними НЧ на всіх етапах простежується виконання умови (3.18), що підтверджує адекватність еквівалентних перетворень ЛЗ, які реалізуються запропонованим методом (див. рис. 3.6, *а-в*).

**Приклад 3 – прогресний тип розподілу**. Для ЛЗ *DR(m*) (3.12) продемонструємо роботу методу, що реалізує функцію (3.13) за допомогою аналітичних виразів (3.14) – (3.16) за умови (3.19) і *m=*5. З цією метою скористаємося прогресним типом розподілу НЧ з табл. 3.4, що підтверджується обчисленнями для перевірки умови (3.19):

 $\Omega_{\scriptscriptstyle g} = (b_2 - b_1 < b_3 - b_2) \Lambda (b_3 - b_2 < b_4 - b_3) \Lambda (b_4 - b_3 < b_5 - b_4) =$  $(10 - 0 < 30 - 10) \wedge (30 - 10 < 60 - 30) \wedge (60 - 30 < 100 - 60) =$  $1 \wedge 1 \wedge 1 = 1$ .

Як видно, умова (3.19) істинна, що підтверджує відповідність НЧ ЛЗ прогресному типу розподілу. За аналогією з прикладом для рівномірно розподілених НЧ реалізуємо відповідно до виразів (3.14) – (3.16) перетворення (3.13) при *m*=4 та *m*=3. Для цього скористаємося вихідними значеннями НЧ з прогресним типом розподілу в табл. 3.4. У результаті для  $T_{DR}^{(4)}$  та  $T_{DR}^{(3)}$  (див. (3.21) і (3.22))

отримаємо значення термів, числові еквіваленти яких занесені в таблиці 3.5, 3.6 (див. рис. 3.7, *а-в*) і інтерпретуються для  $\mathcal{I}_{DR}^{(4)}$  як:

$$
\mathcal{I}_{DR_1} - A^{(4)} = 5; \ k_1^{(4)} = 1,21; \ a_1^{(4)} = 0; \ c_1^{(4)} = 18,18; B^{(4)} = 10; \ k_2^{(4)} = 1,33; \ b_1^{(4)} = 0;
$$

$$
\mathcal{I}_{DR_2} - a_2^{(4)} = 12,12; \ c_2^{(4)} = 39,39; \ b_2^{(4)} = 20,
$$
  
a  $\pi$  at  $\mathcal{I}_{DR}^{(3)}$  at  $\pi$ .

 $\mathcal{I}_{\mathcal{D}R_1} - A^{(3)} = 12{,}12; k_1^{(3)} = 1{,}29; a_1^{(3)} = 0; c_1^{(3)} = 29{,}41;$  $B^{(3)} = 20$ ;  $k_2^{(3)} = 1,5$ ;  $b_1^{(3)} = 0$ ;

 $\mathcal{I}_{\mathcal{D}R_2} - a_2^{(3)} = 21,57; \ c_2^{(3)} = 60,78; \ b_2^{(3)} = 40.$ 

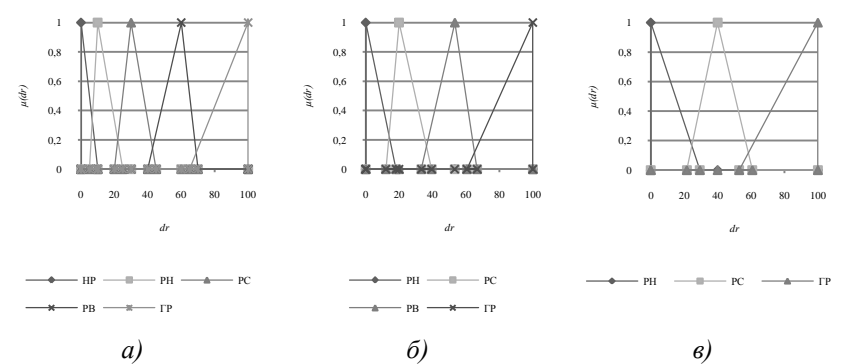

Рис. 3.7. Терми еталонних значень з прогресним розподілом НЧ для ЛЗ **DR**: а)  $\mathcal{I}_{DR}^{(5)}$ ; б)  $\mathcal{I}_{DR}^{(4)}$ ; в)  $\mathcal{I}_{DR}^{(3)}$ 

Далі перевіримо умову (3.19) для  $\mathcal{I}_{DR}^{(4)}$  (*m*=4):

 $\Omega_{\rm g} = (20 - 0 > 53,33 - 20) \Lambda (53,33 - 20 > 100 - 53,33) = 1$ 

і для  $\mathcal{I}_{DR}^{(3)}$   $(m=3) - \Omega_{\epsilon} = 1$ . Як бачимо, значення  $\Omega_{\epsilon}$  є істинним, що

говорить про адекватність виконаних перетворень.

**Приклад 4 – регресний тип розподілу**. Розглянемо приклад роботи методу, що реалізує функцію (3.13) за допомогою аналітичних виразів (3.14) – (3.16) за умови (3.20). Для визначення ЛЗ (3.12) при *m=*5 скористаємося конкретними НЧ з табл. 3.4 з регресним типом розподілу. Зробимо для них перевірку умови (3.20):  $\Omega_{y} = (b_2 - b_1 > b_3 - b_2) \Lambda (b_3 - b_2 > b_4 - b_3) \Lambda (b_4 - b_3 > b_5 - b_4) =$ 

 $(40 - 0 > 70 - 40) \triangle (70 - 40 > 90 - 70) \triangle (90 - 70 > 100 - 90) =$  $1 \wedge 1 \wedge 1 = 1$ .

Як бачимо, умова (3.20) істинна, значить НЧ ЛЗ **DR<sup>(5)</sup> відповідає** регресному типу розподілу.

Реалізуємо, відповідно до виразів (3.14) – (3.16), перетворення (3.13) при *m=*4 та *m=*3 з вихідними значеннями для НЧ з регресним типом розподілу з табл. 3.4, 3.5 (див. рис. 3.8, *а-в*).

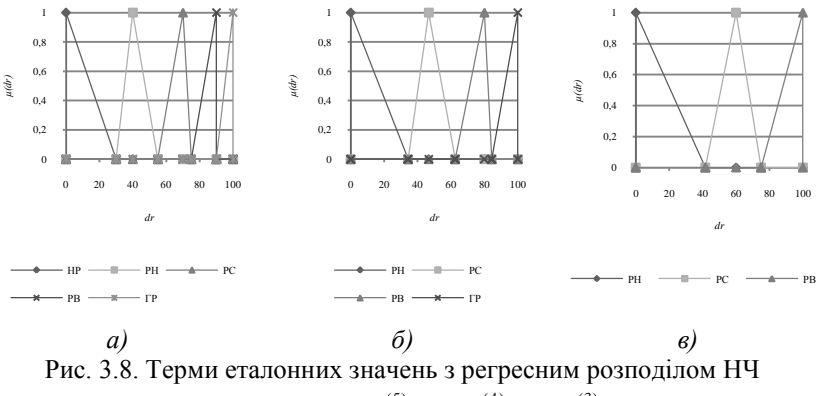

для ЛЗ **DR**: *a*)  $\mathcal{I}_{DR}^{(5)}$ ; *б*)  $\mathcal{I}_{DR}^{(4)}$ ; *в*)  $\mathcal{I}_{DR}^{(3)}$ 

У процесі трансформування термів отримаємо значення для  $\mathcal{I}_{DR}^{(4)}$  та  $\mathcal{I}_{DR}^{(3)}$  (див. (3.21) і (3.22)), числові еквіваленти яких представлені в табл. 3.5 і 3.6 відповідно та інтерпретуються для  $\mathcal{I}_{DR}^{(4)}$  як:

 $\mathcal{I}_{\mathcal{D}R_1} - A^{(4)} = 30; k_1^{\omega_1} = 1,25; a_1^{\omega_1} = 0; c_1^{\omega_1} = 34,38;$  $B^{(4)} = 40$ ;  $k_2^{(4)} = 1,33$ ;  $b_1^{(4)} = 0$ ;  $\mathcal{I}_{DR_2} - a_2^{(4)} = 34,38; \; c_2^{(4)} = 62,5; \; b_2^{(4)} = 46,67,$ а для  $T_{DR}^{(3)}$  як:

$$
\mathcal{I}_{DR_1}-A^{(3)}=41,67; k_1^{(3)}=1,33; a_1^{(3)}=0; c_1^{(3)}=41,67;
$$

 $B^{(3)} = 60; k_2^{(3)} = 1,5; b_1^{(3)} = 0;$ 

 $\mathcal{I}_{\mathcal{D}R_2} - a_2^{(3)} = 41{,}67; \ c_2^{(3)} = 75; \ b_2^{(3)} = 60.$ 

Перевіримо умову (3.20) для  $T_{DR}^{(4)}$  (*m*=4):

*у* = (46,67 – 0 *>* 80 – 46,67) Λ (80 – 46,67 *>* 100 – 80) = 1

і для  $\mathcal{I}_{DR}^{(3)}$   $(m=3) - \Omega_y = 1$ . Як видно, значення  $\Omega_y$  істинне, що до-

зволяє зробити висновок про адекватність перетворень.

Представлений метод дозволяє здійснювати еквівалентне перетворення ЛЗ за допомогою створення еталонів параметрів з можливістю варіювання числом термів трикутних НЧ [5].

Таке рішення дозволить підвищити гнучкість розроблюваних засобів аналізу та оцінювання ризиків ІБ, які ґрунтуються на логіко-лінгвістичному підході і використовують для опису ЛЗ трикутні нечіткі числа.

## **3.3. Метод n-кратного декрементування числа термів лінгвістичних змінних на трапецієподібних нечітких числах**

На тепер методи, які дозволяють здійснювати аналіз, оцінювання та управління ризиками ІБ при нечітких умовах слабоформалізованого середовища [3]. Для реалізації такого процесу використовують систему [2], в якій оцінювання здійснюється на основі ЛЗ, що базуються на еталонних параметричних трапецієподібних НЧ з заданою кількістю термів. Формування еталонів є досить складною процедурою, яка реалізується із залученням експертів відповідної предметної галузі. При практичному використанні зазначеної системи виникає необхідність в оперативному варіюванні кількістю термів, наприклад, для їх приведення до одного порядку. У п. 3.1 був розроблений метод, який дозволяє зменшити порядок ЛЗ тільки на одиницю, що створює певні складності в ефективному використанні існуючих систем. У зв'язку з цим, підвищення ефективності роботи системи аналізу та оцінювання ризиків [2] може бути вирішене за допомогою методу, який дозволяє еквівалентно перевизначити порядок (число термів) ЛЗ на число – n.

Розробимо метод n-кратного зниження числа термів ЛЗ, який складається з трьох етапів, пов'язаних з формуванням, розширенням та частковим розширенням бази.

**Етап 1 – Формування бази**. Використаємо метод перевизначення числа термів ЛЗ на основі функції її трансформування на мінус один порядок з п. 3.1, яка позначається як <sup>1</sup> *FT (ЛЗ)*, а за ЛЗ використаємо *DR* – «СТУПІНЬ РИЗИКУ» [3]. Для виведення базової формули скористаємося послідовністю з n-членів зниження *DR(m)* [6] (*m* – кількість терм-множин) на один порядок, тобто:

$$
\begin{cases}\nDR^{(m-1)} = FT^{-1}(DR^{(m)}); \\
DR^{(m-2)} = FT^{-1}(DR^{(m-1)}); \\
DR^{(m-3)} = FT^{-1}(DR^{(m-2)}); \\
\dots \\
DR^{(m-n)} = FT^{-1}(DR^{(m-n+1)}).\n\end{cases} \tag{3.23}
$$

Виконуючи відповідні підстановки у формулі (3.23), отримаемо:

\n
$$
\begin{cases}\nDR^{(m-2)} = FT^{-1}(FT^{-1}(DR^{(m)})); \\
DR^{(m-3)} = FT^{-1}(FT^{-1}(FT^{-1}(DR^{(m)})));\n\end{cases}
$$
\n
$$
(3.24)
$$
\n
$$
DR^{(m-n)} = \underbrace{FT^{-1}(...FT^{-1}(FT^{-1}(FT^{-1}(DR^{(m)})))...)}.
$$

Позначимо через  $FT^{-n}$  n-кратну послідовність реалізації функції трансформування ЛЗ  $FT^{-1}$ , тоді вираз (3.24) представимо у наступному вигляді:

$$
\begin{cases}\nDR^{(m-2)} = FT^{-2}(DR^{(m)}); \\
DR^{(m-3)} = FT^{-3}(DR^{(m)}); \\
\cdots \\
DR^{(m-n)} = FT^{-n}(DR^{(m)}).\n\end{cases} \tag{3.25}
$$

Таким чином, останній вираз у формулі (3.25) представимо як:

$$
DR^{(m-n)} = FT^{-n}(DR^{(m)}), \qquad (3.26)
$$

визначимо як базову формулу (або базу) для трансформування ЛЗ на мінус n-й (–n) порядок.

**Етап 2 – Розширення бази.** З урахуванням того, що ЛЗ (*DR(m)*) складається із низки термів [3], то вираз (3.23) можна представити в наступному вигляді:<br>  $\begin{split} [D R^{(m-1)}( \mathcal{I}_{DR_1}, \mathcal{I}_{DR_2}, ..., \mathcal{I}_{DR_{m-2}}, \mathcal{I}_{DR_m} ] \end{split}$ 

$$
MY BHTJAJII:
$$
\n
$$
\begin{cases}\nDR(m-1)(TDR1, TDR2, ..., TDRm-2, TDRm-1) =\nFT-1(DR(m)(TDR1, TDR2, ..., TDRm-1, TDRm));\nDR(m-2)(TDR1, TDR2, ..., TDRm-3, TDRm-2) =\nFT-1(DR(m-1)(TDR1, TDR2, ..., TDRm-2, TDRm-1));\nDR(m-3)(TDR1, TDR2, ..., TDRm-4, TDRm-3) =\nFT-1(DR(m-2)(TDR1, TDR2, ..., TDRm-3, TDRm-2));\n...\nDR(m-n)(TDR1, TDR2, ..., TDRm-n+1, TDRm-n) =\nFT-1(DR(m-n)(TDR1, TDR2, ..., TDRm-n+1, TDRm-n+2, TDRm-n+1)),\n+1
$$

i **BIKOHABHUI BİдПОВІДНі Підстановки у** (3.27) отримаемо:  
\n
$$
\begin{cases}\nDR^{(m-2)}(\mathcal{I}_{DR_1}, \mathcal{I}_{DR_2}, ..., \mathcal{I}_{DR_{m-3}}, \mathcal{I}_{DR_{m-2}}) = \\
FT^{-2}(DR^{(m)}(\mathcal{I}_{DR_1}, \mathcal{I}_{DR_2}, ..., \mathcal{I}_{DR_{m-1}}, \mathcal{I}_{DR_m}); \\
DR^{(m-3)}(\mathcal{I}_{DR_1}, \mathcal{I}_{DR_2}, ..., \mathcal{I}_{DR_{m-4}}, \mathcal{I}_{DR_{m-3}}) = \\
FT^{-3}(DR^{(m)}(\mathcal{I}_{DR_1}, \mathcal{I}_{DR_2}, ..., \mathcal{I}_{DR_{m-1}}, \mathcal{I}_{DR_m}); \\
... \\
DR^{(m-n)}(\mathcal{I}_{DR_1}, \mathcal{I}_{DR_2}, ..., \mathcal{I}_{DR_{m-n+1}}, \mathcal{I}_{DR_{m-n}}) = \\
FT^{-n}(DR^{(m)}(\mathcal{I}_{DR_1}, \mathcal{I}_{DR_2}, ..., \mathcal{I}_{DR_{m-1}}, \mathcal{I}_{DR_m}).\n\end{cases} \tag{3.28}
$$

Таким чином, аналітичні вирази у (3.28)  
\n
$$
DR^{(m-n)}(\mathcal{I}_{DR_1}, \mathcal{I}_{DR_2}, ..., \mathcal{I}_{DR_{m-n+1}}, \mathcal{I}_{DR_{m-n}}) =
$$
\n
$$
FT^{-n}(DR^{(m)}(\mathcal{I}_{DR_1}, \mathcal{I}_{DR_2}, ..., \mathcal{I}_{DR_{m-1}}, \mathcal{I}_{DR_m})),
$$
\n(3.29)

визначимо як розширення базової формули (3.26).

**Етап 3 – Часткове розширення бази**. Так як ЛЗ *DR(m)* представляється НЧ з різними ФН *(dr)* [4], а для цілей компактного опису такі ФН зручно описувати трапецієвидними НЧ виду  $\sum_{p_{R}} p_{q_{i}} = (a_{j}, b_{1j}, a_{1j})$ *b2j, сj)LR*, де *аj* та *с<sup>j</sup>* – абсциси нижньої основи, а *b1j* і *b2j* – абсциси верхньої основи трапеції [4] (при  $j = 1, m$ ), то вираз (3.29) представимо у вигляді:<br> $\mathit{DR}^{\left( m-n\right) }$  $((a_1, b_{11}, b_{21}, c_1), (a_2, b_{12}, b_{22}, c_2),...,$  $DR^{(m-n)}((a_1,b_{11},b_{21},c_1),(a_2,b_{12},b_{22},c_2))$ 

$$
DR^{(m-n)}((a_1, b_{11}, b_{21}, c_1), (a_2, b_{12}, b_{22}, c_2), ...,
$$
  
\n
$$
(a_{m-n+1}, b_{1m-n+1}, b_{2m-n+1}, c_{m-n+1}), (a_{m-n}, b_{1m-n}, b_{2m-n}, c_{m-n})) =
$$
  
\n
$$
FT^{-n}(DR^{(m)}((a_1, b_{11}, b_{21}, c_1), (a_2, b_{12}, b_{22}, c_2), ...,
$$
  
\n
$$
(a_{m-1}, b_{1m-1}, b_{2m-1}, c_{m-1}), (a_m, b_{1m}, b_{2m}, c_m)))
$$
\n(3.30)

і назвемо його першим частковим розширенням бази.

Розглянемо роботу методу на конкретному прикладі, при цьому покладемо в основу перше часткове розширення бази. За початкові дані, з урахуванням можливості подальшої верифікації, будемо використовувати еталонні трапецієподібні НЧ з рівномірним, нерівномірним, прогресним та регресним типом розподілу при *m*=5 (див. табл. 3.1 в п. 3.1). Так як реалізація функції  $FT^{-1}(DR^{(m)})$  розглядалася в п. 3.1, то можна здійснити відповідні перетворення при  $n = 2.3$ .

Нехай п=2, тоді вираз (3.29) набуває вигляду:  
\n
$$
DR^{(3)}(\mathcal{I}_{DR_1}, \mathcal{I}_{DR_2}, \mathcal{I}_{DR_3}) = FT^{-2}(DR^{(5)}(\mathcal{I}_{DR_1}, \mathcal{I}_{DR_2}, \mathcal{I}_{DR_3}, \mathcal{I}_{DR_4}, \mathcal{I}_{DR_5})),
$$

a 
$$
\phi
$$
ophyny (3.30) відповідно представимо у вигляді:  
\n $DR^{(3)}((a_1,b_{11},b_{21},c_1),(a_2,b_{12},b_{22},c_2),(a_3,b_{13},b_{23},c_3)) =$   
\n $FT^{-2}(DR^{(5)}((a_1,b_{11},b_{21},c_1),(a_2,b_{12},b_{22},c_2),$   
\n $(a_3,b_{13},b_{23},c_3),(a_4,b_{14},b_{24},c_4),(a_5,b_{15},b_{25},c_5)).$ \n(3.31)

Для подальших перетворень на основі заданої функції скористаємося аналітичними виразами, наведеними в п. 3.1 (див. формули (3.3-3.5)). З урахуванням того, що n *=* 2*,* виконаємо наступні перетворення:

$$
\mu_{DR_1} \mathcal{I}_{DR_1}^{(m-2)} -
$$
\n
$$
a_1^{(m-2)} = k_1^{(m-2)} \left( a_1^{(m-1)} + a_2^{(m-1)} - A^{(m-2)} \right) / 2,
$$
\n
$$
c_1^{(m-2)} = k_1^{(m-2)} \left( c_1^{(m-1)} + c_2^{(m-1)} - A^{(m-2)} \right) / 2,
$$
\n
$$
b_{11}^{(m-2)} = k_2^{(m-2)} \left( b_{11}^{(m-1)} + b_{12}^{(m-1)} - B^{(m-2)} \right) / 2,
$$
\n
$$
b_{21}^{(m-2)} = k_2^{(m-2)} \left( b_{21}^{(m-1)} + b_{22}^{(m-1)} - B^{(m-2)} \right) / 2;
$$

…

для  $\mathcal{I}_{DR_j}^{(m-2)}$  –

$$
a_j^{(m-2)} = k_1^{(m-2)} (a_j^{(m-1)} + a_{j+1}^{(m-1)} - A^{(m-2)})/2,
$$
  
\n
$$
c_j^{(m-2)} = k_1^{(m-2)} (c_j^{(m-1)} + c_{j+1}^{(m-1)} - A^{(m-2)})/2,
$$
  
\n
$$
b_{1j}^{(m-2)} = k_2^{(m-2)} (b_{1j}^{(m-1)} + b_{1j+1}^{(m-1)} - B^{(m-2)})/2,
$$
  
\n
$$
b_{2j}^{(m-2)} = k_2^{(m-2)} (b_{2j}^{(m-1)} + b_{2j+1}^{(m-1)} - B^{(m-2)})/2;
$$
\n(3.32)

;

для  $\mathcal{I}_{DR_{m-2}}^{(m-2)}$  –

$$
a_{m-2}^{(m-2)} = k_1^{(m-2)} (a_{m-2}^{(m-1)} + a_{m-1}^{(m-1)} - A^{(m-2)})/2,
$$
  
\n
$$
c_{m-2}^{(m-2)} = k_1^{(m-2)} (c_{m-2}^{(m-1)} + c_{m-1}^{(m-1)} - A^{(m-2)})/2,
$$
  
\n
$$
b_{1m-2}^{(m-2)} = k_2^{(m-2)} (b_{1m-2}^{(m-1)} + b_{1m-1}^{(m-1)} - B^{(m-2)})/2,
$$
  
\n
$$
b_{2m-2}^{(m-2)} = k_2^{(m-2)} (b_{2m-2}^{(m-1)} + b_{2m-1}^{(m-1)} - B^{(m-2)})/2,
$$
  
\n
$$
k_1^{(m-2)} = 2c_{dr} / (c_{m-2}^{(m-1)} + c_{m-1}^{(m-1)} - A^{(m-2)}); A^{(m-2)} = a_1^{(m-1)} + a_2^{(m-1)} (c_{dr})
$$

…

 $=$  $dr<sub>max</sub>; j = 1, m, m$  – кількість термів;  $a<sub>j</sub>$ ,  $c<sub>j</sub>$  – абсциси нижньої осно-=*dr*<sub>max</sub>;  $j = 1, m$ ,  $m$  – kindkictd tepmin;  $a_j$ ,  $c_j$  – aocu<br>
but the material parameters  $h(x_{2m-2}^{(m-1)} + b_{2m-1}^{(m-1)} - B^{(m-2)})$ ;  $B^{(m-2)} = b_{11}^{(m-1)} + b_{12}^{(m-1)}$ . ( $b_{dr} = dr_{\text{max}}$ ;  $b_{1j}$  і  $b_{2j}$  – абсциси верхньої основи трапеції, а  $j = 1, m, m -$ кількість термів).

Для здійснення переходу від *m* термів до *m–*2 реалізуємо підстановку у вираз (3.32) значень  $a_1^{(m-1)}, b_{11}^{(m-1)}, b_{21}^{(m-1)}, c_1^{(m-1)}$ та ін., використаних у роботі п. 3.1 (див. (3.3-3.5)). Після нескладних математичних перетворень отримаємо наступні аналітичні вирази:

для  $\mathcal{I}_{DR_1}^{(m-2)}$  –

$$
a_1^{(m-2)} = \frac{-a_1^{(m)} - 2a_2^{(m)} - a_3^{(m)} + a_1^{(m)} + 2a_2^{(m)} + a_3^{(m)}}{-a_1^{(m)} - 2a_2^{(m)} - a_3^{(m)} + c_{m-2}^{(m)} + 2c_{m-1}^{(m)} + c_m^{(m)}}c_d,
$$
\n
$$
c_1^{(m-2)} = \frac{-a_1^{(m)} - 2a_2^{(m)} - a_3^{(m)} + c_1^{(m)} + 2c_2^{(m)} + c_3^{(m)}}{-a_1^{(m)} - 2a_2^{(m)} - a_3^{(m)} + c_{m-2}^{(m)} + 2c_{m-1}^{(m)} + c_m^{(m)}}c_d,
$$
\n
$$
b_{11}^{(m-2)} = \frac{-b_{11}^{(m)} - 2b_{12}^{(m)} - b_{13}^{(m)} + b_{11}^{(m)} + 2b_{12}^{(m)} + b_{13}^{(m)}}{-b_{11}^{(m)} - 2b_{12}^{(m)} - b_{13}^{(m)} + b_{2m-2}^{(m)} + 2b_{2m-1}^{(m)} + b_{2m}^{(m)}}b_d,
$$
\n
$$
b_{21}^{(m-2)} = \frac{-b_{11}^{(m)} - 2b_{12}^{(m)} - b_{13}^{(m)} + b_{21}^{(m)} + 2b_{22}^{(m)} + b_{23}^{(m)}}{-b_{11}^{(m)} - 2b_{12}^{(m)} - b_{13}^{(m)} + b_{2m-2}^{(m)} + 2b_{2m-1}^{(m)} + b_{2m}^{(m)}}b_d,
$$
\n
$$
\dots
$$

 $\mathcal{I}_{DR_j}^{(m-2)}$  –

$$
a_j^{(m-2)} = \frac{-a_1^{(m)} - 2a_2^{(m)} - a_3^{(m)} + a_j^{(m)} + 2a_{j+1}^{(m)} + a_{j+2}^{(m)}}{-a_1^{(m)} - 2a_2^{(m)} - a_3^{(m)} + c_{m-2}^{(m)} + 2c_{m-1}^{(m)} + c_m^{(m)}}c_d,
$$
\n
$$
c_j^{(m-2)} = \frac{-a_1^{(m)} - 2a_2^{(m)} - a_3^{(m)} + c_j^{(m)} + 2c_{j+1}^{(m)} + c_{j+2}^{(m)}}{-a_1^{(m)} - 2a_2^{(m)} - a_3^{(m)} + c_{m-2}^{(m)} + 2c_{m-1}^{(m)} + c_m^{(m)}}c_d,
$$
\n
$$
b_{1j}^{(m-2)} = \frac{-b_{11}^{(m)} - 2b_{12}^{(m)} - b_{13}^{(m)} + b_{1j}^{(m)} + 2b_{1j+1}^{(m)} + b_{1j+2}^{(m)}}{-b_{11}^{(m)} - 2b_{12}^{(m)} - b_{13}^{(m)} + b_{2m-2}^{(m)} + 2b_{2m-1}^{(m)} + b_{2m}^{(m)}}
$$
\n
$$
b_{2j}^{(m-2)} = \frac{-b_{11}^{(m)} - 2b_{12}^{(m)} - b_{13}^{(m)} + b_{2j}^{(m)} + 2b_{2j+1}^{(m)} + b_{2j+2}^{(m)}}{-b_{11}^{(m)} - 2b_{12}^{(m)} - b_{13}^{(m)} + b_{2m-2}^{(m)} + 2b_{2m-1}^{(m)} + b_{2m}^{(m)}}
$$
\n
$$
\vdots
$$
\n
$$
\vdots
$$

 $\mathcal{I}_{DR_{m-2}}^{(m-2)}$  –

$$
a_{m-2}^{(m)} = \frac{-a_1^{(m)} - 2a_2^{(m)} - a_3^{(m)} + a_{m-2}^{(m)} + 2a_{m-1}^{(m)} + a_m^{(m)}}{-a_1^{(m)} - 2a_2^{(m)} - a_3^{(m)} + c_{m-2}^{(m)} + 2c_{m-1}^{(m)} + c_m^{(m)}}c_{dr},
$$

$$
c_{m-2}^{(m)} = -a_{1}^{(m)} - 2a_{2}^{(m)} - a_{3}^{(m)} + c_{m-2}^{(m)} + 2c_{m-1}^{(m)} + c_{m}^{(m)}
$$
  
\n
$$
c_{m-2}^{(m-2)} = -a_{1}^{(m)} - 2a_{2}^{(m)} - a_{3}^{(m)} + c_{m-2}^{(m)} + 2c_{m-1}^{(m)} + c_{m}^{(m)}
$$
  
\n
$$
b_{1m-2}^{(m)} = 2b_{11}^{(m)} - 2b_{12}^{(m)} - b_{13}^{(m)} + b_{1m-2}^{(m)} + 2b_{1m-1}^{(m)} + b_{1m}^{(m)}
$$
  
\n
$$
b_{1m-2}^{(m)} = -b_{11}^{(m)} - 2b_{12}^{(m)} - b_{13}^{(m)} + b_{2m-2}^{(m)} + 2b_{2m-1}^{(m)} + b_{2m}^{(m)}
$$
  
\n
$$
b_{2m-2}^{(m-2)} = -b_{11}^{(m)} - 2b_{12}^{(m)} - b_{13}^{(m)} + b_{2m-2}^{(m)} + 2b_{2m-1}^{(m)} + b_{2m}^{(m)}
$$
  
\n
$$
b_{2m-2}^{(m)} = -b_{11}^{(m)} - 2b_{12}^{(m)} - b_{13}^{(m)} + b_{2m-2}^{(m)} + 2b_{2m-1}^{(m)} + b_{2m}^{(m)}
$$
  
\n
$$
b_{3}, \quad j = 1, m, m
$$
 - Kinkikats repmin;  $a_j, c_j$  - aGcuuch  
\n
$$
b_{d_r} = dr_{\text{max}}; b_{1j}
$$
 ta  $b_{2j}$  - aGcuuch separable-
$$
a_{33}
$$
; 44,44; 55,555; 66,66; 77,77; 88,88) $\mu$ , 3,33; 44,44; 55,555; 66,66) $\mu$ , 5,55; 66,66; 77,77; 88,88) $\mu$ , 5,55; 66,66

 $(c_{dr} = dr_{\text{max}}; j = 1, m, m - \text{kinatrix}$ ть термів;  $a_j, c_j - \text{a}$ бсциси нижньої основи;  $b_{dr}$  =d $r_{\text{max}}$ ;  $b_{1j}$  та  $b_{2j}$  – абсциси верхньої основи трапеції).

**Приклад 1 – рівномірний тип розподілу**. Наприклад, нехай для даної ЛЗ при *m* = 5 НЧ приймають наступні значення:  $T_{DR_1} = (0; 0; 11, 11; 22, 22)_{LR}$ 

 $T_{DR_2} = (11,11; 22,22; 33,33; 44,44)_{LR}$  $T_{DR_3}$  = (33,33; 44,44; 55,55; 66,66)<sub>LR</sub>,  $\mathcal{I}_{DR_4} = (55, 55; 66, 66; 77, 77; 88, 88)_{LR}$ 

$$
\mathcal{I}_{DR_5} = (77, 77; 88, 88; 99, 99; 100)_{LR}.
$$

З урахуванням цього і (3.33), виконаємо відповідні перетворення, згідно (3.31)). У результаті зменшення кількості термів ЛЗ на 2 порядки отримаємо, наприклад, для *DR*(3) наступні значення:

$$
\underline{\mathcal{T}}_{DR}^{(3)} = \bigcup_{j=1}^{3} \underline{\mathcal{T}}_{DR_j} = \{ \text{«Ступінь ризику порушення ІБ низький»(PH),} \}
$$

«Ступінь ризику порушення ІБ середній» (РС),

«Ступінь ризику порушення ІБ високий» (РВ)},

числові еквіваленти яких інтерпретуються як:

для 
$$
T_{DR_1}
$$
 –

$$
a_1^{(3)} = \frac{-a_1^{(5)} - 2a_2^{(5)} - a_3^{(5)} + a_1^{(5)} + 2a_2^{(5)} + a_3^{(5)}}{-a_1^{(5)} - 2a_2^{(5)} - a_3^{(5)} + c_3^{(5)} + 2c_4^{(5)} + c_5^{(5)}}c_{dr} = ((-0 - 22, 22 - 33, 33 + 22, 20))
$$

 $0 + 22,22 + 33,33$  /  $(-0 - 22,22 - 33,33 + 66,66 + 177,76 + 100)$  \* 100  $= 0$ ;

$$
= 0;
$$
  

$$
c_1^{(3)} = \frac{-a_1^{(5)} - 2a_2^{(5)} - a_3^{(5)} + c_1^{(5)} + 2c_2^{(5)} + c_3^{(5)}}{-a_1^{(5)} - 2a_2^{(5)} - a_3^{(5)} + c_3^{(5)} + 2c_4^{(5)} + c_5^{(5)}}c_{dr} = ((-0 - 22, 22 - 33, 33 + 20, 24, 25))
$$

 $22,22 + 88,88 + 66,66$  /  $(-0 - 22,22 - 33,33 + 66,66 + 177,76 + 100)$  \*  $100 = 42,39;$ 

$$
100 = 42,39;
$$
  
\n
$$
b_{11}^{(3)} = \frac{-b_{11}^{(5)} - 2b_{12}^{(5)} - b_{13}^{(5)} + b_{11}^{(5)} + 2b_{12}^{(5)} + b_{13}^{(5)}}{-b_{11}^{(5)} - 2b_{12}^{(5)} - b_{13}^{(5)} + b_{23}^{(5)} + 2b_{24}^{(5)} + b_{25}^{(5)}} = ((-0 - 44,44 - 44,44 + 44,44 + 44,
$$

 $0 + 44,44 + 44,44$ ) / (-0 - 44,44-44,44 + 55,55 + 155,54 + 99,99)) \*  $100 = 0$ ;

$$
100 = 0;
$$
  
\n
$$
b_{21}^{(3)} = \frac{-b_{11}^{(5)} - 2b_{12}^{(5)} - b_{13}^{(5)} + b_{21}^{(5)} + 2b_{22}^{(5)} + b_{23}^{(5)}}{-b_{11}^{(5)} - 2b_{12}^{(5)} - b_{13}^{(5)} + b_{23}^{(5)} + 2b_{24}^{(5)} + b_{25}^{(5)}} b_{dr} = ((-0 - 44, 44 - 44, 44 + 44, 44 - 44, 44 -
$$

 $11,11 + 66,66 + 55,55$ ) /  $(-0 - 44,44 - 44,44 + 55,55 + 155,54 + 99,99)$  \*  $100 = 20$ ;

для  $T_{DR_2}$  –

$$
a_1^{(3)} = \frac{-u_1 - 2u_2 - u_3 + u_1 + 2u_2 + u_3}{-a_1^{(5)} - 2a_2^{(5)} - a_3^{(5)} + c_3^{(5)} + 2c_4^{(5)} + c_5^{(5)}}
$$
\n
$$
0 + 22,22 + 33,33) / (-0 - 22,22 - 33,33 + 66,66 + 177,76 + 100) * 100
$$
\n
$$
0 + 22,22 + 33,33) / (-0 - 22,22 - 33,33 + 66,66 + 177,76 + 100) * 100
$$
\n
$$
c_1^{(3)} = \frac{-a_1^{(5)} - 2a_2^{(5)} - a_3^{(5)} + c_3^{(5)} + 2c_4^{(5)} + c_3^{(5)}}{-a_1^{(5)} - 2a_2^{(5)} - a_3^{(5)} + c_3^{(5)} + 2c_4^{(5)} + c_3^{(5)} + c_4^{(5)} - c_4 = ((-0 - 22,22 - 33,33 + 22,22 + 88,88 + 66,66) / (-0 - 22,22 - 33,33 + 66,66 + 177,76 + 100) * 100 = 42,39;
$$
\n
$$
b_{10}^{(3)} = \frac{-b_{11}^{(3)} - 2b_{12}^{(5)} - b_{13}^{(5)} + b_{11}^{(5)} + 2b_{12}^{(5)} + b_{13}^{(5)} - b_{13}^{(5)} - b_{13}^{(5)} + b_{23}^{(5)} + b_{23}^{(5)} - b_{23}^{(5)} - b_{23}^{(5)} + b_{23}^{(5)} - b_{23}^{(5)} - b_{23}^{(5)} + b_{23}^{(5)} - b_{23}^{(5)} - b_{23}^{(5)} + b_{23}^{(5)} - b_{23}^{(5)} - b_{23}^{(5)} - b_{23}^{(5)} + b_{23}^{(5)} - b_{23}^{(5)} - b_{23}^{(5)} - b_{23}^{(5)} - b_{23}^{(5)} - b_{23}^{
$$

$$
c_2^{(3)} = \frac{-a_1^{(5)} - 2a_2^{(5)} - a_3^{(5)} + c_2^{(5)} + 2c_3^{(5)} + c_4^{(5)}}{-a_1^{(5)} - 2a_2^{(5)} - a_3^{(5)} + c_3^{(5)} + 2c_4^{(5)} + c_5^{(5)}}c_{dr} = ((-0 - 22, 22 - 33, 33 + 12, 24, 25))
$$

 $44,44 + 133,32 + 88,88/(-0 - 22,22 - 33,33 + 66,66 + 177,76 + 100)$  \*  $100 = 73,07;$ 

$$
100 = 73,07;
$$
  
\n
$$
b_{12}^{(3)} = \frac{-b_{11}^{(5)} - 2b_{12}^{(5)} - b_{13}^{(5)} + b_{12}^{(5)} + 2b_{13}^{(5)} + b_{14}^{(5)}}{-b_{11}^{(5)} - 2b_{12}^{(5)} - b_{13}^{(5)} + b_{23}^{(5)} + 2b_{24}^{(5)} + b_{25}^{(5)}} = ((-0 - 44,44 - 44,44 + 44,44 + 44,44 - 44,44 + 44,44 + 44,44 - 44,44 - 44,
$$

 $22,22 + 88,88 + 66,66)/(-0 - 44,44 - 44,44 + 55,55 + 155,54 + 99,99)$  \*  $100 = 40$ ;

$$
b_{22}^{(3)} = \frac{-b_{11}^{(5)} - 2b_{12}^{(5)} - b_{13}^{(5)} + b_{22}^{(5)} + 2b_{23}^{(5)} + b_{24}^{(5)}}{-b_{11}^{(5)} - 2b_{12}^{(5)} - b_{13}^{(5)} + b_{23}^{(5)} + 2b_{24}^{(5)} + b_{25}^{(5)}} = ((-0 - 44, 44 - 44, 44 + 44, 44 + 44, 44))
$$

 $33,33 + 111,1+ 77,77)/(-0 - 44,44 - 44,44 + 55,55 + 155,54 + 99,99)$  \*  $100 = 60$ ,

а для  $\mathcal{I}_{_{DR_3}} = (57,69; 80; 100; 100)_{LR}.$ 

Якщо провести порівняння цих результатів та наведених в п. 3.1, (див. табл. 3.3), то можна зробити висновок про коректність реалізованих перетворень щодо зниження порядку.

Графічна інтерпретація отриманих еталонів рівномірно розподілених НЧ приведена на рис. 3.9.

Аналогічним чином реалізуємо зниження порядку на 3, тобто<br>3, тоді (3.29) представимо у вигляді:<br> $DR^{(2)}(\mathcal{I}_{DR_1}, \mathcal{I}_{DR_2}) = FT^{-3}(DR^{(5)}(\mathcal{I}_{DR_1}, \mathcal{I}_{DR_2}, \mathcal{I}_{DR_3}, \mathcal{I}_{DR_4}, \mathcal{I}_{DR_5}))$ ,

$$
1 - 3, \text{ to } (3.29) \text{ Theorem 1: } \text{In theorem 2: } \text{ In theorem 3: } \text{ Theorem 4: } \text{ Theorem 5: } \text{ Theorem 5: } \text{
$$

а вираз (3.30) як:

$$
DR^{(2)}((a_1, b_{11}, b_{21}, c_1), (a_2, b_{12}, b_{22}, c_2)) =
$$
  
\n
$$
FT^{-3}(DR^{(5)}((a_1, b_{11}, b_{21}, c_1), (a_2, b_{12}, b_{22}, c_2),
$$
  
\n
$$
(a_3, b_{13}, b_{23}, c_3), (a_4, b_{14}, b_{24}, c_4), (a_5, b_{15}, b_{25}, c_5)).
$$
\n(3.34)

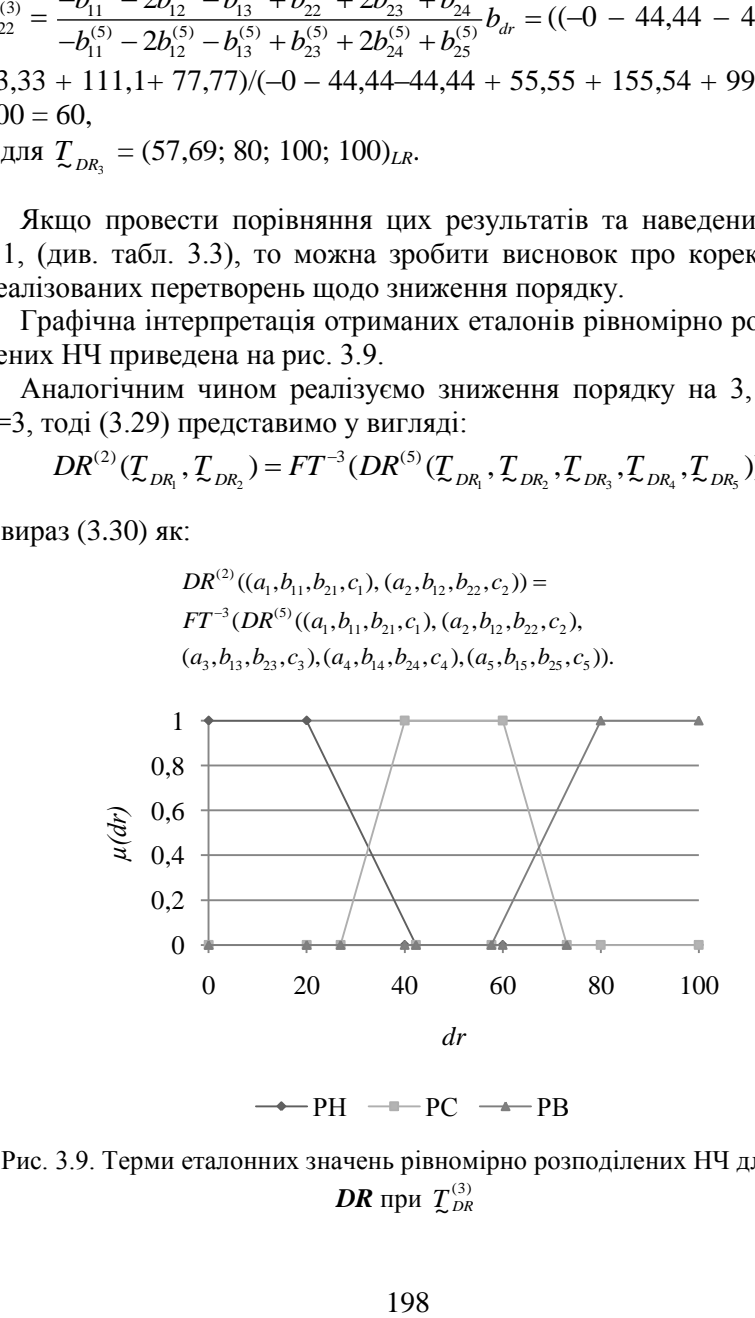

Рис. 3.9. Терми еталонних значень рівномірно розподілених НЧ для ЛЗ  $DR$  при  $\mathcal{I}_{DR}^{(3)}$ 

Аналогічно, для реалізації заданої функції скористаємося аналітичними виразами з п. 3.1 (див. (3.3-3.5)).

З урахуванням здійснених перетворень при n = 3 ці вирази можна представити у наступному вигляді:

для  $\mathcal{I}_{DR_1}^{(m-3)}$  –

$$
a_1^{(m-3)} = k_1^{(m-3)} (a_1^{(m-2)} + a_2^{(m-2)} - A^{(m-3)}) / 2,
$$
  
\n
$$
c_1^{(m-3)} = k_1^{(m-3)} (c_1^{(m-2)} + c_2^{(m-2)} - A^{(m-3)}) / 2,
$$
  
\n
$$
b_{11}^{(m-3)} = k_2^{(m-3)} (b_{11}^{(m-2)} + b_{12}^{(m-2)} - B^{(m-2)}) / 2,
$$
  
\n
$$
b_{21}^{(m-3)} = k_2^{(m-3)} (b_{21}^{(m-2)} + b_{22}^{(m-2)} - B^{(m-2)}) / 2;
$$

…

для  $\mathcal{I}_{DR_j}^{(m-3)}$  –

$$
a_j^{(m-3)} = k_1^{(m-3)} (a_j^{(m-2)} + a_{j+1}^{(m-2)} - A^{(m-3)})/2,
$$
  
\n
$$
c_j^{(m-3)} = k_1^{(m-3)} (c_j^{(m-2)} + c_{j+1}^{(m-2)} - A^{(m-3)})/2,
$$
  
\n
$$
b_{1j}^{(m-3)} = k_2^{(m-3)} (b_{1j}^{(m-2)} + b_{1j+1}^{(m-2)} - B^{(m-3)})/2,
$$
  
\n
$$
b_{2j}^{(m-3)} = k_2^{(m-3)} (b_{2j}^{(m-2)} + b_{2j+1}^{(m-2)} - B^{(m-3)})/2;
$$
\n(3.35)

для  $\mathcal{I}_{DR_{m-3}}^{(m-3)}$  –

$$
a_{m-3}^{(m-3)} = k_1^{(m-3)} (a_{m-3}^{(m-2)} + a_{m-2}^{(m-2)} - A^{(m-3)}) / 2,
$$
  
\n
$$
c_{m-3}^{(m-3)} = k_1^{(m-3)} (c_{m-3}^{(m-2)} + c_{m-2}^{(m-2)} - A^{(m-3)}) / 2,
$$
  
\n
$$
b_{1m-3}^{(m-3)} = k_2^{(m-3)} (b_{1m-3}^{(m-2)} + b_{1m-2}^{(m-2)} - B^{(m-3)}) / 2,
$$
  
\n
$$
b_{2m-3}^{(m-3)} = k_2^{(m-3)} (b_{2m-3}^{(m-2)} + b_{2m-2}^{(m-2)} - B^{(m-3)}) / 2,
$$
  
\n
$$
\text{Re } k_1^{(m-3)} = 2c_{dr} / (c_{m-3}^{(m-2)} + c_{m-2}^{(m-2)} - A^{(m-3)}) ; A^{(m-3)} = a_1^{(m-2)} + a_2^{(m-2)} (c_{dr} =
$$
  
\n
$$
d_{\text{max}}; j = \overline{1,m}, m - \text{kinukicth repmis}; a_j, c_j - \text{abcuch Hukkholö ochobh}
$$
  
\n
$$
\text{rpanenii}); k_2^{(m-3)} = 2b_{dr} / (b_{2m-3}^{(m-2)} + b_{2m-2}^{(m-2)} - B^{(m-3)}) ; B^{(m-3)} = b_{11}^{(m-2)} + b_{12}^{(m-2)}
$$

 $(b_{dr} = dr_{\text{max}}; b_{lj}$  і  $b_{2j}$  – абсциси верхньої основи трапеції, а  $j = 1, m, m$ – кількість термів).

Для здійснення переходу від *m* термів до *m–*3 виконаємо відповідну підстановку у (3.35) значень  $a_1^{(m-2)}$ ,  $b_{11}^{(m-2)}$ ,  $b_{21}^{(m-2)}$ ,  $c_1^{(m-2)}$  та ін.

## (див. (3.33)). Після нескладних математичних перетворень отримаємо наступні аналітичні вирази:

для  $\mathcal{I}_{DR_1}^{(m-3)}$  –

$$
A_{1}^{[113]} L_{DR_{1}}^{[1]} - A_{1}^{(m)} - 3a_{2}^{(m)} - 3a_{3}^{(m)} - a_{4}^{(m)} + a_{1}^{(m)} + 3a_{2}^{(m)} + 3a_{3}^{(m)} + a_{4}^{(m)}
$$
\n
$$
c_{1}^{(m-3)} = \frac{-a_{1}^{(m)} - 3a_{2}^{(m)} - 3a_{3}^{(m)} - a_{4}^{(m)} + c_{m-3}^{(m)} + 3c_{m-2}^{(m)} + 3c_{m-1}^{(m)} + c_{m}^{(m)}
$$
\n
$$
c_{1}^{(m-3)} = \frac{-a_{1}^{(m)} - 3a_{2}^{(m)} - 3a_{3}^{(m)} - a_{4}^{(m)} + c_{1}^{(m)} + 3c_{2}^{(m)} + 3c_{3}^{(m)} + c_{4}^{(m)}
$$
\n
$$
b_{11}^{(m-3)} = \frac{-b_{11}^{(m)} - 3b_{12}^{(m)} - 3b_{13}^{(m)} - a_{4}^{(m)} + c_{m-3}^{(m)} + 3c_{m-2}^{(m)} + 3c_{m-1}^{(m)} + c_{m}^{(m)}
$$
\n
$$
b_{11}^{(m-3)} = \frac{-b_{11}^{(m)} - 3b_{12}^{(m)} - 3b_{13}^{(m)} - b_{14}^{(m)} + b_{11}^{(m)} + 3b_{12}^{(m)} + 3b_{13}^{(m)} + b_{14}^{(m)}
$$
\n
$$
b_{21}^{(m-3)} = \frac{-b_{11}^{(m)} - 3b_{12}^{(m)} - 3b_{13}^{(m)} - b_{14}^{(m)} + b_{2m-3}^{(m)} + 3b_{2m-2}^{(m)} + 3b_{2m-1}^{(m)} + b_{2m}^{(m)}}{-b_{11}^{(m)} - 3b_{12}^{(m)} - 3b_{13}^{(m)} - b_{14}^{(m)} + b_{2m-3}^{(m)} + 3b_{2m-2}^{(m)} + 3b_{2m-1}^{(m)} + b_{2m}^{(m)}}
$$
\n
$$
\vdots
$$
\

$$
\mathcal{I}_{DR_j}^{(m-3)}-
$$

$$
a_j^{(m-3)} = \frac{-a_1^{(m)} - 3a_2^{(m)} - 3a_3^{(m)} - a_4^{(m)} + 3a_{j+1}^{(m)} + 3a_{j+2}^{(m)} + a_{j+3}^{(m)}}{-a_1^{(m)} - 3a_2^{(m)} - 3a_3^{(m)} - a_4^{(m)} + c_{m-3}^{(m)} + 3c_{m-2}^{(m)} + 3c_{m-1}^{(m)} + c_m^{(m)}} c_j^{(m-3)} = \frac{-a_1^{(m)} - 3a_2^{(m)} - 3a_3^{(m)} - a_4^{(m)} + c_j^{(m)} + 3c_{j+1}^{(m)} + 3c_{j+2}^{(m)} + c_{j+3}^{(m)}}{-a_1^{(m)} - 3a_2^{(m)} - 3a_3^{(m)} - a_4^{(m)} + c_{m-3}^{(m)} + 3c_{m-2}^{(m)} + 3c_{m-1}^{(m)} + c_m^{(m)}} b_{1j}^{(m-3)} = \frac{-b_{11}^{(m)} - 3b_{12}^{(m)} - 3b_{13}^{(m)} - b_{14}^{(m)} + b_{1j}^{(m)} + 3b_{1j+1}^{(m)} + 3b_{1j+2}^{(m)} + b_{j+3}^{(m)}}{-b_{11}^{(m)} - 3b_{12}^{(m)} - 3b_{13}^{(m)} - b_{14}^{(m)} + b_{2m-3}^{(m)} + 3b_{2m-2}^{(m)} + 3b_{2m-1}^{(m)} + b_{2m}^{(m)}}{b_d}, b_2^{(m-3)} = \frac{-b_{11}^{(m)} - 3b_{12}^{(m)} - 3b_{13}^{(m)} - b_{14}^{(m)} + b_{2j}^{(m)} + 3b_{2j+1}^{(m)} + 3b_{2j+2}^{(m)} + b_{2j+3}^{(m)}}{-b_{11}^{(m)} - 3b_{12}^{(m)} - 3b_{13}^{(m)} - b_{14}^{(m)} + b_{2m-3}^{(m)} + 3b_{2m-2}^{(m)} + 3b_{2m-1}^{(m)} + b_{2m}^{(m)}} b_{dr};
$$

$$
\mathcal{I}_{DR_{m-3}}^{(m-3)}-
$$

$$
L_{DR_{m-3}}^{(m-3)} = \frac{-a_1^{(m)} - 3a_2^{(m)} - 3a_3^{(m)} - a_4^{(m)} + a_{m-3}^{(m)} + 3a_{m-2}^{(m)} + 3a_{m-1}^{(m)} + a_m^{(m)}}{-a_1^{(m)} - 3a_2^{(m)} - 3a_3^{(m)} - a_4^{(m)} + c_{m-3}^{(m)} + 3c_{m-2}^{(m)} + 3c_{m-1}^{(m)} + c_m^{(m)} + c_m^{(m)} +
$$

…

$$
b^{(m-3)}_{1m-3}=\frac{-b^{(m)}_{11}-3b^{(m)}_{12}-3b^{(m)}_{13}-b^{(m)}_{14}+b^{(m)}_{1m-3}+3b^{(m)}_{1m-2}+3b^{(m)}_{1m-1}+b^{(m)}_{1m}}{-b^{(m)}_{11}-3b^{(m)}_{12}-3b^{(m)}_{13}-b^{(m)}_{14}+b^{(m)}_{2m-3}+3b^{(m)}_{2m-2}+3b^{(m)}_{2m-1}+b^{(m)}_{2m}}b_{dr},\\ b^{(m-3)}_{2m-3}=\frac{-b^{(m)}_{11}-3b^{(m)}_{12}-3b^{(m)}_{13}-b^{(m)}_{14}+b^{(m)}_{2m-3}+3b^{(m)}_{2m-2}+3b^{(m)}_{2m-1}+b^{(m)}_{2m}}{-b^{(m)}_{11}-3b^{(m)}_{12}-3b^{(m)}_{13}-b^{(m)}_{14}+b^{(m)}_{2m-3}+3b^{(m)}_{2m-2}+3b^{(m)}_{2m-1}+b^{(m)}_{2m}}b_{dr}.
$$

 $(c_{dr} = dr_{\text{max}}; j = 1, m, m - \text{kinatrix}$ ть термів;  $a_j, c_j - \text{a}$ бсциси нижньої основи;  $b_{dr} = dr_{\text{max}}$ ;  $b_{1j}$  і  $b_{2j}$  – абсциси верхньої основи трапеції). Скористаємося вихідними даними з попереднього прикладу і виконаємо, відповідно з (3.34), перетворення (3.36). У результаті зменшення кількості термів ЛЗ на 3 порядки отримаємо, наприклад, для  $DR<sup>(2)</sup>$  наступне значення:

$$
\mathcal{I}_{DR}^{(2)} = \bigcup_{j=1}^{2} \mathcal{I}_{DR_j} = \{ \text{«Ступінь ризику порушення ІБ низький» (PH}), \}
$$

«Ступінь ризику порушення ІБ високий» (РВ)}, числові еквіваленти яких інтерпретуються як:

для 
$$
T_{DR_1}
$$
 –

$$
b_{lm=3}^{(m=3)} = \frac{v_{q_1}}{-b_{q_1}^{(m)}} - \frac{3v_{q_2}}{2b_{q_3}^{(m)}} - \frac{3v_{q_3}}{2b_{q_3}^{(m)}} - \frac{1}{2b_{q_3}^{(m)}} - \frac{1}{2b_{q_3}^{(
$$

 $(-0 - 66,66 - 133,32 - 66,66 + 33,33 + 166,65 + 233,31 +$ 100))\*100=33,33, а для  $T_{DR_2} = (39, 47; 66, 67; 100; 100)_{LR}$ . Графічна

інтерпретація отриманих еталонів НЧ приведена на рис. 3.10.

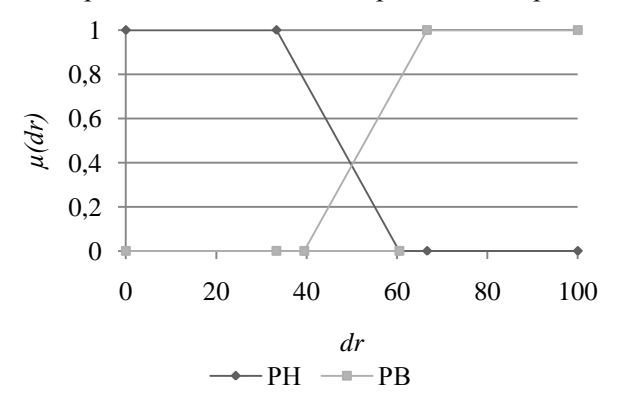

Рис. 3.10. Терми еталонних значень рівномірно розподілених НЧ для ЛЗ  $DR$  при  $\mathcal{I}_{DR}^{(2)}$ 

**Приклад 2 – нерівномірний тип розподілу.** Розглянемо роботу методу на прикладі нерівномірно розподілених за віссю *dr* НЧ з наступними значеннями:  $T_{DR_1} = (0, 0, 0, 20)_{LR}$ ,

- $T_{DR_2} = (30; 30; 50; 50)_{LR}$  $T_{DR_3} = (60; 60; 65; 65)_{LR}$
- $T_{DR_4}$  = (75; 75;85; 85)<sub>LR</sub>,
- $\mathcal{I}_{DR_5} = (95; 97; 100; 100)_{LR}$ (див. табл. 3.1 в п. 3.1).

Для цього, відповідно до (3.31) виконаємо перетворення (3.33). У результаті для  $DR^{(3)}$  отримаємо значення термів, числові еквіваленти яких інтерпретуються як:

$$
\text{if } \mathcal{I}_{DR_1} - a_1^{(3)} = 0; \ c_1^{(3)} = 30,29; \ b_{11}^{(3)} = 0; \ b_{21}^{(3)} = 20,93,
$$

адля  $T_{DR_2} = (48, 84; 48, 84; 67, 44; 67, 44)_{LR}$ ,  $\mathcal{I}_{DR_3} = (86,05; 86,98; 100; 100)_{LR}.$ 

Графічна інтерпретація отриманих еталонів нерівномірно розподілених НЧ приведена на рис. 3.11.

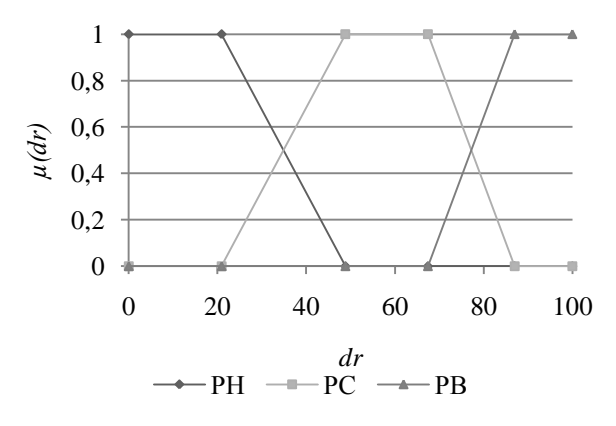

Рис. 3.11. Терми еталонних значень нерівномірно розподілених НЧ для ЛЗ  $DR$  при  $T_{DR}^{(3)}$ 

При порівнянні отриманих результатів та наведених в п. 3.1 (див. табл. 3.3) видно їх повний збіг. Виходячи з цього, випливає, що реалізовані перетворення щодо зниження порядку є коректними.

**Приклад 3 – прогресний тип розподілу**. Покажемо роботу представленого методу для НЧ, які мають прогресний тип розподілу за віссю *dr* з наступними значеннями:

 $T_{DR_1} = (0; 0; 3; 8)_{LR}$  $T_{DR_2}$  = (3; 8; 15; 24)<sub>LR</sub>,  $T_{DR_3}$  = (15; 24; 35; 48)<sub>LR</sub>,  $T_{DR_4} = (35; 48; 63; 80)_{LR}$ ,  $T_{DR_e}$  = (63; 80; 100; 100)<sub>LR</sub> (див. табл. 3.1 в п. 3.1).

Для цього виконаємо (відповідно до виразу (3.31)) перетворення (3.33), у результаті чого отримаємо наступні значення НЧ з числовими еквівалентами:

 $\mathcal{I}_{DR_1}$  = (0; 0; 12,67; 28,92)<sub>LR</sub>,  $\mathcal{I}_{DR_2} = (16,38; 28,96; 48,87; 62,37)_{LR}$  $T_{DR_3} = (44,25; 72,4; 100; 100)_{LR}.$ 

Графічна інтерпретація отриманих еталонів з прогресним типом розподілу НЧ приведена на рис. 3.12.

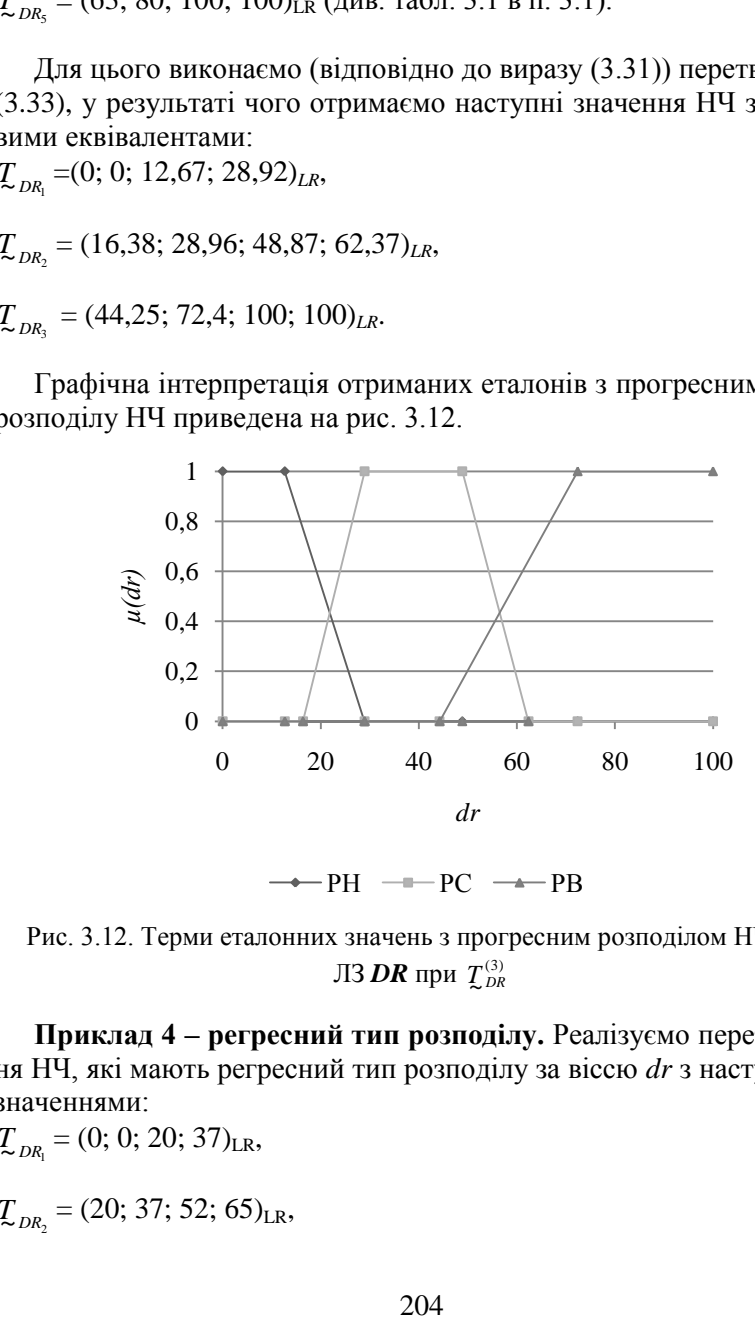

 $-PH$  - $P$ C - $\rightarrow$  $PR$ 

Рис. 3.12. Терми еталонних значень з прогресним розподілом НЧ для ЛЗ  $\overline{DR}$  при  $\overline{\mathcal{I}}_{\scriptscriptstyle{DR}}^{(3)}$ 

**Приклад 4 – регресний тип розподілу.** Реалізуємо перетворення НЧ, які мають регресний тип розподілу за віссю *dr* з наступними значеннями:

 $T_{DR_1} = (0; 0; 20; 37)_{LR}$  $T_{DR_2}$  = (20; 37; 52; 65)<sub>LR</sub>,

$$
\mathcal{I}_{DR_3} = (52; 65; 76; 85)_{LR},
$$
  
\n
$$
\mathcal{I}_{DR_4} = (76; 85; 92; 97)_{LR},
$$
  
\n
$$
\mathcal{I}_{DR_5} = (92; 97; 100; 100)_{LR}
$$
 (див. табл. 3.1 в п. 3.2).

Для цього виконаємо перетворення (3.33) відповідно (3.31). У результаті отримаємо такі значення НЧ з числовими еквівалентами:  $T_{DR_1}$  = (0; 0; 27,6; 55,75)<sub>LR</sub>,

 $T_{DR_2} = (37,63; 51,13; 71,04; 83,62)_{LR}$ 

 $\mathcal{I}_{DR_3} = (71,08; 87,33; 100; 100)_{LR}.$ 

Графічна інтерпретація отриманих еталонів з регресним типом розподілу НЧ приведена на рис. 3.13.

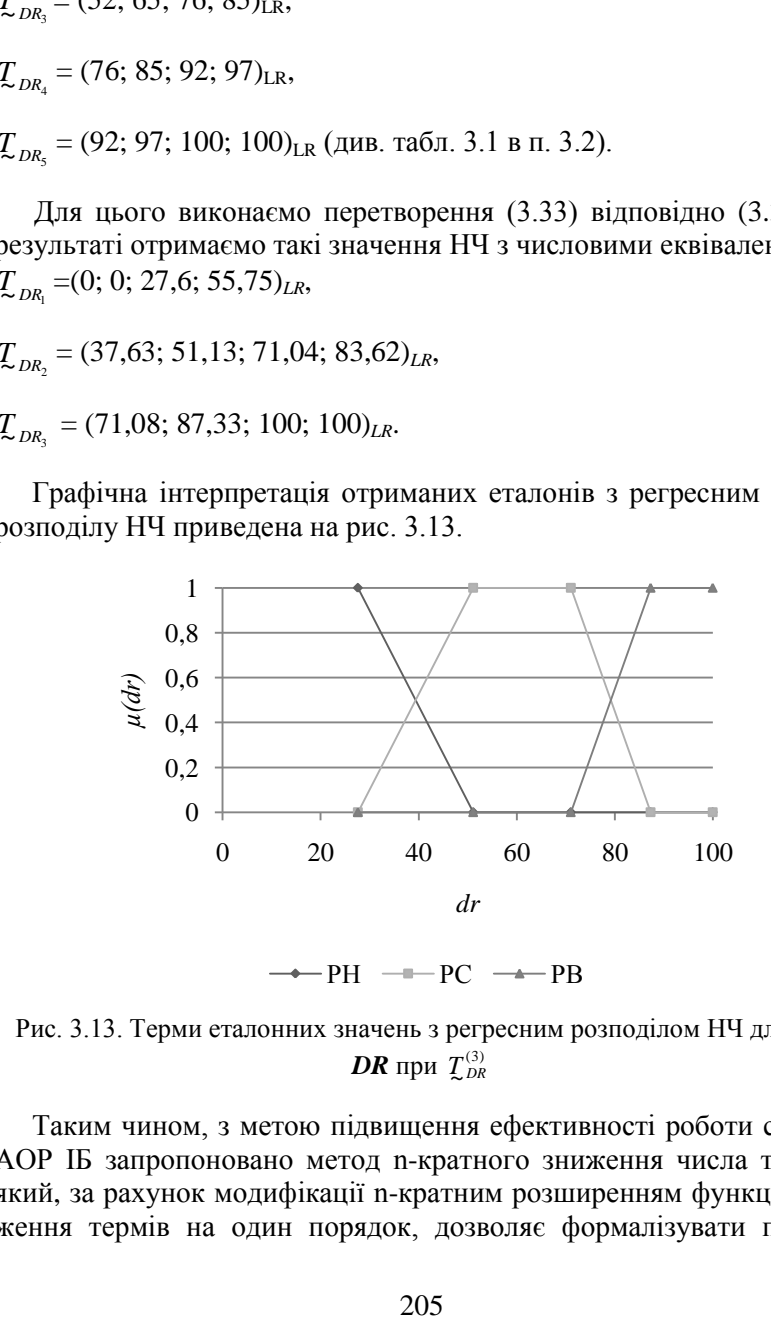

Рис. 3.13. Терми еталонних значень з регресним розподілом НЧ для ЛЗ  $DR$  при  $T_{DR}^{(3)}$ 

Таким чином, з метою підвищення ефективності роботи систем АОР ІБ запропоновано метод n-кратного зниження числа термів, який, за рахунок модифікації n-кратним розширенням функції зниження термів на один порядок, дозволяє формалізувати процес еквівалентного трансформування числа еталонних термів ЛЗ на nпорядків без залучення експертів відповідної предметної галузі.

Для удосконалення систем аналізу та оцінки ризиків слід розглянути можливості часткового розширення бази, наприклад, для трикутних НЧ.

## **3.4. Метод n-кратного декрементування числа термів лінгвістичних змінних на трикутних нечітких числах**

Відомі методи аналізу та оцінювання ризиків ІБ [3, 7, 8], які ґрунтуються на судженнях експертів, як правило, вимагають залучення методів і засобів, що дозволяють обробляти нечіткі вихідні дані [4], наприклад, представлені в лінгвістичній формі. На основі цих методів була розроблена система [3], в якій оцінювання реалізовано на основі ЛЗ, що базуються на еталонних параметричних трапецієподібних НЧ з різною кількістю визначених термів [3].

У п. 3.3 був представлений метод n-кратного зниження числа термів ЛЗ на основі першого часткового розширення бази (для трапецієподібних НЧ).

Ефективність практичного використання системи аналізу та оцінювання ризиків залежить від її можливостей обробляти інші типи НЧ, на основі яких здійснюється визначення ЛЗ та від оперативності варіювання кількістю термів без залучення експертів відповідної предметної галузі [9]. Розширити можливості зазначеної системи [3] можна шляхом використання додаткового типу параметричних нечітких чисел – трикутних. У зв'язку з цим, можна удосконалити роботу системи АОР [8] за допомогою методів, що дозволяють перевизначати число термів (з різним типом НЧ) ЛЗ на n-порядків.

Здійснимо розробку методу n-кратного зниження числа термів ЛЗ, що базуються на еталонних параметричних трикутних НЧ для розширення функціональних можливостей систем АОР ІБ. Це сприятиме подальшому розвитку методів трансформування термів (п. 3.1) і розширить їхні можливості шляхом використання трикутних НЧ.

Виконаємо перетворення за допомогою методу, в основі якого закладена аналітична функція, що дозволяє здійснювати n-кратне зниження (еквівалентне перетворення) числа термів ЛЗ.

Метод складається з трьох етапів, пов'язаних з формуванням, розширенням і частковим розширенням бази (див. п. 3.3). Два перші етапи є основою для n-кратного зниження порядку з використанням будь-яких типів НЧ. Для удосконалення систем аналізу та оцінювання ризиків розглянемо третій етап щодо можливості розширення бази для трикутних НЧ.

Таким чином, якщо в (3.30) із п.3.3 прирівняємо *bj*=*b1j*=*b2j*,  $j$  = 1, *m* то отримаємо інший тип параметричних НЧ – трикутні, і тоді для них вираз (3.30) можемо представити у вигляді $DR^{(m-n)}((a_{1},b_{1},c_{1}),(a_{2},b_{2},c_{2}),..., \label{eq:DR}$ 

$$
DR^{(m-n)}((a_1,b_1,c_1),(a_2,b_2,c_2),...,(a_{m-n+1},b_{m-n+1},c_{m-n+1}),(a_{m-n},b_{m-n},c_{m-n})) =
$$
  
FT<sup>-n</sup>(DR<sup>(m)</sup>((a\_1,b\_1,c\_1),(a\_2,b\_2,c\_2),...,  
(a\_{m-1},b\_{m-1},c\_{m-1}),(a\_m,b\_m,c\_m))). (3.37)

За аналогією з п. 3.3 формулу (3.23) назвемо другим частковим розширенням бази.

Розглянемо роботу методу на конкретному прикладі, при цьому покладемо в основу формулу (3.37), тобто друге часткове розширення бази. В якості початкових даних, з урахуванням можливості подальшої верифікації, будемо використовувати еталонні трикутні НЧ з рівномірним, нерівномірним, прогресним та регресним типом розподілу при *m=*5 (див. табл. 3.4 в п. 3.2). Так як реалізація функції  $FT^{-1}(DR^{(m)})$  розглядалася в п. 3.2, то можна здійснити відповідні перетворення при  $n = \overline{2.3}$ .

$$
\text{Hexaŭ n=2, rojai (3.37) набуває випляду:} \nDR^{(3)}((a_1, b_1, c_1), (a_2, b_2, c_2), (a_3, b_3, c_3)) = \nFT^{-2}(DR^{(5)}((a_1, b_1, c_1), (a_2, b_2, c_2), (a_3, b_3, c_3), (a_4, b_4, c_4), (a_5, b_5, c_5)).
$$
\n(3.38)

Для подальших перетворень на основі заданої функції скористаємося аналітичними виразами (див. (3.14–3.16)) в п. 3.2.

З урахуванням того, що n=2 виконаємо наступні перетворення:

$$
\lim_{n \to \infty} T_{DR_1}^{(m-2)} -
$$

$$
a_1^{(m-2)} = k_1^{(m-2)} (a_1^{(m-1)} + a_2^{(m-1)} - A^{(m-2)})/2,
$$
  
\n
$$
b_1^{(m-2)} = k_2^{(m-2)} (b_1^{(m-1)} + b_2^{(m-1)} - B^{(m-2)})/2,
$$
  
\n
$$
c_1^{(m-2)} = k_1^{(m-2)} (c_1^{(m-1)} + c_2^{(m-1)} - A^{(m-2)})/2;
$$

…

…

для  $T^{(m-2)}_{\rm \,nn}$  $\sim$  DR<sub>j</sub> *m*  $T_{\sim DR_i}^{(m-2)}$  –

$$
a_j^{(m-2)} = k_1^{(m-2)} (a_j^{(m-1)} + a_{j+1}^{(m-1)} - A^{(m-2)})/2,
$$
  
\n
$$
b_j^{(m-2)} = k_2^{(m-2)} (b_j^{(m-1)} + b_{j+1}^{(m-1)} - B^{(m-2)})/2,
$$
  
\n
$$
c_j^{(m-2)} = k_1^{(m-2)} (c_j^{(m-1)} + c_{j+1}^{(m-1)} - A^{(m-2)})/2;
$$
\n(3.39)

для  $T^{(m-2)}_{\sim_{DR_{m-2}}}$  $(m-2)$  $\sim$  DR<sub>m</sub> *m*  $\sum_{DR_{m-}}^{(m-2)}$  $\cdot$ <sup>-2)</sup> –

$$
a_{m-2}^{(m-2)} = k_1^{(m-2)} (a_{m-2}^{(m-1)} + a_{m-1}^{(m-1)} - A^{(m-2)}) / 2,
$$
  
\n
$$
b_{m-2}^{(m-2)} = k_2^{(m-2)} (b_{m-2}^{(m-1)} + b_{m-1}^{(m-1)} - B^{(m-2)}) / 2,
$$
  
\n
$$
c_{m-2}^{(m-2)} = k_1^{(m-2)} (c_{m-2}^{(m-1)} + c_{m-1}^{(m-1)} - A^{(m-2)}) / 2,
$$
  
\n
$$
\text{Re } k_1^{(m-2)} = 2c_{dr} / (c_{m-2}^{(m-1)} + c_{m-1}^{(m-1)} - A^{(m-2)}) ; A^{(m-2)} = a_1^{(m-1)} + a_2^{(m-1)}
$$

 $(c_{dr} = dr_{\text{max}}; a_j, c_j - \text{абсцион нижньої основи});$  $k_2^{(m-2)} = 2b_{dr} / (b_{m-2}^{(m-1)} + b_{m-1}^{(m-1)} - B^{(m-2)})$ ;  $B^{(m-2)} = b_1^{(m-1)} + b_2^{(m-1)} (b_{dr} = dr_{\text{max}})$ ;  $b_j$  – абсциса вершини трикутника, а  $j = 1, m$ ,  $m$  – кількість термів).

Для реалізації переходу від *m* термів до *m*–2 реалізуємо підстановку у (3.39) значень  $a_1^{(m-1)}, b_1^{(m-1)}, c_1^{(m-1)}$ та ін. із п. 3.2 (див. (3.14-3.16)). Після нескладних математичних перетворень отримаємо наступні аналітичні вирази:

для  $T_{_{DR_1}}^{^{(m-)}}$  $(m-2)$  $\ddot{\sim}$ *m*  $T_{\sim\,DR_1}^{(m-2)}$  –

$$
a_1^{(m-2)} = \frac{-a_1^{(m)} - 2a_2^{(m)} - a_3^{(m)} + a_1^{(m)} + 2a_2^{(m)} + a_3^{(m)}}{-a_1^{(m)} - 2a_2^{(m)} - a_3^{(m)} + c_{m-2}^{(m)} + 2c_{m-1}^{(m)} + c_m^{(m)}}c_{dr},
$$

$$
b_1^{(m-2)}=\frac{-b_1^{(m)}-2b_2^{(m)}-b_3^{(m)}+b_1^{(m)}+2b_2^{(m)}+b_3^{(m)}}{-b_1^{(m)}-2b_2^{(m)}-b_3^{(m)}+b_{m-2}^{(m)}+2b_{m-1}^{(m)}+b_m^{(m)}}b_{dr},\\ c_1^{(m-2)}=\frac{-a_1^{(m)}-2a_2^{(m)}-a_3^{(m)}+c_1^{(m)}+2c_2^{(m)}+c_3^{(m)}}{-a_1^{(m)}-2a_2^{(m)}-a_3^{(m)}+c_{m-2}^{(m)}+2c_{m-1}^{(m)}+c_m^{(m)}}c_{dr};
$$

для ( 2)  $\sim$  DR<sub>j</sub> *m*  $T_{\sim DR_i}^{(m-2)}$  –

$$
b_1^{(m-2)} = \frac{a_1^{(m)} - 2b_2^{(m)} - b_3^{(m)} + b_{m-2}^{(m)} + 2b_{m-1}^{(m)} + b_m^{(m)}}{-(a_1^{(m)} - 2a_2^{(m)} - a_3^{(m)} + c_1^{(m)} + 2c_2^{(m)} + c_3^{(m)}}c_1^{(m-2)} = \frac{-a_1^{(m)} - 2a_2^{(m)} - a_3^{(m)} + c_1^{(m)} + 2c_2^{(m)} + c_3^{(m)}}{-a_1^{(m)} - 2a_2^{(m)} - a_3^{(m)} + c_{m-2}^{(m)} + 2c_{m-1}^{(m)} + c_m^{(m)}}a_j^{(m-2)} = \frac{-a_1^{(m)} - 2a_2^{(m)} - a_3^{(m)} + a_2^{(m)} + 2a_3^{(m)} + c_m^{(m)} + c_m^{(m)}}{-a_1^{(m)} - 2a_2^{(m)} - a_3^{(m)} + c_{m-2}^{(m)} + 2c_{m-1}^{(m)} + c_m^{(m)}}b_j^{(m-2)} = \frac{-b_1^{(m)} - 2b_2^{(m)} - b_3^{(m)} + b_3^{(m)} + 2a_3^{(m)} + b_3^{(m)} + b_3^{(m)}}{-b_1^{(m)} - 2b_2^{(m)} - b_3^{(m)} + b_3^{(m)} + 2b_{m-1}^{(m)} + b_m^{(m)}}c_j^{(m-2)} = \frac{-a_1^{(m)} - 2a_2^{(m)} - a_3^{(m)} + c_2^{(m)} + 2c_{m-1}^{(m)} + c_m^{(m)}}{-a_1^{(m)} - 2a_2^{(m)} - a_3^{(m)} + c_3^{(m)} + 2c_{m-1}^{(m)} + c_m^{(m)}}a_j^{(m-2)} = \frac{-a_1^{(m)} - 2a_2^{(m)} - a_3^{(m)} + c_3^{(m)} + 2c_{m-1}^{(m)} + c_m^{(m)}}{-a_1^{(m)} - 2a_2^{(m)} - a_3^{(m)} + c_{m-2}^{(m)} + 2c_{m-1}^{(m)} + c_m^{(m)}}b_{m-2}^{(m-2)}
$$

для  $T^{(m-2)}_{\sim_{DR_{m-2}}}$  $(m-2)$  $\sim$  DR<sub>m</sub> *m*  $T^{(m-2)}_{DR_{m-}}$  $^{-2)}$  –

$$
a_{m-2}^{(m-2)} = \frac{-a_1^{(m)} - 2a_2^{(m)} - a_3^{(m)} + a_{m-2}^{(m)} + 2a_{m-1}^{(m)} + a_m^{(m)}}{-a_1^{(m)} - 2a_2^{(m)} - a_3^{(m)} + c_{m-2}^{(m)} + 2c_{m-1}^{(m)} + c_m^{(m)}} c_d,
$$
  
\n
$$
b_{m-2}^{(m-2)} = \frac{-b_1^{(m)} - 2b_2^{(m)} - b_3^{(m)} + b_{m-2}^{(m)} + 2b_{m-1}^{(m)} + b_m^{(m)}}{-b_1^{(m)} - 2b_2^{(m)} - b_3^{(m)} + b_{m-2}^{(m)} + 2b_{m-1}^{(m)} + b_m^{(m)}} b_d,
$$
  
\n
$$
c_{m-2}^{(m-2)} = \frac{-a_1^{(m)} - 2a_2^{(m)} - a_3^{(m)} + c_{m-2}^{(m)} + 2c_{m-1}^{(m)} + c_m^{(m)}}{-a_1^{(m)} - 2a_2^{(m)} - a_3^{(m)} + c_{m-2}^{(m)} + 2c_{m-1}^{(m)} + c_m^{(m)}} c_d,
$$

 $(c_{dr} = dr_{\text{max}}; j = 1, m, m - \text{kinatrix}$ ть термів;  $a_j, c_j - \text{a}$ бсциси нижньої основи;  $b_{dr} = dr_{\text{max}}$ ;  $b_j$  – абсциса вершини трикутника).

**Приклад 1 – рівномірний тип розподілу**. Наприклад, нехай для даної ЛЗ при *m* = 5 НЧ приймають значення:

$$
\underline{T}_{DR_1} = (0; 0; 22,22)_{LR}, \ \underline{T}_{DR_2} = (11,11; 25; 44,44)_{LR}, \ \underline{T}_{DR_3} = (33,33; 50; 66,66)_{LR}, \ \underline{T}_{DR_4} = (55,55; 75; 88,88)_{LR}, \ \underline{T}_{DR_5} = (77,77; 100; 100)_{LR}.
$$

З огляду на зазначені дані і (3.40), виконаємо згідно (3.38) відповідні перетворення. У результаті зниження кількості термів ЛЗ на 2 порядки, отримаємо, наприклад, для *DR*(3) такі значення:

$$
\underline{\mathcal{T}}_{DR}^{(3)} = \bigcup_{j=1}^{3} \underline{\mathcal{T}}_{DR_j} = \{ \lll T \text{упінь ризику порушення ІБ низький» (PH),} \}
$$

«Ступінь ризику порушення ІБ середній» (РС), «Ступінь ризику порушення ІБ високий» (РВ)},

числові еквіваленти яких для  $\mathcal{I}_{\sim D R_1}$  інтерпретуються як  $a_1^{(3)} = 0$ ,

$$
b_1^{(3)} = 0, c_1^{(3)} = 42,39, \text{ to0 to } \mathcal{I}_{DR_1} = (0, 0, 42,39)_{LR}, \text{ a } \mathcal{I}_{DR_2} = (26,92, 50)
$$

73,08)<sub>LR</sub> Ta  $T_{DR_3} = (57,69; 100; 100)_{LR}$ .

Якщо провести порівняння отриманих результатів та наведених в п. 3.2. (див. табл. 3.6), то можна зробити висновок про коректність реалізованих перетворень щодо зниження порядку.

Графічна інтерпретація отриманих еталонів рівномірно розподілених трикутних НЧ приведена на рис. 3.14.

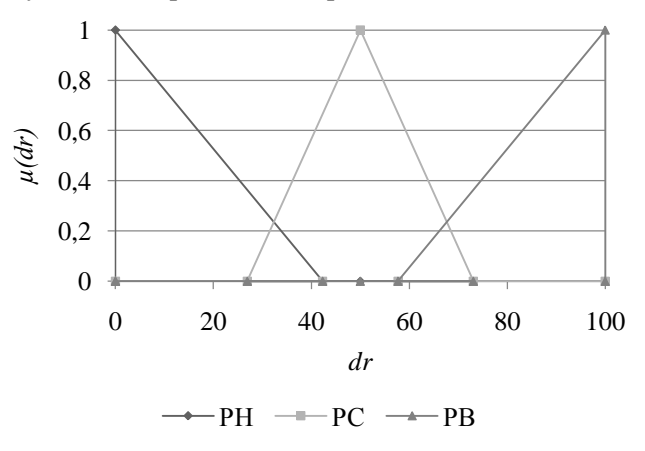

Рис. 3.14. Терми еталонних значень рівномірно розподілених трикутних НЧ для ЛЗ **DR** при  $\mathcal{I}_{\scriptscriptstyle{DR}}^{(3)}$ 

Аналогічним чином реалізуємо зниження на 3 порядки. Для реалізації заданої функції скористаємося виразами з п. 3.2 (див. (3.14– 3.16)).

З урахуванням здійснення перетворення при n=3 ці вирази можна представити в наступному вигляді:

для  $\mathcal{I}_{DR_1}^{(m-3)}$  –

$$
a_1^{(m-3)} = k_1^{(m-3)} (a_1^{(m-2)} + a_2^{(m-2)} - A^{(m-3)})/2,
$$
  
\n
$$
b_1^{(m-3)} = k_2^{(m-3)} (b_1^{(m-2)} + b_2^{(m-2)} - B^{(m-2)})/2,
$$
  
\n
$$
c_1^{(m-3)} = k_1^{(m-3)} (c_1^{(m-2)} + c_2^{(m-2)} - A^{(m-3)})/2;
$$

…

…

для  $\mathcal{I}_{DR_j}^{(m-3)}$  –

$$
a_j^{(m-3)} = k_1^{(m-3)} (a_j^{(m-2)} + a_{j+1}^{(m-2)} - A^{(m-3)})/2,
$$
  
\n
$$
b_j^{(m-3)} = k_2^{(m-3)} (b_j^{(m-2)} + b_{j+1}^{(m-2)} - B^{(m-3)})/2,
$$
  
\n
$$
c_j^{(m-3)} = k_1^{(m-3)} (c_j^{(m-2)} + c_{j+1}^{(m-2)} - A^{(m-3)})/2;
$$
\n(3.41)

для  $\mathcal{I}_{DR_{m-3}}^{(m-3)}$  –

$$
a_{m-3}^{(m-3)} = k_1^{(m-3)} (a_{m-3}^{(m-2)} + a_{m-2}^{(m-2)} - A^{(m-3)})/2,
$$
  
\n
$$
b_{m-3}^{(m-3)} = k_2^{(m-3)} (b_{m-3}^{(m-2)} + b_{m-2}^{(m-2)} - B^{(m-3)})/2,
$$
  
\n
$$
c_{m-3}^{(m-3)} = k_1^{(m-3)} (c_{m-3}^{(m-2)} + c_{m-2}^{(m-2)} - A^{(m-3)})/2,
$$
  
\n
$$
c_{m-3}^{(m-3)} = 2c_{dr} / (c_{m-3}^{(m-2)} + c_{m-2}^{(m-2)} - A^{(m-3)}) ; A^{(m-3)} = a_1^{(m-2)} + a_2^{(m-2)}
$$
  
\n
$$
(c_{dr} = dr_{\text{max}}; j = 1, m, m - \text{kinkictub repmis}; a_j, c_j - \text{abcuucu huxhboŭ}
$$
  
\n
$$
\text{ochobu}); k_2^{(m-3)} = 2b_{dr} / (b_{m-3}^{(m-2)} + b_{m-2}^{(m-2)} - B^{(m-3)}) ; B^{(m-3)} = b_1^{(m-2)} + b_2^{(m-2)}
$$
  
\n
$$
(b_{dr} = dr_{\text{max}}; b_j - \text{abcuuca sepuuhu mpukyrhuka, a j = 1, m, m - \text{kilb-\nkictub pukib. Aj, Jjajitoleh hukyrhukka, a j = 1, m, m - \text{kilb-\nikictub pukib. Aj, Jjajitineh huky y hukog. (3.41) 3\n
$$
a_1^{(m-2)}, b_1^{(m-2)}, c_1^{(m-2)} \text{ra in. (JUb. (3.40)).}
$$
 Ilici, hecki) 3.41) 3  
\n
$$
a_1^{(m-2)}, b_1^{(m-2)}, c_1^{(m-2)} \text{ra in. (JUb. (3.40)).}
$$
 Ilici, neckajahuk marcmaru-  
\nhux nepersopehub orpимacmo  macryi hukabila
$$

для  $\mathcal{I}_{DR_1}^{(m-3)}$  –

$$
a_1^{(m-3)} = \frac{-a_1^{(m)} - 3a_2^{(m)} - 3a_3^{(m)} - a_4^{(m)} + 3a_2^{(m)} + 3a_3^{(m)} + a_4^{(m)}}{-a_1^{(m)} - 3a_2^{(m)} - 3a_3^{(m)} - a_4^{(m)} + c_{m-3}^{(m)} + 3c_{m-2}^{(m)} + 3c_{m-1}^{(m)} + c_m^{(m)}} c_d,
$$
\n
$$
b_1^{(m-3)} = \frac{-b_1^{(m)} - 3b_2^{(m)} - 3b_3^{(m)} - b_4^{(m)} + b_1^{(m)} + 3b_2^{(m)} + 3b_3^{(m)} + b_4^{(m)}}{-b_1^{(m)} - 3b_2^{(m)} - 3b_3^{(m)} - b_4^{(m)} + b_{m-3}^{(m)} + 3b_{m-2}^{(m)} + 3b_{m-1}^{(m)} + b_m^{(m)}} b_d,
$$
\n
$$
c_1^{(m-3)} = \frac{-a_1^{(m)} - 3a_2^{(m)} - 3a_3^{(m)} - a_4^{(m)} + c_1^{(m)} + 3c_2^{(m)} + 3c_3^{(m)} + c_4^{(m)}}{-a_1^{(m)} - 3a_2^{(m)} - 3a_3^{(m)} - a_4^{(m)} + c_{m-3}^{(m)} + 3c_{m-2}^{(m)} + 3c_{m-1}^{(m)} + c_m^{(m)}} c_d,
$$

…

для  $\mathcal{I}_{DR_j}^{(m-3)}$ —

$$
a_j^{(m-3)} = \frac{-a_1^{(m)} - 3a_2^{(m)} - 3a_3^{(m)} - a_4^{(m)} + 3a_{j+1}^{(m)} + 3a_{j+2}^{(m)} + a_{j+3}^{(m)}}{-a_1^{(m)} - 3a_2^{(m)} - 3a_3^{(m)} - a_4^{(m)} + c_{m-3}^{(m)} + 3c_{m-2}^{(m)} + 3c_{m-1}^{(m)} + c_m^{(m)}}b_j^{(m-3)} = \frac{-b_1^{(m)} - 3b_2^{(m)} - 3b_3^{(m)} - b_4^{(m)} + b_j^{(m)} + 3b_{j+1}^{(m)} + 3b_{j+2}^{(m)} + b_{j+3}^{(m)}}{-b_1^{(m)} - 3b_2^{(m)} - 3b_3^{(m)} - b_4^{(m)} + b_{m-3}^{(m)} + 3b_{m-2}^{(m)} + 3b_{m-1}^{(m)} + b_m^{(m)}}c_j^{(m-3)} = \frac{-a_1^{(m)} - 3a_2^{(m)} - 3a_3^{(m)} - a_4^{(m)} + c_j^{(m)} + 3c_{j+1}^{(m)} + 3c_{j+2}^{(m)} + c_{j+3}^{(m)}}{-a_1^{(m)} - 3a_2^{(m)} - 3a_3^{(m)} - a_4^{(m)} + c_{m-3}^{(m)} + 3c_{m-2}^{(m)} + 3c_{m-1}^{(m)} + c_m^{(m)}}c_a;
$$

для  $\mathcal{I}_{DR_{m-3}}^{(m-3)}$  –

$$
a_{m-3}^{(m-3)} = \frac{-a_1^{(m)} - 3a_2^{(m)} - 3a_3^{(m)} - a_4^{(m)} + a_{m-3}^{(m)} + 3a_{m-2}^{(m)} + 3a_{m-1}^{(m)} + a_m^{(m)}}{-a_1^{(m)} - 3a_2^{(m)} - 3a_3^{(m)} - a_4^{(m)} + c_{m-3}^{(m)} + 3c_{m-2}^{(m)} + 3c_{m-1}^{(m)} + c_m^{(m)}} c_d,
$$
\n
$$
b_{m-3}^{(m-3)} = \frac{-b_1^{(m)} - 3b_2^{(m)} - 3b_3^{(m)} - b_4^{(m)} + b_{m-3}^{(m)} + 3b_{m-2}^{(m)} + 3b_{m-1}^{(m)} + b_m^{(m)}}{-b_1^{(m)} - 3b_2^{(m)} - 3b_3^{(m)} - b_4^{(m)} + b_{m-3}^{(m)} + 3b_{m-2}^{(m)} + 3b_{m-1}^{(m)} + b_m^{(m)}} b_d,
$$
\n
$$
c_{m-3}^{(m-3)} = \frac{-a_1^{(m)} - 3a_2^{(m)} - 3a_3^{(m)} - a_4^{(m)} + c_{m-3}^{(m)} + 3c_{m-2}^{(m)} + 3c_{m-1}^{(m)} + c_m^{(m)}}{-a_1^{(m)} - 3a_2^{(m)} - 3a_3^{(m)} - a_4^{(m)} + c_{m-3}^{(m)} + 3c_{m-2}^{(m)} + 3c_{m-1}^{(m)} + c_m^{(m)}} c_d,
$$

 $(c_{dr} = dr_{\text{max}}; j = 1, m, m - \text{kinatrix}$ ть термів;  $a_j, c_j - \text{a}$ бсциси нижньої основи;  $b_{dr} = dr_{\text{max}}$ ;  $b_j$  – абсциса вершини трикутника).

Скористаємося початковими даними з попереднього прикладу та виконаємо, відповідно до (3.37), перетворення (3.42). У результаті зниження кількості термів ЛЗ на 3 порядки отримаємо, наприклад, для *DR*(2) наступні значення:

$$
\underline{\mathcal{T}}_{DR}^{(2)} = \bigcup_{j=1}^{2} \underline{\mathcal{T}}_{DR_j} = \{ \alpha \underline{\text{Cryпінь ризику порушення ІБ низький} \times (\text{PH}), \}
$$

«Ступінь ризику порушення ІБ високий» (РВ)},

а числові еквіваленти для  $T_{DR_1}$  інтерпретуються як  $a_1^{(2)} = 0$ ,  $b_1^{(2)} = 0$ ,

$$
c_1^{(m-3)} = 60,53, \text{ to0} \quad \mathcal{I}_{DR_1} = (0; 0; 60,53) \quad \text{LR} \quad \mathcal{I}_{DR_2} = (39,47; 100;
$$

100)*LR*. Графічна інтерпретація отриманих еталонів НЧ приведена на рис. 3.16.

При порівнянні отриманих результатів та наведених в п. 3.2 (див. табл. 3.6) прослідковується їх повний збіг. Виходячи з цього, можна зробити висновок про коректність реалізованих перетворень щодо зниження порядку.

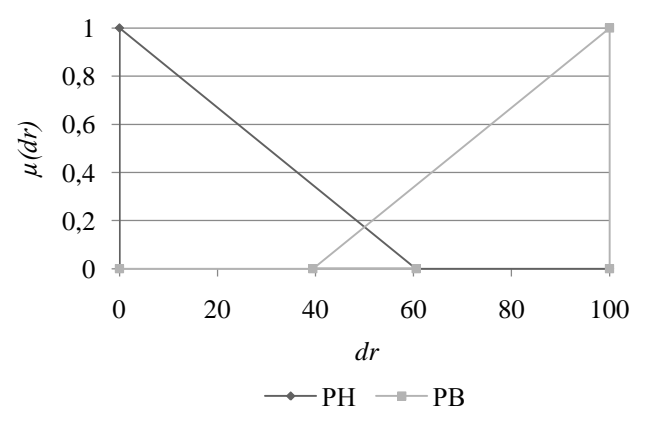

Рис. 3.16. Терми еталонних значень рівномірно розподілених НЧ для ЛЗ  $\overline{DR}$  при  $\mathcal{I}_{\scriptscriptstyle{DR}}^{(2)}$ 

**Приклад 2 – нерівномірний тип розподілу.** Розглянемо роботу методу на прикладі нерівномірно розподілених за віссю *dr* трикутних НЧ з наступними значеннями:

 $T_{\sim DR_1} = (0; 0; 20)_{LR}$ 

$$
\mathcal{I}_{DR_2} = (12; 27; 39)_{LR},
$$
  

$$
\mathcal{I}_{DR_3} = (30; 52; 59)_{LR},
$$
  

$$
\mathcal{I}_{DR_4} = (56; 74; 78)_{LR},
$$

 $T_{\sim D R_5} = (70; 100; 100)_{LR}$  (див. табл. 3.4 в п. 3.2).

Для цього виконаємо, відповідно до (3.38), перетворення (3.40). У результаті для *DR*(3) отримаємо терми, числові значення яких для  $T_{\sim DR_1}$  iнтерпретуються як  $a_1^{(3)} = 0$ ,  $b_1^{(3)} = 0$ ,  $c_1^{(3)} = 39,46$ , тобто  $T_{\sim DR_1} =$ (0; 0; 39,46)  $_{LR}$ , a  $T_{_{DR_2}} = (28,35; 51,03; 69,35)_{LR}$ ,  $T_{_{DR_3}} = (60,54; 100;$  $100)_{LR}$ .

Графічна інтерпретація отриманих еталонів нерівномірно розподілених НЧ, приведена на рис. 3.17.

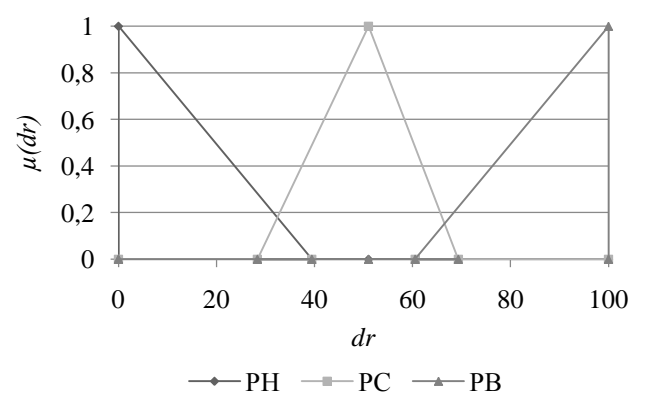

Рис. 3.17. Терми еталонних значень нерівномірно розподілених НЧ для ЛЗ  $\overline{DR}$  при  $\mathcal{I}_{DR}^{(3)}$ 

При порівнянні отриманих результатів та наведених в п. 3.2 (див. табл. 3.6) видно їх повний збіг. Виходячи з цього, можна зро-

бити висновок про коректність реалізованих перетворень щодо зниження порядку.

**Приклад 3 – прогресний тип розподілу.** Покажемо роботу представленого методу для НЧ, які мають прогресний тип розподілу за віссю *dr* з наступними значеннями:

$$
\underline{T}_{DR_1} = (0; 0; 10)_{LR}, \ \underline{T}_{DR_2} = (5; 10; 25)_{LR}, \ \underline{T}_{DR_3} = (20; 30; 45)_{LR}, \ \underline{T}_{DR_4} =
$$

(40; 60; 70)<sub>LR</sub>,  $T_{DR_5} = (65; 100; 100)_{LR}$  (див табл. 3.4 в п. 3.2).

Для цього виконаємо, у відповідності з (3.38), перетворення (3.40). В результаті отримаємо такі значення НЧ з числовими еквівалентами –  $T_{\sim DR_1} = (0; 0; 29,41)_{LR}$ ,  $T_{\sim DR_2} = (21,57; 40; 60,78)_{LR}$ ,  $T_{\sim DR_3} =$ (52,97; 100; 100)*LR*. Графічна інтерпретація отриманих еталонів з прогресним типом розподілу НЧ приведена на рис. 3.18.

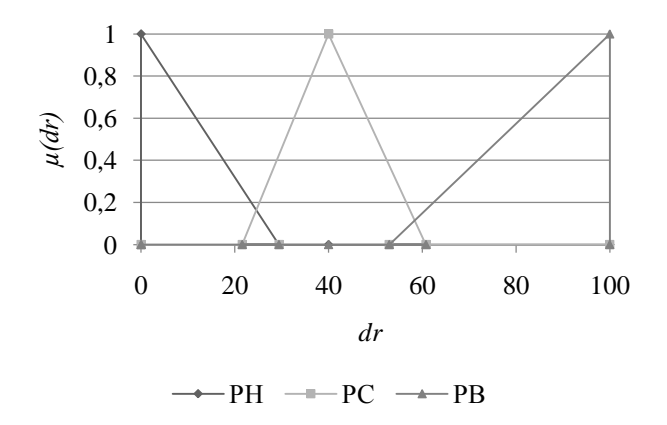

Рис. 3.18. Терми еталонних значень з прогресним розподілом НЧ для ЛЗ  $\overline{DR}$  при  $\overline{\mathcal{I}}_{\scriptscriptstyle{DR}}^{(3)}$ 

**Приклад 4 – регресний тип розподілу**. Реалізуємо перетворення НЧ, які мають регресний тип розподілу за віссю *dr* з наступними значеннями:

$$
T_{DR_1} = (0; 0; 30)_{LR},
$$

$$
T_{DR_2} = (30; 40; 55)_{LR},
$$
  
\n
$$
T_{DR_3} = (50; 70; 75)_{LR},
$$
  
\n
$$
T_{DR_4} = (75; 90; 90)_{LR},
$$

 $T_{\sim D R_5} = (90; 100; 100)_{LR}$  (див. табл. 3.4 в п. 3.2).

Для цього виконаємо, відповідно до (3.38) перетворення (3.40). У результаті отримаємо такі значення трикутних НЧ з числовими еквівалентами:  $T_{\sim DR_1} = (0; 0; 41,67)_{LR}$ ,  $T_{\sim DR_2} = (41,67; 60; 75)_{LR}$ ,  $T_{\sim DR_3} =$  $(75; 100; 100)$ <sub>LR</sub>.

Графічна інтерпретація отриманих еталонів з регресним типом розподілу НЧ приведена на рис. 3.19.

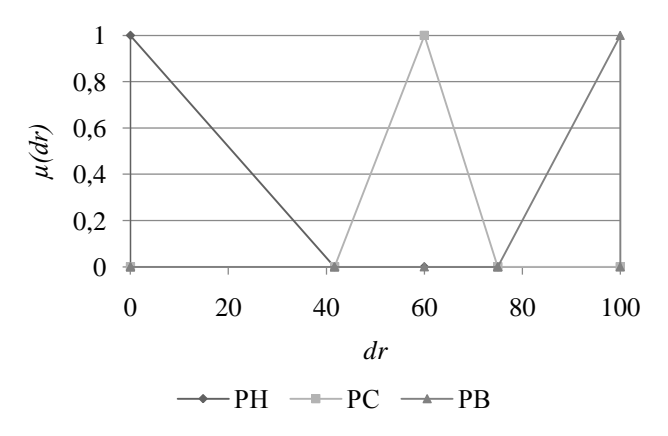

Рис. 3.19. Терми еталонних значень з регресним розподілом НЧ для ЛЗ  $\overline{DR}$  при  $\mathcal{I}_{\scriptscriptstyle{DR}}^{(3)}$ 

Порівняння отриманих результатів в прикладах 3 та 4 з наведеними в п. 3.2 (див. табл. 3.6) показує їх повну ідентичність, що говорить про коректність реалізованих перетворень щодо зниження порядку.
Таким чином, з метою удосконалення роботи систем АОР ІБ запропонований метод n-кратного зниження числа термів з використанням другого часткового розширення бази, в якому, за рахунок модифікації n-кратним розширенням функції зниження термів на один порядок, розширюється можливість формалізації процесу еквівалентного трансформування числа еталонних термів ЛЗ на nпорядків без залучення експертів відповідної предметної галузі.

## **3.5. Метод інкрементування числа термів лінгвістичних змінних на трапецієподібних нечітких числах**

Існують засоби АОР ІБ, які ґрунтуються на нечіткій логіці [3], використовують ЛЗ з фіксованою кількістю терм-множин, визначених експертами на етапі ініціалізації базових величин при налаштуванні системи. Для підвищення ефективності таких засобів в [9, 10] (пп. 3.1-3.4) були представлені методи n-кратного декрементування числа термів ЛЗ для трапецієподібних та трикутних НЧ, які дозволяють зменшувати порядок ЛЗ без залучення експертів відповідної предметної галузі. При практичному використанні даних систем виникає необхідність трансформувати еталони ЛЗ таким чином, щоб область їх визначення розширилася на більшу кількість термів. Для цього слід використовувати нові експертні оцінки із залученням фахівців відповідної предметної галузі. Цей процес досить трудомісткий і створює додаткове навантаження на власника системи. Для вирішення завдання інкрементування числа термів ЛЗ (на основі оцінок експертів, які використовувалися на етапі налаштування системи) пропонується метод трансформування еталонів за допомогою одноразового інкрементування (збільшення на один порядок) числа термів ЛЗ. Це підвищить ефективність відповідних систем АОР ІБ і сприятиме подальшому їх удосконаленню та розширенню функціональних можливостей.

Для вирішення поставленого завдання скористаємося ЛЗ *DR* – «СТУПІНЬ РИЗИКУ» [3]. Нехай початкова ЛЗ має вигляд

$$
DR^{(m)}(T^{(m)}_{DR_1} = (a_1^{(m)}; b_{11}^{(m)}; b_{21}^{(m)}; c_1^{(m)})_{LR}, ...,
$$
  

$$
T^{(m)}_{DR_i} = (a_j^{(m)}; b_{ij}^{(m)}; b_{ij}^{(m)}; c_j^{(m)})_{LR}, ...,
$$

 $\sim$ <sup>DR</sup><sub>j</sub>

$$
T_{DR_m}^{(m)}=(a_m^{(m)}; b_{im}^{(m)}; b_{im}^{(m)}; c_m^{(m)})_{LR}),
$$

а перетворена –

$$
DR^{(m+1)}(T_{DR_1}^{(m+1)} = (a_1^{(m+1)}; b_{11}^{(m+1)}; b_{21}^{(m+1)}; c^{(m+1)})_{LR}, ...,
$$

$$
T_{DR_j}^{(m+1)} = (a_j^{(m+1)}; b_{ij}^{(m+1)}; b_{ij}^{(m+1)}; c_j^{(m+1)})_{LR}, ...,
$$

$$
T_{DR_{m+1}}^{(m+1)} = (a_{m+1}^{(m+1)}; b_{im+1}^{(m+1)}; b_{im+1}^{(m+1)}; c_{m+1}^{(m+1)})_{LR}) (j = 1, m, i = 1, 2),
$$

тоді функцію трансформування ЛЗ на плюс один порядок (інкрементування) позначимо через 1 *FT (ЛЗ).* Наприклад, збільшення *DR(m)* на один порядок дозволить розширити можливості використання зазначеної функції [9] за допомогою реалізації відповідної операції трансформування на +1:

$$
DR^{(m+1)} = FT^{+1} (DR^{(m)}). \tag{3.43}
$$

Так як ЛЗ *DR(m)* представляється НЧ з різними ФН *(dr)* [4], а для цілей компактного опису такі ФН зручно відображати трапецієподібними НЧ виду  $\sum_{DR_j} = (a_j, b_{1j}, b_{2j}, c_j)_{LR}$ , де  $a_j, c_j$  і  $b_{1j}, b_{2j}$  відповідно абсциси нижньої та верхньої основи трапеції [4] (при  $j = 1, m$ ), то (3.43) представимо у вигляді:<br> $\mathbf{DR}^{(m+1)}((a_1, b_{11}, b_{21}, c_1), (a_2, b_{12}, b_{22}, c_2), \dots,$ 

$$
\mathbf{DR}^{(m+1)}((a_1, b_{11}, b_{21}, c_1), (a_2, b_{12}, b_{22}, c_2), ...,
$$
  
\n
$$
(a_m, b_{1m}, b_{2m}, c_m), (a_{m+1}, b_{1m+1}, b_{2m+1}, c_{m+1})) =
$$
  
\n
$$
FT^{+1}(\mathbf{DR}^{(m)}((a_1, b_{11}, b_{21}, c_1), (a_2, b_{12}, b_{22}, c_2), ...,
$$
  
\n
$$
(a_m, b_{1m}, b_{2m}, c_m)))
$$
 (3.44)

Реалізацію функції (3.44) здійснимо шляхом трансформування еталонів за рахунок вбудовування додаткового терму. Цей процес забезпечується запропонованим методом за 4 етапи.

**Етап 1. Пошук коригувальних параметрів.** Для реалізації одноразового інкрементування числа термів, які були попередньо визначені експертним шляхом, необхідно, відповідно для абсцис верхньої та нижньої основи трапецієподібних НЧ, визначити коригувальні параметри за такими виразами:

$$
k_1^{(m+1)} = \frac{\sum_{j=1}^{m} (b_{2j}^{(m)} - b_{1j}^{(m)})}{m},
$$
  
\n
$$
k_2^{(m+1)} = \frac{\sum_{j=2}^{m} (b_{1j}^{(m)} - b_{2j-1}^{(m)})}{m-1},
$$
  
\n
$$
k_2^{(m+1)} = k_1^{(m+1)} + k_2^{(m+1)}, j = 1, m;
$$
  
\n
$$
a_2^{(m)} - a_1^{(m)} + \sum_{j=3}^{m} (a_j^{(m)} - c_{j-2}^{(m)}) + c_m^{(m)} - c_{m-1}^{(m)}
$$
  
\n
$$
l_1^{(m+1)} = \frac{\sum_{j=3}^{m} (c_{j-1}^{(m)} - a_j^{(m)})}{m}
$$
  
\n
$$
l_2^{(m+1)} = l_1^{(m+1)} + l_2^{(m+1)},
$$
  
\n
$$
k_2^{(m+1)} = k_1^{(m+1)} + l_2^{(m+1)},
$$
  
\n
$$
k_2^{(m+1)} = k_1^{(m+1)} + l_2^{(m+1)},
$$
  
\n
$$
k_2^{(m+1)} = k_1^{(m+1)} + l_2^{(m+1)},
$$
  
\n
$$
k_2^{(m+1)} = k_1^{(m+1)} + l_2^{(m+1)},
$$
  
\n
$$
k_2^{(m+1)} = k_2^{(m+1)} + l_2^{(m+1)},
$$
  
\n
$$
k_2^{(m+1)} = k_2^{(m+1)} + l_2^{(m+1)},
$$
  
\n
$$
k_2^{(m+1)} = k_2^{(m+1)} + l_2^{(m+1)},
$$
  
\n
$$
k_2^{(m+1)} = k_2^{(m+1)} + l_2^{(m+1)},
$$
  
\n
$$
k_2^{(m+1)} = k_2^{(m+1)} + l_2^{(m+1)},
$$
  
\n
$$
k_2^{(m+1)} = k_2^{(m+1)} + l_2^{(m+1)},
$$
  
\n
$$
k_2^{(m+1)} = k_2^{(m
$$

де  $k_1^{(m+1)}$ ,  $k_2^{(m+1)}$ ,  $k^{(m+1)}$  і  $l_1^{(m+1)}$ ,  $l_2^{(m+1)}$ ,  $l^{(m+1)}$  – коригувальні параметри відповідно для абсцис верхньої та нижньої основи трапеції, а *m* – кількість вихідних терм-множин.

**Етап 2. Визначення номера опорної вершини**. Тут, необхідно знайти опорну вершину, тобто таке  $x_j$   $(j = 1, m)$ , за яким визначається позиція вбудовування додаткового терму. Реалізація цього етапу здійснюється за допомогою виразу визначення опорної вершини  $x_i = b_{2i}^{(m)} - b_{1i}^{(m)}$  $v_1$   $v_1$  $x_j = b_{2j}^{(m)} - b_{1j}^{(m)}$  ( $j = \overline{1,m}$ ), номер якої (*j*) буде відображатися змінною *s*. Таким чином, пошук номера опорної вершини здійсню-

$$
s = j npu\left(x_j ≤ k_1^{(m+1)} ≤ x_{j+1}\right) a\delta o\left(x_j ≥ k_1^{(m+1)} ≥ x_{j+1}\right), \qquad (3.47)
$$

де  $k_1^{(m+1)}$  – коригуючий параметр, що визначається за допомогою  $(3.45)$ .

**Етап 3. Обчислення значень абсцис.** Після знаходження номера опорної вершини необхідно визначити значення абсцис нижньої  $a_j$ ,  $c_j$  і верхньої  $b_{1j}$ ,  $b_{2j}$  основи трапецієподібних НЧ вигляду  $\frac{X}{\sim}$   $_{DR_j} = (a_j, b_{1j}, b_{2j}, c_j)$ <sub>LR</sub> при  $j = 1, m + 1$ , тобто здійснити їх перевиз-

219

начення з урахуванням додаткового терму. Реалізацію цього етапу будемо здійснювати за допомогою таких виразів:

$$
b_{ij}^{(m+1)'} = \begin{cases} b_{ij}^{(m)} \eta p u \ j < s+1; \\ b_{2j-1}^{(m)} + k_2^{(m+1)} \eta p u \ j &= s+1; \\ b_{j-1}^{(m)} + k^{(m+1)} \eta p u \ j > s+1, \end{cases}
$$
\n
$$
b_{2j}^{(m+1)'} = \begin{cases} b_{2j}^{(m)} \eta p u \ j < s+1; \\ b_{1j}^{(m+1)'} + k_1^{(m+1)} \eta p u \ j &= s+1; \ j = \overline{1,m}, \ (3.48) \\ b_{2j-1}^{(m)} + k^{(m+1)} \eta p u \ j > s+1, \end{cases}
$$
\n
$$
a_j^{(m+1)'} = \begin{cases} a_j^{(m)} \eta p u \ j < s+2; \\ c_{j-2}^{(m+1)} + l_1^{(m+1)} \eta p u \ j > s+2, \\ a_{j-1}^{(m)} + l^{(m+1)} \eta p u \ j > s+2, \\ c_j^{(m+1)'} = \begin{cases} c_j^{(m)} \eta p u \ j < s \\ a_{j+1}^{(m)} + l_2^{(m+1)} \eta p u \ j > s, \\ c_{j-1}^{(m)} + l^{(m+1)} \eta p u \ j > s, \end{cases}
$$
\n
$$
c_j^{(m+1)'} = \begin{cases} c_j^{(m)} \eta p u \ j < s \\ a_{j+1}^{(m)} + l_2^{(m+1)} \eta p u \ j > s, \end{cases}
$$
\n
$$
(3.49)
$$

де *m* – кількість вихідних терм-множин.

**Етап 4. Нормування еталонів.** Для завершення процесу однократного інкрементування необхідно здійснити нормування отриманих на етапі 3 еталонних значень. Даний етап виконується за допомогою 2-х кроків. Відзначимо, що після реалізації етапів 1 та 2, абсциси верхньої і нижньої основи трапеції були перевизначені за допомогою (3.48) та (3.49), при цьому вони вийшли за межі визначення еталонів. Для нормування отриманих результатів необхідно визначити відповідні коефіцієнти.

**Крок 1.** Формування нормуючих коефіцієнтів здійснюється за (3.50) і (3.51), тобто:

$$
k_3^{(m+1)} = \frac{b_{dr}}{b_{2m+1}^{(m+1)'}}
$$
\n(3.50)

$$
l_3^{(m+1)} = \frac{c_{dr}}{c_{m+1}^{(m+1)'}}
$$
, (3.51)

де *bdr* та *dr c* відповідно максимальні значення абсцис верхньої і нижньої основи трапеції.

**Крок 2.** Нормування абсцис еталонних значень здійснюється за допомогою  $k_3^{(m+1)}$  і  $l_3^{(m+1)}$  з використанням (3.52) і (3.53), тобто:

$$
b_{ij}^{(m+1)} = b_{ij}^{(m+1)'} \times k_3^{(m+1)}, \ \ i = \overline{1,2}, \ \ j = \overline{1,m} \ ; \tag{3.52}
$$

$$
a_j^{(m+1)} = a_j^{(m+1)'} \times l_3^{(m+1)}, \qquad c_j^{(m+1)} = c_j^{(m+1)'} \times l_3^{(m+1)}, \quad j = \overline{1,m} \tag{3.53}
$$

 $\frac{m+1}{3} = \frac{C_{dR}}{C_{m+1}^{(m+1)}}$ <br>
Makcuman<br>
Makcuman<br>
Makcuman<br>
( in the proper control of the proper control of the proper control of the proper control of the proper control of the proper control of the proper control Для ілюстрації роботи методу скористаємося конкретним прикладом, де за початкові дані, з урахуванням можливості подальшої верифікації, використовуються еталонні трапецієподібні НЧ з рівномірним, нерівномірним, прогресним та регресним типом розподілу при *m*=4 (див. табл. 3.7). З урахуванням цього, (3.43) приймає<br>вигляд:<br>**DR**<sup>(5)</sup>( $T_{DR_1}$ ,  $T_{DR_2}$ ,  $T_{DR_3}$ ,  $T_{DR_4}$ ,  $T_{DR_5}$ ) =  $FT^{-1}$ (**DR**<sup>(4)</sup>( $T_{DR_1}$ ,  $T_{DR_2}$ ,  $T_{DR_3}$ ,  $T_{DR_4}$ )), вигляд:  $\begin{aligned} \mathbf{G}^{(5)}(T_{\text{DP}}, T_{\text{DP}}, T_{\text{DP}}, T_{\text{PP}}, T_{\text{PP}}, T_{\text{PP}}) &= FT^{+1}(\mathbf{DR}^{(4)}) \end{aligned}$ 

$$
DR^{(5)}(T_{DR_1}, T_{DR_2}, T_{DR_3}, T_{DR_4}, T_{DR_5}) = FT^{+1}(DR^{(4)}(T_{DR_1}, T_{DR_2}, T_{DR_3}, T_{DR_4})),
$$

де

$$
T_{DR}^{(4)} = \left\{ \bigcup_{j=1}^{4} T_{DR_j} \right\} = \left\{ T_{DR_1}, T_{DR_2}, T_{DR_3}, T_{DR_4} \right\} = \left\{ PH, PC, PB, IP \right\}, j = \overline{1, 4},
$$
\n(3.54)

а РН – «Ступінь ризику порушення ІБ низький», РС – «Ступінь ризику порушення ІБ середній», РВ – «Ступінь ризику порушення ІБ високий», ГР – «Граничний ризик порушення ІБ» і

$$
T_{\mathcal{D}R}^{(5)} = \left\{ \bigcup_{j=1}^{5} T_{DR_j} \right\} = \left\{ T_{DR_1}, T_{DR_2}, T_{DR_3}, T_{DR_4}, T_{DR_5} \right\} = \left\{ HP, PH, PC, PB, IP \right\},
$$
\n(3.55)

а НР – «Незначний ризик порушення ІБ», РН – «Ступінь ризику порушення ІБ низький», РС – «Ступінь ризику порушення ІБ середній», РВ – «Ступінь ризику порушення ІБ високий», ГР – «Граничний ризик порушення ІБ».

Як видно, при одноразовому інкрементуванні перевизначаються не тільки числові, а й лінгвістичні еквіваленти. У прикладі видно, що додалося значення НР (див. (3.55)).

Так як трапецієподібні Н<br/>Ч зручно описувати у вигляді $\underline{X}_{\mathit{DR}_j} =$  $(a_j, b_{1j}, b_{2j}, c_j)$ <sub>LR</sub>, де  $a_j$ ,  $c_j$  i  $b_{1j}$ ,  $b_{2j}$  відповідно абсциси нижньої і верхньої основи трапеції [4] (при  $j = 1, m$ ), то вираз (3.44) представимо у вигляді:

гляді:  
\n
$$
DR^{(5)}((a_1, b_{11}, b_{21}, c_1), (a_2, b_{12}, b_{22}, c_2), (a_3, b_{13}, b_{23}, c_3),
$$
\n
$$
(a_4, b_{14}, b_{24}, c_4), (a_5, b_{15}, b_{25}, c_5) =
$$
\n
$$
FT^{+1}(DR^{(4)}((a_1, b_{11}, b_{21}, c_1), (a_2, b_{12}, b_{22}, c_2), (a_3, b_{13}, b_{23}, c_3), (a_4, b_{14}, b_{24}, c_4))).
$$
\n(3.56)

**Приклад 1 – рівномірний тип розподілу**. Нехай ЛЗ *DR*(4) визначається термами в (3.54). Для ініціалізації початкових значень  $T_{\text{DR}_j}$ ,  $j = 1,4$  скористаємося даними з табл. 3.7 з рівномірним типом

розподілу НЧ, тобто для яких буде істинним умова рівномірності (див. (3.6) в п. 3.1):

 $\Omega_p = (b_{21} - b_{11} = b_{22} - b_{12}) \wedge (b_{22} - b_{12} = b_{23} - b_{13}) \wedge (b_{23} - b_{13} = b_{24} - b_{14})$ *b*<sub>14</sub>) Λ (*b*<sub>12</sub> – *b*<sub>21</sub> = *b*<sub>13</sub> – *b*<sub>22</sub>) Λ (*b*<sub>13</sub> – *b*<sub>22</sub> = *b*<sub>14</sub> – *b*<sub>23</sub>) = (14,29 – 0 = 42,87  $-28,58$ )  $\Lambda$  (42,87 – 28,58 = 71,45 – 57,16)  $\Lambda$  (71,45 – 57,16 = 100,03 – 85,74) Λ (28,58 – 14,29 = 57,16 – 42,87) Λ (57,16 – 42,87 = 85,74 –  $71,45$ ) = 1  $\Lambda$  1  $\Lambda$  1  $\Lambda$  1  $\Lambda$  1 = 1.

| Tun<br>розподілу | HY $T_{DR_i}$ , = $(a_j, b_{1j}, b_{2j}, c_j)_{LR}$ ( $j = 1, 4$ ) |                                                                                                    |                                               |                                   |  |  |
|------------------|--------------------------------------------------------------------|----------------------------------------------------------------------------------------------------|-----------------------------------------------|-----------------------------------|--|--|
| HЧ<br>$\pi$ 3 DR | $T_{DR_1}$                                                         | $I_{DR_2}$                                                                                                 | $I_{DR_3}$                                    | $I_{DR_4}$                        |  |  |
| Рівномірний      | $(0; 0; 14,29; 28,58)_{IR}$                                        | $(14,29, 28, 58, 42, 87, 57, 16)_{LR}$ $(42,87, 57,16, 71,45, 85,74)_{LR}$ $(71,45, 85,74, 100, 100)_{LR}$ |                                               |                                   |  |  |
| Нерівномірний    | $(0; 0; 12, 9; 38, 71)_{LR}$                                       | $(12.9, 38.71, 54.84, 67.74)_{LR}$ [54.84, 67.74, 77.42, 90.32) $_{LR}$ (77.42, 91.61, 100, 100) $_{LR}$   |                                               |                                   |  |  |
| Прогресний       | $(0, 0, 6, 45, 15, 48)_{IR}$                                       | $(6,45; 15,48; 27,1; 41,29)_{IR}$                                                                          | (27,1; 41,29; 58,06;<br>$77,42$ <sub>IR</sub> | $(58,06; 77,42; 100; 100)_{LR}$   |  |  |
| Регресний        | $(0, 0, 22, 58, 41, 94)_{IR}$                                      | $(22, 58; 41, 94; 58, 71; 72, 9)_{LR}$                                                                     | (58,71; 72,9; 84,52;<br>$93,55$ <sub>LR</sub> | $(84, 52; 93, 55; 100; 100)_{IR}$ |  |  |

**Таблиця 3.7. Приклад еталонних трапецієподібних НЧ при** *m***=4**

Як видно, умова рівномірності істинна ( $\Omega_p = 1$ ), то НЧ ЛЗ  $\boldsymbol{DR}^{(4)}$ відповідає рівномірному типу розподілу.

Для реалізації (3.44) виконаємо одноразове інкрементування заданої в (3.56) ЛЗ *DR*(4) за допомогою виконання необхідних етапів.

**Етап 1.** Для визначення коригувальних параметрів використаємо (3.45) і (3.46), тобто:<br>  $k_1^{(5)} = (b_1^{(4)} - b_1^{(4)} + b_2^{(4)} - b_3^{(4)} + b_3^{(4)} - b_3^{(4)} + b_4^{(4)} - b_4^{(4)}$ 

M0 (3.45) i (3.46), 
$$
τ
$$
 of 500:  
\n
$$
k_1^{(5)} = (b_{21}^{(4)} - b_{11}^{(4)} + b_{22}^{(4)} - b_{12}^{(4)} + b_{23}^{(4)} - b_{13}^{(4)} + b_{24}^{(4)} - b_{14}^{(4)}) / 4 = (14,29 - 0 + 42,87 - 28,58 + 71,45 - 57,16 + 100,03 = −85,74) / 4 = 14,29;\n
$$
k_2^{(5)} = (b_{12}^{(4)} - b_{21}^{(4)} + b_{13}^{(4)} - b_{22}^{(4)} + b_{14}^{(4)} - b_{23}^{(4)}) / 3 = (28,58 - 14,29 + 57,16 - 42,87 + 85,74 - 71,45)/3 = 14,29;\n
$$
k_3^{(5)} = k_1^{(5)} + k_2^{(5)} = 14,29 + 14,29 = 28,58;\n
$$
l_1^{(5)} = (a_2^{(4)} - a_1^{(4)} + a_3^{(4)} - c_1^{(4)} + a_4^{(4)} - c_2^{(4)} + c_4^{(4)} - c_3^{(4)}) / 4 = (14,29 - 0 + 43,87 - 28,58 + 71,45 - 57,16 + 100,03 - 85,74) / 4 = 14,29;\n
$$
l_2^{(5)} = (c_1^{(4)} - a_2^{(4)} + c_2^{(4)} - a_3^{(4)} + c_3^{(4)} - a_4^{(4)}) / 3 = (28,58 - 14,29 + 57,16 - 42,87 + 85,74 - 71,45)/3 = 14,29;\n
$$
l_3^{(5)} = l_1^{(5)} + l_2^{(5)} = 14,29 + 14,29 = 28,58.
$$
$$
$$
$$
$$
$$

**Етап 2.** Визначення номера опорної вершини здійснимо за допомогою (3.47), тобто:

$$
x_1 = b_{21}^{(4)} - b_{11}^{(4)} = 14,29 - 0 = 14,29;
$$
  
\n
$$
x_2 = b_{22}^{(4)} - b_{12}^{(4)} = 42,87 - 28,58 = 14,29;
$$
  
\n
$$
x_3 = b_{23}^{(4)} - b_{13}^{(4)} = 71,45 - 57,16 = 14,29;
$$
  
\n
$$
x_4 = b_{24}^{(4)} - b_{14}^{(4)} = 100,03 - 85,74 = 14,29.
$$
  
\n
$$
x_5 = 1 \text{ mpc } (x_1 \le k_1^{(5)} \le x_2) \Rightarrow (14,29 \le 14,29 \le 14,29), s=2
$$

при  $(x_2 \leq k_1^{(5)} \leq x_3$ ) => (14,29 ≤ 14,29 ≤14,29), і т.д.

Оскільки тип розподілу НЧ рівномірний, то опорних вершин буде кілька і таким чином, як *s* можна використовувати будь-яку з *j* (*j* = 1,4). Виходячи з цього, наприклад, вбудовування додаткового терму здійснимо після першої вершини, тобто між першим і другим термом  $T_{DR}^{(4)}$ .

**Етап 3.** Згідно (3.48) та (3.49), обрахуємо значення абсцис верхньої і нижньої основи трапеції, тобто:

$$
b_{11}^{(5)'} = b_{11}^{(4)} = 0 \text{ при } 1 < 2;
$$
\n
$$
b_{21}^{(5)'} = b_{21}^{(4)} = 14,29 \text{ при } 1 < 2;
$$
\n
$$
b_{12}^{(5)'} = b_{21}^{(4)} + k_2^{(5)} = 14,29 + 14,29 = 28,58 \text{ при } 2 = 2;
$$
\n
$$
b_{22}^{(5)'} = b_{12}^{(5)'} + k_1^{(5)} = 28,58 + 14,29 = 42,87 \text{ при } 2 = 2;
$$
\n
$$
b_{13}^{(5)'} = b_{12}^{(4)} + k^{(5)} = 28,58 + 28,58 = 57,16 \text{ при } 3 > 2;
$$
\n
$$
b_{23}^{(5)'} = b_{22}^{(4)} + k^{(5)} = 42,87 + 28,58 = 71,45 \text{ при } 3 > 2;
$$
\n
$$
b_{14}^{(5)'} = b_{14}^{(4)} + k^{(5)} = 57,16 + 28,58 = 85,74 \text{ при } 4 > 2;
$$
\n
$$
b_{24}^{(5)'} = b_{23}^{(4)} + k^{(5)} = 71,45 + 28,58 = 100,03 \text{ rpm } 4 > 2;
$$
\n
$$
b_{15}^{(5)'} = b_{14}^{(4)} + k^{(5)} = 85,74 + 28,55 = 114,32 \text{ rpm } 5 > 2;
$$
\n
$$
b_{25}^{(5)'} = b_{24}^{(4)} + k^{(5)} = 100,03 + 28,58 = 128,61 \text{ rpm } 5 > 2.
$$
\nAHamoriigno (6)

ARalio I 4Ho 604ACHAMo 30CHICH HHAKHBOI OCHOBH, 1001

\n
$$
a_1^{(5)'} = a_1^{(4)} = 0 \text{ rpm } 1 < 3;
$$
\n
$$
c_1^{(5)'} = a_2^{(4)} + l_2^{(5)} = 14,29 + 14,29 = 28,58 \text{ rpm } 1 = 1;
$$
\n
$$
a_3^{(5)'} = c_1^{(4)} + l_1^{(5)} = 28,58 + 14,29 = 42,87 \text{ rpm } 3 = 3;
$$
\n
$$
c_2^{(5)'} = c_1^{(4)} + l_1^{(5)} = 28,58 + 28,58 = 57,16 \text{ rpm } 2 > 1;
$$
\n
$$
a_4^{(5)'} = a_3^{(4)} + l_1^{(5)} = 42,87 + 28,58 = 71,45 \text{ rpm } 4 > 3;
$$
\n
$$
c_3^{(5)'} = c_2^{(4)} + l_1^{(5)} = 57,16 + 28,58 = 85,74 \text{ rpm } 3 > 1;
$$
\n
$$
a_5^{(5)'} = a_4^{(4)} + l_1^{(5)} = 71,45 + 28,58 = 100,03 \text{ rpm } 5 > 3;
$$
\n
$$
c_4^{(5)'} = c_3^{(4)} + l_1^{(5)} = 85,74 + 28,58 = 114,32 \text{ rpm } 4 > 1;
$$
\n
$$
c_5^{(5)'} = c_4^{(4)} + l_1^{(5)} = 100,03 + 28,58 = 128,61 \text{ rpm } 5 > 1.
$$

**Етап 4.** За допомогою виразів (3.50) – (3.53) на основі двокрокової послідовності (при  $b_{dr} = c_{dr} = 100$ ) реалізуємо нормування отриманих еталонних значень.

**Крок 1.** Обчислюємо нормуючі коефіцієнти за допомогою (3.50)  $i (3.51)$ :

$$
k_3^{(5)} = b_{dr} / b_{25}^{(5)'} = 100 / 128,61 = 0,78;
$$
  
\n $l_3^{(5)} = c_{dr} / c_5^{(5)'} = 100 / 128,61 = 0,78.$ 

**Крок 2.** Нормуємо отримані на етапі 3 еталонні значення за допомогою (3.52) і (3.53):

$$
b_{11}^{(5)} = b_{11}^{(5)'} \times k_3^{(5)} = 0 \times 0,78 = 0;
$$
\n
$$
b_{21}^{(5)} = b_{21}^{(5)'} \times k_3^{(5)} = 14,29 \times 0,78 = 11,11;
$$
\n
$$
b_{12}^{(5)} = b_{12}^{(5)'} \times k_3^{(5)} = 28,58 \times 0,78 = 22,22;
$$
\n
$$
b_{22}^{(5)} = b_{22}^{(5)'} \times k_3^{(5)} = 42,87 \times 0,78 = 33,33;
$$
\n
$$
b_{13}^{(5)} = b_{13}^{(5)'} \times k_3^{(5)} = 57,16 \times 0,78 = 44,44;
$$
\n
$$
b_{23}^{(5)} = b_{23}^{(5)'} \times k_3^{(5)} = 71,45 \times 0,78 = 55,55;
$$
\n
$$
b_{14}^{(5)} = b_{14}^{(5)'} \times k_3^{(5)} = 85,74 \times 0,78 = 66,66;
$$
\n
$$
b_{24}^{(5)} = b_{24}^{(5)'} \times k_3^{(5)} = 100,03 \times 0,78 = 77,77;
$$
\n
$$
b_{15}^{(5)} = b_{15}^{(5)'} \times k_3^{(5)} = 114,32 \times 0,78 = 88,88;
$$
\n
$$
b_{25}^{(5)} = b_{25}^{(5)'} \times k_3^{(5)} = 114,32 \times 0,78 = 100;
$$
\n
$$
a_1^{(5)} = a_1^{(5)'} \times l_3^{(5)} = 128,61 \times 0,78 = 100;
$$
\n
$$
a_1^{(5)} = a_1^{(5)'} \times l_3^{(5)} = 14,29 \times 0,78 = 11,11;
$$
\n
$$
a_3^{(5)} = a_3^{(5)'} \times l_3^{(5)} = 14,29 \times 0,78 = 33,33;
$$
\n<math display="block</math>

В результаті трансформування термів ЛЗ отримаємо, наприклад, для  $T^{(5)}_{\scriptscriptstyle DR}$  $T_{\text{DR}}^{(5)}$  лінгвістичні значення (3.56) з відповідними числовими

еквівалентами, значення яких визначені на кроці 2 етапа 4 і занесені в таблицю 3.8.

| Тип розподілу<br>HЧ | HU $T_{DR_i} = (a_i, b_{1i}, b_{2i}, c_i)_{LR}$ (j=1,5) |                                                                   |                                                |                                                |                                     |
|---------------------|---------------------------------------------------------|-------------------------------------------------------------------|------------------------------------------------|------------------------------------------------|-------------------------------------|
| $\pi$ 3 DR          | $T_{\scriptscriptstyle DR_1}$                           | $T_{DR_2}$                                                        | $\mathcal{L}_{DR_3}$                           | $I_{DR_4}$                                     | $I_{DR_5}$                          |
| Рівномірний         | $(0; 0; 11, 11; 22, 22)_{LR}$                           | (11, 11; 22, 22; 33, 33;<br>$44.44)_{IR}$                         | (33,34; 44,44; 55,55;<br>$66,66$ <sub>IR</sub> | (55,55; 66,66; 77,77;<br>$88,88$ <sub>IR</sub> | (77, 77; 88, 88; 100;<br>$100_{IB}$ |
| Нерівномірний       |                                                         | $(0; 0; 9,97; 29,91)_{IR}$ (9,97; 29,91; 42,38; 56) <sub>LR</sub> | (42,38; 56; 65,1;<br>$75,07$ <sub>IR</sub>     | (65,1; 75,7; 82,55;<br>$93,52$ <sub>IR</sub>   | (82, 55; 93, 52; 100;<br>$100_{IB}$ |
| Прогресний          | $(0; 0; 5, 02; 12, 04)_{LR}$                            | (5,02; 12,04; 21,08;<br>$32,12$ <sub>IR</sub>                     | (21,08; 32,12; 43,29;<br>$(54,33)_{IR}$        | (43,29; 54,33; 67,37;<br>$82.43$ <sub>IR</sub> | (67,37; 82,43; 100;<br>$100_{IB}$   |
| Регресний           | $(0; 0; 17, 57; 32, 63)_{IR}$                           | (17, 57, 32, 63, 45, 67,<br>$56,71$ <sub>IR</sub>                 | (45,67; 56,71; 67,88;<br>$78,92$ <sub>IR</sub> | (67,88; 78,92; 87,96;<br>$(94, 98)_{IR}$       | (87,96; 94,98; 100;<br>$100_{LR}$   |

**Таблиця 3.8. Інкрементованні еталонні трапецієподібні НЧ**

Далі визначимо умову рівномірності для  $T_{DR}^{(5)}$  $T_{DR}^{(5)}$ :

 $\Omega_p$  = (11,11 – 0 = 33,33 – 22,22) Λ (33,33 – 22,22 = 55,55 – 44,44) Λ  $(55,55 - 44,44 = 77,77 - 66,66)$   $\Lambda$   $(77,77 - 66,66 = 100 - 88,88)$   $\Lambda$  $(22,22 - 11,11 = 44,44 - 33,33)$   $\Lambda$   $(44,44 - 33,33 = 66,66 - 55,55)$   $\Lambda$  $(66,66 - 55,55 = 88,88 - 77,77) = 1.$ 

Як бачимо  $T_{DR}^{(5)}$  $T_{DR}^{(5)}$ , так як і  $T_{DR}^{(4)}$  має  $\Omega_p = 1$ , що говорить про екві-

валентність виконаних перетворень.

Графічна інтерпретація початкових і перетворених еталонів рівномірно розподілених НЧ  $T_{DR}^{(4)}$  і  $T_{DR}^{(5)}$  $T_{DR}^{(5)}$  наведена на рис. 3.20.

**Приклад 2 – нерівномірний тип розподілу**. Нехай ЛЗ *DR*(4) , так як і в прикладі 1, визначається термами в (3.54). Розглянемо роботу методу на прикладі нерівномірно розподілених за віссю *dr*  НЧ з їх числовими еквівалентами  $T_{DR_j}$ ,  $j=1,4$  з табл. 3.7, тобто

для яких буде істинною умова нерівномірності (див. (3.9) в п. 3.1):  $\Omega_n = (b_{21} - b_{11} \neq b_{22} - b_{12}) \vee (b_{22} - b_{12} \neq b_{23} - b_{13}) \vee (b_{23} - b_{13} \neq b_{24} - b_{12} \neq b_{25})$  $b_{14}$ ) + ( $b_{12}$  –  $b_{21}$   $\neq$   $b_{13}$  –  $b_{22}$ )  $\vee$  ( $b_{13}$  –  $b_{22}$   $\neq$   $b_{14}$  –  $b_{23}$ ) = (12,9 – 0  $\neq$  54,84 – 38,71)  $\sqrt{(54,84 - 38,71 \neq 77,42 - 67,74)} \sqrt{(77,42 - 67,74 \neq 100 - 77,74)}$  $91,61$  +  $(38,71 - 12,9 \neq 67,74 - 54,84)$   $\vee$   $(67,74 - 54,84 \neq 91,61 77,42$ ) = 1  $\sqrt{1}$   $\sqrt{1 + 1}$   $\sqrt{1}$  = 1.

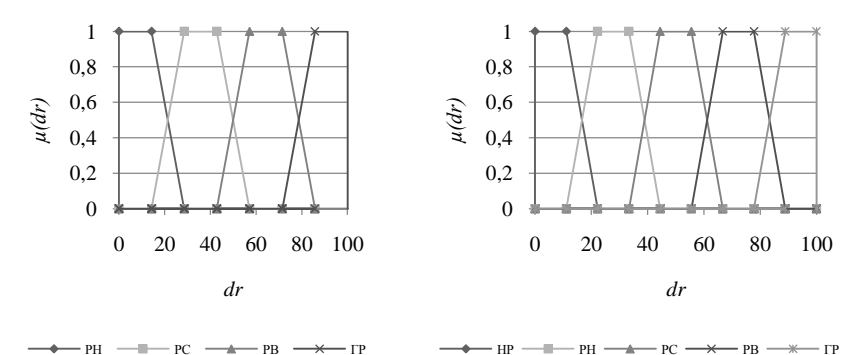

Рис. 3.20. Терми еталонних значень рівномірно розподілених НЧ для ЛЗ **DR** при  $T_{\scriptscriptstyle DR}^{^{(4)}}$  та  $T_{\scriptscriptstyle DR}^{^{(5)}}$ 

Як бачимо, умова нерівномірності істинна ( $\Omega_n$ =1), що говорить про відповідність НЧ ЛЗ *DR*(4) такому типу розподілу, як нерівномірний. Далі, виконаємо, відповідно до етапів 1-4, одноразове інкрементування ЛЗ  $DR^{(4)}$ за допомогою (3.44).

**Етап 1.** Здійснюємо пошук коригувальних параметрів за виразами (3.45) і (3.46), тобто:

$$
k_1^{(5)} = 11,78; k_2^{(5)} = 17,63; k^{(5)} = 29,41;
$$
  
\n $l_1^{(5)} = 11,78; l_2^{(5)} = 17,63; l^{(5)} = 29,41.$ 

**Етап 2.** Тут реалізуємо визначення номеру опорної вершини за формулою (3.47), тобто:

 $x_1 = 12.9; x_2 = 16.13; x_3 = 9.68; x_4 = 8.39,$ тоді *s*=2 при  $(x_2 \ge k_1^{(5)} \ge x_3$  =>(16,13≥11,78≥9,68).

У цьому прикладі вбудовування додаткового терму здійснюватимемо після другої вершини, тобто між другим і третім термом  $T^{(4)}_{DR}$ .

**Етап 3.** Реалізуємо обчислення значень абсцис верхньої і нижньої основи трапеції за допомогою (3.48) і (3.49), тобто:

$$
b_{11}^{(5)'} = b_{11}^{(4)} = 0;
$$
  
\n
$$
b_{21}^{(5)'} = b_{21}^{(4)} = 12.9;
$$
  
\n
$$
b_{12}^{(5)'} = b_{12}^{(4)} = 38.71;
$$
  
\n
$$
b_{22}^{(5)'} = b_{22}^{(4)} = 54.84;
$$
  
\n
$$
b_{13}^{(5)'} = b_{22}^{(5)'} + k_{2}^{(5)} = 72.47;
$$
  
\n
$$
b_{23}^{(5)'} = b_{13}^{(5)'} + k_{1}^{(5)} = 84.25;
$$
  
\n
$$
b_{14}^{(5)'} = b_{13}^{(4)} + k_{1}^{(5)} = 97.15;
$$
  
\n
$$
b_{24}^{(5)'} = b_{14}^{(4)} + k_{1}^{(5)} = 106.83;
$$
  
\n
$$
b_{15}^{(5)'} = b_{14}^{(4)} + k_{1}^{(5)} = 121.02;
$$
  
\n
$$
b_{25}^{(5)'} = b_{24}^{(4)} + k_{1}^{(5)} = 129.41;
$$
  
\n
$$
a_{15}^{(5)'} = a_{14}^{(4)} = 0;
$$
  
\n
$$
a_{25}^{(5)'} = a_{25}^{(4)} = 12.9;
$$
  
\n
$$
a_{3}^{(5)'} = a_{3}^{(4)} = 54.84;
$$
  
\n
$$
a_{4}^{(5)'} = c_{2}^{(5)'} + l_{1}^{(5)} = 84.25;
$$
  
\n
$$
a_{5}^{(5)'} = a_{4}^{(4)} + l_{1}^{(5)} = 106.83,
$$
  
\n
$$
c_{15}^{(5)'} = c_{14}^{(4)} + l_{1}^{(5)} = 121.02;
$$
  
\n
$$
c_{25}^{(5)'} = c_{24}^{(4)} + l_{1}^{(5)} = 121.02;
$$
  
\n
$$
c_{25}^{(5)'} = c_{
$$

**Етап 4.** Використовуючи (3.50) – (3.53), за 2 кроки здійснимо нормування отриманих значень.

**Крок 1.** Знаходимо нормуючі коефіцієнти за допомогою формул  $(3.50)$  i  $(3.51)$ :  $k_3^{(5)} = 0.77$ ;  $l_3^{(5)} = 0.77$ .

**Крок 2.** Реалізуємо нормування отриманих еталонів, відповідно до (3.52) і (3.53), тобто:

 $\binom{5}{1} = 0$ ;  $b_{21}^{(5)} = 9,97$ ;  $b_{12}^{(5)} = 29,91$ ;  $b_{21}^{(5)}$ <br>  $\binom{5}{14} = 75,07$ ;  $b_{24}^{(5)} = 82,55$ ;  $b_{15}^{(5)} = 93,5$ <br>  $\binom{5}{1} = 0$ ;  $a_{2}^{(5)} = 9,97$ ;  $a_{3}^{(5)} = 42,38$ ;<br>  $\binom{5}{2} = 1$ ;  $c_{2}^{(5)} = 56$ ;  $c_{3}^{(5)} =$  $b_{11}^{(5)} = 0$ ;  $b_{21}^{(5)} = 9.97$ ;  $b_{12}^{(5)} = 29.91$ ;  $b_{22}^{(5)} = 42.38$ ;  $b_{13}^{(5)} = 56$ ;  $b_{23}^{(5)} = 65.1$ ;  $b_{14}^{(5)} = 75{,}07; b_{24}^{(5)} = 82{,}55; b_{15}^{(5)} = 93{,}52; b_{25}^{(5)} = 100;$  $a_1^{(5)} = 0$ ;  $a_2^{(5)} = 9.97$ ;  $a_3^{(5)} = 42.38$ ;  $a_4^{(5)} = 65.1$ ;  $a_5^{(5)} = 82.55$ ;  $c_1^{(5)} =$ 29,91;  $c_2^{(5)} = 56$ ;  $c_3^{(5)} = 75,07$ ;  $c_4^{(5)} = 93,52$ ;  $c_5^{(5)} = 100$ .

У результаті однократного інкрементування отримаємо, наприклад, для  $T^{(5)}_{\scriptscriptstyle DR}$  $T_{\text{DR}}^{(5)}$  значення термів в (3.55), а їх числові еквіваленти

відобразимо в табл. 3.8.

Після проведених перетворень обчислимо  $\Omega_{n}$  для  $T_{DR}^{(5)}$  $T_{DR}^{(5)}$ :

 $\Omega_n = (9.97 - 0 \neq 42.38 - 29.91) \ \vee \ (42.38 - 29.91 \neq 65.1 - 56) \ \vee$  $(65,1 - 56 \neq 82,55 - 75,07) \vee (82,55 - 75,07 \neq 100 - 93,52) + (29,91 9,97 \neq 56 - 42,38$ ) V  $(56 - 42,38 \neq 75,07 - 65,1)$  V  $(75,07 - 65,1 \neq 0.5)$  $93.52 - 82.54 = 1.$ 

Умова нерівномірності для  $T_{DR}^{(5)}$  $T_{DR}^{(5)}$  так, як і для  $T_{DR}^{(4)}$  є істинною

 $(\Omega_{\hbox{\tiny R}}\!=\!1)$ , що говорить про еквівалентність виконаних перетворень.

Графічна інтерпретація вихідних і перетворених еталонів нерівномірно розподілених НЧ  $T_{\!DR}^{\scriptscriptstyle{(4)}}$  та  $T_{\!DR}^{\scriptscriptstyle{(5)}}$  $T_{DR}^{(5)}$  наведена на рис. 3.21.

**Приклад 3 – прогресний тип розподілу.** Покажемо роботу представленого методу для ЛЗ **DR<sup>(4)</sup> з** термами (3.54), числові значення яких  $T_{DR_j}$ ,  $j = 1,4$  з табл. 3.7 мають прогресний тип розподі-

лу за віссю *dr,* тобто умова прогресії є істинною (див. (3.10) в п. 3.1):

 $\Omega_{e} = (b_{21} - b_{11} < b_{22} - b_{12}) \wedge (b_{22} - b_{12} < b_{23} - b_{13}) \wedge (b_{23} - b_{13} < b_{24} - b_{14})$  $\Lambda (b_{12} - b_{21} < b_{13} - b_{22}) \Lambda (b_{13} - b_{22} < b_{14} - b_{23}) = (6.45 - 0 < 27.1 -$ 15,48) Λ (27,1 – 15,48 *<* 58,06 – 41,29) Λ (58,06 – 41,29 *<* 100 – 77,42) Λ (15,48 *–* 6,45 *<* 41,29 – 27,1) Λ (41,29 – 27,1 *<* 77,42 –  $58,06$  = 1  $\Lambda$  1  $\Lambda$  1  $\Lambda$  1  $\Lambda$  1 = 1.

Як видно, умова  $\Omega_{\epsilon} = 1$  істинна, що говорить про відповідність НЧ ЛЗ **DR<sup>(4)</sup>** прогресному типу розподілу.

За аналогією з прикладом для рівномірно розподілених НЧ виконаємо, відповідно до етапів 1-4, перетворення (3.56).

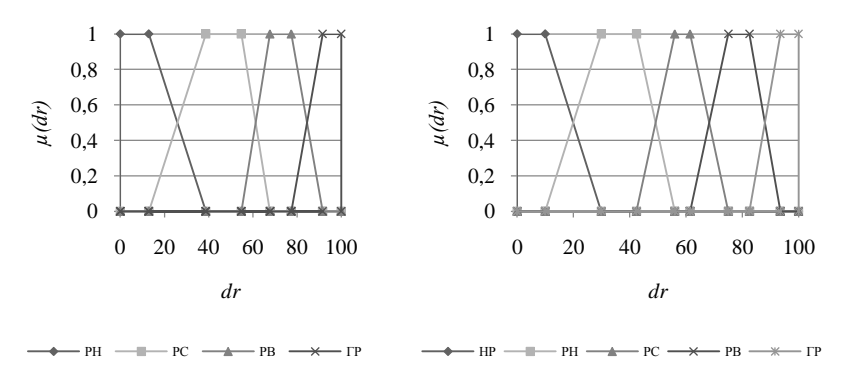

Рис. 3.21. Терми еталонних значень нерівномірно розподілених НЧ для ЛЗ **DR** при  $T_{\scriptscriptstyle DR}^{(4)}$  та  $T_{\scriptscriptstyle DR}^{(5)}$ 

**Етап 1.** Реалізуємо пошук коригувальних параметрів за виразами (3.45) та (3.46), тобто:

 $k_1^{(5)} = 14,36; k_2^{(5)} = 14,19; k^{(5)} = 28,55;$  $l_1^{(5)} = 14,36; l_2^{(5)} = 14,19; l^{(5)} = 28,55.$ 

**Етап 2.** Тепер визначимо номер опорної вершини за формулою (3.47), тобто:

 $x_1 = 6,45; x_2 = 11,62; x_3 = 16,77; x_4 = 22,58,$ тоді s=2 при  $(x_2 \le k_1^{(5)} \le x_3)$  =>  $(11,62 \le 14,36 \le 16,77)$ .

Тут вбудовування додаткового терму здійснюватимемо після другої вершини, тобто між другим і третім термом  $\mathcal{I}_{\scriptscriptstyle\mathcal{D}^R}^{\scriptscriptstyle{(4)}}$  .

**Етап 3.** За допомогою (3.48) та (3.49), реалізуємо обчислення значень абсцис верхньої і нижньої основи трапеції, тобто:

$$
b_{11}^{(5)'} = 0; b_{21}^{(5)'} = 6,45; b_{12}^{(5)'} = 15,48; b_{22}^{(5)'} = 27,1; b_{13}^{(5)'} = 41,29; b_{23}^{(5)'} = 55,65; b_{14}^{(5)'} = 69,84; b_{24}^{(5)'} = 86,61; b_{15}^{(5)'} = 105,97; b_{25}^{(5)'} = 128,55; a_{1}^{(5)'} = 0; a_{2}^{(5)'} = 6,45; a_{3}^{(5)'} = 27,1; a_{4}^{(5)'} = 55,65; a_{5}^{(5)'} = 86,61, c_{1}^{(5)'} = 15,48; c_{2}^{(5)'} = 41,29; c_{3}^{(5)'} = 69,84; c_{4}^{(5)'} = 105,97; c_{5}^{(5)'} = 128,55.
$$

**Етап 4.** Нормуємо отримані результати за допомогою (3.50) – (3.53) в два кроки.

**Крок 1.** Обчислюємо нормуючі коефіцієнти (див. (3.50) та  $(k_3^{(5)} = 0.78; l_3^{(5)} = 0.78.$ 

**Крок 2.** Нормуємо отримані на етапі 3 еталони (див. (3.52) і (3.53)):

 $b_{11}^{(5)} = 0$ ;  $b_{21}^{(5)} = 5{,}02$ ;  $b_{12}^{(5)} = 12{,}04$ ;  $b_{22}^{(5)} = 21{,}08$ ;  $b_{13}^{(5)} = 32{,}12$ ;  $b_{23}^{(5)} = 43,29; b_{14}^{(5)} = 54,33; b_{24}^{(5)} = 67,37; b_{15}^{(5)} = 82,43; b_{25}^{(5)} = 100;$  $a_1^{(5)} = 0$ ;  $a_2^{(5)} = 5.02$ ;  $a_3^{(5)} = 21.08$ ;  $a_4^{(5)} = 43.29$ ;  $a_5^{(5)} = 67.37$ ;  $c_1^{(5)} = 12{,}04$ ;  $c_2^{(5)} = 32{,}12$ ;  $c_3^{(5)} = 54{,}33$ ;  $c_4^{(5)} = 82{,}43$ ;  $c_5^{(5)} = 100$ .

У результаті обчислень для  $T_{DR}^{(5)}$  $T_{\textit{DR}}^{(5)}$  (див. (3.54)) отримаємо значен-

ня термів, числові еквіваленти яких занесені в таблиці 3.8 (див. рис. 3.22).

Далі перевіримо умову прогресії для  $T_{\textit{DR}}^{(5)}$  $T_{DR}^{(5)}$ :

*в* = (5,02 *–* 0 *<* 21,08 – 12,04) Λ (21,08 – 12,04 *<* 43,29 – 32,12) Λ  $(43,29 - 32,12 < 67,37 - 54,33)$   $\Lambda$   $(67,37 - 54,33 < 100 - 82,43)$   $\Lambda$  $(12,04 - 5,02 < 32,12 - 21,08)$  Λ  $(32,12 - 21,08 < 54,33 - 43,29)$  Λ  $(54,33 - 43,29 < 82,43 - 67,37) = 1 \text{ A} 1 \text{ A} 1 \text{ A} 1 \text{ A} 1 \text{ A} 1 \text{ A} 1 = 1.$ 

Як бачимо, значення  $\Omega_{\epsilon} = 1$  для  $T_{DR}^{(5)}$  $T_{DR}^{(5)}$  істинне, що говорить про

адекватність виконуваних перетворень.

**Приклад 4 – регресний тип розподілу.** Реалізуємо трансформування НЧ ЛЗ  $\overline{DR}^{(4)}$ , які приймають значення (3.54) з їх числовими еквівалентами в табл. 3.7 і мають регресний тип розподілу за віссю *dr*, тобто для яких істинною є умова регресії (див. (3.11) в п. 3.1):

 $\Omega_{y} = (b_{21} - b_{11} > b_{22} - b_{12}) \wedge (b_{22} - b_{12} > b_{23} - b_{13}) \wedge (b_{23} - b_{13} > b_{24} - b_{14})$ Λ (*b12 – b21 > b13 – b22*) Λ (*b13 – b22 > b14 – b23*) = (22,58 – 0 *>* 58,71 – 41,94) Λ (58,71 – 41,94 *>* 84,52 – 72,9) Λ (84,52 – 72,9 *>* 100 – 93,55) Λ (41,94 – 22,58*>* 72,9 – 58,71) Λ (72,9 – 58,71 *>* 93,55 – 84,52) = 1  $\Lambda$  1  $\Lambda$  1  $\Lambda$  1  $\Lambda$  1 = 1.

Як бачимо, умова  $\Omega_y = 1$  істинна, отже, НЧ ЛЗ відповідає регресному типу розподілу.

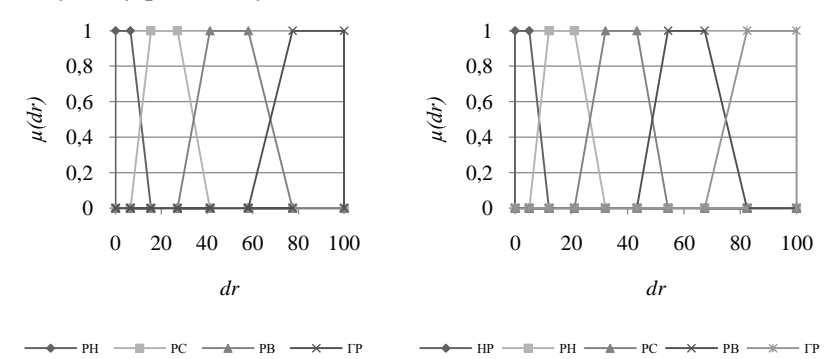

Рис. 3.22. Терми еталонних значень з прогресним типом розподілу НЧ для ЛЗ **DR** при  $T_{DR}^{(4)}$  i  $T_{DR}^{(5)}$ 

Реалізуємо відповідно до етапів 1-4 однократне інкрементування (3.44) ЛЗ **DR**<sup>(4)</sup>.

**Етап 1.** Визначимо коригувальні параметри за виразами (3.45) і (3.46) тобто:

$$
k_1^{(5)} = 14,36; k_2^{(5)} = 14,19; k^{(5)} = 28,55;
$$
  
\n $l_1^{(5)} = 14,36; l_2^{(5)} = 14,19; l^{(5)} = 28,55.$ 

**Етап 2.** Знайдемо номер опорної вершини за формулою (3.47), тобто:

 $x_1 = 22,58; x_2 = 16,77; x_3 = 11,62; x_4 = 6,45,$ тоді s=2 при  $(x_2 \ge k_1^{(5)} \ge x_3)$  =>  $(16,77 \ge 14,36 \ge 11,62)$ .

У цьому прикладі так само, як при нерівномірному типі розподілу, вбудовування додаткового терму здійснюватимемо після другої вершини, тобто між другим та третім термом  $T^{(4)}_{DR}$ .

**Етап 3.** Обчислимо значення абсцис верхньої і нижньої основи трапеції за допомогою (3.49) та (3.49), тобто:

$$
b_{11}^{(5)'} = 0
$$
;  $b_{21}^{(5)'} = 22,58$ ;  $b_{12}^{(5)'} = 41,94$ ;  $b_{22}^{(5)'} = 58,71$ ;  $b_{13}^{(5)'} = 72,9$ ;  $b_{23}^{(5)'} = 87,26$ ;  $b_{14}^{(5)'} = 101,45$ ;  $b_{24}^{(5)'} = 113,07$ ;  $b_{15}^{(5)'} = 122,1$ ;  $b_{25}^{(5)'} = 128,55$ ;

 $a_1^{(5)} = 0$ ;  $a_2^{(5)} = 22,58$ ;  $a_3^{(5)} = 58,71$ ;  $a_4^{(5)} = 87,26$ ;  $a_5^{(5)} = 113,07$ ,  $c_1^{(5)}$  $= 41,94; c_2^{(5)'} = 72,9; c_3^{(5)'} = 101,45; c_4^{(5)'} = 122,1; c_5^{(5)'} = 128,55.$ 

**Етап 4.** Нормуємо отримані результати за допомогою виразів (3.50) – (3.53) в два кроки.

**Крок 1.** Обчислюємо нормуючі коефіцієнти за виразами (3.50) і (3.51):

$$
k_3^{(5)}=0,78; l_3^{(5)}=0,78.
$$

**Крок 2.** Нормуємо отримані еталони за допомогою (3.52) і (3.53):

 $b_{11}^{(5)} = 0$ ;  $b_{21}^{(5)} = 17,57$ ;  $b_{12}^{(5)} = 32,63$ ;  $b_{22}^{(5)} = 45,67$ ;  $b_{13}^{(5)} = 56,71$ ;  $b_{23}^{(5)} =$ 67,88;  $b_{14}^{(5)} = 78,92$ ;  $b_{24}^{(5)} = 87,96$ ;  $b_{15}^{(5)} = 94,98$ ;  $b_{25}^{(5)} = 100$ ;  $a_1^{(5)} = 0$ ;  $a_2^{(5)} = 17,57$ ;  $a_3^{(5)} = 45,67$ ;  $a_4^{(5)} = 67,88$ ;  $a_5^{(5)} = 87,96$ ;  $c_1^{(5)} =$ 32,63;  $c_2^{(5)} = 56,71$ ;  $c_3^{(5)} = 78,92$ ;  $c_4^{(5)} = 94,98$ ;  $c_5^{(5)} = 100$ .

У результаті перетворень, для  $T_{DR}^{(5)}$ ~ *TDR* (див. (3.55)) отримаємо зна-

чення термів, числові еквіваленти яких занесені до таблиці 3.8 (див. рис. 3.23).

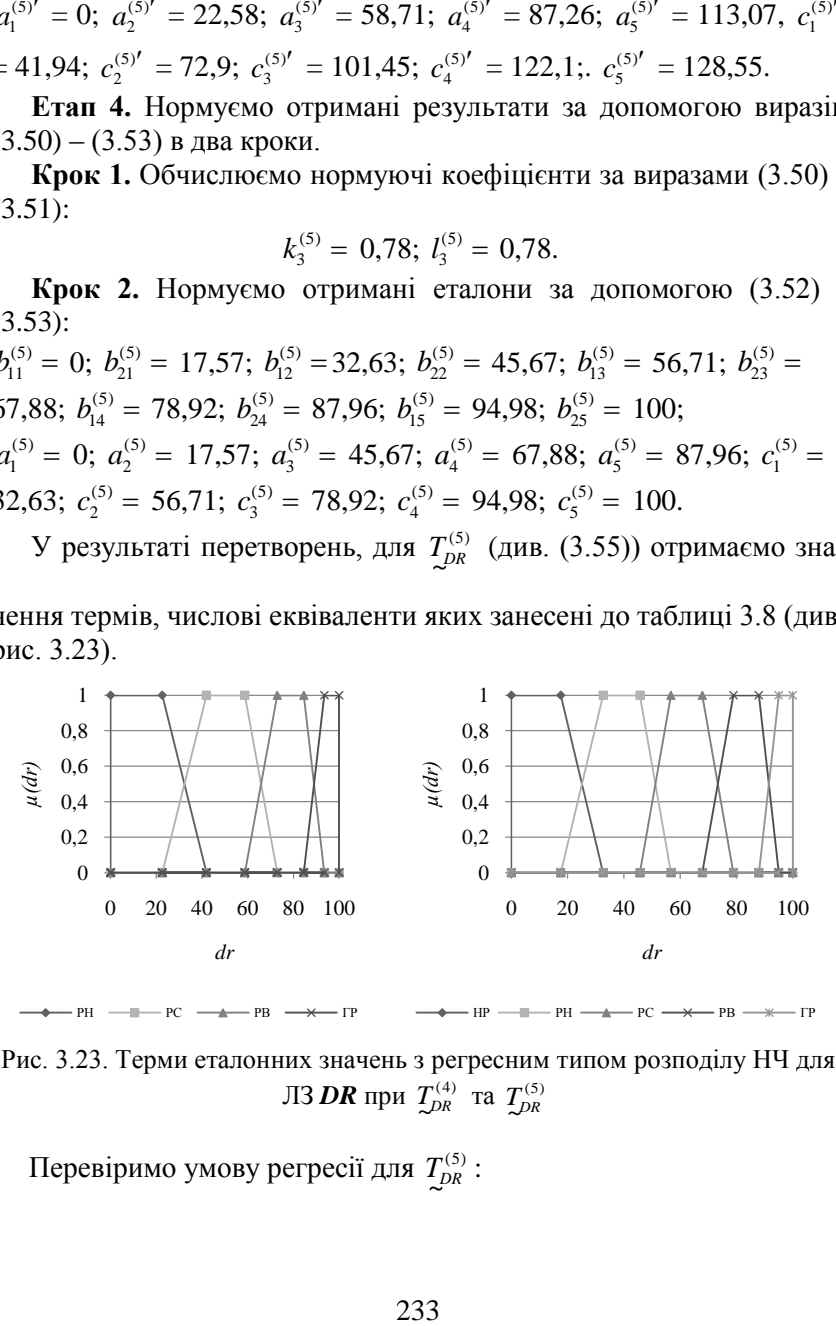

Рис. 3.23. Терми еталонних значень з регресним типом розподілу НЧ для ЛЗ *DR* при  $T_{DR}^{(4)}$  та  $T_{DR}^{(5)}$ 

Перевіримо умову регресії для  $T_{DR}^{(5)}$  $T_{DR}^{(5)}$ :

 $\Omega_v = (17,57 - 0 > 45,67 - 32,63)$  Λ  $(45,67 - 32,63 > 67,88 - 56,71)$  Λ  $(67,88 - 56,71 > 87,96 - 78,92)$   $\Lambda$   $(87,96 - 78,92 > 100 - 94,98)$   $\Lambda$  $(32,63 - 17,57 > 56,71 - 45,67)$  Λ  $(56,71 - 45,67 > 78,92 - 67,88)$  Λ  $(78,92 - 67,88 > 94,98 - 87,96) = 1 \Lambda 1 \Lambda 1 \Lambda 1 \Lambda 1 \Lambda 1 \Lambda 1 = 1.$ 

Як видно, значення  $\Omega_y = 1$  для  $T_{DR}^{(5)}$  $T_{DR}^{(5)}$ , як і для  $T_{DR}^{(4)}$ , є істинним,

що дозволяє зробити висновок про адекватність перетворень.

 $\Omega_{y} = (17,57 - 0 > 45,67 - 32,63)$   $\Lambda$  (67,88 - 56,71 > 87,96 - 78,92)  $\Lambda$  (67,88 - 56,71 > 56,71 - 45,67)  $\Lambda$  (32,63 - 17,57 > 56,71 - 45,67)  $\Lambda$  (33,63 - 17,57 > 56,71 - 45,67)  $\Lambda$  (33,63 - 17,57 > 56,71 - 45,67)  $\$ Представлений метод реалізації функції трансформування еталонів ЛЗ дозволить підвищити ефективність роботи системи АОР ІБ. Це здійснюється за допомогою вирішення завдання інкрементування числа термів трапецієподібних НЧ без залучення експертів відповідної предметної галузі. Для розширення можливостей функції щодо реалізації процесу трансформування термів, потрібно здійснити розробку відповідних методів, які використовують інші класи параметричних НЧ, наприклад, трикутних.

## **3.6. Метод інкрементування числа термів лінгвістичних змінних на трикутних нечітких числах**

У п. 3.5 був запропонований метод реалізації функції трансформування еталонів для трапецієподібних НЧ. Цей метод дозволяє здійснювати однократне інкрементування числа термів на основі оцінок експертів відповідної предметної галузі, які були виконані на етапі налаштування системи. Розширити можливості зазначених систем можна шляхом використання додаткового типу параметричних НЧ, наприклад, трикутних.

Для реалізації поставленої задачі використаємо формулу (3.44) з п. 3.5, де прирівнюємо  $b_j = b_{1j} = b_{2j}$ ,  $j = 1, m$  і отримаємо інший тип параметричних НЧ – трикутні. Для таких чисел вираз (3.44) може-

мо представити в наступному вигляді: (( , , ), ( , , ),...,( , , ), ( , , )) *a b c a b c a b c a b c* ( 1) 1 1 1 2 2 2 1 1 1 1 ( ) 1 1 1 2 2 2 ( (( , , ), ( , , ),..., ( , , ))). *m m m m m m m m m m m FT a b c a b c a b c DR DR* (3.56)

де  $a_j$ ,  $c_j$  i  $b_j$ , ( $j = 1, m$ ) відповідно абсциси нижньої та верхньої основи трикутних НЧ [4].

Для реалізації заданої функції (3.56) пропонується метод, який дозволяє трансформувати еталони за рахунок вбудовування додаткового терму в ЛЗ, що базуються на параметричних трикутних НЧ. Метод містить 4 етапи.

**Етап 1. Пошук коригувальних параметрів.** Для реалізації однократного інкрементування числа термів, які були раніше сформовані експертним шляхом необхідно, відповідно для абсцис верхньої і нижньої основ, визначити коригувальні параметри. Для цього скористаємося наступними виразами:

$$
k_1^{(m+1)} = \frac{b_{dr}}{m-1},
$$
\n
$$
a_2^{(m)} - a_1^{(m)} + \sum_{j=3}^m \left( a_j^{(m)} - c_{j-2}^{(m)} \right) + c_m^{(m)} - c_{m-1}^{(m)}
$$
\n
$$
l_1^{(m+1)} = \frac{a_2^{(m)} - a_1^{(m)} + \sum_{j=3}^m \left( a_j^{(m)} - c_{j-2}^{(m)} \right) + c_m^{(m)} - c_{m-1}^{(m)}
$$
\n
$$
m = 0,
$$
\n(3.57)

*m*

$$
l_2^{(m+1)} = \frac{\sum_{j=2}^{m} \left( c_{j-1}^{(m)} - a_j^{(m)} \right)}{m-1}, \quad l^{(m+1)} = l_1^{(m+1)} + l_2^{(m+1)}, \quad (3.58)
$$

де  $k_1^{(m+1)}$  і  $l_1^{(m+1)}$ ,  $l_2^{(m+1)}$ ,  $l^{(m+1)}$  – коригувальні параметри відповідно для абсцис верхньої і нижньої основи трикутних НЧ, *m* – кількість вихідних терм-множин, а  $b_{dr}$  – максимальне значення абсциси верхньої основи трикутних НЧ.

**Етап 2. Визначення номера опорної вершини.** Тут, необхідно знайти опорну вершину, тобто таке  $x_j$   $(j = 1, m - 1)$ , за яким визначається позиція вбудовування додаткового терму. Реалізація цього етапу здійснюється за допомогою виразу визначення опорної вершини  $x_j = b_{j+1}^{(m)} - b_j^{(m)}$   $(j = \overline{1, m-1})$ , поточний номер якої  $(j)$  буде відображатися змінною *s*. Таким чином, пошук номера опорної вершини здійснюється за допомогою визначення значення *s*, відпо-<br>
відно до (3.59):<br>  $s = j + 1 npu (x_{j+1} \ge k_1^{(m+1)} \ge x_j) a \delta o(x_{j+1} \le k_1^{(m+1)} \le x_j)$ , (3.59) відно до (3.59):

3.59):  
\n
$$
s = j + 1 npu \left( x_{j+1} \ge k_1^{(m+1)} \ge x_j \right) a \delta o(x_{j+1} \le k_1^{(m+1)} \le x_j),
$$
 (3.59)

де  $k_1^{(m+1)}$ 1  $k_1^{(m+1)}$  — коригуючий параметр, що визначається через (3.57).

**Етап 3. Обчислення значень абсцис.** Після знаходження номера опорної вершини необхідно визначити значення абсцис нижньої  $a_j$ ,  $c_j$  і верхньої  $b_j$  основи трикутних НЧ виду  $\sum_{N} p_{R_j} = (a_j, b_j, c_j)_{LR}$ , при  $j = 1, m + 1$ , тобто здійснити їх перевизначення з урахуванням додаткового терму. Реалізацію цього етапу будемо здійснювати за допомогою таких виразів:

$$
b_j^{(m+1)'} = \begin{cases} b_j^{(m)} & \text{impl } j \le s, \\ b_{j-1}^{(m)} + k_1^{(m+1)} & \text{impl } j > s, \end{cases} \quad (j = \overline{1, m}); \tag{3.60}
$$
\n
$$
a_j^{(m+1)'} = \begin{cases} a_j^{(m)} & \text{impl } j < s+2, \\ c_{j-2}^{(m+1)'} + l_1^{(m+1)} & \text{impl } j = s+2, \\ a_{j-1}^{(m)} + l^{(m+1)} & \text{impl } j > s+2; \end{cases} \tag{3.61}
$$

$$
c_j^{(m+1)'} = \begin{cases} c_j^{(m)} & \text{impl to } j < s, \\ a_{j+1}^{(m)} + l_2^{(m+1)} & \text{impl to } j = s, \ (j = \overline{1, m}); \\ c_{j-1}^{(m)} + l^{(m+1)} & \text{impl to } j > s, \end{cases}
$$

де *m* – кількість вихідних терм-множин.

**Етап 4. Нормування еталонів**. Для завершення процесу однократного інкрементування необхідно здійснити нормування отриманих на етапі 3 еталонних значень. Даний етап виконується за допомогою 2-х кроків. Відзначимо, що після реалізації етапів 1 та 2 абсциси верхньої і нижньої основи трикутних НЧ були перевизначені за допомогою виразів (3.60) і (3.61). У результаті цього вони вийшли за межі визначення початкових еталонів. Для нормування отриманих результатів необхідно визначити відповідні коефіцієнти.

**Крок 1.** Формування нормуючих коефіцієнтів здійснюється за виразами (3.62) і (3.63), тобто:

$$
k^{(m+1)} = \frac{b_{dr}}{b_{m+1}^{(m+1)}},
$$
\n(3.62)

$$
l_3^{(m+1)} = \frac{c_{dr}}{c_{m+1}^{(m+1)'}}
$$
, (3.63)

де  $b_{dr}$  і  $c_{dr}$  відповідно максимальні значення абсцис верхньої і нижньої основ трикутних НЧ.

**Крок 2.** Нормування абсцис еталонних значень здійснюється за допомогою  $k^{(m+1)}$  і  $l_3^{(m+1)}$  за виразами (3.64) і (3.65), тобто:

$$
b_j^{(m+1)} = b_j^{(m+1)'} \times k^{(m+1)}, \ \ (j = \overline{1,m}); \tag{3.64}
$$

$$
a_j^{(m+1)} = a_j^{(m+1)'} \times l_3^{(m+1)}, \qquad c_j^{(m+1)} = c_j^{(m+1)'} \times l_3^{(m+1)}, \quad (j = \overline{1,m}). \tag{3.65}
$$

Для ілюстрації роботи методу скористаємося конкретним прикладом, де в якості вихідних даних, з урахуванням можливості подальшої верифікації, будемо використовувати еталонні трикутні НЧ з рівномірним, нерівномірним, прогресним та регресним типом розподілу при *m*=4 (див. табл. 3.10).

зподілу при *m*=4 (див. табл. 3.10).  
3 урахуванням цього (3.56) набуває вигляду:  

$$
DR^{(5)}(T_{DR_1}, T_{DR_2}, T_{DR_3}, T_{DR_4}, T_{DR_5}) = FT^{+1}(DR^{(4)}(T_{DR_1}, T_{DR_2}, T_{DR_3}, T_{DR_4})),
$$

де

$$
\underline{T}_{DR}^{(4)} = \left\{ \bigcup_{j=1}^{4} \underline{T}_{DR_j} \right\} = \left\{ \underline{T}_{DR_1}, \underline{T}_{DR_2}, \underline{T}_{DR_3}, \underline{T}_{DR_4} \right\} = \left\{ \underline{P}H, \underline{P}C, \underline{P}B, \underline{I}P \right\}, (3.66)
$$

а РН – «Ступінь ризику порушення ІБ низький», РС – «Ступінь ризику порушення ІБ середній», РВ – «Ступінь ризику порушення ІБ високий», ГР «Граничний ризик порушення ІБ» та

$$
\mathcal{I}_{DR}^{(5)} = \left\{ \bigcup_{j=1}^{5} \mathcal{I}_{DR_j} \right\} = \left\{ \mathcal{I}_{DR_1}, \mathcal{I}_{DR_2}, \mathcal{I}_{DR_3}, \mathcal{I}_{DR_4}, \mathcal{I}_{DR_5} \right\} = \left\{ \mathcal{H}_{PP}, \mathcal{P}_{H}, \mathcal{P}_{C}, \mathcal{P}_{B}, \mathcal{I}_{P}^{D} \right\},
$$
\n(3.67)

а НР – «Незначний ризик порушення ІБ», РН – «Ступінь ризику порушення ІБ низький», РС – «Ступінь ризику порушення ІБ середній», РВ – «Ступінь ризику порушення ІБ високий», ГР – «Граничний ризик порушення ІБ ».

Як видно при одноразовому інкрементуванні перевизначаються не тільки числові, а й лінгвістичні еквіваленти. У прикладі видно, що додалося значення НР (див. (3.67)).

Так як трикутні НЧ зручно описувати у вигляді  $\sum_{DR_j} = (a_j, b_j,$  $(c_j)$ <sub>LR</sub>, де  $a_j$ ,  $c_j$  і  $b_j$  відповідно абсциси нижньої і верхньої основи

$$
\text{typu } j = \overline{1,m}, \text{ to } \text{Bupas } (3.56) \text{ tipeqCTавимо } y \text{ bhrляді:}
$$
\n
$$
DR^{(5)}((a_1, b_1, c_1), (a_2, b_2, c_2), (a_3, b_3, c_3), (a_4, b_4, c_4), (a_5, b_5, c_5) = \frac{1}{2} \cdot (3.68)
$$
\n
$$
FT^{+1}(DR^{(4)}((a_1, b_1, c_1), (a_2, b_2, c_2), (a_3, b_3, c_3), (a_4, b_4, c_4))).
$$

**Приклад 1 – рівномірний тип розподілу**. Нехай ЛЗ *DR*(4) (див. п. 3.5) задається термами з (3.66). Для визначення числових значень  $\mathcal{I}_{DR_j}$  ( $j = 1, 4$ ) скористаємося даними з табл. 3.10 з рівномір-

ним типом розподілу НЧ, тобто для яких буде істинна умова рівномірності (див. (3.17) в п. 3.2), тобто:

 $\Omega_p = (b_2 - b_1 = b_3 - b_2) \wedge (b_3 - b_2 = b_4 - b_3) = (33,33 - 0 = 0$ 

 $66,66 - 33,33$ )  $\Lambda (66,66 - 33,33 = 99,99 - 66,66) = 1 \Lambda 1 = 1$ .

Як видно,  $\Omega_p = 1$ , то ЛЗ  $DR^{(4)}$  відповідає рівномірному типу розподілу.

Для реалізації (3.56) за допомогою необхідних етапів розробленого методу виконаємо одноразове інкрементування заданої в  $(3.68)$  ЛЗ  $DR^{(4)}$ .

| Тип розподілу<br>HЧ | HY $T_{DR_i}$ , = (a <sub>i</sub> , b <sub>i</sub> , c <sub>i</sub> ) <sub>LR</sub> (j=1,4) |                          |                           |                                                        |  |
|---------------------|---------------------------------------------------------------------------------------------|--------------------------|---------------------------|--------------------------------------------------------|--|
| $J3$ DR             | $T_{\scriptscriptstyle DR_1}$                                                               | $\mathcal{L}_{DR_2}$     | $\mathcal{I}_{DR_3}$      | $T_{\!\scriptscriptstyle D\!R_{\scriptscriptstyle 4}}$ |  |
| Рівномірний         | $(0; 0; 25)_{LR}$                                                                           | $(8,3; 33,3; 58,3)_{IR}$ | $(41.7; 66.6; 91.7)_{LR}$ | $(75; 100; 100)_{IR}$                                  |  |
| Нерівномірний       | $(0; 0; 39)_{LR}$                                                                           | $(10; 22; 70)_{LR}$      | $(45; 66; 92)_{LR}$       | $(78; 100; 100)_{IR}$                                  |  |
| Прогресний          | $(0; 0; 15,48)_{LR}$                                                                        | $(5; 5; 41,29)_{IR}$     | $(18; 20; 77,42)_{IR}$    | $(52; 100; 100)_{IR}$                                  |  |
| Регресний           | $(0; 0; 41, 94)_{LR}$                                                                       | $(22.58; 60; 72.9)_{LR}$ |                           | $(58,71; 90; 93,55)_{LR}$ $(84,52; 100; 100)_{LR}$     |  |

**Таблиця 3.10. Приклад еталонних трикутних НЧ при** *m***=4**

**Етап 1.** Для визначення коригувальних параметрів скористаємося (3.57) і (3.58), тобто:

$$
k_1^{(5)} = b_{dr} / 3 = 100/3 = 33,33;
$$
  
\n
$$
l_1^{(5)} = (a_2^{(4)} - a_1^{(4)} + a_3^{(4)} - c_1^{(4)} + a_4^{(4)} - c_2^{(4)} + c_4^{(4)} - c_3^{(4)}) / 4 = (8,3 - 0 + 41,7 - 25 + 75 - 58,3 + 100 - 91,7) / 4 = 12,5;
$$

 $l_2^{(5)} = (c_1^{(4)} - a_2^{(4)} + c_2^{(4)} - a_3^{(4)} + c_3^{(4)} - a_4^{(4)})/3 = (25 - 8, 3 + 58, 3 - 41, 7)$  $+91.7 - 75/3 = 16.67$ :  $l^{(5)} = l_1^{(5)} + l_2^{(5)} = 12{,}5 + 16{,}67 = 29{,}17.$ 

**Етап 2.** Визначення номеру опорної вершини здійснимо за допомогою (3.59), тобто:

 $x_1 = b_2^{(4)} - b_1^{(4)} = 33,33 - 0 = 33,33; \ x_2 = b_3^{(4)} - b_2^{(4)} = 66,66 - 33,33 = 0$ 33,33;  $x_3 = b_4^{(4)} - b_3^{(4)} = 99,99 - 66,66 = 33,33.$ 

 $\text{Rk Bukino: } s=1+1=2 \text{ } \text{I} \text{Pb} \text{I} \left( x_2 \geq k_1^{(5)} \geq x_1 \right) \Rightarrow (33,33 \geq 33,33 \geq 33,33);$  $s=2+1=3$  при $(x_3 \ge k_1^{(5)} \ge x_2) \Rightarrow (33,33 \ge 33,33 \ge 33,33)$ , і т.д.

Оскільки тип розподілу НЧ рівномірний, то опорних вершин буде декілька і, таким чином, за *s* можна використовувати будь-яку з *j* (*j* = 1,3). Виходячи з цього, наприклад, вбудовування додаткового терму здійснимо після другої вершини, тобто між другим і третім термами  $T_{DR}^{(4)}$ .

**Етап 3.** Згідно (3.60) і (3.61), обчислимо значення абсцис верхньої та нижньої основ трикутних НЧ, тобто:

$$
b_1^{(5)'} = b_1^{(4)} = 0 \text{ при } 1 < 2;
$$
\n
$$
b_2^{(5)'} = b_2^{(4)} = 33,33 \text{ при } 2 = 2;
$$
\n
$$
b_3^{(5)'} = b_2^{(4)} + k_1^{(5)} = 33,33 + 33,33 = 66,66 \text{ при } 3 > 2;
$$
\n
$$
b_4^{(5)'} = b_3^{(4)} + k_1^{(5)} = 66,66 + 33,33 = 99,99 \text{ при } 4 > 2;
$$
\n
$$
b_5^{(5)'} = b_4^{(4)} + k_1^{(5)} = 99,99 + 33,33 = 133,32 \text{ при } 5 > 2.
$$

Таким чином, визначені абсциси верхньої основи і аналогічно обчислимо для нижньої, тобто:

239 (5) (5) (4) *a a* 1 1 =0 при 1 < 4; (5) (4) *a a* 2 2 = 8,33 при 2 < 4; (5) (4) 1 1 *c c* = 25 при 1 < 2; (5) (4) *a a* 3 3 = 41,66 при 3 < 4; (5) (4) (5) 2 3 2 *c a l* = 41,66 + 16,67 = 58,33 при 2 = 2;

$$
a_4^{(5)'} = c_2^{(4)} + l_1^{(5)} = 58,33 + 12,5 = 70,83 \text{ rpm } 4 = 4;
$$
  
\n
$$
c_3^{(5)'} = c_2^{(4)} + l^{(5)} = 58,33 + 29,17 = 87,50 \text{ rpm } 3 > 2;
$$
  
\n
$$
a_5^{(5)'} = a_4^{(4)} + l^{(5)} = 75 + 29,17 = 104,16 \text{ rpm } 5 > 4;
$$
  
\n
$$
c_4^{(5)'} = c_3^{(4)} + l^{(5)} = 91,7 + 29,17 = 120,83 \text{ rpm } 4 > 2;
$$
  
\n
$$
c_5^{(5)'} = c_4^{(4)} + l^{(5)} = 100 + 29,17 = 129,16 \text{ rpm } 5 > 2.
$$

**Етап 4.** За допомогою (3.62) – (3.65) на основі двокрокової послідовності (при  $b_{dr} = c_{dr} = 100$ ) здійснимо нормування отриманих еталонних значень.

**Крок 1.** Обчислюємо нормуючі коефіцієнти за виразами (3.62) і (3.63), тобто:

$$
k^{(5)} = b_{dr} / b_5^{(5)'} = 100 / 133{,}32 = 0{,}75;
$$
  

$$
l_3^{(5)} = c_{dr} / c_5^{(5)'} = 100 / 129{,}16 = 0{,}77.
$$

**Крок 2.** Нормуємо отримані на етапі 3 еталонні значення за допомогою виразів (3.64) і (3.65), тобто:

$$
a_4^{(5)'} = c_2^{(4)} + l_1^{(5)} = 58,33 + 12,5 = 70,8
$$
  
\n
$$
c_3^{(5)'} = c_2^{(4)} + l^{(5)} = 58,33 + 29,17 = 87,5
$$
  
\n
$$
a_5^{(5)} = a_4^{(4)} + l^{(5)} = 75 + 29,17 = 104,16
$$
  
\n
$$
c_4^{(5)'} = c_4^{(4)} + l^{(5)} = 91,7 + 29,17 = 120,16
$$
  
\n
$$
c_5^{(5)'} = c_4^{(4)} + l^{(5)} = 100 + 29,17 = 129,1
$$
  
\n**Eran 4.** 3a *AOTOMOTOOG* (3.62) – (3.65  
\nni,00BHOCTI (IPM  $b_{dr} = c_{dr} = 100$ ) 3,0000  
\n23.63), *TOTOC*:  
\n
$$
k^{(5)} = b_{dr} / b_5^{(5)'} = 100 / 133,32 = 0,75;
$$
\n
$$
l_3^{(5)} = c_{dr} / c_5^{(5)'} = 100 / 129,16 = 0,77.
$$
\n**Kpok 2.** HopMyEMO orplAMani *Ha* era  
\n
$$
I_3^{(5)} = b_4^{(5)'} \times k^{(5)} = 0 \times 0,75 = 0;
$$
\n
$$
b_2^{(5)} = b_2^{(5)'} \times k^{(5)} = 0 \times 0,75 = 25;
$$
\n
$$
b_3^{(5)} = b_3^{(5)'} \times k^{(5)} = 66,66 \times 0,75 = 50;
$$
\n
$$
b_4^{(5)} = b_4^{(5)'} \times k^{(5)} = 133,32 \times 0,75 = 75;
$$
\n
$$
b_5^{(5)} = b_5^{(5)'} \times k^{(5)} = 133,32 \times 0,75 = 100;
$$
\n
$$
a_1^{(5)} = a_1^{(5)'}
$$

| $c_3^{(5)} = c_3^{(5)} \times l_3^{(5)} = 87.5 \times 0.77 = 67.74;$                             |                                                                 |                             |                                                               |                                |                           |
|--------------------------------------------------------------------------------------------------|-----------------------------------------------------------------|-----------------------------|---------------------------------------------------------------|--------------------------------|---------------------------|
| $c_4^{(5)} = c_4^{(5)}$ × $l_3^{(5)} = 120,83 \times 0,77 = 93,55;$                              |                                                                 |                             |                                                               |                                |                           |
| $c_5^{(5)} = c_5^{(5)}$ × $l_3^{(5)} = 129,16 \times 0,77 = 100$ .                               |                                                                 |                             |                                                               |                                |                           |
|                                                                                                  |                                                                 |                             | У результаті інкрементування порядку вихідної ЛЗ (3.66) отри- |                                |                           |
|                                                                                                  |                                                                 |                             |                                                               |                                |                           |
| маємо, наприклад, $T_{DR}^{(5)}$ з лінгвістичними значеннями в (3.67) і від-                     |                                                                 |                             |                                                               |                                |                           |
| повідними числовими еквівалентами, значення яких визначаються                                    |                                                                 |                             |                                                               |                                |                           |
| на кроці 2 етапу 4.                                                                              |                                                                 |                             |                                                               |                                |                           |
|                                                                                                  |                                                                 |                             | Результуючі значення, отримані в процесі обчислення, занесені |                                |                           |
| в табл. 3.11.                                                                                    |                                                                 |                             |                                                               |                                |                           |
|                                                                                                  |                                                                 |                             |                                                               |                                |                           |
| Таблиця 3.11. Інкрементованні еталонні трикутні НЧ                                               |                                                                 |                             |                                                               |                                |                           |
| Тип розподілу<br>ΗЧ                                                                              | H <sup>q</sup> $T_{DR_i} = (a_j, b_j, c_j)_{LR}$ ( $j = 1, 5$ ) |                             |                                                               |                                |                           |
| $J/3$ DR                                                                                         | $T_{DR_1}$                                                      | $T_{DR_2}$                  | $T_{DR_3}$                                                    | $T_{DR_4}$                     | $T_{DR_5}$                |
| Рівномірний                                                                                      | $(0; 0; 19,35)_{LR}$                                            | $(6,45; 25; 45,16)_{LR}$    | $(32,26; 50; 67,74)_{LR}$                                     | $(54, 84; 75; 93, 55)_{LR}$    | $(80,65; 100; 100)_{LR}$  |
| Нерівномірний                                                                                    | $(0; 0; 29,85)_{LR}$                                            | $(7,65; 16,5; 51,79)_{LR}$  | $(34, 44; 41, 5; 77, 04)_{LR}$                                | $(57, 91, 74, 5, 93, 88)_{LR}$ | $(83, 16; 100; 100)_{LR}$ |
| Прогресний                                                                                       | $(0; 0; 11, 91)_{LR}$                                           | $(3,85; 3,75; 31,78)_{LR}$  | $(13,85; 15; 55,21)_{LR}$                                     | $(40,02; 40; 82,62)_{LR}$      | $(67, 44; 100; 100)_{LR}$ |
| Регресний                                                                                        | $(0; 0; 32,63)_{LR}$                                            | $(17, 57; 45; 56, 71)_{LR}$ | $(45, 67; 70; 78, 92)_{LR}$                                   | $(67,88; 92,5; 94,98)_{LR}$    | $(87,96; 100; 100)_{LR}$  |
|                                                                                                  |                                                                 |                             | Далі обчислимо умову рівномірності для $T_{DR}^{(5)}$ :       |                                |                           |
| $\Omega_p = (25 - 0 = 50 - 25) \Lambda (50 - 25 = 75 - 50) \Lambda (75 - 50 = 100 - 75) = 1.$    |                                                                 |                             |                                                               |                                |                           |
| Як бачимо, $T_{DR}^{(5)}$ , так як і $T_{DR}^{(4)}$ , має $\Omega_p = 1$ , що говорить про екві- |                                                                 |                             |                                                               |                                |                           |
| валентність виконаних перетворень. Графічна інтерпретація вихід-                                 |                                                                 |                             |                                                               |                                |                           |
| них і перетворених еталонів рівномірно розподілених НЧ $T_{DR}^{(4)}$ і                          |                                                                 |                             |                                                               |                                |                           |
| $T_{DR}^{(5)}$ приведена на рис. 3.24.                                                           |                                                                 |                             |                                                               |                                |                           |
| Приклад 2 - нерівномірний тип розподілу. Нехай вихідна ЛЗ                                        |                                                                 |                             |                                                               |                                |                           |
| $DR^{(4)}$ також, як і в прикладі 1, визначається термами з (3.66). Розг-                        |                                                                 |                             |                                                               |                                |                           |
|                                                                                                  |                                                                 |                             |                                                               |                                |                           |
| лянемо роботу методу на прикладі нерівномірно розподілених НЧ з                                  |                                                                 |                             |                                                               |                                |                           |
| відповідними числовими еквівалентами $T_{DR_i}$ ( $j = 1, 4$ ) із табл. 3.10,                    |                                                                 |                             |                                                               |                                |                           |
| тобто для яких буде істинною умова нерівномірності (див. (3.18) в<br>$\Pi. 3.2$ :                |                                                                 |                             |                                                               |                                |                           |
|                                                                                                  |                                                                 |                             |                                                               |                                |                           |
|                                                                                                  |                                                                 |                             | 241                                                           |                                |                           |

**Таблиця 3.11. Інкрементованні еталонні трикутні НЧ**

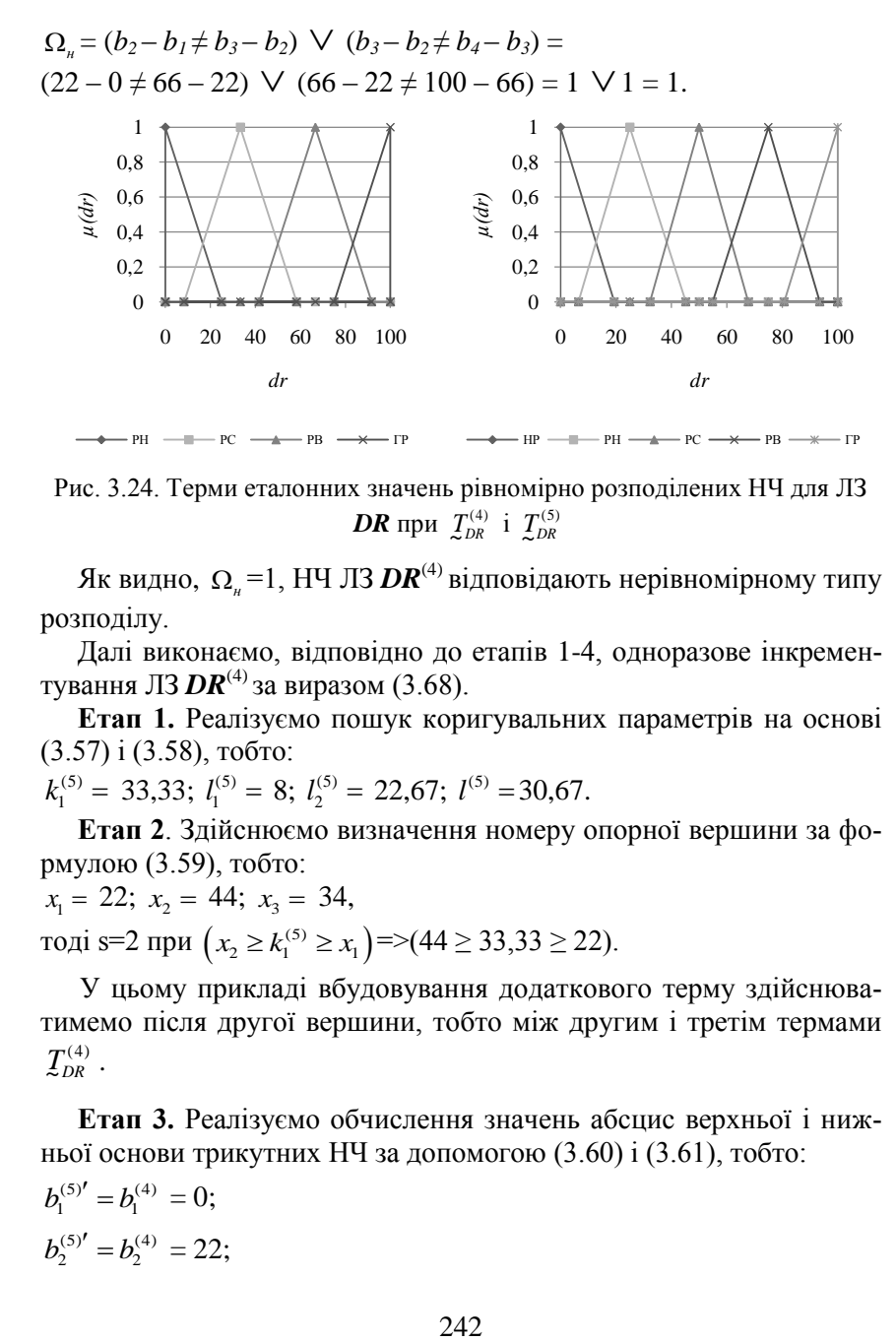

Рис. 3.24. Терми еталонних значень рівномірно розподілених НЧ для ЛЗ  $DR$  при  $T_{DR}^{(4)}$  i  $T_{DR}^{(5)}$ 

Як видно,  $\Omega_{\scriptscriptstyle n}$ =1, НЧ ЛЗ  $\bm{DR}^{\scriptscriptstyle(4)}$ відповідають нерівномірному типу розподілу.

Далі виконаємо, відповідно до етапів 1-4, одноразове інкрементування ЛЗ  $DR^{(4)}$ за виразом (3.68).

**Етап 1.** Реалізуємо пошук коригувальних параметрів на основі (3.57) і (3.58), тобто:

 $k_1^{(5)} = 33,33; l_1^{(5)} = 8; l_2^{(5)} = 22,67; l^{(5)} = 30,67.$ 

**Етап 2**. Здійснюємо визначення номеру опорної вершини за формулою (3.59), тобто:

$$
x_1 = 22
$$
;  $x_2 = 44$ ;  $x_3 = 34$ ,  
rogi s=2 npu  $(x_2 \ge k_1^{(5)} \ge x_1)$  =>(44  $\ge 33,33 \ge 22$ ).

У цьому прикладі вбудовування додаткового терму здійснюватимемо після другої вершини, тобто між другим і третім термами  $\mathcal{I}_{\scriptscriptstyle{DR}}^{\scriptscriptstyle{(4)}}$  .

**Етап 3.** Реалізуємо обчислення значень абсцис верхньої і нижньої основи трикутних НЧ за допомогою (3.60) і (3.61), тобто:

$$
b_1^{(5)'} = b_1^{(4)} = 0;
$$
  

$$
b_2^{(5)'} = b_2^{(4)} = 22;
$$

$$
b_3^{(5)}' = b_2^{(4)} + k_1^{(5)} = 55,33;
$$
\n
$$
b_4^{(5)}' = b_3^{(4)} + k_1^{(5)} = 99,33;
$$
\n
$$
b_5^{(5)}' = b_4^{(4)} + k_1^{(5)} = 133,33;
$$
\n
$$
a_1^{(5)}' = a_1^{(4)} = 0;
$$
\n
$$
a_2^{(5)}' = a_2^{(4)} = 10;
$$
\n
$$
a_3^{(5)}' = a_3^{(4)} = 45;
$$
\n
$$
a_4^{(5)}' = c_2^{(5)}' + l_1^{(5)} = 75,67;
$$
\n
$$
a_5^{(5)}' = a_4^{(4)} + l^{(5)} = 108,67;
$$
\n
$$
c_1^{(5)}' = c_1^{(4)} = 39;
$$
\n
$$
c_2^{(5)}' = a_3^{(4)} + l_2^{(5)} = 67,67;
$$
\n
$$
c_3^{(5)}' = c_2^{(4)} + l^{(5)} = 100,67;
$$
\n
$$
c_4^{(5)}' = c_3^{(4)} + l^{(5)} = 122,67;
$$
\n
$$
c_5^{(5)}' = c_4^{(4)} + l^{(5)} = 130,67.
$$
\n**Eran 4.** Ha ocenobi (3.62) – (3.652)  
\n
$$
c_5^{(5)}' = c_4^{(4)} + l^{(5)} = 130,67.
$$
\n**Eran 4.** Ha ocenobi (3.62) – (3.683), 
$$
700005;
$$
\n
$$
k^{(5)} = 0,75; l_3^{(5)} = 0,77.
$$
\n**Kpok 1.** Знаходимо нормування 3 **Kpok 1.** Знаходимо нормування 30 (3.64) i (3.65), 
$$
700005;
$$
\n
$$
b_1^{(5)} = 0; b_2^{(5)} = 16,50; b_3^{(5)} = 41,5; b_4^{(5)} = 42,65; c
$$

**Етап 4.** На основі (3.62) – (3.65) та за допомогою 2-х кроків здійснимо нормування отриманих значень.

**Крок 1.** Знаходимо нормуючі коефіцієнти за допомогою (3.62) і (3.63), тобто:

 $k^{(5)} = 0.75; l_3^{(5)} = 0.77.$ 

**Крок 2.** Реалізуємо нормування отриманих еталонів відповідно до (3.64) і (3.65), тобто:

$$
b_1^{(5)} = 0
$$
;  $b_2^{(5)} = 16,50$ ;  $b_3^{(5)} = 41,5$ ;  $b_4^{(5)} = 74,5$ ;  $b_5^{(5)} = 100$ ;  
\n $a_1^{(5)} = 0$ ;  $a_2^{(5)} = 7,65$ ;  $a_3^{(5)} = 34,44$ ;  $a_4^{(5)} = 57,91$ ;  $a_5^{(5)} = 83,16$ ;  
\n $c_1^{(5)} = 29,85$ ;  $c_2^{(5)} = 51,79$ ;  $c_3^{(5)} = 77,04$ ;  $c_4^{(5)} = 93,88$ ;  $c_5^{(5)} = 100$ .

У результаті однократного інкрементування отримаємо, наприклад, для  $T_{DR}^{(5)}$  конкретні значення термів (3.67), а їх числові еквіваленти відобразимо в табл. 3.11. Після проведених перетворень обчислимо  $\Omega_n$  для  $T_{DR}^{(5)}$ :

 $(16,5 - 0 \neq 41,5 - 16,5) \vee (41,5 - 16,5 \neq 74,5 - 41,5) \vee$  $(74.5 - 41.5 \neq 100 - 74.5) = 1.$ 

Умова нерівномірності  $T_{DR}^{(5)}$ , так як і  $T_{DR}^{(4)}$  істинна  $\Omega_n = 1$ , що говорить про еквівалентність виконаних перетворень. Графічна інтерпретація вихідних і перетворених еталонів нерівномірно розподілених НЧ  $T_{DR}^{(4)}$  та  $T_{DR}^{(5)}$  наведена на рис. 3.25.

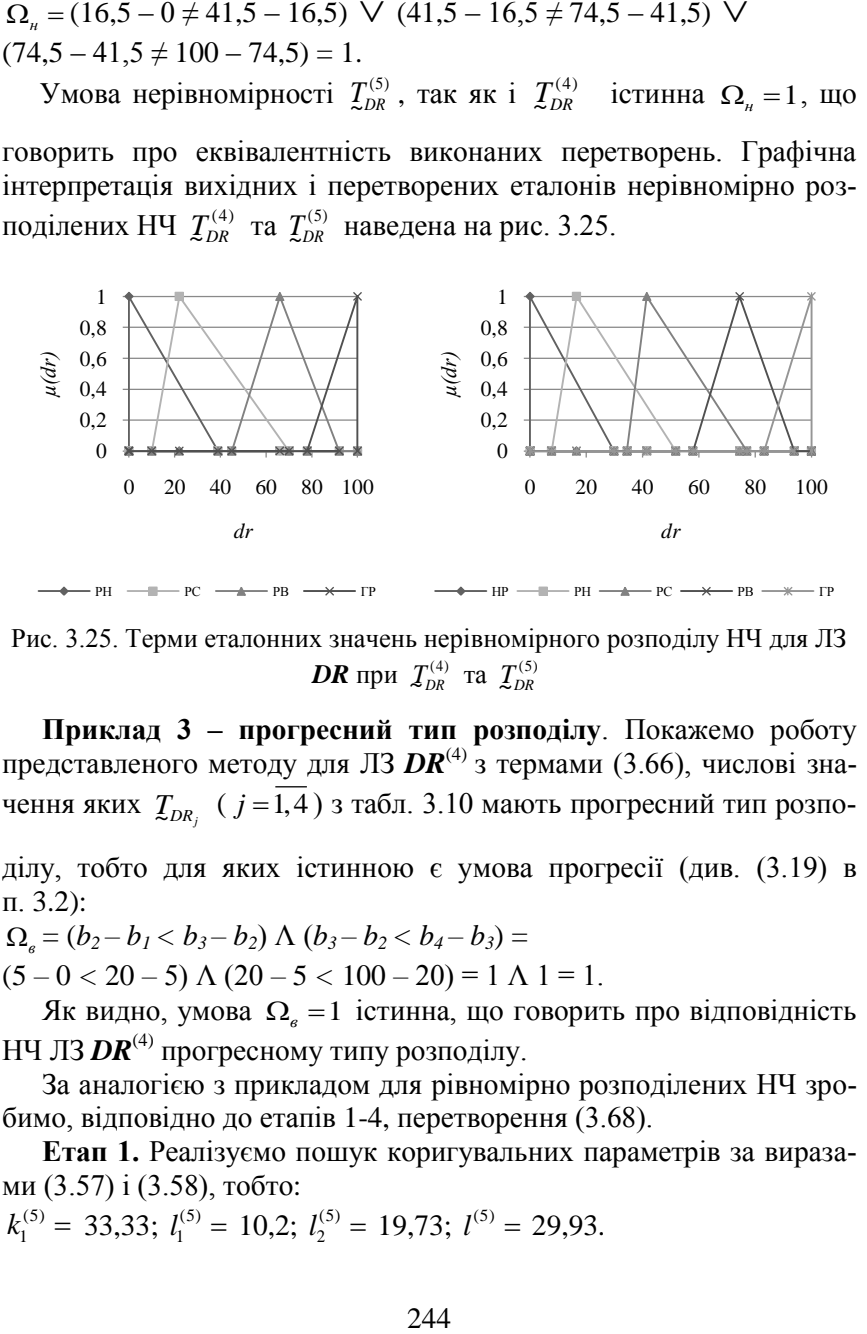

Рис. 3.25. Терми еталонних значень нерівномірного розподілу НЧ для ЛЗ  $\bm{DR}$  при  $\mathcal{I}_{\mathit{DR}}^{(4)}$  та  $\mathcal{I}_{\mathit{DR}}^{(5)}$ 

**Приклад 3 – прогресний тип розподілу**. Покажемо роботу представленого методу для ЛЗ **DR<sup>(4)</sup> з термами** (3.66), числові значення яких  $\mathcal{I}_{DR_j}$  ( $j = 1, 4$ ) з табл. 3.10 мають прогресний тип розпо-

ділу, тобто для яких істинною є умова прогресії (див. (3.19) в п. 3.2):

 $\Omega_e = (b_2 - b_1 < b_3 - b_2) \wedge (b_3 - b_2 < b_4 - b_3) =$ 

 $(5 – 0 < 20 – 5)$   $\Lambda$   $(20 – 5 < 100 – 20) = 1$   $\Lambda$  1 = 1.

Як видно, умова  $\Omega_e = 1$  істинна, що говорить про відповідність НЧ ЛЗ  $DR^{(4)}$  прогресному типу розподілу.

За аналогією з прикладом для рівномірно розподілених НЧ зробимо, відповідно до етапів 1-4, перетворення (3.68).

**Етап 1.** Реалізуємо пошук коригувальних параметрів за виразами (3.57) і (3.58), тобто:

 $k_1^{(5)} = 33,33; l_1^{(5)} = 10,2; l_2^{(5)} = 19,73; l^{(5)} = 29,93.$ 

**Етап 2.** Визначимо номер опорної вершини за формулою (3.59), тобто:

 $x_1 = 5$ ;  $x_2 = 15$ ;  $x_3 = 80$ , тоді  $s=3$  при  $(x_3 \ge k_1^{(5)} \ge x_2) \Rightarrow (80 \ge 33,33 \ge 15).$ 

Тут вбудовування додаткового терму здійснюватимемо після третьої вершини, тобто між третім і четвертим термами  $\mathcal{I}_{\textit{DR}}^{_{(4)}}$ .

**Етап 3.** За допомогою (3.60) та (3.61) реалізуємо обчислення значень абсцис верхньої і нижньої основи трикутних НЧ, тобто:  $b_1^{(5)} = 0$ ;  $b_2^{(5)} = 5$ ;  $b_3^{(5)} = 20$ ;  $b_4^{(5)} = 53,33$ ;  $b_5^{(5)} = 133,3$ ;  $a_1^{(5)} = 0$ ;  $a_2^{(5)} = 5$ ;  $a_3^{(5)} = 18$ ;  $a_4^{(5)} = 52$ ;  $a_5^{(5)} = 87,62$ ;  $c_1^{(5)} = 15,48; c_2^{(5)} = 41,29; c_3^{(5)} = 71,73; c_4^{(5)} = 107,35; c_5^{(5)} = 129,93.$ 

**Етап 4.** За два кроки нормуємо отримані результати за допомогою  $(3.62) - (3.65)$ .

**Крок 1.** Обчислюємо нормуючі коефіцієнти (див. (3.62) і (3.63)), тобто:

 $k^{(5)} = 0.75; l_3^{(5)} = 0.77.$ 

**Крок 2.** Нормуємо отримані на етапі 3 еталони (див. (3.64) і (3.65)), тобто:

 $b_1^{(5)} = 0$ ;  $b_2^{(5)} = 3{,}75$ ;  $b_3^{(5)} = 15$ ;  $b_4^{(5)} = 40$ ;  $b_5^{(5)} = 100$ ;  $a_1^{(5)} = 0$ ;  $a_2^{(5)} = 3,85$ ;  $a_3^{(5)} = 13,85$ ;  $a_4^{(5)} = 40,02$ ;  $a_5^{(5)} = 67,44$ ;  $c_1^{(5)} = 11,91; c_2^{(5)} = 31,78; c_3^{(5)} = 55,21; c_4^{(5)} = 82,62; c_5^{(5)} = 100.$ 

У результаті перетворень для  $T_{DR}^{(5)}$  (див. (3.67)) отримаємо зна-

чення термів, числові еквіваленти яких занесені в таблиці 3.11 (див. рис. 3.26).

Далі перевіримо умову прогресії для  $T_{DR}^{(5)}$ :

*в* = (3,75 *–* 0 *<* 15 – 3,75) Λ (15 – 3,75 *<* 40 – 15) Λ  $(40 - 15 < 100 - 40) = 1 \text{ A } 1 \text{ A } 1 = 1.$ 

Як бачимо, значення  $\Omega_{s} = 1$  для  $\mathcal{I}_{DR}^{(5)}$  є істинним, що говорить про адекватність виконуваних перетворень.

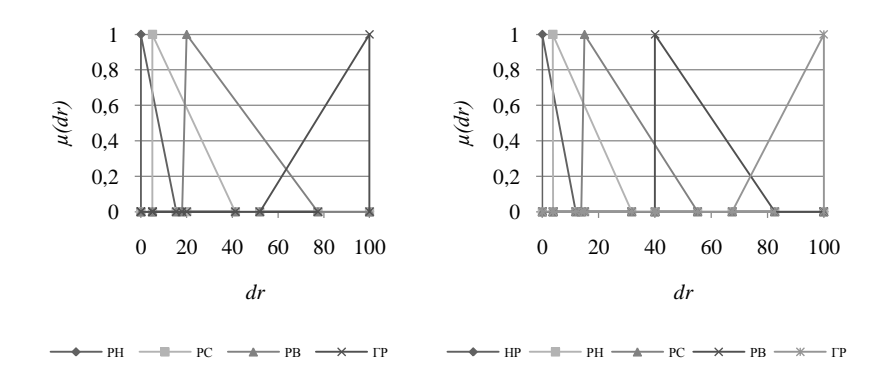

Рис. 3.26. Терми еталонних значень з прогресним типом розподілу НЧ для ЛЗ *DR* при  $\mathcal{I}_{DR}^{(4)}$  i  $\mathcal{I}_{DR}^{(5)}$ 

**Приклад 4 – регресний тип розподілу.** Реалізуємо трансформування НЧ ЛЗ  $\overline{DR}^{(4)}$ , які приймають значення (3.66) з їх числовими еквівалентами в табл. 3.10 і мають регресний тип розподілу, тобто для яких істинним є умова регресії (див. (3.20) в п. 3.2):  $\Omega_y = (b_2 - b_1 > b_3 - b_2) \wedge (b_3 - b_2 > b_4 - b_3) = 0$ 

 $(60 - 0 > 90 - 60) \triangle (90 - 60 > 100 - 90) = 1 \triangle 1 = 1.$ 

Як бачимо, умова  $\Omega_{y} = 1$  істинна, значить НЧ ЛЗ  $\boldsymbol{DR}^{(4)}$  відповідають регресному типу розподілу.

Реалізуємо у відповідності з етапами 1-4 однократне інкрементування (3.68) ЛЗ **DR**<sup>(4)</sup>.

**Етап 1.** Визначимо коригувальні параметри за виразами (3.57) і (3.58), тобто:

 $k_1^{(5)} = 33,33; l_1^{(5)} = 14,36; l_2^{(5)} = 14,19; l^{(5)} = 28,55.$ 

**Етап 2.** Здійснюємо пошук номера опорної вершини за формулою (3.59), тобто:

 $x_1 = 60$ ;  $x_2 = 30$ ;  $x_3 = 10$ ,

тоді  $s=2$  при  $(x_2 \leq k_1^{(5)} \leq x_1$ ) =>  $(30 \leq 33,33 \leq 60)$ .

У цьому прикладі так само, як при нерівномірному типі розподілу, вбудовування додаткового терму здійснюватимемо після другої вершини, тобто між другим і третім термами  $\mathcal{I}_{\scriptscriptstyle{DR}}^{\scriptscriptstyle{(4)}}$ .

**Етап 3.** Обчислимо значення абсцис верхньої і нижньої основи трикутних НЧ за допомогою (3.60) і (3.61), тобто:

$$
b_1^{(5)'} = 0; \ b_2^{(5)'} = 60; \ b_3^{(5)'} = 93,33; \ b_4^{(5)'} = 123,33; \ b_5^{(5)'} = 133,33; a_1^{(5)'} = 0; \ a_2^{(5)'} = 22,58; \ a_3^{(5)'} = 58,71; \ a_4^{(5)'} = 87,26; \ a_5^{(5)'} = 113,07; c_1^{(5)'} = 41,94; \ c_2^{(5)'} = 72,9; \ c_3^{(5)'} = 101,45; \ c_4^{(5)'} = 122,1; \ c_5^{(5)'} = 128,55.
$$

**Етап 4.** Нормуємо отримані результати за допомогою (3.62) – (3.65) за два кроки.

**Крок 1.** Обчислюємо нормуючі коефіцієнти за виразами (3.62) і (3.63), тобто:

 $k^{(5)} = 0,75; l_3^{(5)} = 0,78.$ 

**Крок 2.** Нормуємо отримані зразки за допомогою формул (3.64) і (3.65), тобто:

$$
b_1^{(5)} = 0
$$
;  $b_2^{(5)} = 45$ ;  $b_3^{(5)} = 70$ ;  $b_4^{(5)} = 92.5$ ;  $b_5^{(5)} = 100$ ;  
\n $a_1^{(5)} = 0$ ;  $a_2^{(5)} = 17.57$ ;  $a_3^{(5)} = 45.67$ ;  $a_4^{(5)} = 67.88$ ;  $a_5^{(5)} = 87.96$ ;  
\n $c_1^{(5)} = 32.63$ ;  $c_2^{(5)} = 56.71$ ;  $c_3^{(5)} = 78.92$ ;  $c_4^{(5)} = 94.98$ ;  $c_5^{(5)} = 100$ .

У результаті обчислень для  $T_{DR}^{(5)}$  (див. (3.67)) отримаємо значен-

ня термів, числові еквіваленти яких занесені до таблиці 3.11 (див. рис. 3.27).

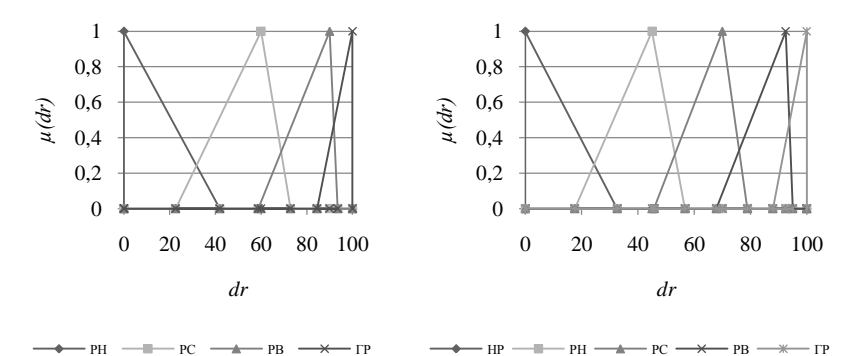

Рис. 3.27. Терми еталонних значень з регресним типом розподілу НЧ для ЛЗ *DR* при  $T_{DR}^{(4)}$  i  $T_{DR}^{(5)}$ 

Перевіримо умову регресії для  $T_{DR}^{(5)}$ :

*у* = (45 – 0 *>* 70 – 45) Λ (70 – 45 *>* 92,5 – 70) Λ  $(92,5 - 70 > 100 - 9,52) = 1 \text{ A } 1 \text{ A } 1 = 1.$ 

Як видно, значення  $\Omega_y$  для  $\mathcal{I}_{DR}^{(5)}$  так, як і для  $\mathcal{I}_{DR}^{(4)}$  є істинним,

що дозволяє зробити висновок про адекватність перетворень.

Таким чином, з метою вдосконалення роботи системи аналізу та оцінювання ризиків ІБ, запропоновано метод інкрементування порядку ЛЗ, у якому, за рахунок модифікації функції одноразового інкрементування, розширюється можливість формалізації процесу еквівалентного трансформування еталонних ЛЗ, з параметричними трикутними НЧ, на один порядок без залучення експертів відповідної предметної галузі, що дозволяє автоматизувати процес формування нових еталонів.

## **3.7. Метод n-кратного інкрементування числа термів лінгвістичних змінних на трапецієподібних нечітких числах**

В [9, 10] та пп. 3.3-3.4 були представлені методи n-кратного декрементування (зниження) числа термів ЛЗ для трапецієподібних та трикутних НЧ, які дозволяють зменшувати порядок ЛЗ без залучення експертів відповідної предметної галузі. Також були розроблені методи інкрементування числа термів на один порядок для трапецієподібних та трикутних НЧ. Подальший розвиток цих методів дасть можливість узагальнити процес інкрементування числа термів, що дозволить удосконалити відповідні системи оцінювання ризиків. Виходячи з цього, розробимо метод, який дозволяє еквівалентно перевизначати порядок (число термів) ЛЗ за допомогою nкратного інкрементування.

Метод складається з трьох етапів, пов'язаних з формуванням, розширенням і частковим розширенням бази.

**Етап 1 – Формування бази**. Для досягнення поставленої мети будемо використовувати метод n-кратного інкрементування числа термів ЛЗ на основі функції її трансформування на плюс один порядок (див. п. 3.5), яка позначається як <sup>1</sup> *FT (ЛЗ)*. За вихідну ЛЗ використаємо *DR* – «СТУПІНЬ РИЗИКУ» [3]. Для виведення базової формули скористаємося послідовністю з n-членів підвищення  $DR^{(m)}$  [11]  $(m - \text{kinetic to rem-mhowam)}$  на один порядок, тобто:

$$
\begin{cases}\nDR^{(m+1)} = FT^{+1}(DR^{(m)}); \\
DR^{(m+2)} = FT^{+1}(DR^{(m+1)}); \\
DR^{(m+3)} = FT^{+1}(DR^{(m+2)}); \\
\dots \\
DR^{(m+n)} = FT^{+1}(DR^{(m+n+1)}).\n\end{cases} \tag{3.69}
$$

Виконуючи відповідні підстановки у формулі (3.69), отримаемо:  
\n
$$
\begin{cases}\nDR^{(m+2)} = FT^{+1}(FT^{+1}(DR^{(m)})); \\
DR^{(m+3)} = FT^{+1}(FT^{+1}(FT^{+1}(DR^{(m)}))); \\
... \\
DR^{(m+n)} = \underbrace{FT^{+1}(...FT^{+1}(FT^{+1}(FT^{+1}(DR^{(m)})))...)}.\n\end{cases}
$$
\n(3.70)

Позначимо через  $FT^{+n}$  n-кратну послідовність реалізації функції інкрементування ЛЗ  $FT^{\text{+}1}$ , тоді (3.70) представимо у наступному вигляді:

$$
\begin{cases}\nDR^{(m+2)} = FT^{+2}(DR^{(m)}); \\
DR^{(m+3)} = FT^{+3}(DR^{(m)}); \\
\cdots \\
DR^{(m+n)} = FT^{+n}(DR^{(m)}).\n\end{cases} \tag{3.71}
$$

Таким чином, останній запис у (3.71) представимо як

$$
DR^{(m+n)} = FT^{+n}(DR^{(m)})
$$
 (3.72)

та визначимо як базову формулу (або базу) для інкрементування ЛЗ на n-й (+n) порядок.

**Етап 2 – Розширення бази.** З урахуванням того, що ЛЗ (*DR(m)*) складається з множини термів [3], то (3.69) можна представити у наступному вигляді:

$$
\begin{cases}\nDR^{(m+1)}(T_{DR_1}, T_{DR_2}, ..., T_{DR_m}, T_{DR_{m+1}}) = \\
FT^{+1}(DR^{(m)}(T_{DR_1}, T_{DR_2}, ..., T_{DR_{m-1}}, T_{DR_m})); \\
DR^{(m+2)}(T_{DR_1}, T_{DR_2}, ..., T_{DR_{m+1}}, T_{DR_{m+2}}) = \\
FT^{+1}(DR^{(m+1)}(T_{DR_1}, T_{DR_2}, ..., T_{DR_m}, T_{DR_m}))) ; \\
DR^{(m+3)}(T_{DR_1}, T_{DR_2}, ..., T_{DR_{m+2}}, T_{DR_m}) = \\
FT^{+1}(DR^{(m+2)}(T_{DR_1}, T_{DR_2}, ..., T_{DR_{m+2}}, T_{DR_{m+3}})) = \\
FT^{+1}(DR^{(m+2)}(T_{DR_1}, T_{DR_2}, ..., T_{DR_{m+1}}, T_{DR_{m+2}})); \\
... \\
DR^{(m+n)}(T_{DR_1}, T_{DR_2}, ..., T_{DR_{m+n-1}}, T_{DR_{m+n}}) = \\
FT^{+1}(DR^{(m+n)}(T_{DR_1}, T_{DR_2}, ..., T_{DR_{m+n-1}}, T_{DR_{m+n-2}}, T_{DR_{m+n-1}})).\n\end{cases}
$$

ż,

Bukohabulu відповідні підстановки у (3.73), отримаемо:  
\n
$$
\begin{cases}\nDR^{(m+2)}(T_{DR_1}, T_{DR_2}, ..., T_{DR_{m+1}}, T_{DR_{m+2}}) = \\
FT^{+2}(DR^{(m)}(T_{DR_1}, T_{DR_2}, ..., T_{DR_{m-1}}, T_{DR_m}));\nDR^{(m+3)}(T_{DR_1}, T_{DR_2}, ..., T_{DR_{m+2}}, T_{DR_{m+3}}) = \\
FT^{+3}(DR^{(m)}(T_{DR_1}, T_{DR_2}, ..., T_{DR_{m-1}}, T_{DR_m}));\n\end{cases}
$$
\n(3.74)  
\n...  
\n
$$
DR^{(m+n)}(T_{DR_1}, T_{DR_2}, ..., T_{DR_{m+1}}, T_{DR_m}) = \\
FT^{+n}(DR^{(m)}(T_{DR_1}, T_{DR_2}, ..., T_{DR_{m+n-1}}, T_{DR_{m+n}}) = \\
FT^{+n}(DR^{(m)}(T_{DR_1}, T_{DR_2}, ..., T_{DR_{m-1}}, T_{DR_m})).
$$

Таким чином, останній аналітичний вираз у (3.74)

$$
DR^{(m+n)}(T_{\sim DR_1}, T_{\sim DR_2}, ..., T_{\sim DR_{m+n-1}}, T_{\sim DR_{m+n}}) =
$$
  

$$
FT^{+n}(DR^{(m)}(T_{\sim DR_1}, T_{\sim DR_2}, ..., T_{\sim DR_{m-1}}, T_{\sim DR_m})),
$$
 (3.75)

$$
DR^{(m+n)}((a_1, b_{11}, b_{21}, c_1), (a_2, b_{12}, b_{22}, c_2), ...,
$$
  
\n
$$
(a_{m+n-1}, b_{1m+n-1}, b_{2m+n-1}, c_{m+n-1}), (a_{m+n}, b_{1m+n}, b_{2m+n}, c_{m+n})) =
$$
  
\n
$$
FT^{+n}(DR^{(m)}((a_1, b_{11}, b_{21}, c_1), (a_2, b_{12}, b_{22}, c_2), ...,
$$
  
\n
$$
(a_{m-1}, b_{1m-1}, b_{2m-1}, c_{m-1}), (a_m, b_{1m}, b_{2m}, c_m)))
$$
\n(3.76)

**Таблиця 3.12. Приклад еталонних трапецієподібних НЧ при** *m***=3**

| $\sum_{\sim}^{\prime} DR_1, \sum_{\sim}^{\prime} DR_2, \cdots, \sum_{\sim}^{\prime} DR_{m+n-1}, \sum_{\sim}^{\prime} DR_{m+n}$ |                                                                  |                                                                                             |                                                        |  |  |
|----------------------------------------------------------------------------------------------------|------------------------------------------------------------------|---------------------------------------------------------------------------------------------|--------------------------------------------------------|--|--|
| (3.75)                                                                                                    |                                                                  |                                                                                             |                                                        |  |  |
| $FT^{+n}(DR^{(m)}(T_{\sim DR_1}, T_{\sim DR_2}, , T_{\sim DR_{m-1}}, T_{\sim DR_m})),$                                         |                                                                  |                                                                                             |                                                        |  |  |
| визначимо як розширення базової формули (3.72).                                                                                |                                                                  |                                                                                             |                                                        |  |  |
| Етап 3 – Часткове розширення бази. Так як ЛЗ $DR^{(m)}$ предста-                                                               |                                                                  |                                                                                             |                                                        |  |  |
| вляється НЧ з різними ФН $\mu(dr)$ [4], а для цілей компактного опису                                                          |                                                                  |                                                                                             |                                                        |  |  |
|                                                                                                    |                                                                  |                                                                                             |                                                        |  |  |
| такі ФН зручно описувати трапецієвидними НЧ виду $X_{\text{DR}i} = (a_i, b_{1i})$                                              |                                                                  |                                                                                             |                                                        |  |  |
| $b_{2i}$ , $c_i$ <sub>/LR</sub> , де $a_i$ i $c_i$ – абсциси нижньої основи, а $b_{1i}$ та $b_{2i}$ – абсциси                  |                                                                  |                                                                                             |                                                        |  |  |
| верхньої основи трапеції [4] (при $j = 1, m$ ), то (3.75) представимо у                                                        |                                                                  |                                                                                             |                                                        |  |  |
| вигляді:                                                                                                    |                                                                  |                                                                                             |                                                        |  |  |
| $DR^{(m+n)}((a_1,b_{11},b_{21},c_1),(a_2,b_{12},b_{22},c_2),$                                                                  |                                                                  |                                                                                             |                                                        |  |  |
|                                                                                                    |                                                                  | $(a_{m+n-1}, b_{1m+n-1}, b_{2m+n-1}, c_{m+n-1}), (a_{m+n}, b_{1m+n}, b_{2m+n}, c_{m+n})) =$ |                                                        |  |  |
|                                                                                                    |                                                                  | $FT^{+n}(DR^{(m)}((a_1,b_{11},b_{21},c_1),(a_2,b_{12},b_{22},c_2),,$                        | (3.76)                                                 |  |  |
|                                                                                                    |                                                                  |                                                                                             |                                                        |  |  |
| $(a_{m-1},b_{1m-1},b_{2m-1},c_{m-1}), (a_m,b_{1m},b_{2m},c_m)))$                                                               |                                                                  |                                                                                             |                                                        |  |  |
| і назвемо його першим частковим розширенням бази.                                                                              |                                                                  |                                                                                             |                                                        |  |  |
| Розглянемо роботу методу на конкретному прикладі, при цьому                                                                    |                                                                  |                                                                                             |                                                        |  |  |
| покладемо в основу перше часткове розширення бази. За вихідні                                                                  |                                                                  |                                                                                             |                                                        |  |  |
| дані, з урахуванням можливості подальшої верифікації, будемо                                                                   |                                                                  |                                                                                             |                                                        |  |  |
|                                                                                                    | використовувати еталонні трапецієподібні НЧ з рівномірним, нері- |                                                                                             |                                                        |  |  |
| вномірним, прогресним та регресним типом розподілу при $m=3$                                                                   |                                                                  |                                                                                             |                                                        |  |  |
| (див. табл. 3.12).                                                                                                    |                                                                  |                                                                                             |                                                        |  |  |
|                                                                                                    |                                                                  |                                                                                             |                                                        |  |  |
| Таблиця 3.12. Приклад еталонних трапецієподібних НЧ при т=3                                                                    |                                                                  |                                                                                             |                                                        |  |  |
|                                                                                                    |                                                                  | H <sup>q</sup> $T_{DR}$ , = $(a_i, b_{1i}, b_{2i}, c_i)_{LR}$ ( $j = 1,3$ )                 |                                                        |  |  |
| Тип розподілу НЧ                                                                                                    |                                                                  |                                                                                             |                                                        |  |  |
| $J3$ DR                                                                                                    | $\c{I}_{\scriptscriptstyle{DR_1}}$                               | $T_{DR_2}$                                                                                  | $T_{DR_2}$                                             |  |  |
|                                                                                                    |                                                                  |                                                                                             |                                                        |  |  |
| Рівномірний<br>Нерівномірний                                                                                                   | $(0; 0; 20; 40)_{LR}$<br>$(0; 0; 18; 35)_{LR}$                   | $(20; 40; 60; 80)_{LR}$<br>$(18; 35; 60; 85)_{LR}$                                          | $(60; 80; 100; 100)_{LR}$<br>$(60; 85; 100; 100)_{LR}$ |  |  |
| Прогресний                                                                                                    | $(0; 0; 3; 16)_{LR}$                                             | $(3; 16; 33; 65)_{LR}$                                                                      | $(33; 65; 100; 100)_{LR}$                              |  |  |
| Регресний                                                                                                    | $(0; 0; 28; 51)_{LR}$                                            | $(28; 51; 71; 87)_{LR}$                                                                     | $(71; 87; 100; 100)_{LR}$                              |  |  |
| Так як реалізація функції $FT^{+1}(DR^{(m)})$ розглядалася в п. 3.5, то                                                        |                                                                  |                                                                                             |                                                        |  |  |
| можна здійснити відповідні перетворення при n = 2,3.                                                                           |                                                                  |                                                                                             |                                                        |  |  |
|                                                                                                    |                                                                  |                                                                                             |                                                        |  |  |
|                                                                                                    |                                                                  |                                                                                             |                                                        |  |  |
|                                                                                                    |                                                                  |                                                                                             |                                                        |  |  |
| 251                                                                                                    |                                                                  |                                                                                             |                                                        |  |  |

Оскільки обчислити узагальнену функцію досить складно, то реалізуємо такі перетворення у вигляді ітерацій. З цих позицій доцільно скористатися виразом (3.70).

Нехай n=2, а *m*=3 (*m* – кількість термів в ЛЗ), тоді (3.70) набуває вигляду:

$$
DR^{(5)} = FT^{+1}(FT^{+1}(DR^{(3)})),
$$

$$
DR^{(5)} = FT^{+1}(FT^{+1}(DR^{(3)})),
$$
a (3.75) 6yqe маги наступний вигляд:  

$$
DR^{(5)}(T_{DR_1}, T_{DR_2}, T_{DR_3}, T_{DR_4}, T_{DR_5}) = FT^{+1}(FT^{+1}(DR^{(3)}(T_{DR_1}, T_{DR_2}, T_{DR_3}))),
$$

де

$$
T_{DR}^{(3)} = \left\{ \bigcup_{j=1}^{3} T_{DR_j} \right\} = \left\{ T_{DR_1}, T_{DR_2}, T_{DR_3} \right\} = \left\{ PH, PC, PB \right\}, j = \overline{1,3}, (3.77)
$$

а РН – «Ступінь ризику порушення ІБ низький», РС – «Ступінь ризику порушення ІБ середній», РВ – «Ступінь ризику порушення ІБ високий», при цьому

$$
T_{DR}^{(5)} = \left\{ \bigcup_{j=1}^{5} T_{DR_j} \right\} = \left\{ T_{DR_1}, T_{DR_2}, T_{DR_3}, T_{DR_4}, T_{DR_5} \right\} = \left\{ HP, PH, PC, PB, IP \right\},
$$
\n(3.78)

а НР – «Незначний ризик порушення ІБ», РН – «Ступінь ризику порушення ІБ низький», РС – «Ступінь ризику порушення ІБ середній», РВ – «Ступінь ризику порушення ІБ високий», ГР – «Граничний ризик порушення ІБ». Виходячи із цього, (3.76) можна представити у наступному вигляді:<br> $DR^{(5)}((a_1, b_{11}, b_{21}, c_1), (a_2, b_{12}, b_{22}, c_2))$ 

Howly ВИГЛЯДІ:

\n
$$
DR^{(5)}((a_1, b_{11}, b_{21}, c_1), (a_2, b_{12}, b_{22}, c_2),
$$
\n
$$
(a_3, b_{13}, b_{23}, c_3), (a_4, b_{14}, b_{24}, c_4), (a_5, b_{15}, b_{25}, c_5)) =
$$
\n
$$
FT^{+1}(FT^{+1}(DR^{(3)}((a_1, b_{11}, b_{21}, c_1), (a_2, b_{12}, b_{22}, c_2), (a_3, b_{13}, b_{23}, c_3))))
$$
\n
$$
(3.79)
$$

**Приклад 1 – рівномірний тип розподілу**. Нехай ЛЗ *DR*(3) визначається термами із (3.77). Для ініціалізації числових значень  $T_{\text{DR}_j}$ ,  $j = 1,3$  скористаємося даними в табл. 3.12 з рівномірним ти-

пом розподілу НЧ, тобто для яких буде істинною умова рівномірності (див. (3.6) в п. 3.1):
$\Omega_n = (b_{21} - b_{11} = b_{22} - b_{12}) \wedge (b_{22} - b_{12} = b_{23} - b_{13}) \wedge$  $(b_{12} - b_{21} = b_{13} - b_{22}) = (20 - 0 = 60 - 40)$  Λ  $(60 - 40 = 100 - 80) \wedge (40 - 20 = 80 - 60) = 1 \wedge 1 \wedge 1 = 1.$ 

Як бачимо, умова рівномірності істинна ( $\Omega_p = 1$ ), відповідно НЧ ЛЗ *DR*(3) відповідає рівномірному типу розподілу (див. рис. 3.28, *а*, *б* і табл. 3.12, 3.13)).

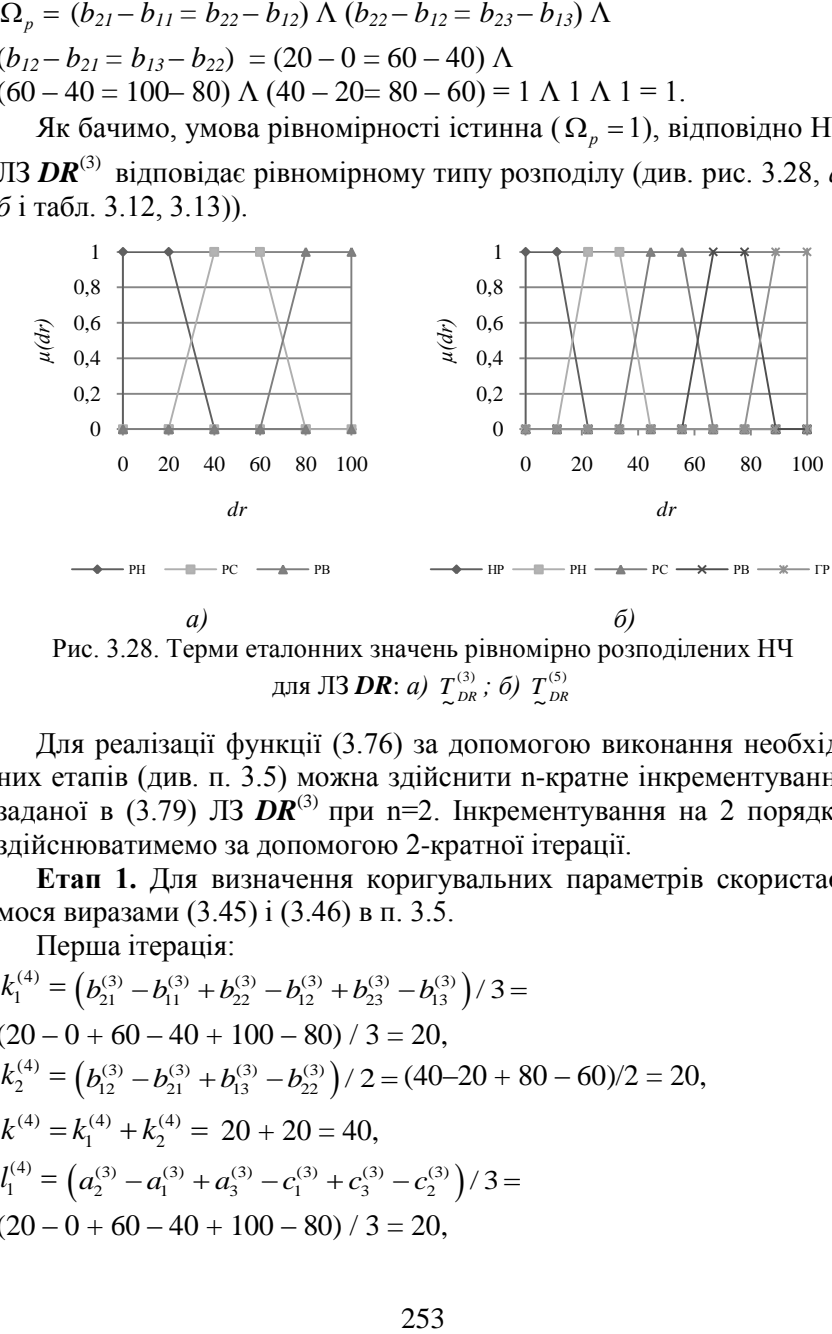

Рис. 3.28. Терми еталонних значень рівномірно розподілених НЧ для ЛЗ **DR**: *a*)  $T_{_{DR}}^{(3)}$ ; б)  $T_{_{DR}}^{(5)}$ 

Для реалізації функції (3.76) за допомогою виконання необхідних етапів (див. п. 3.5) можна здійснити n-кратне інкрементування заданої в (3.79) ЛЗ **DR<sup>(3)</sup>** при n=2. Інкрементування на 2 порядки здійснюватимемо за допомогою 2-кратної ітерації.

**Етап 1.** Для визначення коригувальних параметрів скористаємося виразами (3.45) і (3.46) в п. 3.5.

Перша ітерація:

Hepuna rrepauj3:  
\n
$$
k_1^{(4)} = (b_{21}^{(3)} - b_{11}^{(3)} + b_{22}^{(3)} - b_{12}^{(3)} + b_{23}^{(3)} - b_{13}^{(3)}) / 3 =
$$
\n
$$
(20 - 0 + 60 - 40 + 100 - 80) / 3 = 20,
$$
\n
$$
k_2^{(4)} = (b_{12}^{(3)} - b_{21}^{(3)} + b_{13}^{(3)} - b_{22}^{(3)}) / 2 = (40 - 20 + 80 - 60) / 2 = 20,
$$
\n
$$
k^{(4)} = k_1^{(4)} + k_2^{(4)} = 20 + 20 = 40,
$$
\n
$$
l_1^{(4)} = (a_2^{(3)} - a_1^{(3)} + a_3^{(3)} - c_1^{(3)} + c_3^{(3)} - c_2^{(3)}) / 3 =
$$
\n
$$
(20 - 0 + 60 - 40 + 100 - 80) / 3 = 20,
$$

$$
I_2^{(4)} = (c_1^{(3)} - a_2^{(3)} + c_2^{(3)} - a_3^{(3)}) / 2 = (40 - 20 + 80 - 60)/2 = 20,
$$
  
\n
$$
I^{(4)} = I_1^{(4)} + I_2^{(4)} = 20 + 20 = 40.
$$
  
\n
$$
I_2^{(4)} = I_1^{(4)} + I_2^{(4)} = 20 + 20 = 40.
$$
  
\n
$$
I_2^{(5)} = (b_{21}^{(4)} - b_{11}^{(4)} + b_{22}^{(4)} - b_{12}^{(4)} + b_{23}^{(4)} - b_{13}^{(4)} + b_{24}^{(4)} - b_{14}^{(4)}) / 4 =
$$
  
\n
$$
(14,29 - 0 + 42,86 - 28,57 + 71,43 - 57,16 + 100,0 - 85,71) / 4 = 14,29,
$$
  
\n
$$
I_2^{(5)} = (b_{12}^{(4)} - b_{21}^{(4)} + b_{13}^{(4)} - b_{22}^{(4)} + b_{14}^{(4)} - b_{23}^{(4)}) / 3 =
$$
  
\n
$$
(28,57 - 14,29 + 57,14 - 42,86 + 85,71 - 71,43) / 3 = 14,29,
$$
  
\n
$$
I_1^{(5)} = (a_2^{(4)} - a_1^{(4)} + a_3^{(4)} - c_1^{(4)} + a_4^{(4)} - c_2^{(4)} + c_3^{(4)} - c_3^{(4)}) / 4 =
$$
  
\n
$$
(14,29 - 0 + 42,86 - 28,57 + 71,43 - 57,14 + 100,0 - 85,71) / 4 = 14,29,
$$
  
\n
$$
I_2^{(5)} = (c_1^{(4)} - a_2^{(4)} + c_3^{(4)} - a_4^{(4)}) / 3 =
$$
  
\n
$$
(28,57 - 14,29 + 57,14 - 42,86 + 85,71 - 71,43) / 3 = 14,
$$

**Етап 2.** Визначення номера опорної вершини здійснимо за допомогою (3.47) в п. 3.5, тобто:

перша ітерація –

$$
x_1 = b_{21}^{(3)} - b_{11}^{(3)} = 20 - 0 = 20,
$$
  
\n
$$
x_2 = b_{22}^{(3)} - b_{12}^{(3)} = 60 - 40 = 20,
$$
  
\n
$$
x_3 = b_{23}^{(3)} - b_{13}^{(3)} = 100 - 80 = 20.
$$

Як видно,  $s=1$  при  $(x_1 \leq k_1^{(4)} \leq x_2) \implies (20 \leq 20 \leq 20)$ ,  $s=2$  при  $\left(x_2 \le k_1^{(4)} \le x_3\right) \Longrightarrow (20 \le 20 \le 20), \text{ i T.A.}$ 

Оскільки тип розподілу НЧ рівномірний, то опорних вершин буде декілька і, таким чином, в якості *s* можна використовувати будь-яку з  $j$   $(j=1,3)$ . Виходячи з цього, наприклад, вбудовування додаткового терму здійснимо після першої вершини, тобто між першим і другим термами  $T^{(3)}_{\text{max}}$ ;  $T_{\sim}\scriptscriptstyle DR}^{(3)}$ 

$$
\begin{aligned} \text{approx} \ \text{irepani} \, \text{s} - \\ x_1 &= b_{21}^{(4)} - b_{11}^{(4)} = 14,29 - 0 = 14,29, \end{aligned}
$$

$$
x_2 = b_{22}^{(4)} - b_{12}^{(4)} = 42,86 - 28,57 = 14,29,
$$
  
\n
$$
x_3 = b_{23}^{(4)} - b_{13}^{(4)} = 71,43 - 57,14 = 14,29,
$$
  
\n
$$
x_4 = b_{24}^{(4)} - b_{14}^{(4)} = 100,0 - 85,71 = 14,29.
$$
  
\n
$$
x_5 = 1 \text{ mpm } \left( x_1 \le k_1^{(5)} \le x_2 \right) \Rightarrow (14,29 \le 14,29 \le 14,29), s = 2
$$

при $(x_2 \le k_1^{(5)} \le x_3) \Rightarrow (14,29 \le 14,29 \le 14,29)$ , і т.д.

За аналогією з першою ітерацією в якості *s* можна використовувати будь-яку з  $j$  ( $j = 1, 4$ ). Виходячи з цього, наприклад, вбудовування додаткового терму здійснимо після першої вершини, тобто між першим і другим термами  $\mathcal{I}_{DR}^{(4)}$ .

**Етап 3**. Відповідно до (3.48) і (3.49) в п. 3.5, обчислимо значення абсцис верхньої та нижньої основи трапеції, тобто:

перша ітерація –

$$
x_2 = b_{22}^{(4)} - b_{12}^{(4)} = 42,86 - 28,57=14,29,
$$
  
\n
$$
x_3 = b_{23}^{(4)} - b_{14}^{(4)} = 71,43 - 57,14 = 14,29,
$$
  
\n
$$
x_4 = b_{24}^{(4)} - b_{14}^{(4)} = 100,0 - 85,71 = 14,29.
$$
  
\n
$$
f(x_1 \le k_1^{(5)} \le x_2) \Rightarrow (14,29) = 14,29 = 14,29 = 14
$$

Аналогічно обчислюються абсциси нижньої основи, тобто:

$$
a_1^{(4)'} = a_1^{(3)} = 0 \text{ при } 1 < 3,
$$
\n
$$
a_2^{(4)'} = a_2^{(3)} = 20 \text{ при } 2 < 3,
$$
\n
$$
c_1^{(4)'} = a_2^{(3)} + l_2^{(4)} = 20 + 20 = 40 \text{ при } 1 = 1,
$$
\n
$$
a_3^{(4)'} = c_1^{(4)'} + l_1^{(4)} = 40 + 20 = 60 \text{ при } 3 = 3,
$$
\n
$$
c_2^{(4)'} = c_1^{(3)} + l^{(4)} = 40 + 20 = 60 \text{ при } 2 > 1,
$$

$$
a_4^{(4)'} = a_3^{(3)} + l^{(4)} = 60 + 40 = 100 \text{ rpm } 4 > 3,
$$
  
\n
$$
c_3^{(4)'} = c_2^{(3)} + l^{(4)} = 80 + 40 = 120 \text{ rpm } 3 > 1,
$$
  
\n
$$
c_4^{(4)'} = c_3^{(3)} + l^{(4)} = 100 + 40 = 140 \text{ rpm } 4 > 1;
$$
  
\n
$$
apyra irepaulia - b_1^{(5)'} = b_1^{(4)} = 0 \text{ rpm } 1 < 2,
$$
  
\n
$$
b_2^{(5)'} = b_2^{(4)} = 14,29 \text{ rpm } 1 < 2,
$$
  
\n
$$
b_{12}^{(5)'} = b_{21}^{(4)} + k_2^{(5)} = 14,29 + 14,29 = 28,58 \text{ rpm } 2 = 2,
$$
  
\n
$$
b_{12}^{(5)'} = b_{12}^{(4)} + k_1^{(5)} = 28,58 + 14,29 = 42,87 \text{ rpm } 2 = 2,
$$
  
\n
$$
b_{13}^{(5)'} = b_{12}^{(4)} + k_1^{(5)} = 28,58 + 28,58 = 57,16 \text{ rpm } 3 > 2,
$$
  
\n
$$
b_{23}^{(5)'} = b_{22}^{(4)} + k_1^{(5)} = 42,87 + 28,58 = 71,45 \text{ rpm } 3 > 2,
$$
  
\n
$$
b_{14}^{(5)'} = b_{13}^{(4)} + k_1^{(5)} = 57,16 + 28,58 = 85,74 \text{ rpm } 4 > 2,
$$
  
\n
$$
b_{24}^{(5)'} = b_{23}^{(4)} + k_1^{(5)} = 71,45 + 28,58 = 100,03 \text{ rpm } 4 > 2,
$$
  
\n
$$
b_{15}^{(5)'} = b_{14}^{(4)} + k_1^{(5)} = 85,74 + 28,55 = 114,32 \text{ rpm } 5 > 2,
$$
  
\n

**Етап 4.** За допомогою (3.50) – (3.53) в п. 3.5 на основі двокрокової послідовності (при  $b_{dr} = c_{dr} = 100$ ) здійснимо нормування отриманих еталонних значень.

Перша ітерація:

Крок 1. Обчислюємо нормуючі коефіцієнти за виразами (3.50) і (3.51):

$$
k_3^{(4)} = b_{dr} / b_{24}^{(4)'} = 100 / 140 = 0,71,
$$
  
\n $l_3^{(4)} = c_{dr} / c_4^{(4)'} = 100 / 140 = 0,71.$ 

Крок 2. Нормуємо отримані на етапі 3 еталонні значення за допомогою (3.52) і (3.53):

$$
b_{11}^{(4)} = b_{11}^{(4)'} \times k_3^{(4)} = 0 \times 0,71 = 0,
$$
  
\n
$$
b_{21}^{(4)} = b_{21}^{(4)'} \times k_3^{(4)} = 20 \times 0,71 = 14,29,
$$
  
\n
$$
b_{12}^{(4)} = b_{12}^{(4)'} \times k_3^{(4)} = 40 \times 0,71 = 28,57,
$$
  
\n
$$
b_{22}^{(4)} = b_{22}^{(4)'} \times k_3^{(4)} = 60 \times 0,71 = 42,86,
$$
  
\n
$$
b_{13}^{(4)} = b_{13}^{(4)'} \times k_3^{(4)} = 80 \times 0,71 = 57,14,
$$
  
\n
$$
b_{23}^{(4)} = b_{23}^{(4)'} \times k_3^{(4)} = 100 \times 0,71 = 71,43,
$$
  
\n
$$
b_{14}^{(4)} = b_{14}^{(4)'} \times k_3^{(4)} = 120 \times 0,71 = 85,71,
$$
  
\n
$$
b_{24}^{(4)} = b_{24}^{(4)'} \times k_3^{(4)} = 140 \times 0,71 = 100,
$$
  
\n
$$
a_1^{(4)} = a_1^{(4)'} \times l_3^{(4)} = 0 \times 0,71 = 0,
$$
  
\n
$$
a_2^{(4)} = a_2^{(4)'} \times l_3^{(4)} = 20 \times 0,71 = 14,29,
$$
  
\n
$$
a_3^{(4)} = a_3^{(4)'} \times l_3^{(4)} = 60 \times 0,71 = 42,86,
$$
  
\n
$$
a_4^{(4)} = a_4^{(4)'} \times l_3^{(4)} = 100 \times 0,71 = 71,43,
$$
  
\n
$$
c_1^{(4)} = c_1^{(4)'} \times l_3^{(4)} = 40 \times 0,71 = 28,57,
$$
  
\n
$$
c_2^{(4)} = c_2^{(4)'} \times l_
$$

Крок 1. Обчислюємо нормуючі коефіцієнти за виразами (3.50) і  $(3.51)$ :

$$
k_3^{(5)} = b_{dr} / b_{25}^{(5)'} = 100 / 128,57 = 0,78,
$$
  
\n $l_3^{(5)} = c_{dr} / c_5^{(5)'} = 100 / 128,57 = 0,78.$ 

Крок 2. Нормуємо отримані на етапі 3 еталонні значення за допомогою (3.52) і (3.53):

$$
b_{11}^{(5)} = b_{11}^{(5)'} \times k_3^{(5)} = 0 \times 0,78 = 0,
$$
  
\n
$$
b_{21}^{(5)} = b_{21}^{(5)'} \times k_3^{(5)} = 14,29 \times 0,78 = 11,11,
$$
  
\n
$$
b_{12}^{(5)} = b_{12}^{(5)'} \times k_3^{(5)} = 28,57 \times 0,78 = 22,22,
$$
  
\n
$$
b_{22}^{(5)} = b_{22}^{(5)'} \times k_3^{(5)} = 42,86 \times 0,78 = 33,33,
$$
  
\n
$$
b_{13}^{(5)} = b_{13}^{(5)'} \times k_3^{(5)} = 57,14 \times 0,78 = 44,44,
$$
  
\n
$$
b_{23}^{(5)} = b_{23}^{(5)'} \times k_3^{(5)} = 71,43 \times 0,78 = 55,55,
$$
  
\n
$$
b_{14}^{(5)} = b_{14}^{(5)'} \times k_3^{(5)} = 85,71 \times 0,78 = 66,66,
$$
  
\n
$$
b_{24}^{(5)} = b_{24}^{(5)'} \times k_3^{(5)} = 100,00 \times 0,78 = 77,77,
$$
  
\n
$$
b_{15}^{(5)} = b_{15}^{(5)'} \times k_3^{(5)} = 114,29 \times 0,78 = 88,88,
$$
  
\n
$$
b_{25}^{(5)} = b_{25}^{(5)'} \times k_3^{(5)} = 128,57 \times 0,78 = 100,
$$
  
\n
$$
a_1^{(5)} = a_1^{(5)'} \times l_3^{(5)} = 0 \times 0,78 = 0,
$$
  
\n
$$
a_2^{(5)} = a_2^{(5)'} \times l_3^{(5)} = 14,29 \times 0,78 = 11,11,
$$
  
\n
$$
a_3^{(5)} = a_3^{(5)'} \times l_3^{(5)} = 42,86 \times 0,7
$$

У результаті трансформування термів ЛЗ отримаємо, наприклад, для  $T_{DR}^{(5)}$  лінгвістичні величини (див.  $(3.78)$ ) з відповідними числовими еквівалентами, значення яких визначені на кроці 2 етапу 4 і занесені в таблицю 3.13.

| Тип розподілу НЧ<br>.773 DR | HY $T_{DR_i} = (a_j, b_{1j}, b_{2j}, c_j)_{LR}$ ( $j = 1.5$ ) |                                              |                                                |                                                   |                                     |  |  |
|-----------------------------|---------------------------------------------------------------|----------------------------------------------|------------------------------------------------|---------------------------------------------------|-------------------------------------|--|--|
|                             | $T_{DR_1}$                                                    | $T_{DR_2}$                                   | $T_{DR_3}$                                     | $I_{DR_4}$                                        | $T_{DR_5}$                          |  |  |
| Рівномірний                 | $(0; 0; 11, 11; 22, 22)_{LR}$                                 | (11, 11; 22, 22; 33, 33;<br>$44.44_{IB}$     | (33,34; 44,44; 55,55;<br>$66,66$ <sub>IR</sub> | (55, 55, 66, 66, 77, 77)<br>$88,88$ <sub>IR</sub> | (77, 77; 88, 88; 100;<br>$100_{IR}$ |  |  |
| Нерівномірний               | $(0, 0, 9, 97, 19, 37)_{IR}$                                  | (9,96; 21,59; 32,29;<br>$(44,83)_{LR}$       | (33,21; 41,7; 55,54;<br>$67,16$ <sub>IR</sub>  | (55, 54, 67, 16, 77, 86,<br>$91.7)_{IB}$          | (77,86; 91,7; 100;<br>$100_{IR}$    |  |  |
| Прогресний                  | $(0; 0; 1.65; 8.81)_{IR}$                                     | (1,65; 8,81; 18,17;<br>$30,55$ <sub>IR</sub> | (18, 17; 30, 55; 40, 64;<br>$(53,03)_{IB}$     | (40, 64, 53, 03, 63, 12)<br>$80.73$ <sub>IR</sub> | (63, 12; 80, 73; 100;<br>$100_{IB}$ |  |  |
| Регресний                   | $(0; 0; 15,58; 26,44)_{IR}$                                   | (15,58; 26,44; 37,76;<br>$48.6I)_{IB}$       | (37,76; 48,61; 59,93;<br>$(72,73)_{IB}$        | (59, 93; 72, 7383, 86;<br>$92,76$ <sub>IR</sub>   | (83,86; 92,76; 100;<br>$100_{IB}$   |  |  |

**Таблиця 3.13. Інкрементованні еталонні трапецієподібні НЧ**

Далі обчислимо умову рівномірності для  $\mathcal{I}_{DR}^{(5)}$  (див. (3.6) з п. 3.1):

 $\Omega_p = (11,11 - 0 = 33,33 - 22,22)$  Λ (33,33 – 22,22 = 55,55 – 44,44) Λ  $(55,55 - 44,44 = 77,77 - 66,66)$   $\Lambda$   $(77,77 - 66,66 = 100 - 88,88)$   $\Lambda$  $(22,22 - 11,11 = 44,44 - 33,33)$   $\Lambda$   $(44,44 - 33,33 = 66,66 - 55,55)$   $\Lambda$  $(66.66 - 55.55 = 88.88 - 77.77) = 1.$ 

Як бачимо,  $T_{DR}^{(5)}$  так, як і  $T_{DR}^{(3)}$  має  $\Omega_p = 1$ , що говорить про еквівалентність виконаних перетворень. Графічна інтерпретація вихідних і перетворених еталонів рівномірно розподілених НЧ  $T_{DR}^{(3)}$  і  $T_{DR}^{(5)}$ 

приведена на рис. 3.28 (*а, б*).

**Приклад 2 – нерівномірний тип розподілу**. Нехай ЛЗ *DR*(3) так, як і в прикладі 1, визначається термами в (3.77). Розглянемо роботу методу на прикладі нерівномірно розподілених за віссю *dr* НЧ з їх числовими еквівалентами  $T_{DR_j}$ ,  $j=1,3$  (див. табл. 3.12), тобто для

яких буде істинною умова нерівномірності (див. (3.9) в п. 3.1):  $\Omega_n = (b_{21} - b_{11} \neq b_{22} - b_{12}) \vee (b_{22} - b_{12} \neq b_{23} - b_{13}) + (b_{12} - b_{21} \neq b_{13} - b_{22})$  $= (18 - 0 \neq 60 - 35) \vee (60 - 35 \neq 100 - 85) + (35 - 18 \neq 85 - 60)$  $= 1 \vee 1 + 1 = 1.$ 

Як бачимо, умова нерівномірності істинна ( $\Omega_n$ =1). Це говорить про відповідність НЧ ЛЗ *DR*(3) такому типу розподілу як нерівномірний.

Далі виконаємо, відповідно до етапів 1-4 (див. п. 3.5), n-кратне інкрементування ЛЗ *DR*(3) за виразом (3.76).

**Етап 1.** Реалізуємо пошук коригувальних параметрів за виразами (3.45) і (3.46), тобто:

перша ітерація –

(4)  $k_1^{(4)} = 19,33, k_2^{(4)}$  $k_2^{(4)} = 21, k^{(4)} = 40,33,$ (4)  $l_1^{(4)} = 19,33, l_2^{(4)}$  $l_2^{(4)} = 21, l^{(4)} = 40,33;$ друга ітерація – (5)  $k_1^{(5)} = 13,78, k_2^{(5)}$  $k_2^{(5)} = 14,96, k^{(5)} = 28,74,$ (5)  $l_1^{(5)} = 13,78, l_2^{(5)}$  $l_2^{(5)} = 14,94, l^{(5)} = 28,74.$ 

**Етап 2.** Тут можна здійснити визначення номеру опорної вершини за формулою (3.47), тобто:

перша ітерація –  $x_1 = 18$ ,  $x_2 = 25$ ,  $x_3 = 15$ , тоді *s*=2 при  $(x_2 \ge k_1^{(4)} \ge x_3$ )=>(25≥19,33≥15). У цьому прикладі вбудовування додаткового терму здійснюватимемо після другої вершини, тобто між другим і третім термами  $T_{DR}^{(3)}$ ;

друга ітерація –  $x_1 = 12,83$ ,  $x_2 = 17,81$ ,  $x_3 = 13,78$ ,  $x_4 = 10,69$ , тоді  $s=1$  при  $(x_1 \leq k_1^{(5)} \leq x_2$  $)=>(12,83 \leq 13,78 \leq 17,81)$ . Тут вбудовування додаткового терму здійснюватимемо після першої вершини, тобто між першим і другим термами  $T_{DR}^{(4)}$ .

**Етап 3.** Реалізуємо обчислення значень абсцис верхньої та нижньої основи трапеції за допомогою (3.48) і (3.49), тобто:

перша ітерація –

$$
b_{11}^{(4)'} = b_{11}^{(3)} = 0,
$$
  
\n
$$
b_{21}^{(4)'} = b_{21}^{(3)} = 18,
$$
  
\n
$$
b_{12}^{(4)'} = b_{12}^{(3)} = 35,
$$
  
\n
$$
b_{22}^{(4)'} = b_{22}^{(3)} = 60,
$$

$$
b_{13}^{(4)'} = b_{22}^{(3)} + k_2^{(4)} = 81,
$$
  
\n
$$
b_{23}^{(4)'} = b_{13}^{(4)'} + k_1^{(4)} = 100,33,
$$
  
\n
$$
b_{14}^{(4)'} = b_{13}^{(3)} + k^{(4)} = 125,33,
$$
  
\n
$$
b_{24}^{(4)'} = b_{23}^{(3)} + k^{(4)} = 140,33,
$$
  
\n
$$
a_{1}^{(4)'} = a_{1}^{(3)} = 0,
$$
  
\n
$$
a_{2}^{(4)'} = a_{2}^{(3)} = 18,
$$
  
\n
$$
a_{3}^{(4)'} = a_{3}^{(3)} = 60,
$$
  
\n
$$
a_{4}^{(4)'} = c_{2}^{(4)'} + l_{1}^{(4)} = 100,33,
$$
  
\n
$$
c_{1}^{(4)'} = c_{1}^{(3)} = 35,
$$
  
\n
$$
c_{2}^{(4)'} = a_{3}^{(3)} + l_{2}^{(4)} = 81,
$$
  
\n
$$
c_{3}^{(4)'} = c_{3}^{(3)} + l^{(4)} = 125,33,
$$
  
\n
$$
c_{4}^{(4)'} = c_{3}^{(3)} + l^{(4)} = 140,33;
$$
  
\n
$$
x_{1}^{(4)'} = c_{3}^{(3)} + l^{(4)} = 140,33;
$$
  
\n
$$
x_{2}^{(4)'} = c_{3}^{(3)} + l^{(4)} = 140,33;
$$
  
\n
$$
x_{3}^{(4)'} = x_{3}^{(3)} + l^{(4)} = 140,33;
$$

га ггерація

$$
b_{11}^{(5)'} = b_{11}^{(4)} = 0,
$$
  
\n
$$
b_{21}^{(5)'} = b_{21}^{(4)} = 12,83,
$$
  
\n
$$
b_{12}^{(5)'} = b_{12}^{(4)} = 27,79,
$$
  
\n
$$
b_{22}^{(5)'} = b_{22}^{(4)} = 41,57,
$$
  
\n
$$
b_{13}^{(5)'} = b_{22}^{(4)} + k_{23}^{(5)} = 53,68,
$$
  
\n
$$
b_{23}^{(5)'} = b_{13}^{(5)'} + k_{1}^{(5)} = 71,50,
$$
  
\n
$$
b_{14}^{(5)'} = b_{13}^{(4)} + k_{15}^{(5)} = 86,46,
$$
  
\n
$$
b_{24}^{(5)'} = b_{24}^{(4)} + k_{15}^{(5)} = 118,05,
$$
  
\n
$$
b_{25}^{(5)'} = b_{14}^{(4)} + k_{15}^{(5)} = 128,74,
$$
  
\n
$$
a_{15}^{(5)'} = a_{14}^{(4)} = 0,
$$
  
\n
$$
a_{25}^{(5)'} = a_{24}^{(4)} = 12,83,
$$

$$
a_3^{(5)}' = a_3^{(4)} = 42,76,
$$
  
\n
$$
a_4^{(5)}' = c_2^{(5)'} + l_1^{(5)} = 71,50,
$$
  
\n
$$
a_5^{(5)}' = a_4^{(4)} + l^{(5)} = 100,24,
$$
  
\n
$$
c_1^{(5)'} = c_1^{(4)} = 24,94,
$$
  
\n
$$
c_2^{(5)'} = a_3^{(4)} + l_2^{(5)} = 57,72,
$$
  
\n
$$
c_3^{(5)'} = c_2^{(4)} + l^{(5)} = 118,05,
$$
  
\n
$$
c_5^{(5)'} = c_4^{(4)} + l^{(5)} = 128,74.
$$
  
\n**Eran 4.** Ha ocuobi (3.50) – (3.5:  
\n8a\nHHA orppu\nHHAHux 3Haqueth.  
\nKpok 1. 3Haaxo,\nHMO Hopmy\nIovVovu\nKQ(3.51):  
\nneptua irepauia –  $k_3^{(4)} = 0,71, l_3^{(4)}$   
\n*apyra irepauia –  $k_3^{(5)} = 0,78, l_3^{(5)} =$   
\nKpok 2. Peanisyemo Hopmy\nHamu\nHQo Bupaais (3.52) i (3.53),  
\nrofor: *n*epuai repauia –  
\n
$$
b_{11}^{(4)} = 0, b_{21}^{(4)} = 12,83, b_{12}^{(4)} = 24,94, b_{13}^{(4)} = 71,5, b_{14}^{(4)} = 89,31, b_{24}^{(4)} = 100,
$$
  
\n
$$
a_1^{(4)} = 0, a_2^{(4)} = 12,83, a_3^{(4)} = 42,76, a_{14}^{(4)} = 67,16, b_{12}^{(4)} = 100,
$$
  
\n*appra irepauia –*  
\n
$$
b_{11}^{(5)} = 0, b_{21}^{(5)} = 9,96, b_{12}^{(5)} = 21,59
$$*

**Етап 4.** На основі (3.50) – (3.53) за 2 кроки здійснимо нормування отриманих значень.

Крок 1. Знаходимо нормуючі коефіцієнти за допомогою (3.50) і (3.51):

перша ітерація —  $k_3^{(4)} = 0.71, l_3^{(4)} = 0.71;$ друга ітерація —  $k_3^{(5)} = 0,78, l_3^{(5)} = 0,78.$ 

Крок 2. Реалізуємо нормування отриманих еталонів відповідно до виразів (3.52) і (3.53), тобто:

перша ітерація –

$$
b_{11}^{(4)} = 0, b_{21}^{(4)} = 12,83, b_{12}^{(4)} = 24,94, b_{22}^{(4)} = 42,76, b_{13}^{(4)} = 57,72, \n b_{23}^{(4)} = 71,5, b_{14}^{(4)} = 89,31, b_{24}^{(4)} = 100, \n a_{1}^{(4)} = 0, a_{2}^{(4)} = 12,83, a_{3}^{(4)} = 42,76, a_{4}^{(4)} = 71,5, c_{1}^{(4)} = 24,94, \n c_{2}^{(4)} = 57,72, c_{3}^{(4)} = 89,31, c_{4}^{(4)} = 100, \n \text{approx-ine.}
$$

 $b_{11}^{(5)} = 0$ ,  $b_{21}^{(5)} = 9,96$ ,  $b_{12}^{(5)} = 21,59$ ,  $b_{22}^{(5)} = 32,29$ ,  $b_{13}^{(5)} = 41,7$ ,  $b_{23}^{(5)} = 55,54, b_{14}^{(5)} = 67,16, b_{24}^{(5)} = 77,86, b_{15}^{(5)} = 91,7, b_{25}^{(5)} = 100,$  $a_1^{(5)} = 0$ ,  $a_2^{(5)} = 9,96$ ,  $a_3^{(5)} = 33,21$ ,  $a_4^{(5)} = 55,54$ ,  $a_5^{(5)} = 77,86$ ,  $c_1^{(5)} = 19,37, c_2^{(5)} = 44,83, c_3^{(5)} = 67,16, c_4^{(5)} = 91,7, c_5^{(5)} = 100.$  У результаті інкрементування отримаємо, наприклад, для  $T_{DR}^{(5)}$  $T_{DR}^{(5)}$ 

відповідні значення термів (див. 3.78), а їх числові еквіваленти відобразимо в табл. 3.13.

Після проведених перетворень обчислимо  $\Omega_{\scriptscriptstyle \!\! H}$  для  $T^{(5)}_{\rm\scriptscriptstyle DR}$  $T_{DR}^{(5)}$ :

 $\Omega_n = (9.96 - 0 \neq 32.29 - 21.59) \vee (32.29 - 21.59 \neq 55.54 - 41.7) \vee$  $(55,54 - 41,7 \neq 77,86 - 67,16) \vee (77,86 - 67,16 \neq 100 - 91,7) + (21,59)$  $-9.96 \neq 41.7 - 32.29$   $\vee$   $(41.7 - 32.29 \neq 67.16 - 55.54)$   $\vee$   $(67.16 - 12.29 \neq 67.16)$  $55,54 \neq 91,7 - 77,86$  $= 1.$ 

Умова нерівномірності  $T_{DR}^{(5)}$  $T_{\text{DR}}^{(5)}$  так, як і  $T_{\text{DR}}^{(3)}$  є істинною  $\Omega_n = 1$ , що

говорить про еквівалентність виконаних перетворень.

Графічна інтерпретація вихідних і перетворених еталонів нерівномірно розподілених НЧ  $T_{DR}^{(3)}$  і  $T_{DR}^{(5)}$ ~ *TDR* наведена на рис. 3.29 (*а, б*).

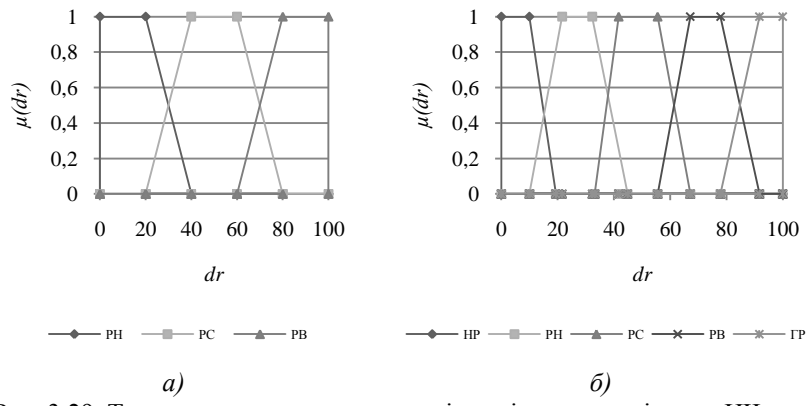

Рис. 3.29. Терми еталонних значень нерівномірно розподілених НЧ для  $\pi$ **J** $\pi$  *DR*: *a*)  $T_{DR}^{(3)}$ ; *6*)  $T_{DR}^{(5)}$ 

**Приклад 3 – прогресний тип розподілу**. Покажемо дію представленого методу для ЛЗ *DR*(3) з термами в (3.77), числові значення яких  $T_{\text{DR}_j}$ ,  $j = 1,3$  з табл. 3.12 мають прогресний тип розподілу за віссю *dr*, тобто для якого істинною є умова прогресії (див. (3.10) в п. 3.1):

 $\Omega_{e} = (b_{21} - b_{11} < b_{22} - b_{12}) \wedge (b_{22} - b_{12} < b_{23} - b_{13}) \wedge (b_{12} - b_{21} < b_{13} - b_{22})$  $= (3 - 0 < 33 - 15,48)$   $\Lambda$  (33 – 16 < 100 – 65)  $\Lambda$  (16–3 < 100 – 65)  $= 1 \wedge 1 \wedge 1 = 1$ 

Як видно, умова  $\Omega_{\epsilon} = 1$  істинна, що говорить про відповідність НЧ ЛЗ **DR**<sup>(3)</sup> прогресному типу розподілу.

За аналогією з прикладом для рівномірно розподілених НЧ зробимо, відповідно до етапів 1-4 (див. п. 3.5), перетворення (3.76).

**Етап 1.** Реалізуємо пошук коригувальних параметрів за виразами (3.45) і (3.46), тобто:

перша ітерація –

$$
k_1^{(4)} = 18,33
$$
,  $k_2^{(4)} = 22,5$ ,  $k^{(4)} = 40,83$ ,  
\n $l_1^{(4)} = 18,33$ ,  $l_2^{(4)} = 22,5$ ,  $l^{(4)} = 40,83$ ;  
\n*appra irepa*qia –

$$
k_1^{(5)} = 13,02
$$
,  $k_2^{(5)} = 15,98$ ,  $k^{(5)} = 28,99$ ,  
\n $l_1^{(5)} = 13,02$ ,  $l_2^{(5)} = 15,98$ ,  $l^{(5)} = 28,99$ .

**Етап 2.** Тепер визначимо номер опорної вершини за формулою (3.47), тобто:

перша ітерація –  $x_1 = 3$ ,  $x_2 = 17$ ,  $x_3 = 35$ , тоді  $s=2$  при  $(x_2 \le k_1^{(4)} \le x_3) \Rightarrow (17 \le 18,33 \le 35)$ . Тут вбудовування додаткового терму здійснюватимемо після другої вершини, тобто між другим і третім термами $T^{(3)}_{DR}$ ;

друга ітерація –  $x_1 = 2,13$ ,  $x_2 = 12,07$ ,  $x_3 = 13,02$ ,  $x_4 = 24,85$ , тоді s=2 при  $\left(x_{2} \le k_{1}^{(5)} \le x_{3}\right) \Rightarrow (12{,}07 \le 13{,}02 \le 13{,}02).$  Тут вбудовування додаткового терму здійснюватимемо після другої вершини, тобто між другим і третім термами $T^{^{(4)}}_{\!DR}$  .

**Етап 3.** За допомогою (3.48) і (3.49) реалізуємо обчислення значень абсцис верхньої і нижньої основ трапеції, тобто:

перша ітерація –

$$
b_{11}^{(4)'}=0, b_{21}^{(4)'}=3, b_{12}^{(4)'}=16, b_{22}^{(4)'}=33, b_{13}^{(4)'}=55,5,
$$

$$
b_{23}^{(4)'} = 73,83, b_{14}^{(4)'} = 105,83, b_{24}^{(4)'} = 140,83,
$$
  
\n
$$
a_1^{(4)'} = 0, a_2^{(4)'} = 3, a_3^{(4)'} = 33, a_4^{(4)'} = 73,83, c_1^{(4)'} = 16,
$$
  
\n
$$
c_2^{(4)'} = 55,5, c_3^{(4)'} = 105,83, c_4^{(4)'} = 140,83;
$$
  
\n
$$
m \text{pyra irepania} -
$$
  
\n
$$
b_{11}^{(5)'} = 0, b_{21}^{(5)'} = 2,13, b_{12}^{(5)'} = 11,36, b_{22}^{(5)'} = 23,43, b_{13}^{(5)'} = 39,41,
$$
  
\n
$$
b_{23}^{(5)'} = 52,43, b_{14}^{(5)'} = 68,4, b_{24}^{(5)'} = 81,42, b_{15}^{(5)'} = 104,14, b_{25}^{(5)'} = 128,99,
$$
  
\n
$$
a_1^{(5)'} = 0, a_2^{(5)'} = 2,13, a_3^{(5)'} = 23,43, a_4^{(5)'} = 52,43, a_5^{(5)'} = 81,42,
$$
  
\n
$$
c_1^{(5)'} = 11,36, c_2^{(5)'} = 39,41, c_3^{(5)'} = 68,4, c_4^{(5)'} = 104,14, c_5^{(5)'} = 128,99.
$$
  
\n**Example 13.50**

**Етап 4.** Далі нормуємо отримані результати за допомогою (3.50) – (3.53) в два кроки.

Крок 1. Обчислюємо нормуючі коефіцієнти (див. (3.50) і (3.51) в п.  $3.\overline{5}$ :

перша ітерація —  $k_3^{(4)} = 0.71, l_3^{(4)} = 0.71;$ друга ітерація —  $k_3^{(5)} = 0,78, l_3^{(5)} = 0,78.$ 

Крок 2. Нормуємо отримані на етапі 3 еталони (див. (3.52) і (3.53) в п. 3.5):

перша ітерація –

$$
b_{23}^{(4)} = 73,83, b_{14}^{(4)} = 105,83, b_{24}^{(4)} = 140,83,
$$
  
\n $a_1^{(4)'} = 0, a_2^{(4)'} = 3, a_3^{(4)'} = 33, a_4^{(4)'} = 73,83, c_1^{(4)'} = 16,$   
\n $c_2^{(4)'} = 55,5, c_3^{(4)'} = 105,83, c_4^{(4)'} = 140,83;$   
\n*uppra irepania* =  
\n $b_{11}^{(5)'} = 0, b_{21}^{(5)'} = 2,13, b_{12}^{(5)'} = 11,36, b_{22}^{(5)'} = 23,43, b_{13}^{(5)'} = 39,41,$   
\n $b_{23}^{(5)'} = 52,43, b_{14}^{(5)'} = 68,4, b_{24}^{(5)'} = 81,42, b_{15}^{(5)'} = 104,14, b_{25}^{(5)'} = 128,99,$   
\n $a_1^{(5)'} = 0, a_2^{(5)'} = 2,13, a_3^{(5)'} = 23,43, a_4^{(5)'} = 52,43, a_5^{(5)'} = 81,42,$   
\n $c_1^{(5)'} = 11,36, c_2^{(5)'} = 39,41, c_3^{(5)'} = 68,4, c_4^{(5)'} = 104,14, c_5^{(5)'} = 128,99.$   
\n**Erna 4. Jani** nonyowon  
\n**Y. Kpos 1. O6440000**.  
\n**Y. Rpos 2. Hopmyewon** or pumani pegxnyarara ya qonoworoto (3.50)  
\n $\pi$ .3.5):  
\n $\pi$ nepua irepauja –  $k_3^{(4)} = 0,71, l_3^{(4)} = 0,71;$   
\n*upyra irepauja –  $k_3^{(4)} = 0,71, k_3^{(4)} = 0,71;$   
\n $b_{11$* 

валенти яких занесені в таблицю 3.13 (див. рис. 3.30 *а, б*).

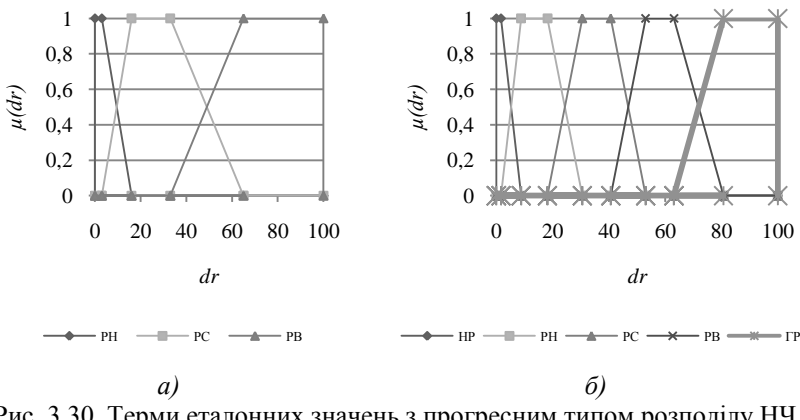

Рис. 3.30. Терми еталонних значень з прогресним типом розподілу НЧ для ЛЗ **DR**: *a*)  $T_{DR}^{(3)}$ ; *б*)  $T_{DR}^{(5)}$ 

Далі перевіримо умову прогресії для  $T_{\mathcal{P}R}^{(5)}$ . Процес n-кратного

інкрементування передбачає додавання додаткових термів і формування їх на тих судженнях експертів, які вже існують, тому значення додаткових термів можуть збігатися, отже, необхідно сформувати окремий випадок умови прогресії, тобто:

$$
\Omega_{\epsilon} = \bigwedge_{j=1}^{m-1} (b_{2j} - b_{1j} \le b_{2j+1} - b_{1j+1}) \bigwedge_{j=1}^{m-2} (b_{1j+1} - b_{2j} \le b_{1j+2} - b_{2j+1}),
$$

відповідно для  $T_{DR}^{(5)}$  $T_{DR}^{(5)}$  –

 $\Omega_{\epsilon} = (b_{21} - b_{11} \le b_{22} - b_{12}) \wedge (b_{22} - b_{12} \le b_{23} - b_{13}) \wedge (b_{23} - b_{13} \le b_{24} - b_{14})$  $\Lambda (b_{24}-b_{14}\leq b_{25}-b_{15}) \Lambda (b_{12}-b_{21}\leq b_{13}-b_{22}) \Lambda (b_{13}-b_{22}\leq b_{14}-b_{23}) \Lambda$  $(b_{14} - b_{23} \leq b_{15} - b_{24}) = (1,65 - 0 \leq 18,17 - 8,81)$  Λ (18,17 – 8,81  $\leq 40,64$  $-$  30,55)  $\Lambda$  (40,64 – 30,55  $\leq$  63,12 – 53,03)  $\Lambda$  (63,12 – 53,03  $\leq$  100 – 80,73) Λ (8,81 *–* 1,65 *≤* 30,55 – 18,17) Λ (30,55 – 18,17 *≤* 53,03 – 40,64)  $\Lambda$  (53,03 – 40,64  $\leq$  80,73 – 63,12) = 1  $\Lambda$  1  $\Lambda$  1  $\Lambda$  1  $\Lambda$  1  $\Lambda$  1  $\Lambda$  1 = 1.

Як бачимо, значення  $\Omega_{\epsilon} = 1$  для  $T_{DR}^{(5)}$  $T_{DR}^{(5)}$  є істинним, що говорить

про адекватність виконаних перетворень.

**Приклад 4 – регресний тип розподілу**. Реалізуємо трансформування НЧ ЛЗ  $\overline{DR}^{(3)}$ , які приймають значення з (3.77) і мають числові еквіваленти з табл. 3.12 та регресний тип розподілу за віссю *dr,* тобто для яких істинним є умова регресії (див. (3.11) в п. 3.1), тобто:

 $\Omega_{y}^{-} = (b_{21} - b_{11} > b_{22} - b_{12}) \wedge (b_{22} - b_{12} > b_{23} - b_{13}) \wedge (b_{12} - b_{21} > b_{13} - b_{22})$  $b_{22}$ ) = (28 – 0 *>* 71 – 51) Λ (71 – 51 *>* 100 – 87) Λ (51 – 28 *>* 87 – 71)  $= 1$   $\wedge$   $1$   $\wedge$   $1 = 1$ .

Як бачимо, умова  $\Omega_{y} = 1$  істинна, значить НЧ ЛЗ  $DR^{(3)}$  відповідає регресному типу розподілу. Реалізуємо у відповідність з етапами 1-4 (див. п. 3.5) n-кратне інкрементування (3.44) ЛЗ DR<sup>(3)</sup>.

**Етап 1.** Визначимо коригувальні параметри за виразами (3.45) і (3.46), тобто:

перша ітерація –

 $k_1^{(4)} = 20,33, k_2^{(4)} = 19,5, k^{(4)} = 39,83,$  $l_1^{(4)} = 20,33, l_2^{(4)} = 19,5, l^{(4)} = 39,83;$ друга ітерація –

 $k_1^{(5)} = 14,54, k_2^{(5)} = 13,95, k^{(5)} = 28,49,$  $l_1^{(5)} = 14,54, l_2^{(5)} = 13,95, l^{(5)} = 28,49.$ 

**Етап 2.** Здійснюємо пошук номера опорної вершини за формулою (3.47), тобто:

перша ітерація –  $x_1 = 28$ ,  $x_2 = 20$ ,  $x_3 = 13$ , тоді  $s=1$  при  $(x_1 \geq k_1^{(4)} \geq x_2) \Rightarrow (28 \geq 20,33 \geq 20)$ . У цьому прикладі так само, як при нерівномірному типі розподілу, вбудовування додаткового терму здійснюватимемо після першої вершини, тобто між першим і другим термами $T^{(3)}_{\!}$  ;

друга ітерація —  $x_1 = 20,02$ ,  $x_2 = 14,54$ ,  $x_3 = 14,3$ ,  $x_4 = 9,3$ , тоді  $s=1$  при  $(x_1 \geq k_1^{(5)} \geq x_2) \Rightarrow (20,02 \geq 14,54 \geq 14,54)$ . Тут вбудовування додаткового терму здійснюватимемо після першої вершини, тобто між першим і другим термами $T_{DR}^{(4)}$ .

**Етап 3**. Обчислимо значення абсцис верхньої і нижньої основи трапеції за допомогою (3.48) і (3.49), тобто:

перша ітерація –

$$
b_{11}^{(4)'} = 0, b_{21}^{(4)'} = 28, b_{12}^{(4)'} = 47,57, b_{22}^{(4)'} = 67,83, b_{13}^{(4)'} = 90,83,
$$
  
\n
$$
b_{23}^{(4)'} = 110,83, b_{14}^{(4)'} = 126,83, b_{24}^{(4)'} = 139,83,
$$
  
\n
$$
a_1^{(4)'} = 0, a_2^{(4)'} = 28, a_3^{(4)'} = 67,83, a_4^{(4)'} = 110,83, c_1^{(4)'} = 47,5,
$$
  
\n
$$
c_2^{(4)'} = 90,83, c_3^{(4)'} = 126,83, c_4^{(4)'} = 139,83;
$$
  
\n
$$
m \text{marg} \text{marg} \
$$

 $b_{11}^{(5)'} = 0$ ,  $b_{21}^{(5)'} = 20,02$ ,  $b_{12}^{(5)'} = 33,97$ ,  $b_{22}^{(5)'} = 48,51$ ,  $b_{13}^{(5)'} = 62,46$ ,  $b_{23}^{(5)'} = 77$ ,  $b_{14}^{(5)'} = 93,44$ ,  $b_{24}^{(5)'} = 107,75$ ,  $b_{15}^{(5)'} = 119,19$ ,  $b_{25}^{(5)'} = 128,49$ ,  $a_1^{(5)} = 0$ ,  $a_2^{(5)} = 20,02$ ,  $a_3^{(5)} = 48,51$ ,  $a_4^{(5)} = 77$ ,  $a_5^{(5)} = 107,75$ ,  $c_1^{(5)'} = 33,97, c_2^{(5)'} = 62,46, c_3^{(5)'} = 93,44, c_4^{(5)'} = 119,19, c_5^{(5)'} = 128,49.$ 

**Етап 4.** Нормуємо отримані результати за допомогою (3.50) – (3.53) в два кроки.

Крок 1. Обчислюємо нормуючі коефіцієнти за виразами (3.50) і (3.51):

перша ітерація —  $k_3^{(4)} = 0,72, l_3^{(4)} = 0,72;$ друга ітерація —  $k_3^{(5)} = 0,78, l_3^{(5)} = 0,78.$ 

Крок 2. Нормуємо отримані еталони за допомогою (3.52) і (3.53):

перша ітерація –

$$
b_{11}^{(4,1)} = 0
$$
,  $b_{21}^{(4,1)} = 28$ ,  $b_{12}^{(4,1)} = 47,57$ ,  $b_{22}^{(4,1)} = 67,83$ ,  $b_{13}^{(4,1)} = 90,83$ ,  $b_{23}^{(4,1)} = 110,83$ ,  $b_{14}^{(4,1)} = 126,83$ ,  $b_{24}^{(4,1)} = 139,83$ ,  $c_{1}^{(4,1)} = 0$ ,  $a_{2}^{(4,1)} = 28$ ,  $a_{3}^{(4,1)} = 67,83$ ,  $a_{4}^{(4,1)} = 110,83$ ,  $c_{1}^{(4,1)} = 47,5$ ,  $c_{2}^{(4,1)} = 90,83$ ,  $c_{3}^{(4,1)} = 126,83$ ,  $c_{4}^{(4,1)} = 139,83$ ;  
\n $\text{myyra irregular} =$   
\n $b_{11}^{(5,1)} = 0$ ,  $b_{21}^{(5,1)} = 20,02$ ,  $b_{12}^{(5,1)} = 33,97$ ,  $b_{22}^{(5,1)} = 48,51$ ,  $b_{13}^{(5,1)} = 62,46$ ,  $b_{23}^{(5,1)} = 17$ ,  $b_{14}^{(5,1)} = 93,44$ ,  $b_{24}^{(5,1)} = 117,75$ ,  $b_{13}^{(5,1)} = 119,19$ ,  $c_{23}^{(5,1)} = 128$   
\n $a_{1}^{(5,1)} = 0$ ,  $a_{2}^{(5,1)} = 20,02$ ,  $a_{3}^{(5,1)} = 107,75$ ,  $b_{13}^{(5,1)} = 119,19$ ,  $c_{23}^{(5,1)} = 128$   
\n $c_{13}^{(5,1)} = 33,97$ ,  $c_{2}^{(5,1)} = 62,46$ ,  $c_{3}^{(5,1$ 

У результаті обчислень для  $T_{DR}^{(5)}$  $T_{\textit{DR}}^{(5)}$  (див. (3.78)) отримаємо значення термів, числові еквіваленти яких занесені в таблиці 3.13 (див. рис. 3.31 *а* і *б*).

Перевіримо умову регресії для  $T_{DR}^{(5)}$  $T_{\textit{DR}}^{(5)}$ . Тут за аналогією з прогрес-

ним типом розподілу, необхідно сформувати окремий випадок умови регресії, тобто:

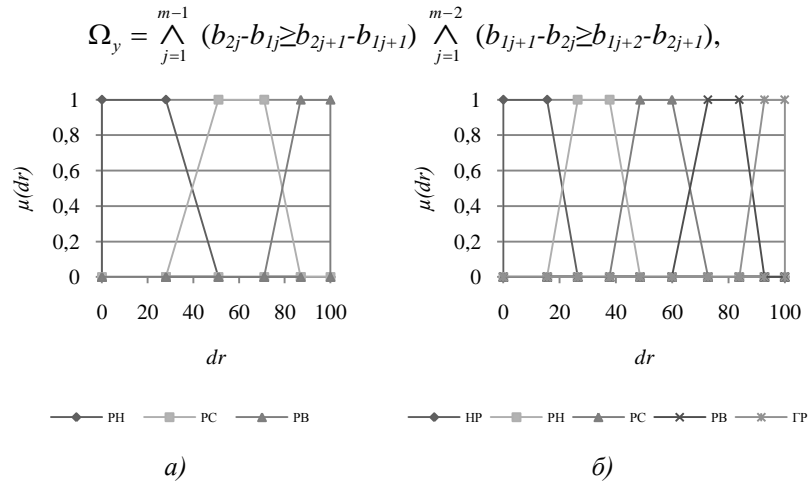

Рис. 3.31. Терми еталонних значень з регресним типом розподілу НЧ для  $\pi$ **JDR**: *a*)  $T_{DR}^{(3)}$ ; *6*)  $T_{DR}^{(5)}$ 

відповідно для  $T_{DR}^{(5)}$  $T_{DR}^{(5)}$  –

$$
\Omega_y = (b_{21} - b_{11} \ge b_{22} - b_{12}) \Lambda (b_{22} - b_{12} \ge b_{23} - b_{13}) \Lambda (b_{23} - b_{13} \ge b_{24} - b_{14})
$$
  
\n
$$
\Lambda (b_{24} - b_{14} \ge b_{25} - b_{15}) \Lambda (b_{12} - b_{21} \ge b_{13} - b_{22}) \Lambda (b_{13} - b_{22} \ge b_{14} - b_{23}) \Lambda
$$
  
\n
$$
(b_{14} - b_{23} \ge b_{15} - b_{24}) = (15,58 - 0 \ge 37,76 - 26,44) \Lambda (37,76 - 26,44 \ge 59,93 - 48,61) \Lambda (59,93 - 48,61 \ge 83,86 - 72,73) \Lambda (83,86 - 72,73 \ge 100 - 92,76) \Lambda (26,44 - 15,58 \ge 48,61 - 37,76) \Lambda (48,61 - 37,76 \ge 72,73 - 59,93) \Lambda (72,73 - 59,93 \ge 92,76 - 83,86) =
$$
  
\n
$$
1 \Lambda 1 \Lambda 1 \Lambda 1 \Lambda 1 \Lambda 1 \Lambda 1 \Lambda 1 = 1.
$$

Як видно, значення  $\Omega_y = 1$  для  $T_{DR}^{(5)}$  $T_{DR}^{(5)}$ , як і для  $T_{DR}^{(3)}$  $T_{DR}^{(3)}$  є істинним, що

дозволяє зробити висновок про адекватність перетворень.

Таким чином, представлений метод реалізації функції трансформування еталонів ЛЗ дозволить підвищити ефективність роботи відповідних систем АОР ІБ. Це здійснюється за допомогою вирішення завдання n-кратного інкрементування числа термів трапецієподібних НЧ без залучення експертів відповідної предметної галузі. При здійсненні n-кратного інкрементування реалізується додавання n термів на основі суджень експертів, сформованих раніше. Таким чином, на відміну від однократного інкрементування, процес n-кратного – передбачає вбудовування додаткових термів і формування їх на тих судженнях експертів, які вже існують, тому значення додаткових термів можуть збігатися, отже, при перевірці умов прогресії і регресії були сформовані їх окремі випадки. Для розширення можливостей функції з реалізації процесу трансформування термів потрібно здійснити розробку відповідних методів, які використовують інші класи параметричних НЧ, наприклад, трикутних.

## **3.8. Метод n-кратного інкрементування числа термів лінгвістичних змінних на трикутних нечітких числах**

Розроблені засоби АОР ІБ [3], які використовують нечітку логіку та ЛЗ на еталонних параметричних трапецієподібних НЧ з фіксованою кількістю терм-множин, визначених експертами на етапі ініціалізації базових величин при налаштуванні відповідних систем. У п. 3.7 та [12] був представлений метод n-кратного інкрементування числа термів ЛЗ на основі першого часткового розширення бази (для трапецієподібних НЧ). Ефективність практичного використання системи аналізу та оцінювання ризиків залежить від її можливостей обробляти інші типи НЧ (на основі яких здійснюється визначення ЛЗ) і від оперативності варіювання кількістю термів (без залучення експертів відповідної предметної галузі). Розширити можливості зазначених систем [3] можна шляхом використання додаткового типу параметричних НЧ – трикутних.

Для цього здійснимо відповідні перетворення за допомогою методу, в основі якого закладена аналітична функція, що дозволяє здійснювати n-кратне інкрементування числа термів ЛЗ на трикутних НЧ. Метод складається з трьох етапів, пов'язаних з формуванням, розширенням та частковим розширенням бази [12]. Два перші етапи є основою для n-кратного інкрементування порядку з використанням будь-яких типів НЧ. Удосконалення систем АОР пов'язано з третім етапом можливості розширення бази для трикутних чисел

Так, якщо у (3.76) прирівняємо  $b_i=b_{1i}=b_{2i}, i=\overline{1,m}$ , то отримаємо інший тип параметричних НЧ - трикутних. У цьому випадку для таких чисел вираз (3.76) можемо представити у вигляді:

$$
DR^{(m+n)}((a_1, b_1, c_1), (a_2, b_2, c_2), ...,
$$
  
\n
$$
(a_{m+n-1}, b_{m+n-1}, c_{m+n-1}), (a_{m+n}, b_{m+n}, c_{m+n})) =
$$
  
\n
$$
FT^{+n}(DR^{(m)}((a_1, b_1, c_1), (a_2, b_2, c_2), ...,
$$
  
\n
$$
(a_{m-1}, b_{m-1}, c_{m-1}), (a_m, b_m, c_m))),
$$
\n(3.80)

де  $a_i$ ,  $c_i$  і  $b_i$ , відповідає абсцисами нижньої і верхньої основи трикутника [4] (при  $j = \overline{1,m}$ ). За аналогією з п. 3.7 формулу (3.80) назвемо другим частковим розширенням бази.

Розглянемо роботу методу на конкретному прикладі, при цьому покладемо в основу формулу (3.80), тобто друге часткове розширення бази. За початкові дані, з урахуванням можливості подальшої верифікації, будемо використовувати еталонні трикутні НЧ з рівномірним, нерівномірним, прогресним і регресним типом розподілу при  $m=3$  (див. табл. 3.14). Так як реалізація функції  $FT^{+1}(DR^{(m)})$  розглядались в п. 3.6, то здійснимо відповідні перетворення при  $n = \overline{2,3}$ .

| Тип розподілу НЧ   | HY $T_{DR_i} = (a_j, b_j, c_j)_{LR}$ (j=1,3) |                     |                       |  |
|--------------------|----------------------------------------------|---------------------|-----------------------|--|
| $\overline{AB}$ DR | $I_{DR_1}$                                   | $I_{DR_2}$          | $T_{DR_3}$            |  |
| Рівномірний        | $(0; 0; 40)_{LR}$                            | $(20; 50; 80)_{IR}$ | $(60; 100; 100)_{IR}$ |  |
| Нерівномірний      | $(0; 0; 35)_{IR}$                            | $(18; 61; 85)_{LR}$ | $(60; 100; 100)_{IR}$ |  |
| Прогресний         | $(0; 0; 16)_{IR}$                            | $(3; 40; 65)_{IR}$  | $(33; 100; 100)_{IR}$ |  |
| Регресний          | $(0; 0; 5I)_{LR}$                            | $(28; 70; 87)_{LR}$ | $(71; 100; 100)_{IR}$ |  |

Таблиця 3.14. Приклад еталонних трикутних НЧ при т=3

Нехай n=2, тоді вираз (3.76) із п. 3.7 набуває вигляду: ай n=2, тоді вираз (3.76) із п. 3.7 набуває вигляду:<br><sup>(5)</sup>((a<sub>1</sub>,b<sub>1</sub>,c<sub>1</sub>), (a<sub>2</sub>,b<sub>2</sub>,c<sub>2</sub>),(a<sub>3</sub>,b<sub>3</sub>,c<sub>3</sub>),(a<sub>4</sub>,b<sub>4</sub>,c<sub>4</sub>),(a<sub>5</sub>,b<sub>5</sub>,c<sub>5</sub>))  $a_1, b_1, c_1$ ),  $(a_2, b_2, c_2)$ ,  $(a_3, b_3, c_3)$ ,  $(a_4, b_4, c_4)$ ,  $(a_5, a_1$ <br>  $a_1$  (*FT*<sup>+1</sup> (*DR*<sup>(3)</sup> ((a<sub>1</sub>, b<sub>1</sub>, c<sub>1</sub>), (a<sub>2</sub>, b<sub>2</sub>, c<sub>2</sub>), (a<sub>3</sub>, b<sub>3</sub>, c<sub>3</sub> (*b)*,  $\sum_{i=1}^{n}$  (c),  $\sum_{i=1}^{n}$  (e),  $\sum_{i=1}^{n}$  (e),  $\sum_{i=1}^{n}$  (*b)*,  $\sum_{i=1}^{n}$  (*a*<sub>3</sub>,*b*<sub>3</sub>,*c*<sub>3</sub>)), (*a*<sub>4</sub>,*b*<sub>4</sub>,*c*<sub>4</sub>), (*a*<sub>5</sub>,*b*<sub>5</sub>,*c*<sub>3</sub>))).<br>(*FT*<sup>+1</sup>(*DR*<sup>(3)</sup>((*a*<sub>1</sub>,*b*<sub>1</sub>,*c*<sub>1</sub>), (*a*<sub>2</sub>, Hexaй n=2, тоді вираз (3.76) із п. 3.7 набуває вигляду:<br>*DR*<sup>(5)</sup>((a<sub>1</sub>,b<sub>1</sub>,c<sub>1</sub>), (a<sub>2</sub>,b<sub>2</sub>,c<sub>2</sub>), (a<sub>3</sub>,b<sub>3</sub>,c<sub>3</sub>), (a<sub>4</sub>,b<sub>4</sub>,c<sub>4</sub>), (a<sub>5</sub>,b<sub>5</sub>,c  $F^{5}(a_1,b_1,c_1), (a_2,b_2,c_2), (a_3,b_3,c_3), (a_4,b_4,c_4), (a_5,b_5,c_5)$ <br>  $F^{+1}(FT^{+1}(DR^{(3)}((a_1,b_1,c_1),(a_2,b_2,c_2),(a_3,b_3,c_3))))$ . (3.81)

Для подальших перетворень на основі заданої функції скористаємося запропонованими аналітичними виразами (див. (3.77, 3.78)) в п. 3.7.).

**Приклад 1 – рівномірний тип розподілу.** Нехай ЛЗ *DR*(3) визначається термами в (3.77). Для визначення числових значень  $T_{\text{DR}_j}$ ,  $j = 1,3$  скористаємося даними з табл. 3.14 з рівномірним ти-

пом розподілу НЧ, тобто для яких буде істинною умова рівномірності (див. (3.17) в п. 3.2):

$$
\Omega_p = (b_2 - b_1 = b_3 - b_2) = (50 - 0 = 100 - 50) = 1.
$$

Як бачимо, умова рівномірності істинна ( $\Omega_p = 1$ ), відповідно ЛЗ *DR*(3) відповідає рівномірному типу розподілу (див. рис. 3.32, *а*, *б* і табл. 3.14, 3.15)).

Для реалізації функції (3.80) за допомогою виконання необхідних етапів (див. п. 3.6) можна здійснити n-кратне інкрементування заданої в (3.80) ЛЗ  $DR^{(3)}$  при n=2. Інкрементування здійснюватимемо за допомогою 2-кратної ітерації.

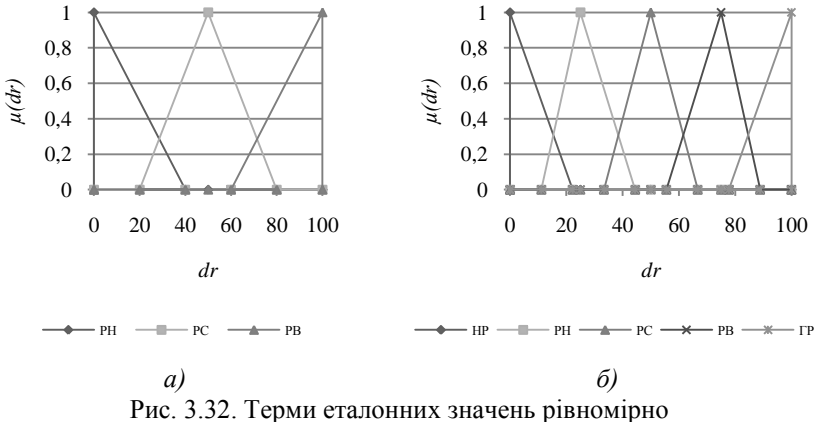

розподілених НЧ для ЛЗ **DR**: *a*)  $T_{\text{tot}}^{(3)}$  $T_{DR}^{(3)}$ ; 6)  $T_{DR}^{(5)}$  $T_{DR}^{(5)}$ 

**Етап 1.** Для визначення коригувальних параметрів скористаємося (3.57) і (3.58):

$$
-\text{nepuna irepania}\n+ k_1^{(4)} = b_{dr}/2 = 100/2 = 50;
$$
\n
$$
l_1^{(4)} = (a_2^{(3)} - a_1^{(3)} + a_3^{(3)} - c_1^{(3)} + c_3^{(3)} - c_2^{(3)})/3 =
$$
\n
$$
(20 - 0 + 60 - 40 + 100 - 80)/3 = 20;
$$
\n
$$
l_2^{(4)} = (c_1^{(3)} - a_2^{(3)} + c_2^{(3)} - a_3^{(3)})/2 = (40 - 20 + 80 - 60)/2 = 20;
$$
\n
$$
l^{(4)} = l_1^{(4)} + l_2^{(4)} = 20 + 20 = 40;
$$
\n
$$
-\text{Rpyra irepania}\n- k_1^{(5)} = b_{dr}/3 = 100/3 = 33,33;
$$
\n
$$
l_1^{(5)} = (a_2^{(4)} - a_1^{(4)} + a_3^{(4)} - c_1^{(4)} + a_4^{(4)} - c_2^{(4)} + c_4^{(4)} - c_3^{(4)})/4 =
$$
\n
$$
(14,29 - 0 + 42,86 - 28,57 + 71,43 - 57,14 + 100 - 85,71)/4 = 14,29;
$$
\n
$$
l_2^{(5)} = (c_1^{(4)} - a_2^{(4)} + c_2^{(4)} - a_3^{(4)} + c_3^{(4)} - a_4^{(4)})/3 =
$$
\n
$$
(28,57 - 14,29 + 57,14 - 42,86 + 85,71 - 71,43)/3 = 14,29;
$$
\n
$$
l^{(5)} = l_1^{(5)} + l_2^{(5)} = 14,29 + 14,29 = 28,57.
$$

**Етап 2.** Визначення номера опорної вершини здійснимо за допомогою (3.59), тобто:

– перша ітерація –

$$
x_1 = b_2^{(3)} - b_1^{(3)} = 50 - 0 = 50, \ x_2 = b_3^{(3)} - b_2^{(3)} = 100 - 50 = 50
$$
  
Sk buqho, s=1+1=2 npu  $(x_2 \ge k_1^{(4)} \ge x_1) \implies (50 \ge 50 \ge 50)$  afoo  $(x_2 \le k_1^{(4)} \le x_1) \implies (50 \le 50 \le 50)$ .

Оскільки тип розподілу НЧ рівномірний, то опорних вершин буде кілька і, таким чином, за *s* можна використовувати будь-яку з  $j(j=1,2)$ .

Виходячи з цього, наприклад, вбудовування додаткового терму здійснимо після другої вершини, тобто між другим і третім термами  $T_{DR}^{(3)}$ ;

- 
$$
\text{mpyra irepani } -
$$
  
\n $x_1 = b_2^{(4)} - b_1^{(4)} = 33,33 - 0 = 33,33;$   
\n $x_2 = b_3^{(4)} - b_2^{(4)} = 66,66 - 33,33 = 33,33;$ 

 $x_3 = b_4^{(4)} - b_3^{(4)} = 99,99 - 66,66 = 33,33$ 

Як видно, s=1+1=2 при  $(x_2 \ge k_1^{(5)} \ge x_1)$  => (33,33 ≥ 33,33 ≥ 33,33); s=2+1=3 при $(x_3 \ge k_1^{(5)} \ge x_2)$  => (33,33 ≥ 33,33 ≥ 33,33), i т.д.

За аналогією з першою ітерацією, за s можна використовувати будь-яку з  $j$  ( $j = \overline{1, 4}$ ). Виходячи з цього, наприклад, вбудовування додаткового терму здійснимо після другої вершини, тобто між другим і третім термами  $T_{DR}^{(4)}$ .

**Етап 3.** Використовуючи вирази  $(3.60)$  і  $(3.61)$  з п. 3.6, обчислимо значення абсцис верхньої і нижньої основи трикутних НЧ. тобто: nenura irenauja

$$
b_1^{(4)'} = b_1^{(3)} = 0 \text{ mpt } 1 < 2;
$$
  
\n
$$
b_2^{(4)'} = b_2^{(3)} = 50 \text{ mpt } 2 = 2;
$$
  
\n
$$
b_3^{(4)'} = b_2^{(3)} + k_1^{(4)} = 50 + 50 = 100 \text{ mpt } 3 > 2;
$$
  
\n
$$
b_4^{(4)'} = b_3^{(3)} + k_1^{(4)} = 100 + 50 = 150 \text{ mpt } 4 > 2.
$$

Аналогічно обрахуємо абсциси нижньої основи, тобто:

$$
a_1^{(4)'} = a_1^{(3)} = 0 \text{ при } 1 < 4;
$$
\n
$$
a_2^{(4)'} = a_2^{(3)} = 20 \text{ при } 2 < 4;
$$
\n
$$
c_1^{(4)'} = c_1^{(3)} = 40 \text{ при } 1 < 2;
$$
\n
$$
a_3^{(4)'} = a_3^{(3)} = 60 \text{ при } 3 < 4;
$$
\n
$$
c_2^{(4)'} = a_3^{(3)} + l_2^{(4)} = 60 + 20 = 80 \text{ при } 2 = 2;
$$
\n
$$
a_4^{(4)'} = c_2^{(4)'} + l_1^{(4)} = 80 + 20 = 100 \text{ при } 4 = 4;
$$
\n
$$
c_3^{(4)'} = c_2^{(3)} + l^{(4)} = 80 + 40 = 120 \text{ при } 3 > 2;
$$
\n
$$
c_4^{(4)'} = c_3^{(3)} + l^{(4)} = 100 + 40 = 140 \text{ при } 4 > 2,
$$
\n
$$
- \text{ upyra irregulari}
$$
\n
$$
b_1^{(5)'} = b_1^{(4)} = 0 \text{ npu } 1 < 2;
$$
\n
$$
b_2^{(5)'} = b_2^{(4)} = 33,33 \text{ npu } 2 = 2;
$$

$$
b_3^{(5)} = b_2^{(4)} + k_1^{(5)} = 33,33 + 33,33 = 66,66 \text{ при } 3 > 2;
$$
  
\n
$$
b_4^{(5)} = b_3^{(4)} + k_1^{(5)} = 66,66 + 33,33 = 99,99 \text{ при } 4 > 2;
$$
  
\n
$$
b_5^{(5)} = b_4^{(4)} + k_1^{(5)} = 99,99 + 33,33 = 133,32 \text{ при } 5 > 2.
$$
  
\n
$$
\text{Аналогічно обчислимо абсциси нижньої основи, тобто:}
$$
  
\n
$$
a_1^{(5)}' = a_1^{(4)} = 0 \text{ при } 1 < 4;
$$

$$
a_2^{(5)'} = a_2^{(4)} = 14,29 \text{ rpm } 2 < 4;
$$
\n
$$
c_1^{(5)'} = c_1^{(4)} = 28,57 \text{ rpm } 1 < 2;
$$
\n
$$
a_3^{(5)'} = a_3^{(4)} + l_2^{(5)} = 42,86 \text{ rpm } 3 < 4;
$$
\n
$$
c_2^{(5)'} = a_3^{(4)} + l_2^{(5)} = 42,86 + 14,29 = 57,14 \text{ rpm } 2 = 2;
$$
\n
$$
a_4^{(5)'} = c_2^{(4)} + l_1^{(5)} = 57,14 + 14,29 = 71,43 \text{ rpm } 4 = 4;
$$
\n
$$
c_3^{(5)'} = c_2^{(4)} + l_2^{(5)} = 57,14 + 28,57 = 85,71 \text{ rpm } 3 > 2;
$$
\n
$$
a_5^{(5)'} = a_4^{(4)} + l_3^{(5)} = 71,43 + 28,57 = 100 \text{ rpm } 5 > 4;
$$
\n
$$
c_4^{(5)'} = c_3^{(4)} + l_3^{(5)} = 85,71 + 28,57 = 114,29 \text{ rpm } 4 > 2;
$$
\n
$$
c_5^{(5)'} = c_4^{(4)} + l_3^{(5)} = 100 + 28,57 = 128,57 \text{ rpm } 5 > 2.
$$

**Етап 4.** За допомогою виразів  $(3.62) - (3.65)$  в п. 3.6, на основі двокрокової послідовності (при  $b_{dr} = c_{dr} = 100$ ) здійснимо нормування отриманих еталонних значень.

- перша ітерація:

Крок 1. Обчислюємо нормуючі коефіцієнти за (3.62) і (3.63):

$$
k^{(4)} = b_{dr} / b_4^{(4)'} = 100/150 = 0,67;
$$
  

$$
l_3^{(4)} = c_{dr} / c_4^{(4)'} = 100/140 = 0,71.
$$

Крок 2. Нормуємо отримані на етапі 3 еталонні значення за допомогою  $(3.64)$  і  $(3.65)$ :

$$
b_1^{(4)} = b_1^{(4)'} \times k^{(4)} = 0 \times 0,67 = 0;
$$
  
\n
$$
b_2^{(4)} = b_2^{(4)'} \times k^{(4)} = 50 \times 0,67 = 33,33;
$$
  
\n
$$
b_3^{(4)} = b_3^{(4)'} \times k^{(4)} = 100 \times 0,67 = 66,66;
$$
  
\n
$$
b_4^{(4)} = b_4^{(4)'} \times k^{(4)} = 150 \times 0,67 = 100,
$$

$$
a_1^{(4)} = a_1^{(4)'} \times l_3^{(4)} = 0 \times 0,71 = 0;
$$
  
\n
$$
a_2^{(4)} = a_2^{(4)'} \times l_3^{(4)} = 20 \times 0,71 = 14,29;
$$
  
\n
$$
a_3^{(4)} = a_3^{(4)'} \times l_3^{(4)} = 60 \times 0,71 = 42,86;
$$
  
\n
$$
a_4^{(4)} = a_4^{(4)'} \times l_3^{(4)} = 100 \times 0,71 = 71,43;
$$
  
\n
$$
c_1^{(4)} = c_1^{(4)'} \times l_3^{(4)} = 40 \times 0,71 = 28,57;
$$
  
\n
$$
c_2^{(4)} = c_2^{(4)'} \times l_3^{(4)} = 80 \times 0,71 = 57,14;
$$
  
\n
$$
c_3^{(4)} = c_3^{(4)'} \times l_3^{(4)} = 120 \times 0,71 = 85,71;
$$
  
\n
$$
c_4^{(4)} = c_4^{(4)'} \times l_3^{(4)} = 140 \times 0,71 = 100.
$$
  
\n
$$
- \text{hypyra irregular:}
$$
  
\n
$$
\text{Prove to approximate the}
$$

Крок 1. Обчислюємо нормуючі коефіцієнти за (3.62) і (3.63):  $k^{(5)} = b_{dr} / b_5^{(5)} = 100/133,33 = 0,75,$ 

$$
l_3^{(5)} = c_{dr} / c_5^{(5)} = 100/128,57 = 0,78.
$$

Крок 2. Нормуємо отримані на етапі 3 еталонні значення за допомогою (3.64) і (3.65):

276 (4) (4) (4) *a a l* 1 1 3 (5) (5) (5) *b b k* 1 1 = 0 × 0,75 = 0; (5) (5) (5) *b b k* 2 2 = 33,33 × 0,75 = 25; (5) (5) (5) *b b k* 3 3 = 66,66 × 0,75 = 50; (5) (5) (5) *b b k* 4 4 = 99,99 × 0,75 = 75; (5) (5) (5) *b b k* 5 5 = 133,32 × 0,75 = 100; (5) (5) (5) 1 1 3 *a a l* = 0 × 0,78 = 0; (5) (5) (5) 2 2 3 *a a l* = 14,29 × 0,78 = 11,11; (5) (5) (5) 3 3 3 *a a l* = 42,86 × 0,78 = 33,33; (5) (5) (5) 4 4 3 *a a l* = 71,43 × 0,78 = 55,55; (5) (5) (5) 5 5 3 *a a l* = 104,16 × 0,78 = 77,77; (5) (5) (5) 1 1 3 *c c l* = 28,57 × 0,78 = 22,22; (5) (5) (5) 2 2 3 *c c l* = 57,14 × 0,78 = 44,44;

$$
c_3^{(5)} = c_3^{(5)'} \times l_3^{(5)} = 85,71 \times 0,78 = 66,66;
$$
  
\n
$$
c_4^{(5)} = c_4^{(5)'} \times l_3^{(5)} = 114,29 \times 0,78 = 88,88;
$$
  
\n
$$
c_5^{(5)} = c_5^{(5)'} \times l_3^{(5)} = 128,57 \times 0,78 = 100.
$$

$$
T_{DR}^{(5)}
$$
 наведена на рис. 3.32 (*a*, 6).

|                                                                                           |                                         | $c_3^{(5)} = c_3^{(5)} \times l_3^{(5)} = 85{,}71 \times 0{,}78 = 66{,}66;$                  |                                              |                                  |                           |  |  |  |
|-------------------------------------------------------------------------------------------|-----------------------------------------|----------------------------------------------------------------------------------------------|----------------------------------------------|----------------------------------|---------------------------|--|--|--|
| $c_4^{(5)} = c_4^{(5)}$ × $l_3^{(5)} = 114,29 \times 0,78 = 88,88;$                       |                                         |                                                                                              |                                              |                                  |                           |  |  |  |
| $c_5^{(5)} = c_5^{(5)} \times l_2^{(5)} = 128,57 \times 0,78 = 100.$                      |                                         |                                                                                              |                                              |                                  |                           |  |  |  |
| У результаті трансформування термів ЛЗ отримаємо, наприклад,                              |                                         |                                                                                              |                                              |                                  |                           |  |  |  |
| лінгвістичні величини (3.78) із відповідними числовими<br>для $T^{(5)}_{\textit{DR}}$     |                                         |                                                                                              |                                              |                                  |                           |  |  |  |
|                                                                                           |                                         |                                                                                              |                                              |                                  |                           |  |  |  |
| еквівалентами, значення яких визначені на кроці 2 етапу 4 і занесе-<br>ні в таблицю 3.15. |                                         |                                                                                              |                                              |                                  |                           |  |  |  |
| Далі, визначимо умову рівномірності для $T_{DR}^{(5)}$ (3.17) із п. 3.2:                  |                                         |                                                                                              |                                              |                                  |                           |  |  |  |
| $\Omega_p = (25 - 0 = 50 - 25)$ $\Lambda$ (50 - 25= 75 - 50) $\Lambda$ (75 - 50 = 100 -   |                                         |                                                                                              |                                              |                                  |                           |  |  |  |
| $75)=1.$                                                                                  |                                         |                                                                                              |                                              |                                  |                           |  |  |  |
|                                                                                           |                                         | Як бачимо $T_{DR}^{(5)}$ так, як і $T_{DR}^{(3)}$ має $\Omega_p = 1$ , що говорить про екві- |                                              |                                  |                           |  |  |  |
|                                                                                           |                                         |                                                                                              |                                              |                                  |                           |  |  |  |
| валентність виконаних перетворень. Графічна інтерпретація вихід-                          |                                         |                                                                                              |                                              |                                  |                           |  |  |  |
| них і перетворених еталонів рівномірно розподілених НЧ $T_{DR}^{(3)}$ і                   |                                         |                                                                                              |                                              |                                  |                           |  |  |  |
| $T_{DR}^{(5)}$ наведена на рис. 3.32 ( <i>a</i> , <i>6</i> ).                             |                                         |                                                                                              |                                              |                                  |                           |  |  |  |
|                                                                                           |                                         |                                                                                              |                                              |                                  |                           |  |  |  |
| Таблиця 3.15. Інкрементованні еталонні трикутні НЧ                                        |                                         |                                                                                              |                                              |                                  |                           |  |  |  |
| Тип розподілу                                                                             |                                         |                                                                                              | HY $T_{DR_i} = (a_i, b_i, c_j)_{LR}$ (j=1,5) |                                  |                           |  |  |  |
| ΗЧ<br>JI3 DR                                                                              |                                         |                                                                                              |                                              |                                  |                           |  |  |  |
|                                                                                           | $T_{\!\scriptscriptstyle D\!R_{\rm l}}$ | $T_{DR_2}$                                                                                   | $T_{\scriptscriptstyle DR_3}$                | $T_{\scriptscriptstyle DR_4}$    | $T_{DR_5}$                |  |  |  |
| Рівномірний                                                                               | $(0; 0; 22, 22)_{LR}$                   | $(11, 11; 25; 44, 44)_{LR}$                                                                  | $(33,34; 50; 66,66)_{LR}$                    | $(55, 55; 75; 88, 88)_{LR}$      | $(77, 77; 100; 100)_{LR}$ |  |  |  |
| Нерівномірний                                                                             | $(0; 0; 19,37)_{LR}$                    | $(9,96; 30,5; 44,83)_{LR}$                                                                   | $(33,21; 55,5; 67,16)_{LR}$                  | $(55, 54; 80, 5; 91, 7)_{LR}$    | $(77, 86; 100; 100)_{LR}$ |  |  |  |
| Прогресний                                                                                | $(0; 0; 8,8I)_{LR}$                     | $(1,65; 20; 30,55)_{LR}$                                                                     | $(18, 17; 45; 53, 03)_{LR}$                  | (40,64; 70; 80,73) <sub>LR</sub> | $(63, 12; 100; 100)_{LR}$ |  |  |  |
| Регресний                                                                                 | $(0; 0; 28,39)_{LR}$                    | $(15, 58; 35; 50, 37)_{LR}$                                                                  | $(39,52; 60; 72,54)_{LR}$                    | $(61, 69; 85; 92, 76)_{IR}$      | $(83,86; 100; 100)_{LR}$  |  |  |  |
|                                                                                           |                                         |                                                                                              |                                              |                                  |                           |  |  |  |
| так, як і в прикладі 1, визначається термами в (3.67). Розглянемо                         |                                         | Приклад 2 – нерівномірний тип розподілу. Нехай ЛЗ $DR^{(3)}$                                 |                                              |                                  |                           |  |  |  |
| роботу методу на прикладі нерівномірно розподілених за віссю dr                           |                                         |                                                                                              |                                              |                                  |                           |  |  |  |
|                                                                                           |                                         |                                                                                              |                                              |                                  |                           |  |  |  |
|                                                                                           |                                         |                                                                                              |                                              |                                  |                           |  |  |  |
|                                                                                           |                                         |                                                                                              |                                              |                                  |                           |  |  |  |

**Таблиця 3.15. Інкрементованні еталонні трикутні НЧ**

НЧ з їх числовими еквівалентами  $T_{pR_j}$ ,  $j=1,3$  із табл. 3.14, тобто

для яких буде істинною умова нерівномірності (див. (3.18) в п. 3.2):  $\Omega_{\mu} = (b_2 - b_1 \neq b_3 - b_2) = (61 - 0 \neq 100 - 61) = 1.$ 

Як бачимо, умова нерівномірності істинна ( $\Omega_n = 1$ ). Це говорить про відповідність НЧ ЛЗ *DR*(3) такому типу розподілу, як нерівномірний.

Далі виконаємо, відповідно до етапів 1-4 (див. п. 3.7), n-кратне інкрементування порядку ЛЗ *DR*(3) за виразом (3.80).

**Етап 1.** Реалізуємо пошук коригувальних параметрів за виразами (3.57) і (3.58), тобто:

— перша ітерація − k<sub>1</sub><sup>(4)</sup> = 50, l<sub>1</sub><sup>(4)</sup> = 19,33, l<sub>2</sub><sup>(4)</sup> = 21, l<sup>(4)</sup> = 40,33;

— друга ітерація − k<sub>1</sub><sup>(5)</sup> = 33,33, l<sub>1</sub><sup>(5)</sup> = 13,78, l<sub>2</sub><sup>(5)</sup> = 14,96, l<sup>(5)</sup> = 28,74.

**Етап 2.** Тут можна здійснити визначення номеру опорної вершини за формулою (3.59), тобто:

перша ітерація –  $x_1 = 61$ ,  $x_2 = 39$ , тоді *s*=2 при  $(x_2 \le k_1^{(4)} \le x_1)$ =>(39≤50≤61). У цьому прикладі вбудовування додаткового терму здійснюватимемо після другої вершини, тобто між другим і третім термами  $T_{DR}^{(3)}$ ;

друга ітерація –  $x_1 = 33,33, x_2 = 40,67, x_3 = 26, \text{ полi } s=2 \text{ при }$  $(x_2 \geq k_1^{(5)} \geq x_1) = \geq (40, 67 \geq 33, 33 \geq 33, 33)$ . Тут вбудовування додаткового терму здійснюватимемо також після другої вершини, тобто між другим і третім термами $T^{(4)}_{DR}$ .

**Етап 3.** Реалізуємо обчислення значень абсцис верхньої і нижньої основи трикутних НЧ з допомогою (3.60) і (3.61):

– перша ітерація –

$$
b_1^{(4)'} = b_1^{(3)} = 0;
$$
  
\n
$$
b_2^{(4)'} = b_2^{(3)} = 61;
$$
  
\n
$$
b_3^{(4)'} = b_2^{(3)} + k_1^{(4)} = 111;
$$

$$
b_4^{(4)'} = b_3^{(4)'} + k_1^{(4)} = 150,
$$
  
\n
$$
a_1^{(4)'} = a_1^{(3)} = 0;
$$
  
\n
$$
a_2^{(4)'} = a_2^{(3)} = 18;
$$
  
\n
$$
a_3^{(4)'} = a_3^{(3)} = 60;
$$
  
\n
$$
a_4^{(4)'} = c_2^{(4)'} + l_1^{(4)} = 100,33;
$$
  
\n
$$
c_1^{(4)'} = c_1^{(3)} = 35;
$$
  
\n
$$
c_2^{(4)'} = a_3^{(3)} + l_2^{(4)} = 81;
$$
  
\n
$$
c_3^{(4)'} = c_3^{(3)} + l_2^{(4)} = 125,33;
$$
  
\n
$$
c_4^{(4)'} = c_3^{(4)'} + l_1^{(4)} = 140,33;
$$
  
\n
$$
- \text{mpyra irepauia} - b_1^{(5)'} = b_1^{(4)} = 0;
$$
  
\n
$$
b_2^{(5)'} = b_2^{(4)} + k_1^{(5)} = 74;
$$
  
\n
$$
b_3^{(5)'} = b_3^{(4)'} + k_1^{(5)} = 107,33;
$$
  
\n
$$
b_5^{(5)'} = b_4^{(4)} + k_1^{(5)} = 133,33,
$$
  
\n
$$
a_1^{(5)''} = a_1^{(4)} = 0;
$$
  
\n
$$
a_2^{(5)''} = a_2^{(4)} = 12,83;
$$
  
\n
$$
a_3^{(5)''} = a_3^{(4)} = 42,76;
$$
  
\n
$$
a_4^{(5)''} = c_2^{(5)'} + l_1^{(5)} = 71,50;
$$
  
\n
$$
a_5^{(5)''} = a_4^{(4)} + l_2^{(5)} = 100,24;
$$
  
\n
$$
c_1^{(5)''} = c_1^{(4)} = 24,94;
$$
  
\n
$$
c_2^{(5)'} = c_2^{(4)} + l_
$$

 $c^{(5)'} = c^{(4)} + l^{(5)} = 128.74.$ 

**Етап 4.** За допомогою (3.62) - (3.65) (див. п. 3.6) за 2 кроки здійснимо нормування отриманих значень.

Крок 1. Знаходимо нормуючі коефіцієнти за допомогою (3.62) і  $(3.63):$ 

- перша ітерація -  $k^{(4)} = 0.67$ ,  $l_2^{(4)} = 0.71$ ;

- друга ітерація -  $k^{(5)} = 0.75$ ,  $l_2^{(5)} = 0.78$ .

Крок 2. Реалізуємо нормування отриманих еталонів відповідно виразам (3.64) і (3.65) із п. 3.6, тобто:

- перша ітерація  $b_1^{(4)} = 0$ ,  $b_2^{(4)} = 40.67$ ,  $b_2^{(4)} = 74$ ,  $b_4^{(4)} = 100$ ,  $a_1^{(4)} = 0$ ,  $a_2^{(4)} = 12.83$ ,  $a_3^{(4)} = 42.76$ ,  $a_4^{(4)} = 71.5$ ,  $c_1^{(4)} = 24.94$ ,  $c_2^{(4)} = 57.72$ ,  $c_2^{(4)} = 89.31$ ,  $c_4^{(4)} = 100$ ;  $-$  друга ітерація  $$  $b_1^{(4)} = 0$ ,  $b_2^{(4)} = 30.5$ ,  $b_3^{(4)} = 55.5$ ,  $b_4^{(4)} = 80.5$ ,  $b_5^{(4)} = 100$ ,  $a_1^{(5)} = 0$ ,  $a_2^{(5)} = 9.96$ ,  $a_2^{(5)} = 33.21$ ,  $a_3^{(5)} = 55.54$ ,  $a_5^{(5)} = 77.86$ ,  $c_1^{(5)} = 19.37$ ,  $c_2^{(5)} = 44.83$ ,  $c_2^{(5)} = 67.16$ ,  $c_4^{(5)} = 91.7$ ,  $c_5^{(5)} = 100$ .

У результаті інкрементування отримаємо, наприклад, для  $T_{DR}^{(5)}$ 

значення умов (3.78) (див. п. 3.7), а їх числові еквіваленти відобразимо в табл. 3.15.

Після проведених перетворень обчислимо  $\Omega_n$  для  $T_{DR}^{(5)}$ :

 $\Omega_{u} = (30.5 - 0 \neq 55.5 - 30.5)$  V  $(55.5 - 30.5 = 80.5 - 55.5)$  V  $(80.5 - 55.5 \neq 100 - 80.5) = 1.$ 

Умова нерівномірності  $T_{DR}^{(5)}$  так, як і  $T_{DR}^{(3)}$  є істинною  $(\Omega_n = 1)$ ,

що говорить про еквівалентність виконаних перетворень.

Графічна інтерпретація вихідних і перетворених еталонів нерівномірно розподілених НЧ  $T_{DR}^{(3)}$  і  $T_{DR}^{(5)}$  наведена на рис. 3.33 (а, б).

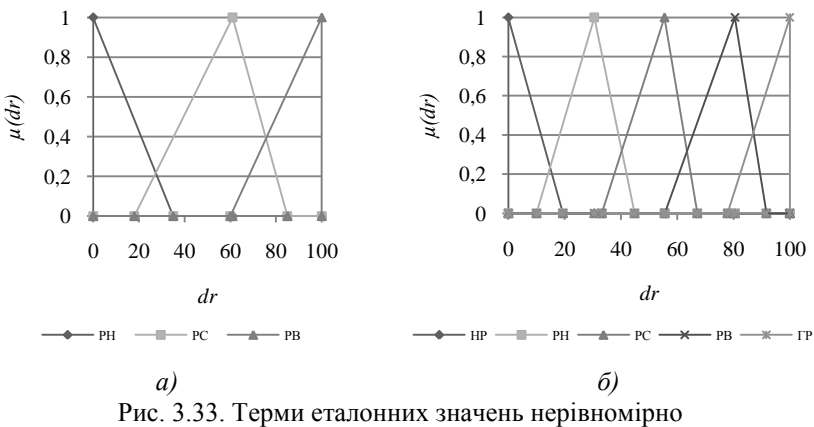

розподілених НЧ для ЛЗ
$$
DR: a) T^{(3)}_{DR}; 6) T^{(5)}_{DR}
$$

**Приклад 3 – прогресний тип розподілу.** Покажемо роботу представленого методу для ЛЗ *DR*(3) з термами із (3.77) (див. п. 3.7), числові значення яких  $T_{DR_j}$ ,  $j = 1,3$  is табл. 3.14 мають прогресний

тип розподілу за віссю *dr*, тобто для якого істинною є умова прогресії (див. (3.19) в п. 3.2):

$$
\Omega_{\rm g}=(b_2-b_1
$$

Як бачимо, умова  $\Omega_{\text{e}} = 1$  істинна, що говорить про відповідність НЧ ЛЗ *DR*(3) прогресному типу розподілу.

За аналогією з прикладом для рівномірно розподілених НЧ виконаємо, відповідно до етапів 1-4 (див. п. 3.7) перетворення (3.80).

**Етап 1.** Реалізуємо пошук коригувальних параметрів за виразами (3.57) і (3.58):

— перша irерація – 
$$
k_1^{(4)} = 50
$$
,  $l_1^{(4)} = 18,33$ ,  $l_2^{(4)} = 22,5$ ,  $l_1^{(4)} = 40,83$ ;

— друга ітерація – k<sub>1</sub><sup>(5)</sup> = 33,33, l<sub>1</sub><sup>(5)</sup> = 13,02,  $l_2^{(5)} = 15,98, l^{(5)} = 28,99.$ 

**Етап 2**. Тепер визначимо номер опорної вершини за (3.59):

— перша ітерація —  $x_1 = 40$ ,  $x_2 = 60$ , тоді *s*=2 при  $(x_2 \ge k_1^{(4)} \ge x_1)$  $\Rightarrow$  (60  $\ge$  50  $\ge$  40). Тут вбудовування додаткового терму здійснюватимемо після другої вершини, тобто між другим і третім термами  $T_{DR}^{(3)}$ .

– друга ітерація − *x*<sub>1</sub> = 26,67, *x*<sub>2</sub> = 33,33, *x*<sub>3</sub> = 40, тоді *s*=2 при  $\left(x_2 \geq k_1^{(5)} \geq x_1\right) \Rightarrow (33{,}33 \geq 33{,}33 \geq 26{,}67).$  Тут вбудовування додаткового терму також здійснюватимемо після другої вершини, тобто між другим і третім термами  $T_{DR}^{(4)}$ .

**Етап 3**. За допомогою (3.60) і (3.61) реалізуємо обчислення значень абсцис верхньої і нижньої основи трикутних НЧ, тобто:

$$
b_1^{(4)'} = 0; b_2^{(4)'} = 40; b_3^{(4)'} = 90; b_4^{(4)'} = 150,
$$
  
\n
$$
a_1^{(4)'} = 0; a_2^{(4)'} = 3; a_3^{(4)'} = 33; a_4^{(4)'} = 73,83; c_1^{(4)'} = 16;
$$
  
\n
$$
c_2^{(4)'} = 55,5; c_3^{(4)'} = 105,83; c_4^{(4)'} = 140,83;
$$
  
\n
$$
-\text{apyra irepauia} - b_1^{(5)'} = 0; b_2^{(5)'} = 26,67; b_3^{(5)'} = 60; b_4^{(5)'} = 93,33; b_5^{(5)'} = 133,33,
$$
  
\n
$$
a_1^{(5)'} = 0; a_2^{(5)'} = 2,13; a_3^{(5)'} = 23,43; a_4^{(5)'} = 52,43; a_5^{(5)'} = 81,42;
$$
  
\n
$$
c_1^{(5)'} = 11,36; c_2^{(5)'} = 39,41; c_3^{(5)'} = 68,4; c_4^{(5)'} = 104,14; c_5^{(5)'} = 128,99.
$$
  
\n**Eran 4.** Janii nonwekko orpewaa fi paxi t s r a nomorso (3.62)

**Етап 4.** Далі нормуємо отримані результати за допомогою (3.62) – (3.65) за два кроки.

Крок 1. Обчислюємо нормуючі коефіцієнти (див. (3.62) і (3.63) в п. 3.6):

— перша ітерація – k<sup>(4)</sup> = 0,67, l<sub>3</sub><sup>(4)</sup> = 0,71;

— друга ітерація —  $k^{(5)} = 0,75, l_3^{(5)} = 0,78.$ 

Крок 2. Нормуємо отримані на етапі 3 еталони (див. (3.64) і (3.65) в п. 3.6):

– перша ітерація –

– перша ітерація –

$$
b_1^{(4)} = 0
$$
;  $b_2^{(4)} = 26,67$ ;  $b_3^{(4)} = 60$ ;  $b_4^{(4)} = 100$ ,  
 $a_1^{(4)} = 0$ ;  $a_2^{(4)} = 2,13$ ;  $a_3^{(4)} = 23,43$ ;  $a_4^{(4)} = 52,43$ ;  $c_1^{(4)} = 11,36$ ;

2 *c* 39,41; (4) 3 *c* 75,15; (4) 4 *c* 100; − друга ітерація – (5) <sup>1</sup> *b* 0; (5) <sup>2</sup> *b* 20; (5) <sup>3</sup> *b* 45; (5) <sup>4</sup> *b* 70; (5) <sup>5</sup> *b* 100, (5) <sup>1</sup> *a* 0; (5) <sup>2</sup> *a* 1,65; (5) <sup>3</sup> *a* 18,17; (5) <sup>4</sup> *a* 40,64; (5) <sup>5</sup> *a* 63,12; (5) 1 *c* 8,81; (5) 2 *c* 30,55; (5) 3 *c* 53,03; (5) 4 *c* 80,73; (5) 5 *c* 100. Для (5) ~ *TDR* (див. (3.78) п. 3.7) отримаємо значення термів, числові

еквіваленти яких занесені в таблицю 3.15 (див. рис. 3.34 *а, б*).

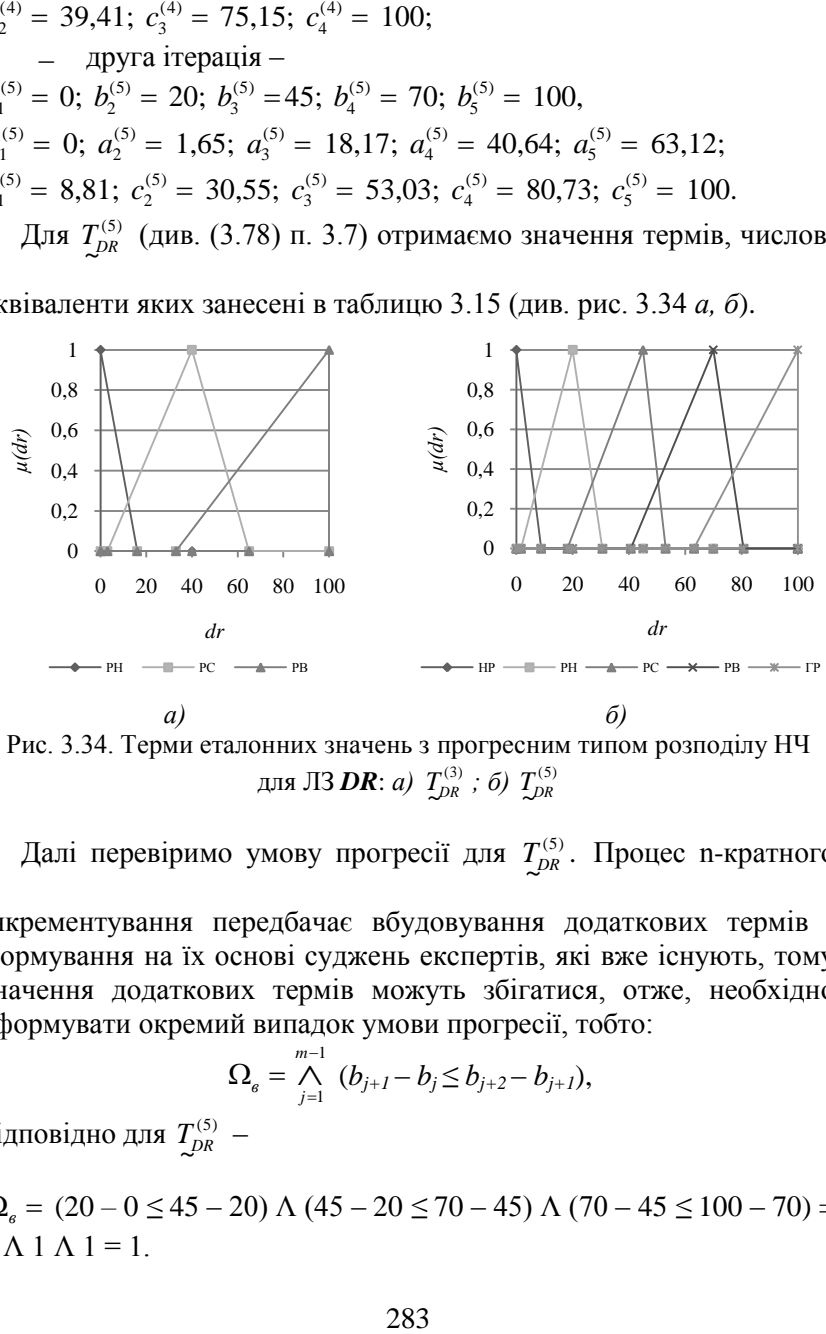

Рис. 3.34. Терми еталонних значень з прогресним типом розподілу НЧ для ЛЗ **DR**: *a*)  $T_{DR}^{(3)}$ ; *б*)  $T_{DR}^{(5)}$ 

Далі перевіримо умову прогресії для  $T_{\mathcal{P}R}^{(5)}$ . Процес n-кратного

інкрементування передбачає вбудовування додаткових термів і формування на їх основі суджень експертів, які вже існують, тому значення додаткових термів можуть збігатися, отже, необхідно сформувати окремий випадок умови прогресії, тобто:

$$
\Omega_{\epsilon} = \bigwedge_{j=1}^{m-1} (b_{j+1} - b_j \le b_{j+2} - b_{j+1}),
$$

відповідно для  $T_{DR}^{(5)}$  $T_{DR}^{(5)}$  –

 $\Omega_{\rm g} = (20 - 0 \leq 45 - 20) \Lambda (45 - 20 \leq 70 - 45) \Lambda (70 - 45 \leq 100 - 70) =$  $1 \wedge 1 \wedge 1 = 1$ .

Як бачимо, значення  $\Omega_{\epsilon} = 1$  для  $T_{DR}^{(5)}$  $T_{DR}^{(5)}$  є істинним, що говорить

про адекватність виконаних перетворень.

**Приклад 4 – регресний тип розподілу**. Реалізуємо трансформування НЧ ЛЗ *DR*(3), які приймають значення з (3.77) (див. п. 3.7) і числовими еквівалентами в табл. 3.14 та мають регресний тип розподілу за віссю *dr*, тобто для яких істинним є умова регресії (див. (3.20) в п. 3.2), тобто:

$$
\Omega_y = (b_2 - b_1 > b_2 - b_3) = (70 - 0 > 100 - 70) = 1.
$$

Як бачимо, умова  $\Omega_{y} = 1$  істинна, значить НЧ ЛЗ  $DR^{(3)}$  відповідає регресному типу розподілу.

Реалізуємо у відповідності з етапами 1-4 (див. п. 3.7) n-кратне інкрементування (3.80) ЛЗ **DR**<sup>(3)</sup>.

**Етап 1.** Визначимо коригувальні параметри за виразами (3.57) і (3.58), тобто:

– перша ітерація –  $k_1^{(4)} = 50$ ,  $l_1^{(4)} = 20,33$ ,

$$
l_2^{(4)} = 19,5, l^{(4)} = 39,83;
$$

— друга ітерація − k<sub>1</sub><sup>(5)</sup> = 33,33, l<sub>1</sub><sup>(5)</sup> = 14,54, l<sub>2</sub><sup>(5)</sup> = 13,95,

 $l^{(5)} = 28,49.$ 

**Етап 2.** Зробимо пошук номеру опорної вершини за формулою (3.59), тобто:

— перша ітерація —  $x_1 = 70$ ,  $x_2 = 30$ , тоді *s*=2 при  $(x_2 \le k_1^{(4)} \le x_1)$  $\Rightarrow$  (30 < 50 < 70). У цьому прикладі як і при нерівномірному типі розподілу, вбудовування додаткового терму здійснюватимемо після другої вершини, тобто між другим і третім термами $\mathcal{I}_{\scriptscriptstyle{DR}}^{\scriptscriptstyle{(3)}}$  ;

– друга ітерація – <sup>1</sup> *x* 33,33, 2 *x* 46,67, 3 *x* 20, тоді *s*=2 при  $\left(x_2 \geq k_1^{(5)} \geq x_1\right) \Rightarrow (46{,}67 \geq 33{,}33 \geq 33{,}33).$  Тут вбудовування додаткового терму також здійснюватимемо після другої вершини, тобто між другим і третім термами  $T_{DR}^{(4)}$ .

**Етап 3.** Обчислимо значення абсцис верхньої і нижньої основи трикутних НЧ за допомогою (3.60) і (3.61):

– перша ітерація –

$$
b_1^{(4)'} = 0; b_2^{(4)'} = 70; b_3^{(4)'} = 120; b_4^{(4)'} = 150,
$$
  
\n
$$
a_1^{(4)'} = 0; a_2^{(4)'} = 28; a_3^{(4)'} = 71; a_4^{(4)'} = 110,83; c_1^{(4)'} = 51;
$$
  
\n
$$
c_2^{(4)'} = 90,5; c_3^{(4)'} = 126,83; c_4^{(4)'} = 139,83,
$$
  
\n
$$
- \text{mpyra irepaulia} -
$$
  
\n
$$
b_1^{(5)'} = 0; b_2^{(5)'} = 46,67; b_3^{(5)'} = 80; b_4^{(5)'} = 113,33; b_5^{(5)'} = 133,33,
$$
  
\n
$$
a_1^{(5)'} = 0; a_2^{(5)'} = 20,02; a_3^{(5)'} = 50,77; a_4^{(5)'} = 79,26;
$$
  
\n
$$
a_5^{(5)'} = 107,75; c_1^{(5)'} = 36,47; c_2^{(5)'} = 64,72; c_3^{(5)} = 93,21;
$$
  
\n
$$
c_4^{(3)'} = 119,19; c_5^{(5)'} = 128,49.
$$
  
\n**Eran 4.** HopMyemo orpumani peayn1arra sa aponomor (3.62)  
\n(3.65).  
\nKpox 1. O6940.0000000000000000000000000000000003  
\n(3.63):  
\n
$$
- \text{nepua irepaulia} - k^{(4)} = 0,67; l_3^{(4)} = 0,72;
$$
  
\n
$$
- \text{appura irepaulia} -
$$
  
\n
$$
b_1^{(4)} = 0; b_2^{(4)} = 46,67; b_3^{(4)} = 80; b_4^{(4)} = 100,
$$
  
\n
$$
a_1^{(4)} = 0; a
$$

**Етап 4.** Нормуємо отримані результати за допомогою (3.62) – (3.65).

Крок 1. Обчислюємо нормуючі коефіцієнти за виразами (3.62) і (3.63):

— перша ітерація – k<sup>(4)</sup> = 0,67, l<sub>3</sub><sup>(4)</sup> = 0,72;

— друга ітерація − k<sup>(5)</sup> = 0,75, l<sub>3</sub><sup>(5)</sup> = 0,78.

Крок 2. Нормуємо отримані еталони за допомогою (3.64) і  $(3.65)$ :  $\overline{\mathbf{r}}$ 

$$
b_1^{(4)} = 0; b_2^{(4)} = 46,67; b_3^{(4)} = 80; b_4^{(4)} = 100,
$$
  
\n
$$
a_1^{(4)} = 0; a_2^{(4)} = 20,02; a_3^{(4)} = 50,77; a_4^{(4)} = 79,26; c_1^{(4)} = 36,47;
$$
  
\n
$$
c_2^{(4)} = 64,72; c_3^{(4)} = 90,7; c_4^{(4)} = 100,
$$
  
\n
$$
- \text{ hypra irepaula } -
$$
  
\n
$$
b_1^{(5)} = 0; b_2^{(5)} = 35; b_3^{(5)} = 60; b_4^{(5)} = 85; b_5^{(5)} = 100,
$$
  
\n
$$
a_1^{(5)} = 0; a_2^{(5)} = 15,58; a_3^{(5)} = 39,52; a_4^{(5)} = 61,69; a_5^{(5)} = 83,86;
$$
  
\n
$$
c_1^{(5)} = 28,39; c_2^{(5)} = 50,37; c_3^{(5)} = 72,54; c_4^{(5)} = 92,76; c_5^{(5)} = 100.
$$

У результаті обчислень для  $T_{DR}^{(5)}$ ~ *TDR* (див. (3.78) п. 3.7) отримаємо

значення термів, числові еквіваленти яких занесені в табл. 3.15 (див. рис. 3.35 а і б).

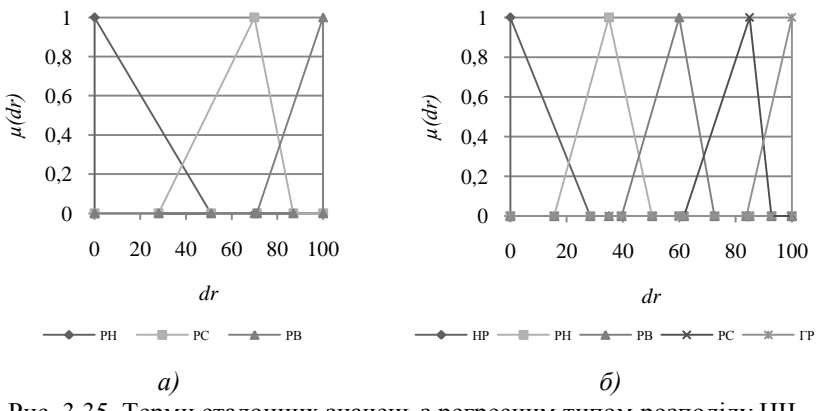

Рис. 3.35. Терми еталонних значень з регресним типом розподілу НЧ для ЛЗ **DR**: *a*)  $T_{DR}^{(3)}$ ; *б*)  $T_{DR}^{(5)}$ 

Перевіримо умову регресії для  $T_{DR}^{(5)}$ . Тут, за аналогією з прогрес-

ним типом розподілу, необхідно сформувати окремий випадок умови регресії, тобто:

$$
\Omega_{y} = \bigwedge_{j=1}^{m-1} (b_{j+1} - b_{j} \ge b_{j+2} - b_{j+1}),
$$

відповідно для  $T_{DR}^{(5)}$  $T_{DR}^{(5)}$  –

 $\Omega_y = (35 - 0 \ge 60 - 35) \Lambda (60 - 35 \ge 85 - 60) \Lambda (85 - 60 \ge 100 - 85) =$  $1 \wedge 1 \wedge 1 = 1$ .

Як видно, значення  $\Omega_y = 1$   $T_{DR}^{(5)}$  $T_{DR}^{(5)}$ , як і для  $T_{DR}^{(3)}$  $T_{DR}^{(3)}$  є істинним, що до-

зволяє зробити висновок про адекватність перетворень.

Таким чином, з метою вдосконалення роботи системи АОР ІБ, запропоновано метод реалізації функції n-кратного інкрементування числа термів з використанням другого часткового розширення бази, у якому, за рахунок модифікації n-кратним розширенням функції інкрементування термів на один порядок, розширюється можливість формалізації процесу еквівалентного трансформування числа еталонних термів ЛЗ на n-порядків без залучення експертів відповідної предметної галузі. На відміну від одноразового інкрементування, процес n-кратного інкрементування так, як і в [12] передбачає вбудовування додаткових термів і формування їх на тих судженнях експертів, які вже існують, тому значення додаткових термів можуть збігатися, отже, при перевірці умов регресії і прогресії були сформовані окремі випадки відповідних умов.

## **СПИСОК ЛІТЕРАТУРИ ДО РОЗДІЛУ 3**

1. С. Казмирчук, «Анализ и оценивание рисков информационных ресурсов», *Защита информации*, Том 15 №1 (58), С. 37-46, 2013.

2. С. Казмирчук, «Анализа и оценивания рисков информационных ресурсов в нечетких условиях», *Защита информации*, Том 15 №2 (59), С. 133-140, 2013.

3. А. Корченко, А. Архипов, С. Казмирчук, *Анализ и оценивание рисков информационной безопасности*. *Монография*, Киев: ООО «Лазурит-Полиграф», 2013, с. 275.

<span id="page-287-0"></span>4. А. Корченко, *Построение систем защиты информации на нечетких множествах. Теория и практические решения*, К.: МК-Пресс, 2006, с.320.

5. О. Корченко, *Системи захисту інформації. Монография*, К.: НАУ, 2004, с. 264.

6. С. Казмирчук, «Метод трансформирования термов лингвистических переменных в задачах анализа и оценивания рисков информационной безопасности», *Защита информации*, Том 15, №3 (60), С. 268-276, 2013.

7. M. Al Hadidi, J. Samih Al-Azzeh, В. Akhmetov, А. Korchenko, S. Kazmirchuk and М. Zhekambayeva, «Methods of Risk Assessment for Information Security Management», *International Review on Computers and Software (IRECOS)*, vol. 11, no. 2, pp. 81-91, 2016.

8. С. Казмирчук, А. Гололобов, «Интегрированный метод анализа и оценивания рисков информационной безопасности», *Захист інформації*, Т. 16, №. 3, С. 252-261, 2014.

9. А. Корченко, Б. Ахметов, С. Казмирчук, Н. Сейлова, А. Гололобов, «Метод n-кратного понижения числа термов лингвистических переменных в задачах анализа и оценивания рисков», *Захист інформації*, Т. 16, №. 4, С. 284-291, 2014.

10. С. Казмирчук, Б. Ахметов, А. Гололобов, С. Гнатюк, Н. Сейлова, «Метод n-кратного понижения порядка лингвистических переменных на основе частного расширения базы», *Безпека інформації*, Т.20, №3, С. 306-311, 2014.

11. А.Корченко, Б. Ахметов, С. Казмирчук, А. Гололобов, «Метод реализации функции трансформирования эталонов в задачах
анализа и оценивания рисков», *Безпека інформації*, Т.21, №1, С. 104-112, 2015.

12. А. Корченко, Б. Ахметов, С. Казмирчук, М. Жекамбаева, «Метод n-кратного инкрементирования числа термов лингвистических переменных в задачах анализа и оценивания рисков», *Безпека інформації*, Т.21, №2, С. 191-200, 2015.

# **Розділ 4. МЕТОДИ ЕФЕКТИВНОЇ РЕАЛІЗАЦІЇ ПРОЦЕСІВ АНАЛІЗУ ТА ОЦІНЮВАННЯ РИЗИКІВ**

Для АОР безпеки РІС був проведений аналіз і визначено поняття ризику з метою його інтерпретації в області ІБ (п. 1.1). На підставі цього запропоновано модель представлення параметрів ризику (п. 2.1) у вигляді десятикомпонентного кортежу, а також здійснено аналіз визначення його базових понять в сфері ІБ (п. 1.1) і досліджено широкий спектр інструментів АОР (пп. 1.3, 1.4, 2.2) з визначенням їх ідентифікуючих і оціночних компонент, які в подальшому можна використовувати для аналізу та порівняння відповідних засобів. Таке дослідження показало, що, в основному, для АОР використовуються статистичні дані про інциденти та загрози ІБ. Також, слід зазначити, що досліджуваний інструментарій встановлює експерту певні обмеження (на використовуваний набір параметрів) і не дає йому можливості застосування для АОР більш широкого спектру величин.

Для ефективного вирішення задач АОР необхідні методи, які дозволяють використовувати широкий спектр параметрів, що дають можливість створювати більш гнучкі засоби оцінювання, а також розраховувати ризики як на основі статистичних даних, так і на експертних оцінках, зроблених в невизначеному, слабоформалізованому середовищі, та дозволяли відображати результати як в числовій, так і в словесній формі, наприклад, з використанням ЛЗ. При цьому ЛЗ дозволяють поставити у відповідність якісним значенням певний кількісний еквівалент [1].

# **4.1. Аналітичні вирази верифікації лінгвістичних змінних для систем оцінювання ризиків інформаційної безпеки**

Засоби АОР, які ґрунтуються на обробці ЛЗ, зазвичай використовують еталонні величини, що базуються на НЧ. Такі еталони, як правило, формуються експертами на етапі налаштування системи. Часто при практичному використанні цих систем виникає необхідність в корекції або створенні (без залучення експертів) необхідних еталонів або здійснення їх імпорту з інших систем. Результати подібних перетворень (наприклад, пов'язаних зі збільшенням або зменшенням числа термів в ЛЗ) повинні бути максимально наближені до початкових величин, тобто відображати їх певні початкові

властивості. Для перевірки еквівалентності властивостей ЛЗ до і після їх функціонального перетворення необхідний відповідний інструментарій.

У зв'язку з цим, необхідно створити аналітичні вирази для верифікації еквівалентності функціонального перетворення ЛЗ на трапецієподібних і трикутних НЧ.

Для цього введемо множину базових бінарних (тобто їх значення може відповідати «0» або «1») аналітичних виразів, що характеризують таку властивість ЛЗ (сформованих на основі існуючих класів НЧ [1]), як розподіл:

$$
\mathbf{\Omega} = \{ \bigcup_{i=1}^{q} \mathbf{\Omega}_{i} \} = \{ \mathbf{\Omega}_{1}, \mathbf{\Omega}_{2}, ..., \mathbf{\Omega}_{i} ..., \mathbf{\Omega}_{q} \},
$$
\n(4.1)

де  $\mathbf{\Omega}_i \subseteq \mathbf{\Omega}$  ( $i$  = 1,  $q$ ) – підмножина аналітичних виразів, що характеризують властивість розподілу ЛЗ для *i-*го класу НЧ, а *q* – кількість різних класів НЧ. Підмножину  $\boldsymbol{\Omega}_i$  можемо представити у наступному вигляді:

$$
\mathbf{\Omega}_{i} = \{ \bigcup_{t=1}^{k_{i}} \Omega_{i,ta} \} = \{ \Omega_{i,1}, \Omega_{i,2}, ..., \Omega_{i,ta} ..., \Omega_{i,k_{i}} \}, \qquad (4.2)
$$

де  $\Omega_{i,a} \subseteq \Omega_i$  (*ta* = 1,  $k_i$ ) – елементи підмножини $\Omega_i$ , що відображають аналітичні вирази для перевірки еквівалентності перетворень ЛЗ, а *i k* – кількість типів розподілу ЛЗ для *i-*го класу НЧ.

При цьому, якщо  $\Omega_{i,\text{ta}}$ =1, то значення аналітичного виразу істинне, в іншому випадку при  $\Omega_{i,ia}$  = 0 – хибне. Іншими словами, якщо аналітичний вираз для певного класу НЧ є істинним, то і істинним є його тип розподілу для відповідної ЛЗ, а в іншому випадку – хибним. Далі, з урахуванням (4.2), вираз (4.1) можна записати у такий спосіб:

$$
\mathbf{\Omega} = \{ \bigcup_{i=1}^{q} \mathbf{\Omega}_{i} \} = \{ \bigcup_{i=1}^{q} \{ \bigcup_{ia=1}^{k_{i}} \Omega_{i,ia} \} \} = \{ \bigcup_{i=1}^{q} \{ \Omega_{i,1}, \Omega_{i,2}, ..., \Omega_{i,ia} ..., \Omega_{i,k_{i}} \} \} =
$$
\n
$$
\{ \{ \Omega_{1,1}, \Omega_{1,2}, ..., \Omega_{1,ia} ..., \Omega_{1,k_{i}} \}, \{ \Omega_{2,1}, \Omega_{2,2}, ..., \Omega_{2,ia} ..., \Omega_{2,k_{2}} \}, ..., \{ \Omega_{q,1}, \Omega_{q,2}, ..., \Omega_{q,ka} ..., \Omega_{q,k_{q}} \} \}.
$$
\n(4.3)

Розглянемо формування відповідних аналітичних виразів на конкретному прикладі, при цьому в якості властивостей ЛЗ пропонується ввести чотири типи її розподілу щодо осі абсцис - це рівномірний, нерівномірний, прогресний і регресний типи. Далі, нехай  $q = 2$  і  $k_1 = k_2 = 4$ , тоді  $\Omega$ , з урахуванням (4.3), буде мати наступний виглял:

$$
\Omega = \left\{ \bigcup_{i=1}^{2} \Omega_{i} \right\} = \left\{ \bigcup_{i=1}^{2} \left\{ \bigcup_{t=1}^{k_{i}} \Omega_{i,ta} \right\} \right\} = \left\{ \bigcup_{i=1}^{2} \left\{ \Omega_{i,1}, \Omega_{i,2}, \Omega_{i,3}, \Omega_{i,4} \right\} \right\} = (4.4)
$$
\n
$$
\left\{ \left\{ \Omega_{1,1}, \Omega_{1,2}, \Omega_{1,3}, \Omega_{1,4} \right\}, \left\{ \Omega_{2,1}, \Omega_{2,2}, \Omega_{2,3}, \Omega_{2,4} \right\} \right\},
$$

де при i=1 і i=2 відповідно клас НЧ, що використовується для побудови ЛЗ, є трапецієподібним і трикутним [1], а елементи  $\Omega_{i1}$ ,  $\Omega_{i2}$ ,  $\Omega_{i,3}$ ,  $\Omega_{i,4}$  ( $i = \overline{1,2}$ ) показують бінарні аналітичні вирази, що характеризують відповідно рівномірний, нерівномірний, прогресний і регресний тип розподілу ЛЗ для і-го класу НЧ і відповідно позначаються  $\Omega_{i,p}$ ,  $\Omega_{i,q}$ ,  $\Omega_{i,q}$  та  $\Omega_{i,y}$ . Для трапецієподібних НЧ (при *i*=1) аналітичні вирази верифікації типу розподілу ЛЗ можна представити в наступному вигляді:

$$
\Omega_{1,p} = (\bigwedge_{j=1}^{m-1} (b_{2j} - b_{1j} = b_{2j+1} - b_{1j+1})) \wedge
$$
\n
$$
(\bigwedge_{j=1}^{m-2} (b_{1j+1} - b_{2j} = b_{1j+2} - b_{2j+1})), npu ta = 1;
$$
\n
$$
\Omega_{1,u} = (\bigvee_{j=1}^{m-1} (b_{2j} - b_{1j} \neq b_{2j+1} - b_{1j+1})) \vee
$$
\n
$$
= (\bigvee_{j=1}^{m-2} (b_{1j+1} - b_{2j} \neq b_{1j+2} - b_{2j+1})), npu ta = 2;
$$
\n
$$
\Omega_{1,a} = (\bigwedge_{j=1}^{m-1} (b_{2j} - b_{1j} < b_{2j+1} - b_{1j+1})) \wedge
$$
\n
$$
\bigwedge_{j=1}^{m-2} (b_{1j+1} - b_{2j} < b_{1j+2} - b_{2j+1})), npu ta = 3;
$$
\n
$$
\Omega_{1,y} = (\bigwedge_{j=1}^{m-1} (b_{2j} - b_{1j} > b_{2j+1} - b_{1j+1})) \wedge
$$
\n
$$
\bigwedge_{j=1}^{m-2} (b_{1j+1} - b_{2j} > b_{1j+2} - b_{2j+1})), npu ta = 4,
$$

де  $\Omega_{1,n}$  (див. (4.4)) – елементи підмножини аналітичних виразів для верифікації типів розподілу ЛЗ на трапецієподібних НЧ, тобто  $(A.4)$ :

$$
\pmb{\Omega}_{\!\!1}=\{\bigcup_{\!\!n=1}^{k_1=4}\Omega_{\!1,n}\}=\{\Omega_{\!1,1},\Omega_{\!1,2},\Omega_{\!1,3},\Omega_{\!1,4}\}=\{\Omega_{\!1,p},\Omega_{\!1,n},\Omega_{\!1,s},\Omega_{\!1,y}\},
$$

а символи «=», « $\neq$ », «<» і «>» в підкон'юнктивних і піддиз'юнктивних виразах використовуються для відповідної перевірки співвідношень двох різниць, тобто якщо співвідношення істинне, то вираз у внутрішніх круглих дужках еквівалентний логічній одиниці, в іншому випадку - нулю.

Наприклад, нехай ЛЗ  $K_{FP}$  «Рівень оціночного параметра  $EP_i$ » визначається  $m=4$  термами, що представлені в табл. 4.1 і на рис. 4.1 з рівномірним типом розподілу ЛЗ:

$$
\bm{K}_{\textit{EP}_{i}}^{(4)} \{\bm{T}_{K_{\textit{EP}_{i1}}}, \bm{T}_{K_{\textit{EP}_{i2}}}, \bm{T}_{K_{\textit{EP}_{i3}}}, \bm{T}_{K_{\textit{EP}_{i4}}}\},
$$

де терми  $\bigcup_{i=1}^{4} T_{K_{E P_i}} = \{T_{K_{E P_i}}, T_{K_{E P_i}}, T_{K_{E P_i}}, T_{K_{E P_i}}\} = \{L, M, H, C\}$ , а L, M,

Н і С відповідно визначаються як «Низький», «Середній», «Високий» і «Критичний» [3, 4].

Рівномірний тип розподілу ЛЗ (4.5) при  $k_1$ =4 і  $ta=1$  характерний для еталонних значень ЛЗ, всі терми яких відображають однакову перевагу експерта щодо зазначеного оціночного параметра.

На підставі виразу (4.5) здійснимо верифікацію рівномірного типу розподілу ЛЗ при  $k_1$ =4 і  $ta=1$ :

 $\Omega_{1n} = ((b_{21} - b_{11} = b_{22} - b_{12}) \wedge (b_{22} - b_{12} = b_{23} - b_{13}) \wedge (b_{23} - b_{13} = b_{24} - b_{24})$  $b_{14}$ )  $\wedge$   $(b_{24}-b_{14}=b_{25}-b_{15})$ )  $\wedge$   $((b_{12}-b_{21}=b_{13}-b_{22}) \wedge (b_{13}-b_{22}=b_{14}-b_{15})$  $(b_{23}))$  = ((1,43 – 0 = 4,29 – 2,86)  $\land$  (4,29 – 2,86 = 7,15 – 5,72)  $\land$  (7,15  $-5,72 = 10,01 - 8,58$ )  $\land$  ((2,86 - 1,43 = 5,72 - 4,29)  $\land$  (5,72 - 4,29 =  $(8,58-7,15))=(1 \wedge 1 \wedge 1) \wedge (1 \wedge 1)=1.$ 

Як видно з отриманого результату, еталонна ЛЗ на трапецієподібних НЧ з табл. 4.1 відповідає рівномірному типу розподілу.

Нерівномірний тип розподілу ЛЗ (4.5) при  $k_1$ =4 і  $ta=2$  характерний для еталонних значень ЛЗ, в яких хоча б один терм відображає не однакову перевагу експерта щодо будь-якого іншого терму конкретного оціночного параметра.

Наприклад, нехай ЛЗ  $K_{\scriptscriptstyle E_{\scriptscriptstyle P_i}}$ , що визначається термами (при *m*=4), представленими в табл. 4.1 і на рис. 4.2 має нерівномірний тип розподілу.

| Тип розподілу                   | H <sup>I</sup> I $T_{K_{E,ij}} = (ai_j; bi_{1j}; bi_{2j}; ci_j)_{LR}$ ( $j = 1,4$ ) |                             |                             |                                                                                                    |  |  |  |  |  |  |  |  |  |  |
|---------------------------------|-------------------------------------------------------------------------------------|-----------------------------|-----------------------------|----------------------------------------------------------------------------------------------------|--|--|--|--|--|--|--|--|--|--|
| JI3 $K_{\scriptscriptstyle EP}$ | $T_{K_{EP,1}}$                                                                      | $T_{K_{EP,2}}$              | $T_{K_{ER,3}}$              | $T_{K_{ER\,4}}$                                                                                                    |  |  |  |  |  |  |  |  |  |  |
| Рівномірний                     |                                                                                     |                             |                             | $(0, 0, 1, 43, 2, 86)_{IR}$ $(1, 43, 2, 86, 4, 29, 5, 72)_{IR}$ $(4, 29, 5, 72, 7, 15, 8, 58)_{IR}$ $(7, 14, 8, 58, 10, 01, 10, 01)_{IR}$ |  |  |  |  |  |  |  |  |  |  |
| Нерівномірний                   | $(0; 0; 0, 5; 0, 9)_{IR}$                                                           | $(0.5; 0.9; 1.6; 3)_{IR}$   | $(1,6; 3; 6; 8,5)_{IR}$     | $(6; 8, 5; 10; 10)_{IR}$                                                                                                    |  |  |  |  |  |  |  |  |  |  |
| Прогресний                      | $(0; 0; 0, 3; 1)_{IR}$                                                              | $(0,3; 1; 1,8; 2,8)_{IR}$   | $(1,8; 2,8; 4,4; 7)_{IR}$   | $(4,4; 7; 10; 10)_{IR}$                                                                                                    |  |  |  |  |  |  |  |  |  |  |
| Регресний                       | $(0; 0; 3, 2; 5, 2)_{IR}$                                                           | $(3,2; 5,2; 6,8; 8,2)_{IR}$ | $(6,8; 8,2; 9,2; 9,7)_{LR}$ | $(9,2; 9,7; 10; 10)_{IR}$                                                                                                    |  |  |  |  |  |  |  |  |  |  |

**Таблиця 4.1. Приклад еталонних трапецієподібних НЧ**

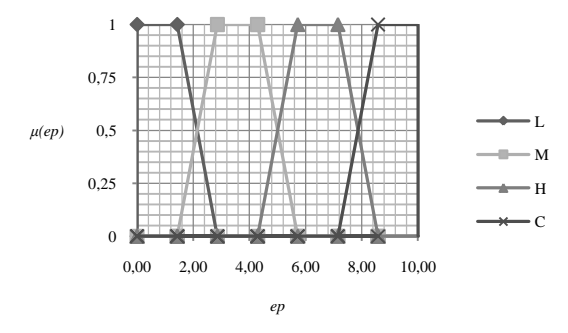

Рис. 4.1. Терми еталонних значень трапецієподібних НЧ з рівномірним

типом розподілу ЛЗ  $\bm{K}_{E_{i}^{p}}$  при *m*=4 для  $\sum_{K_{E_{i}^{p}}}$  (  $j = 1, m$  )

Використовуючи (4.5), перевіримо нерівномірний тип розподілу ЛЗ при  $k_1$ =4 i  $ta=2$ :

$$
\Omega_{1,n} = ((b_{21} - b_{11} \neq b_{22} - b_{12}) \vee (b_{22} - b_{12} \neq b_{23} - b_{13}) \vee
$$
\n
$$
(b_{23} - b_{13} \neq b_{24} - b_{14}) \vee ((b_{12} - b_{21} \neq b_{13} - b_{22}) \vee
$$
\n
$$
(b_{13} - b_{22} \neq b_{14} - b_{23}) = ((0,5 - 0 \neq 1,6 - 0,9) \vee
$$
\n
$$
(1,6 - 0,9 \neq 6 - 3) \vee (6 - 3 \neq 10 - 8,5) \vee
$$
\n
$$
((0,9 - 0,5 \neq 3 - 1,6) \vee (3 - 1,6 \neq 8,5 - 6)) =
$$
\n
$$
(1 \vee 1 \vee 1) \vee (1 \vee 1) = 1.
$$

Як бачимо,  $\Omega_{\text{I},\text{II}} = 1$ , що говорить про відповідність ЛЗ  $\boldsymbol{K}_{\text{EP}_i}$  такому типу розподілу як нерівномірний.

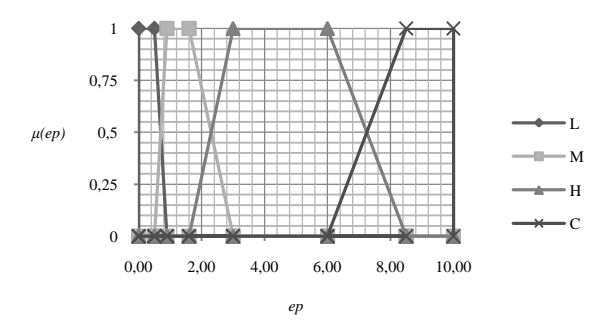

Рис. 4.2. Терми еталонних значень трапецієподібних НЧ з нерівномірним

типом розподілу ЛЗ  $K_{E_1}$  при *m*=4 для  $\mathcal{I}_{K_{E_1}}(j = 1, m)$ 

Далі, наприклад, нехай ЛЗ  $\boldsymbol{K}_{\scriptscriptstyle{EP_{i}}}$  визначаються термами (при *m*=4), представленими в табл. 4.1 і на рис. 4.3, має прогресний тип розподілу.

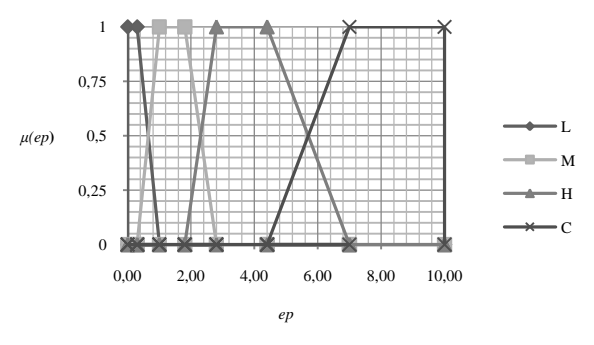

Рис. 4.3. Терми еталонних значень трапецієподібних НЧ з прогресним

типом розподілу ЛЗ  $\boldsymbol{K}_{E_{i}^{p}}$  при *m*=4 для  $\mathcal{I}_{K_{E_{i}^{p_{j}}}}$  (  $j = 1, m$  )

За допомогою виразу (4.5) реалізуємо верифікацію прогресного типу розподілу ЛЗ при *k*1=4 і *ta=*3:

 $\Omega_{1} = ((b_{21} - b_{11} < b_{22} - b_{12}) \wedge (b_{22} - b_{12} < b_{23} - b_{13}) \wedge (b_{23} - b_{13} < b_{24})$  $(b_{14})$   $\wedge$   $((b_{12}-b_{21} < b_{13}-b_{22}) \wedge (b_{13}-b_{22} < b_{14}-b_{23})) = ((0,3-0 < b_{14}-b_{23}))$  $1,8-1)$   $\wedge$   $(1,8-1 < 4,4-2,8)$   $\wedge$   $(4,4-2,8 < 10-7)$ )  $\wedge$   $((1-0,3 <$  $2,8-1,8)$   $\wedge$   $(2,8-1,8<7-4,4)$  =  $(1 \wedge 1 \wedge 1)$   $\wedge$   $(1 \wedge 1)$  = 1. AK видно з отриманого результату,  $\Omega_{1e} = 1$  при  $k_1 = 4$  i  $ta = 3$ , що говорить про відповідність ЛЗ прогресному типу розподілу.

I, нарешті, нехай ЛЗ  $K_{FP}$  визначається термами (при m=4), представленими в табл. 4.1 і на рис. 4.4, мають регресний тип розподілу.

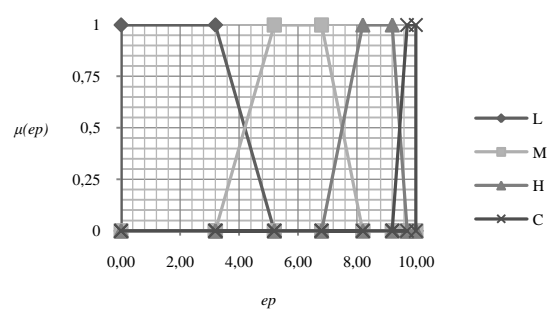

Рис. 4.4. Терми еталонних значень трапецієподібних НЧ з регресним

типом розподілу ЛЗ  $K_{FP}$  при m=4 для  $T_{K_{FP}}$ . ( $j = \overline{1,m}$ )

Перевіримо за допомогою виразу (4.5) спадний тип розподілу ЛЗ при  $k_1$ =4 i ta=4:

 $\Omega_{1v} = ((b_{21} - b_{11} > b_{22} - b_{12}) \wedge (b_{22} - b_{12} > b_{23} - b_{13}) \wedge (b_{23} - b_{13} > b_{24} - b_{14})$  $(b_{14})$ )  $\wedge ((b_{12}-b_{21}>b_{13}-b_{22}) \wedge (b_{13}-b_{22}>b_{14}-b_{23})) = ((3,2-0>6,8)$  $-5,2)$   $\wedge$   $(6,8-5,2>9,2-8,2)$   $\wedge$   $(9,2-8,2>10-9,7)$ )  $\wedge$   $((5,2-3,2)$  $> 8,2-6,8$  \cdot (8,2 - 6,8 > 9,7 - 9,2)) = (1 \cdot 1 \cdot 1) \cdot (1 \cdot 1) = 1.

Як бачимо,  $\Omega_{1v}$  (4.5) при  $k_1$ =4 і *ta*=4 істинні, значить ЛЗ  $K_{\mu\nu}$ відповідає регресному типу розподілу.

Для трикутних НЧ (при *i*=2) бінарні аналітичні вирази верифікації типу розподілу ЛЗ можна представити в наступному вигляді:

$$
\Omega_{2,n} = \begin{cases}\n\Omega_{2,p} = \bigwedge_{j=1}^{m-1} (b_{j+1} - b_j = b_{j+2} - b_{j+1}), npu \, ta = 1; \\
\Omega_{2,n} = \bigvee_{j=1}^{m-1} (b_{j+1} - b_j \neq b_{j+2} - b_{j+1}), npu \, ta = 2; \\
\Omega_{2,a} = \bigwedge_{j=1}^{m-1} (b_{j+1} - b_j < b_{j+2} - b_{j+1}), npu \, ta = 3; \\
\Omega_{2,y} = \bigwedge_{j=1}^{m-1} (b_{j+1} - b_j > b_{j+2} - b_{j+1}), npu \, ta = 4,\n\end{cases} \tag{4.6}
$$

де  $\Omega_{2\mu}$  (див. (4.4)) – елементи підмножини аналітичних виразів для верифікації типів розподілу ЛЗ на трикутних НЧ, тобто:

$$
\mathbf{\Omega}_{2} = {\mathbf{Q}_{2,a} \brack a_{2,a}} = {\mathbf{\Omega}_{2,1}, \Omega_{2,2}, \Omega_{2,3}, \Omega_{2,4}} = {\mathbf{\Omega}_{2,p}, \Omega_{2,a}, \Omega_{2,a}, \Omega_{2,y}},
$$

а символи «=», « $\neq$ », « $\lt$ » і «>» виконують функції за аналогією з  $(4.5).$ 

Наприклад, нехай ЛЗ  $K_{FP}$  «Рівень оціночного параметра  $EP_{i}$ » визначається термами при m=4, представленими в табл. 4.2 і на рис. 4.5 з рівномірним типом розподілу.

За допомогою (4.6) здійснимо верифікацію рівномірного типу розподілу ЛЗ при  $k_2$ =4 і  $ta=1$ :

 $\Omega_{2, p} = (b_2 - b_1 = b_3 - b_2) \wedge (b_3 - b_2 = b_4 - b_3) = (3, 33 - 0 = 6, 66 - 3, 33)$  $(6.66 - 3.33 = 9.99 - 6.66) = 1 \wedge 1 = 1.$ 

| Тип розподілу                      | HY $T_{K_{ERi}} = (a_j, b_j, c_j)_{LR}$ ( $j = 1, 4$ ) |                           |                           |                            |  |  |  |  |  |  |  |  |
|------------------------------------|--------------------------------------------------------|---------------------------|---------------------------|----------------------------|--|--|--|--|--|--|--|--|
| $J/3$ $K_{\scriptscriptstyle{EP}}$ | $T_{K_{EP,1}}$                                         | $T_{K_{EP,1}}$            | $T_{K_{ER1}}$             | $T_{K_{EP,1}}$             |  |  |  |  |  |  |  |  |
| Рівномірний                        | $(0; 0; 2,86)_{LR}$                                    | $(1,43; 3,33; 5,72)_{LR}$ | $(4,29; 6,66; 8,58)_{IR}$ | $(7,15; 9,99; 10,01)_{LR}$ |  |  |  |  |  |  |  |  |
| Нерівномірний                      | $(0; 0; I)_{LR}$                                       | $(1; 3; 3)_{LR}$          | $(2; 8; 9)_{LR}$          | $(6; 10; 10)_{IR}$         |  |  |  |  |  |  |  |  |
| Прогресний                         | $(0; 0; I)_{IR}$                                       | $(0,3; 1; 2,8)_{IR}$      | $(1,8; 4; 7)_{LR}$        | $(4,4; 10; 10)_{IR}$       |  |  |  |  |  |  |  |  |
| Регресний                          | $(0; 0; 5,2)_{LR}$                                     | $(3,2; 5; 8,2)_{IR}$      | $(6,8; 9; 9,7)_{IR}$      | $(9,2; 10; 10)_{LR}$       |  |  |  |  |  |  |  |  |

Таблиця 4.2. Приклад еталонних трикутних НЧ

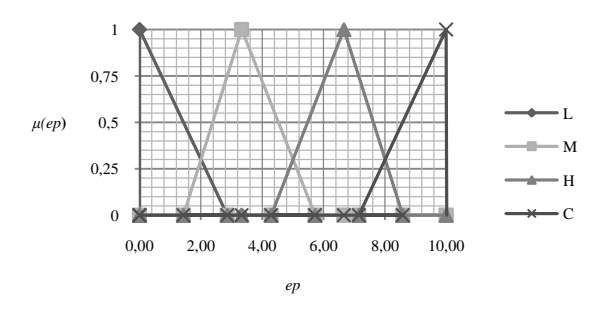

Рис. 4.5. Терми еталонних значень трикутних НЧ з рівномірним типом

розподілу ЛЗ 
$$
K_{ER_i}
$$
 при  $m=4$  для  $\mathcal{I}_{K_{ER_j}}$  (  $j = 1, m$ )

Як бачимо,  $\Omega_{2,p} = 1$  (значення істинне), отже, ЛЗ  $\boldsymbol{K}_{E P_i}$  має рівномірний тип розподілу. Перевіримо за допомогою (4.6) нерівномірний тип розподілу ЛЗ (див. табл. 4.2 та рис. 4.6) при  $k_2$ =4 і  $ta=2$ :  $\Omega_{2,\mu} = (b_2 - b_1 \neq b_3 - b_2) \quad \forall \quad (b_3 - b_2 \neq b_4 - b_3) = (3 - 0 \neq 8 - 3) \quad \forall \quad (8 - 3)$  $\neq 10 - 8$ ) = 1  $\vee$  1 = 1.

Iз результатів обчислення видно, що воно істинне ( $\Omega_{2,\mu} = 1$ ), і це говорить про відповідність ЛЗ  $\textbf{\emph{K}}_{\scriptscriptstyle EP_i}$  такому типу розподілу як нерівномірний.

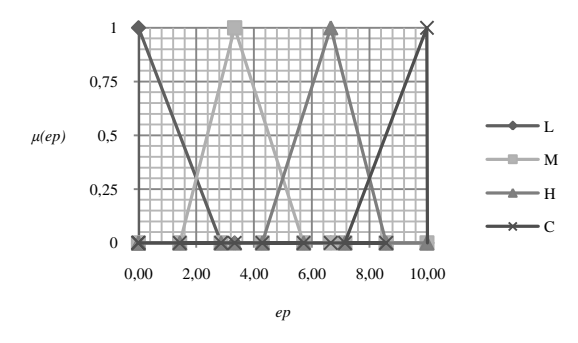

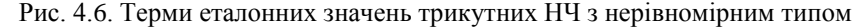

розподілу ЛЗ  $\boldsymbol{K}_{\text{EP}_i}$  при *m*=4 для  $\mathcal{I}_{K_{\text{EP}_i}}$  (  $j = 1, m$  )

Перевіримо прогресний тип розподілу (рис. 4.7) ЛЗ із табл. 4.2 при  $k_2$ =4 i  $ta=3$ :  $\Omega_{2,s} = (b_2 - b_1 < b_3 - b_2) \wedge (b_3 - b_2 < b_4 - b_3) = (1 - 0 <$  $(4-1) \wedge (4-1 < 10-4) = 1 \wedge 1 = 1.$ 

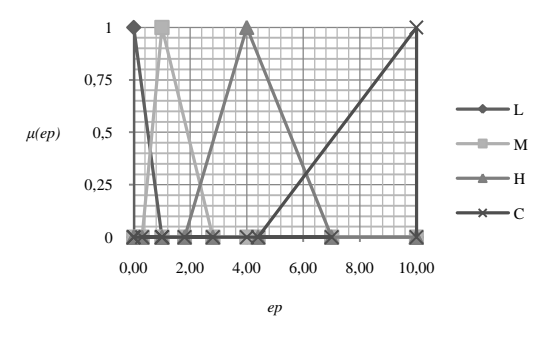

Рис. 4.7. Терми еталонних значень трикутних НЧ з прогресним типом

розподілу ЛЗ  $K_{E_1^p}$  при *m*=4 для  $\mathcal{I}_{K_{E_1^p}}(j = 1, m)$ 

Тут, 2,*<sup>в</sup>* =1 – істинне, що підтверджує відповідність ЛЗ прогресному типу розподілу. Здійснимо відповідну перевірку при  $k_2$ =4 і *ta=*4 регресного типу розподілу ЛЗ на трикутних НЧ (див. табл. 4.2 і рис. 4.8):

 $\Omega_{2,y} = (b_2 - b_1 > b_3 - b_2) \wedge (b_3 - b_2 > b_4 - b_3) = (5 - 0 > 9 - 5) \wedge (9 - 5)$  $> 10 - 9 = 1 \text{ A } 1 = 1.$ 

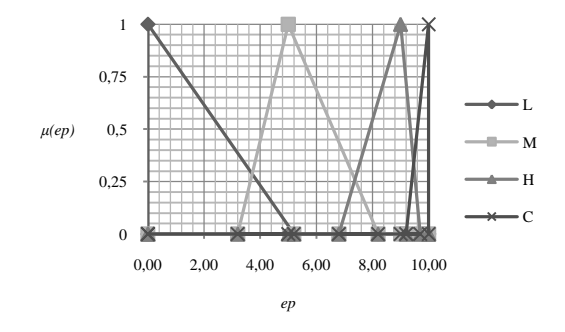

Рис. 4.8. Терми еталонних значень трикутних НЧ з регресним типом роз-

nodiny J13 
$$
K_{EFi}
$$
 при *m*=4 μπs  $T_{K_{EFi}}$  (*j* = 1, *m*)

Як видно,  $\Omega_{2v}$ =1, тобто (4.6) при  $k_2$ =4 i  $ta=4$  icтинне, то ЛЗ  $K_{FB}$  відповідає регресному типу розподілу.

Таким чином, в роботі запропоновано базові аналітичні вирази, які, за рахунок комбінації арифметичних і логічних операцій з операціями порівняння над ключовими значеннями певних класів НЧ, дозволяють перевірити властивості рівномірності, нерівномірності, прогресії і регресії ЛЗ до і після їх функціонального перетворення.

Аналогічно можна сформувати конкретні аналітичні вирази для інших класів НЧ з можливими типу розподілу.

## 4.2. Метод перетворення інтервалів в нечіткі числа

Відомі методи АОР ІБ [2], в яких для відображення загального результату оцінки використовується ЛЗ «СТУПІНЬ РИЗИКУ»

(DR), яка визначається кортежем [1] <DR,  $T_{DR}$ ,  $X_{DR}$ , основу якого

складають терми  $T_{DR} = \bigcup_{i=1}^{m} T_{DR_i}$ , для кожного з яких визначається

відповідний інтервал значень  $[dr_i; dr_2[, ..., [dr_i; dr_{i+1}], ..., [dr_m; dr_{m+1}]$ [2]. Інтерпретація інтервалів реалізується експертами на основі своїх висновків. На практиці виникають ситуації, коли така інтерпретація (в подальшому АОР) може призвести до неточностей при розрахунку кінцевих результатів через неузгодженість думок або помилки експертів. Тому, автоматизацію цього процесу для мінімізації такого роду помилок пропонується здійснити за допомогою розробки метолу перетворення інтервалів в НЧ, який в подальшому дозволить підвищити ефективність такого процесу трансформації і зведе до мінімуму вплив людського чинника.

Так як в зазначених системах [2] найчастіше для реалізації процесу АОР використовуються трапецієподібні НЧ, реалізуємо перетворення інтервалів в НЧ виду  $T_{i} = (a_{i}, b_{1i}, b_{2i}, c_{i})$ , де  $T_{i}$  – терммножини  $(j = \overline{1,m}, m -$ кількість термів); *а*, *с* і  $b_{1j}$ ,  $b_{2j}$  – відповідно абсциси нижньої і верхньої основи трапецієподібного НЧ.

Роботу методу щодо перетворення інтервалів представимо у вигляді виконання послідовності наступних етапів:

**Етап 1 – Визначення коригувальних параметрів:**

$$
h_j = \frac{k_{j+1} - k_j}{m - 1},
$$
\n(4.7)

де  $k_j$  – числові значення інтервалів для ОР ( $j = 1, m$ ).

**Етап 2 – Обчислення значень абсцис НЧ**:

$$
a'_{j} = k_{j} - h_{j};
$$
  
\n
$$
c'_{j} = k_{j+1} + h_{j};
$$
  
\n
$$
b'_{1j} = k_{j} + h_{j};
$$
  
\n
$$
b'_{2j} = k_{j+1} - h_{j}.
$$
  
\n(4.8)

**Етап 3 – Визначення базового значення зсуву і поправка термів:** 

$$
sf = b'_{11} - k_1, \t\t(4.9)
$$

$$
a''_j = a'_j - sf ;\nc''_j = c'_j - sf ;\nb''_j = b'_{1j} - sf ;\nb''_2 = b'_{2j} - sf ,
$$
\n(4.10)

де *sf* - параметр зсуву.

**Етап 4 – Нормування результуючих НЧ**:

$$
a_{j} = (a_{j}'' \times k_{m+1}) / b_{2m}'' ;
$$
  
\n
$$
c_{j} = (c_{j}'' \times k_{m+1}) / b_{2m}' ;
$$
  
\n
$$
b_{1j} = (b_{1j}'' \times k_{m+1}) / b_{2m}'' ;
$$
  
\n
$$
b_{2j} = (b_{2j}'' \times k_{m+1}) / b_{2m}' ,
$$
  
\n(4.11)

 $\mu$ е  $j = 1, m$ .

При цьому

$$
\bigvee_{j=1}^m (a_j, b_{1j}, b_{2j}, c_j) < 0,
$$

відповідно  $a_i = b_{1i} = b_{2i} = c_i = 0$ , а

$$
\bigvee_{j=1}^m (a_j, b_{1j}, b_{2j}, c_j) > k_{m+1},
$$

відповідно  $a_i = b_{i,i} = b_{i,i} = c_i = k_{m+1}$ .

Розглянемо роботу методу на конкретному прикладі. Як вихідні дані з урахуванням можливості подальшої верифікації, будемо використовувати інтервали з рівномірним, нерівномірним, прогресним і регресним типом розподілу при  $m=5$  (див. таблицю 4.3).

|               | $[dr_1; dr_2[, , [dr_j; dr_{j+1}], , [dr_m; dr_{m+1}]$ |                               |                |                |                                      |  |  |  |  |  |  |  |
|---------------|--------------------------------------------------------|-------------------------------|----------------|----------------|--------------------------------------|--|--|--|--|--|--|--|
| Тип розподілу | $\vert dr_1; dr_2 \vert \vert$                         | $\left[dr_{2}; dr_{3}\right]$ | $[dr_3; dr_4]$ | $[dr_4; dr_5]$ | [dr <sub>5</sub> ; dr <sub>6</sub> ] |  |  |  |  |  |  |  |
| Рівномірний   | ]0;20[                                                 | [20; 40]                      | [40; 60]       | [60; 80]       | [80; 100]                            |  |  |  |  |  |  |  |
| Нерівномірний | ]0;18[                                                 | [18; 35]                      | [35; 58]       | [58; 85]       | [85; 100]                            |  |  |  |  |  |  |  |
| Прогресний    | ]0;3[                                                  | [3; 16]                       | [16; 33]       | [33:65]        | [65; 100]                            |  |  |  |  |  |  |  |
| Регресний     | ]0;28[                                                 | [28; 51]                      | [51; 71]       | [71; 87]       | [87; 100]                            |  |  |  |  |  |  |  |

Таблиня 4.3. Приклали інтервалів значень при *m*=5

## Приклад 1 - рівномірний тип розподілу

Нехай ЛЗ DR визначається інтервалами із таблиці 4.3. Для визначення числових значень  $T_{DR}$ ,  $j = \overline{1,5}$  скористаємось даними із

табл. 4.3 з рівномірним типом розподілу НЧ, тобто для яких буде істинною умова рівномірності (див. п. 4.1):

 $\Omega_n = (dr_2 - dr_1 = dr_3 - dr_2) \wedge (dr_3 - dr_2 = dr_4 - dr_3) \wedge (dr_4 - dr_3 = dr_5 - dr_4)$  $dr_4$ )  $\Lambda$   $(dr_5 - dr_4 = dr_6 - dr_5) = (20 - 0 = 40 - 20) \Lambda (40 - 20 = 60 - 40) \Lambda$  $(60-40=80-60)$   $\Lambda$   $(80-60=100-80)=1$   $\Lambda$   $1 \Lambda$   $1 \Lambda$   $1=1$ .

Як бачимо, умова рівномірності істинна  $(\Omega_n = 1)$ , отже, інтервали **DR** відповідають рівномірному типу розподілу.

Для реалізації трансформування представлених інтервалів, здійснюється перетворення згідно  $(4.7)$  -  $(4.11)$ .

### **Етап 1.**

За допомогою (4.7) отримаємо значення коригувальних параметрів при  $m = 5$ ,

$$
h_1 = \frac{k_2 - k_1}{4} = (20-0) / 4 = 5
$$
;  $h_2 = 5$ ;  $h_3 = 5$ ;  $h_4 = 5$ ;  $h_5 = 5$ .

Етап 2.

\n 1. 
$$
a_1' = k_1 - h_1 = 0 - 5 = -5; \quad a_2' = k_2 - h_2 = 15;
$$
\n

\n\n $a_3' = k_3 - h_3 = 35; \quad a_4' = 55; \quad a_5' = 75;$ \n

\n\n $c_1' = k_2 + h_1 = 25; \quad c_2' = 45; \quad c_3' = 65; \quad c_4' = 85; \quad c_5' = 105;$ \n

\n\n $b_{11}' = k_1 + h_1 = 5; \quad b_{21}' = k_2 - h_1 = 15; \quad b_{12}' = 25; \quad b_{22}' = 35; \quad b_{13}' = 45; \quad b_{23}' = 55;$ \n

\n\n $b_{14}' = 65; \quad b_{24}' = 75; \quad b_{15}' = 85; \quad b_{25}' = 95.$ \n

### **Етап 3.**

Визначимо базові значення зсуву за допомогою (4.9)  $sf = b'_{11} - k_1 = 5 - 0 = 5$  і далі виконаємо поправку термів з врахуванням sf і застосування (4.10), тобто

$$
a_1'' = a_1' - sf = -5 - 5 = -10; \ a_2'' = 10; \ a_3'' = 30; \ a_4'' = 50; \ a_5'' = 70; \n c_1'' = c_1' - sf = 20; \ c_2'' = 40; \ c_3'' = 60; \ c_4'' = 80; \ c_5'' = 100; \n b_{11}'' = b_{11}' - sf = 0; \ b_{21}'' = 10; \ b_{12}'' = 20; \ b_{22}' = 30; \ b_{13}' = 40; \ b_{23}' = 50; \ b_{14}'' = 60; \n b_{24}'' = 70; \ b_{15}' = 80; \ b_{25}' = 90.
$$

### **Етап 4.**

Реалізуємо нормування результатів на основі (4.11):  $a_1 = (a_1'' \times k_5) / b_2'' = -11$ ;  $a_2 = 11$ ;  $a_3 = 33,33$ ;  $a_4 = 55,55$ ;  $a_5 = 77,77$ ;  $c_1 = (c_1'' \times k_6) / b_{25}'' = 22,22; c_2 = 44,44;$  $c_3$  = 66,66;  $c_4$  = 88,88;  $c_5$  = 111,111;  $b_{11} = (b_{11}'' \times k_6) / b_{25}'' = 0$ ;  $b_{21} = (b_{21}'' \times k_6) / b_{25}'' = 11,11$  i T.A.

За умовою із (4.11)  $a_1 = 0$ , а  $c_5 = 100$ . Всі отримані в результаті обчислення значення занесемо в таблицю 4.4.

| Тип розподілу<br>HЧ |                               | HY $T_{DR_i} = (a_i, b_{1i}, b_{2i}, c_i)_{LR}$ ( $j = 1.5$ )                                                         |                 |                                                                                             |                     |
|---------------------|-------------------------------|----------------------------------------------------------------------------------------------------|-----------------|---------------------------------------------------------------------------------------------|---------------------|
|                     | $T_{DR_1}$                    | $I_{DR_2}$                                                                                                    | $T_{DR_3}$      | $I_{DR_4}$                                                                                  | $T_{DR_{5}}$        |
| Рівномірний         | $(0; 0; 11, 11; 22, 22)_{IR}$ | $(11, 11, 22, 22, 33, 33, (33, 34, 44, 44, 55, 55, (55, 55, 66, 66, 77, 77, (77, 77, 88, 88, 100,$<br>$(44, 44)_{IR}$ | 66.66           | $88,88$ <sub><math>1R</math></sub>                                                          | $100_{LR}$          |
| Нерівномірний       | $(0; 0; 9,81; 19,62)_{IR}$    | $(10,08, 19,35, 28,61, (26,96, 39,51, 52,04, (50,95, 65,67, 80,38, (83,65, 91,83, 100,$<br>$37,88$ <sub>IR</sub>      | $(64,58)_{LR}$  | $95.09$ <sub>IR</sub>                                                                       | $100$ <sub>IR</sub> |
| Прогресний          | $(0; 0; 1,66; 3,32)_{IR}$     | (0; 6,08; 13,26;<br>$(20, 44)_{IR}$                                                                                   | $(40,33)_{LR}$  | $(12, 16; 21, 55; 30, 94; (26, 8; 44, 48; 62, 16; (61, 33; 80, 66; 100;$<br>$(79, 83)_{IB}$ | $100_{IR}$          |
| Регресний           | $(0; 0; 15, 6; 31, 2)_{IR}$   | $(16, 99, 29, 81, 42, 62, 143, 45, 54, 6, 65, 74, 66, 85, 75, 77, 84, 68, (85, 52, 92, 76, 100,$<br>$(55, 43)_{IR}$   | $(76, 88)_{IB}$ | $(93,6)_{LR}$                                                                               | $100_{IB}$          |

Таблиня 4.4. НЧ перетворених із інтервалів

Для перевірки рівномірності НЧ скористаємось умовою рівномірності із п. 4.1 для  $T_{DR}^{(5)}$ :

 $\Omega_n = (11,11 - 0 = 33,33 - 22,22)$   $\Lambda$  (33,33 - 22,22 = 55,55 - 44,44)  $\Lambda$  $(55,55 - 44,44 = 77,77 - 66,66)$   $\Lambda$   $(77,77 - 66,66 = 100 - 88,88)$   $\Lambda$   $(22,22)$  $-11,11 = 44,44 - 33,33$ )  $\Lambda$  (44,44 - 33,33 = 66,66 - 55,55)  $\Lambda$  (66,66 - $55,55 = 88,88 - 77,77 = 1.$ 

Як бачимо,  $T_{DR}^{(5)}$  має  $\Omega_p = 1$ , що говорить про еквівалентність ви-

конаних перетворень. Графічна інтерпретація сформованих рівномірно розподілених НЧ  $T_{DR}^{(5)}$  наведена на рис. 4.9.

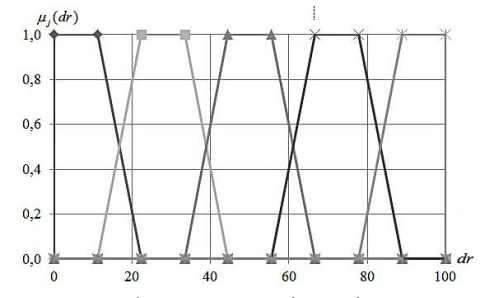

Рис. 4.9. Терми значень сформованих рівномірно розподілених НЧ для ЛЗ **DR**  $T_{DR}^{(5)}$ 

### **Приклад 2 – нерівномірний тип розподілу**

Розглянемо роботу методу на прикладі нерівномірно розподілених за віссю *dr* інтервалів з їх числовими еквівалентами в табл. 4.4, тобто для яких буде істинною умова нерівномірності (див. п. 4.1):  $\Omega_n = (dr_2 - dr_1 \neq dr_3 - dr_2) \vee (dr_3 - dr_2 \neq dr_4 - dr_3) \vee (dr_4 - dr_3 \neq dr_5 - dr_4)$ *dr*<sub>4</sub>) ∨ (*dr*<sub>5</sub> – *dr*<sub>4</sub> ≠ *dr*<sub>6</sub> – *dr*<sub>5</sub>) = (18 – 0 ≠ 35– 18) ∨ (35 – 18 ≠ 58 – 35)  $\sqrt{(58-35\neq 85-58)} \sqrt{(85-58\neq 100-55)} = 1 \sqrt{1} \sqrt{1} \sqrt{1} = 1.$ 

Як бачимо, умова нерівномірності істинна ( $\Omega$ <sub>*<sub>н</sub>* = 1). Це говорить</sub> про відповідність інтервалів *DR* такому типу розподілу як нерівномірний. Далі виконаємо, у відповідності із етапами 1-4, перетворення інтервалів в НЧ.

#### **Етап 1.**

У відповідності із (4.7) отримаємо значення коригувальних паpaметрів,  $h_1 = 4.5$ ;  $h_2 = 4.25$ ;  $h_3 = 5.75$ ;  $h_4 = 6.75$ ;  $h_5 = 3.75$ .

## **Етап 2.**

Визначимо значення абсцис НЧ за допомогою (4.8):  $a'_1 = -4,5; a'_2 = 13,75; a'_3 = 29,25; a'_4 = 51,25; a'_5 = 81,25;$  $c'_1 = 22.5; c'_2 = 39.25; c'_3 = 63.75; c'_4 = 91.75; c'_5 = 103.75;$  $b'_{11} = 4.5; b'_{21} = 13.5; b'_{12} = 22.25; b'_{22} = 30.75; b'_{13} = 40.75;$  $b'_{23} = 52,25; b'_{14} = 64,75; b'_{24} = 78,25; b'_{15} = 88,75; b'_{25} = 96,25.$ 

## **Етап 3.**

Знаходимо базове значення зсуву за формулою (4.9):

$$
sf = b'_{11} - k_1 = 4.5
$$

і далі виконаємо поправку значень абсцис із врахуванням *sf* за допомогою (4.10):  $a_1^{\prime\prime} = -9$ ;  $a_2^{\prime\prime} = 9,25$ ;  $a_3^{\prime\prime} = 24,75$ ;  $a_4^{\prime\prime} = 46,75$ ;  $a''_5 = 76,75;$   $c''_1 = 18;$   $c''_2 = 34,75;$   $c''_3 = 59,25;$   $c''_4 = 87,25;$   $c''_5 = 99,25;$  $b_{11}'' = 0$ ;  $b_{21}'' = 9$ ;  $b_{12}'' = 17,75$ ;  $b_{22}'' = 26,25$ ;  $b_{13}'' = 36,25$ ;  $b_{23}'' = 47,75$ ;  $b_{14}''$  = 60,25;  $b_{24}''$  = 73,75;  $b_{15}''$  = 84,25;  $b_{25}''$  = 91,75.

### **Етап 4.**

Реалізуємо нормування результатів на основі (4.11):  $a_1 = -9.8; a_2 = 10.08; a_3 = 26.97; a_4 = 50.95; a_5 = 83.65; c_1 = 19.62;$  $c_2 = 37,88; c_3 = 64,58; c_4 = 95,09; c_5 = 108,17; b_{11} = 0; b_{21} = 9,81 \text{ i T.A.}$ 

За умовою (4.11)  $a_1 = 0$ , а  $c_5 = 100$ . Всі отримані результати занесемо до табл. 4.38. Після проведених перетворень обчислимо  $\Omega_{\scriptscriptstyle \!\mu}$ для  $T_{DR}^{(5)}$  (див. п. 4.1):

 $\Omega_n = (9.81 - 0 \neq 28.61 - 19.35) \vee (28.61 - 19.35 \neq 52.04 - 39.51) \vee$  $(52,04 - 39,51 \neq 80,38 - 65,67) \vee (80,38 - 65,67 \neq 100 - 91,83) +$  $(19,35 - 9,81 \neq 39,51 - 28,61) \vee (39,51 - 28,61 \neq 65,76 - 52,04) \vee$  $(65,67 - 52,4 \neq 91,83 - 80,38) = 1.$ 

Умова нерівномірності  $T_{DR}^{(5)}$  істинна  $(\Omega_n = 1)$ , що говорить про еквівалентність виконаних перетворень. Графічна інтерпретація сформованих нерівномірно розподілених НЧ  $T_{DR}^{(5)}$ наведена на рис. 4.10.

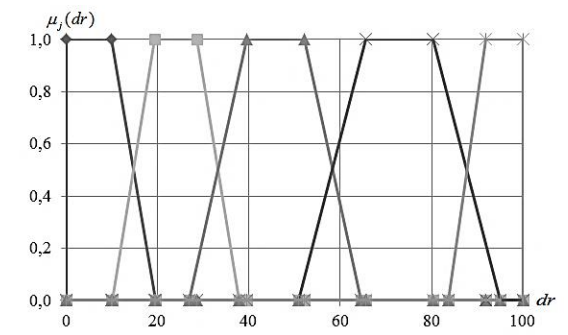

Рис. 4.10. Терми значень сформованих нерівномірно розподілених НЧ для ЛЗ **DR**  $T_{DR}^{(5)}$ 

### **Приклад 3 – прогресний тип розподілу**

Покажемо роботу представленого методу для інтервалів, числові значення яких  $T_{pR_j}$ ,  $j=1,5$  із табл. 4.3 мають прогресний тип

розподілу за віссю *dr*, тобто для якого істинним є умова прогресії (див. п. 4.1):

 $\Omega_{\rm g} = (dr_2 - dr_1 < dr_3 - dr_2) \wedge (dr_3 - dr_2 < dr_4 - dr_3) \wedge (dr_4 - dr_3 < dr_5 - dr_4)$ *dr*<sub>4</sub>) Λ (*dr*<sub>5</sub> – *dr*<sub>4</sub> < *dr*<sub>6</sub> – *dr*<sub>5</sub>) = (3 – 0 < 16 − 3) Λ (16 − 3 < 33 – 16) Λ  $(33 - 16 < 65 - 33)$   $\Lambda$   $(65 - 33 < 100 - 65) = 1$   $\Lambda$   $1 \Lambda$   $1 \Lambda$   $1 = 1$ .

Як видно, умова  $\Omega$ <sub>e</sub> = 1 істинна, що говорить про відповідність інтервалів прогресному типу розподілу.

За аналогією з прикладом для рівномірно розподілених інтервалів значень злійснимо, у вілповілності з етапами 1-4, необхілні перетворення.

### Етап 1.

За допомогою (4.7) визначимо значення коригувальних параметрів,  $h_1 = 0.75$ ;  $h_2 = 3.25$ ;  $h_3 = 4.25$ ;  $h_4 = 8$ ;  $h_5 = 8.75$ .

### **Етап 2.**

Далі визначимо значення абсцис НЧ за допомогою (4.8):  $a'_1 = -0.75$ ;  $a'_2 = -0.25$ ;  $a'_3 = 11.75$ ;  $a'_4 = 25$ ;  $a'_5 = 56.25$ ;  $c'_1 = 3,75$ ;  $c'_2 = 19,25$ ;  $c'_3 = 37,25$ ;  $c'_4 = 73$ ;  $c'_5 = 108,75$ ;  $b'_{11} = 0.75$ ;  $b'_{21} = 2.25$ ;  $b'_{12} = 6.25$ ;  $b'_{22} = 12.75$ ;  $b'_{13} = 20.25$ ;  $b'_{23} = 28.75$ ;  $b'_{14} = 41$ ;  $b'_{24} = 57$ ;  $b'_{15} = 73,75$ ;  $b'_{25} = 91,25$ .

### **Етап 3**

Визначимо базові значення зсуву на основі (4.9):

$$
sf = b'_{11} - k_1 = 0.75
$$

і далі з урахуванням sf виконаємо поправку значень абсцис за допомогою (4.10) тобто.

$$
a_1''=-1,5;
$$
  $a_2''=-1;$   $a_3''=11;$   $a_4''=24,25;$   $a_5''=55,5;$   
\n $c_1''=3;$   $c_2''=18,5;$   $c_3''=36,5;$   $c_4''=72,25;$   $c_5''=108;$   
\n $b_{11}''=0;$   $b_{21}''=1,5;$   $b_{12}''=5,5;$   $b_{22}''=12;$   $b_{13}''=19,5;$   $b_{23}''=28;$   
\n $b_{14}''=40,25;$   $b_{24}''=56,25;$   $b_{15}''=73;$   $b_{25}''=90,5.$ 

### Етап 4.

Здійснимо нормування результатів за виразом (4.11):

 $a_1 = -1,66$ ;  $a_2 = -1,1$ ;  $a_3 = 12,16$ ;  $a_4 = 26,8$ ;  $a_5 = 61,33$ ;  $c_1 = 3,32$ ;

 $c_2 = 20,44$ ;  $c_3 = 40,33$ ;  $c_4 = 79,83$ ;  $c_5 = 119,33$ ;  $b_{11} = 0$ ;  $b_{21} = 1,66$  i T.A.

За умовою із (4.11)  $a_1 = a_2 = 0$ , а  $c_5 = 100$ . Всі отримані результати занесемо до таблиці 4.4 (рис. 4.11).

Далі перевіримо умову зростання для  $T_{DR}^{(5)}$  (див. п. 4.1):

 $\Omega_{e} = (b_{21} - b_{11} < b_{22} - b_{12}) \wedge (b_{22} - b_{12} < b_{23} - b_{13}) \wedge (b_{23} - b_{13} < b_{24} - b_{14})$  $\Lambda (b_{24}-b_{14} < b_{25}-b_{15}) \Lambda (b_{12}-b_{21} < b_{13}-b_{22}) \Lambda (b_{13}-b_{22} < b_{14}-b_{23}) \Lambda$  $(b_{14} - b_{23} < b_{15} - b_{24}) = (1,66 - 0 < 13,26 - 6,08) \land (13,26 - 6,08 < 30,94)$ – 21,55) Λ (30,94 – 21,55 *<* 62,16 – 44,48) Λ (62,16 – 44,48 *<* 100 – 80,66) Λ (6,08 *–* 1,66 *<* 21,55 – 13,26) Λ (21,55 – 13,26 *<* 44,48 – 30,94)  $\Lambda$  (44,48 – 30,94 < 80,66 – 62,16) = 1  $\Lambda$  1  $\Lambda$  1  $\Lambda$  1  $\Lambda$  1  $\Lambda$  1  $\Lambda$  1  $\Lambda$  1  $= 1$ .

Як бачимо, значення  $\Omega_e = 1$  для  $\mathcal{I}_{DR}^{(5)}$  є істинним, що говорить

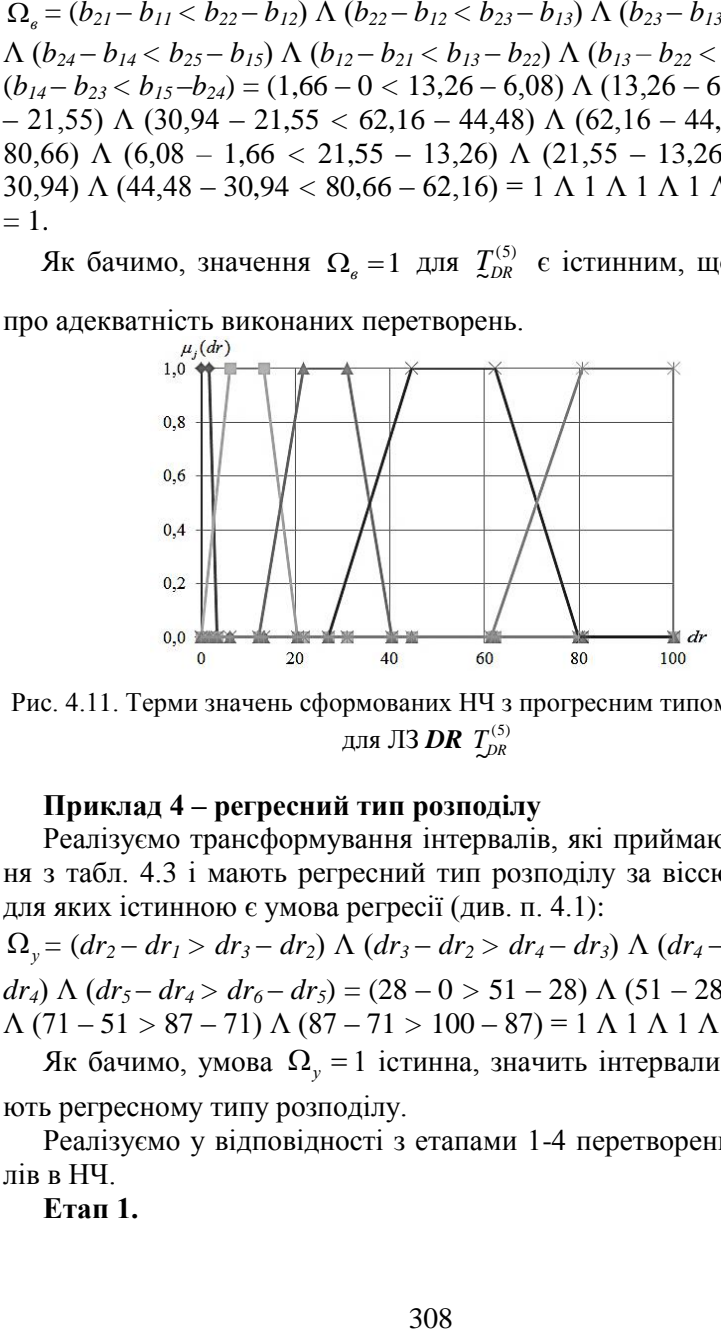

Рис. 4.11. Терми значень сформованих НЧ з прогресним типом розподілу для ЛЗ **DR**  $T_{\scriptscriptstyle DR}^{(5)}$ 

### **Приклад 4 – регресний тип розподілу**

Реалізуємо трансформування інтервалів, які приймають значення з табл. 4.3 і мають регресний тип розподілу за віссю *dr*, тобто для яких істинною є умова регресії (див. п. 4.1):

 $\Omega_{y}$  = (dr<sub>2</sub> – dr<sub>1</sub> > dr<sub>3</sub> – dr<sub>2</sub>)  $\Lambda$  (dr<sub>3</sub> – dr<sub>2</sub> > dr<sub>4</sub> – dr<sub>3</sub>)  $\Lambda$  (dr<sub>4</sub> – dr<sub>3</sub> > dr<sub>5</sub> – *dr*<sub>4</sub>) Λ (*dr*<sub>5</sub> – *dr*<sub>4</sub> > *dr*<sub>6</sub> – *dr*<sub>5</sub>) = (28 – 0 > 51 – 28) Λ (51 – 28 > 71 – 51)  $\Lambda$  (71 – 51 > 87 – 71)  $\Lambda$  (87 – 71 > 100 – 87) = 1  $\Lambda$  1  $\Lambda$  1  $\Lambda$  1 = 1.

Як бачимо, умова  $\Omega_{y} = 1$  істинна, значить інтервали відповідають регресному типу розподілу.

Реалізуємо у відповідності з етапами 1-4 перетворення інтервалів в НЧ.

**Етап 1.**

За допомогою (4.7) розрахуємо значення коригувальних пара-Merpin  $h_1 = 7$ ;  $h_2 = 5,75$ ;  $h_3 = 5$ ;  $h_4 = 4$ ;  $h_5 = 3,25$ .

#### **Етап 2.**

Далі визначимо значення абсцис НЧ за допомогою (4.8):  $a'_1 = -7$ ;  $a'_2 = 22.25$ ;  $a'_3 = 46$ ;  $a'_4 = 67$ ;  $a'_5 = 83.75$ ;  $c'_1 = 35$ ;  $c'_2 = 56,75$ ;  $c'_3 = 76$ ;  $c'_4 = 91$ ;  $c'_5 = 103,25$ ;  $b'_{11}$  = 7;  $b'_{21}$  = 21;  $b'_{12}$  = 33,75;  $b'_{22}$  = 42,25;  $b'_{13}$  = 56;  $b'_{23}$  = 66;  $b'_{14} = 75$ ;  $b'_{24} = 83$ ;  $b'_{15} = 90,25$ ;  $b'_{25} = 96,75$ .

## **Етап 3.**

Реалізуємо визначення базового значення зсуву за формулою  $(4.9)$ :

$$
sf = b'_{11} - k_1 = 7
$$

і далі з урахуванням sf виконаємо поправку термів за допомогою  $(4.10)$ , тобто

$$
a_1''=-14
$$
;  $a_2''=15,25$ ;  $a_3''=39$ ;  $a_4''=60$ ;  $a_5''=76,75$ ;  
\n $c_1''=28$ ;  $c_2''=49,75$ ;  $c_3''=69$ ;  $c_4''=84$ ;  $c_5''=96,25$ ;  
\n $b_{11}''=0$ ;  $b_{21}''=14$ ;  $b_{12}''=26,75$ ;  $b_{22}''=38,25$ ;  $b_{13}''=49$ ;  $b_{23}''=59$ ;  
\n $b_{14}''=68$ ;  $b_{24}''=76$ ;  $b_{15}''=83,25$ ;  $b_{25}'=89,75$ .

### **Етап 4.**

Тут нормуємо результати за виразом (4.11):  $a_1 = -15.6$ ;  $a_2 = 16.99$ ;  $a_3 = 43.45$ ;  $a_4 = 66.85$ ;  $a_5 = 85.52$ ;  $c_1 = 31.2$ ;  $c_2$  = 55,43;  $c_3$  = 76,88;  $c_4$  = 93,59;  $c_5$  = 107,34;  $b_{11}$  = 0;  $b_{21}$  = 15,6 i T.A.

За умовою із (4.11)  $a_1 = 0$ , а  $c_5 = 100$ . Всі отримані результати занесемо до таблиці 4.4 (рис. 4.12). Перевіримо умову регресії для  $T_{DR}^{(5)}$  (див. п. 4.1), тобто:

 $\Omega_{v} = (15.6 - 0 > 42.62 - 29.81)$   $\Lambda$  (42.62 - 29.81 > 65.74 - 54.6)  $\Lambda$  $(65.74 - 54.6 > 84.68 - 75.77)$   $\Lambda$   $(84.68 - 75.77 > 100 - 92.76)$   $\Lambda$  $(29,81 - 15,6 > 54,6 - 42,62)$   $\Lambda$   $(54,6 - 42,62 > 75,77 - 65,74)$   $\Lambda$  $(75.77 - 65.74 > 92.76 - 84.68) = 1 \text{ A} 1 \text{ A} 1 \text{ A} 1 \text{ A} 1 \text{ A} 1 \text{ A} 1 = 1.$ 

Як видно, значення  $\Omega_y = 1$  для  $\mathcal{I}_{DR}^{(5)}$  є істинним, що дозволяє

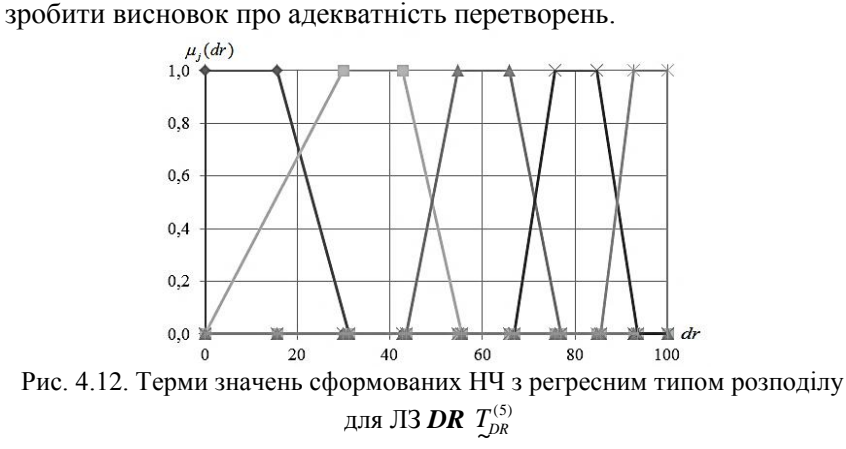

Таким чином, запропонований метод перетворення інтервалів в НЧ, в якому, за рахунок реалізації процедур коригування параметрів, формування нових значень абсцис, визначення базового значення зсуву, поправки термів і нормування результуючих НЧ, дозволяє формалізувати процес формування еталонів без участі експертів відповідної предметної галузі.

Для розширення можливостей представленого методу можна здійснити трансформування інтервалів в інші класи параметричних НЧ, наприклад, трикутних.

## **4.3. Детермінований метод аналізу та оцінювання ризиків втрати інформаційних ресурсів**

Для розширення відповідних функціональних можливостей сучасних систем АОР пропонується використовувати підхід, заснований на судженнях експертів. При цьому будемо враховувати першу ситуацію, коли експерт має чіткі (бінарні) переваги щодо значень оцінюваних параметрів, так і другу ситуацію – з зоною невпевненості, коли експерт сумнівається в однозначності своїх пріоритетів. Відповідно до цього, пропонується два методи оцінювання – детермінований (DetM), заснований на бінарних оцінках, і нечіткий (FuzM).

### **Метол DetM**

#### Крок 1 (Визначення множин)

На цьому кроці визначаються всі використовувані базові множини параметрів, які будуть задіяні в процесі АОР. Для визначення множин в якості основи використаємо модель параметрів інтегрованого представлення ризику (п. 2.1):

 $K_{EK}$  – подія порушення IБ (наприклад, E може відображатись значенням  $E_7$  = «НКЦД»);  $A \in \{A_a\}$  (a=1, n) – дія, яка може привести ло  $E$  (наприклал, для  $n=5$  експерти можуть ідентифікувати наступні  $A \in \{A_a\}$  (a=1,5):

 $A_i$  = «Зараження вірусами»;

 $A_2$  = «Помилки програмування»:

 $A_3$  = «Порушення роботи операційної системи»;

 $A_4$  = «Порушення цілісності системи безпеки»;

 $A_5$  = «Відмова в обслуговуванні»).

Для відображення загального результату АОР скористаємось ЛЗ «СТУПІНЬ РИЗИКУ» (DR), яка визначається кортежем [1, 2], а

$$
\underline{\boldsymbol{T}}_{DR} = \bigcup_{j=1}^{m} \underline{\boldsymbol{T}}_{DR_j}
$$

(наприклад, терми для  $m=5 - \bigcup_{i=1}^{5} T_{DR_i} = \{$ «Незначний ризик пору-

шення IБ» (HP), «Ступінь ризику порушення IБ низький» (PH), «Ступінь ризику порушення IБ середній» (РС), «Ступінь ризику порушення IБ високий» (PB), «Граничний ризик порушення IБ» (ГР), при цьому вони можуть бути відображені на універсальній множині  $X_{DR} \in \{0, max_{DR}\}\.$ 

Для кожного із термів  $T_{DR}$ , ...,  $T_{DR}$ , ...,  $T_{DR}$  визначається свій інтервал значень  $[dr_{min}; dr_{1}], ..., [dr_{i}; dr_{i+1}], ..., [dr_{m}; dr_{max}]$ . Наприклад, при  $m=5$  для  $T_{DR}$ ,  $T_{DR}$ ,  $T_{DR}$ ,  $T_{DR}$ ,  $T_{DR}$ ,  $T_{DR}$  визначимо інтервали з використанням шкали Харрінгтона [5], яку модифікуємо збільшенням її градуювальних значень у два порядки, тобто інтервалам

[*drmin; dr1*[, [*dr2; dr3*[, [*dr4; dr5*[, [*dr6; dr7*[, [*dr8; drmax*] будуть відповідати значення

[0; 20[, [20; 40[, [40; 60[, [60; 80[, [80; 100].

Далі, для створення можливості експерту при оцінюванні застосувати більш широкий спектр величин, скористаємося розробленою моделлю параметрів для цього випадку визначимо повну множину оціночних компонент

 $EK_{3Fh} \in \{EK_i\} = \{P, F, L, D, S, V\}$  ( $i = \overline{1, g}$ ),

де 3Fh – шістнадцятковий код, бінарне значення якого в такий спосіб відображає порядковий номер оціночного компонента в множині: *Р* розташовується в розряді 2<sup>5</sup>, *F* в 2<sup>4</sup>, *L* – 2<sup>3</sup>, *D* – 2<sup>2</sup>, *S* – 2<sup>1</sup>, *V* – 2 0 (наприклад, якщо експерти хочуть скористатись *P*, *F*, *L* і *D*, то  $g=4$  ( $i=\overline{1,4}$ ), a

 $EK_{3Ch} \in \{EK_i\} = \{EK_1, EK_2, EK_3, EK_4\} = \{P, F, L, D\}.$ 

Введемо ЛЗ «РІВЕНЬ ОЦІНОЧНОГО КОМПОНЕНТУ *ЕК*i»

( $K_{EK_i}$ ), котра визначається кортежем [1, 2] < $K_{EK_i}$ ,  $T_{K_{EK_i}}$ ,  $\frac{X}{X}$ <sub> $EK_i$ </sub> >, де

базові терм-множини задаються *m*-термами

$$
\mathbf{I}_{K_{EK_i}} = \bigcup_{j=1}^m \mathbf{I}_{K_{EK_i}}.
$$

Наприклад, при *m*=5 – 5  $\sum_{i=1}^{n} K_{EK_i}$ *j T*  $=$ {«дуже низький» (ДН), «низь-

кий» (Н), «середній» (С), «високий» (В), «дуже високий» (ДВ)} терми в лінгвістичній формі характеризують рівень оціночного компонента і можуть бути відображені на універсальній множині

 $\frac{\bm{X}}{2}$   $_{EK_i}$   $\in$  {0, max $_{K_{EK_j}}$ }. Для  $\frac{T}{2}$   $_{K_{EK_i1}}$  ,...,  $\frac{T}{2}$   $_{K_{EK_i1}}$  ,...,  $\frac{T}{2}$   $_{K_{EK_i m}}$  відповідно визначається свій інтервал величин для кожного *ЕК*<sup>i</sup> –

$$
[\,k_{\mathit{EK}_i\min}\,; k_{\mathit{EK}_i1}\,[\,,\,\ldots,\,[\,k_{\mathit{EK}_i j}\,; k_{\mathit{EK}_i j+1}\,[\,,\ldots,\,[\,k_{\mathit{EK}_i m}\,; k_{\mathit{EK}_i\max}\,]\,
$$

(наприклад, при *m*=5 для термів  $T_{\kappa_{K_{31}}}$ ,  $T_{\kappa_{K_{52}}}$ ,  $T_{\kappa_{K_{53}}}$ ,  $T_{\kappa_{K_{54}}}$ ,  $T_{\kappa_{K_{55}}}$ 

оціночного компонента *ЕК3*={*L*} реалізуємо розбиття значень на інтервали

$$
[k_{EK_3\min}; k_{EK_31} [, [k_{EK_32}; k_{EK_33} [, [k_{EK_34}; k_{EK_35} [, k_{EK_36}; k_{EK_37} [, [k_{EK_38}; k_{EK_3\max} ],
$$

яким будуть відповідати значення

[0; 0,1[, [0,1; 0,2[, [0,2; 0,3[, [0,3; 0,4[, [0,4; 0,5]).

Для зручності відображення оціночних компонент через інтервали допустимих значень скористаємося табл. 4.5. Оцінка значущості *ЕK<sup>i</sup>* здійснюється параметрами з множини

$$
LS \in \left\{LS_i\right\} (i = \overline{1, g}),
$$

а оцінка поточного значення оціночного компонента – за допомогою множини  $ek \in \{ek_i\}$  ( $i = \overline{1, g}$ ).

**Таблиця 4.5. Відображення значення оціночних компонент**

|          |                                       | Інтервали значень $K_{E K_i}$ для $\mathcal{I}_{E K_{E K_i1}} - \mathcal{I}_{K_{E K_i m}}$ |                                               |          |                                                      |  |  |  |  |  |  |  |  |  |  |
|----------|---------------------------------------|--------------------------------------------------------------------------------------------|-----------------------------------------------|----------|------------------------------------------------------|--|--|--|--|--|--|--|--|--|--|
| $EK_i$   | $T_{K_{EK_i1}}$                       |                                                                                            | $\mathcal{I}_{\kappa_{_{EK_{i}j}}}$           | $\cdots$ | $\sum_{k \in K_{i}m}$                                |  |  |  |  |  |  |  |  |  |  |
| $EK_1$   | $[k_{EK_1\min}; k_{EK_1}]$            | $\cdots$                                                                                   | $[k_{E K_{1}j} ; k_{E K_{1}j+1} [$            | $\cdots$ | $[k_{EK_1m}; k_{EK_1\max}]$                          |  |  |  |  |  |  |  |  |  |  |
| $\cdots$ |                                       | $\cdots$                                                                                   |                                               | $\cdots$ | .                                                    |  |  |  |  |  |  |  |  |  |  |
| $EK_i$   | $[k_{E_{K_i}\min}; k_{E_{K_i}1}]$     | $\cdots$                                                                                   | $[k_{\mathit{EK_i}j};\ k_{\mathit{EK_i}j+1}[$ | $\cdots$ | $[k_{EK,m}; k_{EK, max}]$                            |  |  |  |  |  |  |  |  |  |  |
| .        |                                       | $\cdots$                                                                                   |                                               | $\cdots$ |                                                      |  |  |  |  |  |  |  |  |  |  |
| $EK_{g}$ | $[k_{E_{K_{e}}min} ; k_{E_{K_{e}}1}]$ | $\cdots$                                                                                   | $[k_{E K_{g}j} \: ; \: k_{E K_{g}j+1}[$       |          | $\cdots$ [ $k_{E_{K_{e},m}}$ ; $k_{E_{K_{e},max}}$ ] |  |  |  |  |  |  |  |  |  |  |

### **Крок 2 (Опис оціночних компонент)**

На цьому кроці проводиться опис низки оціночних компонент, що використовуються, і які, на думку експерта-аналітика, з одного боку, впливають на оцінку ризику ІБ, а з іншого – оцінюють різні за своєю природою його сторони, наприклад, ті, що враховують особливості організації (банк, архів, силові відомства, завод тощо).

Для цього експерт повинен визначити шістнадцятковий код, за яким з {*EKi*} вибираються значення відповідних компонент, наприклад, при коді 2*Ch* – g=3, а

 $EK_{2Ch} \in \{EK_i\} = \{EK_I, EK_2, EK_3\} = \{P, L, D\} \ (i = \overline{1,3})$ або при коді 12*h* – *g*=2, а

$$
EK_{12h} \in \{EK_i\} = \{EK_1, EK_2\} = \{F, S\} \ (i = \overline{1, 2}).
$$

## **Крок 3 (Оцінка рівня значущості оціночних компонент)**

На цьому кроці кожному компоненту – *ЕK<sup>i</sup>* ставиться у відповідність рівень його значимості – *LS<sup>i</sup>* . Відмітимо, що якщо для всіх *LS* справедливе співвідношення порядку

$$
LS_i \ge LS_{i+1},\tag{4.12}
$$

то значимості *i*-го компонента визначається за правилом Фішберна [6]:

$$
LS_i = \frac{2(g - i + 1)}{(g - 1)g}.
$$
\n(4.13)

Згідно з цим правилом у експерта відсутня інформація (крім умови (4.12)) про значущість компонента і тоді (4.13) відображає максимум ентропії наявної інформаційної невизначеності про об'єкт дослідження. Якщо ж всі компоненти мають рівну значимість (мають однакову перевагу, тобто  $LS_i = LS_{i+1}$  або система надання переваг відсутня), то:

$$
LS_i = 1/g. \tag{4.14}
$$

## **Крок 4 (Визначення еталонних значень ступеня ризику)**

На цьому кроці експертами визначаються еталонні значення для *DR*, тобто задається кількість термів в базовій терм-множині ЛЗ і ставитися їм у відповідність інтервал значень, що лежить в діапазоні [*drmin; drmax*] (див. приклад на кроці 1).

# **Крок 5 (Визначення еталонних значень оціночних компонент).**

Тут експертами проводиться визначення еталонних значень для *EK<sup>i</sup> K* , тобто задається кількість термів в терм-множині ЛЗ (див. приклад на кроці 1 і табл. 4.6).

## **Крок 6 (Оцінка поточних значень компонент)**

На цьому кроці по кожному оціночному компоненту

$$
{EK_i} = {P, F, L, D, S, V} (i = \overline{1, g})
$$

експерти відповідної предметної галузі визначають ek для всіх A при  $(a=\overline{1,n})$ , тобто:

$$
ek_i^{A_a} = \{ ek_1^{A_a}, ek_2^{A_a}, ek_3^{A_a}, ek_4^{A_a}, ek_5^{A_a}, ek_6^{A_a} \}.
$$

Таблиця 4.6. Приклад визначення еталонних значень оціночних компонент

| $EK_i$     |                                           |                                   |                              | Інтервали значень $K_{EK_i}$ для $\sum_{K_{EK_i1}}$ - $\sum_{K_{EK_i5}}$ |                                           |
|------------|-------------------------------------------|-----------------------------------|------------------------------|--------------------------------------------------------------------------|-------------------------------------------|
|            | $T_{\kappa_{\scriptscriptstyle E\!K_i1}}$ | $\mathcal{I}_{\kappa_{_{EK_i2}}}$ | $\int_{\thicksim K_{EK_i3}}$ | $T_{\kappa_{{}_{\scriptscriptstyle{E\!K_i}}4}}$                          | $T_{\kappa_{\scriptscriptstyle E\!K_i5}}$ |
| $EK_I = P$ | $T_{K_{p_1}} \in [0; 20]$                 | [20; 40]                          | [40; 60]                     | [60; 80]                                                                 | $T_{K_{p_5}} \in [80;$<br>1001            |
| $EK_2 = F$ | $T_{K_{F_1}} \in [0;0,2[$                 | [0,2;<br>$0.4$ [                  | [0,4;<br>0,6                 | [0,6;<br>0,8[                                                            | $T_{K_{FS}} \in [0,8;1]$                  |
| $EK_3=L$   | $T_{K_{L1}} \in [0;$<br>$0,1$ [           | [0,1;<br>0,2[                     | [0,2;<br>$0,3$ [             | [0,3;<br>0,4[                                                            | $T_{K_{L5}} \in [0,4;$<br>$0,5$ ]         |
| $EK_4 = D$ | $T_{K_{p_1}} \in [0; 2[$                  | [2; 4[                            | [4; 6]                       | [6; 8]                                                                   | $T_{K_{DS}} \in [8; 10]$                  |

Значення виставляються на підставі переваг експертів, статистичної інформації та ін. даних.

У табл. 4.7 показаний приклад визначення поточних значень для  $A \in \{A_{a}\}\ (a=\overline{1,5})$ , що описано на кроці 1 при g=4, а

$$
EK_{3Ch} \in \{EK_i\} = \{EK_1, EK_2, EK_3, EK_4\} = \{P, F, L, D\} \ (i = \overline{1, 4}).
$$

Таблиця 4.7. Приклад 1 - визначення поточних значень оціночних компонент

|                            |     |   |      |      | $\left \bm{EK}_i\right \,ek_i^{A_1}\left \right.\bm{T}_{\mathcal{K}_{\mathcal{K}_i}}\left \left.ek_i^{A_2}\right \left.\bm{T}_{\mathcal{K}_{\mathcal{K}_i}}\right \left.ek_i^{A_3}\right \left.\bm{T}_{\mathcal{K}_{\mathcal{K}_i}}\right \left.ek_i^{A_4}\right \left.\bm{T}_{\mathcal{K}_{\mathcal{K}_i}}\right $ |     |    |      | $ek_i^{A_5}$ $\mathcal{I}_{K_{EK_i}}$ |
|----------------------------|-----|---|------|------|----------------------------------------------------------------------------------------------------|-----|----|------|---------------------------------------|
| $P,$ ( <i>i</i> =1)        | 72  | B | 58   | 64   |                                                                                                    | 70  |    | 66   |                                       |
| $F,$ <sub>(i=2)</sub> 0,72 |     | B | 0.58 | 0,64 |                                                                                                    | 0,7 | B  | 0,66 |                                       |
| $L,$ (i=3) 0,23            |     |   | 0.33 | 0,12 | Н                                                                                                    | 0,4 | B  | 0,24 |                                       |
| $\boldsymbol{D},$ (i=4)    | 5,4 |   | 6    | 2,2  | ДΗ                                                                                                    | 9   | ДВ | 5,5  |                                       |

## **Крок 7 (Класифікація поточних значень)**

При проходженні цього кроку визначається приналежність  $\ e k_{i}^{\mathrm{A}_{a}}$ заданому діапазону, за яким формується бінарне значення  $\lambda$ :

$$
\lambda_{ij}^{(A_a)} = \begin{cases} 1, npu \, ek_i^{A_a} \in [k_{EK_i(j-1)}; k_{EK_j}]; \\ 0, npu \, ek_i^{A_a} \notin [k_{EK_i(j-1)}; k_{EK_j}]. \end{cases} \tag{4.15}
$$

що відображає перевагу експерта щодо значень оціночних параметрів, а результати обчислень для зручності заносяться в табл. 4.8.

**Таблиця 4.8. Класифікація поточних значень оціночних компонент** 

|          |                                         | $\lambda_{ii}^{(A_a)}$ для $T_{K_{EK_i}}$ $(i=\overline{1,g}, j=\overline{1,m})$ |                             |          |                                      |  |  |  |  |  |  |  |  |  |  |
|----------|-----------------------------------------|----------------------------------------------------------------------------------|-----------------------------|----------|--------------------------------------|--|--|--|--|--|--|--|--|--|--|
| $EK_i$   | $\mathcal{I}_{\kappa_{\mathit{EK_i1}}}$ | $\cdots$                                                                         | $T_{\kappa_{E\kappa_{iJ}}}$ | $\ddots$ | $\int \int K_{EK_{i^{m}}}$           |  |  |  |  |  |  |  |  |  |  |
| $EK_I$   | $\lambda_{II}$                          | $\cdots$                                                                         | $\lambda_{Ii}$              | $\cdots$ | $\lambda_{lm}$                       |  |  |  |  |  |  |  |  |  |  |
| $\cdots$ | $\cdots$                                | $\cdots$                                                                         | .                           | $\cdots$ | $\cdots$                             |  |  |  |  |  |  |  |  |  |  |
| $EK_i$   | $\lambda_{iI}$                          | $\cdots$                                                                         | $\lambda_{ii}$              | $\cdots$ | $\lambda_{im}$                       |  |  |  |  |  |  |  |  |  |  |
| $\cdots$ | .                                       | .                                                                                | .                           | $\cdots$ | $\cdots$                             |  |  |  |  |  |  |  |  |  |  |
| $EK_{o}$ | $\lambda_{el}$                          | $\cdots$                                                                         | $\mathcal{A}_{gi}$          | $\cdots$ | $\mathcal{A}_{\varrho\underline{m}}$ |  |  |  |  |  |  |  |  |  |  |

Аналогічні перетворення виконуються для всіх *А*, наприклад, для тих, які визначені на кроці 1, а усі обчислені значення  $\lambda_{ij}^{(A_i)}$ ,  $\lambda_{ij}^{(A_2)} \dots \lambda_{ij}^{(A_5)}$  занесемо в табл. 4.9.

**Таблиця 4.9. Приклад 1 – класифікація поточних значень компонент**

|                  |          |                        |                      |                            |          |                      |                            |                |  |           | <b>Значення</b> $\lambda$ для $A \in \{A_a\}$ ( <i>a</i> =1,5) |          |                      |          |           |          |                        |                      |          |          |                               |   |                          |                      |          |
|------------------|----------|------------------------|----------------------|----------------------------|----------|----------------------|----------------------------|----------------|--|-----------|----------------------------------------------------------------|----------|----------------------|----------|-----------|----------|------------------------|----------------------|----------|----------|-------------------------------|---|--------------------------|----------------------|----------|
|                  |          |                        |                      | $\lambda_{ii}^{(A_1)}$ для |          |                      | $\lambda_{ii}^{(A_2)}$ для |                |  |           | $\lambda_{ii}^{(A_3)}$ для                                     |          |                      |          |           |          | $\lambda_{ii}^{(A_4)}$ |                      | для      |          | $\lambda_{ii}^{(A_5)}$<br>ДЛЯ |   |                          |                      |          |
| $EK_i$           |          |                        | $T_{K_{EK,m}}$       |                            |          |                      |                            | $T_{K_{EK,m}}$ |  |           |                                                                |          | $T_{K_{EK,m}}$       |          |           |          |                        | $T_{K_{EK,m}}$       |          |          |                               |   | $\sum_{k \in K_{\ell}m}$ |                      |          |
|                  |          | $(i=1,4,$<br>$(i=1,4,$ |                      |                            |          |                      |                            |                |  | $(i=1,4,$ |                                                                |          |                      |          | $(i=1,4,$ |          |                        |                      |          |          |                               |   | $(i=1,4,$                |                      |          |
|                  |          |                        | $j=\overline{1,5}$ ) |                            |          | $j=\overline{1,5}$ ) |                            |                |  |           |                                                                |          | $j=\overline{1,5}$ ) |          |           |          |                        | $j=\overline{1,5}$ ) |          |          |                               |   |                          | $j=\overline{1,5}$ ) |          |
| P                |          |                        |                      |                            |          |                      |                            |                |  |           |                                                                | $^{(1)}$ |                      |          |           |          |                        |                      |          |          |                               |   |                          |                      |          |
| $\boldsymbol{F}$ | $\theta$ | 0                      | $\theta$             |                            | $\Omega$ | $\Omega$             | 0                          |                |  | $\theta$  | $\Omega$                                                       | 0        | 0                    |          | $\theta$  | $\theta$ | $\theta$               | $\Omega$             |          | $\Omega$ | 0                             | 0 |                          |                      | $\theta$ |
|                  | $\theta$ |                        |                      | $\Omega$                   | 0        | $\Omega$             | 0                          | $\Omega$       |  | $\Omega$  | $\Omega$                                                       |          | $\Omega$             | $\Omega$ | $\Omega$  | $\Omega$ | $\Omega$               | $\Omega$             | $\Omega$ |          | $\Omega$                      | 0 |                          | 0                    | 0        |
|                  |          |                        |                      |                            |          |                      |                            |                |  |           |                                                                |          |                      | 0        |           |          |                        |                      |          |          |                               |   |                          |                      | 0        |

**Крок 8 (Оцінка ступеня ризику)**

На цьому кроці проводиться обчислення показника ступеня ризику порушення IБ  $dr^{(A_a)}$  за формулою:

$$
dr^{(A_a)} = \sum_{j=1}^{m} \left( dr_j \sum_{i=1}^{g} LS_i \lambda_{ij}^{(A_a)} \right), \qquad (4.16)
$$

де  $dr_j = 90-20(j-1)$ ,  $\lambda_{ij}^{(A_a)}$  визначається за формулою (4.15) для кожної  $A_a$  ( $a = \overline{1, n}$ ), a LS<sub>*i*</sub> ( $i = \overline{1, g}$ ) – за формулою (4.14) або (4.13)  $(i = \overline{1, m}).$ 

## **Крок 9 (Лінгвістичне розпізнавання)**

На завершальному етапі здійснюється лінгвістичне розпізнавання отриманого значення  $dr^{(A_a)}$  через терм-множини  $\bm{DR}$ , наприклад, за формулою при *m*=5:

$$
\mathbf{I}_{DR} = \begin{cases}\nH P, \eta p u \, dr^{(A_a)} \in [dr_{\min}; dr_1[:, \\
PH, \eta p u \, dr^{(A_a)} \in [dr_2; dr_3[:, \\
PC, \eta p u \, dr^{(A_a)} \in [dr_4; dr_5[:, \\
PB, \eta p u \, dr^{(A_a)} \in [dr_6; dr_7[:, \\
\Pi P, \eta p u \, dr^{(A_a)} \in [dr_8; dr_{\max}],\n\end{cases} \tag{4.17}
$$

де **DR** відображає обчислене  $dr^{(A_a)}$  за допомогою значень терммножин ЛЗ «СТУПІНЬ РИЗИКУ».

Також за виразом (4.18) можна обчислити середнє значення  $dr^{(cp)}$  за ресурсом, який оцінюється:

$$
dr^{(cp)} = \left(\sum_{a=1}^{n} dr^{(A_a)}\right) / n \,.
$$
 (4.18)

Розглянемо приклад АОР на основі застосування такого ресурсу (активу) ІС, як поштовий сервер, скориставшись при цьому прикладом для параметрів *Е* і *А*, визначених на кроці 1. Їх ідентифікацію найбільш часто здійснюють на основі суджень експертів або за допомогою запитів через складені експертами опитувальники [1]. Наведемо приклад запитів, відповідно до стандарту ISO/IEC 27002:

1) Чи існує в організації певна впроваджена і затверджена процедура отримання дозволу щодо використання нових засобів обробки інформації (пункт 6.1.4 стандарту) [7]?

Для відповіді на цей запит пропонується вибрати відповідь ТАК чи НІ. Якщо експерт відповідає ТАК, тоді відбувається уточнення як ця процедура організована на підприємстві.

1.1) Схвалено нові засоби обробки інформації з боку:

а) інструкції користувачів; якщо відповідь ТАК – перехід до наступного, якщо HI — можуть бути реалізовані всі  $A_a\,\, (a$  =  $\overline{1,5})$ ;

б) адміністраторів засобів управління; якщо відповідь ТАК – перехід до наступного, якщо НІ – можуть бути реалізовані *А3-А5*;

в) менеджера локальної ІС. Якщо експерт відповів ТАК – перехід до наступного, якщо НІ – можуть бути реалізовані *А2 -А5*;

1.2) Перевірено на сумісність з іншими компонентами системи? Якщо ТАК – перехід до наступного, якщо НІ – можуть бути реалізовані *А3-А5*;

1.3) Чи використовуються засоби обробки особистої інформації або приватної власності: портативні комп'ютери, домашні комп'ютери або прилади для обробки ділової інформації? Чи визначені, впроваджені необхідні заходи контролю?

Якщо відповідь ТАК – перехід до наступного, якщо НІ – можуть бути реалізовані всі *Аа*.

У разі, якщо експертом була дана відповідь НІ на запит 1, то це може привести до *Е<sup>7</sup>* і на всі *А*.

Проведемо опитування за даним запитом і опрацюємо варіанти відповідей. Припустимо, що на запит 1 експерт дав позитивну відповідь, отже, перейшов до уточнення даних, на що дав такі відповіді:

1.1  $a - TAK$ : 1.1 б – ТАК; 1.1 в – НІ;  $1.2 - TAK$ ;  $1.3 - H$ I. **Крок 1**

Зробимо обробку відповідей та визначень, які ідентифікують компонент. Щодо даного активу можуть бути спрямовані всі *Аа*.(  $a = \overline{1,5}$ ), при реалізації яких можливе настання визначених *Е*, що описуються зв'язками:

 $A_1$  =>  $E_5$ = «ПЦД»;  $A_2$  =>  $E_7$ = «ПКЦД»;  $A_3 \Rightarrow E_5$ = «ПЦД»;  $A_4 \Rightarrow E_7 = \triangleleft \text{TKI} \Box \text{W}$ ;  $A_5 \Rightarrow E_3 = \langle \langle \Pi \Pi \rangle \rangle$ 

Наприклад, остання зв'язка інтерпретується так: щодо поштового сервера може бути реалізовано дію (реалізація потенційних загроз), яка призводить до відмови в обслуговуванні та ініціює подію порушення доступності ресурсу.

Таким чином, маємо множину *Е* для даного активу *Е* = {*Е3*, *Е5*, *Е7*}. При оцінці ступеня ризику використовуємо відповідну ЛЗ з терм-множиною і інтервалами значень, які в якості прикладу розглянуті на кроці 1.

## **Крок 2**

Скористаємося оціночними компонентами, визначеними в прикладі кроку 1, при *g*=4,

 $EK_{3Ch}$ ∈ $\{EK_i\}$ = $\{EK_I -$ ймовірність (*Р*),  $EK_2 -$  частота (*F*),  $EK_3$ затрати та втрати  $(L)$ ,  $EK_4$  – небезпека  $(D)$ .

## **Крок 3**

Оцінку LS реалізуємо за формулою  $(4.14)$  LS<sub>i</sub> = 1/ g = 0,25  $(i = \overline{1, 4})$ .

## **Крок 4**

Для визначення еталонних значень ступеня ризику скористаємося прикладом, описаним на етапі 1, де [*drmin; drmax*] відповідає [0; 100].

## **Крок 5**

На основі попереднього експертного аналізу отримуємо еталонні значення  $\boldsymbol{K}_{\scriptscriptstyle E\boldsymbol{K}_{i}}$  із заданими інтервалами.

Для цього скористаємося даними з прикладу на кроці 1 і табл. 4.7, де розбивка на інтервали компонента *F* ґрунтується на шкалі Харрінгтона [5], а *P* – на її модифікації шляхом збільшення в два порядки градуювальних значень. Діапазон значень *L* і *D* визначається на розсуд експертів.

## **Крок 6**

Поточний стан ІБ активу характеризується значеннями оціночних компонент *ek* за кожним *А* (табл. 4.7), що визначається на основі експертних суджень. Для здійснення подальших розрахунків будуть використовуватися дані представлені в табл. 4.7.

# **Крок 7**

Для кожного *А<sup>а</sup>* (*a*=1,5 ) на основі (4.15) щодо заданих діапазонів (див. табл. 4.6) здійснюється класифікація поточних величин  $ek_i^A$ (див. табл. 4.8) за допомогою бінарної змінної  $\lambda_{ij}^{(A_a)}$ , конкретні значення якої занесені в табл. 4.9.

## **Крок 8**

Зробимо обчислення показника ступеня ризику порушення ІБ за формулою (4.16), де  $m = 5$ ,  $j = 1,5$ ,  $i = 1,4$ ,  $a=1,5$ ,

 $dr = 10$ ,  $dr$ <sub>2</sub>=30, *dr3*=50,  $dr_{4} = 70$ ,  $dr$ <sup>5=90</sub>,</sup> тоді  $dr^{(A_1)} = 0 + 35 + 25 + 0 + 0 = 60$ ,  $dr^{(A_2)} = 60,$  $dr^{(A_3)} = 50,$  $dr^{(A_4)} = 80,$  $dr^{(A_5)} = 50.$ **Крок 9**

Для лінгвістичного розпізнавання отриманого значення  $dr^{(A_{a})}$ скористаємось формулою (4.17), де [*drmin; drmax*] відповідає [0; 100], а

$$
\mathbf{I}_{DR} = \begin{cases} HP, npu \, dr^{(A_a)} \in [0; 20]; \\ PH, npu \, dr^{(A_a)} \in [20; 40]; \\ PC, npu \, dr^{(A_a)} \in [40; 60]; \\ PB, npu \, dr^{(A_a)} \in [60; 80]; \\ \text{IP}, npu \, dr^{(A_a)} \in [80; 100], \end{cases}
$$

Тоді показникам  $dr^{(A_1)}$ ,  $dr^{(A_2)}$ ,  $dr^{(A_3)}$ ,  $dr^{(A_4)}$ ,  $dr^{(A_5)}$  відповідно визначені значення ЛЗ: «РВ», «РВ», «РС», «ГР», «РС».

Також для даного активу за виразом (4.18) обчислюється середнє значення ступеня ризику

$$
dr^{(cp)} = \left(\sum_{a=1}^{5} dr^{(A_a)}\right) / 5 = (60 + 60 + 50 + 80 + 50) / 5 = 60,
$$

і далі за формулою (4.17) визначається його лінгвістичний еквівалент  $-\langle$   $\langle$ PB<sub>></sub>).

З метою верифікації метолу виконаємо аналогічні обчислення при середовищі оточення заданого ресурсу з підвищеним рівнем ризику, тобто експертами було оцінено поточне значення *ek*<sup>4</sup> для всіх  $A_a$  на рівні  $T_{K_{rec}} = {\langle \langle B \rangle \rangle}$  і  $T_{K_{rec}} = {\langle \langle \langle \langle A \rangle \rangle \rangle}$  (див. приклад кро- $\kappa v$  1).

Результати обчислень (за аналогією з табл. 4.6) занесемо в табл. 4.10.

Таблиця 4.10 Приклад 2 - визначення поточних значень оціночних компонент

| $E\mathbf{K}_i$    | $ek_i^{A_1}$ | $T_{\kappa_{\scriptscriptstyle E\!K_i}}$ | $ek_i^{A_2}$ | $T_{K_{EK_i}}$ | $ek_i^{A_3}$ | $T_{\kappa_{\scriptscriptstyle E\!K_i}}$ | $ek_i^{A_4}$ | $T_{\kappa_{\scriptscriptstyle E\!K_i}}$ | $ek_i^{A_5}$ | $\bm{T}_{K_{\!E\!K_{\!i}}}$ |
|--------------------|--------------|------------------------------------------|--------------|----------------|--------------|------------------------------------------|--------------|------------------------------------------|--------------|-----------------------------|
| $P,$ (i=1)         | 80           | Β                                        | 79           | Β              | 95           | ДΒ                                       | 86           | ΠВ                                       |              |                             |
| $\bm{F}, \,$ (i=2) | 0,92         | ДΒ                                       | 0,83         | Β              | 0.9          | ДВ                                       | 0.61         | Β                                        | 0,82         |                             |
| $L,$ (i=3)         | 0,44         | ДΒ                                       | 0,39         | Β              | 0,45         | ДВ                                       | 0,48         | В                                        | 0,43         | ДΒ                          |
| $\bm{D},\,$ (i=4)  | 8,4          | Β                                        | 9            | ДΒ             |              |                                          | 8,3          | ЛΒ                                       | q            | ДΒ                          |

Далі здійснюється класифікація поточних значень ek<sup>A</sup> за формулою (4.15), а результати заноситься в табл. 4.11.

Таблиця 4.11. Приклад 2 - класифікація поточних значень компонент

|          |                                     |                                  |                            |          |  |                      |          |  |                            |                |                            |          |                      |          |                | Значення $\lambda$ для $A \in \{A_a\}$ (a=1,5) |                            |                      |  |          |                               |                |                      |          |  |
|----------|-------------------------------------|----------------------------------|----------------------------|----------|--|----------------------|----------|--|----------------------------|----------------|----------------------------|----------|----------------------|----------|----------------|------------------------------------------------|----------------------------|----------------------|--|----------|-------------------------------|----------------|----------------------|----------|--|
|          |                                     |                                  | $\lambda_{ii}^{(A_1)}$ для |          |  |                      |          |  | $\lambda_{ii}^{(A_2)}$ для |                | $\lambda_{ii}^{(A_3)}$ для |          |                      |          |                |                                                | $\lambda_{ii}^{(A_4)}$ для |                      |  |          | $\lambda_{ii}^{(A_5)}$<br>ДЛЯ |                |                      |          |  |
| $EK_i$   |                                     | $T_{K_{EK,m}}$<br>$T_{K_{EK,m}}$ |                            |          |  |                      |          |  |                            | $T_{K_{EK,m}}$ |                            |          |                      |          | $T_{K_{EK,m}}$ |                                                |                            |                      |  |          |                               | $T_{K_{EK,m}}$ |                      |          |  |
|          | $(i = \overline{1,4},$<br>$(i=1,4,$ |                                  |                            |          |  |                      |          |  |                            |                | $(i=1,4,$                  |          |                      |          |                | $(i=1,4,$                                      |                            |                      |  |          | $(i = \overline{1,4},$        |                |                      |          |  |
|          |                                     |                                  | $j=\overline{1,5}$ )       |          |  | $j=\overline{1,5}$ ) |          |  |                            |                |                            |          | $j=\overline{1,5}$ ) |          |                |                                                |                            | $j=\overline{1,5}$ ) |  |          |                               |                | $j=\overline{1,5}$ ) |          |  |
| P        |                                     |                                  |                            |          |  |                      | 0        |  |                            |                |                            |          |                      |          |                |                                                |                            |                      |  |          |                               |                |                      |          |  |
| $\bm{F}$ |                                     | $\Omega$                         | $\Omega$                   | $\Omega$ |  | $\Omega$             | $\Omega$ |  | $\Omega$                   |                | $\theta$                   | $\Omega$ | $\Omega$             | $\Omega$ |                |                                                | $\Omega$                   | $\Omega$             |  | $\theta$ | $\Omega$                      | $\Omega$       | $\theta$             | $\Omega$ |  |
|          |                                     | $\left($                         | $\Omega$                   | $\Omega$ |  | $\Omega$             | $\Omega$ |  |                            | $\Omega$       | $\left($                   | $\Omega$ | $\Omega$             | $\Omega$ |                | $\Omega$                                       | $\Omega$                   | $\Omega$             |  | $\Omega$ | $\Omega$                      | $\theta$       | $\Omega$             | $\Omega$ |  |
|          |                                     |                                  |                            |          |  |                      |          |  |                            |                |                            |          |                      |          |                |                                                |                            |                      |  |          |                               |                |                      |          |  |

Здійснимо обчислення показника ступеня ризику за формулою  $(4.16)$ 

$$
dr^{(A_1)} = 85,dr^{(A_2)} = 80,dr^{(A_3)} = 85,dr^{(A_4)} = 80,dr^{(A_5)} = 85,
$$

і для лінгвістичного розпізнавання отриманих результатів скористаємося формулою (4.17), тоді для всіх показників  $dr^{(A_1)}$ ,  $dr^{(A_2)}$ ,  $dr^{(A_3)}$ ,  $dr^{(A_4)}$ ,  $dr^{(A_5)}$  відповідає значення ЛЗ – «ГР».

Далі обчислимо середнє значення ступеня ризику

$$
dr^{(cp)} = (85+80+85+80+85)/5 = 83,
$$

і за формулою (4.16) визначається його лінгвістичний еквівалент – «ГР».

Як видно, при збільшенні агресивності середовища оточення відповідно і збільшився, як середній ризик, так і окремі значення за  $A_a$  ( $a = \overline{1,5}$ ).

## **4.4. Метод аналізу та оцінювання ризиків в нечіткому середовищі**

<sup>1/</sup>=85,<br>
<sup>2</sup>/=86,<br>
<sup>2</sup>/=80,<br>
<sup>3</sup>/=85,<br>
<sup>3</sup>/=85,<br>
iнгвістичного розпізнавання<br> *dr*<sup>(A<sub>4</sub>)</sup>, *dr*<sup>(A<sub>3</sub>)</sup> відповідає значи<br> *dr<sup>(A4</sup>)*, *dr*<sup>(A5</sup>) відповідає значи<br>
i обчислимо середнє значенн $dr^{(ep)} = (85+80+85)$ <br>
рмулою ( Тепер розглянемо можливості оцінювання ступеня ризику за умови, що експерт не завжди може однозначно визначити переваги щодо оцінюваних параметрів. Пропонується вирішувати це завдання за допомогою нечіткого методу АОР. Нечіткі описи в структурі методу з'являються у зв'язку із невизначеністю експерта, яка виникає в процесі різного роду класифікацій, наприклад, експерт не проводить чітку межу між поняттями «В» і «ДВ» для *Р*.

Для інтерпретації нечітких описів скористаємося ЛЗ «СТУПІНЬ РИЗИКУ», де  $T_{DR_1}$ , ...,  $T_{DR_j}$ , ...,  $T_{DR_m}$  представляються трапецієподібними НЧ з ФН відповідно  $\mu_1(dr), \ ...,\ \mu_j(dr), \ ...,\ \mu_m(dr),$  які визначаються за виразом (4.19) (див. п. 3.1) [1, 2]:

$$
\mu_j(dr) = \begin{cases}\nL\left(\frac{b_{1j} - dr}{b_{1j} - a_j}\right), & dr \in [a_j, b_{1j}]; \\
1, & dr \in [b_{1j}, b_{2j}]; \\
R\left(\frac{dr - b_{2j}}{c_j - b_{2j}}\right), & dr \in [b_{2j}, c_j],\n\end{cases}
$$
\n(4.19)

де *а<sup>j</sup> < b1j b2j < с<sup>j</sup>* , при *j*=1,*m* , *{а1, cm}={}*, а *L(dr)*, *R(dr)* – функції (не зростаюча на множині не додатних чисел), які задовольняють властивостям:

$$
L(-dr) = L(dr), R(-dr) = R(dr), L(0) = R(0) = 1.
$$

Для цілей компактного опису трапецієподібні ФН *(dr)* зручно описувати трапецієвидними НЧ виду

$$
\sum_{DR_j} = (a_j, b_{1j}, b_{2j}, c_j)_{LR},
$$

де *аj* і *с<sup>j</sup>* – абсциси нижньої основи, а *b1j* і *b2j* – абсциси верхньої основи трапеції (рис. 4.13), яка задає *j(dr)* в області з ненульовою належністю носія *dr* відповідній нечіткій підмножині.

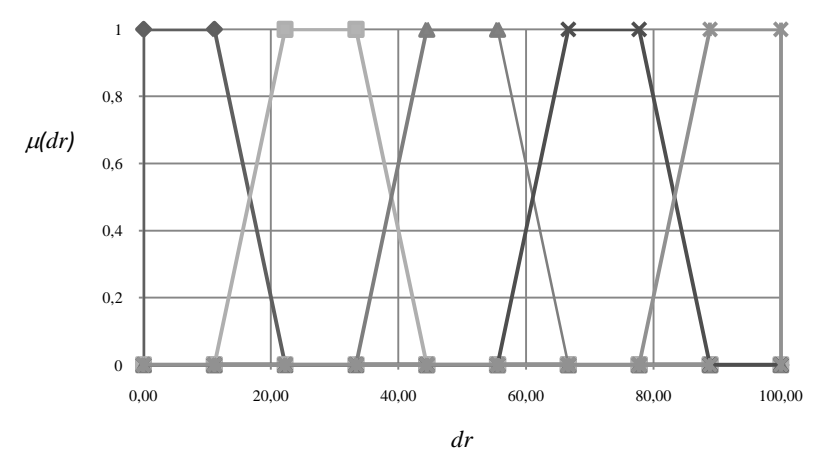

Рис. 4.13. Еталонні значення для ЛЗ *DR*

Після визначення ЛЗ експерт може використовувати її як математичний об'єкт у відповідних операціях та методах. Продемонструємо це на прикладі FuzM.

### **Метод FuzM**

## **Крок 1 (Визначення лінгвістичних змінних і нечітких підмножин)**

На цьому кроці будуть використані всі компоненти, які були визначені на кроці 1 DetM. Відзначимо, що для ЛЗ *DR*=«СТУПІНЬ РИЗИКУ» ( $\boldsymbol{DR} \in \{ \boldsymbol{DR}_j \}$ ) в якості прикладу будемо використовувати  $m = 5$  термів

 $T_{DR_1}$ ,  $T_{DR_2}$ ,  $T_{DR_3}$ ,  $T_{DR_4}$ ,  $T_{DR_5}$ .

Кроки 2 і 3 збігаються відповідно з кроками 2 і 3 DetM (п. 4.3).

### **Крок 4 (Визначення еталонних значень ступеня ризику)**

Тут експертами на основі виразу (4.19) і власних пріоритетів визначаються еталонні НЧ для *DR* щодо інтервалів значень, кількість яких залежить від числа використовуваних термів, наприклад, якщо для *DR* їх *m*, то кількість інтервалів буде *G*=2*m*-1, із загальним виглядом

$$
[b_{11}; b_{21}], [b_{21}; b_{12}], [b_{12}; b_{22}], ..., [b_{2j-1}; b_{1j}], [b_{1j}; b_{2j}], ..., [b_{2m-1}; b_{1m}], [b_{1m}; b_{2m}]
$$

 $(j=1,m)$  i  $\Phi$ H  $\mu_j(dr)$ .

Припустимо *m* = 5, тоді *G*=9, а інтервалам

$$
[b_{11}; b_{21}], [b_{21}; b_{12}], [b_{12}; b_{22}], [b_{22}; b_{13}],
$$

$$
[b_{13}; b_{23}], [b_{23}; b_{14}], [b_{14}; b_{24}], [b_{24}; b_{15}], [b_{15}; b_{25}]
$$

із врахуванням (4.19) відповідають

$$
[b_{11}, b_{21}], [a_2, c_1], [b_{12}, b_{22}], [a_3, c_2],
$$
  

$$
[b_{13}, b_{23}], [a_4, c_3], [b_{14}, b_{24}], [a_5, c_4], [b_{15}, b_{25}],
$$

а конкретні дані (інтервали значень і ФН заданих термів) для розглянутого прикладу занесені в табл. 4.12.

## **Крок 5 (Визначення еталонних значень оціночних компонент)**

На цьому кроці експертами проводиться визначення еталонних значень для  $\boldsymbol{K}_{\scriptscriptstyle E\!K_{i}}$ , аналогічно кроку 5 DetM (див. табл. 4.6) з тією відмінністю, що тут здійснюється розбиття повної множини вказаних значень на нечіткі підмножини.
| <u> применад эпи тепь пит</u><br>Інтервали | Терми      | $\cdots$<br>$\mu_i(dr)$     |
|--------------------------------------------|------------|-----------------------------|
| $[b_{11}; b_{21}]=[0; 10]$                 | $T_{DR_1}$ | 1                           |
|                                            | $T_{DR_1}$ | $\mu_1(dr) = (20 - dr)/10$  |
| $[b_{21}; b_{12}]=[10; 20]$                | $T_{DR_2}$ | $\mu_2(dr) = 1 - \mu_1(dr)$ |
| $[b_{12}; b_{22}]=[20; 30]$                | $T_{DR_2}$ | 1                           |
|                                            | $T_{DR_2}$ | $\mu_2(dr) = (40 - dr)/10$  |
| $[b_{22}; b_{13}]=$ [30; 40]               | $T_{DR_3}$ | $\mu_3(dr) = 1 - \mu_2(dr)$ |
| $[b_{13}; b_{23}]=[40; 50]$                | $T_{DR_3}$ | 1                           |
|                                            | $T_{DR_3}$ | $\mu_3(dr) = (60 - dr)/10$  |
| $[b_{23}; b_{14}]=[50; 60]$                | $T_{DR_4}$ | $\mu_4(dr) = 1 - \mu_3(dr)$ |
| $[b_{14}; b_{24}]=[60; 70]$                | $T_{DR_4}$ | 1                           |
|                                            | $T_{DR_4}$ | $\mu_4(dr) = (80 - dr)/10$  |
| $[b_{24}; b_{15}]=[70; 80]$                | $T_{DR_5}$ | $\mu_5(dr) = 1 - \mu_4(dr)$ |
| $[b_{15}; b_{25}] = [80; 100]$             | $T_{DR_5}$ | 1                           |

**Таблиця 4.12. Приклад значень інтервалів і** *j(dr)*

Для зручності відображення оціночних компонент через НЧ скористаємося табл. 4.13.

Наведемо приклад такого визначення для

$$
\{EK_i\} = \{EK_1, EK_2, EK_3, EK_4\} = \{P, F, L, D\}
$$

із конкретними даними, відображеними в табл. 4.14.

Також НЧ для  $\boldsymbol{K}_{\scriptscriptstyle E\boldsymbol{K}_{i}}$  можна відобразити відносно інтервалів значень

$$
[b_{11}; b_{21}], [b_{21}; b_{12}], [b_{12}; b_{22}], ..., [b_{2j-1}; b_{1j}], [b_{1j}; b_{2j}], ..., [b_{2m-1}; b_{1m}], [b_{1m}; b_{2m}], (j=\overline{1,m})
$$

і ФН  $\mu$ <sup>*j*</sup>(  $ek_i^{A_a}$  ).

| $EK_i$   |                                      |                      | $H\Pi$ $X_{K_{EK_i}} = (a_j, b_{1j}, b_{2j}, c_j)_{LR}$ and $T_{K_{EK_i}} - T_{K_{EK_i m}}$ ( $j = 1, m$ ) |                          |                                        |
|----------|--------------------------------------|----------------------|----------------------------------------------------------------------------------------------------|--------------------------|----------------------------------------|
|          | $T_{K_{EK_i1}}$                      | $\vert \ldots \vert$ | $\sum_{k \in K_{ij}}$                                                                                      | $\overline{\phantom{a}}$ | $\frac{1}{2}$ K <sub>EKim</sub>        |
| EK1      | $(al_{min}; bl_{1min}; bl_{21}; cl)$ |                      | $(al_i; bl_{1i}; bl_{2i+1}; cl_{i+1})$                                                                     | $\cdots$                 | $(al_m; bl_{lm}; bl_{2max}; cl_{max})$ |
| .        |                                      | $\cdots$             |                                                                                                    | $\cdots$                 |                                        |
| EK,      | $(ai_{min}; bi_{1min}; bi_{21}; ci)$ | $\cdots$             | $(ai_i; bi_{1i}; bi_{2i+1}; ci_{i+1})$                                                                     | $\cdots$                 | $(ai_m; bi_{lm}; bi_{2max}; ci_{max})$ |
| .        |                                      | $\cdots$             |                                                                                                    | $\cdots$                 |                                        |
| $EK_{o}$ | $(ag_{min}; bg_{1min}; bg_{21}; cg)$ | $\cdots$             | $(ag_j; bg_{1j}; bg_{2j+1}; cg_{j+1})$                                                                     | $\cdots$                 | $(ag_m; bg_{lm}; bg_{2max}; cg_{max})$ |

**Таблиця 4.13. Відображення значень НЧ оціночних компонент**

# **Таблиця 4.14. Приклад визначення еталонних значень НЧ оціночних компонент**

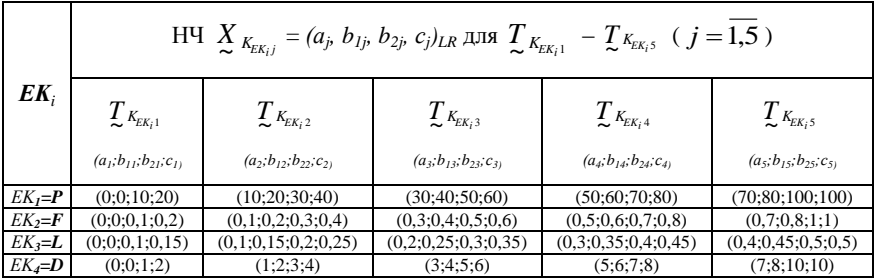

Конкретні дані для розглянутого прикладу при *m* = 5 (інтервали значень і ФН заданих термів) занесені в табл. 4.15.

**Крок 6 (Оцінка поточних значень компонент).**

Співпадає із кроком 6 DetM.

**Крок 7 (Класифікація поточних значень)**

На цьому кроці за допомогою еталонних значень, сформульованих експертами, здійснюється визначення належності A*a i ek* заданому НЧ, за яким формується значення  $\lambda$  за допомогою виразу (4.20).

|                         | Інтервали для | $EK_i$     |                    | Герми                                                           |                                                                                   | $\mu_i$ (e $k_i^{A_a}$ )                                                                                                    |                                                                                  |                                                            |
|-------------------------|---------------|------------|--------------------|-----------------------------------------------------------------|-----------------------------------------------------------------------------------|----------------------------------------------------------------------------------------------------|----------------------------------------------------------------------------------|------------------------------------------------------------|
| $\boldsymbol{P}$        | F             | L          | D                  | $T_{\kappa_{\scriptscriptstyle E\! K_{\scriptscriptstyle i}j}}$ | $\mu_j(ek_1^{A_a})$                                                               | $\mu_j(ek_2^{A_a})$                                                                                                    | $\mu_j(ek_3^{A_a})$                                                              | $\mu_i(e k_4^{A_a})$                                       |
| 0:10                    | [0,0]         | 0,0,1      | [0;1]              | $T_{\kappa_{\scriptscriptstyle E\! K_i^{\!-1}}}$                |                                                                                   | $\mu_l(e k_1^{A_a}) = 1$ $\mu_l(e k_2^{A_a}) = 1$ $\mu_l(e k_3^{A_a}) = 1$                                                                                                    |                                                                                  | $\mu_l(\,e k_{4}^{A_a}\,)$<br>$=1$                         |
| [10;20]                 | [0,1;0,2[     | [0,1;0,15] |                    | $T_{\kappa_{\scriptscriptstyle E\kappa_i1}}$                    | $\mu_1(e k_1^{A_a}) =$<br>$(20 - e k_1^{A_a}) (0,2 - e k_2^{A_a})$<br>$\sqrt{10}$ | $\mu_l(e k_{\gamma}^{A_a}) =$<br>$)*10$                                                                                                    | $\mu_l$ (e $k_3^{A_a}$ ) =<br>$(0,15 - e k_{\rm s}^{A_a})$<br>$)*20$             | $\mu_l(\,e k_4^{A_a}\,)=$<br>$(2 - e k_{\rm A}^{\rm A_a})$ |
|                         |               |            | $\overline{[1;2]}$ | $T_{K_{EK_i2}}$                                                 | $\mu_l(\,e k_1^{A_a}\,)$                                                          | $\mu_2(ek_1^{A_a}) = 1 - \mu_2(ek_2^{A_a}) = 1 - \mu_2(ek_3^{A_a}) = 1 -$<br>$\mu_I$<br>( $e k_{\scriptscriptstyle 2}^{\scriptscriptstyle A_a}$ )                                         | $\mu_I$<br>$(ek_3^{A_a})$                                                        | $\mu_2$ (e $k_4^{A_a}$ )<br>$=1 - \mu_I$<br>$(ek_4^{A_a})$ |
| [20;30]                 | [0, 2, 0, 3]  | 0,15;0,2   | [2;3]              | $T_{\kappa_{\scriptscriptstyle E\! K_i2}}$                      |                                                                                   | $\mu_2(ek_1^{A_a}) = 1 \mu_2(ek_2^{A_a}) = 1 \mu_2(ek_3^{A_a}) = 1$                                                                                                    |                                                                                  | $\mu_2$ (e $k_4^{A_a}$ )<br>$=1$                           |
| [30;40]                 | [0,3;0,4[     |            | [3;4]              | $T_{\kappa_{\scriptscriptstyle E\kappa_i2}}$                    | 10                                                                                | $\mu_2(ek_1^{A_a}) =  \mu_2(ek_2^{A_a}) =  \mu_2(ek_3^{A_a}) =$<br>$(40 - e k_1^{A_a}) / \left( \begin{array}{c} 0.4 - e k_2^{A_a} \end{array} \right)   (0,25 - e k_3^{A_a})^*$<br>$*10$ |                                                                                  | $\mu_2(ek_4^{A_a}) =$<br>$(4 - e k_{4}^{A_{a}})$           |
|                         |               | [0,2;0,25] |                    | $T_{K_{EK_i3}}$                                                 | $\mu_2$ (e $k_1^{A_a}$ )                                                          | $\mu_3(ek_1^{A_a})=1$ - $\big  \mu_3(ek_2^{A_a})=1$ - $\big  \mu_3(ek_3^{A_a})=1$ -<br>$\mu_2$ ( e $k_\text{\tiny 2}^{\,{A_a}}$ )                                                         | $\mu_2$ ( e $k_{{\scriptscriptstyle 3}}^{{\scriptscriptstyle A}_a}$ )            | $\mu_3$ (e $k_4^{A_a}$ ) =<br>$\mu_2$ (e $k_4^{A_a}$ )     |
| [40;50]                 | [0,4;0,5]     | 0,25;0,3   | 1.51               | $T_{\kappa_{\scriptscriptstyle E\kappa_i 3}}$                   |                                                                                   | $\left \mu_3(\,ek_1^{A_a}\,) =\! 1 \,\right \mu_3(\,ek_2^{A_a}\,) =\! 1 \,\right \mu_3(\,ek_3^{A_a}\,) =\! 1 \,\left \mu_3(\,ek_4^{A_a}\,) =\right.$                                      |                                                                                  | 1                                                          |
|                         |               |            | 5:6                | $T_{\kappa_{\scriptscriptstyle E\!K_i3}}$                       | $\mu_3$ (e $k_1^{A_a}$ )<br>$= (60 -$<br>$ek_1^{A_a}$ )/10                        | $\mu_3$ (e $k_2^{A_a}$ )<br>$= (0, 6 -$<br>$ek_2^{A_a}$ ) *10                                                                                                    | $\mu_3(ek_3^{A_a}) =$<br>$(0, 35 -$<br>$ek_3^{A_a}$ $\rangle$ *20                | $\mu_3$ (e $k_4^{A_a}$<br>$) = (6 -$<br>$ek_4^{A_a}$ )     |
| [0, 5; 0, 6]<br>[50;60] |               | [0,3;0,35] |                    | $T_{\kappa_{\scriptscriptstyle E\!K_i4}}$                       | $\mu_4$ (e $k_1^{A_a}$ )=<br>$1 -$<br>$\mu_3$ (e $k_1^{A_a}$ )                    | $\mu_4(\,e k_z^{A_a}\,)$<br>$=1-$<br>$\mu_3(\ ek_2^{A_a})$                                                                                                    | $\mu_4(\,e k_{_3}^{A_a}\,)$<br>$=1-$<br>$\mu_3(\textit{ek}^{\emph{A}_a}_{_{3}})$ | $\mu_4$ (e $k_4^{A_a}$ ) =<br>$1 -$<br>$\mu_3(ek_4^{A_a})$ |

Таблиця 4.15. Приклади значень інтервалів і  $\mu$ ( $e k_i^{A_a}$ ) ( $i$  = 1,4,  $j$  = 1,5)

**Продовження табл. 4.15.**

| $[60;70]$ | [0,6;0,7] | [0, 35; 0, 4] | [6;7]   | $T_{\kappa_{\scriptscriptstyle E\!K_i4}}$ | $\mu_4(\,e k_1^{A_a}\,)$<br>$=1$                              | $\mu_4(\textit{ek}^{A_a}_{2})$<br>$=1$                            | $\mu_4(\,e k_{_3}^{A_a}\,)$<br>$=1$                                    | $\mu_4$ (e $k_4^{A_a}$<br>$=1$                                 |
|-----------|-----------|---------------|---------|-------------------------------------------|---------------------------------------------------------------|-------------------------------------------------------------------|------------------------------------------------------------------------|----------------------------------------------------------------|
| [70;80]   | [0,7;0,8] | [0,4;0,45]    | $[7,8]$ | $T_{K_{EK_i4}}$                           | $\mu_4$ (e $k_1^{A_a}$ )<br>$= (80 -$<br>$ek_1^{A_a}$ )/10    | $\mu_4$ (e $k_2^{A_a}$ )<br>$= (0, 8 -$<br>$ek_{2}^{A_{a}}$ ) *10 | $\mu_4$ (e $k_3^{A_a}$ ) =<br>$(0, 45 -$<br>$ek_3^{A_a}$ $\rangle$ *20 | $\mu_4$ (e $k_4^{A_a}$ ) =<br>$(8 - e k_{4}^{A_{a}})$          |
|           |           |               |         | $T_{K_{EK_i5}}$                           | $\mu_5$ (e $k_1^{A_a}$ )=<br>$1-$<br>$\mu_4$ (e $k_1^{A_a}$ ) | $\mu_5$ (e $k_2^{A_a}$ )<br>$=1-$<br>$\mu_4$ (e $k_2^{A_a}$ )     | $\mu_5$ (e $k_3^{A_a}$ )<br>$=1-$<br>$\mu_4$ ( $ek_3^{A_a}$ )          | $\mu_5$ (e $k_4^{A_a}$ ) =<br>$1-$<br>$\mu_4$ (e $k_4^{A_a}$ ) |
| [80;100]  | [0, 8; 1] | [0,45;0,5]    | [8:10]  | $T_{K_{EK_i5}}$                           | $\mu_5(\textit{ek}_1^{A_a})$<br>$=1$                          | $\mu_5(\ ek_2^{A_a}$ )<br>$=1$                                    | $\mu_5(\textit{ek}^{\textit{A}}_{\scriptscriptstyle{3}})$<br>$=1$      | $\mu_5(e k_4^{A_a})$<br>$=1$                                   |

Результати проведеного обчислення для зручності заносяться в табл. 4.8, де  $\lambda_{ij}^{(A_a)}$  – рівень належності носія  $ek_i^{A_a}$  нечіткій підмножині  $\textbf{\emph{K}}_{\scriptscriptstyle E\textbf{\emph{K}}_{i}}$  .

$$
\lambda_{i1}^{(A_a)} = \begin{cases} 1 \, npu \, ek_i^{A_a} \in [bi_{11}, bi_{12}]; \\ 0 \, npu \, ek_i^{A_a} \notin [bi_{11}, ci_1]; \\ \mu_1(ek_i^{A_a}) \, npu \, ek_i^{A_a} \in [bi_{12}, ci_1]; \end{cases}
$$

…

…

$$
\lambda_{ij}^{(A_a)} = \begin{cases}\n\mu_j (ek_i^{A_a}) \, npu \, ek_i^{A_a} \in [ai_j, bi_{1j}]; \\
1 \, npu \, ek_i^{A_a} \in [bi_{1j}, bi_{2j}]; \\
\mu_j (ek_i^{A_a}) \, npu \, ek_i^{A_a} \in [bi_{2j}, ci_j]; \\
0 \, npu \, ek_i^{A_a} \notin [ai_j, ci_j];\n\end{cases} \tag{4.20}
$$

$$
\lambda_{im}^{(A_a)} = \begin{cases} \mu_m(ek_i^{A_a}) \; npu \; ek_i^{A_a} \in [ai_m, bi_{1m}]; \\ 1 \; npu \; ek_i^{A_a} \in [bi_{1m}, bi_{2m}]; \\ 0 \; npu \; ek_i^{A_a} \notin [ai_m, bi_{2m}]\end{cases}
$$

$$
(j = 2, m - 1).
$$

**Крок 8 (Оцінка ступеня ризику).** Збігається з кроком 8 DetM. **Крок 9 (Формування структурованого параметра ризику)**

На підставі обчисленого значення  $dr^{(A_a)}$  і побудованих еталонів (див. рис. 4.13, (4.19)) формуємо структурований параметр ступеня (див. рис. 4.15, (4.19)) формуємо с<br>
ризику *SP* за виразом (4.21):<br>  $\left[ (dr^{(A_a)}; T_{DR_j})$  *npu*  $\mu_j(dr) = 1$ 

$$
SP^{(\mathcal{A}_{a})} = \begin{cases} (dr^{(\mathcal{A}_{a})}; \mathcal{I}_{DR_{j}}) \text{ npu } \mu_{j}(dr) = 1 \\ (dr^{(\mathcal{A}_{a})}; \mathcal{I}_{DR_{j}}(\mu_{j}(dr)); \mathcal{I}_{DR_{j+1}}(\mu_{j+1}(dr))) \text{ npu } \mu_{j}(dr), \mu_{j+1}(dr) \neq 1, \end{cases} (4.21).
$$

де  $(dr^{(A_a)}, T_{DR_j})$ *j*  $dr^{(A_a)}$ ,  $T_{DR_i}$ ) словесно інтерпретуються, як – ступінь ризику

 $T_{DR_j}$  з числовим еквівалентом  $dr^{(A_a)}$ , а  $(dr^{(A_a)}; T_{DR_j}(\mu_j(dr));$ *j*  $dr^{(A_a)}$ ;  $T_{DR_i}$   $(\mu_j(dr))$ 

 $T_{\text{DR}_{j+1}}(\mu_{j+1}(dr)))$ , як – ступінь ризику з числовим еквівалентом  $dr^{(A_a)}$  між  $\mathcal{I}_{DR_j}$  і  $\mathcal{I}_{DR_{j+1}}$  з впевненістю експерта на межі  $\mathcal{I}_{DR_j}$  –  $\mu_j(dr)$  ta  $\sum_{DR_{j+1}} - \mu_{j+1}(dr)$ .

За допомогою *SP* можна отримати як числове значення ступеня ризику, так і його лінгвістичну інтерпретацію, що враховує невпевненість експерта при формуванні поточних значень оціночних компонент з подальшою класифікацією за допомогою параметра  $\lambda_{ij}^{(A_a)}$  .

Розглянемо роботу методу на конкретному прикладі. За аналогією з DetM скористаємося тим же активом і множинами *Е, А.* Проведемо класифікацію поточних значень A*a i ek* за критерієм табл. 4.15 і (4.20). Для *А<sup>а</sup>* ( *a* 1,5 ) формула (4.20) набуває наступного вигляду:

329

$$
\lambda_{i1}^{(A_a)} = \begin{cases}\n1 \, npu \, ek_{i}^{A_a} \in [bi_{11}, bi_{21}]; \\
0 \, npu \, ek_{i}^{A_a} \notin [bi_{11}, ci_{1}]; \\
\mu_{1}(ek_{i}^{A_a}) \, npu \, ek_{i}^{A_a} \in [bi_{12}, ci_{1}]; \\
\lambda_{i2}^{(A_a)} = \begin{cases}\n\mu_{2}(ek_{i}^{A_a}) \, npu \, ek_{i}^{A_a} \in [ai_{2}, bi_{12}]; \\
1 \, npu \, ek_{i}^{A_a} \in [bi_{12}, bi_{22}]; \\
\mu_{2}(ek_{i}^{A_a}) \, npu \, ek_{i}^{A_a} \in [bi_{22}, ci_{2}]; \\
0 \, npu \, ek_{i}^{A_a} \notin [ai_{2}, ci_{2}];\n\end{cases}
$$
\n
$$
\lambda_{i3}^{(A_a)} = \begin{cases}\n\mu_{3}(ek_{i}^{A_a}) \, npu \, ek_{i}^{A_a} \in [ai_{3}, bi_{13}]; \\
1 \, npu \, ek_{i}^{A_a} \in [bi_{13}, bi_{23}]; \\
\mu_{3}(ek_{i}^{A_a}) \, npu \, ek_{i}^{A_a} \in [bi_{23}, ci_{3}]; \\
0 \, npu \, ek_{i}^{A_a} \notin [ai_{3}, ci_{3}]; \\
0 \, npu \, ek_{i}^{A_a} \in [ai_{3}, bi_{14}]; \\
\lambda_{i4}^{(A_a)} = \begin{cases}\n\mu_{4}(ek_{i}^{A_a}) \, npu \, ek_{i}^{A_a} \in [ai_{4}, bi_{14}]; \\
\mu_{4}(ek_{i}^{A_a}) \, npu \, ek_{i}^{A_a} \in [bi_{24}, ci_{4}]; \\
0 \, npu \, ek_{i}^{A_a} \notin [ai_{4}, ci_{4}]; \\
0 \, npu \, ek_{i}^{A_a} \in [bi_{15}, bi_{25}]; \\
0 \, npu \, ek_{i}^{A_a} \notin [ai_{5}, bi_{25}];\n\end{cases}
$$

а обчислені за її допомогою значення на основі табл. 4.8 заносяться в табл. 4.16. Далі реалізуємо оцінку ступеня ризику ІБ за формулою  $(4.16).$ 

В результаті отримаємо наступні значення:  $dr^{(A_1)} = 62,$  $dr^{(A_2)} = 66,$ 

 $dr^{(A_3)} = 50,$  $dr^{(A_4)} = 75$ ,  $dr^{(A_5)} = 61,5$ 

|        | <b>Значення</b> $\lambda$ для $A \in \{A_a\}$ ( <i>a</i> =1,5)                                    |                                              |          |          |          |                |          |                      |                |          |          |          |                            |                 |          |          |          |                            |                |          |          |                        |          |                      |          |
|--------|---------------------------------------------------------------------------------------------------|----------------------------------------------|----------|----------|----------|----------------|----------|----------------------|----------------|----------|----------|----------|----------------------------|-----------------|----------|----------|----------|----------------------------|----------------|----------|----------|------------------------|----------|----------------------|----------|
|        | $\lambda_{ii}^{(A_1)}$ для<br>$\lambda_{ii}^{(A_2)}$<br>$T_{K_{EK_im}}$<br>$T_{\kappa_{_{EKim}}}$ |                                              |          |          |          |                |          |                      | ДЛЯ            |          |          |          | $\lambda_{ii}^{(A_3)}$ для |                 |          |          |          | $\lambda_{ii}^{(A_4)}$ для |                |          |          | $\lambda_{ii}^{(A_5)}$ |          | ДЛЯ                  |          |
| $EK_i$ |                                                                                                   |                                              |          |          |          |                |          |                      | $T_{K_{EK,m}}$ |          |          |          |                            | $T_{K_{EK_im}}$ |          |          |          |                            | $T_{K_{EK,m}}$ |          |          |                        |          |                      |          |
|        |                                                                                                   | $(i=1,4,$<br>$(i=1,4,$<br>$j=\overline{1,5}$ |          |          |          |                |          | $(i=1,4,$            |                |          |          |          | $(i=1,4,$                  |                 |          |          |          |                            | $(i=1,4,$      |          |          |                        |          |                      |          |
|        |                                                                                                   |                                              |          |          |          |                |          | $j=\overline{1,5}$ ) |                |          |          |          | $i=\overline{1,5}$ )       |                 |          |          |          | $j=\overline{1,5}$ )       |                |          |          |                        |          | $j=\overline{1,5}$ ) |          |
| P      | $\Omega$                                                                                          | $\Omega$                                     | $\Omega$ | 0.8      | 0,2      | $\Omega$       | $\Omega$ | 0,2                  | 0.8            | $\Omega$ | $\Omega$ | $\Omega$ | $\Omega$                   |                 | $\Omega$ | $\theta$ | $\Omega$ | $\Omega$                   |                | $\Omega$ | $\Omega$ | $\Omega$               | $\Omega$ | 1                    |          |
| F      | $\Omega$                                                                                          | $\Omega$                                     | $\Omega$ | 0.8      | 0,2      | $\overline{0}$ | $\Omega$ | 0.2                  | 0.8            | $\Omega$ | $\Omega$ | $\Omega$ | $\Omega$                   | $\mathbf{1}$    | $\Omega$ | $\Omega$ | $\Omega$ | $\Omega$                   |                | $\Omega$ | $\Omega$ | $\Omega$               | $\Omega$ | 1                    | $\Omega$ |
| L      | $\Omega$                                                                                          | $0.4\,$                                      | 0.6      | $\Omega$ | $\Omega$ | $\Omega$       | $\Omega$ | 0.4                  | 0.6            | $\Omega$ | $\Omega$ |          | $\Omega$                   | $\Omega$        | $\Omega$ | $\Omega$ | $\Omega$ | $\theta$                   |                | $\Omega$ | $\Omega$ | 0.2                    | 0.8      | $\Omega$             | $\Omega$ |
| D      | $\Omega$                                                                                          | $\Omega$                                     | 0,6      | 0,4      | $\theta$ | $\Omega$       | $\Omega$ | $\Omega$             |                | $\Omega$ | $\Omega$ |          | $\Omega$                   | $\theta$        | $\Omega$ | $\Omega$ | $\Omega$ | $\theta$                   | $\Omega$       |          | $\Omega$ | $\Omega$               | 0,5      | 0,5                  | $\Omega$ |

**Таблиця 4.16. Приклад 1 – класифікація поточних значень компонент**

і далі на основі (4.19) і (4.21) формується  $SP^{(A_a)}$ :

$$
SP^{(A_1)} = (dr^{(A_1)}; T_{DR_4}) = (62; PB),
$$

$$
SP^{(A_2)} = (66; PB),
$$
  
\n
$$
SP^{(A_3)} = (50; PC),
$$
  
\n
$$
SP^{(A_4)} = (dr^{(A_4)}; T_{DR_4} (\mu_4(dr); T_{DR_5} (\mu_5(dr)) = (75; PB(0,5); \Pi P(0,5)),
$$

 $SP^{(A_5)} = (61, 5; PB),$ 

де, наприклад, (62; РВ) словесно інтерпретується, як – ступінь ризику високий з числовим еквівалентом 62, а (75; РВ (0,5); ГР (0,5)), як – ступінь ризику з числовим еквівалентом 75 межує між високим ризиком і граничним ризиком з упевненістю експерта на межі  $PB - 0.5$  і ГР $-0.5$ .

Також для даного активу за аналогією з DetM (крок 9) на основі (4.18), можна обчислити середнє значення ступеня ризику:

$$
dr^{(cp)} = (62+66+50+75+61,5)/5=62,9
$$

і сформувати для нього

$$
SP^{(cp)} = (62.9; PB).
$$

Аналогічно (з метою верифікації методу) виконаємо обчислення при середовищі оточення заданого ресурсу з підвищеним рівнем ризику (на основі даних табл. 4.10 DetM). Зробимо класифікацію поточних значень оціночних компонент, а результати занесемо в

табл. 4.17. Обчислюємо ступінь ризику за формулою (4.16), в результаті чого отримаємо наступні значення:

 $dr^{(A_1)} = 89,$  $dr^{(A_2)} = 84,5,$  $dr^{(A_3)} = 85,$  $dr^{(A_4)} = 85,$  $dr^{(A_5)} = 83,4,$  $SP^{(A_1)} = (89; \Gamma P),$  $SP^{(A_2)} = (84.5; \Gamma P),$  $SP^{(A_3)} = (85; \Gamma P),$  $SP^{(A_4)} = (85; \Gamma P),$  $SP^{(A_5)} = (83, 4; \Gamma P),$ 

а також визначаються  $dr^{(cp)} = (89 + 84, 5 + 85 + 83, 4)/5 = 85, 4$  i SP<sup>(cp)</sup> =(85,4; ГР). Як видно, при збільшенні агресивності середовища оточення відповідно збільшився як середній ризик з «РВ» до «ГР», так і окремі значення за *А<sup>а</sup>* ( *a* 1,5 ), наприклад – *А*1 з «РВ» до «ГР».

Також, слід зазначити, що при ситуації із зоною невпевненості (коли експерт неоднозначний в своїх пріоритетах) FuzM дає можливість фахівцю при подальшій обробці ризиків використовувати не тільки фіксоване значення показників, а й допустимі інтервали, що розширюють можливості відносно прийняття відповідних рішень.

|        |                                                              |          |              |                            |     |                        |          |              |                            | <b>Значення</b> $\lambda$ для $A \in \{A_a\}$ ( <i>a</i> =1,5) |                       |                            |           |            |                      |                 |          |              |                            |                      |                 |              |          |                            |     |
|--------|--------------------------------------------------------------|----------|--------------|----------------------------|-----|------------------------|----------|--------------|----------------------------|----------------------------------------------------------------|-----------------------|----------------------------|-----------|------------|----------------------|-----------------|----------|--------------|----------------------------|----------------------|-----------------|--------------|----------|----------------------------|-----|
|        |                                                              |          |              | $\lambda_{ii}^{(A_1)}$ для |     |                        |          |              | $\lambda_{ii}^{(A_2)}$ для |                                                                |                       | $\lambda_{ii}^{(A_3)}$ для |           |            |                      |                 |          |              | $\lambda_{ii}^{(A_4)}$ для |                      |                 |              |          | $\lambda_{ii}^{(A_5)}$ для |     |
| $EK_i$ | $\sum_{k \in K_{\ell}m}$                                     |          |              |                            |     | $\sum_{k \in K_{ijm}}$ |          |              |                            |                                                                | $\sum_{k \in K_{i}m}$ |                            |           |            |                      | $T_{K_{EK_im}}$ |          |              |                            |                      | $T_{K_{EK_im}}$ |              |          |                            |     |
|        | $(i = \overline{1,4},$<br>$j = \overline{1,5})$<br>$(i=1,4,$ |          |              |                            |     | $(i=1,4,$              |          |              |                            |                                                                |                       |                            | $(i=1,4,$ |            |                      |                 |          | $(i=1,4,$    |                            |                      |                 |              |          |                            |     |
|        |                                                              |          |              | $j=\overline{1,5}$ )       |     |                        |          |              |                            | $j=\overline{1,5}$ )                                           |                       |                            |           |            | $j=\overline{1,5}$ ) |                 |          |              |                            | $j=\overline{1,5}$ ) |                 |              |          |                            |     |
| P      | $\Omega$                                                     | $\Omega$ | $\Omega$     | $\Omega$                   |     | $\Omega$               | $\Omega$ | $\Omega$     |                            | $0,1$ 0.9                                                      | $\Omega$              | $\Omega$                   | $\Omega$  | $^{\circ}$ |                      | $\Omega$        | $\Omega$ | $\Omega$     | $\Omega$                   |                      | $\Omega$        | $\Omega$     | $\Omega$ | 0.9                        | 0,1 |
| F      | $\Omega$                                                     | $\Omega$ | $\theta$     | $\Omega$                   |     | $\Omega$               | $\Omega$ | $\Omega$     | $\Omega$                   |                                                                | $\Omega$              | $\Omega$                   | $\Omega$  | $\Omega$   |                      | $\Omega$        | $\Omega$ | $\Omega$     |                            | $\Omega$             | $\Omega$        | $\theta$     | $\Omega$ | $\Omega$                   |     |
| L      | $\Omega$                                                     | $\Omega$ | $\Omega$     | 0,2                        | 0.8 | $\theta$               | $\Omega$ | $\Omega$     |                            | $\Omega$                                                       | $\Omega$              | $\Omega$                   | $\Omega$  | $\Omega$   |                      | $\Omega$        | $\Omega$ | $\Omega$     | $\Omega$                   |                      | $\Omega$        | $\Omega$     | $\Omega$ | 0.4                        | 0.6 |
|        | $\mathbf{0}$                                                 | $\Omega$ | $\mathbf{0}$ | $\mathbf{0}$               |     | $\Omega$               | $\Omega$ | $\mathbf{0}$ | $\Omega$                   |                                                                | $\Omega$              | $\Omega$                   |           | $\Omega$   | $\mathbf{0}$         | $\overline{0}$  | $\Omega$ | $\mathbf{0}$ | $\overline{0}$             |                      | $\Omega$        | $\mathbf{0}$ | $\Omega$ | $\Omega$                   |     |

**Таблиця 4.17. Приклад 2 – класифікація поточних значень компонент**

# **4.5. Інтегрований метод аналізу та оцінювання ризиків інформаційної безпеки**

Як зазначалося, в процесі АОР виникають ситуації, при яких експерт не завжди чітко може оцінити ту чи іншу загрозу ІБ. Для вирішення такого роду завдань застосовуються детермінований або нечіткий методи АОР (див. п. 4.3 та п. 4.4), на основі яких були розроблені відповідні системи [2]. Вони застосовуються для АОР в різних умовах, наприклад, в детермінованому середовищі використовують Det-АОР систему, а в нечіткому – Fuz-АОР [1]. На практиці бувають ситуації, коли необхідно провести оцінювання з комбінацією підходів інтерпретування суджень експерта як щодо його можливостей чітко детермінувати значення отриманих оціночних параметрів, так і при його невизначеності в однозначності своїх пріоритетів. В існуючих системах, розглянутих у розділі 1, не реалізуються зазначені інтегровані можливості.

У зв'язку з цим, пропонується інтегрований метод АОР, який дозволить реалізувати оцінювання в детермінованих і нечітких середовищах. В основу методу покладено розробки, проведені в роботі [2], і можливості здійснення трансформування еталонних терм-множин розглянутих в розділі 3. Пропонований інтегрований метод містить 10 кроків. Розглянемо детально його роботу.

## **Крок 1 (Визначення множини загроз)**

На першому кроці експертами, згідно ідентифікованим ІР, визначається множина їх загроз. Для створення цієї множини в якості основи використовуємо модель параметрів інтегрованого представлення ризиків [2], де  $A \in \{A_a\}$  ( $a = \overline{1, n}$ ) – множина дій, елементи якої можуть привести до множини подій порушення ІБ  ${\bm E} \in \{ E_e \} (e= \overline{1,7})$  — наприклад,  ${\bm E}$  відображається значенням *Е*7= «ПКЦД», а при *n*=5 експерти можуть ідентифікувати, наступні  $A \in \overline{\{A_a\}}$   $(a = \overline{1,5})$ :  $A_I$ = «Крадіжка документів про договірні відносини»; *А2*= «Крадіжка серверу з конфіденційною інформацією»; *А3*= «Випадкове видалення співробітником відділу бази даних або файлів з серверу»; *А4*= «Порушення атомарності транзакцій»; *А5*= «Руйнування програмного забезпечення».

# **Крок 2 (Визначення множини параметрів для оцінювання ризику)**

Для відображення загального результату АОР скористаємося ЛЗ «СТУПІНЬ РИЗИКУ» (*DR*), яка була описана в п. 4.3 (крок 1 методу DetM). Також, за аналогією з кроком 1 методу DetM (п 4.3), визначається повна множина оціночних компонент, вводиться ЛЗ «РІВЕНЬ ОЦІНОЧНОГО КОМПОНЕНТУ  $\bm{\mathit{EK}}_{i}$ » ( $\bm{\mathit{K}}_{\scriptscriptstyle{EK_{i}}})$ , яка була описана на кроці 1 методу DetM. Для відображення значень оціночних компонентів скористаємося табл. 4.13, представленої на кроці 5 в описі FuzM методу (п. 4.4).

# **Крок 3 (Визначення кількості терм-множин)**

Для еквівалентного перетворення *m*-мірних термів НЧ ЛЗ *DR(m)* в  $DR^{(m-n)}$  або  $DR^{(m+n)}$  і  $K_{EK}^{(m)}$  $\bm{K}_{E K_i}^{(m)}$  в  $\bm{K}_{E K_i}^{(m-n)}$ *і*  $\mathbf{K}_{EK_i}^{(m-n)}$  або  $\mathbf{K}_{EK_i}^{(m+n)}$ *і*  $\pmb{K}_{E K_i}^{(m+n)}$  пропонується скористатися методами трансформування термів (див. розділ 3). Наприклад, нехай вихідна ЛЗ *DR(m)* має вигляд:

$$
\mathbf{DR}^{(m)}\left\{\ T_{DR_1}^{(m)} = (a_1^{(m)}, b_{11}^{(m)}, b_{21}^{(m)}, c_1^{(m)})_{LR}, \ldots, T_{DR_j}^{(m)} = (a_j^{(m)}, b_{ij}^{(m)}, b_{ij}^{(m)}; \\ c_j^{(m)})_{LR}, \ldots, T_{DR_m}^{(m)} = (a_m^{(m)}, b_{im}^{(m)}, b_{im}^{(m)}, c_m^{(m)})_{LR}\right\}, \text{ a neperropena} - \mathbf{DR}^{(m-1)}\left\{T_{DR_1}^{(m-1)}} = (a_1^{(m-1)}, b_{11}^{(m-1)}, b_{21}^{(m-1)}, c_{m}^{(m)})_{LR}, \ldots, T_{DR_j}^{(m-1)} = (a_j^{(m-1)}; \\ b_{ij}^{(m-1)}, b_{ij}^{(m-1)}, c_j^{(m-1)})_{LR}, \ldots, T_{DR_{m-1}}^{(m-1)} = (a_{m-1}^{(m-1)}, b_{im-1}^{(m-1)}, b_{im-1}^{(m-1)}; \\ c_{m-1}^{(m-1)})_{LR}\right\} (j = \overline{1, m}, i = \overline{1, 2}) i
$$
  
\n
$$
\mathbf{K}_{EK_i}^{(m)}\left\{T_{EK_i}^{(m)}} = (a_1^{(m)}, b_{11}^{(m)}, b_{21}^{(m)}, c_1^{(m)})_{LR}, \ldots, T_{EK_j}^{(m)} = (a_j^{(m)}, b_{ij}^{(m)}, b_{ij}^{(m)}; \\ c_j^{(m)})_{LR}, \ldots, T_{EK_m}^{(m)} = (a_m^{(m)}, b_{im}^{(m)}, b_{im}^{(m)}, c_m^{(m)})_{LR}\right\}, \text{ a neperropena} - \mathbf{K}_{EK_i}^{(m-1)}\left\{T_{EK_i}^{(m-1)}} = (a_1^{(m-1)}, b_{11}^{(m-1)}, b_{21}^{(m-1)}, c_{m-1}^{(m-1)}\right\} \mathbf{K}_{EK_i}^{(m-1)}, c_j^{(m-1)})_{LR}, \ldots, T_{EK_{m-1}}^{(m-1)} = (a_{m-1}^{(m-1)}, b_{im-1}^{(m-1)}; \\ c_{m-1}^{(m-1)})_{LR}\right\} (j = \overline{1, m},
$$

зменшення  $\bm{DR}^{(m)}$  і  $\bm{K}_{\scriptscriptstyle E\bm{K}}^{(m)}$  $\boldsymbol{K}_{E K_i}^{(m)}$  на один порядок можна відповідно представити як

$$
DR^{(m)} = FT^{-1} (DR^{(m)}) \, \mathbf{i} \, \, \mathbf{K}_{EK_i}^{(m-1)} = FT^{-1} (\mathbf{K}_{EK_i}^{(m)}) \, .
$$

Даний метод може реалізуватись з різним типом розподілу НЧ за віссю *dr* (див. роділ 3).

Кроки 4, 6, 7 і 9 відповідно взаємопов'язані з кроками 3, 4, 6 і 8 DetM (див. п. 4.3), а кроки 5, 8 і 10 відповідно корелюються з кроками 5, 7 і 9 FuzM (див. п. 4.4)

Розглянемо на конкретному прикладі роботу запропонованого методу. Нехай експерти визначили IP для AOP  $IP_1 = \alpha \Phi$ айловий сервер».

**Крок 1.**

Шодо цього ресурсу були ідентифіковані загрози  $A \in \{A_a\}$  $(a=1,5)$ :

*А1*= «Крадіжка документів про договірні відносини»;

*А2*= «Крадіжка серверу з конфіденційною інформацією»;

*А3*= «Випадкове видалення співробітником відділу БД або файлів з серверу»;

*А4*= «Порушення атомарності транзакцій»;

*А5*= «Руйнування програмного забезпечення» і т.д.

# **Крок 2.**

Для оцінювання ризику визначені наступні множини  $\bm{DR},~\bm{K}_{_{EK_i}}$ .

А саме, множина оціночних компонент з шістнадцятковим кодом 3Ch, тоді  $EK_{3Ch} \in \{EK_i\} = \{EK_1, EK_2, EK_3, EK_4\} = \{P, F, L, D\}.$ 

## **Крок 3.**

Визначимо кількість необхідних терм-множин для АОР. Визначимо, що *m*=5.

## **Крок 4.**

Оцінку LS здійснимо за формулою (4.14), тобто. LS<sub>*i*</sub> = 1/ *g* =  $0,25$   $(i = 1, 4)$ .

# **Крок 5 і 6.**

Розглянемо випадок, коли експерти визначили для оцінювання базові терм-множини для *m*=5 –

5  $\bigcup_{j=1}^{I} \frac{D}{\sim} DR_j$ *T*  $\overline{a}$ = {«Незначний ризик порушень IБ» (HP),

«Ступінь ризику порушень ІБ низький» (РН),

«Ступінь ризику порушень ІБ середній» (РС),

«Ступінь ризику порушень ІБ високий» (РВ),

«Граничний ризик порушень ІБ» (ГР)} (див. табл. 4.8), і

$$
\bigcup_{j=1}^{5} T_{K_{EK_jj}} = \{ \alpha \text{Дуже низький»} (\text{ДН}), \alpha \text{Низький»} (\text{H}),
$$

«Середній» (С), «Високий» (В), «Дуже високий» (ДВ)} (див. табл. 4.14 і 4.15).

**Крок 7.**

Поточний стан ІБ *ІР*<sup>1</sup> характеризується значеннями оціночних компонент *ek* за кожним *А*, які визначаються на основі експертних суджень. Для здійснення подальших розрахунків будуть використовуватися дані, представлені в табл. 4.18.

**Таблиця 4.18. Визначення поточних значень оціночних компонент**

| $E\mathbf{K}_{i}$ | $ek_i^{A_1}$ | $ek_i^{A_2}$ | $ek_i^{A_3}$ | $ek_i^{A_4}$ | $ek_i^{A_5}$ |
|-------------------|--------------|--------------|--------------|--------------|--------------|
| $P, (i=1)$        | 76           | 59           | 66           |              |              |
| $F, (i=2)$        | 0,76         | 0,59         | 0,66         | 0,75         | 0,62         |
| $L, (i=3)$        | 0,23         | 0,33         | 0,12         | 0,4          | 0,2          |
| $D, (i=4)$        | 5,4          |              | سكية         |              | C,C          |

## **Крок 8.**

Далі проводиться класифікація поточних значень A *i ek* за формулою (4.20), а результати заносяться до табл. 4.19.

**Таблиця 4.19. Класифікація поточних значень компонент**

|                  |                                                                                                    |             |          |          |            |          |            |                            |              |          | <b>Значення</b> $\lambda$ для $A \in \{A_a\}$ $(a=1,5)$ |                            |             |  |     |                            |                                 |  |                            |     |          |
|------------------|----------------------------------------------------------------------------------------------------|-------------|----------|----------|------------|----------|------------|----------------------------|--------------|----------|---------------------------------------------------------|----------------------------|-------------|--|-----|----------------------------|---------------------------------|--|----------------------------|-----|----------|
| $EK_i$           |                                                                                                    |             |          |          |            |          |            | $\lambda_{ii}^{(A_2)}$ для |              |          |                                                         | $\lambda_{ii}^{(A_3)}$ для |             |  |     | $\lambda_{ij}^{(A_4)}$ для |                                 |  | $\lambda_{ii}^{(A_5)}$ для |     |          |
|                  | $\lambda_{ij}^{(A_1)}$ для $T_{K_{EKim}}$<br>$(i = \overline{1, 4}, j = \overline{1, 5})$<br>$T_{K_{EKim}}$ $(i = 1, 4, \nvert T_{K_{EKim}}$ $(i = 1, 4, \nvert T_{K_{EKim}}$ $(i = 1, 4, \nvert T_{K_{EKim}})$ |             |          |          |            |          |            |                            |              |          |                                                         |                            |             |  |     |                            | $T_{K_{EKim}}$ ( <i>i</i> =1,4, |  |                            |     |          |
|                  |                                                                                                    | $i = 1.5$ ) |          |          |            |          |            |                            | $i = 1, 5$ ) |          |                                                         |                            | $i = 1.5$ ) |  |     | $i = 1.5$                  |                                 |  |                            |     |          |
|                  |                                                                                                    |             |          | 0.4      | 0.6        |          |            | 0.1                        | 0.9          |          |                                                         |                            |             |  |     | 0.5                        | 0.5                             |  |                            |     |          |
|                  |                                                                                                    |             | $\Omega$ | 0.4      | 0.6        | $\Omega$ | 0.9<br>0.1 |                            |              |          | 0                                                       |                            |             |  | 0.5 | 0.5                        |                                 |  |                            |     |          |
|                  | $\overline{0}$                                                                                                    | 0.4         | 0.6      | $\Omega$ | $^{\circ}$ | $\Omega$ |            | 0.4                        | 0.6          | $\Omega$ | 0.6                                                     | 0.4                        | $\Omega$    |  |     |                            | 0                               |  |                            | 0   |          |
| $\boldsymbol{D}$ |                                                                                                    |             | 0,6      | 0,4      | $\Omega$   |          |            |                            |              |          |                                                         |                            |             |  |     |                            |                                 |  | 0,5                        | 0.5 | $\Omega$ |

#### **Крок 9.**

Зробимо обчислення показника ступеня ризику порушення ІБ за формулою (4.16), де  $m = 5$ ,  $j = 1,5$ ,  $i = 1,4$ ,  $a = 1,5$ ,  $dr<sub>I</sub>=10$ ,  $dr<sub>2</sub>=30$ , *dr3*=50, *dr4*=70, *dr5*=90.

**Крок 10.** За допомогою (4.21) формуються  $SP^{(A_{a})}$ :  $d_1 = (dr^{(A_1)})$ 4  $(A_1) = (A_r(A_1))$  $SP^{(A_1)} = (dr^{(A_1)}; T_{DR_4}) = (66; PB), SP^{(A_2)} = (dr^{(A_2)})$ 4  $(A_2) = (A_r, A_2)$  $SP^{(A_2)} = (dr^{(A_2)}; T_{DR_4}) = (67; PB),$  $SP^{(A_3)} = (47; PC), SP^{(A_4)} = (80; TP), SP^{(A_5)} = (dr^{(A_5)}; T_{DR_3}$  $(A_5) - (dr^{(A_5)})$  $SP^{(A_5)} = (dr^{(A_5)}; T_{DR_3}(\mu_3(dr));$ 

$$
T_{DR_4}(\mu_4(dr))) = (57.5; PC(0.25); PB(0.75)), \text{ де, наприклад, } (66; PB)
$$

словесно інтерпретується, як – ступінь ризику високий з числовим еквівалентом 66, а (57,5; РС (0,25); РВ (0,75)), як – ступінь ризику з числовим еквівалентом 57,5 межує між середнім і високим ризиком з упевненістю експерта по границі РС – 0,25 і РВ – 0,75.

Також для даного ІР на основі виразу з п. 4.3, можна обчислити середнє значення ступеня ризику

 $dr^{(cp)} = (66 + 67 + 47 + 80 + 57.5)/5 = 63.5$  *i* сформувати для нього  $SP^{(cp)} = (63, 5; PB).$ 

Аналогічно (з метою верифікації методу) виконаємо обчислення при *m* = 4 НЧ. Для цього виконаємо, у відповідності з виразами представленими у розділі 3 декрементування порядку ЛЗ, тобто  $DR^{(4)} = FT^{-1}(DR^{(5)})$  і  $K_{EK_i}^{(4)} = FT^{-1}(K_{EK_i}^{(5)})$ . У результаті трансформування термів ЛЗ отримаємо, наприклад, для *DR*(4) наступні значення:

 $T_{DR}^{(4)} = \int_{0}^{4}$  $\sum_{j=1}^{I} \frac{D R_j}{n}$ *T*  $\overline{a}$ {«Ступінь ризику порушень ІБ низький» (РН),

> «Ступінь ризику порушень ІБ середній» (РС), «Ступінь ризику порушень ІБ високий» (РВ), «Граничний ризик порушень ІБ» (ГР)},

числові еквіваленти яких приведені в табл. 4.20, а для  $K_{_{EK_i}}$  в результаті трансформування термів ЛЗ отримаємо, наприклад, наступні значення:

$$
\bigcup_{j=1}^{4} T_{K_{EK_jj}} = \{\text{«Дуже низький» (ДН)}, \text{«Середній» (C)},
$$

«Високий» (В), «Дуже високий» (ДВ)},

числові еквіваленти, яких приведені в табл. 4.21.

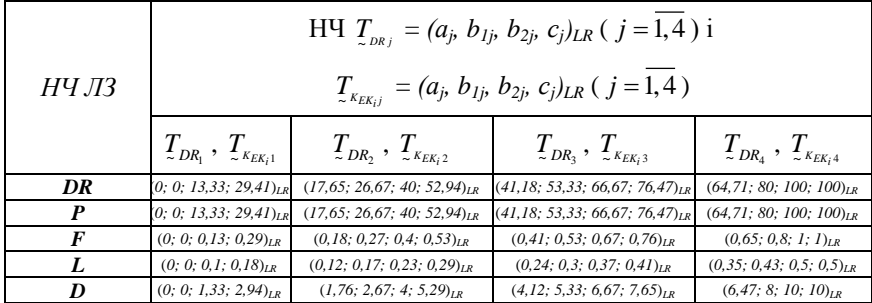

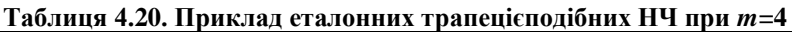

На основі отриманих даних після трансформації реалізуємо АОР. Скористаємося аналогічним ІР та ідентифікованими загрозами. Сформуємо інтервали значень й  $\mu_j$  при  $m$ =4 для  $\boldsymbol{DR}$  та  $\boldsymbol{K}_{\scriptscriptstyle E\boldsymbol{K}_i}$ , а результати відобразимо в табл. 4.21 і 4.22 відповідно.

| Інтервали      | Терми      | $\mu_i(dr)$                   |
|----------------|------------|-------------------------------|
| [0; 13, 33]    | $T_{DR_1}$ | 1                             |
|                | $T_{DR_1}$ | $\mu_l(dr) = (26.67 - dr)/10$ |
| [13,33; 26,67] | $T_{DR_2}$ | $\mu_2(dr) = 1 - \mu_1(dr)$   |
| [26, 67; 40]   | $T_{DR_2}$ | $\mathbf{1}$                  |
|                | $T_{DR_2}$ | $\mu_2(dr)=(53,33-dr)/10$     |
| [40; 53,33]    | $T_{DR_3}$ | $\mu_3(dr)=1-\mu_2(dr)$       |
| [53,33; 66,67] | $T_{DR_3}$ | $\mathbf{1}$                  |
|                | $T_{DR_3}$ | $\mu_3(dr)=(80-dr)/10$        |
| [66, 67; 80]   | $T_{DR_4}$ | $\mu_4(dr) = 1 - \mu_3(dr)$   |
| [80; 100[      | $T_{DR_4}$ | 1                             |

**Таблиця 4.21. Приклад значень інтервалів** *j(dr)* **при** *m***=4**

|                                                                                                    | Інтервали для $EK_i$       |                            |                  | Терми | $\mu_i$ (e $k_i^{A_a}$ ) |                                                                                                    |  |
|----------------------------------------------------------------------------------------------------|----------------------------|----------------------------|------------------|-------|--------------------------|----------------------------------------------------------------------------------------------------|--|
| $\overline{P}$                                                                                     | $\boldsymbol{F}$           | L                          | $\boldsymbol{D}$ |       |                          | $\mathcal{I}_{\mathcal{L}_{E_{K_i}}}\left[\mu\left(ek_i^{A_a}\right)\right]\mu\left(ek_2^{A_a}\right)\left[\mu\left(ek_3^{A_a}\right)\right]\mu\left(ek_4^{A_a}\right)$                                                                                                    |  |
| [0;13,33]                                                                                          | [0;0,13]                   | [0;0,1[                    | [0;1,33]         |       |                          | $\mathop{\mathcal{I}}\limits_{\mathop{\mathcal{K}}_{EK_i1}}\ \left \ \mu_l\left(ek_i^{A_a}\right)\ \right \ \mu_l\left(ek_2^{A_a}\right)\ \left \ \mu_l\left(ek_s^{A_a}\right)\ \left[\mu_l\left(ek_i^{A_a}\right)\right. \right.$                                                                                                    |  |
| $[13,33;26,67]$ $[0,13;0,27]$ $[0,1;0,17]$ $[1,33;2,67]$                                           |                            |                            |                  |       |                          |                                                                                                    |  |
|                                                                                                    |                            |                            |                  |       |                          | $\frac{1}{2}K_{E_{K,1}}$<br>$\frac{1}{2}$ $\frac{1}{2}$ $\frac{1}{2}$ $\frac{1}{2}$ $\frac{1}{2}$ $\frac{1}{2}$ $\frac{1}{2}$ $\frac{1}{2}$ $\frac{1}{2}$ $\frac{1}{2}$ $\frac{1}{2}$ $\frac{1}{2}$ $\frac{1}{2}$ $\frac{1}{2}$ $\frac{1}{2}$ $\frac{1}{2}$ $\frac{1}{2}$ $\frac{1}{2}$ $\frac{1}{2}$ $\frac{1}{2}$ $\$                                                                                   |  |
| [26, 67; 40]                                                                                       |                            | $[0,27;0,4[$ $[0,17;0,23[$ |                  |       |                          | $_{[2,67;4[} \ \left  \ \underline{\mathcal{T}}_{K_{\!R\!,2}} \ \right  \mu_{\!2}\left( e k_{\scriptscriptstyle\perp}^{A_{a}} \right) \ \left  \ \mu_{\!2}\left( e k_{\scriptscriptstyle\perp}^{A_{a}} \right) \ \right  \mu_{\!2}\left( e k_{\scriptscriptstyle\perp}^{A_{a}} \right) \ \left  \ \mu_{\!2}\left( e k_{\scriptscriptstyle\perp}^{A_{a}} \right) \right.$                                  |  |
|                                                                                                    |                            |                            |                  |       |                          |                                                                                                    |  |
| [40;53,33]                                                                                         | $[0,4;0,53]$ $[0,23;0,3]$  |                            | [4;5,33]         |       |                          | $\mu_2\left(ek_i^{A_a}\right)\left.\vphantom{\frac{\partial h_1}{\partial a} }\right  \mu_2\left(ek_2^{A_a}\right)\left.\vphantom{\frac{\partial h_1}{\partial a} }\right  \mu_2\left(ek_i^{A_a}\right)\left.\vphantom{\frac{\partial h_1}{\partial a} }\right  \mu_2\left(ek_i^{A_a}\right)\left.\vphantom{\frac{\partial h_1}{\partial a} }\right  \mu_1\left(ek_i^{A_a}\right)$                        |  |
| [53,33;66,67[ $\Big  [0,53;0,67[$ $[0,3;0,37[$ $[5,33;6,67[$ $\Big]$ $\Big  \Big  \Big  K_{EK_13}$ |                            |                            |                  |       |                          | $\mathcal{L}_{\mu\nu} \big( \mathit{ek}^{A_a}_{_a} \big) \Big  \mu_{\scriptscriptstyle{3}} \big( \mathit{ek}^{A_a}_{_2} \big) \Big  \mu_{\scriptscriptstyle{3}} \big( \mathit{ek}^{A_a}_{_3} \big) \Big  \mu_{\scriptscriptstyle{3}} \big( \mathit{ek}^{A_a}_{_4} \big) \Big $                                                                                                    |  |
|                                                                                                    |                            |                            |                  |       |                          | $\mu_3\left(ek_i^{A_a}\right) = \mu_3\left(ek_2^{A_a}\right) = \mu_3\left(ek_3^{A_a}\right) = \mu_3\left(ek_i^{A_a}\right)$<br>$\left( \sum_{k=1}^{k} k_{k} \right) \left( 80 - e k_1^{A_a} \right) \left( 0.8 - e k_2^{A_a} \right) \left( 0.43 - e k_3^{A_a} \right) = (8 - e k_4^{A_a})$                                                                                                    |  |
| [66, 67; 80]                                                                                       | $[0,67;0,8]$ $[0,37;0,43]$ |                            | [6, 67; 8[       |       |                          | $\boxed{\frac{10}{\mathcal{I}^{k_{\kappa_{\ell+1}}}}} \quad \begin{array}{c c c} \hline 10 & *10 &) *20 & \ {\mu_{\ell}(ek_{\iota}^{A_a})} & \mu_{\ell}(ek_{\iota}^{A_a}) \ \hline 11_{\iota\mu_3} & -1_{\iota\mu_3} & -1_{\iota\mu_3} \ \hline \end{array} \quad \begin{array}{c c} \hline 10 & *20 & \mu_{\iota}(ek_{\iota}^{A_a}) \ \hline 11_{\iota\mu_3} & *20 & \mu_{\iota}(ek_{\iota}^{A_a}) \ \h$ |  |
| $[80;100[$                                                                                         | [0,8;1[                    | [0,43;0,5[                 | [8;10[           |       |                          | $\Big \mathop{\mathcal{I}}_{\mathcal{K}_{E\mathcal{K}_{i}4}}\Big \mathop{\mu_{i}\left(ek_{i}^{A_{a}}\right)}\Big \mathop{\mu_{i}\left(ek_{2}^{A_{a}}\right)}\Big \mathop{\mu_{i}\left(ek_{3}^{A_{a}}\right)}\Big \mathop{\mu_{i}\left(ek_{4}^{A_{a}}\right)}\Big $                                                                                                    |  |

**Таблиця 4.22. Приклад значень інтервалів**  $\mu$ **ј** $(e k_i^{A_a})$  **(**  $i = 1, 4$  **,**  $j = 1, 4$  **)** 

Для визначення поточних значень оціночних компонент скористаємося табл. 4.19. Зробимо класифікацію поточних значень за формулою (4.20), а отримані результати занесемо в таблицю 4.23.

Реалізуємо оцінку показника степеня ризику порушення ІБ за формулою (4.16), де  $m = 4$ ,  $j=1,4$ ,  $i=1,4$ ,  $a=1,5$ ,  $dr<sub>I</sub>=10$ ,  $dr<sub>2</sub>=37$ ,  $dr_3 = 63$ ,  $dr_4 = 90$ ,  $\text{ro} \text{d}t$   $dr^{(A_1)} = 64.7$ ,  $dr^{(A_2)} = 63.3$ ,  $dr^{(A_3)} = 40.2$ ,  $dr^{(A_4)} = 79.3, dr^{(A_5)} = 56.7.$ 

3a qonomorolo (4.21) 
$$
\phi
$$
opmyrortica  $SP^{(A_a)}$ :  
\n $SP^{(A)} = (dr^{(A_1)}; T_{DR_3}) = (64, 7; PB),$   
\n $SP^{(A_2)} = (dr^{(A_2)}; T_{DR_3}) = (63, 3; PB),$   
\n $SP^{(A_3)} = (dr^{(A_3)}; T_{DR_2}) = (40, 2; PC),$   
\n $SP^{(A_4)} = (79, 3; TP),$   
\n $SP^{(A_5)} = (56, 7; PB).$ 

**Таблиця 4.23. Класифікація поточних значень компонент**

|        |                        |          |                            |     |                |           |                            |          |                | <b>Значення</b> $\lambda$ для $A \in \{A_a\}$ ( <i>a</i> = 1,5) |                |              |          |                 |                            |     |          |                |                            |          |
|--------|------------------------|----------|----------------------------|-----|----------------|-----------|----------------------------|----------|----------------|-----------------------------------------------------------------|----------------|--------------|----------|-----------------|----------------------------|-----|----------|----------------|----------------------------|----------|
|        |                        |          | $\lambda_{ii}^{(A_1)}$ ДЛЯ |     |                |           | $\lambda_{ii}^{(A_2)}$ для |          |                | $\lambda_{ii}^{(A_3)}$ для                                      |                |              |          |                 | $\lambda_{ii}^{(A_4)}$ для |     |          |                | $\lambda_{ii}^{(A_5)}$ для |          |
| $EK_i$ | $T_{K_{EK,m}}$         |          |                            |     | $T_{K_{EKim}}$ |           |                            |          | $T_{K_{EK,m}}$ |                                                                 |                |              |          | $T_{K E K_i m}$ |                            |     |          | $T_{K_{EK,m}}$ |                            |          |
|        | $(i=1,4,$<br>$(i=1,4,$ |          |                            |     |                | $(i=1,4,$ |                            |          |                |                                                                 | $(i=1,4,$      |              |          |                 | $(i=1,4,$                  |     |          |                |                            |          |
|        | $j=\overline{1,4}$ )   |          |                            |     |                |           | $j=\overline{1,4}$ )       |          |                | $j=\overline{1,4}$ )                                            |                |              |          |                 | $j=\overline{1,4}$ )       |     |          |                | $j = 1, 4$ )               |          |
|        | $\Omega$               | $\Omega$ | 0.4                        | 0.6 | $\Omega$       | $\Omega$  |                            | $\Omega$ | $\Omega$       | 0                                                               |                | $\Omega$     | $\Omega$ | $\Omega$        | 0,5                        | 0.5 | $\Omega$ | $\Omega$       |                            |          |
|        | $\Omega$               | $\Omega$ | 0.4                        | 0.6 | $\Omega$       | $\Omega$  |                            | $\Omega$ | $\Omega$       | $\Omega$                                                        |                | $\Omega$     | $\Omega$ | $\Omega$        | 0,5                        | 0.5 | $\Omega$ | $\Omega$       |                            | 0        |
|        | $\Omega$               |          | $\Omega$                   | 0   | $\Omega$       | $\Omega$  |                            | $\Omega$ |                | 0                                                               | $\overline{0}$ | $\mathbf{0}$ | $\Omega$ | $\Omega$        | 0.6                        | 0,4 | $\Omega$ |                | $\Omega$                   | $\Omega$ |
| D      |                        |          |                            |     |                |           |                            |          | 0,47           | 0.53                                                            |                | $\Omega$     |          |                 | $\Omega$                   |     |          |                |                            |          |

Також для даного ІР на основі виразу із п. 4.3 можна обчислити середнє значення степеня ризику:

 $dr^{(cp)} = (64,7+63,3+40,2+79,3+56,7)/5 = 60,84$ 

і сформувати для нього

$$
SP^{(cp)} = (60, 84; PB).
$$

Як видно на рис. 4.14, при зміні кількості терм-множин *m*=5 на *m*=4 середнє значення ступеня ризику залишається на рівні «РВ». З метою спрощення розрахунків ризиків і удосконалення методів в роботі розглядається інтегрований метод АОР, який, на відміну від відомих (див. розділ 1), надає можливість оперувати одночасно чіткими і нечіткими параметрами з вибором необхідної кількості терм-множин (див. рис. 4.14), а зміна терм-множин не впливає на кінцевий результат і при тих же вхідних параметрах він залишається адекватним.

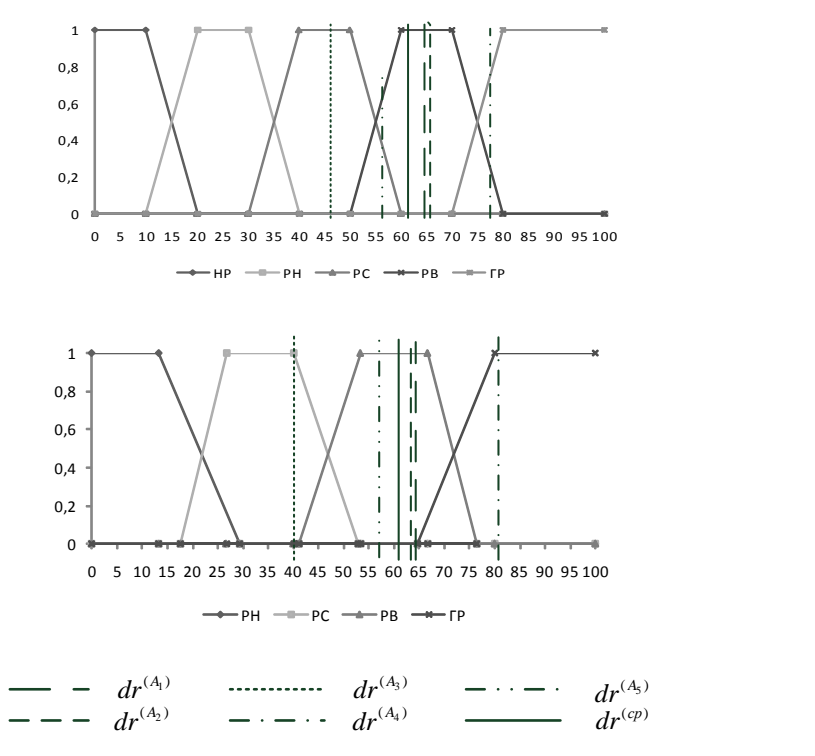

Рис. 4.14. Порівняння результатів АОР при *m* = 5 і *m* = 4

# **4.6. Якісно-кількісний метод оцінювання ризиків**

Часто при АОР не завжди є можливість залучення відповідних фахівців, а також виникають ситуації, при яких експерт не завжди однозначно може оцінити ту чи іншу уразливість РІС. Для цього пропонується використовувати відповідні БД уразливостей (в яких представлені їх кількісні оцінки), наприклад, такі як National Vulnerability Database (NVD), Open Sourced Vulnerability Database OSVDB), IBM X-Force, US-CERT VND, SecurityFocus та ін (див. розділ 1, п. 1.5). Базовою складовою таких БД є CVSS – показники, які можна використовувати за альтернативу оцінкам експертів.

На зазначеній основі здійснимо розробку методу ОР, який дозволить реалізувати альтернативне ОР з використанням відомих БД без залучення експертів відповідної предметної галузі.

В основу такого методу покладені дослідження, проведені в [1, 2]. Запропонований метод ґрунтується на 11 кроках.

# **Крок 1 (Визначення повної множини ідентифікаторів РІС і уразливостей)**

На першому кроці визначається повна множина ідентифікаторів всіх РІС, тобто

$$
RIS = \{\bigcup_{rs=1}^r RIS_{rs}\} \quad (rs=\overline{1,r}),
$$

де *r* – кількість всіх ресурсів (і відповідно їх ідентифікаторів), а також повна множина уразливостей

$$
V = \left\{ \bigcup_{u=1}^n V_{uz} \right\} \ (uz = \overline{1,n}),
$$

де *n* – кількість всіх уразливостей (і відповідно їх ідентифікаторів). На основі *RIS* та V експерти можуть визначати множини РІС та уразливостей за об'єктом оцінювання. Для створення відповідних множин (як основи), наприклад, може використовуватися відома БД уразливостей NVD (див. п. 1.5).

**Крок 2 (Визначення множини ідентифікаторів РІС і уразливостей для об'єкта оцінювання)**

Тут, на основі множини *RIS* для конкретного об'єкта оцінювання експертами визначається необхідна множина РІС (і відповідно їх ідентифікаторів) **RISO** (RISO  $\subset$ RIS), тобто

$$
RISO = \{\bigcup_{rs=1}^{ro} RISO_{rs}\} \ (rs=\overline{1,ro}),
$$

де *ro* – кількість оцінюваних РІС на об'єкті. Далі відносно всіх  $\mathit{RISO}_{rs}$  визначаються множини їх уразливостей  $\mathit{V}_{rs} \subset \mathit{V}$  (і відповідно їх ідентифікаторів), тобто

$$
\left\{\bigcup_{rs=1}^{ro} V_{rs}\right\} = \left\{\bigcup_{rs=1}^{ro} \left\{\bigcup_{u=1}^{n_{rs}} V_{rs,uz}\right\}\right\} \ (rs = \overline{1, ro}, \ uz = \overline{1, n_{rs}}),
$$

де *rs n* – можлива кількість ідентифікованих уразливостей *rs* - того оцінюваного РІС (*RISO<sub>rs</sub>*).

**Крок 3 (Визначення множини параметрів оцінювання ризику)**

Введемо множину оцінок ризику для визначеного на другому кроці *RISO*, тобто

$$
LR = \{ \bigcup_{rs=1}^{ro} LR_{rs} \} = \{ LR_1, ..., LR_{rs} \} \ \ (rs = \overline{1, ro}) \ .
$$

Також для ОР по кожній уразливості, відображеної ідентифікатором *Vrs uz* , , введемо множину *LRVrs* , тобто

$$
\left\{\bigcup_{rs=1}^{ro} LRV_{rs}\right\} = \left\{\bigcup_{rs=1}^{ro} \left\{\bigcup_{u=1}^{n_{rs}} LRV_{rs,uz}\right\}\right\} \ (rs = \overline{1, ro}, \ uz = \overline{1, n_{rs}}),
$$

де *LRV<sub>rs,uz</sub>* — кількісна оцінка ризику по кожній *uz* - тій уразливості *rs* -того РІС на об'єкті.

Для відображення результату ОР скористаємося ЛЗ «СТУПІНЬ РИЗИКУ» (*DR*), представленої в п. 4.4.

Далі, для забезпечення процесу оцінювання беруться за основу показники CVSS [3] з NVD (див. п. 1.5). Для цього визначимо необхідні множини параметрів  $\mathbf{E} \mathbf{P}_i$  ( $i = 1, g$ ), що використовуються для оцінювання, тобто:

$$
EP = \{ \bigcup_{i=1}^{g} EP_i \} = \{ EP_1, EP_2, ..., EP_g \},
$$

де g – кількість множин таких параметрів.

Відмітимо, наприклад, що *для версії 2 оцінок CVSS* (при g=3) [3] можуть бути визначені наступні множини значень –

$$
\{\bigcup_{i=1}^3 \bm{E} \bm{P}_i\} = \{\bm{E} \bm{P}_1, \bm{E} \bm{P}_2, \bm{E} \bm{P}_3\} = \{\bm{B}, \bm{T}, \bm{E}\}, (i = \overline{1,3}),
$$

де:

*B* – **базові (Base) метрики**, представлені у вигляді множини

$$
\bm{B} = \{ \bigcup_{u_{z}=1}^{n_{rs}} B_{u_{z}} \} \quad (uz = \overline{1, n_{rs}}) ,
$$

члени якої визначаються за допомогою групи множин параметрів

$$
AV_{uz}
$$
,  $AC_{uz}$ ,  $AU_{uz}$ ,  $C_{uz}$ ,  $I_{uz}$ ,  $A_{uz}$ ,  $A_{uz}$  ( $uz = 1, n_{rs}$ ),

де:

 $AV_{uc}$  = BeKrop nocryny, який від $AV_{uc} = \{\int_{\alpha}^{3} AV_{uc,av}\} = \{AV_{uc,1}, \int_{\alpha}^{3} AV_{uc,av}\} = \{AV_{uc,1}, \int_{\alpha}^{3} AV_{uc,av}\} = \{AV_{uc,1}, \int_{\alpha}^{3} AV_{uc,av}\} = \{AV_{uc,1}, \int_{\alpha}^{3} AV_{uc,av}\} = \{AV_{uc,1}, \int_{\alpha}^{3} AV_{uc,av}\} = \{AO_{uc} - \alpha$  Локалн $AC_{uc}$  = cкладність до  $AV_{\mu\tau}$  – вектор доступу, який відображається у вигляді множини , 3 1  $V_{uz} = \{ \bigcup AV_{uz,av} \}$ *av AV*  $AV_{uz} = \{\bigcup_{av=1}^{3} AV_{uz,av}\} = \{AV_{uz,1}, AV_{uz,2}, AV_{uz,3}\} = \{L, A, N\}$ 

 $(uz = \overline{1, n_{rs}}, av = \overline{1, 3}),$  де:  $L -$  «Локальний доступ» = 0,395;  $A -$  «Сполучена мережа» = 0,646; *N* – «Мережа» = 1,

*ACuz* – складність доступу, що представлена множиною

$$
AC_{uz} = \{ \bigcup_{ac=1}^{3} AC_{uz,ac} \} = \{ AC_{uz,1}, AC_{uz,2}, AC_{uz,3} \} = \{ H, M, L \}
$$

 $(uz = \overline{1, n_{rs}}, ac = \overline{1, 3}),$  де: *H* – «Висока» = 0,35; *M* – «Середня» = 0,61; *L* – «Низька» = 0,71,

$$
AU_{uz} - \text{ayrehru}\phi\text{ikaqiga, gka npeqeraa. MHOKKUHO} = \{AU_{uz} = \{\bigcup_{u=1}^{3} AU_{uz,u}\} = \{AU_{uz,1}, AU_{uz,2}, AU_{uz,3}\} = \{M, S, N\}
$$

( 1, , *rs uz n u* 1,3), де: *М* – «Багаторазова» = 0,45; *S* – «Одноразова» = 0,56; *N* – «Відсутня» = 0,704,

*Cuz* – вплив на конфіденційність, який визначається у вигляді множини

$$
C_{uz} = \{ \bigcup_{c=1}^{3} C_{uz,c} \} = \{ C_{uz,1}, C_{uz,2}, C_{uz,3} \} = \{ N, P, C \}
$$

 $(uz = 1, n<sub>r</sub>, c = 1, 3),$  де:  $N - \alpha Biqcyrmiй = 0; P - \alpha Uacrkobnij =$ 0,275;  $C - \alpha \Pi$ овний» = 0,66,

*uz I* – вплив на цілісність, який представлений множиною

$$
\boldsymbol{I}_{uz} = \{\bigcup_{in=1}^{3} I_{uz,in}\} = \{I_{uz,1}, I_{uz,2}, I_{uz,3}\} = \{N, P, C\}
$$

 $(uz = \overline{1, n_{\infty}}, in = \overline{1, 3})$ , де:  $N - \alpha$ Відсутній» = 0;  $P - \alpha$ Частковий» = 0,275; *C* – «Повний» = 0,66,

*A uz* – вплив на доступність, який може бути представлений множиною

$$
A_{uz} = \{\bigcup_{ai=1}^{3} A_{uz,ai}\} = \{A_{uz,1}, A_{uz,2}, A_{uz,3}\} = \{N, P, C\}
$$

 $0.275$ : *C* – «Повний» = 0.66;

*T* – **часові (Temporal) метрики**, представлені у вигляді множини

$$
T = \{ \bigcup_{u_{z}=1}^{n_{rs}} T_{u_{z}} \} \quad (uz = \overline{1, n_{rs}}) \, ,
$$

члени якої визначаються за допомогою групи множин параметрів:

$$
EX_{uz}, \quad RL_{uz}, \quad RC_{uz} \quad (uz=1, n_{rs}),
$$

де

*EX uz* – можливість використання, яка може бути представлена як множина

$$
EX_{uz} = \{ \bigcup_{ex=1}^{5} EX_{uz,ex} \} = \{ EX_{uz,1}, ..., EX_{uz,5} \} = \{ U, POC, F, H, X \}
$$

(*uz* = 1,*n<sub>n</sub>*, *ai* = 1,3), де: *N* – «Відеутній» = 0; *P* – «Частковий» = 75; *C* – «Повышій» = 0,6;<br>
27; C – «Повышій» = 0,6;<br>
27: C – «Повышій» = 0,6;<br>
27: C – «Повышій» = 0,6;<br>
27: C – «Повышій» = 0,6;<br>
27: C – «П  $(uz = 1, n_{\infty}, \text{ } ex = 1.5)$ , де:  $U - \langle \text{Teoperwula (hemae gokasis)} \rangle = 0.85;$ *POС* – «Експериментальна» = 0,9; *F* – «Функціональна» = 0,95; *H* – «Висока» = 1;  $X$  – «Невизначена» = 1,

*RL uz* – рівень виправлення (показник ступеню готовності рішення) визначений у вигляді множини

$$
RL_{uz} = \{\bigcup_{r=1}^{5} RL_{uz,rl}\} = \{RL_{uz,1}, ..., RL_{uz,5}\} = \{OF, TF, W, U, X\}
$$

 $(uz = 1, n_{rx}, rl = 1,5)$ , де:  $OF - \alpha$ Офіційний патч» = 0,87;  $TF - \alpha$ Тимчасове рішення» = 0,9; *W* – «Рішення на основі порад та рекомендацій» = 0,95; *U* – «Відсутній» = 1; *Х* – «Невизначений» = 1,

*RCuz* – достовірність звіту (показник ступеню достовірності інформації), яка представляється множиною

$$
RC_{uz} = \{ \bigcup_{r=1}^{4} RC_{uz,rc} \} = \{ RC_{uz,1}, ..., RC_{uz,4} \} = \{ UC, UR, C, X \}
$$

 $( uz = 1, n_*, rc = 1, 4)$ , де:  $UC -$  «Носить гіпотетичний характер» = 0,9; *UR* – «Не працює» = 0,95; *C* – «Підтверджена» = 1; *Х* – «Не визначена»  $= 1$ ,

*E* – **метрики середовища оточення (Environmental)**, що представлені у вигляді множини

$$
E = \{ \bigcup_{u_{z}=1}^{n_{rs}} E_{u_{z}} \} \quad (uz = \overline{1, n_{rs}}),
$$

члени якої представляються через групи множин параметрів:

$$
\mathbf{CDP}_{uz},\mathbf{TD}_{uz},\mathbf{CR}_{uz},\mathbf{IR}_{uz},\mathbf{AR}_{uz} \ (uz=1,n_{rs}),
$$

де

*CDPuz* – ймовірність непрямого збитку, що має вигляд множини

$$
\text{CDP}_{uc} = \{ \bigcup_{cdp=1}^{6} \text{CDP}_{uc,cdp} \} =
$$
  

$$
\{CDP_{uc,1}, ..., CDP_{uc,6} \} = \{ N, L, LM, MH, H, X \}
$$

 $( uz = 1, n_s, cdp = 1, 6)$ , де:  $N - \langle Biqcyr1H} \times b = 0; L - \langle H_{1} \times bH \times b \rangle = 0, 1;$ *LM* – «Низький – середній» = 0,3; *MH* – «Середній – Високий» = 0,4;  $H - \langle$ Високий» = 0,5;  $X - \langle$ Не визначений» = 0,

*TD uz* – цільовий розподіл, який представляється множиною

$$
TD_{uz} = \{\bigcup_{td=1}^{5} TD_{uz,td}\} = \{TD_{uz,1}, ..., TD_{uz,5}\} = \{N, L, M, H, X\}
$$

 $(uz = 1, n<sub>rs</sub>, td = 1,5)$ , де:  $N - \langle \text{BiacyrniiW} \rangle = 0; L - \langle \text{Husb}\rangle = 0,25;$ *M* – «Середній» = 0,75; *H* – «Високий» = 1; *Х* – «Невизначений» = 1,

*CRuz* – вимоги до конфіденційності, які визначаються у вигляді множини

$$
CR_{uz} = \{ \bigcup_{cr=1}^{4} CR_{uz,cr} \} = \{ CR_{uz,1}, ..., CR_{uz,4} \} = \{ L, M, H, X \}
$$

 $(uz = \overline{1}, n_{\infty}, s r = 1, 4), \text{ are: } L - \langle \text{Hysk} \rangle = 0.5; M - \langle \text{Cepegki} \rangle = 1; H - \langle \text{Hysk} \rangle = 1$ «Високі» = 1,51;  $X$  – «Невизначені» = 1,

*uz IR* – вимоги до цілісності, представлені множиною

$$
IR_{uz} = \{\bigcup_{ir=1}^{4} IR_{uz,ir}\} = \{IR_{uz,1}, ..., IR_{uz,4}\} = \{L, M, H, X\}
$$

 $(uz = 1, n<sub>r</sub>, ir = 1, 4),$  де:  $L -$  «Низькі» = 0,5;  $M -$  «Середні» = 1;  $H -$ «Високі» = 1,51;  $X$  – «Невизначені» = 1,

*uz* – вимоги до доступності, які представляються у вигляді множини

$$
AR_{uz} = \{ \bigcup_{ar=1}^{4} AR_{uz,ar} \} = \{ AR_{uz,1}, ..., AR_{uz,4} \} = \{ L, M, H, X \}
$$

 $(uz = \overline{1, n_{-}, ar = 1, 4}),$  де:  $L - \langle$ Низькі» = 0,5;  $M - \langle$ Середні» = 1;  $H - \langle$ «Високі» = 1,51;  $X$  – «Невизначені» = 1.

Введемо ЛЗ «РІВЕНЬ ОЦІНОЧНОГО ПАРАМЕТРА *ЕР*,» ( $\boldsymbol{K}_{\scriptscriptstyle{E}P_{i}}$ ),

яка визначається за аналогією з методом DetM (див. крок 1 п. 4.3).

Далі, за допомогою розробленого методу [9] (див. п. 4.2) здійс-

нимо перетворення інтервалів в НЧ –  $T_{X_{E_{r_i}}} = (ai_j; bi_{1j}; bi_{2j}; ci_j)$ .

Оцінка значущості *EP<sup>i</sup>* виконується за допомогою параметрів із множини

$$
LS \in \{LS_i\} (i = \overline{1, g})
$$

(див. п. 4.3 крок 3), а оцінка поточного значення оціночного параметра – за допомогою множини

$$
ep \in \{ep_{uz,i}\} \ (uz = \overline{1, n_{rs}}, i = \overline{1, g}).
$$

### **Крок 4 (Визначення кількості терм-множин)**

 $AR_{ac}$  – вимоги до доступності,<br>жини<br> $AR_{ac} = \{\bigcup_{ar=1}^{4} AR_{ac,ar}\} = \{AR_{ac,1},$ <br> $= \overline{1, n_a}, \, ar = \overline{1, 4}\}$ , де:  $L - \kappa$ Низьносмі» = 1,51;  $X - \kappa$ Невизначені»<br>Зведемо ЛЗ «РІВЕНЬ ОЦІНОЧН<br>визначається за аналогією з метс<br>Далі, за д Тут визначається кількість терм-множин, які будуть використовуватися в процесі ОР. При необхідності можна змінити початкову кількість терм-множин. З цією метою для еквівалентного перетворення *m*-мірних термів НЧ ЛЗ *DR(m)* в *DR(m-n)* (див. п. 3.3) або  $\bm{DR}^{(m+n)}$  (див. п. 3.7) і  $\bm{K}_{EP}^{(m)}$  $\bm{K}_{E P_{i}}^{(m)}$  в  $\bm{K}_{E P_{i}}^{(m-n)}$ *i*  $\mathbf{K}_{EP_i}^{(m-n)}$ або  $\mathbf{K}_{EP_i}^{(m+n)}$ *i*  $\pmb{K}_{\textit{EP}_{i}}^{(\textit{m+n})}$  пропонується скористатися методами реалізації функції трансформування еталонів ЛЗ (див. розділ 3).

**Крок 5 (Оцінювання рівня значущості оціночних параметрів)**

Збігається з кроком 3 методу DetM (п. 4.3).

# **Крок 6 (Визначення еталонних значень ступеня ризику)**

На цьому кроці визначаються еталонні значення для ЛЗ *DR*,

тобто задається кількість термів в базовій терм-множині  $\mathcal{I}_{^{DR}}$  , де їм

у відповідність ставиться заданий інтервал значень, що лежить в діапазоні від *drmin* до *drmax*.

**Крок 7 (Визначення еталонних значень оціночних параметрів)**

Тут експертами проводиться визначення еталонних значень для

ЛЗ  $\textbf{\emph{K}}_{\scriptscriptstyle{E_{P_i}}}$ , тобто визначається кількість термів в терм-множині  $\textbf{\emph{I}}_{\scriptscriptstyle{K_{E_{P_i}}}}$ .

Для перетворення інтервалів в НЧ скористаємося запропонованим в [9] методом (див. п. 4.2). Для зручності відображення оціночних параметрів через НЧ використовуємо табл. 4.24. За допомогою (4.19) див. п. 4.4) для інтервалів *EP<sup>i</sup>* можна сформувати значення  $\mu_j$  (ep<sub>uz,i</sub>).

**Таблиця 4.24. Визначення значень НЧ оціночних параметрів**

| EP <sub>i</sub> |                           |          | $H\Pi$ $T_{K_{E P_i}} = (a_j, b_{1j}, b_{2j}, c_j)_{LR}$ $\lim T_{K_{E P_i}} - T_{K_{E P_i m}}$ , $(j = 1, m)$ |   |                                                                                                    |
|-----------------|---------------------------|----------|----------------------------------------------------------------------------------------------------|---|----------------------------------------------------------------------------------------------------|
|                 | $\mathcal{I}_{K_{EP_11}}$ |          | $\ldots$ $\prod_{K_{E P_i j}}$                                                                                 |   | $\c{T}_{K_{EP_{I^{m}}}}$                                                                                                    |
|                 |                           |          |                                                                                                    |   | $\bm{E} \bm{P}_1$ $ (\bm{a} I_1; \bm{b} I_{11}; \bm{b} I_{21}; \bm{c} I_1) $ $ (\bm{a} I_j; \bm{b} I_{1j}; \bm{b} I_{2j}; \bm{c} I_j) $ $ (\bm{a} I_m; \bm{b} I_{1m}; \bm{b} I_{2m}; \bm{c} I_m) $ |
| .               |                           | $\cdots$ |                                                                                                    | . |                                                                                                    |
| EP <sub>i</sub> |                           |          |                                                                                                    |   | $(ai_1; bi_{11}; bi_{21}; ci_1) \mid  \mid (ai_j; bi_{1j}; bi_{2j}; ci_j) \mid  \mid (ai_m; bi_{1m}; bi_{2m}; ci_m)$                                                                               |
| $\cdot$         | $\cdots$                  |          | $\cdots$                                                                                                    | . | $\cdots$                                                                                                    |
|                 |                           |          |                                                                                                    |   | $\bm{EP}_{g}$ $\left[ (ag_{i}; bg_{1i}; bg_{2i}; cg_{1}) \right]  \left[ (ag_{i}; bg_{1j}; bg_{2j}; cg_{j}) \right]  \left[ (ag_{m}; bg_{1m}; bg_{2m}; cg_{m}) \right]$                            |

## **Крок 8 (Оцінка поточних значень параметрів)**

На цьому кроці відносно кожного оціночного параметру

$$
\{\bigcup_{i=1}^{3} \mathbf{E} \mathbf{P}_{i}\} = \{\mathbf{E} \mathbf{P}_{1}, \mathbf{E} \mathbf{P}_{2}, \mathbf{E} \mathbf{P}_{3}\} = \{\mathbf{B}, \mathbf{T}, \mathbf{E}\} \ (i = \overline{1, 3})
$$

експерти відповідної предметної галузі визначають ер<sub>иг, і</sub> для всіх  $V_{rs, uz}$  ( $rs = 1, ro, uz = 1, n_{rs}$ ), тобто

$$
\{ep_{uz,i}\}=\{ep_{uz,B}, ep_{uz,T}, ep_{uz,E}\}.
$$

Значення кожного з параметрів можна імпортувати з відомих баз даних [10] або визначити за відповідними описами [3]: (0) або визначити за відповідними описами [ $B_{uz} = round(0, 6IM_{uz} + 0, 4EXb_{uz} - 1, 5) f (IM_{uz}),$ 

де: *round* ( ) – функція округлення до одної десятої; – функція округлення до одної десятої;<br>IM<sub>uz</sub> = 10,41(1 – (1 – C<sub>uz,c</sub>)(1 – I<sub>uz,in</sub>)(1 – A<sub>uz,ai</sub>));

 $C_{u_{z,c}}$ ,  $I_{u_{z,in}}$  і  $A_{u_{z,ai}}$  визначаються на кроці 3 методу;<br> $EXb_{u_z} = 20AV_{u_{z,av}} \cdot AC_{u_{z,ac}} \cdot AU_{u_{z,u}}$ ;

$$
EXb_{uz} = 20AV_{uz,av} \cdot AC_{uz,ac} \cdot AU_{uz,u};
$$
  

$$
f(IM_{uz}) = \begin{cases} 0 \; npu \; IM_{uz} = 0, \\ 1,176 \; npu \; IM_{uz} \neq 0; \end{cases}
$$
  

$$
T_{uz} = round(B_{uz} \cdot EX_{uz,ex} \cdot RL_{uz,rl} \cdot RC_{uz,rc});
$$

$$
EX_{uz,ex}
$$
,  $RL_{uz,n}$  i  $RC_{uz,rc}$  формуються на кроці 3 методу;  
 $E_{uz} = round((AT_{uz} + (10 - AT_{uz})CDP_{uz,cd})TD_{uz,td}),$ 

де:

$$
AT_{uz} = round(AB_{uz} \cdot EX_{uz,ex} \cdot RL_{uz,n} \cdot RC_{uz,rc})
$$

при

$$
AB_{uz} = round((0, 6AIM_{uz}) + (0, 4EXb_{uz}) - 1,5) f(AIM_{uz})
$$

$$
AIM_{uz} = \min(10; 10, 41 (1 - (1 - C_{uz,c} \cdot CR_{uz,cr})
$$

$$
(1 - I_{uz,in} \cdot IR_{uz,ir}) (1 - A_{uz,an} \cdot AR_{uz,ar})))
$$

а

і

$$
f(AIM_{uz}) = \begin{cases} 0 \; npu \; AIM_{uz} = 0, \\ 1,176 \; npu \; AIM_{uz} \neq 0. \end{cases}
$$

Зазначимо, що  $E_{\mu z}$  – коригуючий оціночний параметр, який перевизначає *B uz* і *T uz* .

# **Крок 9 (Класифікація поточних значень)**

Співпадає з кроком 7 методу FuzM (п. 4.3). Для наочності результати виконаних обчислень заносяться в табл. 4.25, де  $\lambda_{_{uc,ij}}$  –

рівень належності носія *ер*<sub>иг, і</sub> нечіткій підмножині  $\mathcal{I}_{X_{E_{P_i}}}$ .

Аналогічні перетворення здійснюються для всіх V<sub>*rs,uz*</sub>.

| $EP_i$          | $\lambda_{uz,ij}$ для $T_{K_{ERj}}$ ( $uz = 1, n_{rs}, i = 1, g, j = \overline{1,m}$ ) |          |                   |   |                         |  |
|-----------------|----------------------------------------------------------------------------------------|----------|-------------------|---|-------------------------|--|
|                 | $\mathcal{I}_{K_{ER1}}$                                                                | $\cdots$ | $T_{K_{E, Rj}}$   | . | $\mathcal{I}_{K_{EPm}}$ |  |
| $EP_1$          | $\lambda_{uz,11}$                                                                      | .        | $\lambda_{uz,1j}$ | . | $\lambda_{uz,1m}$       |  |
| $\cdots$        | $\cdots$                                                                               | $\cdots$ | $\cdots$          | . |                         |  |
| EP <sub>i</sub> | $\lambda_{uz,i1}$                                                                      | .        | $\lambda_{uz,ij}$ | . | $\lambda_{uz,im}$       |  |
| $\cdots$        | $\cdots$                                                                               | .        | $\cdots$          | . | $\cdots$                |  |
| $\bm{EP}_{g}$   | $\lambda_{uz, g1}$                                                                     | .        | $\lambda_{uz,gi}$ | . | $\lambda_{uz,gm}$       |  |

**Таблиця 4.25. Класифікація поточних значень оціночних параметрів** 

# **Крок 10 (Оцінка ступеня ризику)**

На цьому кроці проводиться обчислення показників ступеня ризику для кожної уразливості, відображеної ідентифікатором V<sub>rs.uz</sub> за формулою

$$
LRV_{rs,uz} = \sum_{j=1}^{m} \left( K_{lr_j} \sum_{i=1}^{g} (ks \cdot LS_i) \lambda_{uz,ij} \right),
$$
 (4.22)

 $\mu$  *K*<sub>*lr<sub>j</sub>* = 90 – 20(*m* – *j*),</sub> 1 1  $ks = \frac{1}{(LS_1 + ... + LS_i)}$  – коефіцієнт нормуван-

ня,  $\lambda_{uz,ij}$  (*uz* = 1, *n<sub>rs</sub>*, *i* = 1, *g*, *j* = 1, *m*, ) визначається за виразом (4.20) (див. п. 4.3) для кожної  $V_{rs,uz}$  ( $rs = 1, ro, uz = 1, n<sub>rs</sub>$ ), а  $LS<sub>i</sub>$ ,  $(i = 1, g)$  в залежності від значущості параметра обчислюється за формулою (4.13) або (4.14) (див. п. 4.3).

# **Крок 11 (Формування структурованого параметру ризику)**

На підставі обчисленого значення *LRV*<sub>*rs,и*z</sub> і побудованих еталонів формуємо структурований параметр ступеня ризику *SP* за виразом (4.23)

23)  
\n
$$
SP_{uz} = \begin{cases}\n(LRV_{rs,uz}; T_{DR_j}) \ npu \ \mu_j(LRV_{rs,uz}) = 1; \\
(LRV_{rs,uz}; T_{DR_j}(\mu_j(LRV_{rs,uz})); T_{DR_{j+1}}(\mu_{j+1}(LRV_{rs,uz}))) & (4.23) \\
\end{cases}
$$
\n
$$
npu \ \mu_j(LRV_{rs,uz}) \neq 1 \land \mu_{j+1}(LRV_{rs,uz}) \neq 1,
$$

де (LRV<sub>rs,uz</sub>;  $\mathcal{I}_{DR_j}$ ) словесно інтерпретуються як – «Ступінь ризику

 $\mathcal{I}_{DR_j}$  з числовим еквівалентом  $LRV_{rs,uz}$ », а  $(LRV_{rs,uz};$  $\mathcal{I}_{DR_j}(\mu_j(LRV_{rs,uz}))$ ;  $\mathcal{I}_{DR_{j+1}}(\mu_{j+1}(LRV_{rs,uz})))$ , як – «Ступінь ризику з числовим еквівалентом  $LRV_{rs,\mu z}$ , який межує з  $\mathcal{I}_{DR_j}$  і  $\mathcal{I}_{DR_{j+1}}$  по гра-

ниці  $\mathcal{I}_{DR_j} - \mu_j (LRV_{rs,\mu z})$  і  $\mathcal{I}_{DR_{j+1}} - \mu_{j+1} (LRV_{rs,\mu z})$ ».

За допомогою *SP* можна отримати як числове значення ступеня ризику, так і його лінгвістичну інтерпретацію.

Також за виразом (4.24) можна обчислити середнє значення *LR rs* за оціночним ресурсом:

$$
LR_{rs} = \left(\sum_{uz=1}^{n_{rs}} LRV_{rs,uz}\right) / n_{rs} \,. \tag{4.24}
$$

Розглянемо роботу запропонованого методу на конкретному прикладі.

#### **Приклад 1**

#### **Крок 1.**

Визначаються повні множини всіх РІС та уразливостей при *r* =  $r_{BD}$  i  $n = n_{NVD}$ , тобто

$$
RIS = \{ \bigcup_{rs=1}^{r_{BD}} RIS_{rs} \} \quad (rs = \overline{1, r})
$$

і

$$
V = \{ \bigcup_{u \geq 1}^{n_{NVD}} V_{u z} \} \quad (uz = \overline{1, n}),
$$

де  $r_{BD}$  і  $n_{NVD}$  – кількість РІС, наприклад, в державних або приватних БД та кількість уразливостей в NVD (див. п. 1.5) відповідно.

#### **Крок 2.**

За допомогою множини *RIS* експерти визначають вміст *RISO* для конкретного об'єкта оцінювання, наприклад, при *rо* = 5, тобто –

**RISO** = { 
$$
\bigcup_{rs=1}^{5} RISO_{rs}
$$
 } = {  $RISO_1, ..., RISO_5$  } (rs = 1,5),

де, наприклад,

 $RISO<sub>1</sub> = \langle\Phi \rangle$ айловий сервер»,

 $RISO<sub>2</sub> = \langle \text{Bank } \text{дних} \rangle,$ 

 $RISO<sub>3</sub> = \langle ApxB | \text{даних} \rangle,$ 

 $RISO<sub>4</sub> = \langle Map \text{SUSY} \rangle$ 

 $RISO<sub>5</sub> = \langle$ Web-сервер».

Далі, відносно *RISO*, наприклад, при  $n_1 = 5$ ,  $n_2 = 3$ ,  $n_3 = 7$ ,  $n_5$ = 4, 6 *n* = 2, експерти за допомогою NVD (див. п. 1.5) ідентифікували такі уразливості –

$$
\{\bigcup_{rs=1}^{5} V_{rs}\} = \{\bigcup_{rs=1}^{5} \{\bigcup_{u_{z}=1}^{n_{rs}} V_{rs,u_{z}}\} = \{\{V_{1,1}, V_{1,2}, V_{1,3}, V_{1,4}, V_{1,5}\}, \{V_{2,1}, V_{2,2}, V_{2,3}\}, \{V_{3,1}, V_{3,2}, V_{3,4}, V_{3,5}, V_{3,6}, V_{3,7}\}, \{V_{4,1}, V_{4,2}, V_{4,3}, V_{4,4}\}, \{V_{5,1}, V_{5,2}\}\}.
$$

Далі, наприклад, при *rs* = 1 реалізуємо ОР відносно *RISO*<sub>1</sub>, для якого експертами ідентифіковано наступні уразливості:

 $V_{11} =$  «CVE-2013-1324» – на основі стека переповнення буферу в Microsoft Office 2003 SP3, 2007 SP3 2010 SP1 і SP2, 2013 і 2013 RT уразливість дозволяє віддаленому зловмисникові виконати довільний код за допомогою файлу створеного WordPerfect документа (.wpd), також відомий як «Word Stack Buffer Overwrite Vulnerability». Оцінка CVSS Severity (v2) = 9,3 (HIGH);

RISO = { $\bigcup_{rs=1} RISO_{rs}$ } = {RIS<br>
IKITAL,<br>
IKITAL,<br>
«Файловий сервер»,<br>
«Банк даних»,<br>
«Архів даних»,<br>
«Маршрутизатор»,<br>
«Web-сервер».<br>
відносно RISO, наприкла,<br>
2, експерти за допомогою<br>
разливості –<br>  $\bigcup_{rs=1}^{5} \{ \bigcup_{u \$  $V_{12}$  = «CVE-2015-2516» – уразливість в журналах Windows в Microsoft Windows Vista SP2, Windows Server 2008 SP2 і R2 SP1, Windows 7 SP1, Windows 8, Windows 8.1, Windows Server 2012 Gold і R2, Windows RT Gold і 8.1 і Windows 10 дозволяє віддаленому зловмисникові викликати відмову в сервісі (втрата даних) за допомогою створеного JNT-файлу, також відомий як «Windows Journal DoS уразливості». Оцінка CVSS Severity (v2) = 4,3 (MEDIUM);

 $V_{13}$  = «CVE-2016-2386» – уразливість SQL-ін'єкцій сервера UDDI в SAP NetWeaver J2EE Engine 7.40 дозволяє віддаленому зловмисникові виконати довільні команди SQL за допомогою не-

визначених векторів (SAP Security Note 2101079). Оцінка CVSS Severity  $(v2) = 7.5$  (HIGH);

*V*1,4 = «CVE-2015-1830» – каталог обходу уразливості в завантаженні файлу сервера/завантаження функціональності для Blob повідомлень в Apache ActiveMQ 5.x до 5.11.2 для Windows, дозволяє віддаленим зловмисникам створювати JSP-файли в довільних каталогах за допомогою невизначеного вектора. Оцінка CVSS Severity  $(v2) = 5.0$  (MEDIUM);

*V*1,5 = «CVE-2016-0497» – незазначена уразливість в компоненті Oracle Agile Engineering – управління даними в Oracle Supply Chain Products Suite, 6.1.2.2, 6.1.3.0 і 6.2.0.0 дозволяє віддаленому зловмисникові вплинути на цілісність за допомогою невідомих векторів, пов'язаних з веб-клієнтом. Оцінка CVSS Severity (v2) = 4,3 (MEDIUM).

### **Крок3.**

Далі, наприклад, визначимо множину параметрів ОР при *rо* = 1 (тобто для *LR*<sub>1</sub>) і при  $n_1 = 5$  (тобто для {  $\bigcup LRV_1$ 5 1  $\{\bigcup \textit{LRV}_{1,\mu z}\}$ *uz LRV*  $\overline{a}$  $=$  { $LRV_{1,1}$ },  $LRV_{1,2}$ ,  $LRV_{1,3}$ ,  $LRV_{1,4}$ ,  $LRV_{1,5}$ }}). Відображення результатів ОР для  $LR_1$  і  $LRV_{1,\mu z}$  ( $\mu z = 1,5$ ) при *m* = 5 виконаємо за допомогою термів 5 ل**ل**<br>j=l *T*  $\overline{a}$ = {«Незначний ризик порушень IБ» (HP), «Ступінь ризику порушень ІБ низький» (РН), «Ступінь ризику порушень ІБ середній» (РС), «Ступінь ризику порушень ІБ високий» (РВ),

«Граничний ризик порушень ІБ» (ГР)}.

В послідовності для кожного  $\mathcal{I}_{DR_1}$ ,  $\mathcal{I}_{DR_2}$ ,  $\mathcal{I}_{DR_3}$ ,  $\mathcal{I}_{DR_4}$ ,  $\mathcal{I}_{DR_5}$  ви-

значаються інтервали з використанням модифікованої шкали Харрінгтона [3, 5], тобто [*dr1; dr2*[, [*dr2; dr3*[, [*dr3; dr4*[, [*dr4; dr5*[ і [*dr5; dr6*] будуть відповідно набувати значень [0; 20[, [20; 40[, [40; 60[, [60; 80[ і [80; 100].

Далі скористаємося множиною оціночних параметрів

$$
EP = \{B, T, E\}.
$$

Визначимо для ЛЗ *EP<sup>i</sup> K* при *m* = 5 наступні терми –

$$
\bigcup_{j=1}^{5} T_{K_{E\eta_j}} = \{ \alpha \text{Biqcyтній» (N), \alpha \text{Низький» (L)}, \right.
$$

«Середній» (M), «Високий» (H), «Критичний» (C)}.

Далі для кожного терму  $\mathcal{I}_{K_{E r_i 1}},\ \mathcal{I}_{K_{E r_i 2}},\ \mathcal{I}_{K_{E r_i 3}},\ \mathcal{I}_{K_{E r_i 4}},\ \mathcal{I}_{K_{E r_i 5}}$  оціночних параметрів [2] визначимо інтервали

 $[\,k_{_{E\!P_1}};\,k_{_{E\!P_2}}\,] , [\,k_{_{E\!P_2}};\,k_{_{E\!P_3}}\,] , [\,k_{_{E\!P_3}};\!k_{_{E\!P_4}}[ , [\,k_{_{E\!P_4}};\,k_{_{E\!P_5}}\,] , [\,k_{_{E\!P_5}};\!k_{_{E\!P_6}}\,],$ яким будуть відповідати значення

 $[2, 11] - [0; 0, 1[, [0, 1; 4[, [4; 7[, [7; 9], [9; 10].$ 

## **Крок 4.**

Отримаємо кількість необхідних терм-множин для ОР ЛЗ *DR(m)* і  $(m)$ *i <sup>m</sup> KEP* , при *m* = 5 (див. табл. 4.26 і 4.27 відповідно).

**Таблиця 4.26. Визначення еталонних значень (***DR***) (приклад)**

|    | $H\Psi \times_{DR_i} = (a_j, b_{1j}, b_{2j}, c_j)_{LR}$ для $T_{DR_i} \div T_{DR_s}$ , ( $j = 1.5$ ) |                          |                          |                          |                  |  |  |
|----|----------------------------------------------------------------------------------------------------|--------------------------|--------------------------|--------------------------|------------------|--|--|
| ЛЗ | $T_{DR_1}$                                                                                           | $T_{DR_2}$               | $T_{DR_3}$               | $T_{DR_4}$               | $T_{DR_5}$       |  |  |
|    | $(a_1; b_{11};$                                                                                      | $(a_2; b_{12}; b_{22};)$ | $(a_3; b_{13}; b_{23};)$ | $(a_4; b_{14}; b_{24};)$ | $(a_5; b_{15};$  |  |  |
|    | $b_{21}$ ; $c_1$ )                                                                                   | $c2$ )                   | $C_3$                    | $C_4$                    | $b_{25}; c_5)$   |  |  |
| DR | (0:0:11.11)                                                                                          | (11, 11; 22, 22;         | (33,33; 44,44;           | (55, 55; 66, 66;         | (77, 77; 88, 88; |  |  |
|    | 22,22)                                                                                               | 33, 33; 44, 44)          | 55, 55; 66, 66)          | 77,77; 88,88)            | 100; 100         |  |  |

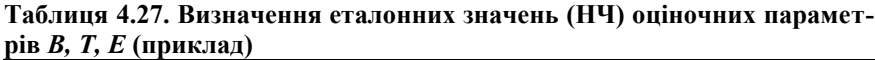

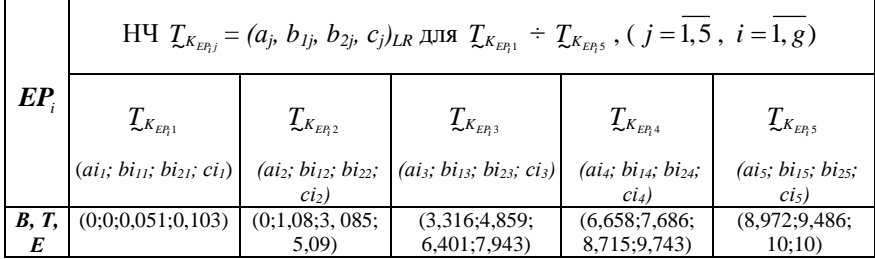

У разі необхідності можемо за допомогою методів розділу 3 реалізувати інкрементування або декрементування відповідних терммножин.

#### **Крок 5.**

На цьому кроці визначимо значущість оціночних параметрів. Так як для всіх оціночних параметрів, на думку експертів, справедливе відношення порядку  $LS_1 \geq LS_2 \geq LS_3$  (4.12), то оцінку LS здійснимо за допомогою (4.13), тобто

$$
LS_1 = 2(g - i + 1)/(g - 1)g = 2(3 - 1 + 1)/(3 - 1)3 = 1;
$$
  
\n
$$
LS_2 = 2(3 - 2 + 1)/(3 - 1)3 = 0,67;
$$
  
\n
$$
LS_3 = 2(3 - 3 + 1)/(3 - 1)3 = 0,33, (i = \overline{1,3}).
$$

#### **Крок 6.**

Сформуємо еталонні значення для ЛЗ *DR*. За допомогою (4.7) -

(4.11) (див. п. 4.2 [9]) представимо для  $T_{DR} = (a_j; b_{1j}; b_{2j}; c_j)$  число-

ві значення, які заносяться в таблицю 4.26. Їх графічна інтерпретація відображена на рис. 4.15.

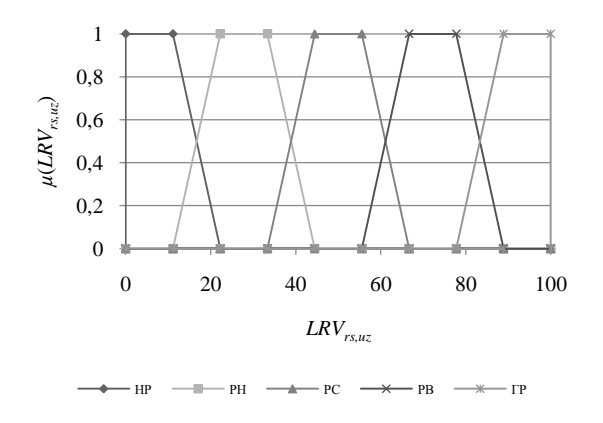

Рис. 4.15. Приклад еталонних НЧ для ЛЗ *DR*

**Крок 7.**

Далі визначимо еталонні значення для ЛЗ  $\boldsymbol{K}_{\scriptscriptstyle{EP_{i}}}$ . Перетворення

інтервалів в НЧ  $T_{K_{E r_i}} = (a i_j; b i_{1j}; b i_{2j}; c i_j)$  реалізуємо за допомогою

чотирьох етапів запропонованого в п. 4.2 [9] методу. Етап 1. За допомогою (4.7) (див. п. 4.2 [9]) отримаємо значення

\n Kopurybanshhux napanerpis:  
\n
$$
h_{i_1} = (k_{E_{i_1}^2} - k_{E_{i_1}^2})/4 = (0, 1 - 0)/4 = 0,025;
$$
\n
$$
h_{i_2} = (k_{E_{i_3}^2} - k_{E_{i_2}^2})/4 = (4 - 0, 1)/4 = 0,975;
$$
\n
$$
h_{i_3} = (k_{E_{i_4}^2} - k_{E_{i_3}^2})/4 = (7 - 4)/4 = 0,75;
$$
\n
$$
h_{i_4} = (k_{E_{i_5}^2} - k_{E_{i_4}^2})/4 = (9 - 7)/4 = 0,5;
$$
\n
$$
h_{i_5} = (k_{E_{i_6}^2} - k_{E_{i_5}^2})/4 = (10 - 9)/4 = 0,25.
$$
\n

Етап 2. Обчислимо значення абсцис НЧ за формулою (4.8) (див. п. 4.2 [9]):

$$
a'_{i_1} = k_{E_{i_1}} - h_{i_1} = 0 - 0,025 = -0,025;
$$
  
\n
$$
a'_{i_2} = k_{E_{i_2}} - h_{i_2} = -0,875;
$$
  
\n
$$
a'_{i_3} = k_{E_{i_3}} - h_{i_3} = 3,25;
$$
  
\n
$$
a'_{i_4} = 6,5;
$$
  
\n
$$
a'_{i_5} = 8,75;
$$
  
\n
$$
c'_{i_1} = k_{E_{i_2}} + h_{i_1} = 0,125;
$$
  
\n
$$
c'_{i_2} = k_{E_{i_3}} + h_{i_2} = 4,975;
$$
  
\n
$$
c'_{i_3} = 7,75;
$$
  
\n
$$
c'_{i_4} = 9,5;
$$
  
\n
$$
c'_{i_5} = 10,25,
$$
  
\n
$$
b'_{i_{11}} = k_{E_{i_1}} + h_{i_1} = 0,025;
$$
  
\n
$$
b'_{i_{21}} = k_{E_{i_2}} - h_{i_1} = 0,075;
$$
  
\n
$$
b'_{i_{22}} = 3,025;
$$
  
\n
$$
b'_{i_{23}} = 4,75;
$$
  
\n
$$
b'_{i_{23}} = 6,25;
$$

 $b'_{i_{14}} = 7.5;$  $b'_{i_{24}} = 8,5;$  $b'_{i_{15}} = 9,25;$  $b'_{i_{25}} = 9,75.$ 

Етап 3. За виразом (4.9) (див. п. 4.2 [9]) визначимо базове значення зсуву  $sf_i = b'_{i_{11}} - k_{E_1} = 0.03 - 0 = 0.03$  і реалізуємо поправку термів за формулою (4.10) (див. п. 4.2 [9]):  $a''_{i_1} = a'_{i_1} - sf_i = -0.025 - 0.025 = -0.05;$  $a''_{i_2} = -0.9;$  $a''_{i_3} = 3,225;$  $a''_{i_4} = 6,475;$  $a''_{i_5} = 8,725;$  $c''_{i_1} = c'_{i_1} - sf_i = 0,1;$  $c''_{i_2} = 4.95;$  $c''_{i_3} = 7,725;$  $c''_{i_4} = 9,475;$  $c''_{i_5} = 10,225;$  $b''_{i_{11}} = b'_{i_{11}} - sf_i = 0;$  $b''_{i_{21}} = 0.05;$  $b''_{i_{12}} = 1,05;$  $b''_{i_{22}} = 3;$  $b''_{i_{13}} = 4,725;$  $b''_{i_{23}} = 6,225;$  $b''_{i_{14}} = 7,475;$  $b''_{i_{24}} = 8,475;$  $b''_{i_{15}} = 9,225;$ 

 $b''_{i_{25}} = 9{,}725.$ 

Етап 4. Реалізуємо нормування результатів за виразом (4.11) (див. п. 4.2 [9]):  $a_{i_1} = (a''_{i_1} \cdot k_{E P_i 6}) / b''_{i_{25}} = -0.051;$ 

$$
a_{i_2} = -0,925;
$$
  
\n
$$
a_{i_3} = 3,316;
$$
  
\n
$$
a_{i_4} = 6,658;
$$
  
\n
$$
a_{i_5} = 8,972;
$$
  
\n
$$
c_{i_1} = (c''_{i_1} \cdot k_{E P_i 6}) / b''_{i_{25}} = 0,103;
$$
  
\n
$$
c_{i_2} = 5,09;
$$
  
\n
$$
c_{i_3} = 7,943;
$$
  
\n
$$
c_{i_4} = 9,743;
$$
  
\n
$$
c_{i_5} = 10,514;
$$
  
\n
$$
b_{i_{11}} = (b''_{i_{11}} \cdot k_{E P_i 6}) / b''_{i_{25}} = 0;
$$
  
\n
$$
b_{i_{21}} = (b''_{i_{21}} \cdot k_{E P_i 6}) / b''_{i_{25}} = 0,051 \text{ i T.L.}
$$

Далі за умовою (4.11) (див. п. 4.2 [9])  $a_{i_1} = a_{i_2} = 0$ , а  $c_{i_5} = 10$ . Всі отримані в результаті обчислення значення занесені в таблицю 4.27, а їх графічна інтерпретація відображена на рис. 4.16.

#### **Крок 8.**

Поточний стан *RISO*<sub>1</sub> характеризується значеннями оціночних параметрів *ер<sub>иг, і</sub>* для кожного  $V_{rs,uz}$ , які визначаються за допомогою оцінок CVSS представлених на сайті NVD (див. п. 1.5).

Оскільки не завжди всі значення оціночних параметрів уразливостей містяться в базі NVD, то для отримання тих, яких не вистачає скористаємося формулами з кроку 7.

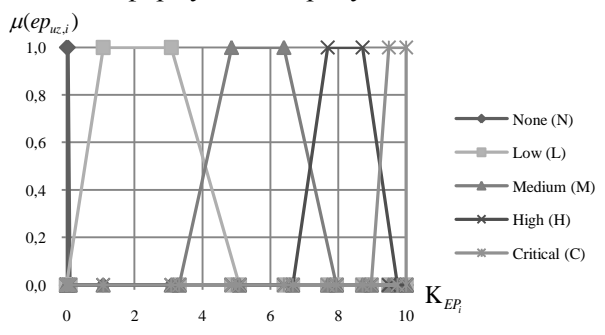

Рис. 4.16. Приклад еталонних НЧ для оціночних параметрів  $B_{uz}$ ,  $T_{uz}$ ,  $E_{uz}$ ,  $(uz = 1.5)$ 

Розрахунок для  $V_{1,1} = \langle CVE - 2013 - 1324 \rangle$ :

− для B<sub>1</sub>, виходячи з того, що величинам  $AV_{1,3}$ ,  $AC_{1,2}$ ,  $AU_{1,3}$ , *C*<sub>1,3</sub>, *I*<sub>1,3</sub> **i** *A*<sub>1,3</sub> відповідають певні значення «*N»*, *«M»*, *«N»*, *«C»*, *«C»* i *«C»*, to  $AV_{1,3} = 1$ ,  $AC_{1,2} = 0.61$ ,  $AU_{1,3} = 0.704$ ,  $C_{1,3} = 0.66$ ,  $I_{1,3}$ = 0,66 і *A*1,3 = 0,66*.* На основі цього обчислимо  $EXb_1 = 20AV_{1,3} \cdot AC_{1,2} \cdot AU_{1,3} = 20 \cdot 1 \cdot 0,61 \cdot 0,704 = 8,6,$  $IM_1 = 10,41$   $(1 - (1 - C_{1,3}) (1 - I_{1,3}) (1 - A_{1,3}) ) = 10,41(1 - (1 - 0,66)) (1 (0.66)(1 - 0.66)) = 10$  i rogi  $f(1M_1) = 1,176$ , a  $B_1 = round(0, 6IM_1 + 0, 4EXb_1 - 1, 5) f(IM_1) = round(0, 6 \cdot 10 + 0, 4 \cdot 8, 6)$  $-1,5$ )  $1,176 = 9,3$ ;

− для *Т*<sub>1</sub> в базі NVD відсутні конкретні значення, тому, наприклад, на основі суджень експертів визначимо значення для  $EX_{1,3} = \langle F \rangle$ ,  $RL_{1,1} = \langle \langle OF \rangle$ ,  $RC_{1,3} = \langle \langle C \rangle$  i to  $\langle EX_{1,3} = 0.95, RL_{1,1} = 0.95$ 0,87,  $RC_{1,3} = 1$ ,

$$
T_1 = round(B_1 \cdot EX_{1,3} \cdot RL_{1,1} \cdot RC_{1,3}) = round(9,3.0,95.0,87.1) = 7,7;
$$

− для E<sub>1</sub>, за аналогією з T<sub>1</sub>, значення також визначаються за допомогою експертів. Якщо *CDP*<sub>1,4</sub> = «МН», *TD*<sub>1,2</sub> = «L», *CR*<sub>1,2</sub> = «M»,  $IR_{1,2} =$  «M» i  $AR_{1,2} =$  «M», to  $CDP_{1,4} = 0.4$ ,  $TD_{1,2} = 0.25$ ,  $CR_{1,2} =$ 1,  $IR_{1,2} = 1$  та  $AR_{1,2} = 1$ . На основі цього знаходимо  $AIM<sub>1</sub> = min(10; 10, 41 (1 - (1 - C<sub>1,3</sub> \cdot CR<sub>1,2</sub>) (1 - I<sub>1,3</sub> \cdot IR<sub>1,2</sub>)$  $(1-A_{1,3} \cdot AR_{1,2}))$  = min(10; 10,41 (1 – (1 – 0,66·1) (1 – 0,66·1) (1 –  $(0.66 \cdot 1) = 10$ ,  $AB_1 = round((0, 6AIM_1) + (0, 4EXb_1) -1, 5) f(AIM_1) = round((0, 6 \cdot 10) +$  $(0,4.10) - 1,5$  1,176 = 10,  $AT_1 = round(AB_1 \cdot EX_{1,3} \cdot RL_{1,1} \cdot RC_{1,3}) = round(10 \cdot 0.95 \cdot 0.87 \cdot 1) = 8,3,$  $E_1 = round((AT_1 + (10 - AT_1) \; CDP_{1,4}) \; TD_{1,2}) = round((8,3 + (10 - 8,3))$  $(0,4)$  $(0,25) = 2,2.$ 

Отримане значення  $E_1$  скорегувало параметри  $B_1$  та  $T_1$ .

Розрахунок для *V*1,2 = «CVE-2015-2516»:

− для *B*<sub>2</sub> визначені наступні значення  $AV_{2,3} = \langle N \rangle$ ,  $AC_{2,2} =$ *«M»*,  $AU_{2,3} = \alpha N$ »,  $C_{2,1} = \alpha N$ »,  $I_{2,1} = \alpha N$ »,  $A_{2,2} = \alpha P$ », тоді  $AV_{2,3} = 1$ ,  $AC_{2,2} = 0,61, \ AU_{2,3} = 0,704, \ C_{2,1} = I_{2,1} = 0, \ A_{2,2} = 0,275.$  Обчислимо  $EXb_2 = 20 \cdot 1 \cdot 0,61 \cdot 0,704 = 8,6$ ,  $IM<sub>2</sub> = 10,41$  (1 – (1 – 0) (1 – 0) (1 – 0,275)) = 2,9 і тоді  $f(M) = 1,176$ ,  $B_2 = round(0, 6 \cdot 2, 9 + 0, 4 \cdot 8, 6 - 1, 5)$  1,176 = 4,3;

− для *Т*<sub>2</sub> в базі NVD відсутні конкретні значення, тому, наприклад, на основі суджень експертів визначимо значення для  $EX_{2,1} = \alpha U_{\nu}$ ,  $RL_{2,2} = \alpha TF_{\nu}$ ,  $RC_{2,1} = \alpha UC_{\nu}$  *i* rogi  $EX_{2,1} = 0.85$ ,  $RL_{2,2} =$ 0,9,  $RC_{2,1} = 0.9$ ,

 $T_2 = round(4,3.0,85.0,9.0,9) = 3;$ 

− для E<sub>2</sub>, за аналогією з T<sub>2</sub>, значення також визначаються за допомогою експертів, якщо  $CDP_{2,4} = \langle \text{MH} \rangle, TD_{2,3} = \langle \text{TM} \rangle, CR_{2,2} =$ «M»,  $IR_{2,2} =$  «M»,  $AR_{2,3} =$  «H», to  $CDP_{2,4} = 0.4$ ,  $TD_{2,3} = 0.75$ ,  $CR_{2,2}$  $= 1, IR_{2,2} = 1, AR_{2,3} = 1,51$ . На основі цього обчислимо  $AIM<sub>2</sub> = min(10; 10,41(1-(1-0.1) (1-0.1) (1-0.275.1,51)) = 4,3,$  $AB_2 = round((0.6.4,3) + (0.4.8,6) - 1.5)$  1,176 = 5,3,  $AT_2 = round(5,3.0,85.0,9.0,9) = 3,7,$  $E_2 = round((3,7 + (10 - 3,7) 0,4)) 0,75) = 4,6.$ Отримане значення  $E_2$  скорегувало параметри  $B_2$  та  $T_2$ .

За аналогією з попередніми уразливостями для  $V_{13}$  = «CVE-2016-2386»,

 $V_{1.4} =$  «CVE-2015-1830»,

 $V_{1.5}$  = «CVE-2016-0497» також були сформовані оціночні параметри (див. рис. 4.17).

Їх значення занесені в таблицю 4.28.
| $MVI$ $JID$ $IIPMNIAH$     |            |            |            |            |            |
|----------------------------|------------|------------|------------|------------|------------|
| $EP_{i}$                   | $ep_{1,i}$ | $ep_{2,i}$ | $ep_{3,i}$ | $ep_{4,i}$ | $ep_{5,i}$ |
| $\boldsymbol{B}$ , $(i=1)$ | 9,3        | ر.+        | .C'        |            | ر.+        |
| $T$ , $(i=2)$              | . .        |            | 6,8        | 3,8        | ر. ر       |
| $E, (i=3)$                 | ے وت       | 4,6        | 8,8        |            | ⊥,∠        |

**Таблиця 4.28. Визначення поточних значень (НЧ) оціночних параметрів (приклад)**

# **Крок 9.**

Здійснемо класифікацію поточних значень *ер<sub>иг, і</sub>* за формулою (4.19) і (4.20) при *m* = 5, результати якої заносяться в табл. 4.29:

$$
\mu_{1}(ep_{uz,i}) =\begin{cases}\nL\left(\frac{a_{i_{1}}-ep_{uz,i}}{a_{i_{1}}-b_{i_{1}}}\right), & ep_{uz,i} \in [a_{i_{1}},b_{i_{1} }]; \\
R\left(\frac{ep_{uz,i}-c_{i_{1}}}{b_{i_{21}}-c_{i_{1}}}\right), & ep_{uz,i} \in [b_{i_{1} },b_{i_{2} }]; \\
R\left(\frac{ep_{uz,i}-c_{i_{1}}}{b_{i_{2} }-c_{i_{1}}}\right), & ep_{uz,i} \in [b_{i_{2} },c_{i_{1} }], \\
\mu_{2}(ep_{uz,i}) =\begin{cases}\nL\left(\frac{a_{i_{2}}-ep_{uz,i}}{a_{i_{2}}-b_{i_{1} }}\right), & ep_{uz,i} \in [a_{i_{2} },b_{i_{1} }]; \\
1, & ep_{uz,i} \in [b_{i_{1} },b_{i_{2} }]; \\
R\left(\frac{ep_{uz,i}-c_{i_{2}}}{b_{i_{2} }-c_{i_{2}}}\right), & ep_{uz,i} \in [b_{i_{2} },c_{i_{2} }], \\
\mu_{3}(ep_{uz,i}) =\begin{cases}\nL\left(\frac{a_{i_{3}}-ep_{uz,i}}{a_{i_{3}}-b_{i_{1} }}\right), & ep_{uz,i} \in [a_{i_{3} },b_{i_{1} }]; \\
1, & ep_{uz,i} \in [b_{i_{1} },b_{i_{2} }]; \\
1, & ep_{uz,i} \in [b_{i_{1} },b_{i_{2} }]; \\
R\left(\frac{ep_{uz,i}-c_{i_{3}}}{b_{i_{2} }-c_{i_{3}}}\right), & ep_{uz,i} \in [b_{i_{2} },c_{i_{3} }],\n\end{cases}\n\end{cases}
$$

$$
\mu_{4}(ep_{uz,i}) = \begin{cases} L\left(\frac{a_{i_{4}} - ep_{uz,i}}{a_{i_{4}} - b_{i_{14}}}\right), & ep_{uz,i} \in [a_{i_{4}}, b_{i_{14}}]; \\ 1, & ep_{uz,i} \in [b_{i_{14}}, b_{i_{24}}]; \\ R\left(\frac{ep_{uz,i} - c_{i_{4}}}{b_{i_{24}} - c_{i_{4}}}\right), & ep_{uz,i} \in [b_{i_{24}}, c_{i_{4}}], \\ \end{cases}
$$

$$
\mu_{5}(ep_{uz,i}) = \begin{cases} L\left(\frac{a_{i_{5}} - ep_{uz,i}}{a_{i_{5}} - b_{i_{15}}}\right), & ep_{uz,i} \in [a_{i_{5}}, b_{i_{15}}]; \\ 1, & ep_{uz,i} \in [b_{i_{15}}, b_{i_{25}}]; \\ R\left(\frac{ep_{uz,i} - c_{i_{5}}}{b_{i_{25}} - c_{i_{5}}}\right), & ep_{uz,i} \in [b_{i_{25}}, c_{i_{5}}]. \end{cases}
$$

**Таблиця 4.29. Класифікація поточних значень оціночних параметрів (приклад)**

|        |          |                                   |          |                      |                         |              |                              |                      |          |                |                |                |                      | $uz=1$    |                |          |              | Значення $\lambda_{uz,ij}$ для { $\bigcup V_{1,uz}$ }, ( <i>uz</i> = 1,5) |                |                |              |                                           |          |
|--------|----------|-----------------------------------|----------|----------------------|-------------------------|--------------|------------------------------|----------------------|----------|----------------|----------------|----------------|----------------------|-----------|----------------|----------|--------------|---------------------------------------------------------------------------|----------------|----------------|--------------|-------------------------------------------|----------|
|        |          |                                   |          | $\lambda_{1,ij}$ для |                         |              |                              | $\lambda_{2,ij}$ для |          |                |                |                | $\lambda_{3,ij}$ для |           |                |          |              | $\lambda_{4,ij}$ для                                                      |                |                |              | $\lambda_{5,ii}$ для                      |          |
| $EP_i$ |          | $T_{K_{EP,1}}$<br>$T_{K_{EP_12}}$ |          |                      |                         |              |                              |                      |          |                |                |                | $T_{K_{E7;3}}$       |           |                |          |              | $\mathcal{I}_{K_{EP_i A}}$                                                |                |                |              | $T_{K_{EP_15}}$                           |          |
|        |          |                                   |          | $(i=1,3,$            |                         |              |                              | $(i=1,3,$            |          |                | $(i=1,3,$      |                |                      |           |                |          |              | $(i=1,3,$                                                                 |                |                |              | $(i = 1, 3, )$                            |          |
|        |          | $j = 1, 5$ )<br>$j = 1, 5$ )      |          |                      |                         |              |                              |                      |          |                |                | $j = 1, 5$ )   |                      |           |                |          | $j = 1, 5$ ) |                                                                           |                |                | $j = 1, 5$ ) |                                           |          |
| B      | $\Omega$ | $\Omega$                          |          |                      | $0\quad 0.43\quad 0.64$ |              | $0\quad 0.39\ 0.64\ 0$       |                      |          | $\overline{0}$ | $\overline{0}$ | $\overline{0}$ | 0,29 0,82            |           | $\overline{0}$ | $\Omega$ | $\Omega$     | $\mathbf{1}$                                                              | $\overline{0}$ | $\overline{0}$ |              | $0 \quad 0.39 \quad 0.64 \quad 0 \quad 0$ |          |
| T      | $\Omega$ | $\theta$                          | $\Omega$ | -1                   | $\Omega$                | $\mathbf{0}$ | -1                           | $\Omega$             | $\Omega$ | $\overline{0}$ | $\overline{0}$ | $\overline{0}$ |                      | 0,74 0,14 | $\overline{0}$ |          |              | 0, 64, 0, 31                                                              | $\overline{0}$ | $\mathbf{0}$   |              | $0 \mid 0.79 \mid 0.12 \mid 0$            | $\Omega$ |
| E      | $\Omega$ |                                   | $\Omega$ |                      | $\Omega$                |              | $0 \mid 0.24 \mid 0.83 \mid$ |                      | $\Omega$ | $\Omega$       | $\Omega$       |                | $\Omega$             | 0.92      | $\Omega$       |          |              | $\Omega$                                                                  |                | $\Omega$       |              | $\Omega$                                  |          |

#### **Крок 10.**

Обчислимо показник ступеня ризику порушення ІБ за формулою (4.22), де  $m = 5$ ,  $j = 1, 5$ ,  $i = 1, 3$ ,  $n_1 = 1, 5$ ,  $K_{l_{r_1}}$  =10,  $K_{l_{r_2}}$  =30,  $K_{l_{r_3}}$  =50,  $K_{l_{r_4}}$  =70,  $K_{l_{r_5}}$  =90,  $ks = 0.5$ 

i rogi  $LRV_{1,1} = 71,95$ ,  $LRV_{1,2} = 39,94$ ,  $LRV_{1,3} = 62,25$ ,  $LRV_{1,4} = 41,57$ ,  $LRV_{1,5} = 36,75.$ 

**Крок 11.** 

За аналогією з кроком 8 за формулою (4.19) обчислимо  $\mu_i$  (*LRV*<sub>1*uz*</sub>), (*uz* = 1,5),

z), 
$$
(uz = 1, 5)
$$
,  
\n
$$
\mu_j(LRV_{1,uz}) =\begin{cases}L\left(\frac{a_j - LRV_{1,uz}}{a_j - b_{1j}}\right), \ LRV_{1,uz} \in [a_j, b_{1j}];\\1, \qquad LRV_{1,uz} \in [b_{1j}, b_{2j}];\end{cases}
$$
\n
$$
\mu^{(ep_{uz})}
$$
\n
$$
\mu^{(ep_{uz})}
$$
\n
$$
\mu^{(ep_{uz})}
$$
\n
$$
\mu^{(ep_{uz})}
$$
\n
$$
\mu^{(ep_{uz})}
$$
\n
$$
\mu^{(ep_{uz})}
$$
\n
$$
\mu^{(ep_{uz})}
$$
\n
$$
\mu^{(ep_{uz})}
$$
\n
$$
\mu^{(ep_{uz})}
$$
\n
$$
\mu^{(ep_{uz})}
$$
\n
$$
\mu^{(ep_{uz})}
$$
\n
$$
\mu^{(ep_{uz})}
$$
\n
$$
\mu^{(ep_{uz})}
$$
\n
$$
\mu^{(ep_{uz})}
$$
\n
$$
\mu^{(ep_{uz})}
$$
\n
$$
\mu^{(ep_{uz})}
$$
\n
$$
\mu^{(ep_{uz})}
$$
\n
$$
\mu^{(ep_{uz})}
$$
\n
$$
\mu^{(ep_{uz})}
$$
\n
$$
\mu^{(ep_{uz})}
$$
\n
$$
\mu^{(ep_{uz})}
$$
\n
$$
\mu^{(ep_{uz})}
$$
\n
$$
\mu^{(ep_{iz})}
$$
\n
$$
\mu^{(ep_{iz})}
$$
\n
$$
\mu^{(ep_{iz})}
$$
\n
$$
\mu^{(ep_{iz})}
$$
\n
$$
\mu^{(ep_{iz})}
$$
\n
$$
\mu^{(ep_{iz})}
$$
\n
$$
\mu^{(ep_{iz})}
$$
\n
$$
\mu^{(ep_{iz})}
$$
\n
$$
\mu^{(ep_{iz})}
$$
\n
$$
\mu^{(ep_{iz})}
$$
\n
$$
\mu^{(ep_{iz})}
$$
\n
$$
\mu^{(ep_{iz})}
$$
\n
$$
\mu^{(ep_{iz})}
$$
\n
$$
\mu^{(ep_{iz})}
$$
\n
$$
\mu^{(ep_{iz})}
$$
\n
$$
\mu^{(ep_{iz})
$$

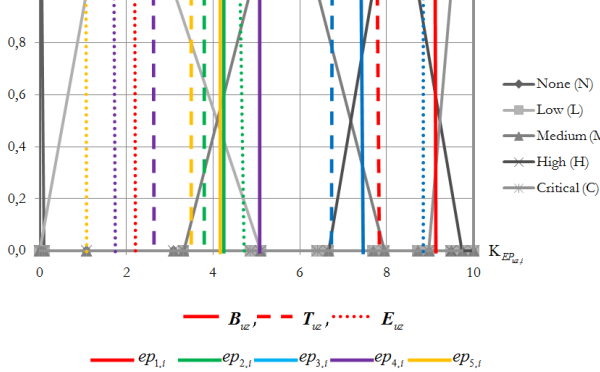

Рис. 4.17. Результати визначення числових значень для оціночних параметрів

Далі за допомогою (4.23) формуються  $SP_{uz}$ :

$$
SP1 = (LRV1,1; \mathcal{I}_{DR_4}(\mu_4(LRV_{1,1}))) = (71,95; PB),
$$

 $SP_2 = (LRV_{1,2}; \mathcal{I}_{DR_2}(\mu_2(LRV_{1,2})); \mathcal{I}_{DR_3}(\mu_3(LRV_{1,2}))) = (39,94; \text{PH}(0,41);$ РС(0,59)),

 $SP_3 = (LRV_{1,3}; \mathcal{I}_{DR_3} (\mu_3(LRV_{1,3})); \mathcal{I}_{DR_4} (\mu_4(LRV_{1,3}))) = (62,25; PC(0,4);$ РВ(0,6)),

 $SP_4 = (LRV_{1,4}; \mathcal{I}_{DR_2}(\mu_2(LRV_{1,4})); \mathcal{I}_{DR_3}(\mu_3(LRV_{1,4}))) = (41,57; \text{PH}(0,26);$ РС(0,74)),

 $SP_5 = (LRV_{1,5}; \mathcal{I}_{DR_2} (\mu_2 (LRV_{1,5})); \mathcal{I}_{DR_3} (\mu_3 (DRV_{1,5}))) = (36,75; \text{PH}(0,69);$ 

 $PC(0,31)$ ),

де, наприклад, (62,25; РC (0,4); РВ (0,6)) словесно інтерпретується як – «Ступінь ризику з числовим еквівалентом 62,25 межує з середнім і високим ризиками на границі РС – 0,4 і РВ – 0,6». Також для даного *RISO*<sub>1</sub> на основі (4.24) можна обчислити середнє значення ступеня ризику:  $LR_1 = (71, 95 + 39, 94 + 62, 25 + 41, 57 + 36, 75) / 5 =$ 50,5 і сформувати для нього *SP* = (50,5; РС).

Для верифікації представленого методу здійснимо моделювання декількох станів середовища оцінювання:

1-й стан – встановимо показники параметрів, що характеризують середовище оточення з меншим рівнем загроз щодо поточного стану значення всіх оціночних параметрів (див. табл. 4.30 і 4.31);

2-й стан – встановимо показники параметрів, що характеризують середовище оточення з більшим рівнем загроз щодо поточного стану значення всіх оціночних параметрів (див. табл. 4.32 і 4.33).

### **Приклад 2 (1-й стан)**

Відповідно до 1-го стану, при *m=*5 оціночні параметри для відповідних значень відображені в табл. 4.30. Реалізуємо класифікацію величин *ер<sub>иг, і</sub>* за формулою (4.19) і (4.20), результати якої занесені в табл. 4.31.

| $E$ $\boldsymbol{P}$ | $ep_{1,i}$ | $ep_{2,i}$ | $ep_{3,i}$ | $ep_{4,i}$ | $ep_{5,i}$   |
|----------------------|------------|------------|------------|------------|--------------|
| $B, (i=1)$           | 8,3        | 3,3        | 6,5        |            | 3,3          |
| $T, (i=2)$           | 6,7        |            | 5,8        | 2,8        | 2,5          |
| $E, (i=3)$           | ı,∠        | 3,6        | $_{7,8}$   | $_{0,7}$   | $_{\rm 0,2}$ |

**Таблиця 4.30. 1-й стан значень оціночних параметрів**

Виконаємо обчислення показника ступеня ризику порушень ІБ за формулою (4.22), де *m* = 5,  $j = 1, 5$ ,  $i = 1, 3$ ,  $n_1 = 1, 5$ ,

a  $K_{l_{r_1}} = 10$ ,  $K_{l_{r_2}} = 30$ ,  $K_{l_{r_3}} = 50$ ,  $K_{l_{r_4}} = 70$ ,  $K_{l_{r_5}} = 90$ ,  $ks = 0.5$ і тоді  $LRV_{1,1} = 54,46$ ,  $LRV_{1,2} = 30,2$ ,  $LRV_{1,3} = 51,98$ ,  $LRV_{1,4} = 32,37$ ,  $LRV_{1,5} = 24,34.$ 

Використовуючи (4.19), обчислимо  $\mu_j(LRV_{1,\mu z})$  (*uz* = 1,5) *i* за допомогою (4.23) формуємо  $SP_{uz}$ :

$$
SP1 = (LRV1,1; \mathcal{I}_{DR_3}(\mu_3(LRV_{1,1}))) = (54,46; PC),
$$

$$
SP_2 = (LRV_{1,2}; T_{DR_2}(\mu_2(LRV_{1,2}))) = (30,2; PH),
$$

$$
SP_3 = (LRV_{1,3}; \mathcal{I}_{DR_3}(\mu_3(LRV_{1,3}))) = (51,8; PC),
$$

$$
SP_4 = (LRV_{1,4}; \mathcal{I}_{DR_2}(\mu_2(LRV_{1,4}))) = (32,37; \text{PH}),
$$

$$
SP_5 = (LRV_{1,5}; \mathcal{I}_{DR_2}(\mu_2(LRV_{1,5}))) = (24,34; \text{PH}).
$$

Далі, на основі (4.24) для *RISO*<sub>1</sub> обчислюємо середнє значення ступеня ризику, тобто  $LR_1 = 38,64$ , і формуємо для нього *SP* = (38,64; РН(0,52); РС(0,48)).

|          |              |          |                      |                |                |             |  | Значення $\lambda_{uz,ij}$ для $\{\}\bigcup V_{1,uz}\}\,$ , $(uz = 1, 5)$                                                                                                    |                |  |                |          | $uz=1$               |          |                |                |      |                      |              |          |                |                      |                |          |                |
|----------|--------------|----------|----------------------|----------------|----------------|-------------|--|----------------------------------------------------------------------------------------------------|----------------|--|----------------|----------|----------------------|----------|----------------|----------------|------|----------------------|--------------|----------|----------------|----------------------|----------------|----------|----------------|
| $EP_i$   |              |          | $\lambda_{1,ij}$ для |                |                |             |  | $\lambda_{2,ij}$ для                                                                                                    |                |  |                |          | $\lambda_{3,ij}$ для |          |                |                |      | $\lambda_{4,ij}$ для |              |          |                | $\lambda_{5,ij}$ для |                |          |                |
|          |              |          |                      |                |                |             |  | $T_{K_{E_{P1}}}$ ( $i=\overline{1,3}, \left  T_{K_{E_{P2}}}$ ( $i=\overline{1,3}, \left  T_{K_{E_{P3}}}$ ( $i=\overline{1,3}, \left  T_{K_{E_{P4}}} \right $ ( $i=\overline{1,3}, \left  T_{K_{E_{P5}}} \right $ ( $i=\overline{1,3}, \left  T_{K_{E_{P5}}} \right $ |                |  |                |          |                      |          |                |                |      |                      |              |          |                |                      |                |          |                |
|          |              |          | $i = 1.5$ )          |                |                | $i = 1.5$ ) |  |                                                                                                    |                |  |                |          | $j = 1, 5$           |          |                |                |      | $i = 1.5$ )          |              |          |                | $i = 1.5$ )          |                |          |                |
| $\bm{B}$ | $\Omega$     | $\Omega$ | $\Omega$             |                |                | $\Omega$    |  | $\Omega$                                                                                                    |                |  |                |          | 0,94                 | $\Omega$ | $\mathbf{0}$   | $\Omega$       | 0,54 | 0,44                 | $\Omega$     | $\Omega$ | $\Omega$       | 0.89                 | $\Omega$       | $\Omega$ |                |
| T        |              | $01$ 0   | 0.81                 | 0.04           | $\overline{0}$ | $\Omega$    |  | $\Omega$                                                                                                    | $\overline{0}$ |  | 0 <sub>0</sub> | $\Omega$ |                      | $\Omega$ | $\mathbf{0}$   | $\Omega$       |      | $\Omega$             | $\Omega$     | $\Omega$ | $\Omega$       |                      | $\Omega$       | $\Omega$ | $\overline{0}$ |
| $\bm{E}$ | $\mathbf{0}$ |          | $\mathbf{0}$         | $\overline{0}$ |                |             |  | $0 \mid 0 \mid 0.74 \mid 0.18 \mid 0 \mid 0 \mid 0$                                                                                                    |                |  |                |          | $\mathbf{0}$         |          | $\overline{0}$ | $\overline{0}$ | 0,65 | $\overline{0}$       | $\mathbf{0}$ |          | 0 <sub>0</sub> | 0,19                 | $\overline{0}$ | $\Omega$ | $\overline{0}$ |

**Таблиця 4.31. Класифікація 1-го стану значень оціночних параметрів**

# **Приклад 3 (2-й стан)**

Згідно 2-го стану, при *m* = 5 оціночні параметри для відповідних значень відображені в табл. 4.32.

| $EP_i$                     | $ep_{1,i}$ | $ep_{2,i}$ | $ep_{3,i}$ | $ep_{4,i}$ | $ep_{5,i}$ |
|----------------------------|------------|------------|------------|------------|------------|
| $\boldsymbol{B}$ , $(i=1)$ |            | 5,3        | 8,5        |            | 5,3        |
| $T$ , $(i=2)$              | 8.7        |            | 7,8        | 4.8        | 4,5        |
| $E$ , ( <i>i</i> =3)       | ے د        | 5,6        | 9,8        | ∼.         |            |

**Таблиця 4.32. 2-й стан значень оціночних параметрів**

Класифікуємо значення *ер<sub>иг, і</sub>* за формулою (4.19) і (4.20), результати якої занесені до табл. 4.33.

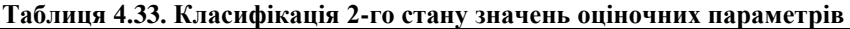

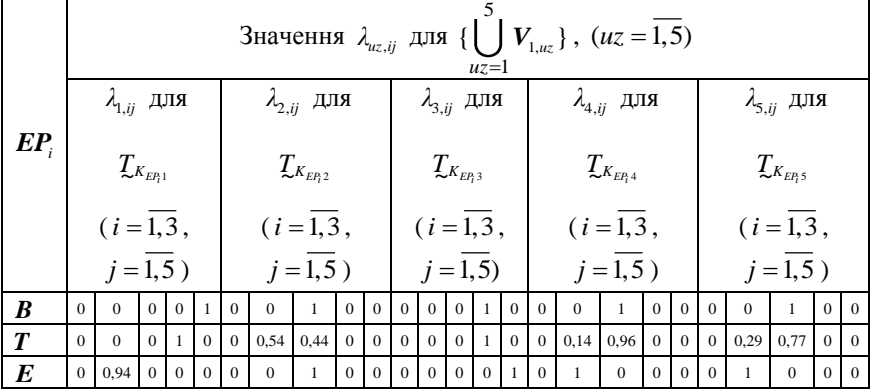

Далі, аналогічно першому стану, обчислимо показник ризику порушення IБ за допомогою (4.22), тобто  $LRV_{1,1} = 73,1, \, LRV_{1,2} = 100$ 46,05, *LRV*<sub>1,3</sub> = 73,3, *LRV*<sub>1,4</sub> = 47,44, *LRV*<sub>1,5</sub> = 45,76. Використовуючи (4.19), знайдемо  $\mu_j(LRV_{1,\mu z})$  ( $\mu_z = 1,5$ ), а за виразом (4.23) сформуємо  $SP_{uz}$ :

 $SP_1 = (LRV_{1,1}; \quad \mathcal{I}_{DR_4}(\mu_4(LRV_{1,1}))) = (73,1; \text{ PB}),$ 

 $SP_2 = (LRV_{1,2}; \mathcal{I}_{DR_3}(\mu_3(LRV_{1,2}))) = (46,05; \text{PC}),$ 

$$
SP_3 = (LRV_{1,3}; T_{DR_4}(\mu_4(LRV_{1,3}))) = (73,3; PB),
$$

$$
SP_4 = (LRV_{1,4}; T_{DR_3}(\mu_3(LRV_{1,4}))) = (47,44; PC),
$$

$$
SP_5 = (LRV_{1,5}; T_{DR_3}(\mu_3(LRV_{1,5}))) = (45,76; PC).
$$

На основі (4.24), обчислимо середнє значення ступеня ризику *LR*<sup>1</sup> = 57,13 і сформуємо для нього *SP* = (57,13; РС (0,86); РВ (014)). Графічне представлення отриманих результатів відображено на рис. 4.18. і рис. 4.19.

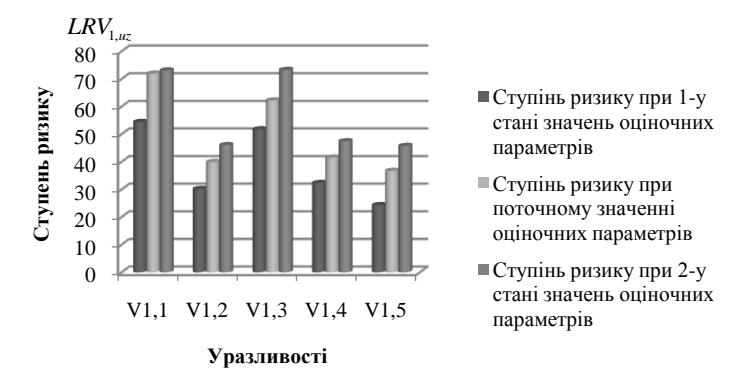

Рис. 4.18. Результати обчислення значень для *LRV*<sub>1,*uz*</sub> при різних станах

Як видно з отриманих результатів, пропонований метод адекватно реагує на зміни вихідних значень оціночних параметрів, тобто при їх покращені показники ступеня ризику зменшуються, а при погіршенні – збільшуються.

Таким чином, представлений якісно-кількісний метод ОР ІБ за рахунок модифікації процедур визначення множини параметрів ОР і оцінки поточних значень параметрів з можливістю інтеграції (як альтернатива оцінок експертів) значень CVSS показників, які представлені у відповідних БД, дозволяє автоматизувати процес оцінювання уразливостей без залучення експертів необхідної предметної галузі.

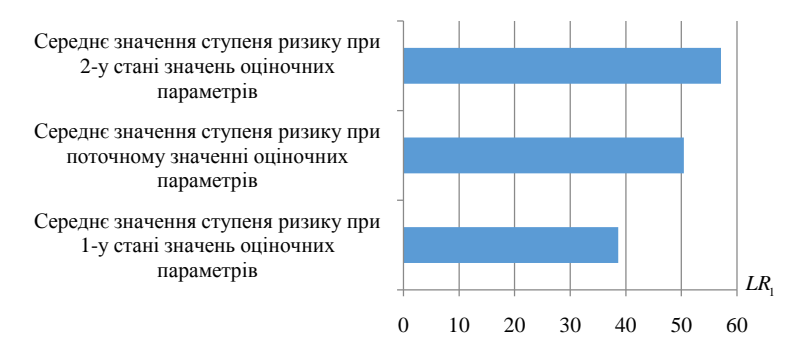

#### **Середнє значення ступеня ризику**

Рис. 4.19. Результати обчислення значень для *LR*<sub>1</sub> при різних станах

# **4.7. Метод оцінювання ризиків інформаційної безпеки на основі відкритих баз даних уразливостей**

Проблема, що пов'язана з ефективною реалізацією процесу АОР ІБ, відповідно до вимог міжнародних або державних стандартів [8, 11]. Частково вирішується за допомогою методів ОР (див. пп. 4.3-4.6 і [2]), які ґрунтуються на експертних оцінках. Часто при ОР не завжди є можливість залучення експертів відповідної предметної галузі. На практиці, наприклад, можуть виникати ситуації, при яких необхідно реалізовувати оперативне оцінювання та моніторинг (в реальному часі) ризиків без залучення зазначених експертів, а доступні методи і засоби ОР (див. розділ 1, пп. 4.3-4.6 і [2]) не дають такої можливості.

Для цього (як і в п. 4.4) пропонується використовувати відповідні відкриті БД уразливостей РІС (див. розділ 1, п. 1.5), в яких представлені їх кількісні оцінки.

Розробимо метод ОР, який дозволить здійснити оцінювання ризиків в реальному часі з використанням відкритих БД без залучення експертів відповідної предметної галузі.

В основу такого методу покладено дослідження, проведені в пп. 4.3-4.6 і [2]. Розглянемо детально його роботу, яка ґрунтується на 11 кроках.

**Крок 1 (Визначення повної множини ідентифікаторів РІС і уразливостей) і Крок 2 (Визначення множини ідентифікаторів РІС і уразливостей для об'єкту оцінювання)** 

реалізуються аналогічно якісно-кількісному методу ОР ІБ, який описаний в п. 4.6.

**Крок 3 (Визначення множини параметрів оцінювання ризику)**

Тут введемо множину оцінок ризику *LR* для визначеного на другому кроці (див. п. 4.6) **RISO**, тобто при *rs* = 1, *ro* 

$$
\exists LR = \{\bigcup_{rs=1}^{ro} LR_{rs}\} = \{LR_1, ..., LR_{rs}\}.
$$

Так, для ОР по кожній уразливості, відображеній ідентифікатором  $V_{rs,uz}$  введемо множини  $LRV_{rs}$  при  $rs = 1, ro$  i  $uz = 1, n_{rs}$ , тобто

$$
\exists \{\bigcup_{rs=1}^{ro} LRV_{rs}\} = \{\bigcup_{rs=1}^{ro} \{\bigcup_{u z=1}^{n_{rs}} LRV_{rs,u z}\}\}\, ,
$$

де *LRV*<sub>rs,uz</sub> – кількісна оцінка ризику за кожною *uz*-тою уразливістю *rs*-того РІС на об'єкті. Для відображення результату ОР скористаємося ЛЗ «СТУПІНЬ РИЗИКУ» (*DR*), представленою у вигляді кортежу (див. п.4.6).

Далі для забезпечення процесу оцінювання беруться за основу показники CVSS [4] з NVD (див. п. 1.5). Для цього визначимо необхідні множини параметрів  $\mathbf{E} \mathbf{P}_i$ ,  $(i=1,g)$ , що використовуються для оцінювання, тобто *EP* 1  $\{\bigcup EP_i\}$ *g i*  $\{EP_i\} = \{EP_1, EP_2, \dots, EP_g\}$ , де *g* –

кількість множин таких параметрів.

Відзначимо, що для версії 3 оцінок CVSS [11], в якій, на відміну від версії 2.0, метрики експлуатування (*АС, AV, PR, UI*) розраховуються для уразливого компонента, а метрики впливу (*С, І, А*) для атакуючого. Це дає можливість розрізнити уразливий і атакуючий компоненти, наприклад, при *g* = 3 можуть бути визначені наступні множини значень –

$$
\{\bigcup_{i=1}^3 \bm{E} \bm{P}_i\} = \{\bm{E} \bm{P}_1, \bm{E} \bm{P}_2, \bm{E} \bm{P}_3\} = \{\bm{B}, \bm{T}, \bm{E}\} \ (i = \overline{1,3}),
$$

де:

*B* – **базові (Base) оцінки**, які відповідно до визначень (див. п. 4.6), представлені у вигляді множини

$$
\bm{B} = \{ \bigcup_{u_{z}=1}^{n_{rs}} B_{u_{z}} \} \quad (uz = \overline{1, n_{rs}}) \ ,
$$

члени якої формуються на основі групи множин параметрів  $\,AV_{u\bar{\omega}}^{}$ ,  $AC_{uz}$ ,  $PR_{uz}$ ,  $S_{uz}$ ,  $UI_{uz}$ ,  $C_{uz}$ ,  $I_{uz}$ ,  $A_{uz}$  ( $uz = 1, n_{rs}$ ),  $\text{Re}$ :

*AVuz* – вектор кібератаки, який представляється у вигляді множини

$$
A V_{uz} = \{ \bigcup_{av=1}^{4} A V_{uz,av} \} = \{ A V_{uz,1}, ..., A V_{uz,4} \} = \{ N, A, L, P \}
$$

 $(uz = \overline{1, n_{rs}}, av = \overline{1, 4})$ , де: N – «Мережа» = 0,85; *A* – «Сполучена мережа» = 0,62; *L* – «Локальний доступ» = 0,55; *P* – «Фізичний дос- $TVD = 0,2,$ 

*ACuz* – складність кібератаки, представлена множиною

$$
AC_{uz} = \{ \bigcup_{ac=1}^{2} AC_{uz,ac} \} = \{ AC_{uz,1}, AC_{uz,2} \} = \{ L, H \}
$$

 $(uz = \overline{1, n_{rs}}, ac = \overline{1, 2})$ , де: *L* – «Низька» = 0,77; *H* – «Висока» = 0,44,

*PR uz* – відповідність повноваженням, яка представляється множиною

$$
PR_{uz} = \{ \bigcup_{pr=1}^{3} PR_{uz,pr} \} = \{ PR_{uz,1}, PR_{uz,2}, PR_{uz,3} \} = \{ N, L, H \}
$$

 $(uz = 1, n_{rs}, pr = 1, 3), \text{ are: } N - \text{«Biqcyth} = 0.85;$ 

L – «Низька» =  $\begin{cases} 0, & \text{if } \Omega_{u_{z,1}} \\ 0, & \text{if } \Omega_{u_{z,1}} \end{cases}$ ,2  $0,62$  npu  $S_{uz,1} = U$ , 0,68 *npu*  $S_{uz,1} = C$ ,<br>0,68 *npu*  $S_{uz,2} = C$ , *uz*  $npu S_{uz,1} = U,$  $npu S_{uz,2} = C$ ,  $\int 0,62$  npu  $S_{uz,1} =$  $=\begin{cases} 0, 68 \text{ } npu \text{ } S_{uz,1} & \text{if } \Omega \\ 0, 68 \text{ } npu \text{ } S_{uz,2} & \text{if } C \end{cases}$ 

*Suz* – область дії, яку можна представити у вигляді множини

$$
S_{uz} = \{ \bigcup_{s=1}^{2} S_{uz,s} \} = \{ S_{uz,1}, S_{uz,2} \} = \{ U, C \}
$$

$$
(uz = \overline{1, n_s}, s = \overline{1, 2}), \text{ are } U - \text{ } k\text{Beq subiny; } C - \text{ } k\text{ subinotroexy});
$$
\n
$$
H - \text{ } k\text{Bucoka} \approx \begin{cases} 0, 27 \text{ } npu \ S_{wz,1} = U, \\ 0, 50 \text{ } npu \ S_{wz,2} = C, \end{cases}
$$
\n
$$
UI_{wz} = \begin{cases} 0, 27 \text{ } npu \ S_{wz,1} = U, \\ 0, 50 \text{ } npu \ S_{wz,2} = C, \end{cases}
$$
\n
$$
UI_{wz} = \begin{cases} \frac{2}{u} U I_{wz,ui} \end{cases} = \begin{cases} U I_{wz,1}, U I_{wz,2} \end{cases} = \{N, R\}
$$
\n
$$
(uz = \overline{1, n_s}, ui = \overline{1, 2}), \text{ are } N - \text{ } k\text{Heuae norpeofu} \approx 0, 85; R - 6\text{a} \approx 0, 62,
$$
\n
$$
C_{wz} = \begin{cases} \frac{3}{c-1} C_{wz,0} \end{cases} = \begin{cases} C_{wz,1}, C_{wz,2}, C_{wz,3} \end{cases} = \begin{cases} N, L, H \end{cases}
$$
\n
$$
(uz = \overline{1, n_s}, c = \overline{1, 3}), \text{ are } N - \text{ } k\text{Biqeyrni } W \approx 0; L - \text{ } k\text{Husb} \times W \approx 0, 66,
$$
\n
$$
I_{wz} = \begin{cases} \frac{3}{u} I_{wz,ia} \end{cases} I_{wz,ia} = \begin{cases} I_{wz,1}, I_{wz,2}, I_{wz,3} \end{cases} = \begin{cases} N, L, H \end{cases}
$$
\n
$$
(uz = \overline{1, n_s}, in = \overline{1, 3}), \text{ are } N - \text{ } k\text{Biqeyrni } W \approx 0; L - \text{ } k\text{Hus} \times W \approx 0, 66,
$$
\n
$$
A_{wz} = \text{BIIIUB RA nocrymi } W \approx 0, 56,
$$

*UIuz* – взаємодія з користувачем, що представлена множиною

$$
UI_{uz} = \{\bigcup_{ui=1}^{2} UI_{uz,ui}\} = \{UI_{uz,1}, UI_{uz,2}\} = \{N, R\}
$$

 $(uz = \overline{1, n_{rs}}, ui = \overline{1,2})$ , де:  $N -$  «Немає потреби» = 0,85;  $R -$  «Є потре- $6a$  $\theta$  = 0.62.

*Cuz* – вплив на конфіденційність, що визначається у вигляді множини

$$
C_{uz} = \{ \bigcup_{c=1}^{3} C_{uz,c} \} = \{ C_{uz,1}, C_{uz,2}, C_{uz,3} \} = \{ N, L, H \}
$$

 $(uz = \overline{1, n_{\infty}}, c = \overline{1, 3})$ , де: *N* – «Відсутній» = 0; *L* – «Низький» = 0,22; *H* – «Високий» = 0,56,

*uz I* – вплив на цілісність, який представляється множиною

$$
\boldsymbol{I}_{uz} = \{\bigcup_{in=1}^{3} I_{uz,in}\} = \{I_{uz,1}, I_{uz,2}, I_{uz,3}\} = \{N, L, H\}
$$

 $(uz = \overline{1, n_{xx}}, in = \overline{1, 3})$ , де:  $N -$  «Відсутній» = 0;  $L -$  «Низький» = 0,22; *H* – «Високий» = 0,56,

*A uz* – вплив на доступність, який може представлятися множиною

$$
A_{uz} = \{ \bigcup_{ai=1}^{3} A_{uz,ai} \} = \{ A_{uz,1}, A_{uz,2}, A_{uz,3} \} = \{ N, L, H \},
$$

 $(uz = \overline{1, n_{\kappa}}, ai = \overline{1, 3})$ , де: *N* – «Відсутній» = 0; *L* – «Низький» = 0,22; *H* – «Високий» = 0,56;

*Т* – **часові (Temporal) оцінки**, які у відповідності до п. 4.6 представлені у вигляді множини

$$
T = \{ \bigcup_{u_{z}=1}^{n_{rs}} T_{uz} \} \ (uz = \overline{1, n_{rs}}) \,,
$$

члени якої визначаються за допомогою групи множин параметрів:  $EX_{uz}$ ,  $RL_{uz}$ ,  $RC_{uz}$   $(uz = 1, n_{rs})$ , де:

*EX uz* – можливість використання, яка може відображатись як множина

$$
EX_{uz} = \{\bigcup_{ex=1}^{5} EX_{uz,ex}\} = \{EX_{uz,1}, ..., EX_{uz,5}\} = \{X, U, POC, F, H\}
$$

 $(uz = 1, n_{\text{max}}, \, ex = 1,5)$ , де:  $X$  – «Немає даних» = 1;  $U$  – «Теоретична (немає доказів)» = 0,91; *POС* – «Експериментальна» = 0,94; *F* – «Функціональна» = 0,97; *H* – «Висока» = 1,

*RL uz* – рівень виправлення (показник ступеня готовності рішення), що визначається у вигляді множини

$$
RL_{uz} = \left\{ \bigcup_{r=1}^{5} RL_{uz,rl} \right\} = \left\{ RL_{uz,1}, ..., RL_{uz,5} \right\} = \left\{ X, OF, TF, W, U \right\}
$$

 $(uz = 1, n_{rs}, rl = 1,5),$  де:  $X -$  «Немає даних» = 1;  $OF -$  «Офіційний патч» = 0,95; *TF* – «Тимчасове рішення» = 0,96; *W* – «Рішення на основі порад та рекомендацій» = 0,97; *U* – «Відсутнє» = 1,

*RCuz* – достовірність звіту (показник ступеня достовірності інформації), яка представляється множиною

$$
RC_{uz} = \{ \bigcup_{rc=1}^{4} RC_{uz,rc} \} = \{ RC_{uz,1}, ..., RC_{uz,4} \} = \{ X, U, R, C \}
$$

 $(uz = 1, n_{rs}, rc = 1, 4),$  де:  $X -$  «Немає даних» = 1;  $U -$  «Невизначена» = 0,92; *R* – «Обґрунтована» = 0,96; *C* – «Підтверджена» = 1;

*Е* – **метрики середовища оточення (Environmental)**, що представлені (відповідно до п. 4.6) у вигляді множини

$$
E = \{ \bigcup_{u_{z}=1}^{n_{rs}} E_{u_{z}} \} \quad (uz = \overline{1, n_{rs}}),
$$

члени якої визначаються за допомогою групи множин параметрів:  $CR_{uz}, IR_{uz}, AR_{uz}, MS_{uz}, MAX_{uz}, MAX_{uz}, MAC_{uz}, MPR_{uz}, MUI_{uz}, MC_{uz},$  $\boldsymbol{M}\boldsymbol{I}_{uz}$ ,  $\boldsymbol{M}\boldsymbol{A}_{uz}$  (*uz* = 1,  $n_{rs}$ ), де:

*CRuz* – вимоги до конфіденційності, що визначаються у вигляді множини

$$
CR_{uz} = \{ \bigcup_{cr=1}^{4} CR_{uz,cr} \} = \{ CR_{uz,1}, ..., CR_{uz,4} \} = \{ X, L, M, H \}
$$

 $(uz = 1, n_{rs}, \text{ } cr = 1, 4), \text{ are: } X - \text{«Невизначені»} = 1; L - \text{«Низькі»} = 0,5;$  $M - \langle \text{Cepegini} \rangle = 1$ ;  $H - \langle \text{Bucci} \rangle = 1.5$ ,

*uz IR* – вимоги до цілісності, що представлені множиною

$$
IR_{uz} = \{\bigcup_{ir=1}^{4} IR_{uz,ir}\} = \{IR_{uz,1}, ..., IR_{uz,4}\} = \{X, L, M, H\}
$$

 $(uz = 1, n_{rs}, ir = 1, 4),$  де:  $X -$  «Невизначені» = 1;  $L -$  «Низькі» = 0,5;  $M - \langle$  Середні» = 1; *H* – «Високі» = 1,5,

*AR uz* – вимоги до доступності, що представлені у вигляді множини

$$
AR_{uz} = \{ \bigcup_{ar=1}^{4} AR_{uz,ar} \} = \{ AR_{uz,1}, ..., AR_{uz,4} \} = \{ X, L, M, H \}
$$

 $(uz = 1, n_{rs}, \text{ } ar = 1, 4), \text{ } \text{Re: } X - \text{«Невизначені»} = 1; L - \text{«Низькі»} = 0,5;$  $M - \langle \text{Cepegin} \rangle = 1$ ;  $H - \langle \text{Buccin} \rangle = 1, 5$ ,

*MSuz* – модифікована область дії, яку можна представити у вигляді множини

$$
MS_{uz} = \{ \bigcup_{ms=1}^{3} MS_{uz,ms} \} = \{ MS_{uz,1}, MS_{uz,2}, MS_{uz,3} \} = \{ X, U, C \}
$$

 $(uz = \overline{1, n_{rs}}, ms = \overline{1,3}), \text{ де: } X - \text{«Невизначена», } U - \text{«Без змін»; } C -$ «Змінюється»,

*MAVuz* – модифікований вектор кібератаки, який представляється у вигляді множини

$$
MAV_{uz} = \{ \bigcup_{max=1}^{5} MAV_{uz,max} \} = \{ MAV_{uz,1}, ..., MAV_{uz,5} \} = \{ X, N, A, L, P \}
$$

 $(uz = \overline{1, n_{rs}}, max = \overline{1, 5})$ , де: *Х* – «Невизначений» = 1; *N* – «Мережа» = 0,85; *A* – «Сполучена мережа» = 0,62; *L* – «Локальний доступ» = 0,55;  $P - \langle \Phi$ ізичний доступ» = 0,2,

*MACuz* – модифікована складність кібератаки, що визначається множиною

$$
MAC_{uz} = \{ \bigcup_{mac=1}^{3} MAC_{uz,mac} \} = \}
$$
  

$$
\{MAC_{uz,1}, MAC_{uz,2}, MAC_{uz,3} \} = \{ X, L, H \}
$$

 $( uz = \overline{1, n_{av}}, mac = \overline{1, 3}),$  де:  $X -$  «Невизначена» = 1;  $L -$  «Низька» = 0,77;  $H - \langle$ Висока» = 0,44,

*MPRuz* – модифікована відповідність повноваженням, яка представляється множиною

$$
MPR_{uz} = \{ \bigcup_{mpr=1}^{4} MPR_{uz,mpr} \} =
$$

 ${MPR_{uz,1}, MPR_{uz,2}, MPR_{uz,3}, MPR_{uz,4}} = {X, N, L, H}$ 

 $( uz = \overline{1, n_{\infty}}, mpr = \overline{1, 4})$ , де:  $X -$  «Невизначена» = 1;  $N -$  «Відсутня» = 0,85;

374 *MACuz L* – «Низька» ,1 ,2 0,62 , 0,68 ; *uz uz при MS U при MS C H* – «Висока» ,1 ,2 0, 27 , 0,50 , *uz uz при MS U при MS C* 

*MUIuz* – модифікована взаємодія з користувачем, що представлена множиною

$$
MUI_{uz} = \{ \bigcup_{mui=1}^{3} MUI_{uz,mui} \} = \{MUI_{uz,1}, MUI_{uz,2}, MUI_{uz,3} \} = \{ X, N, R \}
$$

 $(uz = \overline{1, n_{rs}}, mui = \overline{1, 2})$ , де: *Х* – «Невизначена» = 1; *N* – «Немає потре- $6u$ <sup>*m*</sup> = 0,85; *R* – «Є потреба*»* = 0,62,

*MCuz* – модифікований вплив на конфіденційність, що визначається множиною

$$
MC_{uz} = \{ \bigcup_{mc=1}^{4} MC_{uz,mc} \} =
$$
  

$$
\{ MC_{uz,1}, MC_{uz,2}, MC_{uz,3}, MC_{uz,4} \} = \{ X, N, L, H \}
$$

 $( uz = \overline{1, n_x}, mc = \overline{1, 4})$ , де: *X* – «Невизначений» = 1; *N* – «Відсутній» = 0; *L* – «Низький» = 0,22; *H* – «Високий» = 0,56,

 $MI_{\nu z}$  – модифікований вплив на цілісність, що визначається множиною

$$
\mathbf{MI}_{uz} = \{ \bigcup_{\text{min}=1}^{4} \mathbf{MI}_{uz,\text{min}} \} = \{ \mathbf{MI}_{uz,1}, \mathbf{MI}_{uz,2}, \mathbf{MI}_{uz,3}, \mathbf{MI}_{uz,4} \} = \{ X, N, L, H \}
$$
\n
$$
(uz = \overline{1, n_{rs}}, \text{min} = \overline{1, 4}), \text{ q.e. } X - \alpha \text{Hebusначений} \gg 1; N - \alpha \text{Biqcyrfiù}
$$

 $= 0; L - \langle H_{\text{H3bKe}} \rangle = 0.22; H - \langle H_{\text{H3bKe}} \rangle = 0.56,$ 

*MAuz* – модифікований вплив на доступність, що представлено множиною

$$
MA_{uz} = \{\bigcup_{mai=1}^{4} MA_{uz, mai}\} =
$$

$$
\{MA_{uz,1}, MA_{uz,2}, MA_{uz,3}, MA_{uz,4}\} = \{X, N, L, H\}
$$

 $(uz = 1, n<sub>rs</sub>, mai = 1, 4),$  де:  $X -$  «Невизначений» = 1;  $N -$  «Відсутній» = 0; *L* – «Низький» = 0,22; *H* – «Високий» = 0,56.

Далі введемо ЛЗ «РІВЕНЬ ОЦІНОЧНОГО ПАРАМЕТРУ *EP<sup>i</sup>* »

( $\textbf{K}_{EP_i}$ ), яка визначається кортежем  $[1, 1] < K_{EP_i}$  $[1, 1] < K_{EP_i}$  $[1, 1] < K_{EP_i}$  $[1, 1] < K_{EP_i}$ ,  $\textbf{X}_{KP_i}$ ,  $X_{EP_i}$ ,  $\textbf{X}_{EP_i}$ ,  $\textbf{X}_{EP_i}$ 

базові терм-множини ініціалізуються *m*-термами 1  $\sum_{K_{EP_i}} = \bigcup_{i=1} \sum_{K_{EP_ij}}$ *m*  $K_{E P_i}$ <sup>-</sup> $\bigcup_{j=1}^{I}$   $\sim K$ *T*  $=$  $T_{K_{\rm{res}}}$  =

для яких відповідно визначають свої інтервали значень за кожним  $\pmb{E}\pmb{P}_i$ ,  $(i=1,g) - [k_{_{E\!P_i}}; \ k_{_{E\!P_i}}[ , [k_{_{E\!P_i}}; \ k_{_{E\!P_i}}; \ k_{_{E\!P_i}}[ , \ \ldots, [k_{_{E\!P_i}}; \ k_{_{E\!P_i}}; \ k_{_{E\!P_i}}; \ k_{_{E\!P_i}}; \ \ldots, [k_{_{E\!P_i}}; \ k_{_{E\!P_i}}; \ \ldots, [k_{_{E\!P_i}}; \ k_{_{E\!P_i}}; \ \ldots, [k_{_{E\!P_i}}; \ k_{_{E\!P_i}}; \ \ldots, [k_{_{E\$  $\ldots, [k_{E_{nm}}; k_{E_{n+m+1}}].$ 

З метою зручності відображення оціночних параметрів через інтервали допустимих значень скористаємося табл. 4.24 (див. п.4.6).

Далі за допомогою відповідного методу (див. п. 4.2) [9], який реалізується за допомогою чотирьох етапів здійснюється перетво-

рення інтервалів в НЧ –  $T_{\kappa_{E, p_j}} = (ai_j; bi_{1j}; bi_{2j}; ci_j).$ 

**MI**<sub>uz</sub> – модифікований вплив<br>
жиною<br>
Жиною<br>
T<sub>uz</sub> = { $\bigcup_{min=1}^{4} MI_{uc,min}$ } = { $MI_{uc,1}$ ,  $MI_{u}$ <br>
= 1,  $n_s$ ,  $min$  = 1, 4),  $n_e$ :  $X -$  «Неви<br>  $L -$  «Низьке» = 0,22;  $H -$  «Висо<br>  $MA_{uc}$  – модифікований вплив н<br>
жиною<br>  $MA_{uc}$  – Для цього за допомогою наступних перевизначень модифікуємо вираз (4.11) методу (див. п. 4.2 [9]):  $a_j = b_{2j}$ ,  $c_j = b_{1j}$ , де  $j = 1, m$ , (*m* – кількість терм-множин)  $a_1 = b_{11} = 0$  і  $c_m = b_{2m} = k_{m+1}$ .

Оцінка значущості *EP<sup>i</sup>* виконується за допомогою параметрів із множини  $LS \in \{LS_i\}$   $(i = \overline{1, g})$ , а оцінка поточного значення оціночного параметру – за допомогою множини  $ep \in \{ep_{uz,i}\}$  $(uz = 1, n_{rs}, i = 1, g)$ .

**Крок 4 (Визначення кількості терм-множин), Крок 5 (Оцінка рівня значущості оціночних параметрів) і Крок 6 (Визначення еталонних значень ступеня ризику).** Зазначені кроки взаємопов'язані з аналогічними кроками методу, описаного в п. 4.6.

**Крок 7 (Визначення еталонних значень оціночних параметрів)**

Експерти проводять визначення еталонів параметрів для ЛЗ

 $\boldsymbol{K}_{\scriptscriptstyle{EP}_{\!i}}$ , тобто задається кількість термів в терм-множині  $\boldsymbol{\mathcal{I}}_{\scriptscriptstyle{K_{\scriptscriptstyle{EP}_{\!i}}}}$  .

Для перетворення інтервалів в НЧ скористаємося запропонованим в п. 4.2 [9] методом, який реалізується за допомогою чотирьох етапів з урахуванням модифікації виразу (4.11) з п. 4.2 [9], описаного на кроці 3. Для зручності відображення оціночних параметрів через НЧ використовуємо табл. 4.24.

Наприклад, якщо *EP*<sub>i</sub> представляються трапецієподібними НЧ з  $\Phi$ Н  $\mu$ <sub>I</sub> (е $p_{_{uz,i}}$ ) , …,  $\mu$ <sub>j</sub> (е $p_{_{uz,i}}$ ) , …,  $\mu$ <sub>m</sub> (е $p_{_{uz,i}}$ ) , то вони відповідно обчислюються за допомогою (4.19) (див. п. 4.4), що для інтервалів *EP<sup>i</sup>* дозволяє сформувати значення  $\mu_j \left( ep_{uz,i} \right)$  .

### **Крок 8 (Оцінка поточних значень параметрів)**

Кожному оціночному параметру

$$
\{\bigcup_{i=1}^{3} \mathbf{E} \mathbf{P}_i\} = \{\mathbf{E} \mathbf{P}_1, \mathbf{E} \mathbf{P}_2, \mathbf{E} \mathbf{P}_3\} = \{\mathbf{B}, \mathbf{T}, \mathbf{E}\} \ (i = \overline{1,3})
$$

визначаються  $ep_{uz,i}$   $\forall V_{rs,uz}, (rs = 1, ro, uz = 1, n_{rs}),$  тобто  $\{ep_{uz,i}\}=$  $\{ ep_{uz,B}, ep_{uz,T}, ep_{uz,E} \}.$ 

Значення кожного з параметрів можна взяти з відомих БД (див. п. 1.5) або визначити за відповідними формулами [4]:

$$
B_{uz} = \begin{cases} 0 & \text{npu } IM_{uz} \le 0, \\ roundUp_1(\min[(IM_{uz} + EXb_{uz}), 10]) & \text{npu } S_{uz,1} = U, \\ roundUp_1(\min[1, 08 \cdot (IM_{uz} + EXb_{uz}), 10]) & \text{npu } S_{uz,2} = C, \end{cases}
$$

де 1 *roundUp* ( ) – функція округлення до першого знаку після коми (наприклад, 3,822 буде округлена до 3,8); <sub>1</sub> ( ) – функція округлення до<br>, 3,822 буде округлена до 3,8)<br>6,42*ISC<sub>uz</sub> npu S<sub>uz,1</sub>* = U,

приклад, 3,822 оуде округлена до 3,8);  
\n
$$
IM_{uz} = \begin{cases} 6,42ISC_{uz} & npu S_{uz,1} = U, \\ 7,52(ISC_{uz} - 0,029) - 3,25(ISC_{uz} - 0,02)^{15} & npu S_{uz,2} = C, \end{cases}
$$

де

$$
ISC_{uz} = 1 - ((1 - C_{uz,c})(1 - I_{uz,in})(1 - A_{uz,ai})),
$$

значення  $S_{uz,s}$ ,  $C_{uz,c}$ ,  $I_{uz,in}$ ,  $A_{uz,ai}$  отримуємо на основі кроку 3 цього методу, а

$$
EXb_{uz} = 8,22AV_{uz,av}AC_{uz,ac}PR_{uz,pr}UI_{uz,ui};
$$
  

$$
T_{uz} = roundUp_1(B_{uz}EX_{uz,ex}RL_{uz,rl}RC_{uz,rc}),
$$

де значення  $EX_{uz,ex}$ ,  $RL_{uz,rl}$  і  $RC_{uz,rc}$  також отримуємо на основі кроку 3 методу;

$$
E_{uz} = \begin{cases} 0 & npu \ MIM_{uz} \le 0, \\ roundUp_1(min[(MIM_{uz} + MEXb_{uz})EX_{uz,ex}RL_{uz,rl}RC_{uz,rc}, 10]) \\ & npu \ MS_{uz,1} = U, \\ roundUp_1(min[1,08(MIM_{uz} + MEXb_{uz})EX_{uz}RL_{uz,rl}RC_{uz,rc}, 10]) \\ & npu \ MS_{uz,1} = C, \end{cases}
$$

де:

 $\sqrt{ }$ 

$$
\mu_{\text{P}}^{U} \, \text{MS}_{u_{z,1}} = C,
$$
\n
$$
\text{MIM}_{uz} = \begin{cases}\n6,42(MISC_{uz}) \, npu \, \text{MS}_{uz,1} = U, \\
7,52(MISC_{uz} - 0,029) - 3,25(MISC_{uz} - 0,02)^{15} \, npu \, \text{MS}_{uz,2} = C, \\
a \, \text{MEXb}_{uz} = 8,22MAV_{uz,max} \, \text{MAC}_{uz,max} \, \text{MPR}_{uz,mpr} \, \text{MUI}_{uz,mui} \, \text{I}\n\end{cases}
$$

$$
MISC_{uz} = \min[(1 - (1 - MC_{uz,mc}CR_{uz,cr}) (1 - MI_{uz,min}IR_{uz,ir})
$$
  

$$
(1 - MA_{uz,max}AR_{uz,ar})), 0,915],
$$

MISC<sub>uz</sub> = min[(1 - (1 - MC<sub>uz,me</sub> CR<sub>uz,er</sub> (1 - MA<sub>uz,mai</sub> AR<sub>uz,ar</sub>)), C<br>
(1 - MA<sub>uz,mai</sub> AR<sub>uz,ar</sub>)), C<br>
omy значення MS<sub>uz,mai</sub>, MAV<sub>uz,n</sub><br>
начені на кроці 3 даного методу<br>
начені на кроці 3 даного методу<br>
им парамет при цьому значення  $MS_{uz,ms}$ ,  $MAV_{uz,max}$ ,  $MAC_{uz,mac}$ ,  $MPR_{uz,mpr}$ ,  $MUI_{_{\mathit{uz},\mathit{mu}}},~\mathit{MC}_{_{\mathit{uz},\mathit{mc}}},~\mathit{CR}_{_{\mathit{uz},\mathit{cr},r}},~\mathit{MI}_{_{\mathit{uz},\mathit{min}}},~\mathit{IR}_{_{\mathit{uz},\mathit{mc}}},~\mathit{MA}_{_{\mathit{uz},\mathit{ma}}},~\mathit{AR}_{_{\mathit{uz},\mathit{ar}}}$  попередньо визначені на кроці 3 даного методу. Тут  $E_{uz}$  є коригуючим оціночним параметром, що визначає  $B_{\mu z}$  та  $T_{\mu z}$ .

# **Крок 9 (Класифікація поточних значень), Крок 10 (Оцінка ступеня ризику) і Крок 11 (Формування структурованого параметра ризику)**

реалізуються аналогічно методу в п. 4.6.

Розглянемо роботу запропонованого методу на конкретному прикладі.

#### **Приклад 1**

#### **Крок 1.**

Визначаються повні множини всіх РІС і уразливостей, при  $r_{\scriptscriptstyle BD}$  і  $n_{NVD}$  (див. п. 4.6).

#### **Крок 2.**

На цьому кроці за допомогою множини *RIS* автоматично (на основі перебору даних відповідних баз) або експертним шляхом визначається вміст *RISO* для конкретного об'єкта оцінювання, наприклад, при *rо* = 5

$$
\exists RISO = {\bigcup_{rs=1}^{5} RISO_{rs}} = {RISO_{1}, ..., RISO_{5}} \quad (rs = \overline{1,5}),
$$

де, наприклад,

 $RISO<sub>1</sub> = \langle\Phi \rangle$ айловий сервер»,

 $RISO<sub>2</sub> = «Банк даних»,$ 

 $RISO<sub>3</sub> = «Apxis *данux*»,$ 

 $RISO<sub>4</sub> = \langle Map \rangle$ шрутизатор»,

 $RISO<sub>5</sub> = \langle$ Web-сервер».

Далі, відносно RISO, наприклад, при  $n_1 = 5$ ,  $n_2 = 5$ ,  $n_3 = 7$ ,  $n_4 = 4$ ,  $n_5 = 2$ , автоматично або експертним шляхом за допомогою NVD (див. п. 1.5) ідентифікуються наступні уразливості –

$$
\{\bigcup_{rs=1}^{5} V_{rs}\} = \{\bigcup_{rs=1}^{5} \{\bigcup_{u_{z}=1}^{n_{rs}} V_{rs,u_{z}}\} = \{\{V_{1,1}, V_{1,2}, V_{1,3}, V_{1,4}, V_{1,5}\},\
$$

$$
\{V_{2,1}, V_{2,2}, V_{2,3}, V_{2,4}, V_{2,5}\},\
$$

$$
\{V_{3,1}, V_{3,2}, V_{3,3}, V_{3,4}, V_{3,5}, V_{3,6}, V_{3,7}\}, \{V_{4,1}, V_{4,2}, V_{4,3}, V_{4,4}\}, \{V_{5,1}, V_{5,2}\}\}.
$$

Далі, наприклад, при *rs*=2 реалізуємо ОР для *RISO*<sub>2</sub>, для якого експертами ідентифіковані наступні уразливості:

 $V_{2,1}$  = «CVE-2016-5849» – уразливість Siemens SICAM PAS до версії 8.07 дозволяє локальним користувачам отримати доступ до конфіденційної інформації про конфігурацію за рахунок використання події зупинки БД. Оцінка CVSS Severity (v2) = 1,9 (LOW) і  $(v3) = 2.5$  (LOW);

 $V_{22} = \text{WCF}-2016-5703$ » – уразливість SQL-ін'єкцій в бібліотеках/центральних стовпцях (.lib.php) в PhpMyAdmin версій 4.4. $x \div$ 4.4.15.7 і 4.6.x ÷ 4.6.3 дозволяє віддаленому зловмисникові виконати довільні команди SQL за допомогою створеного імені БД, використовуючи помилку в запиті центрального стовпчика. Оцінка CVSS Severity  $(v2) = 7.5$  (HIGH) i  $(v3) = 9.8$  (CRITICAL);

*V*2,3 = «CVE-2016-0298» – уразливість обходу каталогів в IBM Security Guardium Database Activity Monitor версій 10 ÷ 10.0p100 дозволяє здійснювати віддаленим користувачам перевірку достовірності і читати довільні файли за допомогою сформованого URL. Оцінка CVSS Severity  $(v2) = 4.0$  (MEDIUM) і  $(v3) = 6.5$  (MEDIUM);

 $V_{24}$  = «CVE-2016-5705» – уразливість множинного міжсайтового скриптингу (XSS) в PhpMyAdmin версій 4.4.x ÷ 4.4.15.7 і 4.6.x ÷ 4.6.3 дозволяє віддаленому зловмисникові впровадити довільний веб-скрипт або HTML за допомогою векторів, що включають поля: (1) дані сервера-привілеїв – сертифікат про привілеї користувача сторінки, (2) повідомлення про помилки «недійсні JSON» в консолі помилок, (3) ім'я БД, (4) ім'я групи. Оцінка CVSS Severity (v2) = 4,3 (MEDIUM)  $i (v3) = 6,1$  (MEDIUM);

 $V_{2,5}$  = «CVE-2016-4328» – уразливість передопераційної системи управління інформацією MEDHOST (так званої PIMS або VPIMS) до 2015R1, має чітко прописані облікові дані, що робить її більш доступною для віддаленого зловмисника під час отримання досту-

пу до конфіденційної інформації за допомогою прямих запитів до сервера БД додатків. Оцінка CVSS Severity (v2) = 10 (HIGH) і (v2)  $= 9.8$  (CRITICAL).

#### **Крок 3**.

Визначимо множину параметрів ОР, наприклад, при *rо* = 2 (тобто для  $LR_2$ ) і при  $n_2 = 5$  (тобто { $\bigcup LRV_{2,2}$ 5 1  $\{\bigcup \textit{LRV}_{2,\mu z}\}$ *uz*  $LRV_{2,\mu z}$ } = { $LRV_{2,1}$ ,  $LRV_{2,2}$ ,  $LRV_{2,3}$ ,  $LRV_{2,4}$ ,  $LRV_{2,5}$ } }).

Відображення результатів ОР для  $LR_2$  і  $LRV_{2,\mu z}$ ,  $(\mu z = 1.5)$  при  $m = 5$  виконаємо за допомогою термів  $\int_{0}^{5}$  $\int_{-1}^{1}$  DR<sub>j</sub> *j T*  $=$ (див. п. 4.6), які мо-

жуть бути відображені на універсальній множині *XDR* {*0, maxDR*}. Як наслідок, для кожного терму визначаються інтервали з використанням модифікованої шкали Харрінгтона [2, 5] (див. п. 4.6).

Далі скористаємося множиною оціночних параметрів

*EP*= {*B*, *T*, *E*}. Визначимо для ЛЗ *EP<sup>i</sup> K* при *m* = 5 наступні терми – 5

 $\sum_{i=1}^{n} K_{E P_i j}$ *j T*  $=$ = {«Відсутній» (N), «Низький» (L), «Середній» (М), «Ви-

сокий» (H), «Критичний» (C)}, які в лінгвістичній формі характеризують рівень оціночного параметра. Далі, для кожного терму оціночних параметрів [4] визначимо інтервали [ $k_{_{E_1}}$ ;  $k_{_{E_12}}$  [, [ $k_{_{E_12}}$ ;  $k_{_{E\!P_3}}$  [, [ $k_{_{E\!P_3}}$ ; $k_{_{E\!P_4}}$ [, [ $k_{_{E\!P_4}}$ ;  $k_{_{E\!P_5}}$ [, [ $k_{_{E\!P_5}}$ ; $k_{_{E\!P_6}}$ ], яким будуть відповідати значення [3, 4] –

[0; 0,1[, [0,1; 4[, [4; 7[, [7; 9[, [9; 10].

# **Крок 4.**

Визначимо кількість необхідних терм-множин для ОР ЛЗ *DR(m)* і ( ) *m EPi K* при *m* = 5 (див. табл. 4.26 і 4.34 відповідно).

У разі необхідності можемо за допомогою методів, описаних в розділі 3, реалізувати інкрементування або декрементування відповідних терм-множин.

**Таблиця 4.34. Визначення еталонних значень (НЧ) оціночних параметрів (приклад)**

|                   |                 |                                                                                      | HU $\sum_{K_{E7j}}$ = $(a_j, b_{1j}, b_{2j}, c_j)_{LR}$ $\lim_{K_{E7j1}}$ $\frac{T}{L_{K_{E7j}}}$ $\div$ $\sum_{K_{E7j}}$ $\lim_{K_{E7j}}$ $\lim_{K_{E7j}}$ $\lim_{K_{E7j}}$ $\lim_{K_{E7j}}$ |                                                   |                                             |
|-------------------|-----------------|--------------------------------------------------------------------------------------|----------------------------------------------------------------------------------------------------|---------------------------------------------------|---------------------------------------------|
| $EP_i$            | $T_{K_{E P_1}}$ | $T_{K_{E p_1}}$<br>$(ai_1; bi_{11}; bi_{21}; ci_1)$ $(ai_1; bi_{11}; bi_{21}; ci_1)$ | $T_{K_{ER1}}$<br>$(ai1; bi11; bi21; ci1)$                                                                                                    | $T_{K_{E71}}$<br>$(ai_i; bi_{1l}; bi_{2l}; ci_l)$ | $T_{K_{E P_l}}$<br>$(ai1; bi11; bi21; ci1)$ |
| $\frac{B, T,}{E}$ | (0;0;0,1;1,1)   | (0,1;1,1;3,1;4,9)                                                                    | (3,1;4,9;6,4;7,7)                                                                                                    | (6,4;7,7;8,7;9,5)                                 | (8,7;9,5;10;10)                             |

#### **Крок 5.**

Здійснюємо оцінку значущості оціночних параметрів. Оскільки для всіх оціночних параметрів (наприклад, на думку експертів) справедливе відношення порядку  $LS_1 \geq LS_2 \geq LS_3$  (див. (4.12)), то оцінку *LS* здійснимо за формулою (4.13) (див. п. 4.3) тобто:

$$
LS_1 = 2(g - i + 1)/(g - 1)g = 2(3 - 1 + 1)/(3 - 1)3 = 1;
$$
  
\n
$$
LS_2 = 2(3 - 2 + 1)/(3 - 1)3 = 0,67;
$$
  
\n
$$
LS_3 = 2(3 - 3 + 1)/(3 - 1)3 = 0,33, (i = \overline{1,3}).
$$

**Крок 6.**

Визначаємо еталонні значення для ЛЗ *DR*. За допомогою (4.8) -

(4.11) (див. п. 4.2 [9]) представимо для  $T_{DR}$ , = (*a<sub>j</sub>*; *b<sub>1j</sub>*; *b<sub>2j</sub>*; *c<sub>j</sub>*) число-

ві значення, які заносяться в таблицю 4.26. Їх графічна інтерпретація відображена на рис. 4.15.

#### **Крок 7.**

Сформуємо еталонні значення для ЛЗ  $K_{\scriptscriptstyle{EP_i}}$ . Перетворення інте-

рвалів в НЧ  $T_{K_{Enj}} = (ai_j; bi_{1j}; bi_{2j}; ci_j)$  реалізуємо за допомогою чо-

тирьох етапів запропонованого в п. 4.2 [9] методу і поправок, прийнятих на етапі 3.

**Етапи 1 та 3.** Використаємо результати з аналогічного прикладу, наведеного в п. 4.6.

**Етап 4**. Реалізуємо нормування результатів за виразом (4.11) (див. п. 4.2 [9]) з урахуванням модифікації:

$$
b_{i_{11}} = (b''_{i_{11}} \cdot k_{E P_i 6}) / b''_{i_{25}} = 0;
$$
  
\n
$$
b_{i_{21}} = (b''_{i_{21}} \cdot k_{E P_i 6}) / b''_{i_{25}} = 0,051 \text{ i T.T. (JUB. Ta6JJ. 4.34)},
$$
  
\n
$$
a_{i_2} = b_{i_{21}}, a_{i_3} = b_{i_{22}}, a_{i_4} = b_{i_{23}}, a_{i_5} = b_{i_{24}},
$$
  
\n
$$
c_{i_1} = b_{i_{12}}, c_{i_2} = b_{i_{13}}, c_{i_3} = b_{i_{14}}, c_{i_4} = b_{i_{15}}.
$$

Далі, відповідно до (4.11) (див. п. 4.2 [9]),  $a_{i_1} = b_{i_11} = 0$ , а  $c_{i_5} = b_{i_{25}} = 10$ . Всі отримані в результаті обчислення значення занесені в таблицю 4.34, а їх графічна інтерпретація відображена на рис. 4.20.

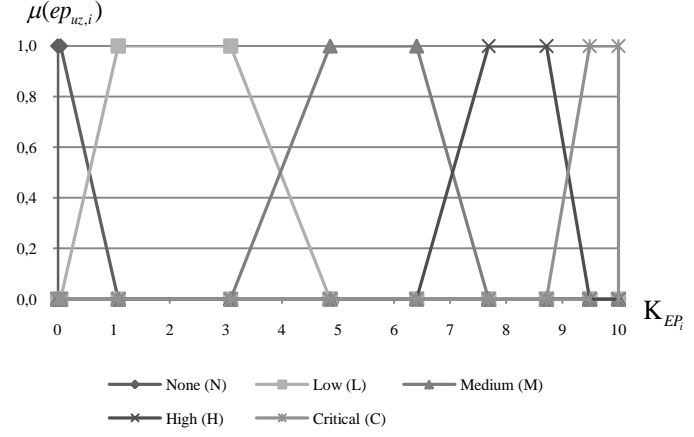

Рис. 4.20. Приклад еталонних НЧ для оціночних параметрів

 $B_{\mu z}$ ,  $T_{\mu z}$ ,  $E_{\mu z}$ ,  $(\mu z = 1.5)$ 

#### **Крок 8.**

Поточний стан *RISO*<sup>2</sup> характеризується значеннями оціночних параметрів *ер<sub>иг, і</sub>*,  $\forall V$ <sup>*rs*</sup>, из які визначаються за допомогою оцінок CVSS версії 3, представлених на сайті NVD (див. п. 1.5). Оскільки не завжди всі значення оціночних параметрів уразливостей визначені в базі NVD, то для отримання необхідних складових скористаємося формулами з кроку 7.

Розрахунок для *V*2,1 = «CVE-2016-5849»:

− для B<sub>1</sub>, виходячи з того, що величинам  $AV_{1,3}$ ,  $AC_{1,2}$ ,  $PR_{1,2}$ ,  $S_{1,1}$ , *UI*<sub>1,1</sub>, *C*<sub>1,2</sub>, *I*<sub>1,1</sub> **i** *A*<sub>1,1</sub> **B**iдповідають визначені значення «*L*»,

*«H», «L», «U», «N», «L», «N»* та *«N»,* то  $AV_{1,3} = 0,55$ ,  $AC_{1,2} = 0,44$ ,  $PR_{1,2} = 0.62$ ,  $UI_{1,1} = 0.85$ ,  $C_{1,2} = 0.22$ ,  $I_{1,1} = 0$  i  $A_{1,1} = 0$ . На основі цього обчислимо

UbOTO OÓVHICJIUMO

\n
$$
ISC_{1} = 1 - ((1 - C_{1,2})(1 - I_{1,1})(1 - A_{1,1})) = 1 - ((1 - 0,22)(1 - 0)(1 - 0)) = 0,22,
$$
\n
$$
IM_{1} = 6,42 \, ISC_{1} = 1,4124, \, EXb_{1} = 8,22
$$
\n
$$
AV_{1,3} \, AC_{1,2} \, PR_{1,2} \, UI_{1,1} = 8,22 \cdot 0,55 \cdot 0,44 \cdot 0,62 \cdot 0,85 = 1,0483, \, \text{a}
$$
\n
$$
B_{1} = roundUp_{1}[\min(IM_{1} + EXb_{1}),10] = roundUp_{1}[\min(1,4124 + 1,0483),10] = 2,5;
$$

− для *Т*<sub>1</sub> (аналогічно B<sub>1</sub>) відповідно величини і їх значення ініціалізуються за допомогою NVD, а, наприклад, експертним шляхом, так для  $EX_{1,2} = \kappa U \kappa$ ,  $RL_{1,2} = \kappa OF \kappa$ ,  $RC_{1,4} = \kappa C \kappa$ , і тоді  $EX_{1,2} =$ 0,91,  $RL_{1,2} = 0.95$ ,  $RC_{1,4} = 1$ , a

$$
T_1 = roundUp_1(B_1EX_{1,2}RL_{1,2}RC_{1,4}) = roundUp_1(2,5 \cdot 0,91 \cdot 0,95 \cdot 1)=2,2;
$$

− для *E*1 , за аналогією з *T*1 , значення також можуть бути визначенні за допомогою БД або експертним шляхом, так, наприклад, якщо  $MAV_{1,4} = \langle L \rangle M$ ,  $MAC_{1,3} = \langle H \rangle M$ ,  $MPR_{1,3} = \langle L \rangle M$ ,  $MUI_{1,2} = \langle N \rangle M$ ,  $MS_{1,2} = \langle \text{U} \rangle, \quad MC_{1,3} = \langle \text{U} \rangle, \quad MI_{1,2} = \langle \text{N} \rangle, \quad MA_{1,2} = \langle \text{N} \rangle, \quad CR_{1,3} = \langle \text{M} \rangle,$  $IR_{1,2} = \alpha L$ » и  $AR_{1,2} = \alpha L$ », тоді  $MAV_{1,4} = 0,55$ ,  $MAC_{1,3} = 0,44$ ,  $MPR_{1,3} =$ 0,62,  $MUI_{1,2} = 0.85$ ,  $MC_{1,3} = 0.22$ ,  $MI_{1,2} = 0$ ,  $MA_{1,2} = 0$ ,  $CR_{1,3} = 1$ ,  $IR_{1,2} =$ 0,5 і *AR*<sub>1,2</sub> = 0,5. На основі цього заходимо *MISC<sub>1</sub>* = 0,85, *MC<sub>1,3</sub>* = 0,22, *MI<sub>1,2</sub>* = 0, *MA<sub>1,2</sub>* = 0, *CR<sub>1,3</sub>* = 1, *IR<sub>1,2</sub>* :<br> *MISC<sub>1</sub>* = min[(1 – (1 – *MC<sub>1,3</sub> CR<sub>1,3</sub>)*(1 – *MI<sub>1,2</sub> IR<sub>1,2</sub>)*(1 – *MA<sub>1,2</sub> AR<sub>1,2</sub>))*,0,915]  $= min[(1-(1-0.22 \cdot 1) (1-0 \cdot 0.5) (1-0 \cdot 0.5))$ , 0.915] = 0.22,  $MIM<sub>1</sub> = 6,42MISC<sub>1</sub> = 6,42 \cdot 0,22 = 1,4124,$ *MIM*<sub>1</sub> = 6,42*MISC*<sub>1</sub> = 6,42 · 0,22 = 1,4124,<br>*MEXb*<sub>1</sub> = 8,22*MAV*<sub>1,4</sub>*MAC<sub>1,3</sub>MPR<sub>1,3</sub>MUI*<sub>1,2</sub> =  $8,22 \cdot 0.55 \cdot 0.44 \cdot 0.62 \cdot 0.85 = 1,0483$  i  $B_1 = \frac{8,22 \cdot 0,55 \cdot 0,44 \cdot 0,62 \cdot 0,85 = 1,0483 \text{ i}}{1,4 \cdot 0.62 \cdot 0,85 = 1,0483 \text{ i}}$ <br> $E_1 = \text{roundUp}_1(\min[MIM_1 + \text{MEXb}_1) \text{EX}_{1,1} \text{RL}_{1,1} \text{RC}_{1,4},10]) =$ 

 $roundUp_1$ (min[1,4124 + 1,0483) 0,91 · 0,95 · 1, 10]) = 2,2.

Отримане значення  $E_1$  скоригувало параметри  $B_1$  i  $T_1$ . Розрахунок для  $V_{2,2} = \langle CVE\text{-}2016\text{-}5703\rangle$ :

− для B<sub>2</sub> визначені значення AV<sub>2,1</sub></sub> = «N», AC<sub>2,1</sub> = «L», PR<sub>2,1</sub> = *«N»*,  $UI_{2,1} = \alpha N$ »,  $S_{2,1} = \alpha U$ »,  $C_{2,3} = \alpha H$ »,  $I_{2,3} = \alpha H$ »,  $A_{2,3} = \alpha H$ » i тоді  $AV_{2,1} = 0.85$ ,  $AC_{2,1} = 0.77$ ,  $PR_{2,1} = 0.85$ ,  $UI_{2,1} = 0.85$ ,  $C_{2,3} = I_{2,3}$  $= A_{22} = 0.56$ .

Обчислимо

$$
ISC_2 = 1 - ((1 - 0.56)(1 - 0.56)(1 - 0.56)) = 0.915,
$$
  
\n
$$
IM_2 = 6,42 \cdot 0.915 = 5,87,
$$
  
\n
$$
EXb_2 = 8,22 \cdot 0.85 \cdot 0.77 \cdot 0.85 \cdot 0.85 = 3,89,
$$
  
\n
$$
B_2 = roundUp_1 \text{ (min[5,87 + 3,89), 10] } = 9,8;
$$

− для *T*2 в базі NVD відсутні певні значення, тому, наприклад, експертним шляхом визначимо значення для  $EX_{2,5} = \langle H \rangle, RL_{2,1} =$ «*X*»,  $RC_{2,1} =$  «*UC*», *i* тоді  $EX_{2,5} = 1$ ,  $RL_{2,1} = 1$ ,  $RC_{2,1} = 1$ ,  $T_2 = roundUp_1(9,8.1.1.1) = 9,8;$ 

− для E<sub>2</sub>, за аналогією з T<sub>2</sub>, значення визначаються також експертним шляхом. Якщо  $MAV_{2,2} = \langle N \rangle$ ,  $MAC_{2,2} = \langle L \rangle$ ,  $MPR_{2,2} = \langle N \rangle$ ,  $MUI_{2,2} = \langle \text{NN} \rangle, \ \ MS_{2,2} = \langle \text{UN} \rangle, \ \ MC_{2,4} = \langle \text{HN} \rangle, \ \ MH_{2,4} = \langle \text{HN} \rangle, \ \ MA_{2,4} = \langle \text{HN} \rangle$  $CR_{2,4} = \langle \text{H} \rangle, IR_{2,4} = \langle \text{H} \rangle, \text{ i } AR_{2,4} = \langle \text{H} \rangle, \text{ to } MMV_{2,2} = 0,85, MAC_{2,2} = 0$ 0,77,  $MPR_{2,2} = 0,85$ ,  $MUI_{2,2} = 0,85$ ,  $MC_{2,4} = MIA_{2,4} = 0,56$  i  $CR_{2,4}$  $= IR_{2,4} = AR_{2,4} = 1,5.$ 

На основі цього знаходимо  $MISC_2 = \min[(1 - (1 - 0.56 \cdot 1.5) (1 0,56 \cdot 1,5$   $(1 - 0,56 \cdot 1,5)$ ,  $0,915$ ] = 0,915,  $MIM_2 = 6,42 \cdot 0,915$  = 5,8743,  $MEXb_2 = 8,22 \cdot 0,85 \cdot 0,77 \cdot 0,85 \cdot 0,85 = 3,887$  i

 $E_2 = roundUp_1(\min[(5,8743 + 3,887) 1 \cdot 1 \cdot 1, 10]) = 9,8.$ Отримане значення  $E_2$  скоригувало параметри  $B_2$  i  $T_2$ . За аналогією з попередніми уразливостями для

 $V_{2,4} = \text{WCF-2016-5705}$  i  $V_{2,5} = \text{WCF-2016-5705}$ 2016-4328» також були сформовані оціночні параметри. Їх значення занесені до таблиці 4.35.

**Таблиця 4.35. Визначення поточних значень оціночних параметрів (приклад 1)**

| EP                        | $ep_{1,i}$ | $ep_{2,i}$ | $ep_{3,i}$ | $ep_{4,i}$ | $ep_{5,i}$                             |
|---------------------------|------------|------------|------------|------------|----------------------------------------|
| $\bm{B}$ , ( <i>i</i> =1) | っょ<br>ر پر | 9,8        | 6,5        | 0,1        | 9,8                                    |
| $T, (i=2)$                | <u>.</u>   | 9,8        |            | D.4        | O <sub>7</sub><br>$\mathbf{o}_\bullet$ |
| $E, (i=3)$                | ---        | 9,8        |            | 4.1        | o.                                     |

#### **Крок 9.**

Класифікуємо поточні значення *ер<sub>иг, і</sub>* за відповідною формулою у вищеописаному методі (див. п. 4.6), а результати заносяться в табл. 4.36.

### **Крок 10.**

Обчислимо показник ступеня ризику порушення ІБ за формулою (4.22) (див. п. 4.6), де *m* = 5,  $j = 1, 5$ ,  $i = 1, 3$ ,  $n_1 = 1, 5$ ,  $K_{\nu_1} = 10$ ,  $K_{l_{r_2}}$  =30,  $K_{l_{r_3}}$  =50,  $K_{l_{r_4}}$  =70,  $K_{l_{r_5}}$  =90,  $ks = 0.5$  і тоді  $LRV_{2,1} = 30$ ,  $LRV_{2,2} = 90$ ,  $LRV_{2,3} = 54.1$ ,  $LRV_{2,4} = 48.55$ ,  $LRV_{2,5} = 80$ .

#### **Крок 11.**

За аналогією з кроком 8, відповідно до (4.19) (див. п. 4.6), обчислимо  $\mu_j(LRV_{2,uz})$   $(uz = 1.5)$ .

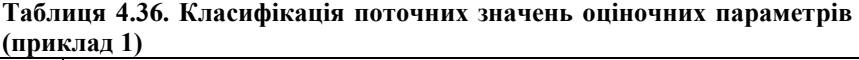

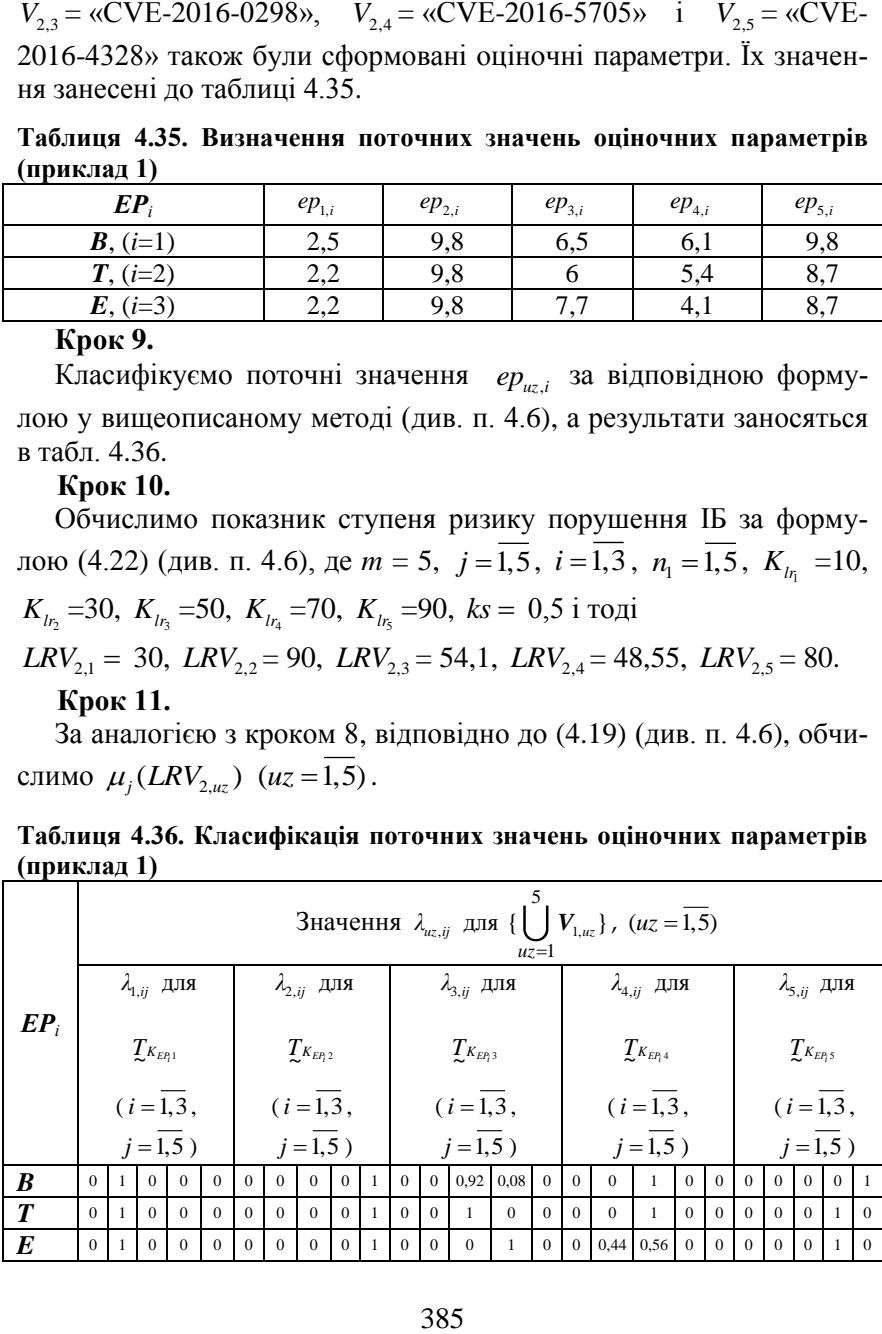

Далі за допомогою (4.23) (див. п. 4.6) формуються  $SP_{uz}$ :  $SP_1 = (LRV_{2,1}; \mathcal{I}_{DR_2}(\mu_2(LRV_{2,1}))) = (30; \text{PH}),$  $SP_2 = (LRV_{2,2}; T_{DR_5}(\mu_5(LRV_{2,2}))) = (90; \text{TP}),$ 5  $SP_3 = (LRV_{2,3}; T_{DR_3} (\mu_3 (LRV_{2,3}))) = (54,1; PC),$  $SP_4 = (LRV_{2,4}; T_{DR_3} (\mu_3(LRV_{2,4}))) = (48,55; PC),$  $SP_5 = (LRV_{2,5}; T_{DR_4} (\mu_4 (LRV_{2,5}));$ 

$$
\underline{T}_{DR_5}(\mu_5(DRV_{2,5}))) = (80; PB(0,8); \Gamma P(0,2)),
$$

де, наприклад, (80; РВ(0,8); ГР(0,2)) лінгвістично інтерпретується як «Ступінь ризику з числовим еквівалентом 80 знаходиться між високим і граничним ризиком на межі РВ – 0,8 і ГР – 0,2».

Також для даного *RISO*<sup>2</sup> на основі (4.24) (див. п. 4.6), можна обчислити середнє значення ступеня ризику:

$$
LR_2 = (30 + 90 + 54, 1 + 48, 55 + 80) / 5 = 60, 53,
$$

і сформувати для нього *SP*= (60,53; РС(0,55); РВ(0,45)).

За аналогією з прикладом в п. 4.6, для верифікації представленого методу змоделюємо 1-й (див. табл. 4.37 і 4.38) і 2-й стан (див. табл. 4.39 і 4.40) середовища оцінювання.

### **Приклад 2 (1-й стан)**

Згідно 1-го стану, при *m=*5 оціночні параметри приймають значення, які відображені в табл. 4.37. Реалізуємо класифікацію значень *ер<sub>иг, і</sub>* за формулою (4.19) і (4.20) (див. п. 4.6), результати якої занесені в табл. 4.38.

**Таблиця 4.37. 1-ий стан значень оціночних параметрів (приклад 2)**

| $E$ <i>P</i>              | $ep_{1,i}$ | $ep_{2,i}$ | $ep_{3,i}$ | $ep_{4,i}$ | $ep_{5,i}$ |
|---------------------------|------------|------------|------------|------------|------------|
| $\bm{B}$ , ( <i>i</i> =1) | ن, 1       | 8,8        | 5,5        | ہ ب        | $_{8,8}$   |
| $T, (i=2)$                | ⊥.∠        | 8,8        | ◡          | 4,4        | - -        |
| $E, (i=3)$                | ⊥,∠        | 8,8        | 0,7        | J.I        |            |

Зробимо обчислення показника ступеня ризику порушення ІБ за формулою (4.22) (див. п. 4.6), де *m* = 5,  $j = 1, 5$ ,  $i = 1, 3$ ,  $n_1 = 1, 5$ ,  $K_{l n_1}$ = 10,  $K_{l_{r_2}}$  = 30,  $K_{l_{r_3}}$  = 50,  $K_{l_{r_4}}$  = 70,  $K_{l_{r_5}}$  = 90,  $ks$  = 0,5 i rogi  $LRV_{2,1} = 30$ ,  $LRV_{2,2} = 74$ ,  $LRV_{2,3} = 50,76$ ,  $LRV_{2,4} = 44,82$ ,  $LRV_{2,5} = 72$ .

За допомогою (4.19) (див. п. 4.6) обчислимо  $\mu_j (LRV_{2,\mu z})$ , (*uz* = 1,5), а використовуючи (4.23) формуються  $SP_{uz}$ :

$$
SP1 = (LRV2,1; \mathcal{I}_{DR2}( \mu_2 (LRV2,1))) = (30; PH),
$$

$$
SP_2 = (LRV_{2,2}; T_{DR_4}(\mu_4(DRV_{2,2}))) = (74; \text{PB}),
$$

$$
SP_3 = (LRV_{2,3}; \ \mathcal{I}_{DR_3}(\mu_3(LRV_{2,3}))) = (50,76; \text{PC}),
$$

$$
SP_4 = (LRV_{2,4}; \mathcal{I}_{DR_3}(\mu_3(LRV_{2,4}))) = (44,82; PC),
$$

$$
SP_5 = (LRV_{2,5}; T_{DR_4}(\mu_4(LRV_{2,5}))) = (72; PB).
$$

На основі виразу (4.24) (див. п. 4.6) для *RISO*<sub>2</sub> можна обчислити середнє значення ступеня ризику, тобто  $LR_2$ = 54,32 i сформувати для нього *SP* = (54,32; РС).

**Таблиця 4.38. Класифікація 1-го стану значень оціночних параметрів (приклад 2)**

|                  |                                                                        |  |                      |          |          |           |                |                |                                     |  |                    |          |           | Значення $\lambda_{uz,ij}$ для $\{\}\bigcup V_{1,uz}\}$ $(uz = 1.5)$<br>$uz=1$ |              |                      |          |                                    |          |          |            |                      |          |                                   |          |
|------------------|------------------------------------------------------------------------|--|----------------------|----------|----------|-----------|----------------|----------------|-------------------------------------|--|--------------------|----------|-----------|--------------------------------------------------------------------------------|--------------|----------------------|----------|------------------------------------|----------|----------|------------|----------------------|----------|-----------------------------------|----------|
|                  |                                                                        |  | $\lambda_{1,ij}$ для |          |          |           |                |                | $\lambda_{2,ij}$ для $T_{K_{ER,2}}$ |  |                    |          |           | $\lambda_{3,ij}$ для $\mathcal{I}_{K_{ER3}}$                                   |              |                      |          | $\lambda_{4,ij}$ для $T_{K_{ER4}}$ |          |          |            |                      |          | $\lambda_{5,ij}$ для $T_{K_{ER}}$ |          |
|                  | $EP_i$<br>$T_{K_{E71}}$                                                |  |                      |          |          | $(i=1,3,$ |                |                |                                     |  |                    |          | $(i=1,3,$ |                                                                                |              |                      |          | $(i=1,3,$                          |          |          |            |                      |          | $(i=1,3,$                         |          |
|                  | $j=\overline{1,5}$ )<br>$(i = \overline{1,3},$<br>$j=\overline{1,5}$ ) |  |                      |          |          |           |                |                |                                     |  | $j=\overline{1,5}$ |          |           |                                                                                |              | $j=\overline{1,5}$ ) |          |                                    |          |          |            | $j=\overline{1,5}$ ) |          |                                   |          |
|                  |                                                                        |  |                      |          |          |           |                |                |                                     |  |                    |          |           |                                                                                |              |                      |          |                                    |          |          |            |                      |          |                                   |          |
| B                | $\Omega$                                                               |  | $\Omega$             | $\Omega$ | $\Omega$ | $\Omega$  | $\Omega$       | $\overline{0}$ | 0,89 0,13                           |  | $\theta$           | $\Omega$ |           | $\Omega$                                                                       | $\Omega$     | $\Omega$             | $\Omega$ |                                    | $\Omega$ | $\Omega$ | $^{\circ}$ | $\Omega$             | $\Omega$ | 0,89 0,13                         |          |
| $\boldsymbol{T}$ | $\Omega$                                                               |  | $\Omega$             | $\Omega$ | $\theta$ | $\theta$  | $\overline{0}$ | $\overline{0}$ | 0,89 0,13                           |  | $\Omega$           | $\Omega$ |           | $\Omega$                                                                       | $\Omega$     |                      |          | $0\quad 0.28\ 0.72\ 0$             |          | $\Omega$ | $\Omega$   | $\Omega$             | $\Omega$ |                                   | 0        |
| E                | $\mathbf{0}$                                                           |  | $\Omega$             | $\Omega$ | $\Omega$ | $\Omega$  | $\Omega$       | $\mathbf{0}$   | 0.89 0.13                           |  | $\overline{0}$     |          |           | $0$ 0.77 0.23                                                                  | $\mathbf{0}$ | $\mathbf{0}$         |          | $\Omega$                           | $\Omega$ | $\Omega$ | $\Omega$   | $\Omega$             | $\Omega$ |                                   | $\Omega$ |

# **Приклад 3 (2-й стан)**

Згідно 2-го стану при *m=*5 оціночні параметри приймають значення, які відображені в табл. 4.39.

Здійснемо класифікацію  *ер<sub>иг, і</sub>*, за допомогою (4.19) і (4.20), результати якої занесені в табл. 4.40.

|            |            |              |                                   |                | .          |
|------------|------------|--------------|-----------------------------------|----------------|------------|
| $EP_i$     | $ep_{1,i}$ | $ep_{2,i}$   | $ep_{3,i}$                        | $ep_{4,i}$     | $ep_{5,i}$ |
| $B, (i=1)$ | つど<br>ر. د | 10           | ن ,                               | $\overline{ }$ |            |
| $T, (i=2)$ | ے و        | l0           |                                   | 6,4            | Q 7        |
| $E, (i=3)$ | ے ک        | $10^{\circ}$ | $\Omega$ $\tau$<br>$\mathbf{0.1}$ | نوبي           |            |

**Таблиця 4.39. 2-й стан значень оціночних параметрів (приклад 3)**

Далі, аналогічно першому стану, обчислимо показник ступеня ризику порушення ІБ, залучивши (4.22), тобто

$$
LRV_{2,1} = 32,65, \, LRV_{2,2} = 90, \, LRV_{2,3} = 65,47, \, LRV_{2,4} = 55,4, \, LRV_{2,5} = 90
$$

За допомогою (4.19) обчислимо  $\mu_j(LRV_{2,\mu z})$  (*uz* = 1,5), а залучивши (4.23) сформуємо *SP*<sub>*uz*</sub>:

 $SP_1 = (LRV_{2,1}; T_{DR_2}(\mu_2(LRV_{2,1}))) = (32,65; PH),$ 

$$
SP_2 = (LRV_{2,2}; T_{DR_5}(\mu_5(LRV_{2,2}))) = (90; \text{TP}),
$$

 $SP_3 = (LRV_{2,3}; T_{DR_3}(\mu_3(LRV_{2,3})))$ ;

 $T_{DR_4}(\mu_4(LRV_{2,3}))) = (65, 47; PC(0, 11); PB(0,89)),$ 

$$
SP_4 = (LRV_{2,4}; T_{DR_3}(\mu_3(LRV_{2,4}))) = (55,4; PC),
$$

$$
SP_{5} = (LRV_{2,5}; T_{DR_{5}}(\mu_{5}(LRV_{2,5}))) = (90; \text{TP}).
$$

На основі (4.24) обчислимо середнє значення ступеня ризику *LR*<sup>2</sup> = 66,7 і сформуємо для нього *SP* = (66,7; РВ).

| $\mu$                                                                                                    |  |                                                |  |                                              |          |          |  |  |  |            |                                                                             |   |                |                           |                                                                               |                 |          |                           |  |
|----------------------------------------------------------------------------------------------------|--|------------------------------------------------|--|----------------------------------------------|----------|----------|--|--|--|------------|-----------------------------------------------------------------------------|---|----------------|---------------------------|-------------------------------------------------------------------------------|-----------------|----------|---------------------------|--|
|                                                                                                    |  |                                                |  |                                              |          |          |  |  |  |            | Значення $\lambda_{uz,ij}$ для $\{\}\bigcup V_{1,uz}\}(uz = 1.5)$<br>$uz=1$ |   |                |                           |                                                                               |                 |          |                           |  |
| $\big  \textit{\textbf{EP}}_i \big  \textit{\textbf{X}}_{1,ij} \textit{\text{ if } $\mathcal{I}_{K_{E\eta_1}}$} \big  \textit{\textbf{X}}_{2,ij} \textit{\text{ if } $\mathcal{I}_{K_{E\eta_2}}$} \big  \textit{\textbf{X}}_{3,ij} \textit{\text{ if } $\mathcal{I}_{K_{E\eta_3}}$}$ |  |                                                |  |                                              |          |          |  |  |  |            |                                                                             |   |                |                           | $\lambda_{4,ij}$ для $\sum_{K_{ER_4}}$ $\lambda_{5,ij}$ для $\sum_{K_{ER_5}}$ |                 |          |                           |  |
|                                                                                                    |  | $(i = \overline{1,3},$<br>$j=\overline{1,5}$ ) |  | $(i=\overline{1,3},$<br>$j=\overline{1,5}$ ) |          |          |  |  |  | $j = 1, 5$ | $(i=1,3,$                                                                   |   |                | $(i=1,3,$<br>$j = 1, 5$ ) |                                                                               |                 |          | $(i=1,3,$<br>$j = 1, 5$ ) |  |
| $\boldsymbol{B}$                                                                                                    |  | 0 0,77 0,22 0 0 0                              |  |                                              | $\theta$ | $\theta$ |  |  |  |            | $0 \mid 0.15 \mid 0.86 \mid 0 \mid 0$                                       |   | $\overline{0}$ |                           | $0,46$ 0.54 0 0                                                               |                 | $\left($ | $\theta$                  |  |
| T                                                                                                    |  | 0 0.94 0.06 0 0 0                              |  |                                              | $\Omega$ | $\Omega$ |  |  |  |            | 0 1 0 0 0,54 0,47 0 0                                                       |   | $\Omega$       |                           | $\Omega$                                                                      | 0 <sup>10</sup> | $\Omega$ | $\Omega$                  |  |
| E                                                                                                    |  | 0 0.94 0.06 0 0 0                              |  |                                              | $\Omega$ | $\Omega$ |  |  |  | $\Omega$   |                                                                             | 0 | $\Omega$       |                           | $\theta$                                                                      |                 | $\theta$ |                           |  |

**Таблиця 4.40. Класифікація 2-го стану значень оціночних параметрів (приклад 3)**

Графічне представлення отриманих результатів відображено на рис. 4.21. і рис. 4.22.

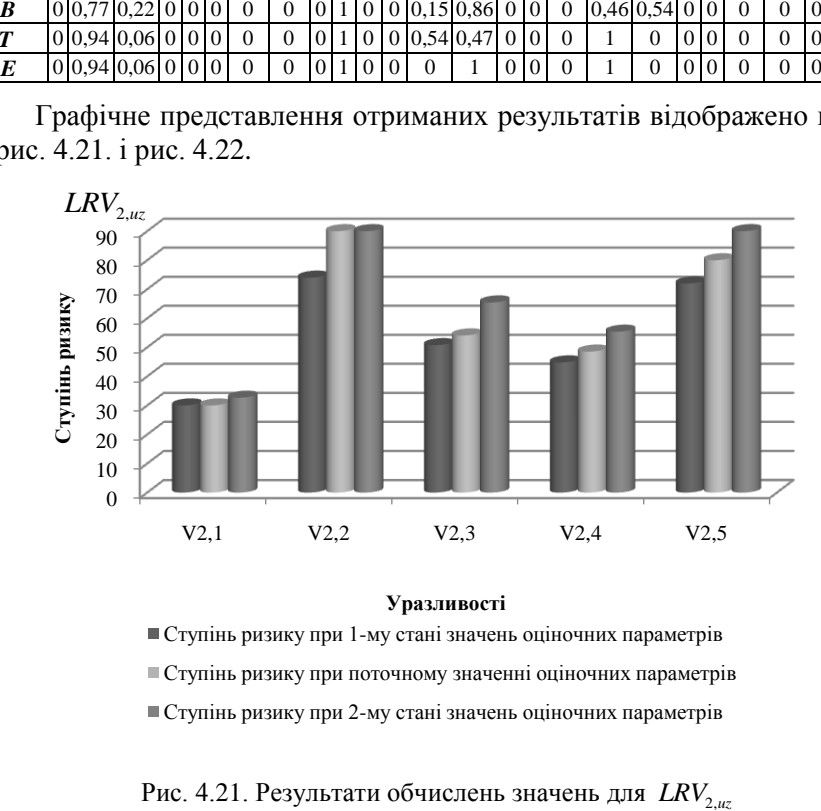

#### **Уразливості**

Ступінь ризику при 1-му стані значень оціночних параметрів Ступінь ризику при поточному значенні оціночних параметрів Ступінь ризику при 2-му стані значень оціночних параметрів

Рис. 4.21. Результати обчислень значень для  $LRV_{2\mu\nu}$ 

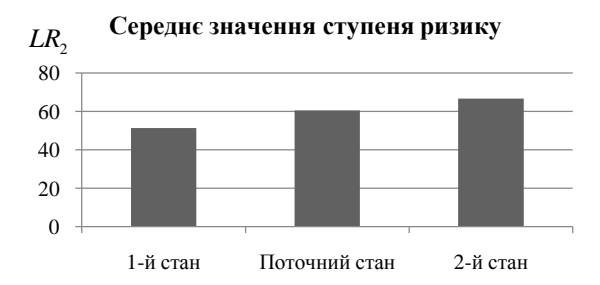

Рис. 4.22. Результати обчислення значень для *LR*<sub>2</sub> при різних станах оціночних параметрів

Як видно з отриманих результатів, запропонований метод адекватно реагує на зміни вихідних значень оціночних параметрів, тобто при їх покращені ступінь ризику зменшуються, а при погіршені – збільшуються.

Таким чином, представлений метод оцінювання ризиків ІБ на підставі відкритих БД уразливостей за рахунок модифікації процедур визначення множини параметрів ОР і оцінки поточних значень параметрів з можливістю інтеграції (як альтернатива оцінок експертів) значень показників CVSS (версії 3.0), які представлені в NVD, дає можливість розрізнити уразливий і атакуючий компоненти, дозволяє реалізовувати оперативне оцінювання та моніторинг (в реальному часі) ризиків без залучення експертів відповідної предметної галузі.

# **СПИСОК ЛІТЕРАТУРИ ДО РОЗДІЛУ 4**

<span id="page-390-0"></span>1. А. Корченко, *Построение систем защиты информации на нечетких множествах. Теория и практические решения*, К.: МК-Пресс, 2006, с.320.

2. А. Корченко, А. Архипов, С. Казмирчук, *Анализ и оценивание рисков информационной безопасности*. *Монография*, Киев: ООО «Лазурит-Полиграф», 2013, с. 275.

3. «A Complete Guide to the Common Vulnerability Scoring System. Version 2.0», [Electronic resource], *Forum of Incident Response and Security Teams*, Morrisville, 2016, [Online]. Access mode: [http://www.first.org/cvss/v2/guide.](http://www.first.org/cvss/v2/guide)

4. «Common Vulnerability Scoring System v3.0: User Guide» [Electronic resource], *Forum of Incident Response and Security Teams*, Morrisville, 2016, [Online]. Access mode: [http://www.first.org/cvss/user-guide.](http://www.first.org/cvss/user-guide)

5. Б. Литвак, *Экспертные технологии в управлении*, *Учеб. пособие, 2-е изд., испр. и доп*., М. : Дело, 2004, с. 400.

6. П. Фишберн, *Теория полезности для принятия решений*, М.: Наука, 1978, с. 352.

7. «Информационные технологии. Свод правил по управлению защитой информации», *ISO/IEC 27002:2005(E)*, М.: Компания «Технорматив», 2007, с.117.

8. «Information technology. Security techniques. Information security management systems. Requirements», *ISO/IEC 27001:2013*, International Organization for Standardization (ISO) and the International Electrotechnical Commission (IEC), 2013, р. 34.

9. А. Корченко, С. Казмирчук, «Метод преобразования интервалов в нечеткие числа для систем анализа и оценивания рисков», *Правовое, нормативное и метрологическое обеспечение системы защиты информации в Украине*, № 1(31), С. 57-64, 2016.

10.А. Корченко, С. Казмирчук, А. Арджомандыфард, Т. Панивко, «Исследование баз данных уязвимостей информационной безопасности», *Захист інформації*, Т. 18, №. 3, С. 175-192, 2016.

11.«Порядок проведення робіт із створення комплексної системи захисту інформації в інформаційно-телекомунікаційній системі [Текст]», *НД ТЗІ 3.7-003 – 2005*. Чин. 2005.11.08. – К. : ДСТСЗІ СБ України, 2005. – 12 с.

# **Розділ 5. СИСТЕМИ ОЦІНЮВАННЯ РИЗИКІВ ІНФОРМАЦІЙНОЇ БЕЗПЕКИ**

Відомо, що методологічний базис є найважливішим компонентом теорії захисту інформації [1], який складається із сукупності методів і моделей, необхідних та достатніх для досліджень проблеми захисту і вирішення практичних завдань відповідного призначення. На сьогоднішній день розроблені методи ОР безпеки РІС (див. розділ 4), які дозволяють реалізувати оцінювання в детермінованих і нечітких умовах середовища оцінювання за участю і без участі експертів відповідної предметної галузі. Ці методи дозволяють оперувати одночасно чіткими і нечіткими параметрами з можливістю варіювання порядком ЛЗ (див. розділ 3), а також реалізовувати оперативне оцінювання та моніторинг (в реальному часі) ризиків без залучення експертів відповідної предметної галузі (див. пп. 4.5 і 4.6). Для цього, наприклад, можна використовувати значення показників ІБ CVSS (версії 2.0 і 3.0), отримані на підставі відкритих БД уразливостей (в якості альтернативи оцінок експертів).

Сьогодні відомий методологічний базис для синтезу наступних систем: оцінювання рівня захищеності державних ресурсів від соціотехнічних атак [2]; аналізу стану комплексу технічного захисту інформації [3]; виявлення аномалій, породжених кібератаками [4]; оцінювання шкоди національній безпеці у сфері охорони державної таємниці [5]; аналізу та оцінки ризиків втрат інформаційних ресурсів [6] і т.д. Остання методологія пов'язана з актуальним завданням ОР безпеки РІС, однак, вона не вирішує проблему забезпечення відповідними функціональними властивостями засобів оцінювання ризиків безпеки щодо РІС за рахунок розробки узагальненої методології забезпечення процесу ОР ІС, а запропоновані методи і моделі ОР (див. розділи 2-4) не використовуються в єдиній стратегії досліджень в галузі управління ризиками і ефективної побудови відповідних систем ІБ.

У зв'язку з цим, для вирішення зазначеної проблеми необхідно інтегрувати запропоновані розробки і застосувати їх з відповідних системних позицій [6].

# **5.1. Методологія синтезу з поліморфними властивостями**

Для вирішення проблеми неспроможності існуючих методів та засобів ОР адаптуватись під різні потреби користувача необхідна методологія, яка б дозволила підтримувати процес побудови таких систем ОР безпеки РІС, які могли б відповідати сучасним вимогам.

На підставі проведених досліджень, пов'язаних з розробкою функціонального повного базису методів модифікації порядку ЛЗ, який, за рахунок використання відповідних аналітичних функцій інкрементування і декрементування числа термів та їх модифікацій повним n-кратним розширенням (n-кратне інкрементування та декрементування), а також базових аналітичних виразів верифікації модифікованих ЛЗ, дозволяє реалізовувати процедуру трансформування базових еталонів параметрів на трапецієподібних і трикутних НЧ без залучення експертів відповідної предметної галузі та розширити математичну базу теорії нечітких множин, пов'язаною з операціями над ЛЗ щодо перевірки властивостей рівномірності, нерівномірності, прогресії та регресії ЛЗ на трапецієподібних та трикутних НЧ до і після їх відповідного функціонального перетворення, баз даних уразливостей, пропонується відповідна узагальнена методологія з поліморфними властивостями щодо підтримки процесу ОР безпеки РІС, структурно-аналітичне відображення якої представлене на рис. 5.1. Основу методології складають десять базових етапів:

1) визначення базових параметрів;

2) вибір методу ОР;

3) вибір БД РІС (БДРІС) і загроз / уразливостей (БДЗ / У);

4) ідентифікація РІС, загроз / уразливостей;

5) формування множини параметрів ОР;

6) формування еталонів;

7) вибір методу трансформування термів;

8) верифікація ЛЗ;

9) визначення оціночних параметрів (фазифікація);

10) оцінювання та інтерпретація СР (дефазифікація).

Опишемо більш детально кожен з етапів запропонованої методології.

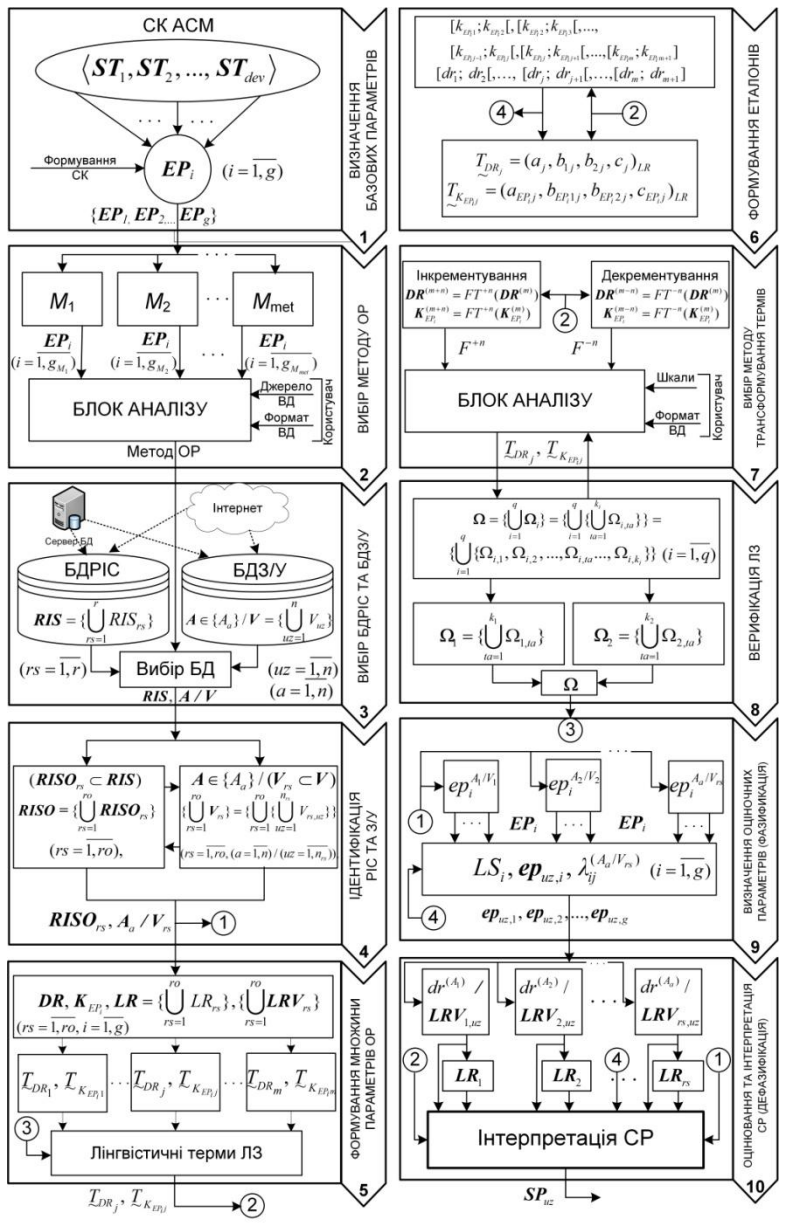

Рис. 5.1. Структурно-аналітичне відображення розробленої методології синтезу

### *1. Визначення базових параметрів.*

Для подальшої ефективної реалізації процесу оцінювання СР необхідно, на основі СК  $\langle ST_1, ST_2, ..., ST_{\text{dev}}\rangle$  (див. п. 2.2) та за допомогою методу його формування (див. п. 2.4), визначити всі необхідні базові параметри, які повинні використовуватись при ОР. В результаті реалізації цього етапу формуються базові множини параметрів для ОР  $\bm{EP}_i = \{ \bm{EP}_1, \bm{EP}_2, \bm{EP}_g \} \ (i = 1, g)$ .

#### *2. Вибір методу ОР.*

На основі сформованої на першому етапі множини *EP<sup>i</sup>* здійснюється вибір методу ОР безпеки РІС в залежності від джерела і формату початкових даних.

До зазначених джерел відносяться дані про можливі оціночні параметри в СК. У відповідність з цим, методологія дозволяє проводити ОР безпеки РІС на основі множини альтернативних методів ОР *Мmet* (де *met* – кількість можливих методів ОР).

Для кожного методу визначаються оціночні параметри *EP<sup>i</sup>* і їх для кожного методу визначаються оц<br>
кількість  $(i = \overline{1, g_{M_1}}, i = \overline{1, g_{M_2}}, ..., i = \overline{1, g_{M_{med}}})$ .

Наприклад,  $M_1$  – інтегрований метод ОР (див п. 4.4), для якого при  $i = 1, 4$   $\mathbf{E} \mathbf{P}_i$  може мати вигляд  $\mathbf{E} \mathbf{P}_i = {\{\mathbf{E} \mathbf{P}_1, \mathbf{E} \mathbf{P}_2, \mathbf{E} \mathbf{P}_3, \mathbf{E} \mathbf{P}_4\}} = {\{\mathbf{D}, \mathbf{E} \mathbf{P}_i, \mathbf{E} \mathbf{P}_4\}}$ *F*, *L*, *P* } (див. пп. 4.3-4.5), *М*2 – якісно-кількісний метод ОР (див. п. 4.5) і *М*3 – метод ОР ІБ на основі відкритих БД уразливостей (див. п. 4.6), де в якості оціночних параметрів можуть використовуватися *VA* – оцінки CVSS (див. пп. 2.2, 4.6 та 4.7), а при *i* = 1,3 *EPi*={*EP1, EP2, EP3*} = { *B*, *T*, *E* } і т.д. Залежно від кінцевого рішення щодо вибору методу, в подальшому на наступних етапах методології, формуються відповідні інтервали значень для ЛЗ.

# *3. Вибір БДРІС та БДЗ/У.*

Залежно від обраного методу ОР (див. етап 2 методології) здійснюється вибір БДРІС і БДЗ/У, які є основою для визначення всієї множини

$$
RIS = \{\bigcup_{rs=1}^r RIS_{rs}\} \quad (rs = \overline{1, r})
$$

і загроз/уразливостей  $(3/Y)$   $A \in \{A_a\}$ / 1  $\{\bigcup V_{u\overline{z}}\}$ *n uz V*  $\equiv$  $V = \{ \int V_{uz} \}$   $(\mu z = 1, n)$ . В яко-

сті таких БД можуть служити, наприклад, загальнодоступні (через інтернет) БДЗ/У (див. пп. 4.5-4.7) або БД, що зберігаються на відповідних серверах і містять в собі, наприклад, необхідні для реалізації ОР статистичні дані, отримані на підприємстві за певний проміжок часу.

# *4. Ідентифікація РІС та З/У.*

Для ОР здійснюється ідентифікація РІС і З/У (в залежності від обраного методу ОР (див. розділ 4)). Для цього, відповідно до обраного об'єкта оцінювання, визначаються множини РІС

$$
RISO = \{\bigcup_{rs=1}^{ro} RISO_{rs}\} \ (rs=\overline{1,ro})
$$

i 3/Y,  $\text{ro6To } A \in \{A_a\} \ (a=1, n)$ 1  $\{\bigcup V_{rs}\}\$ *ro rs*  $V = \{ \bigcup V_{rs} \} = \{ \bigcup \{ \bigcup V_{rs}, \}$  $-1$   $u\bar{z}=1$  $\{ \left( \int_{0}^{b} \right] \{ \left( \int_{0}^{r_{rs}} V_{rs,uz} \} \}$ *rs uz ro n*  $rs=1$   $uz$ *V*  $=1$   $u\bar{z}=1$  $\equiv$ 

 $(rs=1, ro, uz=1, n<sub>rs</sub>)$  за допомогою необхідних БД (множини визначених  $\mathit{RISO}_r \subset \mathit{RIS}$  та  $V_{rs} \subset V$ ) (див. пп. 4.6, 4.7), обраних на етапі 3 методології. Наприклад, в результаті проходження цього етапу на виході можемо отримати наступні РІС:

 $RISO<sub>1</sub> = «Be6-cep<sub>BeD</sub>$ »,

 $RISO<sub>2</sub> =$  «Операційна система»,

 $RISO<sub>3</sub> = \langle\text{Mepekebий }\phi\text{aйл-сервер» та ін.,$ 

а при *n*=3 для RISO<sub>1</sub> = «Веб-сервер» були ідентифіковані наступні  $A \in \{ A_a \} \ (a = \overline{1,3}) :$ 

*А1*= «Апаратні збої і відмови»;

 $A$ <sup>2</sup> «Диверсії»;

*А3*= «Перевантаження». Всі ідентифіковані на цьому етапі РІС та У/З будуть у подальшому використанні на етапах 9 та 10.

# *5. Формування множини параметрів ОР.*

Цей етап орієнтований на визначення множини всіх *LR* і  $LRV_{rs}$  ( $rs = 1, ro$ ) (див. п. 4.6), а також ЛЗ «СТУПІНЬ РИЗИКУ»
(*DR*), що відповідає кортежу (див. розділ 4) <*DR,*  ~ *DR T ,*  ~ *DR Х* >. Для цього формується базова терм-множина ЛЗ –  $\sim_{\nu_R}$   $\sim$   $\frac{1}{\nu_{\nu}}$ *m*  $\sum_{j=1}^D \frac{I}{\sim}$  *DR*<sub>j</sub>  $T_{DR} = \left[ \begin{array}{c} T \end{array} \right]$  $\overline{a}$  $=\left(\begin{array}{cc} T_{DR} \end{array}\right)$  (  $j = 1, m$ , де *m* – кількість термів) та ЛЗ «РІВЕНЬ ОЦІНОЧНОГО ПАРАМЕТРА (РОП)  $\bm{E}\bm{P}_i$ » ( $\bm{K}_{\scriptscriptstyle{EP_i}}$ ) з кортежем (див. розділ 4) < $\bm{K}_{\scriptscriptstyle{EP_i}}$ ,

 $\mathcal{I}_{K_{E_{P_i}}}$ ,  $X_{E_{P_i}}$ >, де базові терм-множини визначаються *m*-термами

$$
\underline{T}_{K_{Ep}} = \bigcup_{j=1}^{m} \underline{T}_{K_{Ep_j}}
$$
. Сформовані інтервали ЛЗ *DR* та  $K_{EP_i}$  використову-

ються на етапі 6 для формування НЧ, а при необхідності трансформування термів і верифікації отриманих перетворених еталонів на етапах відповідно 7 і 8. Також зазначені ЛЗ використовуються на етапі 10 при формуванні структурованного параметру.

### *6. Формування еталонів.*

Сформованим на етапі 5 ЛЗ  $DR$  та  $K_{\scriptscriptstyle {E} \! P_i}$ , для кожного із термів

*T*~ *DR*<sup>1</sup> *,…,T*~ *DR<sup>j</sup> ,…, T*~ *DR<sup>m</sup>* відповідно визначається свій інтервал зна-

чень 
$$
[dr_i; dr_2[, ..., [dr_j; dr_{j+1}[,..., [dr_m; dr_{m+1}](j=\overline{1,m}), \text{ а для } T_{K_{E_7}}]
$$
,

$$
\mathcal{I}_{K_{E r_1}}, \ldots, \mathcal{I}_{K_{E r_i-1}}, \mathcal{I}_{K_{E r_i}}, \ldots, \mathcal{I}_{K_{E r_i}} \text{ no kokhomy } EP_i \quad (i = \overline{1, g}) - [k_{E r_1};
$$
\n
$$
k_{E r_1}, \left[ k_{E r_2}; k_{E r_3}[, \ldots, \left[ k_{E r_i-1}; k_{E r_i}; k_{E r_i}; k_{E r_i+1}[, \ldots, \left[ k_{E r_i-1}; k_{E r_i+1} \right] \right].
$$

Далі, отримані інтервали за допомогою розробленого методу

(п. 4.2) перетворюються в НЧ –  $\mathcal{I}_{DR_j} = (a_j; b_{1j}; b_{2j}; c_j)_{LR}$  i  $\mathcal{I}_{K_{Enj}} =$ 

 $(a_{\textit{ER}_j}, b_{\textit{ER}_i 1j}, b_{\textit{ER}_i 2j}, c_{\textit{ER}_j})$ <sub>LR</sub>. Сформовані інтервали значень, а також терми НЧ з ФН для РОП будуть використовуватися в якості еталонів на етапах 9 – при оцінюванні СР, та 10 – при формуванні структурованого параметру.

### *7. Вибір методу трансформування термів.*

На 5 етапі визначена кількість терм-множин, які будуть використовуватися в процесі ОР. При необхідності користувач, за допомогою цього етапу, здійснює зміну початкового порядку лінгвістичних еталонів без участі експертів відповідної предметної галузі. З цією метою для еквівалентного перетворення *m*-мірних термів НЧ ЛЗ

$$
DR^{(m)} B \, DR^{(m+n)} = FT^{+n}(DR^{(m)}) \text{ afo } DR^{(m-n)} = FT^{-n}(DR^{(m)}) \text{ i}
$$
  

$$
K_{EP_i}^{(m)} - K_{EP_i}^{(m+n)} = FT^{+n}(K_{EP_i}^{(m)}) \text{ afo } K_{EP_i}^{(m-n)} = FT^{-n}(K_{EP_i}^{(m)})
$$

пропонується скористатися методами інкрементування або декрементування порядку ЛЗ (див. розділ 3). Після проходження цього етапу в якості вихідних даних формуються перетворені ЛЗ *DR* і  $\boldsymbol{K}_{\scriptscriptstyle{EP_{i}}}$  .

## *8. Верифікація ЛЗ.*

На базі перетворених (на етапі 7) в процесі інкрементування або декрементування порядку ЛЗ  $\boldsymbol{DR}$  та  $\boldsymbol{K}_{\scriptscriptstyle{EP_{i}}}$  за допомогою визначених аналітичних виразів

$$
\mathbf{\Omega} = \{ \bigcup_{i=1}^{q} \mathbf{\Omega}_{i} \} = \{ \bigcup_{i=1}^{q} \{ \bigcup_{ia=1}^{k_{i}} \Omega_{i,ia} \} \} = \{ \bigcup_{i=1}^{q} \{ \Omega_{i,1}, \Omega_{i,2}, ..., \Omega_{i,ia} ..., \Omega_{i,k_{i}} \} \}
$$

(див. п. 4.1) та отриманих нових термів  $\mathcal{I}_{DR_j} = (a_j; b_{1j}; b_{2j}; c_j)_{LR}$  i

 $T_{X_{E_{P_i j}}} = (a_{E_{P_i j}}, b_{E_{P_i 1j}}, b_{E_{P_i 2j}}, c_{E_{P_i j}})_{LR}$  здійснюється верифікація сформо-

ваних нових еталонів ЛЗ, які в подальшому використовуються для ОР в якості альтернативних значень початкових еталонів, визначених на етапі 5.

### *9. Визначення оціночних параметрів (фазифікація).*

Проводиться визначення рівня значущості оціночних параметрів. Тут, на підставі *EР<sup>i</sup>* , сформованому на основі СК (див. пп. 4.6, 47), кожному параметру ставитися у відповідність рівень його значущості  $LS_i$  ( $i = 1, g$ ). Отримані результати щодо  $LS_i$  будуть використовуватися на етапі 10 при оцінюванні СР. Також за кожним визначеним оціночним параметром  $\textit{EP}_i$  ( $i = 1, g$ ) з використанням сформованих інтервалів і термів  $\boldsymbol{K}_{\scriptscriptstyle{E_{i}}}$  експерти відповідної предметної галузі визначають  $ep_i$  для всіх  $A_a/V_{rs}$  ( $a = \overline{1, n}, rs = \overline{1, ro}$ ), ідентифікованих на 4 етапі. Поточні значення оціночних параметрів  $e\bm{p}_{i}^{A_{a}/V_{\kappa}}$  формуються, наприклад, на підставі переваг експертів, статистичної інформації, отриманих CVSS метрик (див. пп. 4.6, 4.7) та ін. даних. Далі, здійснюється процес фазифікації, який пов'язаний з визначенням належності  $ep_i^{A_a/V_{rs}}$  заданим інтервалам значень ЛЗ  $(m)$  $\boldsymbol{K}_{\textit{EP}_i}^{(m)}$  і формуванням  $\lambda_{ij}^{(A_a/V_{rs})}$ .

Аналогічні перетворення здійснюються для всіх *Аа* / *Vrs* . Отримані дані  $LS_i$  і  $\lambda_{ij}^{(A_a/V_{rs})}$  використовуються на етапі 10 при оцінюванні СР.

# *10. Оцінювання та інтерпретація СР (дефазифікація).*

Тут здійснюється оцінка СР, для цього використовуються *LS<sup>i</sup>* і  $\lambda_{ij}^{(A_a/V_{rs})}$ . Далі, за формулою (4.22), (див. п. 4.6) визначається показник СР порушення IБ  $d{r}^{(A_a)}$  або  $LRV_{rs,\mu z}$  для кожного  $A_a/V_{rs}$  і за допомогою (4.24) (див. п. 4.6) його середнє значення  $\bm{dr}^{(cp)}$  або  $\bm{LR}_{rs}$ за РІС. Потім здійснюється процес дефазифікації, який пов'язаний з формуванням структурованого параметра СР  $SP_{uz}$  за допомогою (4.23) (див. 4.6), що дозволяє отримати числові значення  $dr^{(A_a)}$ /  $LRV_{rs,\mu z}$  і  $dr^{(cp)}/LR_{rs}$ , а також їх лінгвістичну інтерпретацію. Вхідними даними для формування  $SP_{uz}$  є сформовані інтервали та НЧ ЛЗ на етапах 5, 6, 7 та ідентифіковані РІС та У/З на етапі 4.

Вихідні дані представляються як в лінгвістичній формі, так і в числовій. Далі формується звіт, в якому відображають результати основних процесів, виконаних на етапах 4 – 10.

Отримані дані у вигляді сформованого документа можуть бути використані при побудові СМІБ або КСЗІ.

Таким чином, вперше розроблена методологія з поліморфними властивостями щодо процесу синтезу систем ОР безпеки РІС, яка,

за рахунок використання запропонованого теоретичнометодологічного базису, дозволяє формалізувати та забезпечити процес створення інструментальних засобів (систем) з властивостями адаптивності, оперативності, функціональності та надійності при ОР безпеки РІС.

Під *адаптивністю* визначається властивість, яка забезпечується можливістю системи підлаштуватися під потреби користувача у створенні різних еталонних величин або здійснення експортуімпорту існуючих еталонів без залучення експертів відповідної предметної галузі. Ця властивість підтримується етапами 7 та 8 методології.

Під *оперативністю* визначається властивість, яка забезпечується можливістю системи реалізовувати оперативне оцінювання та моніторинг ризиків в реальному часі без залучення зазначених експертів. Властивість підтримується етапом 3 методології.

Під *функціональністю* визначається властивість, яка забезпечується можливістю системи проводити ОР при різних середовищах оцінювання, а саме детермінованому та нечіткому. Ця властивість підтримується етапом 9 методології.

Під *надійністю* визначається властивість, яка забезпечується можливістю системи проводити ОР на основі різних наявних оціночних параметрів, наприклад, якщо в наявності вхідних даних є тільки один оціночний параметр, то система зберігає адекватність оцінювання. Властивість підтримується етапами 9 та 10 методології.

На підставі запропонованої методології можна будувати як програмні, так і програмно-апаратні системи, призначені для ефективного ОР безпеки РІС, які використовують в якості вхідних даних різні множини оціночних параметрів, представлених як в детермінованому, так і в нечітко визначеному слабоформалізованому середовищі.

# **5.2. Детермінована система аналізу і оцінювання ризиків безпеки інформаційних ресурсів**

На основі методології синтезу (див. п. 5.1), компонентами якої є детермінований метод АОР втрат ІР (див. п. 4.3), розроблена структурно-параметрична модель Det-АОР системи (рис. 5.2), яка містить:

− підсистеми обробки первинних параметрів (ПСОПП) і формування даних (ПСФД);

− модулі лінгвістичного розпізнавання (МЛР), генерації звітів (МГЗ) і служить для АОР за умови, коли експерт має чіткі (бінарні) переваги щодо значень оцінюваних параметрів.

Згідно з розробленою методологією (див. етапи 2-4 в. п. 5.1), будується ПСОПП, яка служить для підготовки даних, заснованих на судженнях експертів для ПСФД і складається з:

− бази даних (БД) ІР (БДІР);

− БДЗ;

− БД проектів користувачів (БДПК);

− модуль ініціалізації ідентифікуючих компонент (МІІК);

− модуль формування ключових даних (МФКД).

База даних БДІР містить відповідні списки активів стосовно множин

$$
IP \in \{IP_n\} (h = \overline{1, r}),
$$

де *h* – покажчик (номер) поточного ідентифікатора ІР, а *r* – кількість ІР. Вона включає множину

$$
A \in \{A_a\} \ \ (a = \overline{1, n}),
$$

де *a* – покажчик (номер) поточного ідентифікатора загрози (див. п. 4.3), а *n* – кількість загроз) і

$$
\boldsymbol{E} \in \{E_e\} \, (e = \overline{1, 7})
$$

(де *е* – вказівник (номер) поточного ідентифікатора події. База БДПК містить списки множини

$$
\mathbf{H}\mathbf{K} \in \{ \mathbf{I}\mathbf{K}_p \} \, (p = \overline{1, c})
$$

де *р* – покажчик (номер) поточного ідентифікатора проектів користувачів (ПК), а *с* – їх кількість. Вона призначена для зберігання одержаних результатів від попереднього АОР в окремих таблицях, дозволяє використовувати ПК при черговій оцінці і може, наприклад, мати вигляд і структуру, представлену на рис. 5.3.

При формуванні БДІР (активів), наприклад, можна скористатися класифікацією ресурсів з опису методу CRAMM для профілю Commercial, а при формуванні БДЗ – класифікацією з п. 1.4.

Модуль МІІК призначений для вибору з БДІР і БДУ, відповідно характерні для об'єкту оцінки ІР і *Аа*, *Е<sup>е</sup>* .

Модуль МФКД реалізується згідно з етапами 3-5 методології (див. п. 5.1) і призначений для формування ЛЗ: ЛЗ «СТУПІНЬ РИ-ЗИКУ» (*DR*) і «РІВЕНЬ ОЦІНОЧНОГО КОМПОНЕНТА *ЕК*i»  $(\textit{\textbf{K}}_{\textit{\text{EK}}_{i}})$ 

$$
\langle DR, T_{\sim DR}, X_{\sim DR}, X_{\sim K_{KK_i}}, T_{K_{EK_i}}, X_{EK_i} \rangle,
$$

та реалізації вибору кількості оціночних компонент з відповідної повної множини

$$
EK_{3Fh} \in \{EK_i\} = \{P, F, L, D, S, V\}
$$

 $(i = 1, g, i - i$ дентифікатор оціночного компонента, а  $g - \kappa$ ількість цих компонент), де 3Fh – шістнадцятковий код, бінарне значення якого відображає порядкові номери оціночних компонентів в початковій множині (див. п. 4.3).

В результаті перетворень на вихід модуля надходять {*EKi*}, ЛЗ  $\bm{DR}, \ \bm{K}_{_{EK_i}}$  і їх терм-множини, а також відповідні інтервали для подальшої класифікації та лінгвістичного розпізнавання.

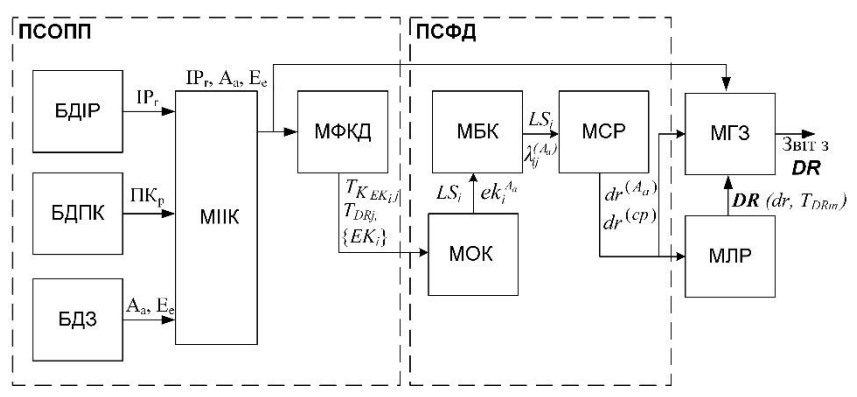

Рис. 5.2. Структурно-параметрична модель Det-АОР системи

Далі в ПСФД формуються дані для подальшої оцінки СР. Вона містить:

модуль оцінки значень оціночних компонент (МОК), який відповідно до етапу 9 методології (див. п. 5.1), призначений для визначення експертами поточних значень,  $\boldsymbol{\mathit{ek}}_{i}^{A_{a}}$ , тобто

$$
\{ek_i^A\} = \{ek_p^{A_a}, ek_F^{A_a}, ek_L^{A_a}, ek_D^{A_a}, ek_S^{A_a}, ek_V^{A_a}\},\
$$

де  $A \in \{A_a\}$  (*a*=1,5 ) і визначення їх рівня значимості  $LS_i$  *i*=1, *g*;

− модуль бінарної класифікації (МБК), в якому, відповідно до етапу 9 методології, здійснюється формування значень  $\lambda_{ij}^{(A_a)}$  за виразом (4.15) і допомогою отриманих із МОК результатів  $ek_i^{\Lambda_a}$ ;

− модуль оцінки значення СР (МСР) здійснює для кожної ідентифікованої  $A_a$   $(a = \overline{1,n})$  оцінку СР  $dr^{(A_a)}$  за формулою (4.16) і його середнього значення *dr(ср)* по ІР (4.18) з урахуванням результатів класифікації оціночних компонент  $\lambda_{ij}^{(A_a)}$  і їх рівня значущості  $LS_i$ .

Модуль МЛР призначений для лінгвістичної інтерпретації значень  $dr^{(A_a)}$  i  $dr^{(cp)}$  за допомогою сформованої ЛЗ  $DR$  на основі її терм-множин і інтервалів за допомогою (4.17).

Модуль МГЗ дозволяє за результатами роботи двох підсистем згенерувати звіти щодо оцінки СР, в які заносяться всі ідентифіковані IP, *А*, E, результати оцінки  $dr^{(A_a)}$ ,  $dr^{(cp)}$  і їх лінгвістичний еквівалент.

|    | Name        | <b>Type</b> | Length | Decimals Allow Nul |   |
|----|-------------|-------------|--------|--------------------|---|
|    |             | int         | 11     | 0                  |   |
|    | resource    | varchar     | 200    | 0                  |   |
|    | threat      | varchar     | 200    | $\bf{0}$           |   |
|    | probability | int         | 5      | 0                  |   |
|    | frequency   | decimal     |        |                    |   |
|    | loss        | decimal     | 4      |                    |   |
|    | danger      | int         |        | 0                  |   |
| dr |             | decimal     |        |                    | v |

Рис. 5.3. Приклад таблиці ПК

Система функціонує у такий спосіб.

У МІІК з БДІР і БДЗ надходять вихідні дані (ВД), які вибираються експертом. Є можливість використовувати готові ПК з БДПК. Тут використовується три БД під управлінням СУБД MySQL, перша (resources) з яких містить ІР, друга (threat) – перелік загроз (дій) і третя – ПК (дві перших БД мають однакову структуру представлену на рис. 5.4).

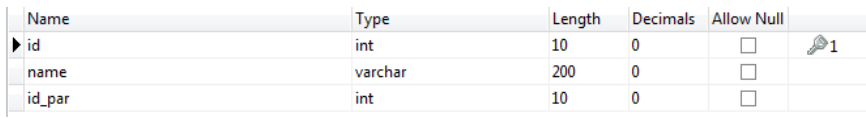

Рис. 5.4. Структура таблиць БДІР і БДЗ

Далі в МФКД формуються ключові значення ЛЗ **DR** і  $K_{_{EK_i}}$ , те-

рми $T_{\scriptscriptstyle\! D\scriptscriptstyle R_j}$  і  $T_{\scriptscriptstyle\! K_{\scriptscriptstyle\! E\scriptscriptstyle K_j j}}$ , відповідні інтервали для оцінки, а також кількість  ${E}$ *K*<sub>*i*</sub>}. Дані ЛЗ  $K_{EK_i}$  і  ${E}$ **K***i*<sub>*i*</sub> передаються в МОК, де визначається  $ek_i^{A_a}$  (рис. 5.5).

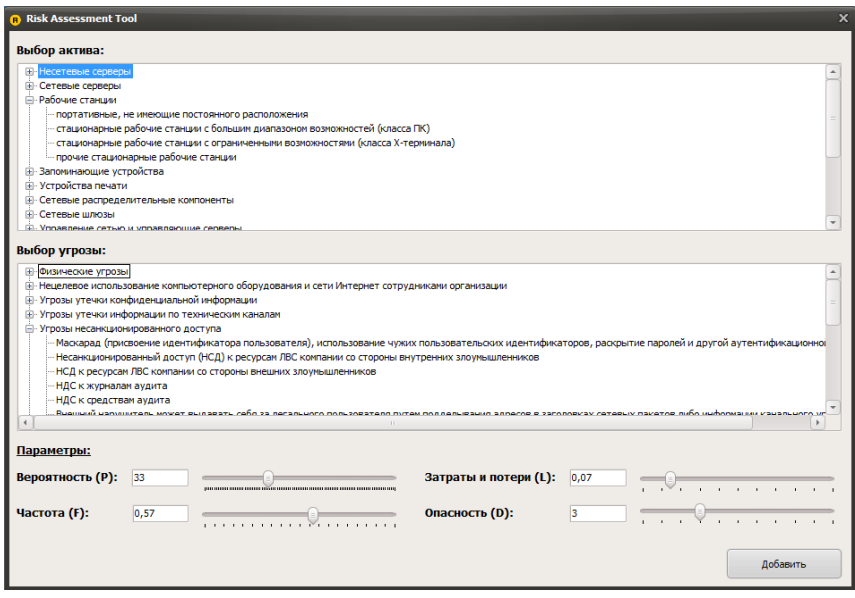

Рис. 5.5. Приклад роботи з МОК

Для цього в модуль додатково надходять результуючі величини з МІІК, а саме ідентифіковані *Аа*. Вихідні значення з МОК надходять в МБК для бінарної класифікації по кожній  $A_a$   $(a=1,n)$  (див. п. 4.3).

Отримані результати з МБК передаються на МСР, після чого розраховується  $dr^{(A_a)}$  i  $dr^{(cp)}$ . Сформовані в МФКД значення ЛЗ надходять в МЛР, де здійснюється лінгвістичне розпізнавання отриманих  $dr^{(A_a)}$  i  $dr^{(cp)}$ . Далі в МГЗ формуються звіти на основі величин з МЛР, МСР і МІІК.

# **5.3. Система аналізу і оцінювання ризиків в нечіткому середовищі**

Використовуючи запропоновану методологію (див. п. 5.1), складовою якої є метод АОР в нечіткому середовищі розроблена Fuz-АОР система, яка, на відміну від Det-АОР системи, дає можливість оцінювати СР за умови, що експерт не завжди може однозначно визначити переваги щодо оцінюваних параметрів.

Структурно-параметрична модель такої системи (рис. 5.6) містить ПСОПП, підсистему формування нечітких даних (ПСФНД), а також модулі формування структурованого параметра ризику (МФСПР) і МГЗ.

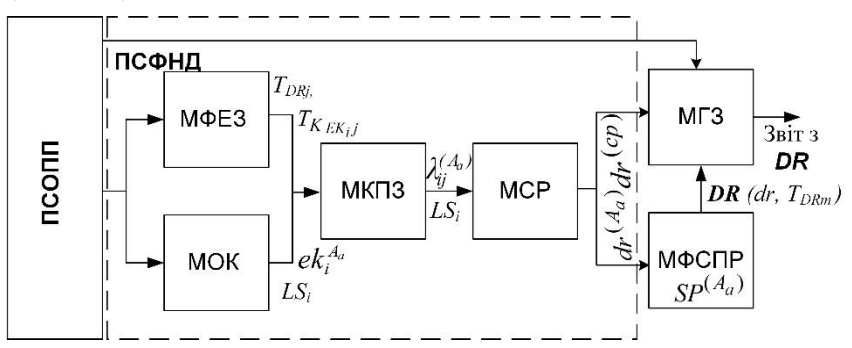

Рис. 5.6. Структурно-параметрична модель Fuz-АОР системи

Функції ПСОПП мають повний ізоморфізм з аналогічною підсистемою в Det-АОР системі, а ПСФНД формує нечіткі дані, які дають можливість при формуванні вихідних величин враховувати невпевненість експерта в процесі оцінювання СР. Підсистема ПСФНД містить:

- − модуль формування еталонних значень (МФЕЗ);
- − МОК;
- − модуль класифікації поточних значень (МКПЗ);
- − МСР.

Модуль МФЕЗ призначений для побудови ФН еталонних НЧ на підставі прийнятого експертами рішення про кількість термів ЛЗ (див. етапи 5 і 6 методології, п. 5.1). Тут, експертами на основі (4.20) і власних пріоритетів визначаються еталонні НЧ для ЛЗ *DR* і *EK<sup>i</sup> K* щодо інтервалів значень, кількість яких залежить від числа використовуваних термів, наприклад, якщо їх *m*, то для *DR* кількість інтервалів буде *G = 2m–*1 із загальним видом [*b11; b21*[, [*b21; b*<sub>12</sub>[, [*b*<sub>12</sub>; *b*<sub>22</sub>[, …, [*b*<sub>2m–1</sub>; *b*<sub>*lm*</sub>[, [*b*<sub>*lm</sub>*; *b*<sub>2m</sub>] ( $j = 1, m$ ) і ФН  $\mu_j(dr)$ , а для</sub>

 $\bm{K}_{_{EK_i}} - [b_{1I};\ b_{2I}[, [b_{2I};\ b_{I2}[,\ [b_{12};\ b_{22}[,\ \ldots,[\ b_{2m-I};\ b_{1m}[,\ [b_{1m};\ b_{2m}]]$ ( *EKi k* ) і ФН *j( EK<sup>i</sup> k ).* В результаті роботи модуля формуються ЛЗ

 $\bm{DR}, \ \bm{K}_{\scriptscriptstyle E\bm{K}_{i}}$  і їх інтервали, а також НЧ.

Модуль МОК має таке ж функціональне призначення, що і аналогічний модуль в Det-АОР системі, а МКПЗ дозволяє отримувати як нечіткі значення параметрів за допомогою МФЕЗ (на основі еталонних значень ЛЗ  $K_{_{EK_i}}$ , сформованими експертами, здійсню- $\epsilon$ ться визначення належності  $e k_i^{(A_a)}$  заданому НЧ, за яким обчислюється значення  $\lambda$  за допомогою (4.20)), так і враховувати чіткі (без невизначеностей) значення.

Аналогічно Det-АОР системі, тут також визначається *LS<sup>i</sup>* . В результаті роботи модуля одержуємо значення  $\lambda_{ij}^{(A_a)}$  для кожної ідентифікованої *А<sup>а</sup>* в МІІК і *LS<sup>i</sup>* .

Модуль МСР має ізоморфні функції щодо МСР в Det-АОР системі. Дані з нього надходять в МФСПР, де на підставі обчислених значень  $dr^{(A_a)}$ ,  $dr^{(cp)}$  і побудованих еталонів, за допомогою (4.16) визначається структурований параметр  $SP^{(A_a)}$ , який дозволяє отримати як числове значення СР, так і його лінгвістичну інтерпретацію, що враховує невпевненість експерта при формуванні поточних значень оціночних компонент з подальшою класифікацією за допомогою параметра  $\lambda_{ij}^{(A_a)}$  .

Модуль МГЗ, як і аналогічний модуль в Det-АОР системі призначений для генерації результуючих звітів.

Опишемо роботу Fuz-АОР системи. Функції ПСОПП збігаються з функціями аналогічної підсистеми в Det-АОР системі. Отримані

дані з МФКД  $T_{\scriptscriptstyle \mathcal{D}R_{_f}}, T_{\scriptscriptstyle K_{\scriptscriptstyle E\chi_{_ij}}}, \{\textit{EK}_i\}$  надходять на МФЭЗ і МОК.

Сформовані в МФЕЗ значення ЛЗ  $\boldsymbol{K}_{_{EK_i}}$ , еталони НЧ, ФН  $\mu_{j}(\boldsymbol{k}_{_{EK_i}})$ і інтервали значень ЛЗ використовуються в МОК для подальшої оцінки  $ek_i^{(A_a)}$  кожного визначеного  $\{EK_i\}$ . Отримані ВД передаються в МКПЗ, де проводиться класифікація значень  $ek_i^{(A_a)}$  за допомогою результуючих вихідних значень з МФКД і МФЕЗ. Також в МКПЗ відбувається порівняння нечітких еталонних значень з поточними і, відповідно до  $(4.20)$ , формуються  $\lambda_{ij}^{(A_a)}$ . Із МКПЗ отримані  $\lambda_{ij}^{(A_a)}$  надходять в МСР, де для кожного  $A_a$  визначається  $dr^{(A_a)}$  i  $dr^{(cp)}$ . Далі ВД передаються на МФСПР, де визначається  $SP^{(A_a)}$ , а в МГЗ формується результуючий звіт за даними з МСР, МФСПР і МІІК.

Всі необхідні дані і результати заносяться у відповідну БД і резервуються для забезпечення більшої надійності, яка дозволяє оперативно змінювати ВД без модифікації програмного коду і структури системи.

## **5.4. Програмна система аналізу і оцінювання ризиків**

На підставі запропонованих структурно-параметричних моделей Det-АОР (п. 5.2) і Fuz-АОР (п. 5.3) систем можна реалізувати програмні застосунки, що дозволяють здійснювати АОР втрати ІР в автоматизованому режимі. Базовий алгоритм роботи застосунку (рис. 5.7) можна описати наступними етапами :

1) Створення нового ПК або відкриття існуючого;

2) Зазначення імені існуючого ПК;

3) Відкриття ПК зі збереженими налаштуваннями і наявними даними, які зберігаються в БДПК;

4) Зазначення імені нового ПК та здійснення вибору методу DetM або FuzM;

5) Створення проекту з вибраними параметрами, реалізується за допомогою ініціалізації таблиці ПК в БД і завантаженням порожнього проекту;

6) Вибір IP,  $A$  і визначення величини  $ek_i^{(A_a)}$ ;

7) Оцінка  $dr^{(A_a)}$  для зазначеного набору  $IP_h$ ,  $A_a$  і  $E_e$ ;

8) Запис в БД користувацьких даних і розрахованого  $dr^{(A_{a})}$ ;

9) Розрахунок *dr(ср)* для кожного ІР в ПК;

10) Генерація звітів із зазначенням всіх *ІР<sup>h</sup>* і *А<sup>a</sup>* та інформації про  $dr^{(cp)}$  для IP в числовій і лінгвістичній формі, а також  $dr^{(A_a)}$  для кожної загрози окремо.

Приклади сформованих звітів МГЗ Det-АОР і Fuz-АОР систем представлені відповідно на рис. 5.8 а і б.

На основі розроблених структурно-параметричних моделей Det-АОР і Fuz-АОР систем створено програмний засіб (див. рис. 5.9), який, на відміну від відомих (див. п. 1.4) використовує за вхідні дані різні низки оціночних параметрів, що забезпечують розширення і інтеграцію можливостей проектованих засобів АОР, які можуть функціонувати як в детермінованому, так і в нечіткому, слабоформалізованому середовищі [1].

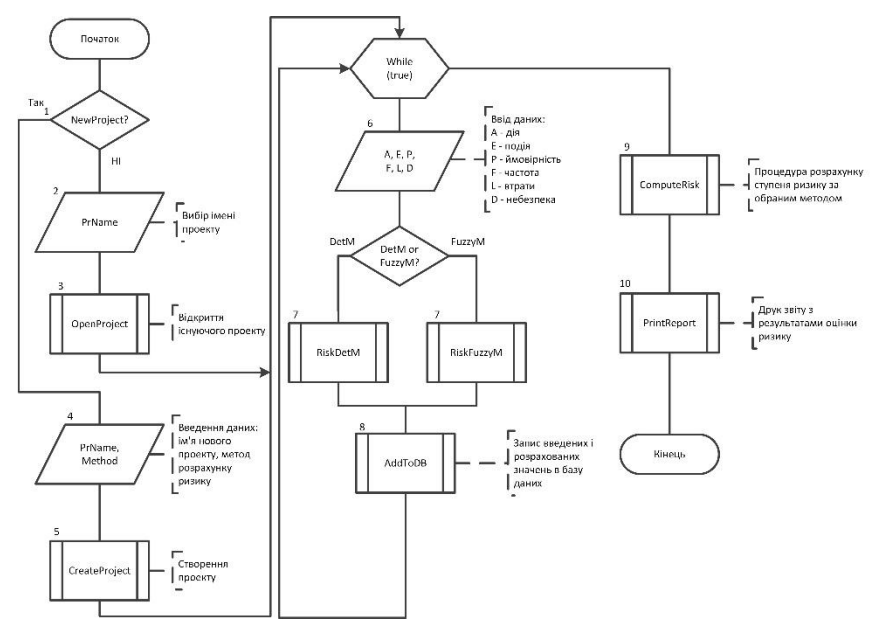

Рис. 5.7. Базовий алгоритм роботи систем АОР втрати ІР

#### Отчет

### по расчету степени риска для активов организации от 24.04.2012 для проекта test24

#### Сумарно по активам

Список активов

сетевые файл-серверы

Степень риска

PH (31.67)

#### Детальная информация по активам

сетевые файл-серверы

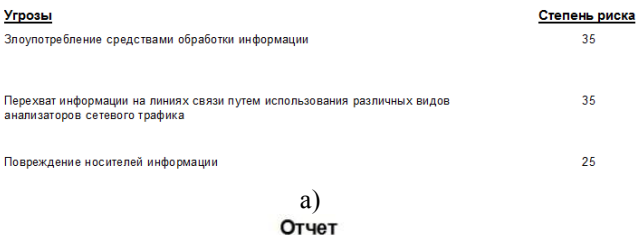

#### по расчету степени риска для активов организации от 22.05.2012 для проекта fuz

#### Сумарно по активам

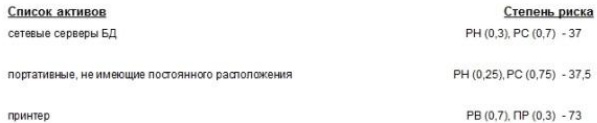

Детальная информация по активам

#### сетевые серверы БД

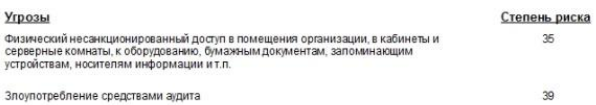

портативные, не имеющие постоянного расположения

**Угрозы** 

 $\sigma$ 

Степень риска

Рис. 5.8. Приклад згенерованого звіту: а) Det-АОР система; б) Fuz-АОР система

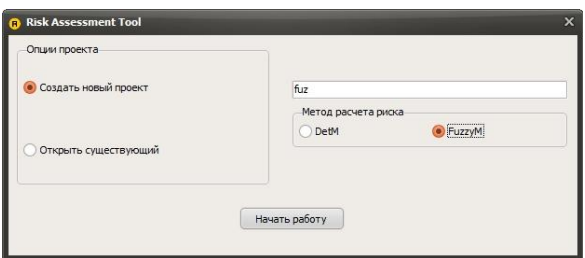

Рис. 5.9 Зовнішній вигляд головного вікна програмного застосунку

# **5.5. Інтегрована адаптивна система оцінювання ризиків безпеки ресурсів інформаційних систем**

На базі запропонованої методології синтезу (див. п. 5.1), яка заснована на логіко-лінгвістичному підході, запропонованих методах (див. розділ 4) та АСМ (п. 2.2), розроблена інтегрована адаптивна система ОР ІБ РІС (ІАСОР). Така система дозволить здійснювати оцінювання при різних вихідних величинах, що враховують можливості експерта чітко детермінувати оціночні параметри і його невпевненість в своїх судженнях, а також імпортувати з інших баз та трансформувати еталонні величини без участі експертів відповідної предметної галузі. Структурно-параметрична модель обчислювальної інтегрованої адаптивної (ІА) системи ОР містить (рис. 5.10) підсистеми формування вхідних даних (ПФВД) і їх обробки (ПОД), а також модулі формування структурованого параметру (МФСП) і генерації звіту (МГЗ).

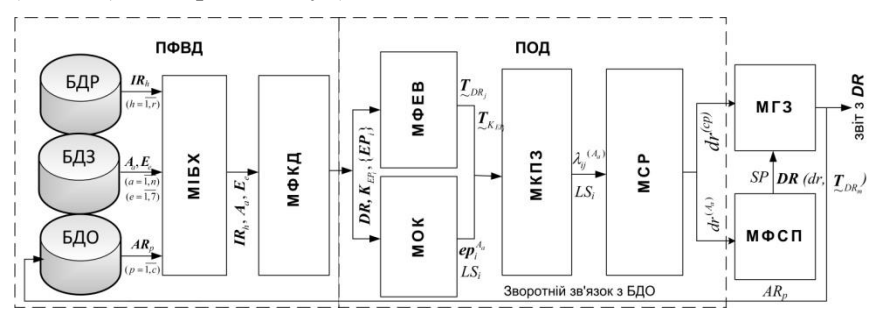

Рис. 5.10. Структурно-параметрична модель обчислювальної систем ІАОР

Система одночасно оперує чіткими і нечіткими параметрами з можливістю варіювання порядку ЛЗ, а зміна кількості терммножин в нечітких вхідних даних дозволяє здійснювати адекватне ОР.

Опишемо склад і функціональне призначення кожної з підсистем. Побудова ПФВД здійснюється відповідно до розробленої методології (див. етапи 2-5 в п. 5.1). Підсистема служить для підготовки вхідних даних (заснованих на судженнях експертів) в ПОД і складається з БД РІС (БДР), загроз БДЗ і результатів оцінювання ризиків (БДО), а також модуля ініціалізації базових характеристик (МІБХ) і модуля формування ключових даних (МФКД) .

Згідно [7], БДР містить відповідні списки ресурсів з множини

$$
I\!\boldsymbol{R} \in \{I\boldsymbol{R}_{h}\} (h=\overline{1,r})
$$

(де *h* – покажчик (номер) поточного ідентифікатора РІС, а *r* – кількість РІС), БДЗ включає списки загроз і порушень базових характеристик IБ, визначених відповідно множинами  $A \in \{A_a\}$   $(a = \overline{1,n})$  (де *a* – показник (номер) поточного ідентифікатора загрози (див. п. 4.3), а *n* – кількість загроз) і  $E \in \{E_e\}$  ( $e = \overline{1,7}$ ) (де *e* – покажчик (номер) поточного ідентифікатора порушення базових характеристик ІБ), а БДО містить списки оцінок ризику, визначених множиною.

$$
AR \in \{AR_p\} \ (p=\overline{1,c})
$$

(де *р* – покажчик (номер) поточного ідентифікатора оцінки ризику, а *с* – їх кількість). Остання призначена для зберігання в окремих таблицях результатів, отриманих від попередніх ОР, які використовуються при черговому оцінюванні та можуть, наприклад, мати орієнтовну структуру, представлену на рис. 5.11. При формуванні БДР, наприклад, можна імпортувати необхідні дані скориставшись класифікацією ресурсів в CRAMM для профілю Commercial, а при формуванні БДЗ – класифікацією з п. 1.4.

Модуль МІБХ призначений для вибору з БДР і БДЗ, відповідно характерні для об'єкта оцінки *IR, А<sup>а</sup>* і *Е<sup>е</sup>*

Модуль МФКД формується відповідно до етапів 2 і 6 методології (п. 5.1) і призначений для отримання множини параметрів ОР у вигляді таких ЛЗ, як «СТУПІНЬ РИЗИКУ» (*DR*) і «РІВЕНЬ ОЦІ-НОЧНОГО КОМПОНЕНТА  $\pmb{E}\pmb{P}_i$ »  $(\pmb{K}_{E\pmb{P}_i})$  .

На основі цього модуля за допомогою СК (AES, CA, D,  $E, F, L, P, V$ ) (п. 2.2) здійснюється вибір необхідних оціночних компонент. В результаті перетворень на вихід ПФВД надходять {*EРi*}, а також ЛЗ *DR* і *EP<sup>i</sup> K* .

| Name        | Type    | Length |                | Decimals Allow Null |
|-------------|---------|--------|----------------|---------------------|
| <b>lid</b>  | int     | 11     | 0              |                     |
| resource    | varchar | 200    | 0              |                     |
| threat      | varchar | 200    | $\overline{0}$ |                     |
| probability | int     | 5      | $\mathbf{0}$   |                     |
| frequency   | decimal |        |                |                     |
| loss        | decimal |        |                |                     |
| danger      | int     |        | 0              |                     |
| dr          | decimal |        |                | v                   |

Рис. 5.11. Приклад таблиці в БДО

Далі в ПОД формуються дані для подальшої оцінки СР. Вона містить: модуль оцінювання значень оціночних компонент (МОК), який утворюється відповідно до етапів 8 і 9 методології (див. п. 5.1) і використовується для визначення (за допомогою суджень експертів) поточних значень  $ep_i^{A_a}$  (тобто  $\{ep_i^{A_a}\} = \{ ep_p^{A_a}, ep_F^{A_a}, ep_L^{A_a}, ep_P^{A_a}, \$  $e p_v^{A_a}$  }, де  $A \in \{A_a\}$ ,  $a = \overline{1,5}$ ) і рівня значущості оціночних компонент LS<sub>i</sub>, *i* = 1, *g*; модуль формування еталонних значень і їх візуалізації (МФЕВ), який призначений для побудови ФН еталонних НЧ на підставі використовуваного експертами порядку ЛЗ (згідно етапу 6 методології п. 5.1); модуль класифікації поточних значень (МКПЗ), в якому формуються величини  $\lambda_{ij}^{(A_a)}$   $(j = \overline{1, m}, i = \overline{1, g})$ ; модуль оцінки значення СР (МСР), в якому безпосередньо реалізується ОР.

У МФЕВ на підставі методу, що використовує судження експертів визначаються еталонні НЧ для ЛЗ **DR** і  $K_{\scriptscriptstyle\scriptscriptstyle{E_{P_i}}}$  щодо інтервалів значень, які залежать від числа використовуваних термів. В результаті роботи модуля формуються ЛЗ **DR** і  $K_{\tiny{\it \! E\! \tiny{K_i}}}$ . Тут (відповідно до етапу 7 методології п. 5.1), реалізуються методи інкрементування і декрементування ЛЗ, тобто за допомогою відповідних функцій

утворюються еквівалентні ЛЗ, що відрізняються від вихідних порядком і вмістом термів, але зберігають свої початкові властивості, які відображають початкові судження експертів. Дані методи працюють з різними типами розподілу НЧ за віссю *dr*. Всі вихідні, перетворені або імпортовані з інших БД еталони можуть візуалізуватись.

Модуль МКПЗ, сформований відповідно до етапу 10 методології (п. 5.1), призначений для генерування значень  $\lambda_{ij}^{(A_a)}$  (див. (4.20) в п. 4.3) за допомогою отриманих в МОК величин  $\boldsymbol{e} \boldsymbol{p}_i^{A_a}$ .

У МСР (див. рис. 5.12) для кожної ідентифікованої  $A_a$  ( $a = \overline{1,n}$ ) здійснюється оцінка СР  $dr^{(A_a)}$  за формулою (4.16) в п. 4.3 і розрахунок його середнього значення *dr(ср)* по кожному РІС (див. (4.18) в п. 4.3) з урахуванням результатів класифікації оціночних компонент  $\lambda_{ij}^{(A_a)}$  і відповідного рівня значущості  $LS_i$ . Дані з МСР надходять в МФСП, де на підставі обчислених значень  $dr^{(A_a)}$ ,  $dr^{(cp)}$  і побудованих еталонів за допомогою (4.21) в п. 4.4 визначається структурований параметр  $SP^{(A_a)}$ , який дозволяє отримати не тільки числові значення СР, але і лінгвістичну інтерпретацію рівня впевненості експерта (що враховується методом формування поточних значень оціночних компонент з подальшою їх класифікацією за допомогою параметра  $\lambda_{ij}^{(A_a)}$ ).

| Добавить ресурс-угрозу                           |                                                               |    |         |            |                      | Расчитать риск |
|--------------------------------------------------|---------------------------------------------------------------|----|---------|------------|----------------------|----------------|
| N <sup>o</sup><br>Ресурсы информационной системы | <b>Угрозы</b>                                                 | P  | F       |            | D                    | <b>DR</b>      |
| несетевые серверы общего назначения              | Физический несанкционированный доступ в помещения организаци  | 0  | 0       | o          | $^{\circ}$           | 10             |
| 2 несетевые серверы общего назначения            | Кража или повреждение компьютерного оборудования и носителей  | 18 | $\circ$ | $^{\circ}$ | $\circ$              | 15             |
| 3 несетевые серверы общего назначения            | Кража или повреждение компьютерного оборудования и носителей  | 18 | 0,23    | $\circ$    | $\circ$              | 20             |
| 4 несетевые серверы общего назначения            | Постороннее лицо может получить физический доступ к комплексу | 18 | 0,23    | 0, 13      | $\circ$              | 23             |
| 5 несетевые серверы общего назначения            | Кража бумажных документов инсайдерами                         | 18 | 0.23    | 0.13       | $\ddot{\phantom{1}}$ | 33             |

Рис. 5.12. Приклад інтерфейсу МСР

За допомогою МГЗ, з урахуванням результатів роботи ПФВД і ПОД, генеруються звіти за оцінками СР, які містять всі ідентифіковані  $IR_{h}$ ,  $A_{a}$  і  $E_{e}$ , результати оцінки  $dr^{(A_{a})}$ ,  $dr^{(cp)}$  і їх лінгвістичні еквіваленти.

Розроблена система (див. рис. 5.10), відповідно до алгоритму (див. рис. 5.13), функціонує наступним чином.

Згідно умови (вершина 1) визначається режим оцінювання, тобто здійснюється ініціалізація створення нового процесу ОР (вершини 2-3) або відкриття існуючого з наявними в БДО даними (вершини 4-5). Далі в МІБХ з БДР і БДЗ надходять ВД *IRh*, *А<sup>a</sup>* і *E<sup>e</sup>* , які заздалегідь визначаються особою, яка відповідає за реалізацію процесу ОР (вершина 6).

Тут використовуються три БД під управлінням СУБД MySQL, перша з яких (resources) містить РІС, друга (threat) – перелік загроз і третя (assessment) – ОР. Далі в МФКД (вершина 7) формуються

ключові значення ЛЗ  $\overline{DR}, \overline{K}_{\scriptscriptstyle EP_i}$ з відповідними термами  $\overline{T}_{\scriptscriptstyle DR}$ 

 $(j = 1, m)$ ,  $T_{\sim K_{E P_i}}$  (*i* = 1, *g*) і оціночними інтервалами. Також на осно-

ві СК в п. 2.2 формується підмножина  $\{EP_i\}$ . Отримані  $\sum_{DR_j}$ ,  $\sum_{K_{EP_i}}$ 

та {*EРi*} із МФКД надходять на МФЕВ і МОК.

У МФЕВ (вершина 8), відповідно до потреби особи, яка відповідає за процес ОР, можуть трансформуватися еталони. Також передбачена візуалізація отриманих і перетворених еталонів.

Отримані дані передаються в МКПЗ (вершини 9-10), де проводиться класифікація значень *ер*<sup>д</sup> за допомогою вихідних з МФКД і МФЕВ значень.

Також в МКПЗ здійснюється порівняння нечітких еталонів з поточними значеннями і формуються  $\lambda_{ij}^{(A_a)}$ .

Далі отримані результати заносяться в БДО. З МКПЗ сформовані  $\lambda_{ij}^{(A_a)}$  надходять в МСР (вершина 11), де для кожного  $A_a$  визнача- $\epsilon$ ться  $dr^{(A_a)}$  i  $dr^{(cp)}$  для зазначеного набору  $IR_h$ ,  $A_a$  i  $E_e$ .

Далі ВД передаються на МФСП, де визначається  $SP^{(A_a)}$ .

В МГЗ (вершина 12) формується результуючий звіт за даними з МСР, МФСП і МІБХ із зазначенням всіх  $IR<sub>h</sub>$ ,  $A<sub>a</sub>$  і  $E<sub>e</sub>$ , отриманих  $d\bm{r}^{(A_a)}$  і  $dr^{(cp)}$  в числовій і лінгвістичній формі, після чого всі дані записуються в БДО. Приклад сформованого звіту МГЗ ІАОР представлений на рис. 5.14.

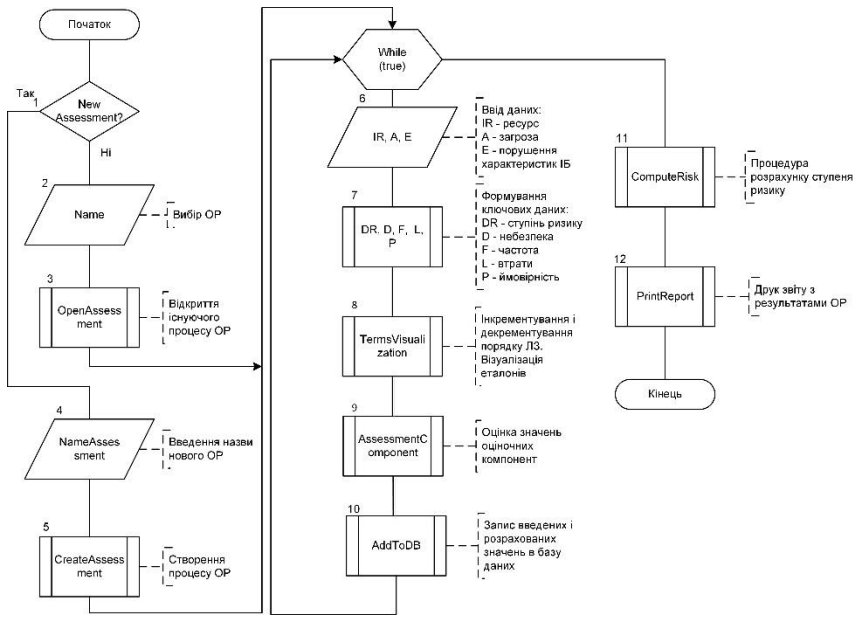

Рис. 5.13. Базовий алгоритм роботи ІАСОР безпеки РІС

Всі необхідні дані (включаючи результати) заносяться у відповідну БД і для забезпечення більшої надійності резервуються. Зазначена БД дозволяє оперативно змінювати ВД без модифікації програмного коду і структури системи.

На основі розробленої структурно-параметричної моделі ІАОР створено програмний засіб, для якого (на відміну від відомих див. розділ 1) використовують в якості вхідних даних різні множини оціночних параметрів з можливістю трансформування порядку ЛЗ. Система ІАОР використовує та динамічно визначає різні низки оціночних компонент, що забезпечує адаптивність, надійність, функціональність її використання як в детермінованому, так і в нечіткому, слабоформалізованому середовищі без залучення експертів відповідної предметної галузі.

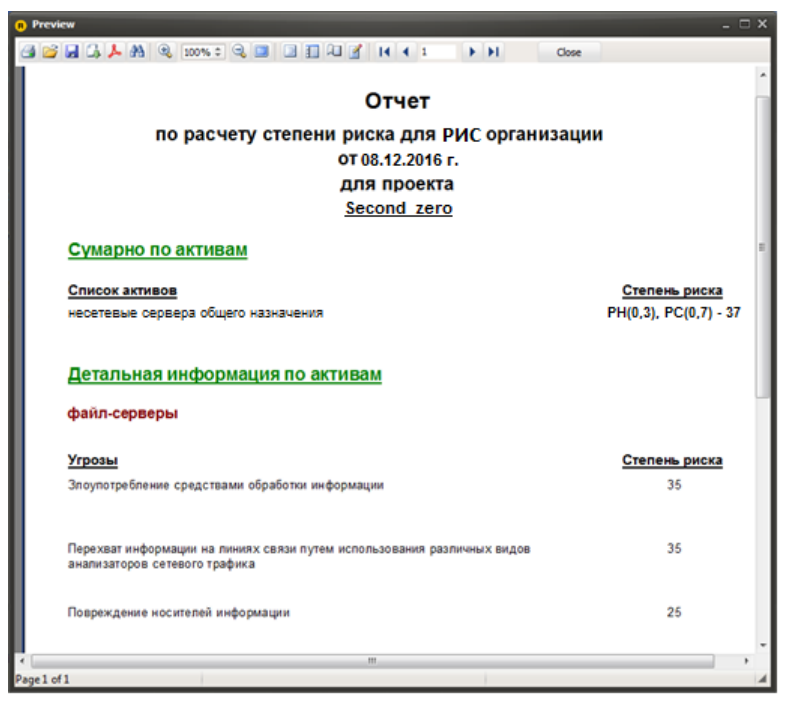

Рис. 5.14. Приклад згенерованого звіту

# **5.6. Система оцінювання ризиків інформаційної безпеки – «РИЗИК-КАЛЬКУЛЯТОР»**

Ризики ІБ, що виникають в результаті інформаційної діяльності, можна моніторити за допомогою їх оцінювання в процесі функціонування ІС. Це дозволить визначити коректні, фінансово безпечні шляхи реалізації бізнес-процесів на підприємстві, в якому функціонує ІС.

Однак, на сьогодні для більшості існуючих систем ОР ІБ потрібна підтримка експерта, що пов'язано з додатковими фінансовими і часовими витратами. Тому важливою є розробка систем, які дозволять автоматизувати процес ОР ІБ, наприклад, шляхом використання необхідних для роботи параметрів з відповідних БД, наприклад, CVSS метрик [8].

На базі розробленої методології синтезу систем ОР безпеки РІС в п. 5.1 пропонується відповідна система ОР ІБ, яка називається

«РИЗИК–КАЛЬКУЛЯТОР», яка, за рахунок використання поліморфних властивостей відповідної методології синтезу, структурних компонент підсистем формування первинних та вторинних даних, а також складових їх модулів ініціалізації вхідних даних, формування і перетворення еталонних значень, зважування оціночних параметрів та їх коригування, оцінювання СР і генерації звіту, в яких реалізовані запропоновані методи (якісно-кількісний, оцінювання на основі баз даних уразливостей (див. розділ 4), інкрементування та декрементування порядку ЛЗ), дозволяє забезпечити визначені властивості адаптивності та оперативності при ОР безпеки РІС в реальному часі. Така система, використовуючи CVSS метрики, дозволяє здійснювати ОР в режимі реального часу, а також за запитом користувача трансформувати еталонні ЛЗ без залучення фахівців відповідної предметної галузі. Крім цього, система надає функцію редагування зазначених метрик, використовуючи вбудований CVSS-калькулятор версії 3.0 [8].

Структурно-параметрична модель запропонованої системи (рис. 5.15) складається з двох базових компонент, що відображають підсистеми обробки первинних (ППОД) і вторинних даних (ПВОД). Опишемо склад кожної з підсистем, побудова яких здійснюється відповідно до відомої методології (п. 5.1) за допомогою етапів 3-10.

Підсистема ППОД призначена для первинної обробки початкових величин і включає в себе модуль ініціалізації вхідних даних (МІД), а також модулі формування (МФЕ) і перетворення (МПЕ) еталонних значень.

Підсистема ПВОД, використовуючи CVSS метрики, здійснює перетворення первинних параметрів, що надходять з ППОД з метою формування остаточних оцінок СР. Вона складається із модуля зважування оціночних параметрів (МЗП) і їх коригування (МКП), а також модулів оцінки СР (МСР) і генерації звіту (МГЗ).

Розглянемо функціональне призначення кожного з модулів підсистем. Так, МІД (відповідно до етапів 3 і 4 методології п. 5.1) призначений для формування та ідентифікації множини РІС і уразливостей об'єкта оцінювання.

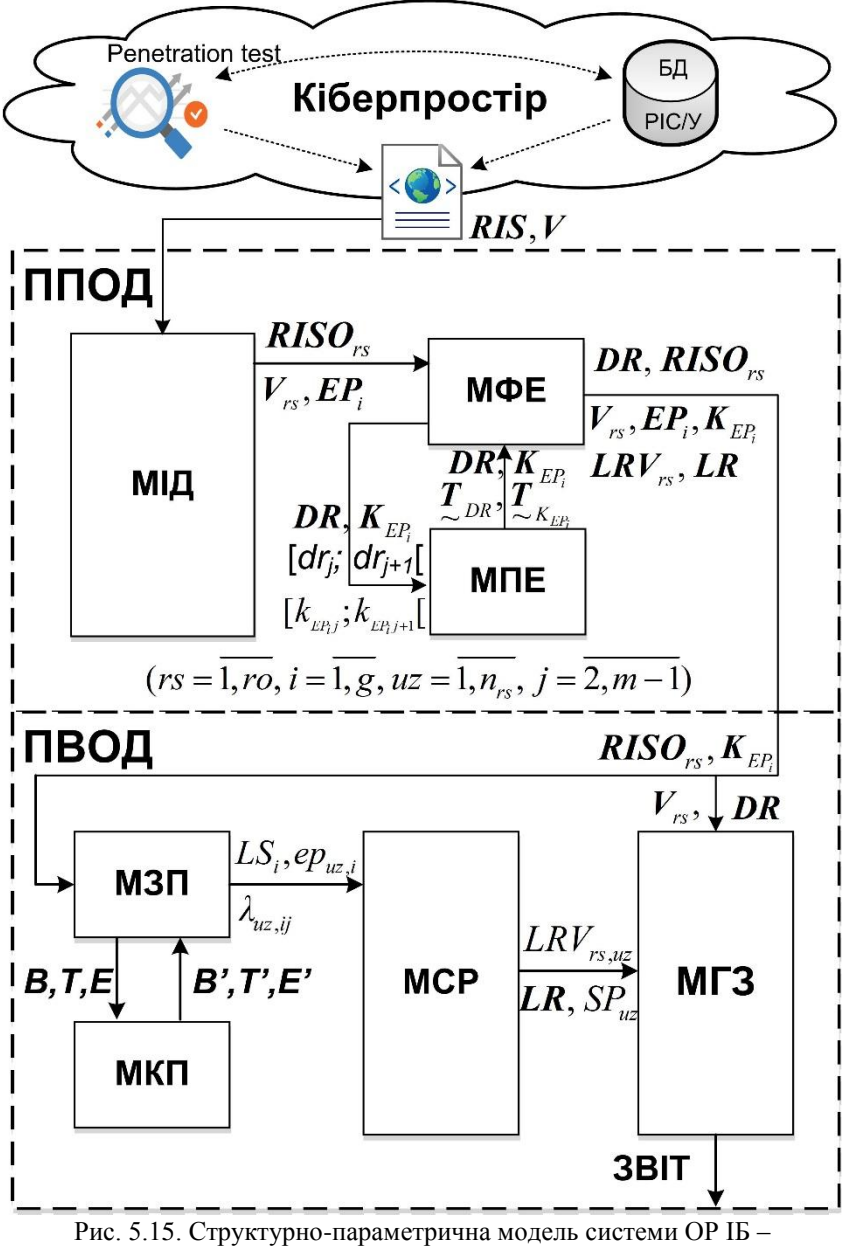

«РИЗИК–КАЛЬКУЛЯТОР»

Тут, на основі множини *RIS* (п. 4.5) для зазначеного об'єкта експертами визначається необхідна множина РІС (і відповідно їх ідентифікаторів) 1  $\{\bigcup^{\text{ro}}$  **RISO**<sub>rs</sub></sub> *rs*  $RISO = \{\bigcup RISO_{rs}\}\$   $(rs = \overline{1, ro})$ , *де то* – кількість оцінюваних РІС на об'єкті.

Далі, щодо всіх *RISOrs* визначаються множини їх уразливостей 1  $\{\bigcup V_{rs}\}$ *ro rs*  $V_{rs}$ } = {  $\bigcup$  {  $\bigcup$   $V_{rs}$  $u \bar{z} = 1$  $\{ \left( \int_{0}^{b} \left[ \int_{0}^{h_{rs}} V_{rs,uz} \right] \} \right)$ *rs uz ro n rs uz V*  $=1$   $u\bar{z}=1$  $(rs = 1, ro, uz = 1, n_{rs}), \text{Re } n_{rs} - \text{MOKJIUBa}$ 

кількість ідентифікованих уразливостей *rs* -того оцінюваного РІС  $(RISO_{rs})$ .

В якості вхідних даних для МІД можуть використовуватися, наприклад, результати роботи програми для перевірки системи на проникнення (Penetration test).

Таке ПЗ, як правило, виконує аналіз зазначеного об'єкта, здійснюючи пошук уразливостей його РІС в кіберпросторі (згідно ISO/IEC 27032:2012 року під кіберпростором можемо розуміти складну сутність, яка реально існує у вигляді глобальної сукупності процесів взаємодії людей, ПЗ і сервісів Інтернет в мережах (включаючи підключене до них технологічне обладнання), але яка при цьому ніяк не проявляється в будь-якій відомій, матеріальній формі).

Таким чином, формується список у вигляді множини уразливостей РІС досліджуваного об'єкта. Для отримання множини РІС і множини відповідних уразливостей в МІД виконується обробка отриманого зі спеціалізованого програмного забезпечення (рівня – Penetration test) відповідного звіту, який містить в собі інформацію про РІС і уразливості з зазначеними CVSS метриками.

Далі, здійснюється ініціалізація списку уразливостей і РІС, для подальшої передачі в МФЕ. В результаті роботи МІД на вхід МФЕ надходять всі ідентифіковані *RISOrs* , *Vrs* і їх CVSS метрики.

Далі в МФЕ (згідно етапу 5 методології п. 5.1) здійснюється формування множини параметрів:

$$
-LR = \{ \bigcup_{rs=1}^{ro} LR_{rs} \} \quad (rs = \overline{1, ro}), \text{ ae } LR_{rs} - \text{kihukicha oui hka pusuky}
$$

*rs* - того РІС на об'єкті (використовується для  $\mathit{RISO}_{rs}$ );

$$
- LRV = \{\bigcup_{rs=1}^{ro} LRV_{rs}\} = \{\bigcup_{rs=1}^{ro} \{\bigcup_{u=1}^{n_{rs}} LRV_{rs,uz}\}\} \ (rs = \overline{1, ro}, uz = \overline{1, n_{rs}}),
$$

де *LRV<sub>rs,uz</sub>* – кількісна оцінка ризику для кожної *uz*-тої уразливості *rs* того РІС на об'єкті (використовується для ОР для кожної уразливості, відображеної ідентифікатором V<sub>*rs,uz*</sub>);

−*DR*, де ЛЗ «СТУПІНЬ РИЗИКУ» представляється у вигляді відповідного кортежу (див. розділ 4) < $\bm{DR},\ \mathcal{I}_{\scriptscriptstyle DR},\ \mathcal{X}_{\scriptscriptstyle DR}$ > (використовується для відображення результату ОР);

− *EP* 1  $\{\bigcup EP_i\}$ *g i*  $\mathbf{E}\mathbf{P}_i$ }  $(i=1, g)$ , де *g* – кількість множин оціночних

параметрів (використовується для забезпечення процесу оцінювання, за основу беруться показники CVSS);

−  $K_{_{EP_i}}$ , де ЛЗ «РІВЕНЬ ОЦІНОЧНОГО ПАРАМЕТРА  $\bm{E}\bm{P}_i$ » ви-

значається кортежем (див. розділ 4) < $\mathbf{K}_{\scriptscriptstyle{E_{P_i}}}$ ,  $\mathcal{I}_{\scriptscriptstyle{K_{\scriptscriptstyle{E_{P_i}}}}}$ ,  $\mathcal{X}_{\scriptscriptstyle{E_{P_i}}}$ > (викорис-

товується для відображення результатів оцінювання з використання метрик CVSS).

Сформовані ЛЗ  $\bm{DR}$  та  $\bm{K}_{\scriptscriptstyle{EP_{i}}}$  передаються на вхід МПЕ, де (згідно

етапам 6-8 методології п. 5.1) для кожного з термів  $\sum_{DR_1},...,\sum_{DR_j},...$ 

 $T_{\sim\textit{DR}_m}$  і  $T_{\sim\textit{K}_{E p_1}}$ ,  $T_{\sim\textit{K}_{E p_2}}$ ,...,  $T_{\textit{K}_{E p_j-1}}$ ,  $T_{\sim\textit{K}_{E p_j}}$ , ...,  $T_{\textit{K}_{E p_m}}$  реалізується перетво-

рення (див. п. 4.2) відповідно до заданого інтервалу значень [*dr1;*   $dr_2[, \ldots, [dr_j; dr_{j+1}[,...,[dr_m; dr_{m+1}]] \text{ i } [k_{_{E p_1}}; k_{_{E p_2}}[, [k_{_{E p_2}}; k_{_{E p_3}}[,...,[k_{_{E p_j-i}}]]$ ;  $k_{\text{ER}_i}$ ,  $k_{\text{ER}_i}$ ,  $k_{\text{ER}_i+1}$ ,  $\ldots$ ,  $\lceil k_{\text{ER}_i} \rceil$ ,  $k_{\text{ER}_i+1}$ ,  $\lceil k_{\text{ER}_i+1} \rceil$ , в НЧ. Також в МПЕ реалізована процедура варіювання порядком ЛЗ. Так, для еквівалентного перетворення *m*-мірних термів НЧ ЛЗ  $DR^{(m)}$  в  $DR^{(m-n)}$  або  $DR^{(m+n)}$  і  $K_{\scriptscriptstyle FP}^{(m)}$  $\boldsymbol{K}_{EP_i}^{\left( \textit{m} \right)}$ B  $\boldsymbol{K}_{FP}^{(m-n)}$ *i*  $\mathbf{K}_{EP_i}^{(m-n)}$ або  $\mathbf{K}_{EP_i}^{(m+n)}$ *i*  $\pmb{K}_{E_f}^{\scriptscriptstyle (m+n)}$  в МПЕ використовуються методи трансформування еталонів ЛЗ (див. розділ 3). В результаті перетворень на вихід ППОД надходять *RISOrs* , *Vrs* і їх CVSS метрики, *EР<sup>i</sup>* , ЛЗ *DR* і  $\boldsymbol{K}_{\scriptscriptstyle{EP_{i}}}$ , а також сформовані множини  $\boldsymbol{LR}$  і  $\boldsymbol{LRV}_{\scriptscriptstyle{rs}}$  для OP.

У МЗП ПВОД (формується відповідно до етапу 9 методології п. 5.1) визначаються рівні значущості оціночних параметрів *LS<sup>i</sup>*  $(i=1, g)$  і їх поточні значення  $ep_{uz,i}$  із ППОД, наприклад, 3 1  ${\bf \{E}P_i\} = \{EP_1, EP_2, EP_3\} = \{B, T, E\}$  (*i*=1,3) (див. пп. 4.4 та *i* 4.5). Далі за допомогою еталонних значень здійснюється процес фазифікації, який пов'язаний з визначенням належності *ер<sub>иг,і</sub>* заданому НЧ, за яким формуються значення  $\lambda_{\mu_{z,ij}}$ . Також в МЗП здійснюється графічна інтерпретація оціночних параметрів *B, T* і *E* (див. рис. 5.16). У разі необхідності можливе корегування CVSS метрик за допомогою МКП, в якому реалізується їх перевизначення за рахунок вбудованого CVSS-калькулятора (див. рис. 5.16). скориговані параметри *B'*, *T'* та *E'* передаються назад в МЗП.

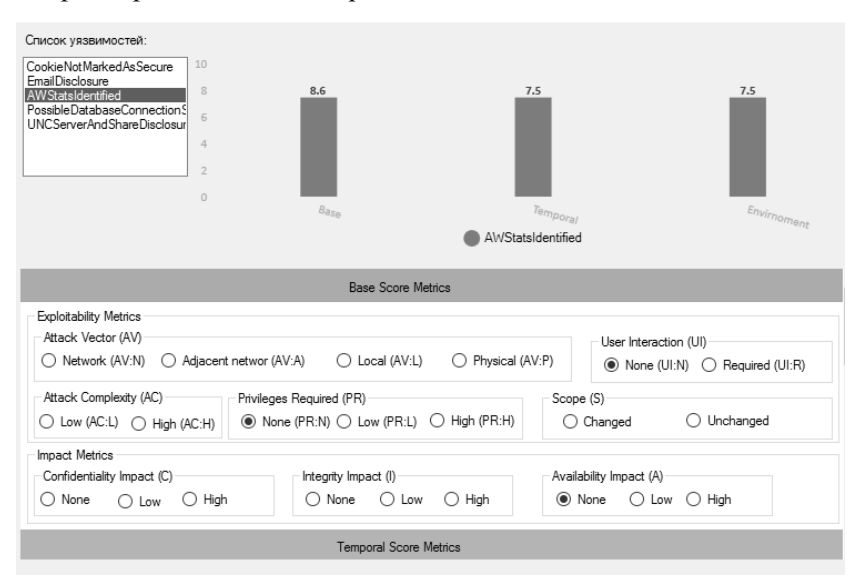

Рис. 5.16. Вмонтований CVSS-калькулятор із графічною інтерпретацією CVSS метрик

Дані із МЗП *LS*<sub>*i*</sub>, *ep*<sub>*uz,i*</sub> i  $\lambda_{uz,ij}$  надходять в МСР, де (на основі етапу 10 методології п. 5.1) для кожної уразливості, відображеної ідентифікатором V<sub>*rs,uz*</sub> реалізується оцінювання СР LRV<sub>*rs,uz*</sub>, а також обчислюється середнє значення *LR rs* для РІС.

Далі, на підставі обчисленого значення  $LRV_{rs,uz}$ ,  $LR_{rs}$  і побудованих еталонів в ППОД, здійснюється процес дефазифікації, який пов'язаний з формуванням структурованого параметра СР *SPuz* , що дозволяє отримати числові значення СР і його лінгвістичну інтерпретацію.

На основі МГЗ, з урахуванням результатів роботи ППОД і ПВОД, генерується звіт за оцінками СР (див. рис. 5.17), який містить **RISO**<sub>*rs*</sub></sub>,  $V_{rs}$ , *LRV*<sub>*rs,uz*</sub>, *LR<sub><i>rs*</sub></sub>, їх лінгвістичні еквіваленти і графічну інтерпретацію результатів.

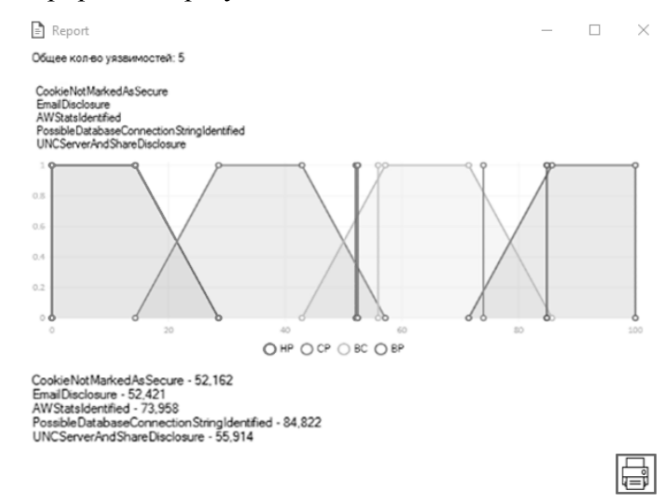

Рис. 5.17. Приклад згенерованого звіту

Запропонована система ОР ІБ – «РИЗИК-КАЛЬКУЛЯТОР», наприклад, може бути реалізована програмно і працювати на основі запропонованого базового алгоритму (рис. 5.18).

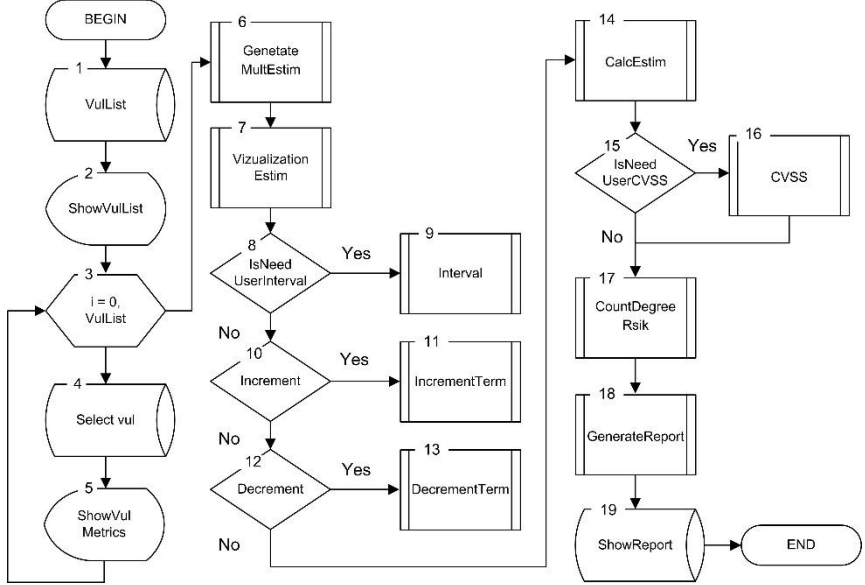

Рис. 5.18. Базовий алгоритм роботи системи оцінювання ризиків ІБ

Відповідно до цього алгоритму, робота системи починається з ініціалізації списку уразливостей і CVSS оцінок (вершина 1) за допомогою спеціалізованої програми перевірки системи на проникнення (Penetration test).

Дана процедура в програмній реалізації може, наприклад, виконуватися за рахунок функції OpenXMLFile (), яка відкриває файл у форматі XML і реалізує його парсинг. Парсинг XML файлу використовується для того, щоб здійснити ініціалізацію (наповнення) полів класу Vulnerability з наступною структурою: class Vulnerability

```
 {
      public string Id { get; set; }
      public string Description { get; set; }
      public string VulClass { get; set; }
     public string vectorCVSS { get; set; }
       public Metrics metrics;
      public Vulnerability()
\left\{\begin{array}{ccc} \end{array}\right\}metrics = new Metrics();
```
}}.

Після ідентифікації чергової уразливості (клас Vulnerability) її характеристики заносяться в контейнер List, в результаті чого утворюється структура – List <Vulnerability>. Далі, після генерації списку уразливостей (вершина 2) його вміст записується в компонент ListBox з *RISOrs* , *Vrs* і їх CVSS оцінками.

Далі, в циклі (вершина 3) здійснюється вибір уразливостей (вершина 4) з ListBox (Select Vul) і їх графічна інтерпретація (вершина 5) CVSS метрик (рис. 5.12). Цей процес забезпечує відповідний обробник події – функція lbVul CVSS\_ SelectedIndexChanged. У момент, коли відбувається зміна індексу виділеного елемента компонента ListBox, виникає подія SelectedIndexChanged. Функція lbVulCVSS\_SelectedIndexChanged виконує графічне відображення CVSS метрик на основі бібліотеки LiveChart. Відображення CVSS метрик здійснюється у вигляді стовпчастої діаграми (див. рис. 5.12), що досягається за допомогою наступного блоку програмного лістингу:

сhartCVSS.Series.Add(new ColumnSeries()

 $\{$ 

 Title = vulList[lb.SelectedIndex].Description,  $Values = new ChartValues *ObservableValue*()$  $\{$ 

new

ObservableValue(vulList[lb.SelectedIndex].metrics.baseVector.Commo nScore),

new

ObservableValue(vulList[lb.SelectedIndex].metrics.tempVector.Commo nScore),

new

ObservableValue(vulList[lb.SelectedIndex].metrics.envirVector.Comm onScore)

},

DataLabels =  $true$ });

Далі, за допомогою зумовленого процесу (вершина 6) здійснюється формування ЛЗ  $K_{\scriptscriptstyle E_{l_i}^{\scriptscriptstyle 1}}$  і  $D R$ , а також ініціалізуються множини для наступних оцінок *LR* та *LRVrs* .

Після формування необхідних лінгвістичних термів виконується перетворення заданих інтервалів в НЧ, утворюються лінгвістичні еталони і реалізується їх графічна інтерпретація (вершина 7). Для наочності отримані CVSS метрики по кожній уразливості виводяться на графіку з еталонними значеннями *EР<sup>i</sup>* (див. рис. 5.19).

Представлення термів ЛЗ  $K_{\scriptscriptstyle EP_i}$  в графічному вигляді (у відповідність з програмною реалізацією системи) забезпечується структурою TrapezeCreator, яка може мати, наприклад, такі поля: struct Trapeze

```
 public string degreeRisk;
   public double a { get; set; }
   public double b11 { get; set; }
   public double b21 { get; set; }
   public double c { get; set; }
 }.
```
{

Інтервали, які будуть використані для перетворення в НЧ, описуються структурою Interval, що складається з наступних полів: struct Interval

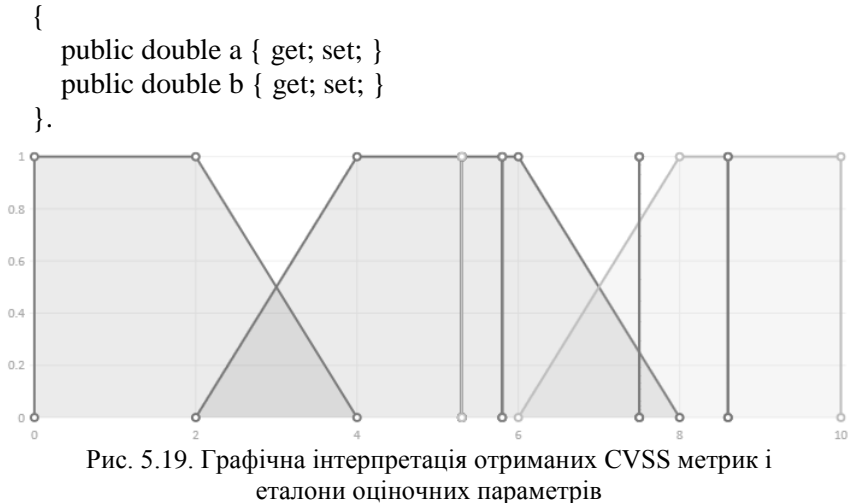

Графічна інтерпретація отриманих результатів (відповідно до запропонованої програмної реалізації) здійснюється за допомогою функції List <Trapeze> CreateTrapezeList (double lengthAsixX, int countTrap, params double [] intervalArr). Далі, за допомогою підпрограм Interval, IncrementTerm, DecrementTerm і умовних вершин (вершини 8-13), які використовуються для контролю необхідності в додатковій обробці даних, тобто перетворенні заданих інтервалів в НЧ, здійснюється реалізація процесу декрементування і інкрементування порядку ЛЗ.

Ініціалізація нового інтервалу в програмі реалізується за допомогою наступного блоку програмного лістингу (вершини 8-9):

```
double[] interval = new double[intervalList.Count * 2];
for (int i = 0, k = 0; i < interval. Length; i++, k++)
\{
```

```
interval[i] = intervalList[k].a;
```

```
interval[++i] = intervalList[k].b;
```
Інтервали утворюються з попередньо сформованого списку intervalList, що має тип List <Interval>, і заповнюються за допомогою наступного блоку програмного лістингу:

```
private void bSetInterval_Click(object sender, EventArgs e)
```
{

```
string[] arrInterval = interval.Split(':);
double a = Convert. To Double(arrInterval[0]);
double b = Convert.ToDouble(arrInterval[1]);
intervalList.Add(new Interval() { a = a, b = b }); }.
```
Процедура інкрементування (вершини 10-11) або декрементування (вершини 12-13) може здійснюватися, наприклад, за допомогою розроблених функцій List <Trapeze> IncrementTrapezeList (List <Trapeze> trapList, double lengthAsixX) або List <Trapeze> DecrementTrapezeList (List <Trapeze > trapList, double lengthAsixX).

На підставі отриманих CVSS метрик реалізується (вершина 14) оцінка  $LS_i$  і класифікація  $\lambda_{uz,ij}$ отриманих  $ep_{uz,i}$  (фазифікація).

При необхідності (вершина 15) здійснюється коригування CVSS метрик *B*, *T* і *E* (вершина 16). Далі, за допомогою (1.2) в п. 1.2 та отриманих даних LS<sub>*i*</sub> i  $\lambda_{\mu z, ij}$ , оцінюється СР LRV<sub>*rs,uz*</sub> (вершина 17) для кожної уразливості, відображеної ідентифікатором *Vrs uz* , , а також обчислюється середнє значення *LR rs* . Тут, на основі отриманих  $\textit{LRV}_{rs,\mu z}$ ,  $\textit{LR}_{rs}$  і побудованих еталонів в ПОД, формується структурований параметр СР *SPuz* (дефазифікація).

В результаті проведених розрахунків за якісно-кількісним методом ОР ІБ (див. п. 4.6) (вершина 18) формується звіт за оцінками СР (рис. 5.18), який містить *RISOrs* , *Vrs* , *LRVrs uz* , , *LR rs* , їх лінгвістичні еквіваленти, а також здійснюється графічна інтерпретація (вершина 19) результатів (рис. 5.17). Для верифікації роботи розробленого програмного забезпечення (див. рис. 5.20) було проведено відповідне експериментальне дослідження.

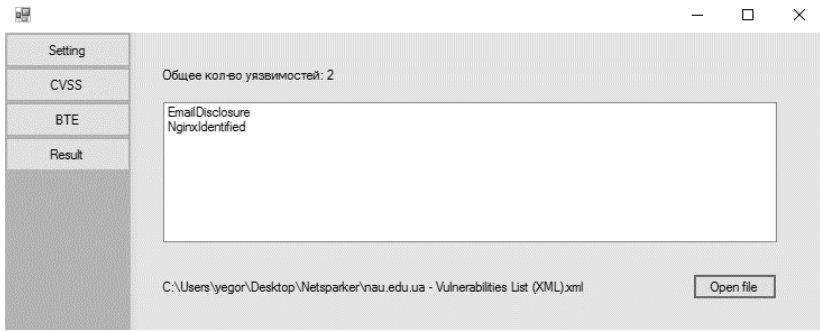

Рис. 5.20. Фрагмент інтерфейсу програмної системи – «РИЗИК–КАЛЬКУЛЯТОР»

Для тестування об'єкта оцінювання на проникнення використано програмний засіб перевірки системи на уразливості «Netsparker» (рис. 5.21).

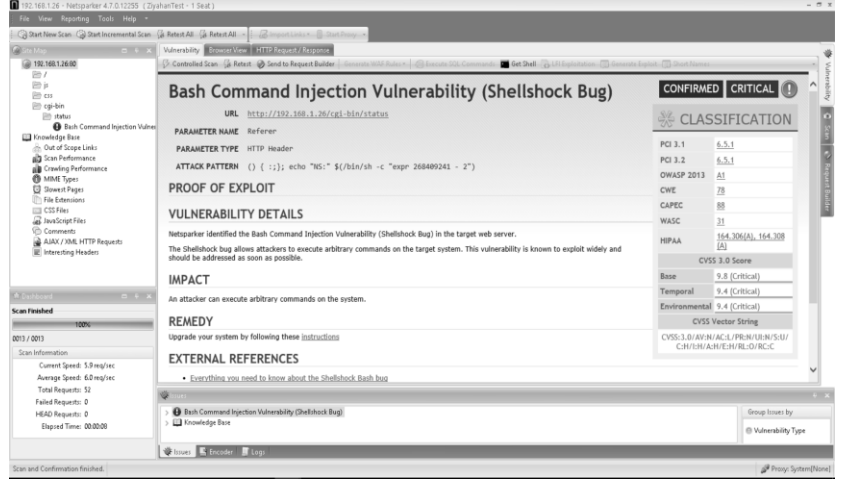

Рис. 5.21. Інтерфейсна частина програми перевірки на уразливості «Netsparker»

В результаті сканування був сформований XML-файл зі списком РІС і їх уразливостей (рис. 5.22) для подальшого використання в якості вхідних даних розробленої системи ОР ІБ.

```
ml-vul.txt - Блокнот
Файл Правка Формат Вид Справка
    cclassification)
             <0WASP2013></0WASP2013>
             <WASC>45</WASC>
             CWE 300C/CWE<CAPEC>224</CAPEC>
             \langlePCI31>\times/PCI31>
             <PCI32></PCI32>
             <HIPAA></HIPAA>
             <OWASPPC>C6</OWASPPC>
                      \langle CVSS \rangle<vector>CVSS:3.0/AV:N/AC:L/PR:N/UI:N/S:U/C:H/I:N/A:N</vector>
                               <score>
                                       <type>Base</type>
                                        <value>7.5</value>
                                       <severity>High</severity>
                               \langle/score>
                               <score>
                                       <type>Temporal</type>
                                        <value>7.5</value>
                                       <severity>High</severity>
                               \langle/score>
                               <score>
                                        <type>Environmental</type>
                                        cyalue>7 5c/value>
                                       <severity>High</severity>
                               \langle/score>
                      </CVSS>
    </classification>
```
Рис. 5.22. XML-файл зі списком уразливостей

Далі, здійснюється ініціалізація вхідних даних у вигляді списку уразливостей в ListBox.

На рис. 5.23 і рис. 5.24 відповідно візуалізовані приклади реалізації функції трансформування порядку ЛЗ *DR*, яка виконується за запитом користувача за допомогою активізації процесу інкрементування та декрементування.

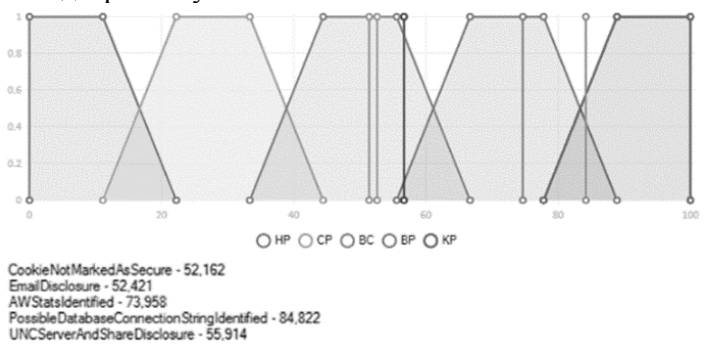

Рис. 5.23. Результат інкрементування порядку ЛЗ *DR*

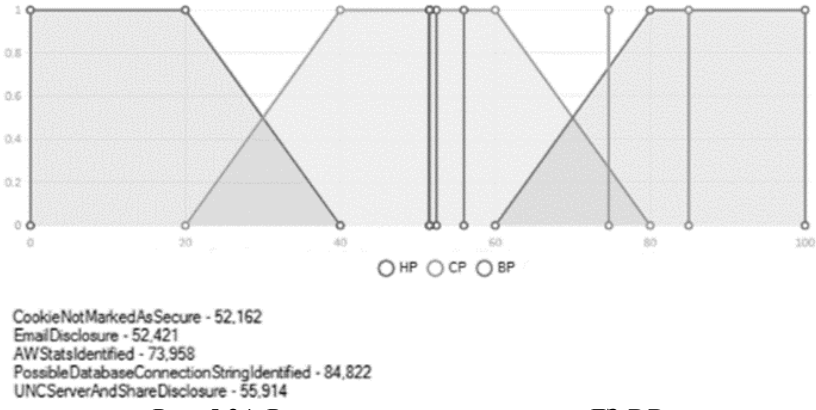

Рис. 5.24. Результат декрементування ЛЗ *DR*

На підставі отриманої інформації про оціночні компоненти і уразливості система реалізує обчислення (вершина 17) СР для кожної уразливості і за допомогою підпрограми (вершина 18), що реалізує функції МГЗ, здійснює графічну інтерпретацію належності уразливості відповідному терму ЛЗ *DR* при *m =* 4 (див. рис. 5.25). Всі отримані результати фіксуються в звіті, що генерується МГЗ.

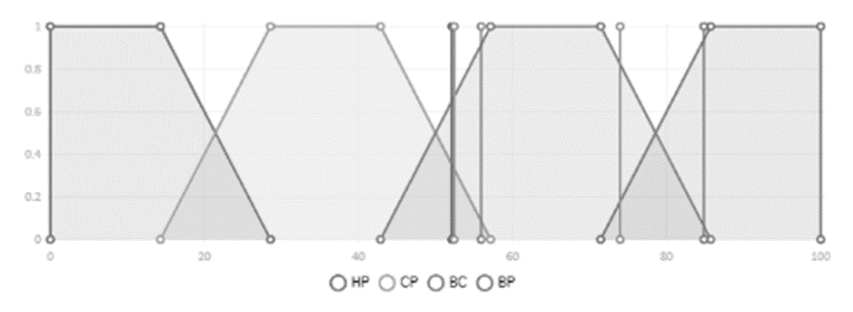

CookieNotMarkedAsSecure - 52,162 EmailDisclosure - 52,421 AWStatsIdentified - 73,958 PossibleDatabaseConnectionStringIdentified - 84,822 UNCServerAndShareDisclosure - 55,914

Рис. 5.25. Результат обчислення СР для ідентифікованих уразливостей на об'єкті оцінювання

Таким чином, вперше була розроблена структурнопараметрична модель системи ОР ІБ – «РИЗИК-КАЛЬКУЛЯТОР», яка, за рахунок структурних компонент підсистем формування пер-

винних і вторинних даних, а також складових їх модулів ініціалізації вхідних даних, формування і перетворення еталонних значень, зважування оціночних параметрів і їх коригування, оцінювання СР і генерації звіту, в яких реалізовані запропоновані методи (якіснокількісний (п. 4.6), оцінювання на основі баз даних уразливостей (п. 4.7), інкрементування і декрементування порядку ЛЗ (див. розділ 3)), дозволяє забезпечити визначені властивості адаптивності та оперативності при ОР безпеки РІС в реальному часі.

Також на основі запропонованої структурно-параметричної моделі розроблено базовий алгоритм і відповідний програмний засіб оцінювання у вигляді прикладної програмної системи – «РИЗИК-КАЛЬКУЛЯТОР», яка (на відміну від відомих п. 1.4) використовує значення CVSS (версій 2.0 і 3.0) показників, представлених у відповідних БД, і дозволяє реалізовувати оцінювання ризиків безпеки РІС в реальному часі.

# **СПИСОК ЛІТЕРАТУРИ ДО РОЗДІЛУ 5**

1. А. Корченко, *Построение систем защиты информации на нечетких множествах. Теория и практические решения*, К.: МК-Пресс, 2006, с.320.

2. Г. Баранов, М. Захарова, Д. Горніцька, «Методологія синтезу систем оцінки рівня захищеності державних інформаційних ресурсів від соціотехнічних атак», *Захист інформації*, Т. 14, №3, С. 98- 104, 2012.

3. Б. Журиленко, «Методология построения и анализа состояния комплекса технической защиты информации с вероятностной надежностью и учетом временных попыток взлома», Захист *інформації*, Т. 17, №3, С. 196-204, 2015.

4. А. Корченко, В. Щербина, Н. Вишневская, «Методология построения систем выявления аномалий порожденных кибератаками», *Захист інформації*, Т.18, №1, С. 30-38, 2016.

5. О. Корченко, М. Луцький, М. Захарова, Ю. Дрейс, «Методологія синтезу та програмна реалізація системи оцінювання шкоди національній безпеці у сфері охорони державної таємниці», *Захист інформації*, Т.15, №1, С. 14-20, 2013.

6. Е. Иванченко, С. Казмирчук, А. Гололобов, «Методология синтеза систем анализа и оценки рисков потерь информационных ресурсов», *Захист інформації*, Т.14, №2, С. 24-28, 2012.

7. А. Корченко, А. Архипов, С. Казмирчук, *Анализ и оценивание рисков информационной безопасности. Монография*, Киев: ООО «Лазурит-Полиграф», 2013, с. 275.

8. Common Vulnerability Scoring System v3.0: User Guide» [Electronic resource], Forum of Incident Response and Security Teams, Morrisville, 2016, [Online]. Access mode: [http://www.first.org/cvss/user-guide.](http://www.first.org/cvss/user-guide)

431

### **ВИСНОВКИ**

У монографії запропоноване нове вирішення актуальної науково-технічної проблеми, що пов'язане з розробкою методологічного забезпечення процесу ОР безпеки РІС, основу якого складають розроблені методи, моделі, узагальнена методологія та відповідні програмні системи. Отримані наукові результати мають фундаментальне теоретичне та практичне значення для забезпечення ІБ та можуть бути використанні при розробці відповідних систем ЗІ. У ході вирішення поставлених задач, обумовлених зазначеною проблемою, були отримані наступні результати.

Проаналізовано поняття ризику, існуючи засоби, методи, методики аналізу та ОР ІБ і визначено набір базових характеристик ризику, які представлені у вигляді кортежу для кожного аналізованого засобу. Визначено, що, в основному, для оцінювання ризиків використовуються ймовірнісні характеристики. Це в свою чергу, обумовлює наявність певних статистичних даних щодо загроз ІБ, які збираються далеко не у всіх організаціях. Також для роботи з такими засобами існує необхідність у залученні експертів відповідної предметної галузі. Крім того, було проведено дослідження існуючих відкритих БД уразливостей, за результатами якого визначені критерії, які можна використовувати для здійснення порівняльного аналізу таких баз та обрати найбільш доцільні для побудови різних засобів оцінювання стану ІБ, наприклад, систем ОР в режимі реального часу або ризик-калькуляторів. Також визначено, що ні в одній з представлених БД не закладена процедура ОР.

На підставі проведеного аналізу засобів ОР та існуючих БД уразливостей, удосконалено кортежну модель, яка за рахунок множин інтегрованих характеристик ризиків, підмножин їх ідентифікуючих і оціночних компонент, відображених відносно визначених критеріїв аналітичним та синтетичним кортежами, дозволяє організовувати процес вибору відповідних існуючих інструментальних засобів і розробляти гнучкі та ефективні методи і системи ОР ІБ. Це дозволить спростити прийняття рішення при виборі необхідного засобу оцінювання та набору параметрів для створення відповідних розробок. Розроблено метод формування кортежів для АСМ ІБ, який за рахунок процедур поділу вихідних характеристик на ідентифікуючі та оціночні компоненти, формування послідовності базових параметрів, на підставі визначення їх вагових коефіцієнтів,
дозволяє реалізувати відповідні формувачі АСМ ІБ. Це підвищить ефективність прийняття рішення при виборі необхідного засобу АОР.

Розроблено базові методи інкрементування та декрементування порядку ЛЗ для систем ОР, які за рахунок використання відповідних аналітичних функцій однократного зменшення і збільшення числа термів та їх модифікацій повним n-кратним розширенням, дозволяють доповнити математичну базу теорії нечітких множин, пов'язаною з операціями над ЛЗ та реалізувати процедуру трансформування базових еталонів параметрів на трапецієподібних та трикутних НЧ без залучення експертів відповідної предметної галузі. Використання цих методів для побудови систем ОР забезпечить властивість адаптивності таких систем.

Запропоновано базові аналітичні вирази, які за рахунок відповідної комбінації арифметичних і логічних операцій з операціями порівняння над ключовими значеннями складових зазначених класів НЧ, дозволяють розширити математичну базу теорії нечітких множин щодо перевірки властивостей рівномірності, нерівномірності, прогресії та регресії ЛЗ на трапецієподібних та трикутних НЧ до і після її функціонального перетворення. Перевірка властивостей ЛЗ здійснювалась після реалізації процесу трансформування базових еталонів параметрів за допомогою методів декрементування та інкрементування. Розроблено метод перетворення інтервалів у НЧ для систем ОР безпеки РІС, який за рахунок реалізації процедур коригування параметрів, формування нових значень абсцис, визначення базового значення зсуву, поправки термів і нормування результуючих НЧ, дозволяє формалізувати процес формування еталонних величин без участі експертів відповідної предметної галузі. Метод в подальшому дозволить автоматизувати процес трансформування і зведе до мінімуму вплив людського чинника. Запропоновано методи ОР втрат РІС, які на основі використання АСМ та логіко-лінгвістичного підходу, дозволяють створювати засоби оцінювання з інтегрованими можливостями і використанням в якості вхідних даних динамічно змінні набори детермінованих та нечітко визначених оціночних параметрів з урахуванням періоду часу, управлінської специфіки об'єкта захисту тощо. Удосконалено інтегрований метод ОР безпеки РІС, який за рахунок інтеграції детермінованого і нечіткого підходу оцінювання, АСМ,

базових методів інкрементування та декрементування порядку ЛЗ, дозволяє оперувати одночасно чіткими і нечіткими величинами з варіативним числом терм-множин. Найбільш доцільне використання методу у випадках, коли необхідно провести оцінку з комбінацією підходів до інтерпретації суджень експерта, як щодо його можливостей чітко визначити значення отриманих оціночних параметрів, так і щодо його невизначеності в однозначності своїх пріоритетів. Удосконалено методи ОР безпеки РІС, які за рахунок модифікації процедур визначення множини параметрів ОР і оцінки поточних значень параметрів з можливістю інтеграції (як альтернатива оцінок експертів) значень CVSS (версій 2.0 та 3.0) показників у відповідних БД, АСМ, базових методів інкрементування та декрементування порядку ЛЗ, дозволяють автоматизувати та реалізувати в режимі реального часу відповідний процес оцінювання. Найбільш доцільне використання методів у випадках, коли виникає необхідність моніторингу ризиків без залучення експертів.

Розроблено узагальнену методологію з поліморфними властивостями щодо процесу синтезу систем ОР безпеки РІС, яка, за рахунок використання базових методів інкрементування і декрементування порядку ЛЗ, АСМ, базових аналітичних виразів верифікації трансформованих ЛЗ, методу перетворення інтервалів, інтегрованого та якісно-кількісного методів оцінювання, методу на відкритих БД уразливостей, дозволяє вирішити проблему забезпечення розроблюваних інструментальних засобів з властивостями адаптивності, оперативності, функціональності та надійності при ОР безпеки РІС. Методологія дозволить використовувати розроблені методи і моделі в єдиній стратегії досліджень в галузі управління ризиками та ефективної побудови відповідних систем ІБ з розширеними функціональними можливостями. Удосконалено структурно-параметричні моделі детермінованої, ОР в нечіткому середовищі та інтегрованої обчислювальних системи ОР, які за рахунок використання поліморфних властивостей відповідної методології синтезу, структурних компонент підсистем формування вхідних даних і обробки даних, що реалізують запропоновані інтегрований метод та базові методи інкрементування і декрементування порядку лінгвістичних змінних, дозволяє забезпечити властивості адаптивності, функціональності, надійності та реалізувати процес формування і перетворення величин, як в якісній, так і в кількісній

інтерпретації з можливістю трансформування еталонів параметрів без залучення експертів відповідної предметної галузі. Найбільш доцільно використовувати таку систему для оцінювання при різних початкових величинах, що враховують можливості експерта чітко детермінувати оціночні параметри та його невпевненість в своїх судженнях. Розроблено структурно-параметричну модель обчислювальної системи ОР ІБ – «РИЗИК-КАЛЬКУЛЯТОР», яка за рахунок використання поліморфних властивостей відповідної методології синтезу, структурних компонент підсистем формування первинних та вторинних даних, а також складових їх модулів ініціалізації вхідних даних, формування і перетворення еталонних значень, зважування оціночних параметрів та їх коригування, оцінювання ступеня ризику і генерації звіту, в яких реалізовані запропоновані методи (якісно-кількісний, оцінювання на основі БД уразливостей, інкрементування та декрементування порядку ЛЗ), дозволяє забезпечити визначені властивості адаптивності та оперативності при ОР безпеки РІС в режимі реального часу. Найбільш доцільне використання зазначеної системи у випадках, коли необхідно мінімізувати участь експерта і максимально автоматизувати процес формування необхідних для оцінювання параметрів.

На базі запропонованої методології синтезу та структурнопараметричних моделей, розроблено алгоритмічне забезпечення та прикладні програмні системи ОР безпеки РІС, в яких за рахунок можливості динамічної зміни різних наборів параметрів, досягнута адаптивність, оперативність, функціональність і надійність їх використання для ефективного вирішення відповідних завдань ОР. Проведено експериментальне дослідження ПЗ систем ОР з метою верифікації розроблених методів, методології, структурнопараметричних моделей та ПЗ.

**Монографія**

**КОРЧЕНКО** Олександр Григорович, **КАЗМІРЧУК** Світлана Володимирівна, **АХМЕТОВ** Берик Бахитжанович.

## **ПРИКЛАДНІ СИСТЕМИ ОЦІНЮВАННЯ РИЗИКІВ ІНФОРМАЦІЙНОЇ БЕЗПЕКИ**

Редактор С.В. Казмірчук Коректор О.А. Шаховал Комп'ютерна верстка С.В. Казмірчук

Підписано до друку 28.10.2017. Формат 60х84/16 Ум. друк. арк. 16,4. Папір офсетний. Надруковано в Україні. Тираж 300 прим.

Видавець і виготовлювач ТОВ «ЦП «КОМПРИНТ» 03150, Київ, вул. Предславинська, 28 Свідоцтво про внесення до Державного реєстру суб'єкта видавничої справи ДК № 4131 від 04.08.2011 р.